# TENLA3

xx2367@columbia.edu xx2365@columbia.edu

sy3006@columbia.edu sl4839@columbia.edu

Xiangrong, Xu Xincheng, Xie

Songqing, Ye Senhong, Liu

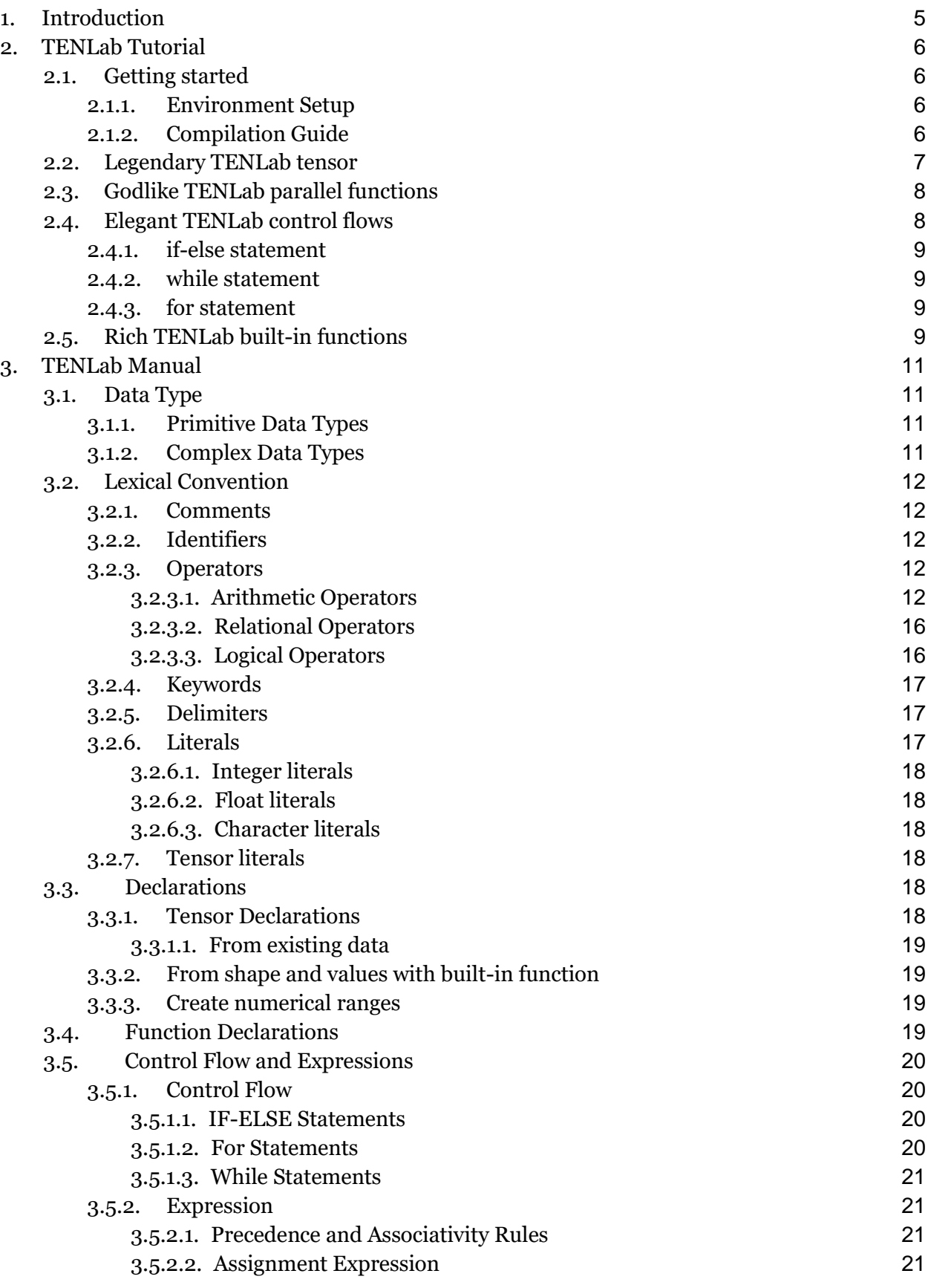

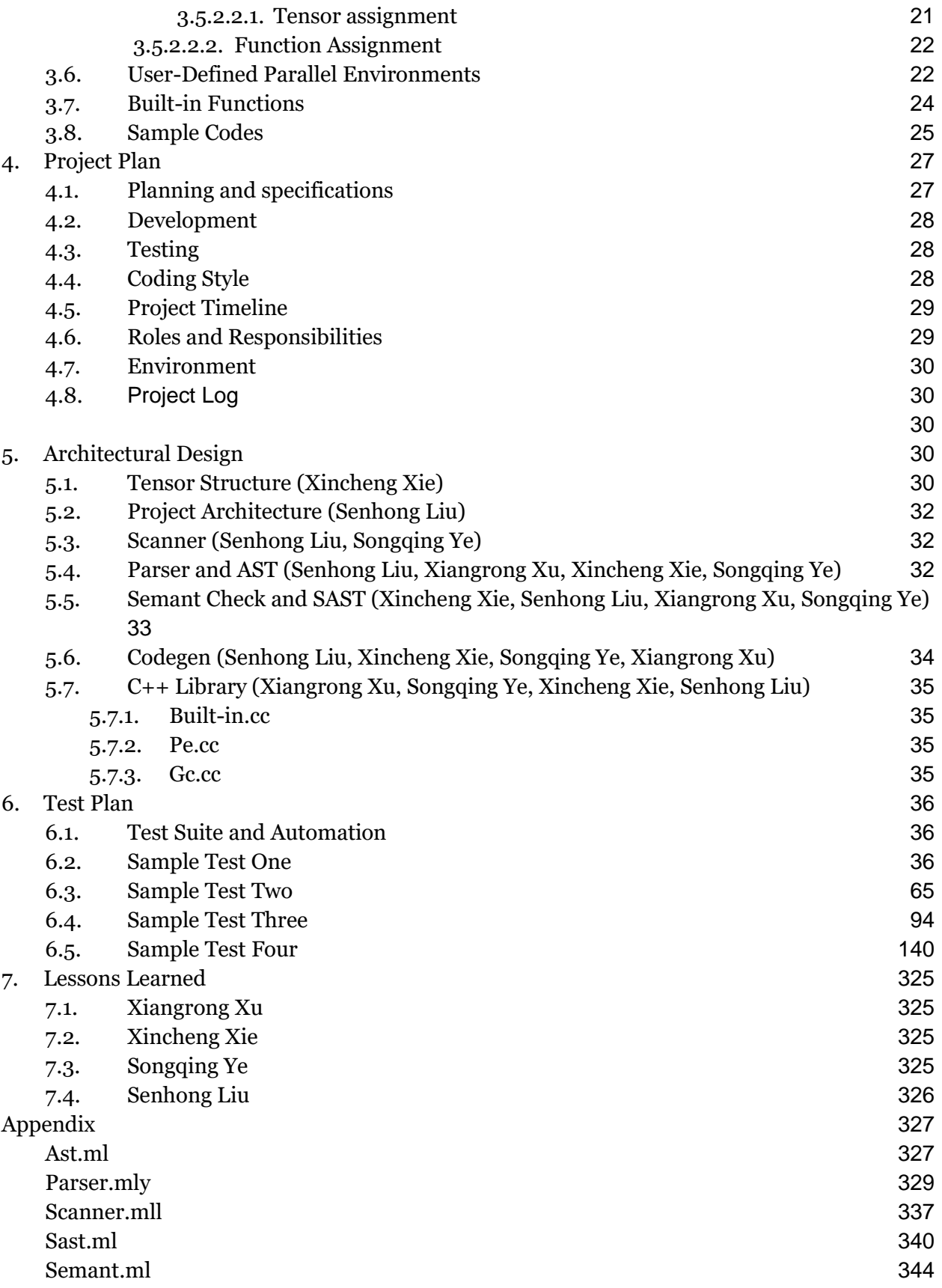

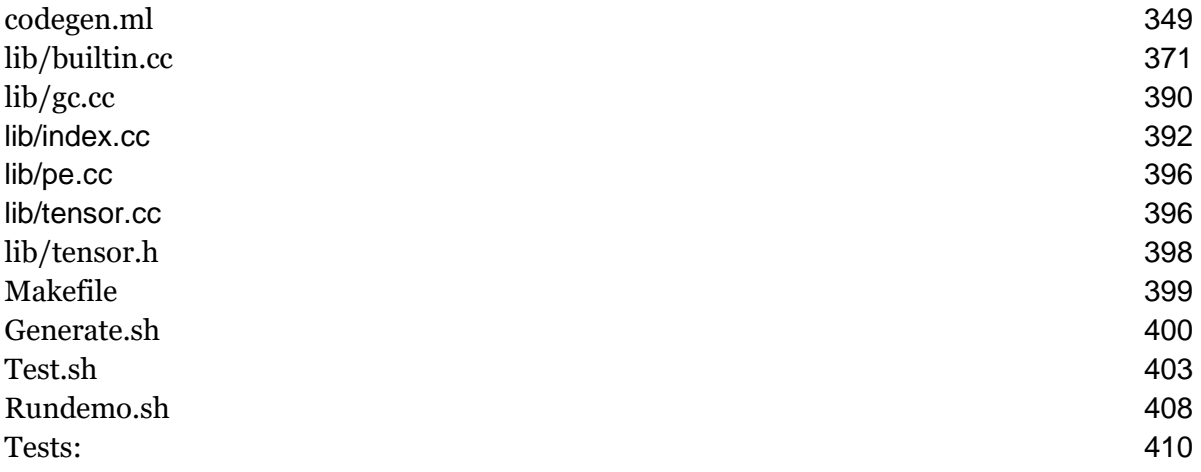

# <span id="page-4-0"></span>1. Introduction

TENLab is an imperative language based on the idea that *Everything is Tensor*, just like Python's *Everything is Object*. Tensors are a type of data structure used in linear algebra, and like vectors and matrices, you can calculate arithmetic operations with tensors and tensor has been used extensively in machine learning and deep learning.That's also why we want to use tensor as the basic data structure of Tenlab.

Tenlab also enables users to easily define some parallel functions to implement a MapReduce model to efficiently do the matrix calculation. Like python, Tenlab also supports dynamic typing of variables, which means that variables could have different types during runtime. Also, there are various built-in functions for tensors. Finally, Tenlab has a simple automatic garbage collection to avoid memory leaks.

In a word, Tenlab is an easy, fast and flexible language.

The goals in the white book of Tenlab are (copied from the proposal):

- Implement a Python-style syntax language to support matrix computation.
- Potential optimization due to the static declaration of variables.

• If possible, implement a distributed model, e.g., MapReduce, to help accelerate the matrix computation.

Correspondingly, we realized:

- Warp everything in our language in tensors and develop our syntax based on tensors.
- Both syntactic check and dynamic check for tenors.
- A featured and user-friendly MapReduce parallel environment implementation.

Although by the limit of time, Tenlab is not perfect and there is still much work to do, we have basically achieved our goal in the white books.

# <span id="page-5-1"></span><span id="page-5-0"></span>2. TENLab Tutorial

## 2.1. Getting started

#### 2.1.1. Environment Setup

<span id="page-5-2"></span>First, pull our repository from Github.

git clone<https://github.com/Senhongl/TENLab> cd TENLab

Download the Litorch library and move it to the current(./TENLab/) directory.

```
wget https://download.pytorch.org/libtorch/nightly/cpu/libtorch-shared-
with-deps-latest.zip
unzip libtorch-shared-with-deps-latest.zip
rm -rf libtorch-shared-with-deps-latest.zip
```
To run the code with providing Dockerfile, one can first build the image by (support only for x86-architecture)

docker build -t tenlab - < Dockerfile

Then start a container by

docker run --rm -it -v \$("pwd"):/home/tenlab -w=/home/tenlab tenlab

#### 2.1.2. Compilation Guide

<span id="page-5-3"></span>Inside the docker container, compile the Coral compiler using the following commands. This will automatically run TENLab's test suite as well.

make

## 2.2. Legendary TENLab tensor

<span id="page-6-0"></span>Declaring a normal tensor is trivial: use '[' and ']' to brace your tensor, use ',' to separate elements. Here is an example of declaring a 3×2 tensor:

```
a = \begin{bmatrix} 2,3 \\ 1,5 \\ 6,7 \end{bmatrix}print(a);
>> 2 3
     1 5
     6 7
     [ CPUIntType{3,2} ]
```
Now, how to access or index tensors? Similarly, use '[' and ']' to brace your indices and use ',' to separate different dimensions for indexing. For example,

```
print(a[[1,2],[0,1]]);>> 1 7
    [ CPUIntType{2,} ]
```
Also, we support slicing, which can be used in tensor declaration and indexing. Slicing is 3 integers separated by ':' — start:end:step, which produces a one-dimensional tensor [start, end) with interval 'step'. For example,

```
print(1:10:2);
>> 1 3 5 7 9
    [ CPUIntType{5,} ]
print(a[1:3:1,0:2:1]);
>> 1 5
    6 7
    [ CPUIntType{,2} ]
```
In order to support various data structures, we introduce "vartensor", which does not have constraints like a normal one. Just use "var" before use define:

 $a = var[[2,3], [1.5], "abc"]$ ;

Here is an example of defining a binary tree using vartensor (nil is a tensor which has no data):

```
#[left, value, right]
tree = var[nil, 0, nil];
```

```
tree[0] = var[var[nil, 1, nil], 2, var[nil, 4, var[nil, 5, nil]]];tree[2] = var[nil, 6, nil];
```
## <span id="page-7-0"></span>2.3. Godlike TENLab parallel functions

```
parallel_define toy_add {
     overload {\underline{\hspace{1cm}}} + {\underline{\hspace{1cm}}} (x,y) {
                map f1 \{z = x+y;return z;
                 }
                 map f2 {
                         z = x+y;return z;
                 }
                 reduce {
                         return f1+f2;
                 } 
        }
}
```
This is how one defines a parallel environment. See how easy the syntax is! The map/reduce functions take no arguments. The map functions share the parameter of the operator and the reduce function uses the name of map functions as parameters, and the value is the return value of the input parameters.

To apply the toy\_add example, one simply use:

```
using toy_add;
a = 1+2
```
<span id="page-7-1"></span>And the user will get a 3!

## 2.4. Elegant TENLab control flows

TENLab's control flows are very concise and elegant, the way of writing which is similar to that in C. There's some simple examples. If you want to learn more about details, refer to our manual or sample codes!

#### 2.4.1. if-else statement

<span id="page-8-0"></span>The forms of conditional statements are the following:

```
a = [1, 0];if (any(a)) {
      print("yes");
} else {
      print("no");
```
#### 2.4.2. while statement

<span id="page-8-1"></span>The forms of while loops are the following:

```
a = 1;
b = 2;while (a) {
   if (b == 10) {
        a = 0; }
    print(b);
   b = b + 1;a = [1, 0];if (any(a)) {
      print("yes");
} else {
      print("no");
}
```
#### 2.4.3. for statement

<span id="page-8-2"></span>The forms of for loops are the following:

```
a = [1, 2, 3];b = 1;for (i in a) {
     print(i);
}
```
# <span id="page-8-3"></span>2.5. Rich TENLab built-in functions

Our language has very powerful matrix-related built-in functions as well as the arithmetic operations. You can see all the built-in functions and their functionalities in our language reference manual. As an instance, the below code is a part of our demo code for running linearn regression.

```
# Random Init
w = rand([8192]);b = 0.;
# Mean Square Error loss function
def loss() {
    y_t test = x_t train * w + b;
    error = sum((y_test - y_train). ^ 2 . * 0.5); return error / float_of(num_of_dimensions);
}
# Derivative of Loss w.r.t W
def dLdW() {
    y_t test = x_t train * w + b; dLdw = (y_test - y_train) * x_train / float_of(num_of_dimensions);
     return dLdw;
}
```
# <span id="page-10-1"></span><span id="page-10-0"></span>3. TENLab Manual

# 3.1. Data Type

All the data in TENLab are in "tensor" type. Even a simple number is a zero-dimensional tensor. However, all the tensors have an overall data type which is determined by the data type of the smallest granularity in a tensor. For example, an integer-type tensor means every element in this tensor is integer. Generally, a tensor has the following structure:

```
; structure {type, ndim, dims, data}
{i8, i8, [n x i64], [...]}
```
For any operations, they must operate on tensors with the same data type; otherwise, it will throw an error.

Data types in TENLab can be classified as three primitive data types and one complex data type.

<span id="page-10-2"></span>**Type**: int | float | char | var

## 3.1.1. Primitive Data Types

Primitive data types are fundamental data types in TENLab. Every type has its fixed size in memory and some related properties. For a tensor whose every element's primitive type is the same, then the tensor is also this primitive type; otherwise, if elements in a tensor have different primitive types, then this tensor belongs to the complex data type.

1. int

int means integer. It stores a 32-bit numeric value in memory.

2. float

float means floating-point number. It stores a 64-bit numeric value in memory. It follows IEEE Standard for Floating-Point Arithmetic (IEEE 754).

3. char

<span id="page-10-3"></span>char means characters. It stores a 8-bit numeric value in memory. It is encoded by ASCII.

## 3.1.2. Complex Data Types

When data types in a tensor are various, then it is a var type tensor, which means elements in the tensor can contain all of three primitive data types. It is just like a nested version of different types of tensors. For example,

ts =  $var([['c', 1], 1.3])$ ;

## <span id="page-11-0"></span>3.2. Lexical Convention

## 3.2.1. Comments

<span id="page-11-1"></span>Comments serve as an annotation or a programmer-readable explanation in the source code. Any tokens in the comment will not be parsed.

TENLab supports two forms of comment:

1. Inline comment: adds *#* at the beginning of the comment, and the comment will stop at the end of the current line.

```
x = 0; # this is a comment
```
2. Comment block: adds ''' at both the beginning of the comment and the end of the comment block to make multiple lines of comments.

```
''' 
This is
a multi-line
comment
'''
```
## 3.2.2. Identifiers

<span id="page-11-2"></span>Identifier in TENLab is a case-sensitive ASCII sequence of one or more letters, digits and underscore \_. The first character in an identifier must be a letter. Identifier cannot be a keyword.

```
# valid identifiers
helloTENLab
hello_TENlab
TENLab_ranks_1st_in_the_most_popular_programming_languages
# invalid identifiers
int
1st_TENLab
```
## 3.2.3. Operators 3.2.3.1. Arithmetic Operators

<span id="page-11-4"></span><span id="page-11-3"></span>The following list shows basic arithmetic operations TENLab supports. Denote **A** and **B** as the first operand and the second operand in a binary operation. Constants are in the form of a 0 dimension tensor, and they should only appear on the right side of operators. Operators with '.' means element-wise operations.

**Attention**: A binary arithmetic operator should have operands of the same numeric types, that is to say any binary arithmetic operation between an int-type tensor and an float-type tensor is not allowed.

**Addition(+)**: **A** and **B** should have the same dimension, or **B** is a 0-dim tensor.

Addition examples:

```
A = [0, 1, 1, 0];B = [2, 3, 1, 5];A - B; # A and B should have the same dimension
return
    [-2, -2, 0, -5]A + 1; # the second operand is a 0-dim tensor
return
     [1, 2, 2, 11]
C = [0.2, 0.3, 0.4, 0.6];A + C; # not allowed!
A + 0.5; # not allowed!
```
**Subtraction(-)**: **A** and **B** should have the same dimension, or **B** is a 0-dim tensor.

```
Subtraction examples:
A = [0, 1, 1, 0];B = [2, 3, 1, 5];A - B # A and B should have the same dimension
return
    [-2, -2, 0, -5]A - 1; # the second operand is a 0-dim tensor
return
     [-1, 0, 0, -1]
```
**Matrix Multiplication(\*)**: **A** should be an m by n tensor and **B** should be n by p tensor, or **B** is a 0-dim tensor.

Matrix multiplication examples:

 $A = [[1, 3, 5], [2, 4, 7]];$ 

```
B = [[-5, 8, 11], [3, 9, 21], [4, 0, 8]];A * B; # A should be an m by n tensor and B should be n by p tensor
return
      [[24, 35, 114],[30, 52, 162]]
A * 2;
return
     \left[\begin{bmatrix}2, 9, 25\end{bmatrix}, \begin{bmatrix}4, 16, 49\end{bmatrix}\right]
```
#### **Element-wise multiplication(.\*)**: **A** and **B** should have the same dimension

Element-wise multiplication examples:

```
A = [1, 0, 3];B = [2, 3, 7];A .* B; # A should be an m by n tensor and B should be n by p tensor
return
     int([2, 0, 21])
```
#### **Division(/): B** should be a 0-dim tensor. . The return value is an float-type tensor.

Division examples:  $A = [4, 5, 10];$ A / 2; *# B should be a 0-dim tensor* **return** [2.0, 2.5, 5.0]

**Power(^)**: **B** should be a 0-dim tensor.

Power examples:  $A = [2, 3, 5];$ A ^ 2 *# B should be a 0-dim tensor* **return** [4, 9, 25]

**Element-wise power(.^)**: **A** and **B** should have the same dimension.

Element-wise power examples:

 $A = [2, 3, 5];$  $B = [1, 0, 3];$ A .^ B *# A and B should have the same dimension* **return** [2, 1, 125];

**Transpose(')**: Transpose is a unary operator.

Element-wise power examples:

A = [[16, 2], [5, 11], [3, 8]]; A'; *# A and B should have the same dimension* **return** [[15, 5, 3],[2, 11, 8]]

**Mod(%)**: **B** should be a 0-dim tensor.

Mod examples:  $A = [4, 6, 10];$ A % 3; *# B should be a 0-dim tensor* **return** [1, 0, 1]

**Floor Division(//): B** should be a 0-dim tensor. The return value is an int-type tensor.

Remainder examples:

 $A = [2, 3, 5];$ A // 2 *# B should be 0-dim tensor* **return** int([1, 1, 2])

#### 3.2.3.2. Relational Operators

<span id="page-15-0"></span>Relational operators are used to determining how two operands relate to each other. The relational operators always take two tensors as inputs. The return value of all the following relational operations is a logical tensor with elements set to logical 1 (**true**) where tensors **A** and **B** satisfy the operation; otherwise, the element is logical 0 (**false**).

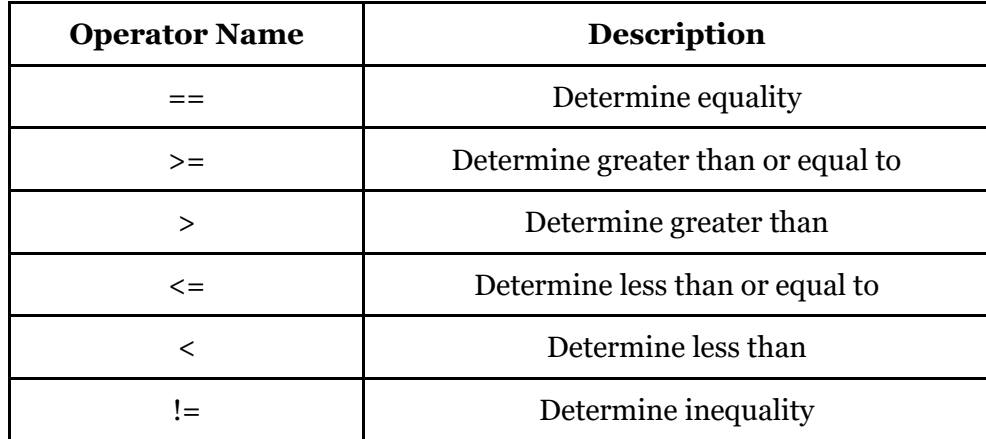

Examples are as follows:

```
X = [1, 0, 0, 0, 1];Y = [0, 0, 1, 1, 0];X \geq Y;return
     [1, 1, 0, 0, 1]
```
#### 3.2.3.3. Logical Operators

<span id="page-15-1"></span>TENLab also provides logical AND, OR and NOT operations. Logical operators should only appear between two expressions.

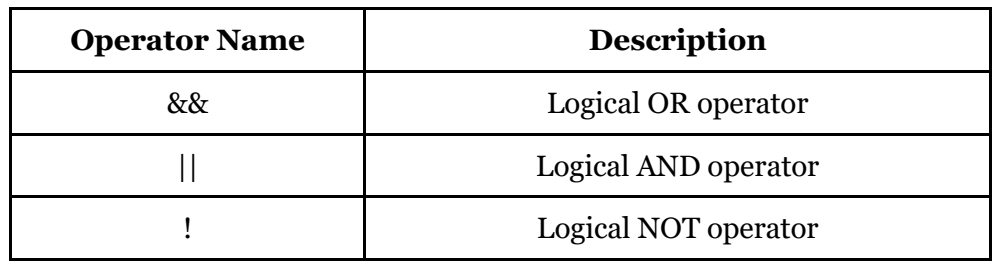

Examples are as follows:

```
X = [1 0 0 0 1];Y = [0 0 1 1 0];!any(X);
```

```
return
     [0];
any(X) || all(Y)return
     [1];
```
#### 3.2.4. Keywords

<span id="page-16-0"></span>Keywords are reserved words that are case-sensitive and cannot be used as identifiers. The following keywords are included in TENLab:

- 1. **Control**: if, elif, else, for, while, in, continue, break, return, read, print, exit, define
- 2. **Type**: int, float, string, void
- 3. **Parallel related:** parallel\_define, overload, map, reduce,  $\frac{*}{\cdot}, \frac{+}{\cdot}, \frac{-}{\cdot}, \frac{-}{\cdot}$ using, end
- 4. **Tensor related**:
- cat: concatenate two tensors
- shape: return the shape of the tensor

<span id="page-16-1"></span>Common tensor operations will be supported in the standard library.

#### 3.2.5. Delimiters

A delimiter is a series of one or more characters used to define the boundary between separate, independent regions in plain text or other data streams.

- 1. **Whitespaces**: Any whitespace character such as a new line, a horizontal tab or a carriage return, used to separate tokens or statements from each other
- 2. Opening and closing **braces** '{' and '}', usually surrounding a block of statements to be treated as a unit, for example, the body of the method
- 3. Opening and closing **parentheses** '(' and ')', usually surrounding parts/pieces of an expression for the purposes of overriding the default precedence or simply for clarity, or surrounding the test part of an if/while statement
- 4. **Commas** ',', used to separate items in tensors.
- <span id="page-16-2"></span>5. **Colons** ':', used in a tensor declaration to index a specific range

#### 3.2.6. Literals

Literals in TENLab can be divided into four categories: integer, float, character and tensor. Note that since everything is tensor, the first three are also a special zero-dimensional tensor.

#### 3.2.6.1. Integer literals

<span id="page-17-0"></span>An integer literal is a sequence of digits. This literal is only for decimal. For negative integers, add '-' in front of the digit sequence. '+' is not allowed to be prefixed. For example,

<span id="page-17-1"></span>1341 -2123

3.2.6.2. Float literals

The first type of floating point literal is two sequences of digits with a dot between these two sequences. Either one of these two sequences could be empty, but not both. For negative integers, add '-' in front of the whole sequence (two sequences of digits plus a dot). '+' is not allowed to be prefixed.

The second type of floating point literal is two sequences with 'e' between these two sequences. Neither one of these two sequences could be empty. The sequence in the front is the first type of floating point literal or the integer literal. The sequence in the back must be the integer literal. For negative integers, add '-' in front of the whole sequence. The digit sequence behind the 'e' can also be prefixed with '-'.

The following are the examples:

<span id="page-17-2"></span>3.2 .3124 123. -1.2 -1.2e-10 1e-10

#### 3.2.6.3. Character literals

A character literal is a single ASCII character enclosed by single quotes. For example,

<span id="page-17-3"></span>'c' '\0' '\n'

#### 3.2.7. Tensor literals

A tensor literal is grouped by brackets, with commas to separate different elements. Each element can be one of the four literals. For primitive data type tensors, dimensions and data type of each element must be matched. For example,

 $a = [[1, 2], [3, 4], [5, 6]];$  $b = \text{var}([['a', 2, 4.], [4, '2']]);$ 

## <span id="page-17-4"></span>3.3. Declarations

#### 3.3.1. Tensor Declarations

<span id="page-17-5"></span>A tensor can be initialized in a couple of ways shown below.

#### 3.3.1.1. From existing data

<span id="page-18-0"></span>The users can wrap the existing data with brackets and a data type to declare a tensor:  $A = \begin{bmatrix} 0, 1, 2 \end{bmatrix}$ ; # A is now declared as a 1-dimensional tensor with 3 *elements in it*

To declare a 0-dim tensor, one can either declare with a given data type or not. For example,

```
# giving a data type
A = 0;
# without giving any data type
A = 'a';
```
## 3.3.2. From shape and values with built-in function

<span id="page-18-2"></span><span id="page-18-1"></span>The user can also create a tensor with the built-in functions, e.g., zeros(), ones(). These will be introduced in the following sections.

#### 3.3.3. Create numerical ranges

One can also declare a tensor by giving the following expression:

```
Numerical-0: Numerical-1: Numerical-2
```
The Numerical-0 represents the beginning value of an interval, while Numerical-1 represents the end value of the interval. The interval includes the Numerical-0 but does not include the Numerical-1. And Numerical-2 represents the spacing between the values.

Here is an example of how to declare a tensor with such a statement.

```
A = 0:3:1;A;
return
     [0, 1, 2]
```
## <span id="page-18-3"></span>3.4. Function Declarations

Function declaration in TENLab is first given a keyword, def, then followed by an identifier as the function name. Arguments are contained in parentheses after the function name. The body of a function is delimited by curly brackets. The function could either contain a return statement or not, but it could only return one tensor. Overall, the function declaration should be in the following form:

```
def foo(x, y) {
     statements;
     return z; # this is not required
}
```
## <span id="page-19-1"></span><span id="page-19-0"></span>3.5. Control Flow and Expressions

3.5.1. Control Flow 3.5.1.1. IF-ELSE Statements

<span id="page-19-2"></span>In TENLab, we support the following three forms of conditional statements:

```
# if-only statement
if (expression) {
     statements;
}
# if-else statement
if (expression) {
     statements;
} else {
     statements;
}
# if-elif statement
if (expression) {
     statements;
} elif (expression) {
     statements;
}
```
The expression will be evaluated from top to down. When one of them is evaluated as non-zero, then the corresponding series of statements will be executed. The expression must be delimited in parentheses. And the statements must be delimited in curly braces.

3.5.1.2. For Statements

<span id="page-19-3"></span>For statements in TENLab is iterated over a list, which could be created and initialized in a tricky way as in the previous section. The for statement should be formed as:

```
for (identifier in list) {
```
statements;

#### }

<span id="page-20-0"></span>Similar to the conditional statements, the statements inside the loop need to be delimited in curly braces.

#### 3.5.1.3. While Statements

While statements in TENLab is pretty much the same as the conditional statements except for in a loop form:

```
while (expression) {
     statements;
}
```
## 3.5.2. Expression

#### 3.5.2.1. Precedence and Associativity Rules

<span id="page-20-2"></span>The associativity rules of all the operators are shown in the following table, in order of precedence from top to bottom.

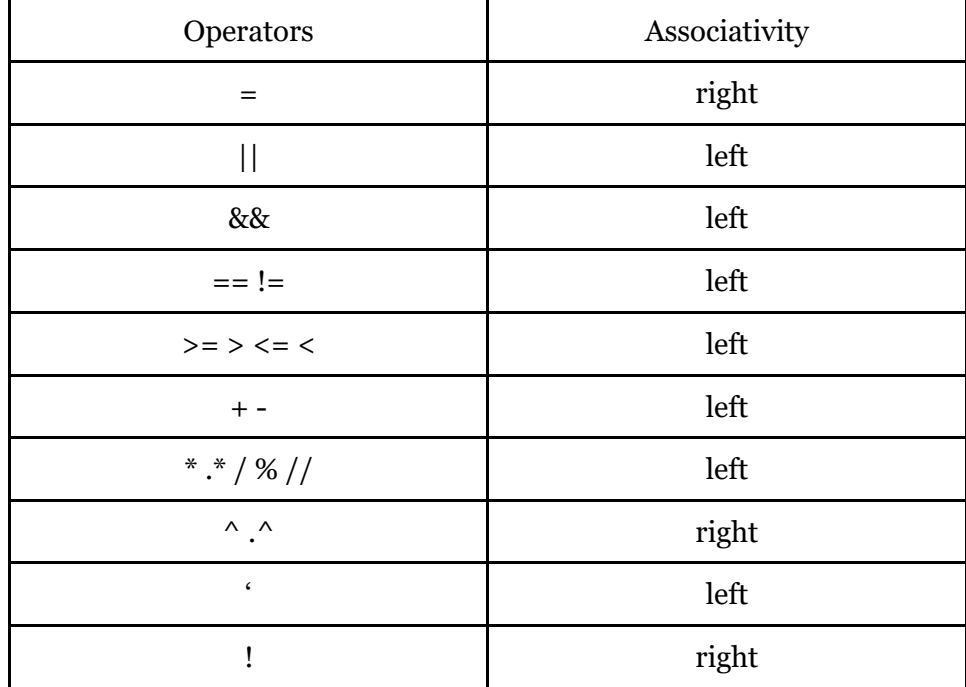

#### 3.5.2.2. Assignment Expression 3.5.2.2.1. Tensor assignment

<span id="page-20-4"></span><span id="page-20-3"></span>After declaration, the value in the tensor can still be modified, the user can access the tensor by index and modify it by giving a value. For example,

```
A = [0, 1, 2]A[0] = 1;A;
return
    [1, 1, 2]
```
#### 3.5.2.2.2. Function Assignment

<span id="page-21-0"></span>Although TENLab doesn't support returning multiple tensors, one can pack multiple tensors in a tensor and return. When calling the function, you can unpack and assign multiple return values to different variables. For example,

<span id="page-21-1"></span> $x, y = foo(x, y);$ 

# 3.6. User-Defined Parallel Environments

In TENLab, matrix operations can be paralleled in a map-reduce way. Users can define their own set of parallel functions to be used, called a parallel environment. Currently, we only allow parallel computation for +(Addition), -(Subtraction) and \*(Matrix Multiplication). To define a parallel environment, you do:

```
parallel_define <environment_name> {
    overload <operator name> (X, Y) {
         map <name_of_function_one> {
             statements;
             return <some_variable>;
         }
        map <name_of_function_two> {
             statements;
             return <some_variable>;
         }
         reduce {
             return <some_variable>;
         }
     } 
}parallel_define toy_add {
    overload - +( (x,y) {
            map f1 \{z = x+y;return z;
            }
            map f2 \{z = x+y;
```

```
return z;
             }
             reduce {
                    return f1+f2;
             } 
      }
}
```
Here map stands for the map functions, and reduce is for the reduce function. You do not need to specify all the operators. The not mentioned ones are treated as default. Note that there are three differences between map/reduce function definition and usual function definition:1. map/reduce functions must have return value. Otherwise, a runtime error will occur. 2. Reduce function takes no arguments, and no names. In the reduce function, the name of map functions represents the return value of map functions. 3. Map functions also take no arguments, and the operator's arguments are their default argument. A concrete example is you may overload addition like this:

```
parallel_define EnvironmentTest {
    overload + (x, y) {
        map f1 {
            z = x[0:2:1] + y[0:2:1]; return z;
         }
        map f2 \{z = x[2:4:1] + y[2:4:1]; return z;
         }
         reduce {
             return cat(f1, f2, 0);
         }
     } 
}
```
To implement the function you defined, you can simply add using <environment name> to the beginning of the block and end <environment name> to end of the block:

```
using <environment name>;
statements;
end <environment name>;
```
By doing so, the operations in the block, if specified by the environment, will use its implementation in environment definition. It is also possible to omit the end command. In that case, this parallel environment will be in effect until the end of this file.

In the future, a standard library with parallel implementation provided called std\_parallel may be supported. One can easily enjoy the power of multithreading by adding one single line in the front of your code and see everything becomes magically faster.

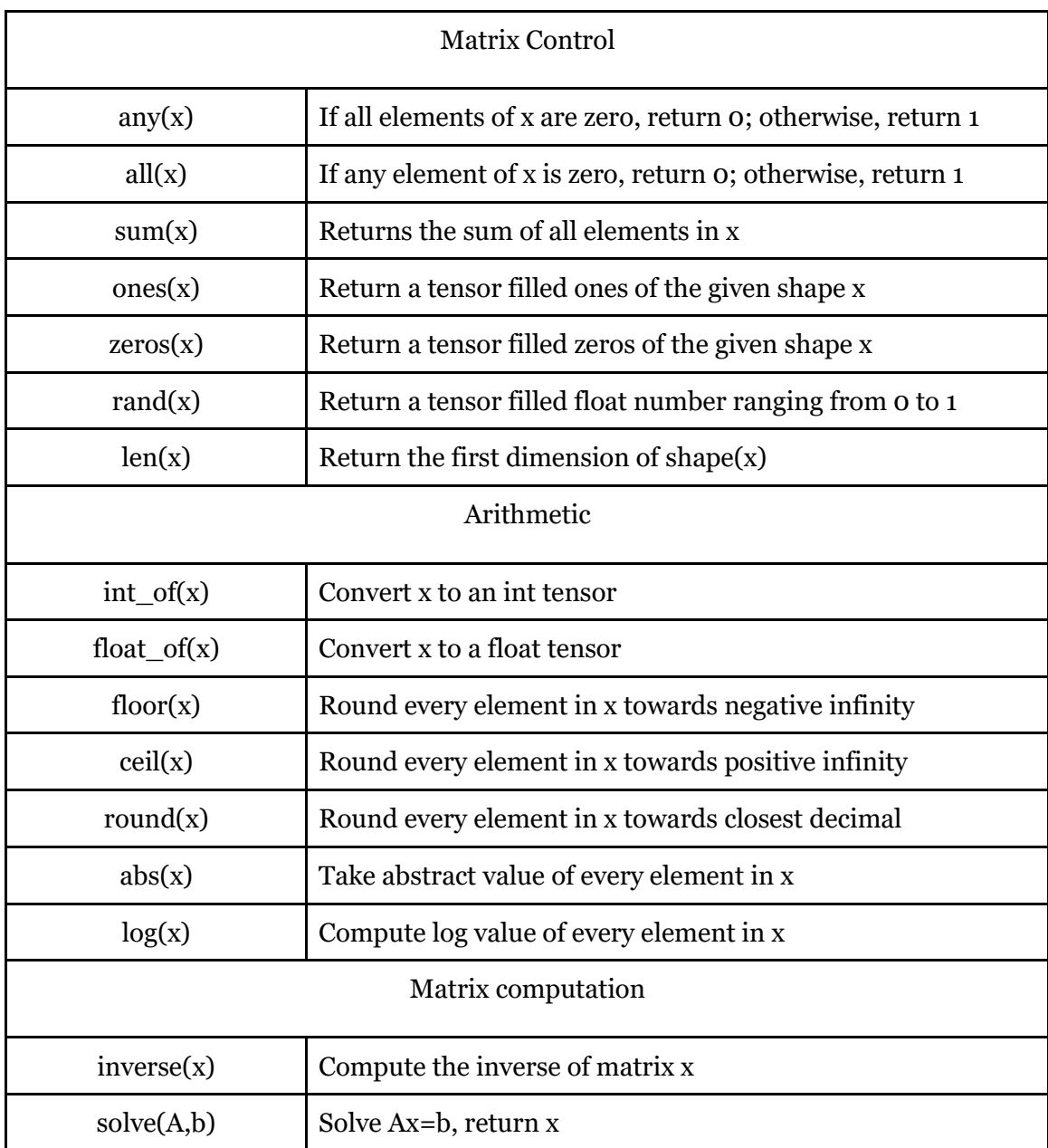

# <span id="page-23-0"></span>3.7. Built-in Functions

# <span id="page-24-0"></span>3.8. Sample Codes

```
# Design a parallel environment with Strassen algorithm, which computes 
matrix multiplication in O(N^2.8)
parallel_define Strassen {
    overload * (x, y) {
        map f1 \{11 = shape(x);12 = shape(v);
                 x11 = x[0:11[0]/2:1,0:11[1]/2:1];x22 = x[11[0]/2:11[0]:1,11[1]/2:11[1]:1];y11 = y[0:12[0]/2:1,0:12[1]/2:1];y22 = y[l2[0]//2:l2[0]:1,l2[1]//2:l2[1]:1];
            return (x11+x22)*(y11+y22);
         }
        map f2 \{11 = shape(x);12 = shape(y);x21 = x[11[0]/2:11[0]:1,0:11[1]/2:1];x22 = x[11[0]/2:11[0]:1,11[1]/2:11[1]:1];y11 = y[0:12[0]/2:1,0:12[1]/2:1]; return (x21+x22)*y11;
         }
        map f3 \{11 = shape(x);
           12 = shape(y);x11 = x[0:11[0]/2:1,0:11[1]/2:1];y12 = y[0:12[0]/2:1,12[1]/2:12[1]:1;
                 y22 = y[12[0]/2:12[0]:1,12[1]/2:12[1]:1]; return x11*(y12-y22);
         }
        map f4 \{11 = shape(x);12 = shape(v);
                 x22 = x[11[0]/2:11[0]:1,11[1]/2:11[1]:1];y11 = y[0:12[0]/2:1,0:12[1]/2:1];y21 = y[12[0]/2:12[0]:1,0:12[1]/2:1]; return x22*(y21-y11);
         }
        map f5 \{11 = shape(x);12 = shape(y);x11 = x[0:11[0]/2:1,0:11[1]/2:1];
```

```
y22 = y[l2[0]//2:l2[0]:1,l2[1]//2:l2[1]:1];
                  x12 = x[0:11[0]/2:1,11[1]/2:11[1]:1]; return (x11+x12)*y22;
         }
         map f6 {
            11 = shape(x);12 = shape(y);x21 = x[11[0]/2:11[0]:1,0:11[1]/2:1];y11 = y[0:12[0]/2:1,0:12[1]/2:1];x11 = x[0:11[0]/2:1,0:11[1]/2:1];y12 = y[0:l2[0]//2:1,l2[1]//2:l2[1]:1];
             return (x21-x11)*(y11+y12);
         }
        map f7 \{11 = shape(x);12 = shape(y);x22 = x[11[0]/2:11[0]:1,11[1]/2:11[1]:1];y22 = y[12[0]/2:12[0]:1,12[1]/2:12[1]:1];y21 = y[12[0]/2:12[0]:1,0:12[1]/2:1];x12 = x[0:11[0]/2:1,11[1]/2:11[1]:1;
             return (x12-x22)*(y21+y22);
         }
         reduce {
            c11 = f1+f4-f5+f7;c12 = f3+f5;c21 = f2+f4;c22 = f1-f2+f3+f6; return cat(cat(c11,c12,0),cat(c21,c22,0),1);
         }
     }
}
using Strassen;
# Markov Process
P = float([[3/4, 1/4], [1/4, 3/4]]); # transition matrix
s = float([[0.2, 0.8]]); # initial state
# judge difference of two matrices' elements is less than 1e-5
def diff(prev, curr)
{
    if (shape(prev) != shape(crr)) {
         exit(-1);
```

```
 }
     delta = prev - cur;
    flag = 1;
    shape t = shape(delta);
     for (i in 0:shape_t[0]:1)
     {
        for (d in delta[i,0:shape_t[1]:1])
         {
            if (abs(d) > 1e-5)\{flag = 0;
 }
         }
     }
     return flag;
}
# multiply state and transition matrix
def mulPs(s, P)
{
     return s, s * P;
}
# check state after four transitions
print(s * (P^4));
# Iterates until stable
s\_prev = <b>zeros</b>(shape(s));while (diff(s\_prev, s) == 0){
    s\_prev, s = mulPs(s, P);}
```
# <span id="page-26-1"></span><span id="page-26-0"></span>4. Project Plan 4.1. Planning and specifications

Group members meet once a week after class or over zoom to check in each member's progress and make sure that everyone is on the right track and on the same page. During our team meeting, each of us provided an update on what they were working on currently, discussed design/implementation details and made decisions together. After ensuring that we were

constantly making forward progress on our language, we made plans on tasks to do for the next week.

As mentioned above, our project proposal included not only matrix manipulation but also some other parallel functions. As we only have limited time, we have to set priority to the features we are going to implement, and our priority queue is like tensor creation, tensor operations (basic arithmetic operations, indexing, slicing) control flows, parallel functions, built-in functions, automatic garbage collection. Fortunately we have realized most of these functionalities, and hope we can hone for the rest in the future.

# <span id="page-27-0"></span>4.2. Development

At the beginning of the project, when we were still learning about Ocaml grammar, we only had a high-level idea of what language we wanted to have, and to compile the language for what we might need. We started our project after our first assignment, in which we just learned how to use Ocaml to write a calculator.

We gradually built the scanner, parser and AST, and wrote our language reference manual at the same time. After the LRM, For the Hello World assignment, we started to write Sast and codegen. We spent the final weeks expanding our sast and codegen to support more features and testing our compiler.

Even before the presentation we were still polishing our language and compiler, and trying to give better sample codes which could show the characteristics of our language as much as possible.

# <span id="page-27-1"></span>4.3. Testing

Every time we made a new feature we would create a corresponding test case to ensure its correctness before we merged it to the main branch of our github repository. Tests featured both success and fail cases. More details please refer to the Test Plans.

# <span id="page-27-2"></span>4.4. Coding Style

Tenlab is mostly developed with OCaml (for compiler) and C++ code (for library). We tried to write clean, readable, modular, OCaml code. We often followed these general guidelines when writing our compiler:

- 1. Indent clearly. This is very important to make our ocaml code readable.
- 2. Commit frequently.
- 3. Use descriptive function names to make it easier to understand the code.
- 4. All AST types are camel cases and all SAST types are the related AST type with a capital 'S' in front.
- 5. Every time before committing, make sure there's no error and all test cases are runnable.
- 6. Write robust test cases for any code modifications and try to find both positive (passing test cases ie. if something should work, that it works) and negative (failure test cases ie. if something should fail, that it fails) test cases.
- 7. Write comments whenever things are unclear or if comments would be helpful to future readers.
- 8. Simplify programs when and if possible.

# <span id="page-28-0"></span>4.5. Project Timeline

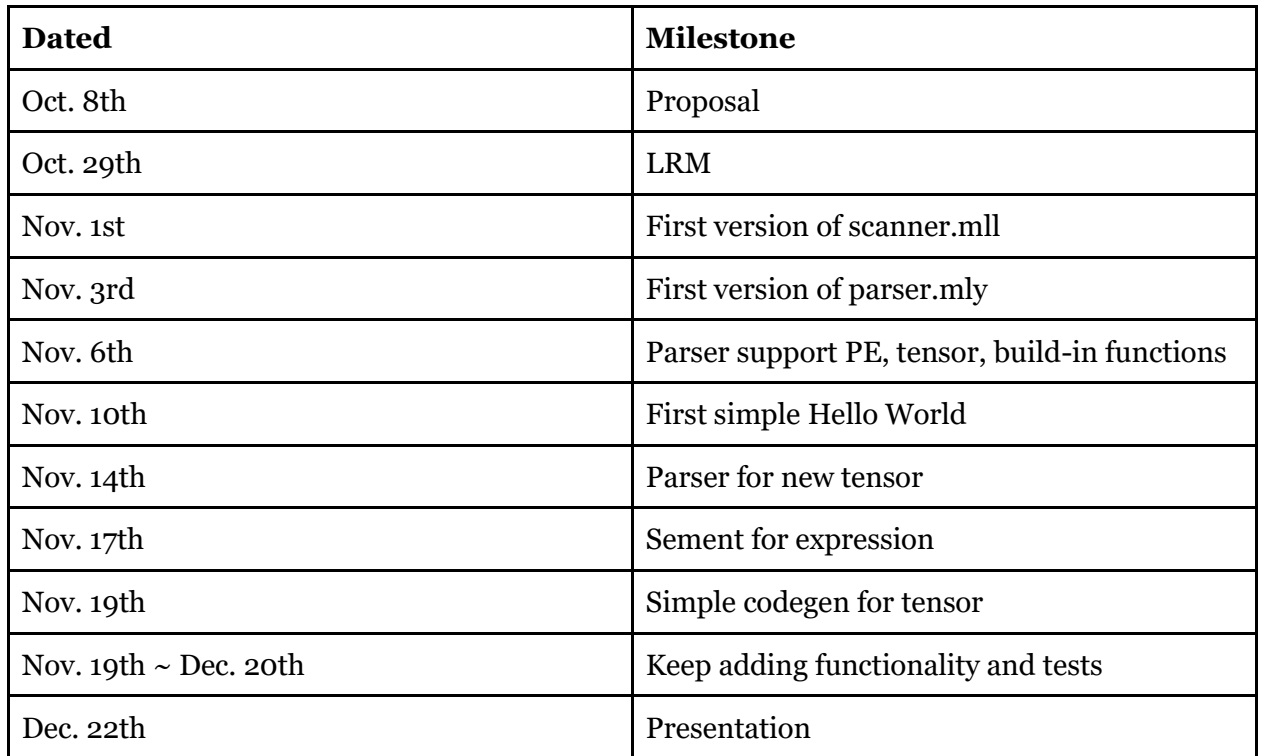

# <span id="page-28-1"></span>4.6. Roles and Responsibilities

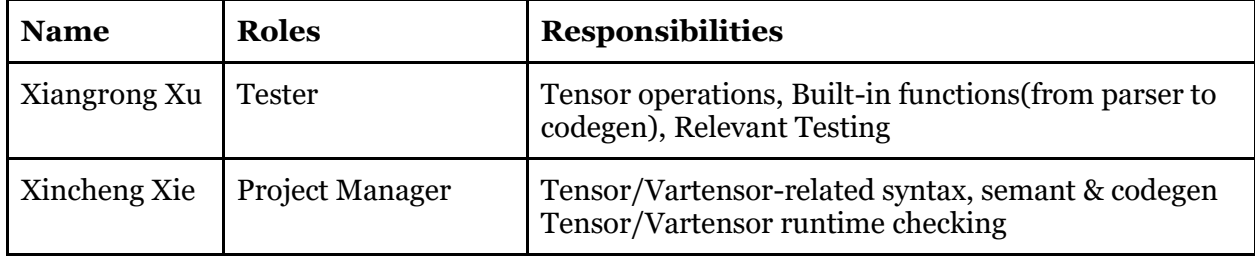

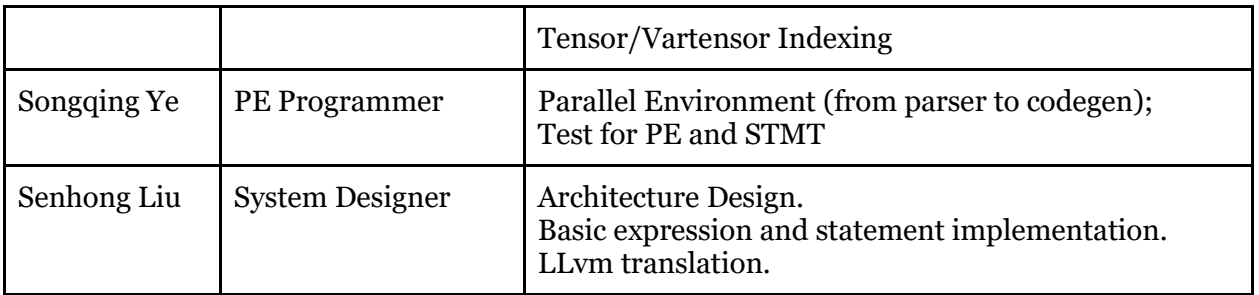

# <span id="page-29-0"></span>4.7. Environment

Operating Systems: MacOS, Ubuntu 20.04 Languages: OCaml, C++ Compiler: ocamlnative, gcc, clang Text Editor: VS Code Version Control: GitHub Documentation: Google Docs, Latex

# <span id="page-29-1"></span>4.8. Project Log

<span id="page-29-2"></span>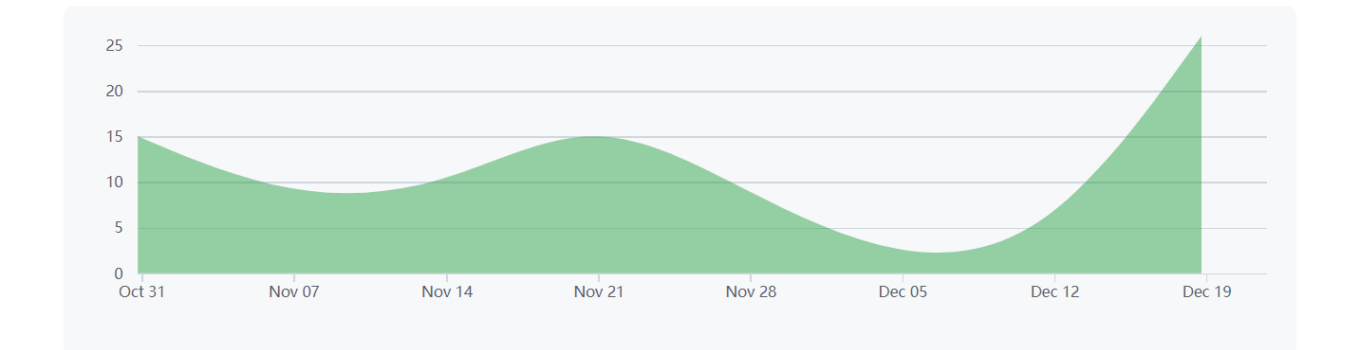

# <span id="page-29-3"></span>5. Architectural Design 5.1. Tensor Structure (Xincheng Xie)

<span id="page-29-4"></span>Since everything is a tensor in our language, we first briefly talk about the structure of the tensor. Tensor is a customer structure we defined, who basically have five fields:

- 1. Type: imply the data type of tensor, we support int, float, var and characters.
- 2. Ndim: the number of dimensions of the data.
- 3. Dims: size of each dimension
- 4. Data: pointer points to the data field (allocated in heap)
- 5. Rc: reference count for garbage collection.

```
typedef struct tensor
{
     int8_t type;
     int8_t ndim;
     int64_t *dims;
     void *data;
     int8_t rc;
} tensor;
```
Above is a high-level overview of the data structure. Integer tensors have type 0; Float tensors have type 1; Char tensors have type 2; Vartensor have type 3. We also define a nil tensor which does not have any data and has magical type 21.

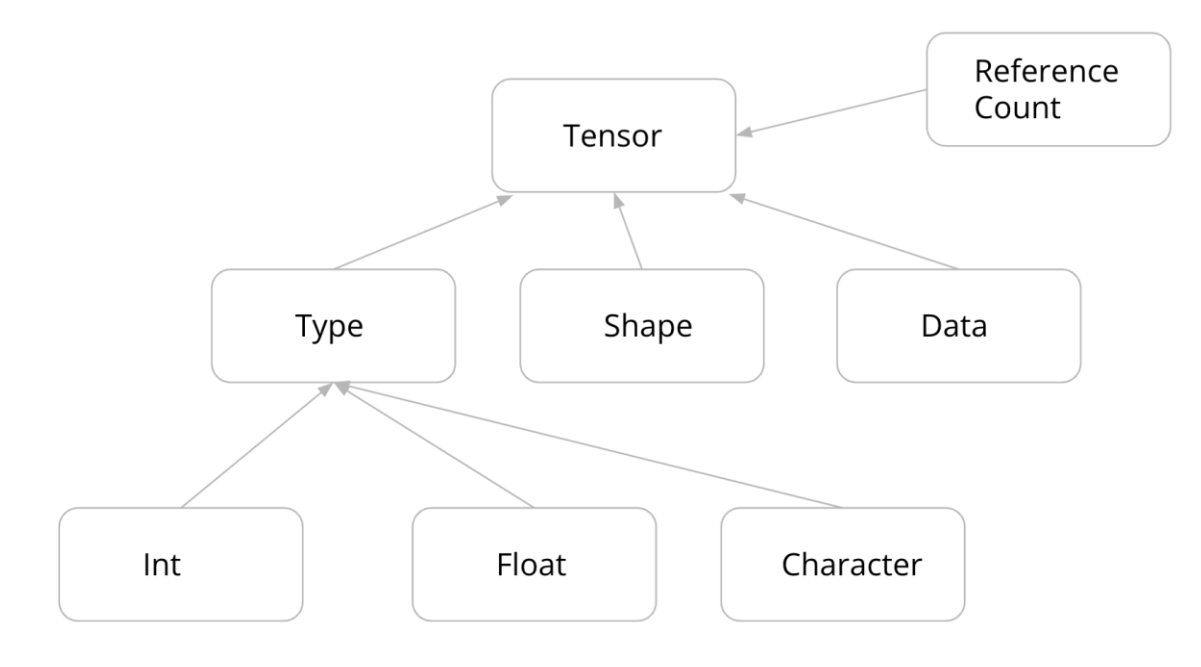

<span id="page-31-0"></span>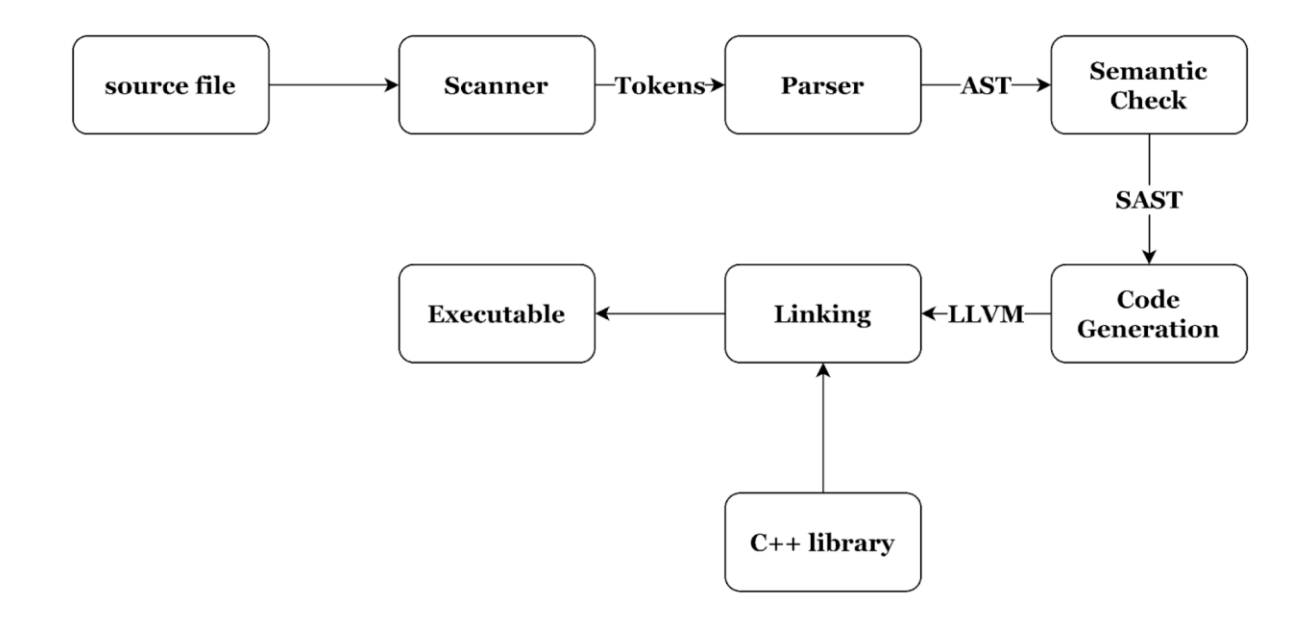

# <span id="page-31-1"></span>5.3. Scanner (Senhong Liu, Songqing Ye)

The scanner (scanner.mll) takes as input a TENLab source program and tokenizes the program as a stream of tokens, e.g., identifiers, keywords and literals, etc. It also ignores the comments words as we described before. The scanner will also report an error if any invalid tokens exist.

# <span id="page-31-2"></span>5.4. Parser and AST (Senhong Liu, Xiangrong Xu, Xincheng Xie, Songqing Ye)

The parser (parser.mly) takes in the tokens produced by the scanner and uses the rules we defined in AST (ast.ml) to generate an abstract syntax tree. If the tokens can be successfully streaming into the next part, the program is at least syntactically correct. Otherwise, an exception about the parser error will be throwed.

As we mentioned before, everything is a tensor. We define two kinds of tensor:

1. Regular tensor

We parse regular tensors recursively. As a tensor must be braced by '[' and ']', and different subtensors in the same dimension must be separated by ','. Here is an abstract rule of how to parse a regular tensor:

```
tensor → [tensor,tensor_list] | [tensor] | 0-dim-tensor
tensor_list → tensor,tensor_list | tensor
```
2. Vartensor

Vartensor's parse is similar to regular one. However, vartensor is fixed to one dimension with various pointers to different tensors. Here is the abstract parse rule:

```
vartensor \rightarrow [expr, vartensor_list] | [expr]
tensor list \rightarrow expr | expr, tensor list
```
# <span id="page-32-0"></span>5.5. Semant Check and SAST (Xincheng Xie, Senhong Liu, Xiangrong Xu, Songqing Ye)

The semantic check (semant.ml) takes the abstract syntax tree as input and then decomposes it according to the rules defined in the ast.ml. Since TENLab is a dynamic typed language, we won't take too much type check here, because most of the type check will be conducted in runtime.

But static checking is still necessary for non-var tensors. We will automatically check the dimension recursively. Starting from the 0-dimensional tensor, which is the smallest element of a tensor. In a tensor, multiple 0-dimensional tensors are connected by ','. If two tensors are connected by ',', they are in the same dimension, and they need to have the same type and the same shape.

Take [[1,2],[3,4]] as the first example, at the bottom end of recursion we must have 1, 2, 3, and 4. They each have shape [-1] and type "int". (Take -1 for simplicity.) 1 and 2 are connected by ',', and they have the same type and shape. We add up the shapes and get 1,2 which has shape [-2] and type "int". Same for 3,4. Then, we encounter '[' and ']'. We increase the number of dimensions: convert the current negative to positive, and add -1 to the front. Therefore, we get [1,2] has shape  $[-1,2]$  and type "int". Same for  $[3,4]$ . Similarly,  $[1,2]$  and  $[3,4]$  are connected by ',' and they have the same shape and type, thus  $[1,2],[3,4]$  has  $[-2,2]$ . We encounter '[' and ']' again:  $[[1,2],[3,4]]$  has  $[-1,2,2]$ . This semantic check completes and we verify the first one must be  $-1$ and discard it.

Since it's too complicated to support the binary or unary operators with tensors in LLvm, we introduce a C++ library for matrix calculation, i.e., Libtorch. We basically define every possible tensor calculation by calling the built-in functions. More than 20 built-in functions implemented with C++ are supported so far. The key point is since the tensor calculation is actually computing during runtime, after compilation, we can check the type of variables while calling the built-in functions to do the dynamic semantic check. For example, we only support the multiplication between two tensors with the same types. At runtime, if the types of two tensors are inconsistent, an exception will be thrown to warn the users. So all the dynamic semantic checking is done in the built-in functions.

SAST (sast.ml) defines some new rules that bind tensors to inferred types and dimensions. If expressions that are not tensor will be bound with a void dimension and types, which will be ignored in the next part.

If the abstract syntax tree is checked semantically correct through the static semantic check, a semantically-checked abstract tree (sast) will be generated and streamed into the codegen (codegen.ml). Otherwise, a semantic exception will be thrown to the users.

For the parallel environment, semant checking first takes in the correct corresponding parameters as local variables. Besides ordinary checking on statements, it also counts the number of parallel maps, so that we can know how many parameters to pass to the reduce function. Also, it checks if an operator exists. If not, it gives a code generator a hint that it should use default.

# <span id="page-33-0"></span>5.6. Codegen (Senhong Liu, Xincheng Xie, Songqing Ye, Xiangrong Xu)

The code generator generally traverses the tree to generate code in post-order fashion and translate them into the llvm ir. By traversing the semantically-checked abstract syntax tree (sast), the variables and the function pointers will be added to the symbol table for later reference. We also introduce a customer data structure, namespace, that represents the current environment while traversing sast. Overall, the high level of memory management is shown below.

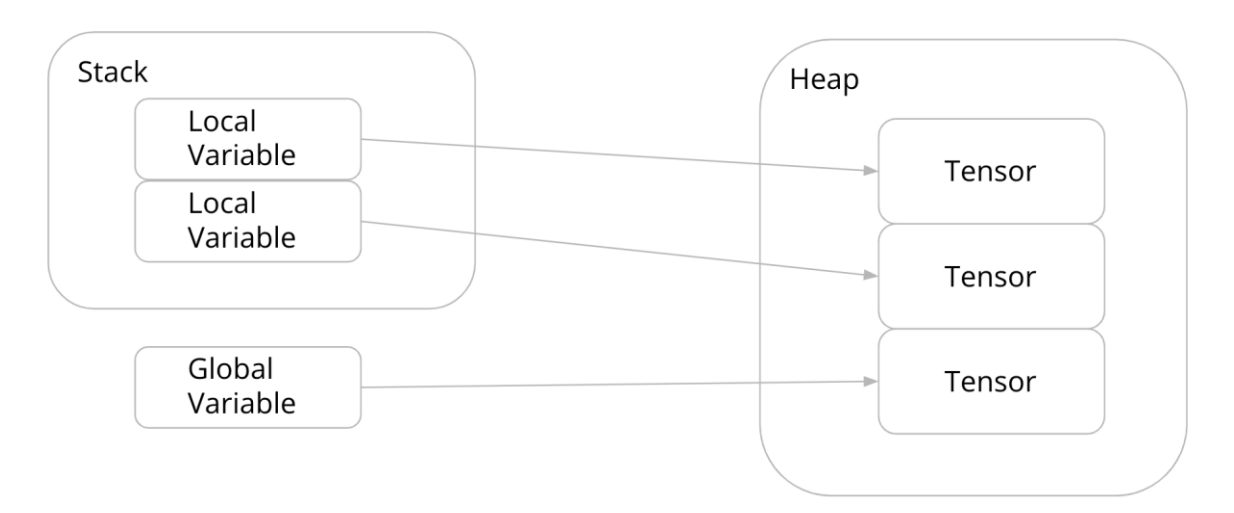

More tricky things are about the parallel environment, to generate a parallel environment, codegen first uses the same function generator to generate the map and reduce functions, with special names in the form of <PEname>+<Operatorname>+<Mapfunctioname/"reduce">. Then for every environment, we generate one global function pointer array and one global function pointer. In the main function, before we generate any statements, we first store the value of corresponding function to the global function pointer variables, and when we call an

<span id="page-34-0"></span>operator in the environment, instead of calling the operator function, we call the parallel function with the function pointer stored, with that the operator is paralleled.

# 5.7. C++ Library (Xiangrong Xu, Songqing Ye, Xincheng Xie, Senhong Liu)

<span id="page-34-1"></span>We implemented our standard library In C++, and all these external C++ calls are processed and declared in LLVM.

## 5.7.1. Built-in.cc

As it's very difficult to do tensor operations using only LLVM, we turn to Libtorch, which is PyTorch in C++, to help us complete the tensor calculations.

This file includes all the operations we need to support tensor data type declaration, tensor operations and built-in functions. For each operation, we have a pair of functions. For example *add\_t* function means it accept torch::Tensor and returns the output of addition calculated by torch function in tensor\* type, while *add* function will be denoted as 'extern' so that llvm could find it. We also check the type and the shape of the tensors to see whether this operation is allowed.

#### 5.7.2. Pe.cc

<span id="page-34-2"></span>This is the corresponding function for the parallel environment. This function is fairly neat, it takes in a function pointer array for map functions, the number of map functions, a function pointer for the reduce function, and two operands. The function just parallelly runs the map function and stores the result, then calls the reduce function to return the result.

## 5.7.3. Gc.cc

<span id="page-34-3"></span>We implement a simple version of garbage collection using the method of the reference count. Whenever a tensor is assigned to a variable, we will call the increase rc function to increase the reference count of the tensor. Similarly, whenever a tensor is de-reference, the reference count will be decreased by 1. Finally, whenever the reference count is 0, the memory space allocated to the tensor will become invalid by calling free().

# <span id="page-35-1"></span><span id="page-35-0"></span>6. Test Plan 6.1. Test Suite and Automation

We divide our tests into 5 categories, including tensor-test, built-in-test, stmt-test, pe-test and fails, responsible for testing certain features. Tensor-test accounts for arithmetic operations, relational operations and logical operations between tensors. Built-in-test tests the functionality of tensor-related operations, e.g. shape(), cat(), print(). Stmt-test tests check whether control flows work or not, and pe-test can test whether parallel functions run correctly under a userdefined environment. Fails record some illegal operations in naming, using tensors or writing codes.

All test cases are stored in ./tests/ folder and end with the suffix '.tl', which is an abbreviation of TENLab. Success test cases are started with 'test-\*', whose output is expected to be conform with the results written in its corresponding '\*.out' file. Fail cases are started with 'fail\*', and its output should be consistent with the error message pre-recorded in '\*.err' file.

Our automation testing is inspired by Micro-C testing. The generate.sh script helps to generate .s file and the test.sh script compiles and runs all of the \*.tl files in the /test folder and compares the output to the corresponding \*.out file. This script is run when TENLab is compiled using make.

# <span id="page-35-2"></span>6.2. Sample Test One

In the first sample we implemented quicksort. Here you can see some applications of userdefined function, global variable, and control flow, built-in functions.

```
a = \{5, 3, 9, 6, 3, 2, 1, 7, 8, 4\};def partition(A, p, r) {
    n = rand([1]);n = int of((n[0]+1.) .* float of(r) .* 10.);
    n = (n % (r - p + 1)) + p;t = A[n];A[n] = A[r];
    A[r] = t;x = A[r];i = p - 1; for (j in p:r:1) {
        if (A[i] < = x) {
            i = i + 1;t = A[i];A[i] = A[j];A[j] = t;
```
```
 }
       }
     t = A[i+1];A[i+1] = A[r];A[r] = t; return i+1;
 }
 def quicksort(A, p, r) {
     q = 0; if (p < r) {
           q = partition(A, p, r);
            quicksort(A, p, q-1);
            quicksort(A, q+1, r);
       }
       return 1;
 }
 l = shape(a);quicksort(a, 0, l[0]-1);
 print(a);
; ModuleID = 'TENLab'
source_filename = "TENLab"
%tensor_t = type { i8, i8, i8<sup>*</sup>, i8 }
@a = global i8^* null
\mathcal{Q}l = global i8<sup>*</sup> null
define i8 @main() {
entry:
  %malloccall = tail call i8* @malloc(i32 ptrtoint (%tensor_t* getelementptr 
(%tensor_t, %tensor_t* null, i32 1) to i32))
  %raw_tensor = bitcast i8* %malloccall to %tensor_t*
  %dtype = getelementptr inbounds %tensor_t, %tensor_t* %raw_tensor, i32 0, i32 0
  store i8 0, i8* %dtype
  %ndims = getelementptr inbounds %tensor_t, %tensor_t* %raw_tensor, i32 0, i32 1
  store i8 1, i8* %ndims
  %malloccall1 = tail call i8* @malloc(i32 ptrtoint (i64* getelementptr (i64, i64* null, i32 1) to i32))
 %dims = bitcast i8* %malloccall1 to [1 \times 164]*
 %dims_as_i8ptr = bitcast [1 \times i64]^*%dims to i8^*
```
%elmptr = getelementptr  $[1 \times i64]$ ,  $[1 \times i64]$ <sup>\*</sup> %dims,  $i64$  0,  $i64$  0 store i64 10, i64\* %elmptr %malloccall2 = tail call i8\* @malloc(i32 trunc (i64 mul nuw (i64 ptrtoint (i32\* getelementptr (i32, i32\* null, i32 1) to i64), i64 10) to i32)) %data = bitcast i8\* %malloccall2 to  $[10 \times i32]$ \* %data\_as\_i8ptr = bitcast  $[10 \times i32]^*$ %data to  $i8^*$  %elmptr3 = getelementptr [10 x i32], [10 x i32]\* %data, i32 0, i32 0 store i32 5, i32\* %elmptr3 %elmptr4 = getelementptr [10 x i32], [10 x i32]\* %data, i32 0, i32 1 store i32 3, i32\* %elmptr4 %elmptr5 = getelementptr [10 x i32], [10 x i32]\* %data, i32 0, i32 2 store i32 9, i32\* %elmptr5 %elmptr6 = getelementptr [10 x i32], [10 x i32]\* %data, i32 0, i32 3 store i32 6, i32\* %elmptr6 %elmptr7 = getelementptr [10 x i32], [10 x i32]\* %data, i32 0, i32 4 store i32 3, i32\* %elmptr7 %elmptr8 = getelementptr [10 x i32], [10 x i32]\* %data, i32 0, i32 5 store i32 2, i32\* %elmptr8 %elmptr9 = getelementptr [10 x i32], [10 x i32]\* %data, i32 0, i32 6 store i32 1, i32\* %elmptr9 %elmptr10 = getelementptr [10 x i32], [10 x i32]\* %data, i32 0, i32 7 store i32 7, i32\* %elmptr10 %elmptr11 = getelementptr [10 x i32], [10 x i32]\* %data, i32 0, i32 8 store i32 8, i32\* %elmptr11 %elmptr12 = getelementptr [10 x i32], [10 x i32]\* %data, i32 0, i32 9 store i32 4, i32\* %elmptr12 %dimsptr = getelementptr inbounds %tensor\_t, %tensor\_t\* %raw\_tensor, i32 0, i32 2 store i8\* %dims\_as\_i8ptr, i8\*\* %dimsptr %dataptr = getelementptr inbounds %tensor\_t, %tensor\_t\* %raw\_tensor, i32 0, i32 3 store i8\* %data\_as\_i8ptr, i8\*\* %dataptr %rc = getelementptr inbounds %tensor\_t, %tensor\_t\* %raw\_tensor, i32 0, i32 4 store i8 0, i8\* %rc %tensor = bitcast %tensor\_t\* %raw\_tensor to i8\* %lhsptr = load  $i8^*$ ,  $i8^{**}$  @a call void @increase\_rc(i8\* %tensor) call void @decrease\_rc(i8\* %lhsptr) store i8\* %tensor, i8\*\* @a %a =  $load$  i $8^*$ , i $8^{**}$  @ a %shape = call  $i8$ \* @shape( $i8$ \* %a) %lhsptr13 = load  $i8^*$ ,  $i8^{**}$  @l call void @increase\_rc(i8\* %shape) call void @decrease\_rc(i8\* %lhsptr13) store i8\* %shape, i8\*\* @l %a14 =  $load$  i8\*, i8\*\* @a

```
%malloccall15 = tail call 18^* @malloc(i32 ptrtoint (%tensor t* getelementptr
(%tensor_t, %tensor_t* null, i32 1) to i32))
 %raw_tensor16 = bitcast i8* %malloccall15 to %tensor_t*
 %dtype17 = getelementptr inbounds %tensor_t, %tensor_t* %raw_tensor16, i32 0, i32 0
  store i8 0, i8* %dtype17
  %ndims18 = getelementptr inbounds %tensor_t, %tensor_t* %raw_tensor16, i32 0, i32 1
  store i8 0, i8* %ndims18
 %malloccall19 = tail call i8* @malloc(i32 0)
 %dims20 = bitcast i8* %malloccall19 to [0 \times i64]*
 %dims_as_i8ptr21 = bitcast [0 \times i64]^*%dims20 to i8^*%malloccall22 = tail call i8<sup>*</sup> @malloc(i32 ptrtoint (i32<sup>*</sup> getelementptr (i32, i32<sup>*</sup> null, i32 1) to
i32))
 %data23 = bitcast i8* %malloccall22 to [1 \times i32]*
 %data as i8ptr24 = bitcast [1 x i32]*%data23 to i8*
  %elmptr25 = getelementptr [1 x i32], [1 x i32]* %data23, i32 0, i32 0
  store i32 0, i32* %elmptr25
  %dimsptr26 = getelementptr inbounds %tensor_t, %tensor_t* %raw_tensor16, i32 0, i32 2
  store i8* %dims_as_i8ptr21, i8** %dimsptr26
  %dataptr27 = getelementptr inbounds %tensor_t, %tensor_t* %raw_tensor16, i32 0, i32 3
  store i8* %data_as_i8ptr24, i8** %dataptr27
  %rc28 = getelementptr inbounds %tensor_t, %tensor_t* %raw_tensor16, i32 0, i32 4
  store i8 0, i8* %rc28
 %tensor29 = bitcast %tensor_t* %raw_tensor16 to i8*
 %malloccall30 = tail call i8* @malloc(i32 ptrtoint (%tensor t* getelementptr
(%tensor_t, %tensor_t* null, i32 1) to i32))
 %raw_tensor31 = bitcast 18* %malloccall30 to %tensor_t*
  %dtype32 = getelementptr inbounds %tensor_t, %tensor_t* %raw_tensor31, i32 0, i32 0
  store i8 0, i8* %dtype32
  %ndims33 = getelementptr inbounds %tensor_t, %tensor_t* %raw_tensor31, i32 0, i32 1
  store i8 0, i8* %ndims33
 %malloccall34 = tail call 18^* \text{ Q} malloc(132 \text{ O})
 %dims35 = bitcast i8* %malloccall34 to [0 \times 164]*
 %dims_as_i8ptr36 = bitcast [0 \times i64]^*%dims35 to i8^* %malloccall37 = tail call i8* @malloc(i32 ptrtoint (i32* getelementptr (i32, i32* null, i32 1) to 
i32))
 %data38 = bitcast i8* %malloccall37 to [1 \times i32]*
 %data_as_i8ptr39 = bitcast [1 \times i32]^*%data38 to i8^* %elmptr40 = getelementptr [1 x i32], [1 x i32]* %data38, i32 0, i32 0
  store i32 0, i32* %elmptr40
 %dimsptr41 = getelementptr inbounds %tensor_t, %tensor_t* %raw_tensor31, i32 0, i32 2
  store i8* %dims_as_i8ptr36, i8** %dimsptr41
 %dataptr42 = getelementptr inbounds %tensor_t, %tensor_t* %raw_tensor31, i32 0, i32 3
  store i8* %data_as_i8ptr39, i8** %dataptr42
  %rc43 = getelementptr inbounds %tensor_t, %tensor_t* %raw_tensor31, i32 0, i32 4
```
 store i8 0, i8\* %rc43 %tensor44 = bitcast %tensor\_t\* %raw\_tensor31 to i8\* %malloccall45 = tail call i8\* @malloc(i32 ptrtoint (%tensor\_t\* getelementptr (%tensor t, %tensor  $t^*$  null, i32 1) to i32)) %raw\_tensor46 = bitcast  $18*$  %malloccall45 to %tensor\_t\* %dtype47 = getelementptr inbounds %tensor\_t, %tensor\_t\* %raw\_tensor46, i32 0, i32 0 store i8 3, i8\* %dtype47 %ndims48 = getelementptr inbounds %tensor\_t, %tensor\_t\* %raw\_tensor46, i32 0, i32 1 store i8 1, i8\* %ndims48 %malloccall49 = tail call i8\* @malloc(i32 ptrtoint (i64\* getelementptr (i64, i64\* null, i32 1) to i32)) %dims50 = bitcast i8\* %malloccall49 to  $[1 \times 164]$ \* %dims\_as\_i8ptr51 = bitcast  $[1 \times i64]^*$ %dims50 to  $i8^*$  %elmptr52 = getelementptr [1 x i64], [1 x i64]\* %dims50, i64 0, i64 0 store i64 1, i64\* %elmptr52 %malloccall53 = tail call i8\* @malloc(i32 ptrtoint (i1\*\* getelementptr (i1\*, i1\*\* null, i32 1) to i32)) %data54 = bitcast i8\* %malloccall53 to  $[1 \times i8^+]^*$ %data\_as\_i8ptr55 = bitcast  $[1 \times i8^*]$ \* %data54 to  $i8^*$  %elmptr56 = getelementptr [1 x i8\*], [1 x i8\*]\* %data54, i64 0, i64 0 store i8\* %tensor44, i8\*\* %elmptr56 %dimsptr57 = getelementptr inbounds %tensor\_t, %tensor\_t\* %raw\_tensor46, i32 0, i32 2 store i8\* %dims\_as\_i8ptr51, i8\*\* %dimsptr57 %dataptr58 = getelementptr inbounds %tensor\_t, %tensor\_t\* %raw\_tensor46, i32 0, i32 3 store i8\* %data\_as\_i8ptr55, i8\*\* %dataptr58 %rc59 = getelementptr inbounds %tensor\_t, %tensor\_t\* %raw\_tensor46, i32 0, i32 4 store i8 0, i8\* %rc59 %tensor60 = bitcast %tensor\_t\* %raw\_tensor46 to i8\* % $=$ load i $8^*$ , i $8^{**}$  @l %access\_tensor = call  $i8$ \* @index\_get( $i8$ \* %l,  $i8$ \* %tensor60) %malloccall61 = tail call i8\* @malloc(i32 ptrtoint (%tensor\_t\* getelementptr (%tensor t, %tensor  $t^*$  null, i32 1) to i32)) %raw\_tensor62 = bitcast i8\* %malloccall61 to %tensor\_t\* %dtype63 = getelementptr inbounds %tensor\_t, %tensor\_t\* %raw\_tensor62, i32 0, i32 0 store i8 0, i8\* %dtype63 %ndims64 = getelementptr inbounds %tensor\_t, %tensor\_t\* %raw\_tensor62, i32 0, i32 1 store i8 0, i8\* %ndims64 %malloccall65 = tail call  $18^*$  @malloc( $132$  0) %dims66 = bitcast i8\* %malloccall65 to  $[0 \times i64]$ \* %dims as  $i8ptr67 = bitcast [0 x i64]<sup>*</sup> %dims66 to i8*$ %malloccall68 = tail call i8\* @malloc(i32 ptrtoint (i32\* getelementptr (i32, i32\* null, i32 1) to i32)) %data69 = bitcast i8\* %malloccall68 to  $[1 \times i32]$ \* %data as  $i8ptr70 = bitcast [1 x i32]<sup>*</sup> %data69 to i8*$ %elmptr71 = getelementptr [1 x i32], [1 x i32]\* %data69, i32 0, i32 0

```
 store i32 1, i32* %elmptr71
  %dimsptr72 = getelementptr inbounds %tensor_t, %tensor_t* %raw_tensor62, i32 0, i32 2
  store i8* %dims_as_i8ptr67, i8** %dimsptr72
  %dataptr73 = getelementptr inbounds %tensor_t, %tensor_t* %raw_tensor62, i32 0, i32 3
  store i8* %data_as_i8ptr70, i8** %dataptr73
  %rc74 = getelementptr inbounds %tensor_t, %tensor_t* %raw_tensor62, i32 0, i32 4
  store i8 0, i8* %rc74
  %tensor75 = bitcast %tensor_t* %raw_tensor62 to i8*
 %tmpOp = call i8^* @subtract(i8^* %access tensor, i8^* %tensor75)
  %ret = call i8* @quicksort(i8* %a14, i8* %tensor29, i8* %tmpOp)
 %a76 = load i8^*, i8^{**} @a
  call void @print(i8* %a76)
  ret i8 0
}
declare i8* @add(i8*, i8*)
declare i8* @subtract(i8*, i8*)
declare i8* @negative(i8*)
declare i8* @mult(i8*, i8*)
declare i8* @dotmul(i8*, i8*)
declare i8* @divide(i8*, i8*)
declare i8* @floordivide(i8*, i8*)
declare i8* @matpow(i8*, i8*)
declare i8* @dotpow(i8*, i8*)
declare i8* @mod(i8*, i8*)
declare i8* @transpose(i8*)
declare i8* @equal(i8*, i8*)
declare i8* @notequal(i8*, i8*)
declare i8* @greater(i8*, i8*)
declare i8* @greaterequal(i8*, i8*)
```
- declare i8\* @less(i8\*, i8\*)
- declare i8\* @lessequal(i8\*, i8\*)
- declare i8\* @range(i8\*, i8\*, i8\*)
- declare void @print(i8\*)
- declare i8\* @logicaland(i8\*, i8\*)
- declare i8\* @logicalor(i8\*, i8\*)
- declare i8\* @logicalnot(i8\*)
- declare i32 @len(i8\*)
- declare i8\* @zeros(i8\*)
- declare i8\* @cat(i8\*, i8\*, i8\*)
- declare i8\* @shape(i8\*)
- declare i8\* @ones(i8\*)
- declare i8\* @tensor\_rand(i8\*)
- declare i8\* @sum(i8\*, i8\*)
- declare i8\* @any(i8\*)
- declare i8\* @all(i8\*)
- declare i8\* @tensor\_abs(i8\*)
- declare i8\* @tensor\_log(i8\*)
- declare i8\* @tensor\_floor(i8\*)
- declare i8\* @tensor\_ceil(i8\*)
- declare i8\* @tensor\_round(i8\*)
- declare i8\* @int\_of(i8\*)

```
declare i8* @float_of(i8*)
```

```
declare i8* @inverse(i8*)
```

```
declare i1 @bool_of_zero(i8*)
```

```
declare i8* @pe_calc(i8* (i8*, i8*)**, i32, i8* (i8**)*, i8*, i8*)
```

```
declare i8* @index_get(i8*, i8*)
```

```
declare i8* @index_get_int(i8*, i32)
```

```
declare void @index_put(i8*, i8*, i8*)
```

```
declare void @increase_rc(i8*)
```

```
declare void @decrease_rc(i8*)
```

```
declare noalias i8* @malloc(i32)
```

```
define i8* @partition(i8* %0, i8* %1, i8* %2) {
entry:
 %A =alloca i8^* store i8* %0, i8** %A
 %p =alloca i8* store i8* %1, i8** %p
 %r = alloca i8* store i8* %2, i8** %r
  %malloccall = tail call i8* @malloc(i32 ptrtoint (%tensor_t* getelementptr 
(%tensor_t, %tensor_t* null, i32 1) to i32))
 %raw_tensor = bitcast i8* %malloccall to %tensor_t*
  %dtype = getelementptr inbounds %tensor_t, %tensor_t* %raw_tensor, i32 0, i32 0
  store i8 0, i8* %dtype
  %ndims = getelementptr inbounds %tensor_t, %tensor_t* %raw_tensor, i32 0, i32 1
  store i8 1, i8* %ndims
 %malloccall1 = tail call i8* @malloc(i32 ptrtoint (i64* getelementptr (i64, i64* null, i32 1) to i32))
 %dims = bitcast i8* %malloccall1 to [1 \times i64]*
 %dims_as_i8ptr = bitcast [1 \times 164]^* %dims to 18^*%elmptr = getelementptr [1 \times i64], [1 \times i64]^*%dims, i64 0, i64 0
  store i64 1, i64* %elmptr
  %malloccall2 = tail call i8* @malloc(i32 ptrtoint (i32* getelementptr (i32, i32* null, i32 1) to i32))
 %data = bitcast i8* %malloccall2 to [1 \times i32]*
 %data_as_i8ptr = bitcast [1 \times i32]^*%data to i8*
```

```
 %elmptr3 = getelementptr [1 x i32], [1 x i32]* %data, i32 0, i32 0
  store i32 1, i32* %elmptr3
  %dimsptr = getelementptr inbounds %tensor_t, %tensor_t* %raw_tensor, i32 0, i32 2
  store i8* %dims_as_i8ptr, i8** %dimsptr
 %dataptr = getelementptr inbounds %tensor_t, %tensor_t* %raw_tensor, i32 0, i32 3
  store i8* %data_as_i8ptr, i8** %dataptr
  %rc = getelementptr inbounds %tensor_t, %tensor_t* %raw_tensor, i32 0, i32 4
  store i8 0, i8* %rc
 % tensor = bitcast % tensor t^* % raw tensor to i8^*%rand = call i8^* @tensor_rand(i8^* %tensor)
 %n = alloca i8^* store i8* null, i8** %n
 %lhsptr = load i8^*, i8^{**}%n
  call void @increase_rc(i8* %rand)
  call void @decrease_rc(i8* %lhsptr)
  store i8* %rand, i8** %n
  %malloccall4 = tail call i8* @malloc(i32 ptrtoint (%tensor_t* getelementptr 
(%tensor_t, %tensor_t* null, i32 1) to i32))
  %raw_tensor5 = bitcast i8* %malloccall4 to %tensor_t*
  %dtype6 = getelementptr inbounds %tensor_t, %tensor_t* %raw_tensor5, i32 0, i32 0
  store i8 0, i8* %dtype6
  %ndims7 = getelementptr inbounds %tensor_t, %tensor_t* %raw_tensor5, i32 0, i32 1
  store i8 0, i8* %ndims7
  %malloccall8 = tail call i8* @malloc(i32 0)
 %dims9 = bitcast i8* %malloccall8 to [0 \times 164]*
 %dims_as_i8ptr10 = bitcast [0 \times 164]^*%dims9 to 18^*%malloccall11 = tail call i8* @malloc(i32 ptrtoint (i32* getelementptr (i32, i32* null, i32 1) to
i32))
 %data12 = bitcast i8* %malloccall11 to [1 \times i32]*
 %data_as_i8ptr13 = bitcast [1 \times i32]^*%data12 to i8^* %elmptr14 = getelementptr [1 x i32], [1 x i32]* %data12, i32 0, i32 0
  store i32 0, i32* %elmptr14
  %dimsptr15 = getelementptr inbounds %tensor_t, %tensor_t* %raw_tensor5, i32 0, i32 2
 store i8* %dims_as_i8ptr10, i8** %dimsptr15
 %dataptr16 = getelementptr inbounds %tensor t, %tensor t^* %raw tensor5, i32 0, i32 3
 store i8* %data_as_i8ptr13, i8** %dataptr16
  %rc17 = getelementptr inbounds %tensor_t, %tensor_t* %raw_tensor5, i32 0, i32 4
  store i8 0, i8* %rc17
  %tensor18 = bitcast %tensor_t* %raw_tensor5 to i8*
  %malloccall19 = tail call i8* @malloc(i32 ptrtoint (%tensor_t* getelementptr 
(%tensor_t, %tensor_t* null, i32 1) to i32))
 %raw_tensor20 = bitcast i8* %malloccall19 to %tensor_t*
 %dtype21 = getelementptr inbounds %tensor_t, %tensor_t* %raw_tensor20, i32 0, i32 0
  store i8 3, i8* %dtype21
```
 %ndims22 = getelementptr inbounds %tensor\_t, %tensor\_t\* %raw\_tensor20, i32 0, i32 1 store i8 1, i8\* %ndims22 %malloccall23 = tail call i8<sup>\*</sup> @malloc(i32 ptrtoint (i64<sup>\*</sup> getelementptr (i64, i64<sup>\*</sup> null, i32 1) to i32)) %dims24 = bitcast i8\* %malloccall23 to  $[1 \times i64]$ \* %dims\_as\_i8ptr25 = bitcast  $[1 \times i64]^*$ %dims24 to  $i8^*$ %elmptr26 = getelementptr  $[1 \times i64]$ ,  $[1 \times i64]^*$ %dims24,  $i64$  0,  $i64$  0 store i64 1, i64\* %elmptr26 %malloccall27 = tail call i8<sup>\*</sup> @malloc(i32 ptrtoint (i1<sup>\*\*</sup> getelementptr (i1<sup>\*</sup>, i1<sup>\*\*</sup> null, i32 1) to i32)) %data28 = bitcast i8\* %malloccall27 to  $[1 \times i8^*]'$ %data\_as\_i8ptr29 = bitcast  $[1 \times i8^*]$ <sup>\*</sup> %data28 to  $i8^*$  %elmptr30 = getelementptr [1 x i8\*], [1 x i8\*]\* %data28, i64 0, i64 0 store i8\* %tensor18, i8\*\* %elmptr30 %dimsptr31 = getelementptr inbounds %tensor\_t, %tensor\_t\* %raw\_tensor20, i32 0, i32 2 store i8\* %dims\_as\_i8ptr25, i8\*\* %dimsptr31 %dataptr32 = getelementptr inbounds %tensor\_t, %tensor\_t\* %raw\_tensor20, i32 0, i32 3 store i8\* %data\_as\_i8ptr29, i8\*\* %dataptr32 %rc33 = getelementptr inbounds %tensor\_t, %tensor\_t\* %raw\_tensor20, i32 0, i32 4 store i8 0, i8\* %rc33 %tensor34 = bitcast %tensor\_t\* %raw\_tensor20 to  $i8$ \* %n35 = load i8\*, i8\*\* %n %access\_tensor = call i8\* @index\_get(i8\* %n35, i8\* %tensor34) %malloccall36 = tail call i8\* @malloc(i32 ptrtoint (%tensor\_t\* getelementptr (%tensor t, %tensor  $t^*$  null, i32 1) to i32)) %raw\_tensor37 = bitcast i8\* %malloccall36 to %tensor\_t\* %dtype38 = getelementptr inbounds %tensor\_t, %tensor\_t\* %raw\_tensor37, i32 0, i32 0 store i8 1, i8\* %dtype38 %ndims39 = getelementptr inbounds %tensor\_t, %tensor\_t\* %raw\_tensor37, i32 0, i32 1 store i8 0, i8\* %ndims39 %malloccall40 = tail call  $i8$ \* @malloc( $i32$  0) %dims41 = bitcast i8\* %malloccall40 to  $[0 \times i64]$ \* %dims as  $i8ptr42 = bitcast [0 x i64]^* %dims41 to i8*$  %malloccall43 = tail call i8\* @malloc(i32 ptrtoint (double\* getelementptr (double, double\* null, i32 1) to i32)) %data44 = bitcast i8\* %malloccall43 to  $[1 \times \text{double}]^*$ %data as  $i8ptr45 = bitcast [1 x double]<sup>*</sup> % data44 to i8*$ %elmptr46 = getelementptr  $[1 \times \text{double}]$ ,  $[1 \times \text{double}]^*$ %data44, i64 0, i64 0 store double 1.000000e+00, double\* %elmptr46 %dimsptr47 = getelementptr inbounds %tensor\_t, %tensor\_t\* %raw\_tensor37, i32 0, i32 2 store i8\* %dims\_as\_i8ptr42, i8\*\* %dimsptr47 %dataptr48 = getelementptr inbounds %tensor\_t, %tensor\_t\* %raw\_tensor37, i32 0, i32 3 store i8\* %data\_as\_i8ptr45, i8\*\* %dataptr48 %rc49 = getelementptr inbounds %tensor\_t, %tensor\_t\* %raw\_tensor37, i32 0, i32 4 store i8 0, i8\* %rc49

```
%tensor50 = bitcast %tensor_t* %raw_tensor37 to i8* %tmpOp = call i8* @add(i8* %access_tensor, i8* %tensor50)
 %r51 = load i8*, i8** %r
 %float of = call i8* @float of(i8* %r51)
 %tmpOp52 = call i8* @dotmul(i8* %tmpOp, i8* %float_of)
  %malloccall53 = tail call i8* @malloc(i32 ptrtoint (%tensor_t* getelementptr 
(%tensor t, %tensor t^* null, i32 1) to i32))
 %raw_tensor54 = bitcast 18* %malloccall53 to %tensor_t*
  %dtype55 = getelementptr inbounds %tensor_t, %tensor_t* %raw_tensor54, i32 0, i32 0
  store i8 1, i8* %dtype55
  %ndims56 = getelementptr inbounds %tensor_t, %tensor_t* %raw_tensor54, i32 0, i32 1
  store i8 0, i8* %ndims56
 %malloccall57 = tail call 18* @malloc(132 0)
 %dims58 = bitcast i8* %malloccall57 to [0 \times i64]*
 %dims as i8ptr59 = bitcast [0 x i64]* %dims58 to i8* %malloccall60 = tail call i8* @malloc(i32 ptrtoint (double* getelementptr (double, double* null, 
i32 1) to i32))
 %data61 = bitcast i8* %malloccall60 to [1 \times \text{double}]^*%data_as_i8ptr62 = bitcast [1 \times \text{double}]^*%data61 to i8*
 %elmptr63 = getelementptr [1 \times \text{double}], [1 \times \text{double}]<sup>*</sup> %data61, i64 0, i64 0
  store double 1.000000e+01, double* %elmptr63
  %dimsptr64 = getelementptr inbounds %tensor_t, %tensor_t* %raw_tensor54, i32 0, i32 2
  store i8* %dims_as_i8ptr59, i8** %dimsptr64
 %dataptr65 = getelementptr inbounds %tensor_t, %tensor_t* %raw_tensor54, i32 0, i32 3
  store i8* %data_as_i8ptr62, i8** %dataptr65
  %rc66 = getelementptr inbounds %tensor_t, %tensor_t* %raw_tensor54, i32 0, i32 4
  store i8 0, i8* %rc66
 %tensor67 = bitcast %tensor_t* %raw_tensor54 to i8*
  %tmpOp68 = call i8* @dotmul(i8* %tmpOp52, i8* %tensor67)
 %int_of = call i8^* @int_of(i8^* %tmpOp68)
 %lhsptr69 = load i8*, i8** %n
 call void @increase_rc(i8<sup>*</sup> %int_of)
  call void @decrease_rc(i8* %lhsptr69)
 store i8* %int_of, i8** %n
 %n70 = load i8*, i8** %n
 %r71 = load i8<sup>*</sup>, i8<sup>**</sup> %r\%p72 = load i8^*, i8^{**} %p
  %tmpOp73 = call i8* @subtract(i8* %r71, i8* %p72)
  %malloccall74 = tail call i8* @malloc(i32 ptrtoint (%tensor_t* getelementptr 
(%tensor t, %tensor t^* null, i32 1) to i32))
  %raw_tensor75 = bitcast i8* %malloccall74 to %tensor_t*
  %dtype76 = getelementptr inbounds %tensor_t, %tensor_t* %raw_tensor75, i32 0, i32 0
  store i8 0, i8* %dtype76
  %ndims77 = getelementptr inbounds %tensor_t, %tensor_t* %raw_tensor75, i32 0, i32 1
```
 store i8 0, i8\* %ndims77 %malloccall78 = tail call  $i8$ \* @malloc( $i32$  0) %dims79 = bitcast i8\* %malloccall78 to  $[0 \times i64]$ \* %dims as  $i8ptr80 = bitcast [0 x i64]<sup>*</sup> %dims79 to i8*$ %malloccall81 = tail call i8\* @malloc(i32 ptrtoint (i32\* getelementptr (i32, i32\* null, i32 1) to i32)) %data82 = bitcast i8\* %malloccall81 to  $[1 \times i32]$ \* %data\_as\_i8ptr83 = bitcast  $[1 \times i32]^*$ %data82 to i8\* %elmptr84 = getelementptr [1 x i32], [1 x i32]\* %data82, i32 0, i32 0 store i32 1, i32\* %elmptr84 %dimsptr85 = getelementptr inbounds %tensor\_t, %tensor\_t\* %raw\_tensor75, i32 0, i32 2 store i8\* %dims\_as\_i8ptr80, i8\*\* %dimsptr85 %dataptr86 = getelementptr inbounds %tensor\_t, %tensor\_t\* %raw\_tensor75, i32 0, i32 3 store i8\* %data\_as\_i8ptr83, i8\*\* %dataptr86 %rc87 = getelementptr inbounds %tensor\_t, %tensor\_t\* %raw\_tensor75, i32 0, i32 4 store i8 0, i8\* %rc87 %tensor88 = bitcast %tensor\_t\* %raw\_tensor75 to i8\* %tmpOp89 = call i8\* @add(i8\* %tmpOp73, i8\* %tensor88) %tmpOp90 = call  $i8$ \* @mod( $i8$ \* %n70,  $i8$ \* %tmpOp89) %p91 =  $load$  i8\*, i8\*\* %p %tmpOp92 = call i8\* @add(i8\* %tmpOp90, i8\* %p91) %lhsptr $93$  = load i $8^*$ , i $8^{**}$ %n call void @increase\_rc(i8\* %tmpOp92) call void @decrease\_rc(i8\* %lhsptr93) store i8\* %tmpOp92, i8\*\* %n %n94 =  $load$  i8\*, i8\*\* %n %malloccall95 = tail call i8\* @malloc(i32 ptrtoint (%tensor\_t\* getelementptr (%tensor\_t, %tensor\_t\* null, i32 1) to i32)) %raw\_tensor96 = bitcast i8\* %malloccall95 to %tensor\_t\* %dtype97 = getelementptr inbounds %tensor\_t, %tensor\_t\* %raw\_tensor96, i32 0, i32 0 store i8 3, i8\* %dtype97 %ndims98 = getelementptr inbounds %tensor\_t, %tensor\_t\* %raw\_tensor96, i32 0, i32 1 store i8 1, i8\* %ndims98 %malloccall99 = tail call i8\* @malloc(i32 ptrtoint (i64\* getelementptr (i64, i64\* null, i32 1) to i32)) %dims100 = bitcast i8\* %malloccall99 to  $[1 \times i64]$ \* %dims\_as\_i8ptr101 = bitcast  $[1 \times i64]^*$  %dims100 to  $i8^*$  %elmptr102 = getelementptr [1 x i64], [1 x i64]\* %dims100, i64 0, i64 0 store i64 1, i64\* %elmptr102 %malloccall103 = tail call i8<sup>\*</sup> @malloc(i32 ptrtoint (i1<sup>\*\*</sup> getelementptr (i1<sup>\*</sup>, i1<sup>\*\*</sup> null, i32 1) to i32)) %data104 = bitcast i8\* %malloccall103 to  $[1 \times i8^*]'$ %data\_as\_i8ptr105 = bitcast  $[1 \times i8^*]$ \* %data104 to  $i8^*$ %elmptr106 = getelementptr [1 x i8\*], [1 x i8\*]\* %data104, i64 0, i64 0

```
 store i8* %n94, i8** %elmptr106
  %dimsptr107 = getelementptr inbounds %tensor_t, %tensor_t* %raw_tensor96, i32 0, i32 2
  store i8* %dims_as_i8ptr101, i8** %dimsptr107
  %dataptr108 = getelementptr inbounds %tensor_t, %tensor_t* %raw_tensor96, i32 0, i32 3
  store i8* %data_as_i8ptr105, i8** %dataptr108
  %rc109 = getelementptr inbounds %tensor_t, %tensor_t* %raw_tensor96, i32 0, i32 4
  store i8 0, i8* %rc109
  %tensor110 = bitcast %tensor_t* %raw_tensor96 to i8*
  %A111 = load i8*, i8** %A
 % access tensor112 = call 18* @index get(18* %A111, 18* %tensor110)
 %t = alloca i8^* store i8* null, i8** %t
 %lhsptr113 = load i8*, i8** %t
 call void @increase_rc(i8* %access_tensor112)
  call void @decrease_rc(i8* %lhsptr113)
  store i8* %access_tensor112, i8** %t
 %r114 = load i8*, i8** %r
  %malloccall115 = tail call i8* @malloc(i32 ptrtoint (%tensor_t* getelementptr 
(%tensor_t, %tensor_t* null, i32 1) to i32))
  %raw_tensor116 = bitcast i8* %malloccall115 to %tensor_t*
  %dtype117 = getelementptr inbounds %tensor_t, %tensor_t* %raw_tensor116, i32 0, i32 0
  store i8 3, i8* %dtype117
  %ndims118 = getelementptr inbounds %tensor_t, %tensor_t* %raw_tensor116, i32 0, i32 1
  store i8 1, i8* %ndims118
 %malloccall119 = tail call i8<sup>*</sup> @malloc(i32 ptrtoint (i64<sup>*</sup> getelementptr (i64, i64<sup>*</sup> null, i32 1) to
i32))
 %dims120 = bitcast i8* %malloccall119 to [1 \times 164]*
 %dims_as_i8ptr121 = bitcast [1 \times i64]^*%dims120 to i8^* %elmptr122 = getelementptr [1 x i64], [1 x i64]* %dims120, i64 0, i64 0
  store i64 1, i64* %elmptr122
 %malloccall123 = tail call i8* @malloc(i32 ptrtoint (i1** getelementptr (i1*, i1** null, i32 1) to
i32))
 %data124 = bitcast i8* %malloccall123 to [1 \times i8^*]'%data as i8ptr125 = \text{bitcast} [1 \times i8^*]* %data124 to i8*
  %elmptr126 = getelementptr [1 x i8*], [1 x i8*]* %data124, i64 0, i64 0
  store i8* %r114, i8** %elmptr126
  %dimsptr127 = getelementptr inbounds %tensor_t, %tensor_t* %raw_tensor116, i32 0, i32 2
  store i8* %dims_as_i8ptr121, i8** %dimsptr127
  %dataptr128 = getelementptr inbounds %tensor_t, %tensor_t* %raw_tensor116, i32 0, i32 3
  store i8* %data_as_i8ptr125, i8** %dataptr128
  %rc129 = getelementptr inbounds %tensor_t, %tensor_t* %raw_tensor116, i32 0, i32 4
  store i8 0, i8* %rc129
 %tensor130 = bitcast %tensor_t* %raw_tensor116 to i8^*%A131 = load i8*, i8** %A
```

```
% access tensor132 = call 18* @index get(18* %A131, 18* %tensor130)
  %n133 = load i8*, i8** %n
 %malloccall134 = tail call 18^* @malloc(132 ptrtoint (%tensor_t* getelementptr
(%tensor t, %tensor t^* null, i32 1) to i32))
 %raw_tensor135 = bitcast i8* %malloccall134 to %tensor_t*
  %dtype136 = getelementptr inbounds %tensor_t, %tensor_t* %raw_tensor135, i32 0, i32 0
  store i8 3, i8* %dtype136
  %ndims137 = getelementptr inbounds %tensor_t, %tensor_t* %raw_tensor135, i32 0, i32 1
  store i8 1, i8* %ndims137
 %malloccall138 = tail call i8<sup>*</sup> @malloc(i32 ptrtoint (i64<sup>*</sup> getelementptr (i64, i64<sup>*</sup> null, i32 1) to
i32))
 %dims139 = bitcast i8* %malloccall138 to [1 \times 164]*
 %dims_as_i8ptr140 = bitcast [1 \times i64]^* %dims139 to i8^* %elmptr141 = getelementptr [1 x i64], [1 x i64]* %dims139, i64 0, i64 0
  store i64 1, i64* %elmptr141
  %malloccall142 = tail call i8* @malloc(i32 ptrtoint (i1** getelementptr (i1*, i1** null, i32 1) to 
i32))
 %data143 = bitcast i8* %malloccall142 to [1 \times i8^*]'%data_as_i8ptr144 = bitcast [1 \times i8^*]<sup>*</sup> %data143 to i8^* %elmptr145 = getelementptr [1 x i8*], [1 x i8*]* %data143, i64 0, i64 0
  store i8* %n133, i8** %elmptr145
  %dimsptr146 = getelementptr inbounds %tensor_t, %tensor_t* %raw_tensor135, i32 0, i32 2
  store i8* %dims_as_i8ptr140, i8** %dimsptr146
  %dataptr147 = getelementptr inbounds %tensor_t, %tensor_t* %raw_tensor135, i32 0, i32 3
  store i8* %data_as_i8ptr144, i8** %dataptr147
  %rc148 = getelementptr inbounds %tensor_t, %tensor_t* %raw_tensor135, i32 0, i32 4
  store i8 0, i8* %rc148
 %tensor149 = bitcast %tensor_t* %raw_tensor135 to i8*
 %A150 = load 18^*, 18^{**}%A
  call void @index_put(i8* %A150, i8* %tensor149, i8* %access_tensor132)
 %t151 = load i8*, i8** %t
 %r152 = load i8*, i8** %r
  %malloccall153 = tail call i8* @malloc(i32 ptrtoint (%tensor_t* getelementptr 
(%tensor t, %tensor t^* null, i32 1) to i32))
 %raw_tensor154 = bitcast i8* %malloccall153 to %tensor_t*
  %dtype155 = getelementptr inbounds %tensor_t, %tensor_t* %raw_tensor154, i32 0, i32 0
  store i8 3, i8* %dtype155
 %ndims156 = getelementptr inbounds %tensor t, %tensor t^* %raw tensor154, i32 0, i32 1
 store i8 1, i8* %ndims156
 %malloccall157 = tail call i8<sup>*</sup> @malloc(i32 ptrtoint (i64<sup>*</sup> getelementptr (i64, i64<sup>*</sup> null, i32 1) to
i32))
 %dims158 = bitcast i8* %malloccall157 to [1 \times 164]*
 %dims as i8ptr159 = bitcast [1 x i64]<sup>*</sup> %dims158 to i8* %elmptr160 = getelementptr [1 x i64], [1 x i64]* %dims158, i64 0, i64 0
```
 store i64 1, i64\* %elmptr160 %malloccall161 = tail call i8\* @malloc(i32 ptrtoint (i1\*\* getelementptr (i1\*, i1\*\* null, i32 1) to i32)) %data162 = bitcast i8\* %malloccall161 to  $[1 \times i8^*]'$ %data\_as\_i8ptr163 = bitcast  $[1 \times i8^*]$ \* %data162 to i8\* %elmptr164 = getelementptr [1 x i8\*], [1 x i8\*]\* %data162, i64 0, i64 0 store i8\* %r152, i8\*\* %elmptr164 %dimsptr165 = getelementptr inbounds %tensor\_t, %tensor\_t\* %raw\_tensor154, i32 0, i32 2 store i8\* %dims\_as\_i8ptr159, i8\*\* %dimsptr165 %dataptr166 = getelementptr inbounds %tensor\_t, %tensor\_t\* %raw\_tensor154, i32 0, i32 3 store i8\* %data\_as\_i8ptr163, i8\*\* %dataptr166 %rc167 = getelementptr inbounds %tensor t, %tensor t\* %raw\_tensor154, i32 0, i32 4 store i8 0, i8\* %rc167 %tensor168 = bitcast %tensor\_t\* %raw\_tensor154 to  $i8$ \* %A169 =  $load$  i8\*, i8\*\* %A call void @index\_put(i8\* %A169, i8\* %tensor168, i8\* %t151)  $\%r170 =$  load i8<sup>\*</sup>, i8<sup>\*\*</sup> %r %malloccall171 = tail call i8\* @malloc(i32 ptrtoint (%tensor\_t\* getelementptr (%tensor\_t, %tensor\_t\* null, i32 1) to i32)) %raw\_tensor172 = bitcast i8\* %malloccall171 to %tensor\_t\* %dtype173 = getelementptr inbounds %tensor\_t, %tensor\_t\* %raw\_tensor172, i32 0, i32 0 store i8 3, i8\* %dtype173 %ndims174 = getelementptr inbounds %tensor\_t, %tensor\_t\* %raw\_tensor172, i32 0, i32 1 store i8 1, i8\* %ndims174 %malloccall175 = tail call i8<sup>\*</sup> @malloc(i32 ptrtoint (i64<sup>\*</sup> getelementptr (i64, i64<sup>\*</sup> null, i32 1) to i32)) %dims176 = bitcast i8\* %malloccall175 to  $[1 \times 164]$ \* %dims\_as\_i8ptr177 = bitcast  $[1 \times 164]^*$  %dims176 to  $18^*$  %elmptr178 = getelementptr [1 x i64], [1 x i64]\* %dims176, i64 0, i64 0 store i64 1, i64\* %elmptr178 %malloccall179 = tail call i8\* @malloc(i32 ptrtoint (i1\*\* getelementptr (i1\*, i1\*\* null, i32 1) to i32)) %data180 = bitcast i8\* %malloccall179 to  $[1 \times i8^*]'$ %data as  $i8ptr181 = \text{bitcast} [1 \times i8^*]$ \* %data180 to i8\* %elmptr182 = getelementptr [1 x i8\*], [1 x i8\*]\* %data180, i64 0, i64 0 store i8\* %r170, i8\*\* %elmptr182 %dimsptr183 = getelementptr inbounds %tensor\_t, %tensor\_t\* %raw\_tensor172, i32 0, i32 2 store i8\* %dims\_as\_i8ptr177, i8\*\* %dimsptr183 %dataptr184 = getelementptr inbounds %tensor\_t, %tensor\_t\* %raw\_tensor172, i32 0, i32 3 store i8\* %data\_as\_i8ptr181, i8\*\* %dataptr184 %rc185 = getelementptr inbounds %tensor\_t, %tensor\_t\* %raw\_tensor172, i32 0, i32 4 store i8 0, i8\* %rc185 %tensor186 = bitcast %tensor\_t\* %raw\_tensor172 to  $i8^*$ %A187 = load i8\*, i8\*\* %A

```
% access tensor188 = call 18* @index get(18* %A187, 18* %tensor186)
 %x =alloca i8* store i8* null, i8** %x
 %lhsptr189 = load i8^*, i8^{**}%x
  call void @increase_rc(i8* %access_tensor188)
  call void @decrease_rc(i8* %lhsptr189)
 store i8* % access_tensor188, i8** %x
  %p190 = load i8*, i8** %p
 %malloccall191 = tail call i8* @malloc(i32 ptrtoint (%tensor t* getelementptr
(%tensor_t, %tensor_t* null, i32 1) to i32))
 %raw_tensor192 = bitcast i8* %malloccall191 to %tensor_t*
  %dtype193 = getelementptr inbounds %tensor_t, %tensor_t* %raw_tensor192, i32 0, i32 0
  store i8 0, i8* %dtype193
  %ndims194 = getelementptr inbounds %tensor_t, %tensor_t* %raw_tensor192, i32 0, i32 1
  store i8 0, i8* %ndims194
 %malloccall195 = tail call i8* @malloc(i32 0)
 %dims196 = bitcast i8* %malloccall195 to [0 \times i64]*
 %dims_as_i8ptr197 = bitcast [0 \times i64]^*%dims196 to i8^*%malloccall198 = tail call i8<sup>*</sup> @malloc(i32 ptrtoint (i32<sup>*</sup> getelementptr (i32, i32<sup>*</sup> null, i32 1) to
i32))
 %data199 = bitcast i8* %malloccall198 to [1 \times i32]*
 %data_as_i8ptr200 = bitcast [1 \times i32]^*%data199 to i8^* %elmptr201 = getelementptr [1 x i32], [1 x i32]* %data199, i32 0, i32 0
  store i32 1, i32* %elmptr201
  %dimsptr202 = getelementptr inbounds %tensor_t, %tensor_t* %raw_tensor192, i32 0, i32 2
  store i8* %dims_as_i8ptr197, i8** %dimsptr202
  %dataptr203 = getelementptr inbounds %tensor_t, %tensor_t* %raw_tensor192, i32 0, i32 3
  store i8* %data_as_i8ptr200, i8** %dataptr203
  %rc204 = getelementptr inbounds %tensor_t, %tensor_t* %raw_tensor192, i32 0, i32 4
  store i8 0, i8* %rc204
 %tensor205 = bitcast %tensor_t* %raw_tensor192 to i8^*%tmpOp206 = call 18^* @subtract(18^*%p190, 18^*%tensor205)
 %i =alloca i8* store i8* null, i8** %i
 %lhsptr207 = load i8^*, i8^{**}%i
 call void @increase_rc(i8* %tmpOp206)
  call void @decrease_rc(i8* %lhsptr207)
  store i8* %tmpOp206, i8** %i
 %p208 = load i8^*, i8^{**}%p
  call void @print(i8* %p208)
  %r209 = load i8*, i8** %r
  call void @print(i8* %r209)
 %p210 = load i8*, i8** %p%r211 = load i8*, i8** %r
```

```
%malloccall212 = tail call i8* @malloc(i32 ptrtoint (%tensor t* getelementptr
(%tensor_t, %tensor_t* null, i32 1) to i32))
 %raw_tensor213 = bitcast 18* %malloccall212 to %tensor_t*
 %dtype214 = getelementptr inbounds %tensor_t, %tensor_t* %raw_tensor213, i32 0, i32 0
  store i8 0, i8* %dtype214
  %ndims215 = getelementptr inbounds %tensor_t, %tensor_t* %raw_tensor213, i32 0, i32 1
  store i8 0, i8* %ndims215
 %malloccall216 = tail call i8* @malloc(i32 0)
 %dims217 = bitcast i8* %malloccall216 to [0 \times i64]*
 %dims_as_i8ptr218 = bitcast [0 \times i64]^* %dims217 to i8^*%malloccall219 = tail call i8<sup>*</sup> @malloc(i32 ptrtoint (i32<sup>*</sup> getelementptr (i32, i32<sup>*</sup> null, i32 1) to
i32))
 %data220 = bitcast i8* %malloccall219 to [1 \times i32]*
 %data_as_i8ptr221 = bitcast [1 \times i32]^*%data220 to i8^* %elmptr222 = getelementptr [1 x i32], [1 x i32]* %data220, i32 0, i32 0
  store i32 1, i32* %elmptr222
  %dimsptr223 = getelementptr inbounds %tensor_t, %tensor_t* %raw_tensor213, i32 0, i32 2
  store i8* %dims_as_i8ptr218, i8** %dimsptr223
 %dataptr224 = getelementptr inbounds %tensor_t, %tensor_t* %raw_tensor213, i32 0, i32 3
  store i8* %data_as_i8ptr221, i8** %dataptr224
  %rc225 = getelementptr inbounds %tensor_t, %tensor_t* %raw_tensor213, i32 0, i32 4
  store i8 0, i8* %rc225
 %tensor226 = bitcast %tensor_t* %raw_tensor213 to i8^* %tmpOp227 = call i8* @range(i8* %p210, i8* %r211, i8* %tensor226)
 %tmp = alloca i8^* store i8* null, i8** %tmp
 %lhsptr228 = load i8^*, i8^{**}%tmp
  call void @increase_rc(i8* %tmpOp227)
  call void @decrease_rc(i8* %lhsptr228)
  store i8* %tmpOp227, i8** %tmp
 %tmp229 = load i8*, i8** %tmp
  call void @print(i8* %tmp229)
  %idxptr = alloca i32
  store i32 0, i32* %idxptr
 \%p230 =load i8^*, i8^{**} %p
 %r231 = load i8*, i8** %r
  %malloccall232 = tail call i8* @malloc(i32 ptrtoint (%tensor_t* getelementptr 
(%tensor t, %tensor t^* null, i32 1) to i32))
 %raw tensor233 = bitcast i8* %malloccall232 to %tensor t^*%dtype234 = getelementptr inbounds %tensor_t, %tensor_t* %raw_tensor233, i32 0, i32 0
  store i8 0, i8* %dtype234
  %ndims235 = getelementptr inbounds %tensor_t, %tensor_t* %raw_tensor233, i32 0, i32 1
  store i8 0, i8* %ndims235
 %malloccall236 = tail call 18* @malloc(132 0)
```

```
%dims237 = bitcast i8* %malloccall236 to [0 \times 164]*
 %dims_as_i8ptr238 = bitcast [0 \times i64]^*%dims237 to i8^*%malloccall239 = tail call i8* @malloc(i32 ptrtoint (i32* getelementptr (i32, i32* null, i32 1) to
i32))
 %data240 = bitcast i8* %malloccall239 to [1 \times i32]*
 %data_as_i8ptr241 = bitcast [1 \times i32]^*%data240 to i8^* %elmptr242 = getelementptr [1 x i32], [1 x i32]* %data240, i32 0, i32 0
  store i32 1, i32* %elmptr242
  %dimsptr243 = getelementptr inbounds %tensor_t, %tensor_t* %raw_tensor233, i32 0, i32 2
  store i8* %dims_as_i8ptr238, i8** %dimsptr243
  %dataptr244 = getelementptr inbounds %tensor_t, %tensor_t* %raw_tensor233, i32 0, i32 3
  store i8* %data_as_i8ptr241, i8** %dataptr244
  %rc245 = getelementptr inbounds %tensor_t, %tensor_t* %raw_tensor233, i32 0, i32 4
  store i8 0, i8* %rc245
 %tensor246 = bitcast %tensor_t* %raw_tensor233 to i8*
  %tmpOp247 = call i8* @range(i8* %p230, i8* %r231, i8* %tensor246)
 %length = call i32 @len(i8*%tmpOp247) br label %for
for: \qquad \qquad ; \text{preds} = \% \text{merge, %} \text{entry}%idx = load i32, i32* %idx%new_idx = add i32 %idx, 1
  store i32 %new_idx, i32* %idxptr
  %condition = icmp sgt i32 %new_idx, %length
  br i1 %condition, label %merge363, label %for_body
for_body: \qquad \qquad ; \text{preds} = \% for
 %i = alloca i8* store i8* null, i8** %j
  %indicator_as_tensor = call i8* @index_get_int(i8* %tmpOp247, i32 %idx)
 store i8* %indicator_as_tensor, i8** %j
 \%248 = load 18^*, 18^{**} %\% %malloccall249 = tail call i8* @malloc(i32 ptrtoint (%tensor_t* getelementptr 
(%tensor t, %tensor t^* null, i32 1) to i32))
 %raw_tensor250 = bitcast i8* %malloccall249 to %tensor_t*
  %dtype251 = getelementptr inbounds %tensor_t, %tensor_t* %raw_tensor250, i32 0, i32 0
  store i8 3, i8* %dtype251
 %ndims252 = getelementptr inbounds %tensor t, %tensor t^* %raw tensor250, i32 0, i32 1
  store i8 1, i8* %ndims252
 %malloccall253 = tail call i8<sup>*</sup> @malloc(i32 ptrtoint (i64<sup>*</sup> getelementptr (i64, i64<sup>*</sup> null, i32 1) to
i32))
 %dims254 = bitcast i8* %malloccall253 to [1 \times 164]*
 %dims as i8ptr255 = bitcast [1 x i64]<sup>*</sup> %dims254 to i8* %elmptr256 = getelementptr [1 x i64], [1 x i64]* %dims254, i64 0, i64 0
```
 store i64 1, i64\* %elmptr256 %malloccall257 = tail call i8\* @malloc(i32 ptrtoint (i1\*\* getelementptr (i1\*, i1\*\* null, i32 1) to i32)) %data258 = bitcast i8\* %malloccall257 to  $[1 \times i8^+]^*$ %data\_as\_i8ptr259 = bitcast  $[1 \times i8^*]'$  %data258 to  $i8^*$  %elmptr260 = getelementptr [1 x i8\*], [1 x i8\*]\* %data258, i64 0, i64 0 store i8\* %j248, i8\*\* %elmptr260 %dimsptr261 = getelementptr inbounds %tensor\_t, %tensor\_t\* %raw\_tensor250, i32 0, i32 2 store i8\* %dims\_as\_i8ptr255, i8\*\* %dimsptr261 %dataptr262 = getelementptr inbounds %tensor\_t, %tensor\_t\* %raw\_tensor250, i32 0, i32 3 store i8\* %data\_as\_i8ptr259, i8\*\* %dataptr262 %rc263 = getelementptr inbounds %tensor t, %tensor  $t^*$  %raw tensor250, i32 0, i32 4 store i8 0, i8\* %rc263 %tensor264 = bitcast %tensor\_t\* %raw\_tensor250 to  $i8$ \* %A265 =  $load$  i8\*, i8\*\* %A %access\_tensor266 = call i8\* @index\_get(i8\* %A265, i8\* %tensor264)  $\%x267 =$  load i8\*, i8\*\*  $\%x$  %tmpOp268 = call i8\* @lessequal(i8\* %access\_tensor266, i8\* %x267) %bool = call i1 @bool\_of\_zero(i8\* %tmpOp268) br i1 %bool, label %then, label %else merge:  $\qquad \qquad ; \text{preds = %else, %then}$  br label %for then:  $\qquad \qquad ; \text{preds} = \%$  for body  $\%i269 = \text{load }i8^*$ ,  $i8^{**}$  %i %malloccall270 = tail call i8\* @malloc(i32 ptrtoint (%tensor\_t\* getelementptr (%tensor\_t, %tensor\_t\* null, i32 1) to i32)) %raw\_tensor271 = bitcast i8\* %malloccall270 to %tensor\_t\* %dtype272 = getelementptr inbounds %tensor\_t, %tensor\_t\* %raw\_tensor271, i32 0, i32 0 store i8 0, i8\* %dtype272 %ndims273 = getelementptr inbounds %tensor t, %tensor  $t^*$  %raw tensor271, i32 0, i32 1 store i8 0, i8\* %ndims273 %malloccall274 = tail call  $18*$  @malloc( $132 0$ ) %dims275 = bitcast i8\* %malloccall274 to  $[0 \times 164]$ \* %dims as  $i8ptr276 = \text{bitcast} [0 \times i64]^*$  %dims275 to  $i8^*$ %malloccall277 = tail call i8<sup>\*</sup> @malloc(i32 ptrtoint (i32<sup>\*</sup> getelementptr (i32, i32<sup>\*</sup> null, i32 1) to i32)) %data278 = bitcast i8\* %malloccall277 to  $[1 \times i32]$ \* %data as i8ptr279 = bitcast  $[1 \times i32]^*$  %data278 to i8\* %elmptr280 = getelementptr [1 x i32], [1 x i32]\* %data278, i32 0, i32 0 store i32 1, i32\* %elmptr280 %dimsptr281 = getelementptr inbounds %tensor\_t, %tensor\_t\* %raw\_tensor271, i32 0, i32 2 store i8\* %dims\_as\_i8ptr276, i8\*\* %dimsptr281

```
%dataptr282 = getelementptr inbounds %tensor t, %tensor t* %raw_tensor271, i32 0, i32 3
  store i8* %data_as_i8ptr279, i8** %dataptr282
  %rc283 = getelementptr inbounds %tensor_t, %tensor_t* %raw_tensor271, i32 0, i32 4
  store i8 0, i8* %rc283
  %tensor284 = bitcast %tensor_t* %raw_tensor271 to i8*
  %tmpOp285 = call i8* @add(i8* %i269, i8* %tensor284)
 %lhsptr286 = load i8^*, i8^{**}%i
  call void @increase_rc(i8* %tmpOp285)
  call void @decrease_rc(i8* %lhsptr286)
  store i8* %tmpOp285, i8** %i
 %i287 = load i8*, i8** %i
  %malloccall288 = tail call i8* @malloc(i32 ptrtoint (%tensor_t* getelementptr 
(%tensor_t, %tensor_t* null, i32 1) to i32))
  %raw_tensor289 = bitcast i8* %malloccall288 to %tensor_t*
 %dtype290 = getelementptr inbounds %tensor_t, %tensor_t* %raw_tensor289, i32 0, i32 0
  store i8 3, i8* %dtype290
 %ndims291 = getelementptr inbounds %tensor t, %tensor t^* %raw tensor289, i32 0, i32 1
  store i8 1, i8* %ndims291
 %malloccall292 = tail call i8<sup>*</sup> @malloc(i32 ptrtoint (i64<sup>*</sup> getelementptr (i64, i64<sup>*</sup> null, i32 1) to
i32))
 %dims293 = bitcast i8* %malloccall292 to [1 \times 164]*
 %dims_as_i8ptr294 = bitcast [1 \times i64]^*%dims293 to i8^* %elmptr295 = getelementptr [1 x i64], [1 x i64]* %dims293, i64 0, i64 0
  store i64 1, i64* %elmptr295
 %malloccall296 = tail call i8* @malloc(i32 ptrtoint (i1** getelementptr (i1*, i1** null, i32 1) to
i32))
 %data297 = bitcast i8* %malloccall296 to [1 \times i8^*]'%data_as_i8ptr298 = bitcast [1 \times i8^*]<sup>*</sup> %data297 to i8^* %elmptr299 = getelementptr [1 x i8*], [1 x i8*]* %data297, i64 0, i64 0
  store i8* %i287, i8** %elmptr299
  %dimsptr300 = getelementptr inbounds %tensor_t, %tensor_t* %raw_tensor289, i32 0, i32 2
  store i8* %dims_as_i8ptr294, i8** %dimsptr300
  %dataptr301 = getelementptr inbounds %tensor_t, %tensor_t* %raw_tensor289, i32 0, i32 3
  store i8* %data_as_i8ptr298, i8** %dataptr301
 %rcs02 = getelementptr inbounds %tensor t, %tensor t* %raw_tensor289, i32 0, i32 4
  store i8 0, i8* %rc302
 %tensor303 = bitcast %tensor_t* %raw_tensor289 to i8*
 %A304 = load i8^*, i8^{**}%A
 %access_tensor305 = call 18^* @index_get(18^*%A304, 18^*%tensor303)
 %lhsptr306 = load i8*, i8** %t
  call void @increase_rc(i8* %access_tensor305)
  call void @decrease_rc(i8* %lhsptr306)
 store i8* % access_tensor305, i8** %t
 \%j307 = load i8<sup>*</sup>, i8<sup>**</sup> %j
```

```
%malloccall308 = tail call i8* @malloc(i32 ptrtoint (%tensor t* getelementptr
(%tensor_t, %tensor_t* null, i32 1) to i32))
  %raw_tensor309 = bitcast i8* %malloccall308 to %tensor_t*
 %dtype310 = getelementptr inbounds %tensor_t, %tensor_t* %raw_tensor309, i32 0, i32 0
  store i8 3, i8* %dtype310
  %ndims311 = getelementptr inbounds %tensor_t, %tensor_t* %raw_tensor309, i32 0, i32 1
  store i8 1, i8* %ndims311
  %malloccall312 = tail call i8* @malloc(i32 ptrtoint (i64* getelementptr (i64, i64* null, i32 1) to 
i32))
 %dims313 = bitcast i8* %malloccall312 to [1 \times i64]*
 %dims_as_i8ptr314 = bitcast [1 \times 164]^*%dims313 to 18^* %elmptr315 = getelementptr [1 x i64], [1 x i64]* %dims313, i64 0, i64 0
  store i64 1, i64* %elmptr315
 %malloccall316 = tail call i8* @malloc(i32 ptrtoint (i1** getelementptr (i1*, i1** null, i32 1) to
i32))
 %data317 = bitcast i8* %malloccall316 to [1 \times i8^*]'%data as i8ptr318 = \text{bitcast} [1 \times i8^*]* %data317 to i8*
  %elmptr319 = getelementptr [1 x i8*], [1 x i8*]* %data317, i64 0, i64 0
  store i8* %j307, i8** %elmptr319
  %dimsptr320 = getelementptr inbounds %tensor_t, %tensor_t* %raw_tensor309, i32 0, i32 2
  store i8* %dims_as_i8ptr314, i8** %dimsptr320
  %dataptr321 = getelementptr inbounds %tensor_t, %tensor_t* %raw_tensor309, i32 0, i32 3
  store i8* %data_as_i8ptr318, i8** %dataptr321
 %rcs22 = getelementptr inbounds %tensor t, %tensor t* %raw_tensor309, i32 0, i32 4
  store i8 0, i8* %rc322
 %tensor323 = bitcast %tensor_t* %raw_tensor309 to i8*
  %A324 = load i8*, i8** %A
 %access_tensor325 = call 18^* @index_get(18^*%A324, 18^*%tensor323)
 %i326 = load i8*, i8** %i
  %malloccall327 = tail call i8* @malloc(i32 ptrtoint (%tensor_t* getelementptr 
(%tensor t, %tensor t^* null, i32 1) to i32))
 %raw_tensor328 = bitcast i8* %malloccall327 to %tensor_t*
  %dtype329 = getelementptr inbounds %tensor_t, %tensor_t* %raw_tensor328, i32 0, i32 0
  store i8 3, i8* %dtype329
 %ndims330 = getelementptr inbounds %tensor t, %tensor t^* %raw tensor328, i32 0, i32 1
  store i8 1, i8* %ndims330
 %malloccall331 = tail call i8<sup>*</sup> @malloc(i32 ptrtoint (i64<sup>*</sup> getelementptr (i64, i64<sup>*</sup> null, i32 1) to
i32))
 %dims332 = bitcast i8* %malloccall331 to [1 \times 164]*
 %dims as i8ptr333 = bitcast [1 x i64]<sup>*</sup> %dims332 to i8* %elmptr334 = getelementptr [1 x i64], [1 x i64]* %dims332, i64 0, i64 0
  store i64 1, i64* %elmptr334
  %malloccall335 = tail call i8* @malloc(i32 ptrtoint (i1** getelementptr (i1*, i1** null, i32 1) to 
i32))
```

```
%data336 = bitcast i8* %malloccall335 to [1 \times i8^+]^*%data_as_i8ptr337 = bitcast [1 \times i8^+]^*%data336 to i8^* %elmptr338 = getelementptr [1 x i8*], [1 x i8*]* %data336, i64 0, i64 0
  store i8* %i326, i8** %elmptr338
  %dimsptr339 = getelementptr inbounds %tensor_t, %tensor_t* %raw_tensor328, i32 0, i32 2
  store i8* %dims_as_i8ptr333, i8** %dimsptr339
  %dataptr340 = getelementptr inbounds %tensor_t, %tensor_t* %raw_tensor328, i32 0, i32 3
  store i8* %data_as_i8ptr337, i8** %dataptr340
 %rc341 = getelementptr inbounds %tensor t, %tensor t^* %raw tensor328, i32 0, i32 4
  store i8 0, i8* %rc341
  %tensor342 = bitcast %tensor_t* %raw_tensor328 to i8*
 %A343 = load 18^*, 18^{**}%A
  call void @index_put(i8* %A343, i8* %tensor342, i8* %access_tensor325)
 %t344 = load i8^*, i8^{**}%t
 \%i345 = load i8<sup>*</sup>, i8<sup>**</sup> %i
  %malloccall346 = tail call i8* @malloc(i32 ptrtoint (%tensor_t* getelementptr 
(%tensor_t, %tensor_t* null, i32 1) to i32))
  %raw_tensor347 = bitcast i8* %malloccall346 to %tensor_t*
  %dtype348 = getelementptr inbounds %tensor_t, %tensor_t* %raw_tensor347, i32 0, i32 0
  store i8 3, i8* %dtype348
  %ndims349 = getelementptr inbounds %tensor_t, %tensor_t* %raw_tensor347, i32 0, i32 1
  store i8 1, i8* %ndims349
 %malloccall350 = tail call i8<sup>*</sup> @malloc(i32 ptrtoint (i64<sup>*</sup> getelementptr (i64, i64<sup>*</sup> null, i32 1) to
i32))
 %dims351 = bitcast i8* %malloccall350 to [1 \times 164]*
 %dims_as_i8ptr352 = bitcast [1 \times i64]^* %dims351 to i8^* %elmptr353 = getelementptr [1 x i64], [1 x i64]* %dims351, i64 0, i64 0
  store i64 1, i64* %elmptr353
 %malloccall354 = tail call i8* @malloc(i32 ptrtoint (i1** getelementptr (i1*, i1** null, i32 1) to
i32))
 %data355 = bitcast i8* %malloccall354 to [1 \times i8^+]*
 %data as i8ptr356 = bitcast [1 x i8*]* %data355 to i8* %elmptr357 = getelementptr [1 x i8*], [1 x i8*]* %data355, i64 0, i64 0
  store i8* %j345, i8** %elmptr357
 %dimsptr358 = getelementptr inbounds %tensor_t, %tensor_t* %raw_tensor347, i32 0, i32 2
  store i8* %dims_as_i8ptr352, i8** %dimsptr358
 %dataptr359 = getelementptr inbounds %tensor_t, %tensor_t* %raw_tensor347, i32 0, i32 3
  store i8* %data_as_i8ptr356, i8** %dataptr359
  %rc360 = getelementptr inbounds %tensor_t, %tensor_t* %raw_tensor347, i32 0, i32 4
  store i8 0, i8* %rc360
 %tensor361 = bitcast %tensor_t* %raw_tensor347 to i8*
 %A362 = load 18^*, 18^{**}%A
 call void @index_put(i8* %A362, i8* %tensor361, i8* %t344)
  br label %merge
```
else: ; preds = %for\_body

br label %merge

merge363:  $\qquad \qquad$  ; preds = %for

%i364 =  $load$  i8\*, i8\*\* %i

%malloccall365 = tail call  $18^*$  @malloc( $132$  ptrtoint (%tensor t\* getelementptr

(%tensor\_t, %tensor\_t\* null, i32 1) to i32))

%raw\_tensor366 = bitcast i8\* %malloccall365 to %tensor\_t\*

 %dtype367 = getelementptr inbounds %tensor\_t, %tensor\_t\* %raw\_tensor366, i32 0, i32 0 store i8 0, i8\* %dtype367

 %ndims368 = getelementptr inbounds %tensor\_t, %tensor\_t\* %raw\_tensor366, i32 0, i32 1 store i8 0, i8\* %ndims368

%malloccall369 = tail call  $18^* \text{ Q}$  malloc( $132 \text{ O}$ )

%dims370 = bitcast i8\* %malloccall369 to  $[0 \times 164]$ \*

%dims\_as\_i8ptr371 = bitcast  $[0 \times i64]^*$ %dims370 to  $i8^*$ 

%malloccall372 = tail call i8<sup>\*</sup> @malloc(i32 ptrtoint (i32<sup>\*</sup> getelementptr (i32, i32<sup>\*</sup> null, i32 1) to i32))

%data373 = bitcast i8\* %malloccall372 to  $[1 \times i32]$ \*

%data\_as\_i8ptr374 = bitcast  $[1 \times i32]^*$ %data373 to  $i8^*$ 

```
 %elmptr375 = getelementptr [1 x i32], [1 x i32]* %data373, i32 0, i32 0
```
store i32 1, i32\* %elmptr375

 %dimsptr376 = getelementptr inbounds %tensor\_t, %tensor\_t\* %raw\_tensor366, i32 0, i32 2 store i8\* %dims\_as\_i8ptr371, i8\*\* %dimsptr376

 %dataptr377 = getelementptr inbounds %tensor\_t, %tensor\_t\* %raw\_tensor366, i32 0, i32 3 store i8\* %data\_as\_i8ptr374, i8\*\* %dataptr377

 %rc378 = getelementptr inbounds %tensor\_t, %tensor\_t\* %raw\_tensor366, i32 0, i32 4 store i8 0, i8\* %rc378

%tensor379 = bitcast %tensor\_t\* %raw\_tensor366 to i8\*

%tmpOp380 = call i8\* @add(i8\* %i364, i8\* %tensor379)

%malloccall381 = tail call i8\* @malloc(i32 ptrtoint (%tensor t\* getelementptr

(%tensor t, %tensor  $t^*$  null, i32 1) to i32))

%raw\_tensor382 = bitcast i8\* %malloccall381 to %tensor\_t\*

%dtype383 = getelementptr inbounds %tensor\_t, %tensor\_t\* %raw\_tensor382, i32 0, i32 0 store i8 3, i8\* %dtype383

 %ndims384 = getelementptr inbounds %tensor\_t, %tensor\_t\* %raw\_tensor382, i32 0, i32 1 store i8 1, i8\* %ndims384

%malloccall385 = tail call i8<sup>\*</sup> @malloc(i32 ptrtoint (i64<sup>\*</sup> getelementptr (i64, i64<sup>\*</sup> null, i32 1) to i32))

%dims386 = bitcast i8\* %malloccall385 to  $[1 \times 164]$ \*

%dims\_as\_i8ptr387 = bitcast  $[1 \times i64]^*$  %dims386 to  $i8^*$ 

%elmptr388 = getelementptr [1 x i64], [1 x i64]\* %dims386, i64 0, i64 0

store i64 1, i64\* %elmptr388

%malloccall389 = tail call i8<sup>\*</sup> @malloc(i32 ptrtoint (i1<sup>\*\*</sup> getelementptr (i1<sup>\*</sup>, i1<sup>\*\*</sup> null, i32 1) to i32)) %data390 = bitcast i8\* %malloccall389 to  $[1 \times i8^*]'$ %data as  $i8ptr391 = \text{bitcast} [1 \times i8^*]$ \* %data390 to  $i8^*$  %elmptr392 = getelementptr [1 x i8\*], [1 x i8\*]\* %data390, i64 0, i64 0 store i8\* %tmpOp380, i8\*\* %elmptr392 %dimsptr393 = getelementptr inbounds %tensor\_t, %tensor\_t\* %raw\_tensor382, i32 0, i32 2 store i8\* %dims\_as\_i8ptr387, i8\*\* %dimsptr393 %dataptr394 = getelementptr inbounds %tensor\_t, %tensor\_t\* %raw\_tensor382, i32 0, i32 3 store i8\* %data\_as\_i8ptr391, i8\*\* %dataptr394 %rc395 = getelementptr inbounds %tensor\_t, %tensor\_t\* %raw\_tensor382, i32 0, i32 4 store i8 0, i8\* %rc395 %tensor396 = bitcast %tensor\_t\* %raw\_tensor382 to i8\* %A397 = load i8\*, i8\*\* %A % access tensor  $398$  = call  $18*$  @index get( $18*$  %A397,  $18*$  %tensor  $396$ ) %lhsptr399 = load  $i8^*$ ,  $i8^{**}$ %t call void @increase\_rc(i8\* %access\_tensor398) call void @decrease\_rc(i8\* %lhsptr399) store i8\* % access\_tensor398, i8\*\* %t %r400 =  $load$  i8\*, i8\*\* %r %malloccall401 = tail call i8\* @malloc(i32 ptrtoint (%tensor\_t\* getelementptr (%tensor\_t, %tensor\_t\* null, i32 1) to i32)) %raw\_tensor402 = bitcast  $18*$ %malloccall401 to %tensor\_t\* %dtype403 = getelementptr inbounds %tensor\_t, %tensor\_t\* %raw\_tensor402, i32 0, i32 0 store i8 3, i8\* %dtype403 %ndims404 = getelementptr inbounds %tensor\_t, %tensor\_t\* %raw\_tensor402, i32 0, i32 1 store i8 1, i8\* %ndims404 %malloccall405 = tail call i8<sup>\*</sup> @malloc(i32 ptrtoint (i64<sup>\*</sup> getelementptr (i64, i64<sup>\*</sup> null, i32 1) to i32)) %dims406 = bitcast i8\* %malloccall405 to  $[1 \times i64]$ \* %dims as  $i8ptr407 = bitcast [1 x i64]^* %dims406 to i8*$ %elmptr408 = getelementptr  $[1 \times 164]$ ,  $[1 \times 164]$ \* %dims406,  $[64 \times 0.164]$  store i64 1, i64\* %elmptr408 %malloccall409 = tail call i8\* @malloc(i32 ptrtoint (i1\*\* getelementptr (i1\*, i1\*\* null, i32 1) to i32)) %data410 = bitcast i8\* %malloccall409 to  $[1 \times i8^*]'$ %data\_as\_i8ptr411 = bitcast  $[1 \times i8^*]$ \* %data410 to i8\* %elmptr412 = getelementptr  $[1 \times 18^{\degree}]$ ,  $[1 \times 18^{\degree}]^*$  %data410, i64 0, i64 0 store i8\* %r400, i8\*\* %elmptr412 %dimsptr413 = getelementptr inbounds %tensor\_t, %tensor\_t\* %raw\_tensor402, i32 0, i32 2 store i8\* %dims\_as\_i8ptr407, i8\*\* %dimsptr413 %dataptr414 = getelementptr inbounds %tensor\_t, %tensor\_t\* %raw\_tensor402, i32 0, i32 3 store i8\* %data\_as\_i8ptr411, i8\*\* %dataptr414 %rc415 = getelementptr inbounds %tensor\_t, %tensor\_t\* %raw\_tensor402, i32 0, i32 4

 store i8 0, i8\* %rc415 %tensor416 = bitcast %tensor\_t\* %raw\_tensor402 to i8\* %A417 = load i8\*, i8\*\* %A % access tensor418 = call  $18^*$  @index get( $18^*$  %A417,  $18^*$  %tensor416) % $i419 =$ load  $i8^*$ ,  $i8^{**}$ % $i$  %malloccall420 = tail call i8\* @malloc(i32 ptrtoint (%tensor\_t\* getelementptr (%tensor t, %tensor  $t^*$  null, i32 1) to i32)) %raw\_tensor421 = bitcast i8\* %malloccall420 to %tensor\_t\* %dtype422 = getelementptr inbounds %tensor t, %tensor t\* %raw\_tensor421, i32 0, i32 0 store i8 0, i8\* %dtype422 %ndims423 = getelementptr inbounds %tensor\_t, %tensor\_t\* %raw\_tensor421, i32 0, i32 1 store i8 0, i8\* %ndims423 %malloccall424 = tail call  $i8$ \* @malloc( $i32$  0) %dims425 = bitcast i8\* %malloccall424 to  $[0 \times i64]$ \* %dims as  $i8ptr426 = bitcast [0 x i64]<sup>*</sup> %dims425 to i8*$  %malloccall427 = tail call i8\* @malloc(i32 ptrtoint (i32\* getelementptr (i32, i32\* null, i32 1) to i32)) %data428 = bitcast i8\* %malloccall427 to  $[1 \times i32]$ \* %data\_as\_i8ptr429 = bitcast  $[1 \times i32]^*$ %data428 to  $i8^*$  %elmptr430 = getelementptr [1 x i32], [1 x i32]\* %data428, i32 0, i32 0 store i32 1, i32\* %elmptr430 %dimsptr431 = getelementptr inbounds %tensor\_t, %tensor\_t\* %raw\_tensor421, i32 0, i32 2 store i8\* %dims\_as\_i8ptr426, i8\*\* %dimsptr431 %dataptr432 = getelementptr inbounds %tensor\_t, %tensor\_t\* %raw\_tensor421, i32 0, i32 3 store i8\* %data\_as\_i8ptr429, i8\*\* %dataptr432 %rc433 = getelementptr inbounds %tensor\_t, %tensor\_t\* %raw\_tensor421, i32 0, i32 4 store i8 0, i8\* %rc433 %tensor434 = bitcast %tensor\_t\* %raw\_tensor421 to  $i8^*$  %tmpOp435 = call i8\* @add(i8\* %i419, i8\* %tensor434) %malloccall436 = tail call i8\* @malloc(i32 ptrtoint (%tensor\_t\* getelementptr (%tensor t, %tensor  $t^*$  null, i32 1) to i32)) %raw\_tensor437 = bitcast i8\* %malloccall436 to %tensor\_t\* %dtype438 = getelementptr inbounds %tensor\_t, %tensor\_t\* %raw\_tensor437, i32 0, i32 0 store i8 3, i8\* %dtype438 %ndims439 = getelementptr inbounds %tensor t, %tensor  $t^*$  %raw tensor437, i32 0, i32 1 store i8 1, i8\* %ndims439 %malloccall440 = tail call i8<sup>\*</sup> @malloc(i32 ptrtoint (i64<sup>\*</sup> getelementptr (i64, i64<sup>\*</sup> null, i32 1) to i32)) %dims441 = bitcast i8\* %malloccall440 to  $[1 \times i64]$ \* %dims as  $i8ptr442 = bitcast [1 x i64]<sup>*</sup> %dims441 to i8*$  %elmptr443 = getelementptr [1 x i64], [1 x i64]\* %dims441, i64 0, i64 0 store i64 1, i64\* %elmptr443 %malloccall444 = tail call i8\* @malloc(i32 ptrtoint (i1\*\* getelementptr (i1\*, i1\*\* null, i32 1) to i32))

```
%data445 = bitcast i8* %malloccall444 to [1 \times i8^+]^*%data_as_i8ptr446 = bitcast [1 \times i8^*]<sup>*</sup> %data445 to i8^* %elmptr447 = getelementptr [1 x i8*], [1 x i8*]* %data445, i64 0, i64 0
  store i8* %tmpOp435, i8** %elmptr447
  %dimsptr448 = getelementptr inbounds %tensor_t, %tensor_t* %raw_tensor437, i32 0, i32 2
  store i8* %dims_as_i8ptr442, i8** %dimsptr448
 %dataptr449 = getelementptr inbounds %tensor t, %tensor t* %raw_tensor437, i32 0, i32 3
  store i8* %data_as_i8ptr446, i8** %dataptr449
 %rc450 = getelementptr inbounds %tensor t, %tensor t^* %raw tensor437, i32 0, i32 4
  store i8 0, i8* %rc450
  %tensor451 = bitcast %tensor_t* %raw_tensor437 to i8*
 %A452 = load 18^*, 18^{**}%A
  call void @index_put(i8* %A452, i8* %tensor451, i8* %access_tensor418)
 %t453 = load i8*, i8** %t
 %r454 = load 18^*, 18^{**}%r
  %malloccall455 = tail call i8* @malloc(i32 ptrtoint (%tensor_t* getelementptr 
(%tensor_t, %tensor_t* null, i32 1) to i32))
  %raw_tensor456 = bitcast i8* %malloccall455 to %tensor_t*
  %dtype457 = getelementptr inbounds %tensor_t, %tensor_t* %raw_tensor456, i32 0, i32 0
  store i8 3, i8* %dtype457
  %ndims458 = getelementptr inbounds %tensor_t, %tensor_t* %raw_tensor456, i32 0, i32 1
  store i8 1, i8* %ndims458
 %malloccall459 = tail call i8<sup>*</sup> @malloc(i32 ptrtoint (i64<sup>*</sup> getelementptr (i64, i64<sup>*</sup> null, i32 1) to
i32))
 %dims460 = bitcast i8* %malloccall459 to [1 \times i64]*
 %dims_as_i8ptr461 = bitcast [1 \times i64]^* %dims460 to i8^* %elmptr462 = getelementptr [1 x i64], [1 x i64]* %dims460, i64 0, i64 0
  store i64 1, i64* %elmptr462
 %malloccall463 = tail call i8* @malloc(i32 ptrtoint (i1** getelementptr (i1*, i1** null, i32 1) to
i32))
 %data464 = bitcast i8* %malloccall463 to [1 \times i8^+]^*%data as i8ptr465 = bitcast [1 x i8*]* %data464 to i8* %elmptr466 = getelementptr [1 x i8*], [1 x i8*]* %data464, i64 0, i64 0
  store i8* %r454, i8** %elmptr466
 %dimsptr467 = getelementptr inbounds %tensor_t, %tensor_t* %raw_tensor456, i32 0, i32 2
  store i8* %dims_as_i8ptr461, i8** %dimsptr467
 %dataptr468 = getelementptr inbounds %tensor t, %tensor t* %raw_tensor456, i32 0, i32 3
  store i8* %data_as_i8ptr465, i8** %dataptr468
  %rc469 = getelementptr inbounds %tensor_t, %tensor_t* %raw_tensor456, i32 0, i32 4
  store i8 0, i8* %rc469
 %tensor470 = bitcast %tensor_t* %raw_tensor456 to i8*
 %A471 = load i8*, i8** %A
 call void @index_put(i8* %A471, i8* %tensor470, i8* %t453)
 \%i472 = load i8<sup>*</sup>, i8<sup>**</sup> %i
```

```
%malloccall473 = tail call i8* @malloc(i32 ptrtoint (%tensor t* getelementptr
(%tensor_t, %tensor_t* null, i32 1) to i32))
 %raw_tensor474 = bitcast 18*%malloccall473 to %tensor_t*
 %dtype475 = getelementptr inbounds %tensor t, %tensor t^* %raw tensor474, i32 0, i32 0
  store i8 0, i8* %dtype475
  %ndims476 = getelementptr inbounds %tensor_t, %tensor_t* %raw_tensor474, i32 0, i32 1
  store i8 0, i8* %ndims476
 %malloccall477 = tail call 18* @malloc(132 0)
 %dims478 = bitcast i8* %malloccall477 to [0 \times 164]*
 %dims_as_i8ptr479 = bitcast [0 \times i64]^* %dims478 to i8^* %malloccall480 = tail call i8* @malloc(i32 ptrtoint (i32* getelementptr (i32, i32* null, i32 1) to 
i32))
 %data481 = bitcast i8* %malloccall480 to [1 \times i32]*
 %data_as_i8ptr482 = bitcast [1 \times i32]^*%data481 to i8^* %elmptr483 = getelementptr [1 x i32], [1 x i32]* %data481, i32 0, i32 0
  store i32 1, i32* %elmptr483
  %dimsptr484 = getelementptr inbounds %tensor_t, %tensor_t* %raw_tensor474, i32 0, i32 2
  store i8* %dims_as_i8ptr479, i8** %dimsptr484
 %dataptr485 = getelementptr inbounds %tensor t, %tensor t* %raw_tensor474, i32 0, i32 3
  store i8* %data_as_i8ptr482, i8** %dataptr485
  %rc486 = getelementptr inbounds %tensor_t, %tensor_t* %raw_tensor474, i32 0, i32 4
  store i8 0, i8* %rc486
 %tensor487 = bitcast %tensor_t* %raw_tensor474 to i8^* %tmpOp488 = call i8* @add(i8* %i472, i8* %tensor487)
  ret i8* %tmpOp488
}
define i8* @quicksort(i8* %0, i8* %1, i8* %2) {
entry:
 %A =alloca i8^* store i8* %0, i8** %A
 %p =alloca i8* store i8* %1, i8** %p
 %r = alloca i8^* store i8* %2, i8** %r
  %malloccall = tail call i8* @malloc(i32 ptrtoint (%tensor_t* getelementptr 
(%tensor_t, %tensor_t* null, i32 1) to i32))
 %raw_tensor = bitcast i8* %malloccall to %tensor_t*
  %dtype = getelementptr inbounds %tensor_t, %tensor_t* %raw_tensor, i32 0, i32 0
  store i8 0, i8* %dtype
  %ndims = getelementptr inbounds %tensor_t, %tensor_t* %raw_tensor, i32 0, i32 1
  store i8 0, i8* %ndims
 %malloccall1 = tail call 18^* \text{ Q} malloc(132 \text{ O})
  %dims = bitcast i8* %malloccall1 to [0 x i64]*
```

```
%dims as i8ptr = bitcast [0 x i64]^* % \text{dims to } i8^* %malloccall2 = tail call i8* @malloc(i32 ptrtoint (i32* getelementptr (i32, i32* null, i32 1) to i32))
 %data = bitcast i8* %malloccall2 to [1 \times i32]*
 %data as i8ptr = bitcast [1 x i32]<sup>*</sup> %data to i8* %elmptr = getelementptr [1 x i32], [1 x i32]* %data, i32 0, i32 0
  store i32 0, i32* %elmptr
 %dimsptr = getelementptr inbounds %tensor_t, %tensor_t* %raw_tensor, i32 0, i32 2
  store i8* %dims_as_i8ptr, i8** %dimsptr
 %dataptr = getelementptr inbounds %tensor_t, %tensor_t* %raw_tensor, i32 0, i32 3
  store i8* %data_as_i8ptr, i8** %dataptr
  %rc = getelementptr inbounds %tensor_t, %tensor_t* %raw_tensor, i32 0, i32 4
  store i8 0, i8* %rc
  %tensor = bitcast %tensor_t* %raw_tensor to i8*
 %q = alloca i8^* store i8* null, i8** %q
 %lhsptr = load i8^*, i8^{**}%q
 call void @increase_rc(i8* %tensor)
  call void @decrease_rc(i8* %lhsptr)
  store i8* %tensor, i8** %q
 %p3 = load i8<sup>*</sup>, i8<sup>**</sup> %p%r4 = load i8*, i8** %r
 %tmpOp = call i8* @less(i8* %p3, i8* %r4)
 %bool = call i1 @bool_of_zero(i8* %tmpOp)
  br i1 %bool, label %then, label %else
merge: \qquad \qquad ; \text{preds} = \% \text{else}, \% \text{then} %malloccall49 = tail call i8* @malloc(i32 ptrtoint (%tensor_t* getelementptr 
(%tensor_t, %tensor_t* null, i32 1) to i32))
 %raw_tensor50 = bitcast 18* %malloccall49 to %tensor_t*
 %dtype51 = getelementptr inbounds %tensor_t, %tensor_t* %raw_tensor50, i32 0, i32 0
  store i8 0, i8* %dtype51
  %ndims52 = getelementptr inbounds %tensor_t, %tensor_t* %raw_tensor50, i32 0, i32 1
  store i8 0, i8* %ndims52
 %malloccall53 = tail call 18^* @malloc(132 0)
 %dims54 = bitcast i8* %malloccall53 to [0 \times 164]*
 %dims as i8ptr55 = bitcast [0 x i64]<sup>*</sup> %dims54 to i8*%malloccall56 = tail call i8<sup>*</sup> @malloc(i32 ptrtoint (i32<sup>*</sup> getelementptr (i32, i32<sup>*</sup> null, i32 1) to
i32))
 %data57 = bitcast i8* %malloccall56 to [1 \times i32]*
 %data as i8ptr58 = bitcast [1 x i32]*%data57 to i8* %elmptr59 = getelementptr [1 x i32], [1 x i32]* %data57, i32 0, i32 0
  store i32 1, i32* %elmptr59
  %dimsptr60 = getelementptr inbounds %tensor_t, %tensor_t* %raw_tensor50, i32 0, i32 2
  store i8* %dims_as_i8ptr55, i8** %dimsptr60
```

```
%dataptr61 = getelementptr inbounds %tensor_t, %tensor_t* %raw_tensor50, i32 0, i32 3
  store i8* %data_as_i8ptr58, i8** %dataptr61
  %rc62 = getelementptr inbounds %tensor_t, %tensor_t* %raw_tensor50, i32 0, i32 4
  store i8 0, i8* %rc62
  %tensor63 = bitcast %tensor_t* %raw_tensor50 to i8*
  ret i8* %tensor63
then: \qquad \qquad ; \text{preds} = \%entry
  %A5 = load i8*, i8** %A
 %p6 = load i8<sup>*</sup>, i8<sup>**</sup> %p\%r7 = load i8^*, i8^{**} %r
 %ret = call i8* @partition(i8* %A5, i8* %p6, i8* %r7)
 %lhsptr8 =load 18^*, 18^{**}%q
  call void @increase_rc(i8* %ret)
  call void @decrease_rc(i8* %lhsptr8)
  store i8* %ret, i8** %q
 %A9 = load i8*, i8** %A
 %p10 = load i8^*, i8^{**}%p
 %q11 = load i8*, i8** %q
  %malloccall12 = tail call i8* @malloc(i32 ptrtoint (%tensor_t* getelementptr 
(%tensor_t, %tensor_t* null, i32 1) to i32))
 %raw_tensor13 = bitcast 18* %malloccall12 to %tensor_t*
  %dtype14 = getelementptr inbounds %tensor_t, %tensor_t* %raw_tensor13, i32 0, i32 0
  store i8 0, i8* %dtype14
  %ndims15 = getelementptr inbounds %tensor_t, %tensor_t* %raw_tensor13, i32 0, i32 1
  store i8 0, i8* %ndims15
  %malloccall16 = tail call i8* @malloc(i32 0)
 %dims17 = bitcast i8* %malloccall16 to [0 \times i64]*
 %dims as i8ptr18 = \text{bitcast} [0 \times i64]^* %dims17 to i8^* %malloccall19 = tail call i8* @malloc(i32 ptrtoint (i32* getelementptr (i32, i32* null, i32 1) to 
i32))
 %data20 = bitcast i8* %malloccall19 to [1 \times i32]*
 %data_as_i8ptr21 = bitcast [1 \times i32]^*%data20 to i8^* %elmptr22 = getelementptr [1 x i32], [1 x i32]* %data20, i32 0, i32 0
  store i32 1, i32* %elmptr22
  %dimsptr23 = getelementptr inbounds %tensor_t, %tensor_t* %raw_tensor13, i32 0, i32 2
  store i8* %dims_as_i8ptr18, i8** %dimsptr23
 %dataptr24 = getelementptr inbounds %tensor_t, %tensor_t* %raw_tensor13, i32 0, i32 3
  store i8* %data_as_i8ptr21, i8** %dataptr24
  %rc25 = getelementptr inbounds %tensor_t, %tensor_t* %raw_tensor13, i32 0, i32 4
  store i8 0, i8* %rc25
 %tensor26 = bitcast %tensor_t* %raw_tensor13 to i8*%tmpOp27 = call i8* @subtract(i8* %q11, i8* %tensor26)
  %ret28 = call i8* @quicksort(i8* %A9, i8* %p10, i8* %tmpOp27)
```

```
 %A29 = load i8*, i8** %A
 %q30 = load i8^*, i8^{**}%q
  %malloccall31 = tail call i8* @malloc(i32 ptrtoint (%tensor_t* getelementptr 
(%tensor t, %tensor t^* null, i32 1) to i32))
  %raw_tensor32 = bitcast i8* %malloccall31 to %tensor_t*
  %dtype33 = getelementptr inbounds %tensor_t, %tensor_t* %raw_tensor32, i32 0, i32 0
  store i8 0, i8* %dtype33
  %ndims34 = getelementptr inbounds %tensor_t, %tensor_t* %raw_tensor32, i32 0, i32 1
  store i8 0, i8* %ndims34
 %malloccall35 = tail call i8* @malloc(i32 0)
 %dims36 = bitcast i8* %malloccall35 to [0 \times 164]*
 %dims as i8ptr37 = bitcast [0 x i64]<sup>*</sup> %dims36 to i8* %malloccall38 = tail call i8* @malloc(i32 ptrtoint (i32* getelementptr (i32, i32* null, i32 1) to 
i32))
 %data39 = bitcast i8* %malloccall38 to [1 \times i32]*
 %data_as_i8ptr40 = bitcast [1 \times i32]^*%data39 to i8*
  %elmptr41 = getelementptr [1 x i32], [1 x i32]* %data39, i32 0, i32 0
  store i32 1, i32* %elmptr41
  %dimsptr42 = getelementptr inbounds %tensor_t, %tensor_t* %raw_tensor32, i32 0, i32 2
  store i8* %dims_as_i8ptr37, i8** %dimsptr42
  %dataptr43 = getelementptr inbounds %tensor_t, %tensor_t* %raw_tensor32, i32 0, i32 3
  store i8* %data_as_i8ptr40, i8** %dataptr43
  %rc44 = getelementptr inbounds %tensor_t, %tensor_t* %raw_tensor32, i32 0, i32 4
  store i8 0, i8* %rc44
  %tensor45 = bitcast %tensor_t* %raw_tensor32 to i8*
 %tmpOp46 = call 18^* @add(18^*%q30, 18^*%tensor45)
 %r47 = load i8*, i8** %r
  %ret48 = call i8* @quicksort(i8* %A29, i8* %tmpOp46, i8* %r47)
  br label %merge
else: ; preds = %entry
  br label %merge
}
```
## 6.3. Sample Test Two

In the second demo you can see the use of var tensor, with which you can use char/string in tensor! A very powerful feature.

```
# [vertex_name, visited, adjacency list]
uw = var["undershorts", 0, nil];pt = var["pants", 0, nil];
```

```
se = var["shoes", 0, nil];sk = var["socks", 0, nil];wt = var["watch", 0, nil];bl = var['belt", 0, nil];ts = var['shirt", 0, nil];ti = var['tie", 0, nil];jc = var["jacket", 0, nil];vertices = var[wt, sk, ts, uw, pt, se, bl, ti, jc];
sorted_v = var[nil, nil, nil, nil, nil, nil, nil, nil, nil];
uw[2] = var[pt, se];pt[2] = var[b1, se];sk[2] = var[se];bl[2] = var[jc];ts[2] = var[b1, ti];ti[2] = var[jc];def dfs_visit(U, time, L) {
    U[1] = 1; if (U[2] != nil) {
         for (v in U[2]) {
            if (v[1] == 0) {
                time = dfs visit(v, time, L);
 }
         }
     }
    time = time - 1;L[time] = U; return time;
}
def dfs(V, L) {
    time = shape(L);
     for (u in V) {
        if (u[1] == 0) {
             time = dfs_visit(u, time, L);
         }
     }
     return time;
}
dfs(vertices, sorted_v);
```

```
for (v in sorted_v) {
      print(v[0]);}
; ModuleID = 'TENLab'
source_filename = "TENLab"
% tensor_t = type { i8, i8, i8^*, i8^*, i8 }
@a = global i8^* null
@l = global i8* null
define i8 @main() {
entry:
 %malloccall = tail call i8^* @malloc(i32 ptrtoint (%tensor t* getelementptr
(%tensor_t, %tensor_t* null, i32 1) to i32))
 %raw_tensor = bitcast 18* %malloccall to %tensor_t*
  %dtype = getelementptr inbounds %tensor_t, %tensor_t* %raw_tensor, i32 0, i32 0
  store i8 0, i8* %dtype
  %ndims = getelementptr inbounds %tensor_t, %tensor_t* %raw_tensor, i32 0, i32 1
  store i8 1, i8* %ndims
  %malloccall1 = tail call i8* @malloc(i32 ptrtoint (i64* getelementptr (i64, i64* null, i32 1) to i32))
 %dims = bitcast i8* %malloccall1 to [1 \times 164]*
 %dims_as_i8ptr = bitcast [1 \times 164]^* %dims to 18^* %elmptr = getelementptr [1 x i64], [1 x i64]* %dims, i64 0, i64 0
  store i64 10, i64* %elmptr
  %malloccall2 = tail call i8* @malloc(i32 trunc (i64 mul nuw (i64 ptrtoint (i32* getelementptr 
(i32, i32* null, i32 1) to i64), i64 10) to i32))
 %data = bitcast i8* %malloccall2 to [10 \times i32]*
 %data_as_i8ptr = bitcast [10 \times i32]^*%data to i8*
  %elmptr3 = getelementptr [10 x i32], [10 x i32]* %data, i32 0, i32 0
  store i32 5, i32* %elmptr3
  %elmptr4 = getelementptr [10 x i32], [10 x i32]* %data, i32 0, i32 1
  store i32 3, i32* %elmptr4
  %elmptr5 = getelementptr [10 x i32], [10 x i32]* %data, i32 0, i32 2
  store i32 9, i32* %elmptr5
  %elmptr6 = getelementptr [10 x i32], [10 x i32]* %data, i32 0, i32 3
  store i32 6, i32* %elmptr6
  %elmptr7 = getelementptr [10 x i32], [10 x i32]* %data, i32 0, i32 4
  store i32 3, i32* %elmptr7
  %elmptr8 = getelementptr [10 x i32], [10 x i32]* %data, i32 0, i32 5
  store i32 2, i32* %elmptr8
  %elmptr9 = getelementptr [10 x i32], [10 x i32]* %data, i32 0, i32 6
```
 store i32 1, i32\* %elmptr9 %elmptr10 = getelementptr [10 x i32], [10 x i32]\* %data, i32 0, i32 7 store i32 7, i32\* %elmptr10 %elmptr11 = getelementptr [10 x i32], [10 x i32]\* %data, i32 0, i32 8 store i32 8, i32\* %elmptr11 %elmptr12 = getelementptr [10 x i32], [10 x i32]\* %data, i32 0, i32 9 store i32 4, i32\* %elmptr12 %dimsptr = getelementptr inbounds %tensor\_t, %tensor\_t\* %raw\_tensor, i32 0, i32 2 store i8\* %dims\_as\_i8ptr, i8\*\* %dimsptr %dataptr = getelementptr inbounds %tensor\_t, %tensor\_t\* %raw\_tensor, i32 0, i32 3 store i8\* %data\_as\_i8ptr, i8\*\* %dataptr %rc = getelementptr inbounds %tensor\_t, %tensor\_t\* %raw\_tensor, i32 0, i32 4 store i8 0, i8\* %rc %tensor = bitcast %tensor\_t\* %raw\_tensor to i8\* %lhsptr = load  $i8^*$ ,  $i8^{**}$  @a call void @increase\_rc(i8\* %tensor) call void @decrease\_rc(i8\* %lhsptr) store i8\* %tensor, i8\*\* @a %a =  $load i8^*$ ,  $i8^{**}$  @ a %shape = call  $i8$ \* @shape( $i8$ \* %a) %lhsptr13 = load  $i8^*$ ,  $i8^{**}$  @l call void @increase\_rc(i8\* %shape) call void @decrease\_rc(i8\* %lhsptr13) store i8\* %shape, i8\*\* @l %a14 =  $load$  i8\*, i8\*\* @a %malloccall15 = tail call i8\* @malloc(i32 ptrtoint (%tensor\_t\* getelementptr (%tensor t, %tensor  $t^*$  null, i32 1) to i32)) %raw\_tensor16 = bitcast i8\* %malloccall15 to %tensor\_t\* %dtype17 = getelementptr inbounds %tensor\_t, %tensor\_t\* %raw\_tensor16, i32 0, i32 0 store i8 0, i8\* %dtype17 %ndims18 = getelementptr inbounds %tensor\_t, %tensor\_t\* %raw\_tensor16, i32 0, i32 1 store i8 0, i8\* %ndims18 %malloccall19 = tail call  $i8$ \* @malloc( $i32$  0) %dims20 = bitcast i8\* %malloccall19 to  $[0 \times i64]$ \* %dims as  $i8ptr21 = \text{bitcast} [0 \times i64]^*$  %dims20 to  $i8^*$  %malloccall22 = tail call i8\* @malloc(i32 ptrtoint (i32\* getelementptr (i32, i32\* null, i32 1) to i32)) %data23 = bitcast i8\* %malloccall22 to  $[1 \times i32]$ \* %data as  $i8ptr24 = bitcast [1 x i32]*$ %data23 to i8\* %elmptr25 = getelementptr [1 x i32], [1 x i32]\* %data23, i32 0, i32 0 store i32 0, i32\* %elmptr25 %dimsptr26 = getelementptr inbounds %tensor\_t, %tensor\_t\* %raw\_tensor16, i32 0, i32 2 store i8\* %dims\_as\_i8ptr21, i8\*\* %dimsptr26 %dataptr27 = getelementptr inbounds %tensor\_t, %tensor\_t\* %raw\_tensor16, i32 0, i32 3

store i8\* %data\_as\_i8ptr24, i8\*\* %dataptr27 %rc28 = getelementptr inbounds %tensor\_t, %tensor\_t\* %raw\_tensor16, i32 0, i32 4 store i8 0, i8\* %rc28 %tensor29 = bitcast %tensor\_t\* %raw\_tensor16 to  $i8$ \* %malloccall30 = tail call i8\* @malloc(i32 ptrtoint (%tensor\_t\* getelementptr (%tensor\_t, %tensor\_t\* null, i32 1) to i32)) %raw\_tensor31 = bitcast i8\* %malloccall30 to %tensor\_t\* %dtype32 = getelementptr inbounds %tensor\_t, %tensor\_t\* %raw\_tensor31, i32 0, i32 0 store i8 0, i8\* %dtype32 %ndims33 = getelementptr inbounds %tensor\_t, %tensor\_t\* %raw\_tensor31, i32 0, i32 1 store i8 0, i8\* %ndims33 %malloccall34 = tail call  $18^* \text{ Q}$  malloc( $132 \text{ O}$ ) %dims35 = bitcast i8\* %malloccall34 to  $[0 \times 164]$ \* %dims as  $i8ptr36 = bitcast [0 x i64]<sup>*</sup> %dims35 to i8*$ %malloccall37 = tail call i8<sup>\*</sup> @malloc(i32 ptrtoint (i32<sup>\*</sup> getelementptr (i32, i32<sup>\*</sup> null, i32 1) to i32)) %data38 = bitcast i8\* %malloccall37 to  $[1 \times i32]$ \* %data\_as\_i8ptr39 = bitcast  $[1 \times 132]^*$ %data38 to  $18^*$  %elmptr40 = getelementptr [1 x i32], [1 x i32]\* %data38, i32 0, i32 0 store i32 0, i32\* %elmptr40 %dimsptr41 = getelementptr inbounds %tensor\_t, %tensor\_t\* %raw\_tensor31, i32 0, i32 2 store i8\* %dims\_as\_i8ptr36, i8\*\* %dimsptr41 %dataptr42 = getelementptr inbounds %tensor\_t, %tensor\_t\* %raw\_tensor31, i32 0, i32 3 store i8\* %data\_as\_i8ptr39, i8\*\* %dataptr42 %rc43 = getelementptr inbounds %tensor\_t, %tensor\_t\* %raw\_tensor31, i32 0, i32 4 store i8 0, i8\* %rc43 %tensor44 = bitcast %tensor\_t\* %raw\_tensor31 to i8\* %malloccall45 = tail call i8\* @malloc(i32 ptrtoint (%tensor\_t\* getelementptr (%tensor t, %tensor  $t^*$  null, i32 1) to i32)) %raw\_tensor46 = bitcast i8\* %malloccall45 to %tensor\_t\* %dtype47 = getelementptr inbounds %tensor\_t, %tensor\_t\* %raw\_tensor46, i32 0, i32 0 store i8 3, i8\* %dtype47 %ndims48 = getelementptr inbounds %tensor\_t, %tensor\_t\* %raw\_tensor46, i32 0, i32 1 store i8 1, i8\* %ndims48 %malloccall49 = tail call i8<sup>\*</sup> @malloc(i32 ptrtoint (i64<sup>\*</sup> getelementptr (i64, i64<sup>\*</sup> null, i32 1) to i32)) %dims50 = bitcast i8\* %malloccall49 to  $[1 \times i64]$ \* %dims as  $i8ptr51 = \text{bitcast} [1 \times i64]^*$  %dims50 to  $i8^*$ %elmptr52 = getelementptr  $[1 \times 164]$ ,  $[1 \times 164]$ \* %dims50,  $164$  0,  $164$  0 store i64 1, i64\* %elmptr52 %malloccall53 = tail call i8<sup>\*</sup> @malloc(i32 ptrtoint (i1<sup>\*\*</sup> getelementptr (i1<sup>\*</sup>, i1<sup>\*\*</sup> null, i32 1) to i32)) %data54 = bitcast i8\* %malloccall53 to  $[1 \times i8^+]^*$ %data\_as\_i8ptr55 = bitcast  $[1 \times i8^*]$ <sup>\*</sup> %data54 to  $i8^*$ %elmptr56 = getelementptr [1 x i8\*], [1 x i8\*]\* %data54, i64 0, i64 0

```
 store i8* %tensor44, i8** %elmptr56
  %dimsptr57 = getelementptr inbounds %tensor_t, %tensor_t* %raw_tensor46, i32 0, i32 2
  store i8* %dims_as_i8ptr51, i8** %dimsptr57
 %dataptr58 = getelementptr inbounds %tensor_t, %tensor_t* %raw_tensor46, i32 0, i32 3
  store i8* %data_as_i8ptr55, i8** %dataptr58
  %rc59 = getelementptr inbounds %tensor_t, %tensor_t* %raw_tensor46, i32 0, i32 4
  store i8 0, i8* %rc59
  %tensor60 = bitcast %tensor_t* %raw_tensor46 to i8*
 % =load i8^*, i8^{**} @l
 %access_tensor = call 18^* @index_get(18^* %l, 18^* %tensor60)
  %malloccall61 = tail call i8* @malloc(i32 ptrtoint (%tensor_t* getelementptr 
(%tensor t, %tensor t^* null, i32 1) to i32))
  %raw_tensor62 = bitcast i8* %malloccall61 to %tensor_t*
  %dtype63 = getelementptr inbounds %tensor_t, %tensor_t* %raw_tensor62, i32 0, i32 0
  store i8 0, i8* %dtype63
  %ndims64 = getelementptr inbounds %tensor_t, %tensor_t* %raw_tensor62, i32 0, i32 1
  store i8 0, i8* %ndims64
 %malloccall65 = tail call 18* @malloc(132 0)
 %dims66 = bitcast i8* %malloccall65 to [0 \times i64]^*%dims_as_i8ptr67 = bitcast [0 \times 164]^* %dims66 to 18^* %malloccall68 = tail call i8* @malloc(i32 ptrtoint (i32* getelementptr (i32, i32* null, i32 1) to 
i32))
 %data69 = bitcast i8* %malloccall68 to [1 \times i32]*
 %data as i8ptr70 = bitcast [1 \times i32]^* %data69 to i8*
  %elmptr71 = getelementptr [1 x i32], [1 x i32]* %data69, i32 0, i32 0
  store i32 1, i32* %elmptr71
  %dimsptr72 = getelementptr inbounds %tensor_t, %tensor_t* %raw_tensor62, i32 0, i32 2
  store i8* %dims_as_i8ptr67, i8** %dimsptr72
 %dataptr73 = getelementptr inbounds %tensor_t, %tensor_t* %raw_tensor62, i32 0, i32 3
  store i8* %data_as_i8ptr70, i8** %dataptr73
  %rc74 = getelementptr inbounds %tensor_t, %tensor_t* %raw_tensor62, i32 0, i32 4
  store i8 0, i8* %rc74
  %tensor75 = bitcast %tensor_t* %raw_tensor62 to i8*
 %tmpOp = call i8^* @subtract(i8^* %access tensor, i8^* %tensor75)
 %ret = call i8^* @quicksort(i8^*%a14, i8^*%tensor29, i8^*%tmpOp)
 %a76 = load i8*, i8** @a
  call void @print(i8* %a76)
  ret i8 0
}
declare i8* @add(i8*, i8*)
declare i8* @subtract(i8*, i8*)
```
- declare i8\* @negative(i8\*)
- declare i8\* @mult(i8\*, i8\*)
- declare i8\* @dotmul(i8\*, i8\*)
- declare i8\* @divide(i8\*, i8\*)
- declare i8\* @floordivide(i8\*, i8\*)
- declare i8\* @matpow(i8\*, i8\*)
- declare i8\* @dotpow(i8\*, i8\*)
- declare i8\* @mod(i8\*, i8\*)
- declare i8\* @transpose(i8\*)
- declare i8\* @equal(i8\*, i8\*)
- declare i8\* @notequal(i8\*, i8\*)
- declare i8\* @greater(i8\*, i8\*)
- declare i8\* @greaterequal(i8\*, i8\*)
- declare i8\* @less(i8\*, i8\*)
- declare i8\* @lessequal(i8\*, i8\*)
- declare i8\* @range(i8\*, i8\*, i8\*)
- declare void @print(i8\*)
- declare i8\* @logicaland(i8\*, i8\*)
- declare i8\* @logicalor(i8\*, i8\*)
- declare i8\* @logicalnot(i8\*)
- declare i32 @len(i8\*)
- declare i8\* @zeros(i8\*)

declare i8\* @cat(i8\*, i8\*, i8\*)

- declare i8\* @shape(i8\*)
- declare i8\* @ones(i8\*)
- 
- declare i8\* @tensor\_rand(i8\*)
- 
- declare i8\* @sum(i8\*)
- declare i8\* @any(i8\*)
- declare i8\* @all(i8\*)
- declare i8\* @tensor\_abs(i8\*)
- declare i8\* @tensor\_log(i8\*)
- declare i8\* @tensor\_floor(i8\*)
- declare i8\* @tensor\_ceil(i8\*)
- declare i8\* @tensor\_round(i8\*)
- declare i8\* @int\_of(i8\*)
- declare i8\* @float\_of(i8\*)
- declare i8\* @inverse(i8\*)
- declare i1 @bool\_of\_zero(i8\*)
- declare i8\* @pe\_calc(i8\* (i8\*, i8\*)\*\*, i32, i8\* (i8\*\*)\*, i8\*, i8\*)
- declare i8\* @index\_get(i8\*, i8\*)
- declare i8\* @index\_get\_int(i8\*, i32)
- declare void @index\_put(i8\*, i8\*, i8\*)
- declare void @increase\_rc(i8\*)
- declare void @decrease\_rc(i8\*)
```
declare noalias i8* @malloc(i32)
define i8* @partition(i8* %0, i8* %1, i8* %2) {
entry:
 %A =alloca i8^* store i8* %0, i8** %A
 %p =alloca i8* store i8* %1, i8** %p
 %r = alloca i8* store i8* %2, i8** %r
  %malloccall = tail call i8* @malloc(i32 ptrtoint (%tensor_t* getelementptr 
(%tensor_t, %tensor_t* null, i32 1) to i32))
  %raw_tensor = bitcast i8* %malloccall to %tensor_t*
  %dtype = getelementptr inbounds %tensor_t, %tensor_t* %raw_tensor, i32 0, i32 0
  store i8 0, i8* %dtype
  %ndims = getelementptr inbounds %tensor_t, %tensor_t* %raw_tensor, i32 0, i32 1
  store i8 1, i8* %ndims
 %malloccall1 = tail call i8* @malloc(i32 ptrtoint (i64* getelementptr (i64, i64* null, i32 1) to i32))
 %dims = bitcast i8* %malloccall1 to [1 \times i64]*
 %dims_as_i8ptr = bitcast [1 \times 164]^* %dims to 18^*%elmptr = getelementptr [1 \times i64], [1 \times i64]^* %dims, i64 0, i64 0
  store i64 1, i64* %elmptr
 %malloccall2 = tail call i8* @malloc(i32 ptrtoint (i32* getelementptr (i32, i32* null, i32 1) to i32))
 %data = bitcast i8* %malloccall2 to [1 \times i32]*
 %data_as_i8ptr = bitcast [1 \times i32]^*%data to i8^* %elmptr3 = getelementptr [1 x i32], [1 x i32]* %data, i32 0, i32 0
  store i32 1, i32* %elmptr3
  %dimsptr = getelementptr inbounds %tensor_t, %tensor_t* %raw_tensor, i32 0, i32 2
  store i8* %dims_as_i8ptr, i8** %dimsptr
  %dataptr = getelementptr inbounds %tensor_t, %tensor_t* %raw_tensor, i32 0, i32 3
  store i8* %data_as_i8ptr, i8** %dataptr
  %rc = getelementptr inbounds %tensor_t, %tensor_t* %raw_tensor, i32 0, i32 4
  store i8 0, i8* %rc
 % tensor = bitcast % tensor t^* % raw tensor to i8^*%rand = call i8* @tensor_rand(i8* %tensor)
 %n = alloca i8^* store i8* null, i8** %n
 %lhsptr = load i8^*, i8^{**}%n
  call void @increase_rc(i8* %rand)
 call void @decrease_rc(i8* %lhsptr)
  store i8* %rand, i8** %n
  %malloccall4 = tail call i8* @malloc(i32 ptrtoint (%tensor_t* getelementptr 
(%tensor_t, %tensor_t* null, i32 1) to i32))
 %raw_tensor5 = bitcast i8* %malloccall4 to %tensor_t*
```
%dtype6 = getelementptr inbounds %tensor\_t, %tensor\_t\* %raw\_tensor5, i32 0, i32 0 store i8 0, i8\* %dtype6 %ndims7 = getelementptr inbounds %tensor\_t, %tensor\_t\* %raw\_tensor5, i32 0, i32 1 store i8 0, i8\* %ndims7 %malloccall8 = tail call  $18*$  @malloc( $132 0$ ) %dims9 = bitcast i8\* %malloccall8 to  $[0 \times 164]$ \* %dims as  $i8ptr10 = \text{bitcast} [0 \times i64]^*$  %dims9 to  $i8^*$  %malloccall11 = tail call i8\* @malloc(i32 ptrtoint (i32\* getelementptr (i32, i32\* null, i32 1) to i32)) %data12 = bitcast i8\* %malloccall11 to  $[1 \times i32]$ \* %data\_as\_i8ptr13 = bitcast  $[1 \times 132]^*$ %data12 to  $18^*$  %elmptr14 = getelementptr [1 x i32], [1 x i32]\* %data12, i32 0, i32 0 store i32 0, i32\* %elmptr14 %dimsptr15 = getelementptr inbounds %tensor\_t, %tensor\_t\* %raw\_tensor5, i32 0, i32 2 store i8\* %dims\_as\_i8ptr10, i8\*\* %dimsptr15 %dataptr16 = getelementptr inbounds %tensor\_t, %tensor\_t\* %raw\_tensor5, i32 0, i32 3 store i8\* %data\_as\_i8ptr13, i8\*\* %dataptr16 %rc17 = getelementptr inbounds %tensor\_t, %tensor\_t\* %raw\_tensor5, i32 0, i32 4 store i8 0, i8\* %rc17 %tensor18 = bitcast %tensor\_t\* %raw\_tensor5 to i8\* %malloccall19 = tail call i8\* @malloc(i32 ptrtoint (%tensor\_t\* getelementptr (%tensor\_t, %tensor\_t\* null, i32 1) to i32)) %raw\_tensor20 = bitcast  $18*$  %malloccall19 to %tensor\_t\* %dtype21 = getelementptr inbounds %tensor\_t, %tensor\_t\* %raw\_tensor20, i32 0, i32 0 store i8 3, i8\* %dtype21 %ndims22 = getelementptr inbounds %tensor\_t, %tensor\_t\* %raw\_tensor20, i32 0, i32 1 store i8 1, i8\* %ndims22 %malloccall23 = tail call i8<sup>\*</sup> @malloc(i32 ptrtoint (i64<sup>\*</sup> getelementptr (i64, i64<sup>\*</sup> null, i32 1) to i32)) %dims24 = bitcast i8\* %malloccall23 to  $[1 \times i64]$ \* %dims as  $i8ptr25 = bitcast [1 x i64]<sup>*</sup> %dims24 to i8*$ %elmptr26 = getelementptr  $[1 \times i64]$ ,  $[1 \times i64]^*$ %dims24,  $i64$  0,  $i64$  0 store i64 1, i64\* %elmptr26 %malloccall27 = tail call i8<sup>\*</sup> @malloc(i32 ptrtoint (i1<sup>\*\*</sup> getelementptr (i1<sup>\*</sup>, i1<sup>\*\*</sup> null, i32 1) to i32)) %data28 = bitcast i8\* %malloccall27 to  $[1 \times i8^*]'$ %data as  $i8ptr29 = bitcast [1 x i8<sup>*</sup>] * %data28 to i8*$ %elmptr30 = getelementptr  $[1 \times 18^{\circ}]$ ,  $[1 \times 18^{\circ}]^*$  %data28, i64 0, i64 0 store i8\* %tensor18, i8\*\* %elmptr30 %dimsptr31 = getelementptr inbounds %tensor\_t, %tensor\_t\* %raw\_tensor20, i32 0, i32 2 store i8\* %dims\_as\_i8ptr25, i8\*\* %dimsptr31 %dataptr32 = getelementptr inbounds %tensor\_t, %tensor\_t\* %raw\_tensor20, i32 0, i32 3 store i8\* %data\_as\_i8ptr29, i8\*\* %dataptr32 %rc33 = getelementptr inbounds %tensor\_t, %tensor\_t\* %raw\_tensor20, i32 0, i32 4 store i8 0, i8\* %rc33

```
%tensor34 = bitcast %tensor_t* %raw_tensor20 to i8*%n35 = load i8*, i8** %n
 %access_tensor = call 18^* @index_get(18^*%n35, 18^*%tensor34)
 %malloccall36 = tail call i8* @malloc(i32 ptrtoint (%tensor_t* getelementptr
(%tensor_t, %tensor_t* null, i32 1) to i32))
 %raw_tensor37 = bitcast i8* %malloccall36 to %tensor_t*
 %dtype38 = getelementptr inbounds %tensor_t, %tensor_t* %raw_tensor37, i32 0, i32 0
  store i8 1, i8* %dtype38
  %ndims39 = getelementptr inbounds %tensor_t, %tensor_t* %raw_tensor37, i32 0, i32 1
  store i8 0, i8* %ndims39
 %malloccall40 = tail call 18^* \text{ Q} malloc(132 \text{ O})
 %dims41 = bitcast i8* %malloccall40 to [0 \times i64]*
 %dims_as_i8ptr42 = bitcast [0 \times i64]^* %dims41 to i8^* %malloccall43 = tail call i8* @malloc(i32 ptrtoint (double* getelementptr (double, double* null, 
i32 1) to i32))
 %data44 = bitcast i8* %malloccall43 to [1 \times \text{double}]^*%data_as_i8ptr45 = bitcast [1 \times \text{double}]^*%data44 to i8*
 %elmptr46 = getelementptr [1 \times \text{double}], [1 \times \text{double}]<sup>*</sup> %data44, i64 0, i64 0
  store double 1.000000e+00, double* %elmptr46
  %dimsptr47 = getelementptr inbounds %tensor_t, %tensor_t* %raw_tensor37, i32 0, i32 2
  store i8* %dims_as_i8ptr42, i8** %dimsptr47
  %dataptr48 = getelementptr inbounds %tensor_t, %tensor_t* %raw_tensor37, i32 0, i32 3
  store i8* %data_as_i8ptr45, i8** %dataptr48
  %rc49 = getelementptr inbounds %tensor_t, %tensor_t* %raw_tensor37, i32 0, i32 4
  store i8 0, i8* %rc49
  %tensor50 = bitcast %tensor_t* %raw_tensor37 to i8*
 %tmpOp = call 18^* @ add(18^* % access tensor, 18^* % tensor50)
 %r51 = load i8*, i8** %r
 %float of = call i8* @float of(i8* %r51)
  %tmpOp52 = call i8* @dotmul(i8* %tmpOp, i8* %float_of)
 %malloccall53 = tail call i8* @malloc(i32 ptrtoint (%tensor_t* getelementptr
(%tensor t, %tensor t^* null, i32 1) to i32))
  %raw_tensor54 = bitcast i8* %malloccall53 to %tensor_t*
  %dtype55 = getelementptr inbounds %tensor_t, %tensor_t* %raw_tensor54, i32 0, i32 0
  store i8 1, i8* %dtype55
  %ndims56 = getelementptr inbounds %tensor_t, %tensor_t* %raw_tensor54, i32 0, i32 1
  store i8 0, i8* %ndims56
 %malloccall57 = tail call 18* @malloc(132 0)
 %dims58 = bitcast i8* %malloccall57 to [0 \times 164]*
 %dims as i8ptr59 = bitcast [0 x i64]<sup>*</sup> %dims58 to i8*%malloccall60 = tail call i8<sup>*</sup> @malloc(i32 ptrtoint (double<sup>*</sup> getelementptr (double, double<sup>*</sup> null,
i32 1) to i32))
 %data61 = bitcast i8* %malloccall60 to [1 \times \text{double}]^*%data as i8ptr62 = bitcast [1 x double]<sup>*</sup> % data61 to i8*
```
%elmptr63 = getelementptr  $[1 \times \text{double}]$ ,  $[1 \times \text{double}]$ <sup>\*</sup> %data61, i64 0, i64 0 store double 1.000000e+01, double\* %elmptr63 %dimsptr64 = getelementptr inbounds %tensor\_t, %tensor\_t\* %raw\_tensor54, i32 0, i32 2 store i8\* %dims\_as\_i8ptr59, i8\*\* %dimsptr64 %dataptr65 = getelementptr inbounds %tensor\_t, %tensor\_t\* %raw\_tensor54, i32 0, i32 3 store i8\* %data\_as\_i8ptr62, i8\*\* %dataptr65 %rc66 = getelementptr inbounds %tensor\_t, %tensor\_t\* %raw\_tensor54, i32 0, i32 4 store i8 0, i8\* %rc66 %tensor67 = bitcast %tensor\_t\* %raw\_tensor54 to  $i8*$ %tmpOp68 = call  $18^*$  @dotmul( $18^*$ %tmpOp52,  $18^*$ %tensor67) %int\_of = call  $18^*$  @int\_of( $18^*$ %tmpOp68) %lhsptr69 =  $load$  i8\*, i8\*\* %n call void @increase\_rc(i8\* %int\_of) call void @decrease\_rc(i8\* %lhsptr69) store i8\* %int\_of, i8\*\* %n %n70 =  $load$  i8\*, i8\*\* %n  $\%r71 = \text{load } i8^*$ , i $8^{**}$  %r  $\%p72 = load i8^*$ , i $8^{**}$  %p %tmpOp73 = call  $18*$  @subtract( $18*$  %r71,  $18*$  %p72) %malloccall74 = tail call i8\* @malloc(i32 ptrtoint (%tensor\_t\* getelementptr (%tensor\_t, %tensor\_t\* null, i32 1) to i32)) %raw\_tensor75 = bitcast i8\* %malloccall74 to %tensor\_t\* %dtype76 = getelementptr inbounds %tensor\_t, %tensor\_t\* %raw\_tensor75, i32 0, i32 0 store i8 0, i8\* %dtype76 %ndims77 = getelementptr inbounds %tensor\_t, %tensor\_t\* %raw\_tensor75, i32 0, i32 1 store i8 0, i8\* %ndims77 %malloccall78 = tail call i8\* @malloc(i32 0) %dims79 = bitcast i8\* %malloccall78 to  $[0 \times 164]$ \* %dims as  $i8ptr80 = bitcast [0 x i64]* %dims79 to i8*$ %malloccall81 = tail call i8\* @malloc(i32 ptrtoint (i32\* getelementptr (i32, i32\* null, i32 1) to i32)) %data82 = bitcast i8\* %malloccall81 to  $[1 \times i32]$ \* %data\_as\_i8ptr83 = bitcast  $[1 \times i32]^*$ %data82 to  $i8^*$  %elmptr84 = getelementptr [1 x i32], [1 x i32]\* %data82, i32 0, i32 0 store i32 1, i32\* %elmptr84 %dimsptr85 = getelementptr inbounds %tensor\_t, %tensor\_t\* %raw\_tensor75, i32 0, i32 2 store i8\* %dims\_as\_i8ptr80, i8\*\* %dimsptr85 %dataptr86 = getelementptr inbounds %tensor\_t, %tensor\_t\* %raw\_tensor75, i32 0, i32 3 store i8\* %data\_as\_i8ptr83, i8\*\* %dataptr86 %rc87 = getelementptr inbounds %tensor\_t, %tensor\_t\* %raw\_tensor75, i32 0, i32 4 store i8 0, i8\* %rc87 %tensor88 = bitcast %tensor\_t\* %raw\_tensor75 to i8\* %tmpOp89 = call i8\* @add(i8\* %tmpOp73, i8\* %tensor88) %tmpOp90 = call i8\* @mod(i8\* %n70, i8\* %tmpOp89)

```
%p91 = load i8<sup>*</sup>, i8<sup>**</sup> %p%tmpOp92 = call i8^* @add(i8^*%tmpOp90, i8^*%p91)
 %lhsptr93 = load i8*, i8** %n
 call void @increase_rc(i8* %tmpOp92)
  call void @decrease_rc(i8* %lhsptr93)
  store i8* %tmpOp92, i8** %n
 %n94 = load i8*, i8** %n
  %malloccall95 = tail call i8* @malloc(i32 ptrtoint (%tensor_t* getelementptr 
(%tensor t, %tensor t^* null, i32 1) to i32))
 %raw_tensor96 = bitcast i8* %malloccall95 to %tensor_t*
  %dtype97 = getelementptr inbounds %tensor_t, %tensor_t* %raw_tensor96, i32 0, i32 0
  store i8 3, i8* %dtype97
  %ndims98 = getelementptr inbounds %tensor_t, %tensor_t* %raw_tensor96, i32 0, i32 1
  store i8 1, i8* %ndims98
 %malloccall99 = tail call i8<sup>*</sup> @malloc(i32 ptrtoint (i64<sup>*</sup> getelementptr (i64, i64<sup>*</sup> null, i32 1) to
i32))
 %dims100 = bitcast i8* %malloccall99 to [1 \times 164]*
 %dims_as_i8ptr101 = bitcast [1 \times i64]^* %dims100 to i8^* %elmptr102 = getelementptr [1 x i64], [1 x i64]* %dims100, i64 0, i64 0
  store i64 1, i64* %elmptr102
  %malloccall103 = tail call i8* @malloc(i32 ptrtoint (i1** getelementptr (i1*, i1** null, i32 1) to 
i32))
 %data104 = bitcast i8* %malloccall103 to [1 \times i8^*]'%data as i8ptr105 = bitcast [1 x i8*]* %data104 to i8* %elmptr106 = getelementptr [1 x i8*], [1 x i8*]* %data104, i64 0, i64 0
  store i8* %n94, i8** %elmptr106
  %dimsptr107 = getelementptr inbounds %tensor_t, %tensor_t* %raw_tensor96, i32 0, i32 2
  store i8* %dims_as_i8ptr101, i8** %dimsptr107
  %dataptr108 = getelementptr inbounds %tensor_t, %tensor_t* %raw_tensor96, i32 0, i32 3
  store i8* %data_as_i8ptr105, i8** %dataptr108
  %rc109 = getelementptr inbounds %tensor_t, %tensor_t* %raw_tensor96, i32 0, i32 4
  store i8 0, i8* %rc109
  %tensor110 = bitcast %tensor_t* %raw_tensor96 to i8*
 %A111 = load i8*, i8** %A
 % access tensor112 = call 18* @index get(18* %A111, 18* %tensor110)
 %t = alloca i8^* store i8* null, i8** %t
 %lhsptr113 = load i8*, i8** %t
  call void @increase_rc(i8* %access_tensor112)
  call void @decrease_rc(i8* %lhsptr113)
  store i8* %access_tensor112, i8** %t
 %r114 = load i8*, i8** %r
 %malloccall115 = tail call 18^* @malloc(132 ptrtoint (%tensor t* getelementptr
(%tensor t, %tensor t^* null, i32 1) to i32))
```
%raw\_tensor116 = bitcast i8\* %malloccall115 to %tensor\_t\* %dtype117 = getelementptr inbounds %tensor\_t, %tensor\_t\* %raw\_tensor116, i32 0, i32 0 store i8 3, i8\* %dtype117 %ndims118 = getelementptr inbounds %tensor t, %tensor  $t^*$  %raw tensor116, i32 0, i32 1 store i8 1, i8\* %ndims118 %malloccall119 = tail call i8\* @malloc(i32 ptrtoint (i64\* getelementptr (i64, i64\* null, i32 1) to i32)) %dims120 = bitcast i8\* %malloccall119 to  $[1 \times 164]$ \* %dims as  $i8ptr121 = \text{bitcast} [1 \times i64]^*$  %dims120 to  $i8^*$  %elmptr122 = getelementptr [1 x i64], [1 x i64]\* %dims120, i64 0, i64 0 store i64 1, i64\* %elmptr122 %malloccall123 = tail call i8\* @malloc(i32 ptrtoint (i1\*\* getelementptr (i1\*, i1\*\* null, i32 1) to i32)) %data124 = bitcast i8\* %malloccall123 to  $[1 \times i8^*]'$ %data\_as\_i8ptr125 = bitcast  $[1 \times i8^*]$ \* %data124 to  $i8^*$  %elmptr126 = getelementptr [1 x i8\*], [1 x i8\*]\* %data124, i64 0, i64 0 store i8\* %r114, i8\*\* %elmptr126 %dimsptr127 = getelementptr inbounds %tensor\_t, %tensor\_t\* %raw\_tensor116, i32 0, i32 2 store i8\* %dims\_as\_i8ptr121, i8\*\* %dimsptr127 %dataptr128 = getelementptr inbounds %tensor\_t, %tensor\_t\* %raw\_tensor116, i32 0, i32 3 store i8\* %data\_as\_i8ptr125, i8\*\* %dataptr128 %rc129 = getelementptr inbounds %tensor\_t, %tensor\_t\* %raw\_tensor116, i32 0, i32 4 store i8 0, i8\* %rc129 %tensor130 = bitcast %tensor\_t\* %raw\_tensor116 to  $i8^*$ %A131 = load  $i8^*$ ,  $i8^{**}$ %A %access\_tensor132 = call  $18^*$  @index\_get( $18^*$ %A131,  $18^*$ %tensor130) %n133 = load i8\*, i8\*\* %n %malloccall134 = tail call i8\* @malloc(i32 ptrtoint (%tensor\_t\* getelementptr (%tensor t, %tensor  $t^*$  null, i32 1) to i32)) %raw\_tensor135 = bitcast  $i8*$  %malloccall134 to %tensor\_t\* %dtype136 = getelementptr inbounds %tensor\_t, %tensor\_t\* %raw\_tensor135, i32 0, i32 0 store i8 3, i8\* %dtype136 %ndims137 = getelementptr inbounds %tensor\_t, %tensor\_t\* %raw\_tensor135, i32 0, i32 1 store i8 1, i8\* %ndims137 %malloccall138 = tail call i8<sup>\*</sup> @malloc(i32 ptrtoint (i64<sup>\*</sup> getelementptr (i64, i64<sup>\*</sup> null, i32 1) to i32)) %dims139 = bitcast i8\* %malloccall138 to  $[1 \times 164]$ \* %dims as  $i8ptr140 = bitcast [1 x i64]<sup>*</sup> %dims139 to i8*$  %elmptr141 = getelementptr [1 x i64], [1 x i64]\* %dims139, i64 0, i64 0 store i64 1, i64\* %elmptr141 %malloccall142 = tail call i8\* @malloc(i32 ptrtoint (i1\*\* getelementptr (i1\*, i1\*\* null, i32 1) to i32)) %data143 = bitcast i8\* %malloccall142 to  $[1 \times i8^+]^*$ %data\_as\_i8ptr144 = bitcast  $[1 \times i8^*]$ <sup>\*</sup> %data143 to  $i8^*$ 

 %elmptr145 = getelementptr [1 x i8\*], [1 x i8\*]\* %data143, i64 0, i64 0 store i8\* %n133, i8\*\* %elmptr145 %dimsptr146 = getelementptr inbounds %tensor\_t, %tensor\_t\* %raw\_tensor135, i32 0, i32 2 store i8\* %dims\_as\_i8ptr140, i8\*\* %dimsptr146 %dataptr147 = getelementptr inbounds %tensor\_t, %tensor\_t\* %raw\_tensor135, i32 0, i32 3 store i8\* %data\_as\_i8ptr144, i8\*\* %dataptr147 %rc148 = getelementptr inbounds %tensor t, %tensor  $t^*$  %raw tensor135, i32 0, i32 4 store i8 0, i8\* %rc148 %tensor149 = bitcast %tensor\_t\* %raw\_tensor135 to i8\* %A150 = load  $i8^*$ ,  $i8^{**}$ %A call void @index\_put(i8\* %A150, i8\* %tensor149, i8\* %access\_tensor132) %t151 =  $load$  i8\*, i8\*\* %t %r152 =  $load$  i8\*, i8\*\* %r %malloccall153 = tail call i8\* @malloc(i32 ptrtoint (%tensor\_t\* getelementptr (%tensor t, %tensor  $t^*$  null, i32 1) to i32)) %raw\_tensor154 = bitcast i8\* %malloccall153 to %tensor\_t\* %dtype155 = getelementptr inbounds %tensor\_t, %tensor\_t\* %raw\_tensor154, i32 0, i32 0 store i8 3, i8\* %dtype155 %ndims156 = getelementptr inbounds %tensor\_t, %tensor\_t\* %raw\_tensor154, i32 0, i32 1 store i8 1, i8\* %ndims156 %malloccall157 = tail call i8\* @malloc(i32 ptrtoint (i64\* getelementptr (i64, i64\* null, i32 1) to i32)) %dims158 = bitcast i8\* %malloccall157 to  $[1 \times 164]$ \* %dims as  $i8ptr159 = bitcast [1 x i64]<sup>*</sup> %dims158 to i8*$  %elmptr160 = getelementptr [1 x i64], [1 x i64]\* %dims158, i64 0, i64 0 store i64 1, i64\* %elmptr160 %malloccall161 = tail call i8\* @malloc(i32 ptrtoint (i1\*\* getelementptr (i1\*, i1\*\* null, i32 1) to i32)) %data162 = bitcast i8\* %malloccall161 to  $[1 \times i8^*]'$ %data\_as\_i8ptr163 = bitcast  $[1 \times i8^*]$ <sup>\*</sup> %data162 to  $i8^*$  %elmptr164 = getelementptr [1 x i8\*], [1 x i8\*]\* %data162, i64 0, i64 0 store i8\* %r152, i8\*\* %elmptr164 %dimsptr165 = getelementptr inbounds %tensor\_t, %tensor\_t\* %raw\_tensor154, i32 0, i32 2 store i8\* %dims\_as\_i8ptr159, i8\*\* %dimsptr165 %dataptr166 = getelementptr inbounds %tensor\_t, %tensor\_t\* %raw\_tensor154, i32 0, i32 3 store i8\* %data\_as\_i8ptr163, i8\*\* %dataptr166 %rc167 = getelementptr inbounds %tensor\_t, %tensor\_t\* %raw\_tensor154, i32 0, i32 4 store i8 0, i8\* %rc167 %tensor168 = bitcast %tensor\_t\* %raw\_tensor154 to  $i8$ \* %A169 =  $load$  i8\*, i8\*\* %A call void @index\_put(i8\* %A169, i8\* %tensor168, i8\* %t151)  $\%r170 =$  load i8<sup>\*</sup>, i8<sup>\*\*</sup> %r %malloccall171 = tail call i8\* @malloc(i32 ptrtoint (%tensor\_t\* getelementptr (%tensor\_t, %tensor\_t\* null, i32 1) to i32))

%raw\_tensor172 = bitcast i8\* %malloccall171 to %tensor  $t^*$  %dtype173 = getelementptr inbounds %tensor\_t, %tensor\_t\* %raw\_tensor172, i32 0, i32 0 store i8 3, i8\* %dtype173 %ndims174 = getelementptr inbounds %tensor t, %tensor  $t^*$  %raw tensor172, i32 0, i32 1 store i8 1, i8\* %ndims174 %malloccall175 = tail call i8<sup>\*</sup> @malloc(i32 ptrtoint (i64<sup>\*</sup> getelementptr (i64, i64<sup>\*</sup> null, i32 1) to i32)) %dims176 = bitcast i8\* %malloccall175 to  $[1 \times 164]$ \* %dims as  $i8ptr177 = \text{bitcast} [1 \times i64]^*$  %dims176 to  $i8^*$ %elmptr178 = getelementptr  $[1 \times i64]$ ,  $[1 \times i64]^*$  %dims176,  $i64$  0,  $i64$  0 store i64 1, i64\* %elmptr178 %malloccall179 = tail call i8\* @malloc(i32 ptrtoint (i1\*\* getelementptr (i1\*, i1\*\* null, i32 1) to i32)) %data180 = bitcast i8\* %malloccall179 to  $[1 \times i8^*]'$ %data\_as\_i8ptr181 = bitcast  $[1 \times i8^*]$ <sup>\*</sup> %data180 to  $i8^*$  %elmptr182 = getelementptr [1 x i8\*], [1 x i8\*]\* %data180, i64 0, i64 0 store i8\* %r170, i8\*\* %elmptr182 %dimsptr183 = getelementptr inbounds %tensor\_t, %tensor\_t\* %raw\_tensor172, i32 0, i32 2 store i8\* %dims\_as\_i8ptr177, i8\*\* %dimsptr183 %dataptr184 = getelementptr inbounds %tensor\_t, %tensor\_t\* %raw\_tensor172, i32 0, i32 3 store i8\* %data\_as\_i8ptr181, i8\*\* %dataptr184 %rc185 = getelementptr inbounds %tensor\_t, %tensor\_t\* %raw\_tensor172, i32 0, i32 4 store i8 0, i8\* %rc185 %tensor186 = bitcast %tensor\_t\* %raw\_tensor172 to  $i8^*$ %A187 =  $load$  i8\*, i8\*\* %A %access\_tensor188 = call  $18^*$  @index\_get( $18^*$ %A187,  $18^*$ %tensor186)  $%x =$ alloca i $8*$  store i8\* null, i8\*\* %x %lhsptr189 = load  $i8^*$ ,  $i8^{**}$ %x call void @increase\_rc(i8\* %access\_tensor188) call void @decrease\_rc(i8\* %lhsptr189) store i8\* % access\_tensor188, i8\*\* %x %p190 = load i8\*, i8\*\* %p %malloccall191 = tail call i8\* @malloc(i32 ptrtoint (%tensor t\* getelementptr (%tensor t, %tensor  $t^*$  null, i32 1) to i32)) %raw\_tensor192 = bitcast i8\* %malloccall191 to %tensor\_t\* %dtype193 = getelementptr inbounds %tensor\_t, %tensor\_t\* %raw\_tensor192, i32 0, i32 0 store i8 0, i8\* %dtype193 %ndims194 = getelementptr inbounds %tensor\_t, %tensor\_t\* %raw\_tensor192, i32 0, i32 1 store i8 0, i8\* %ndims194 %malloccall195 = tail call  $18^* \text{ Q}$  malloc( $132 \text{ O}$ ) %dims196 = bitcast i8\* %malloccall195 to  $[0 \times 164]$ \* %dims as  $i8ptr197 = bitcast [0 x i64]<sup>*</sup> %dims196 to i8*$ 

```
%malloccall198 = tail call i8* @malloc(i32 ptrtoint (i32* getelementptr (i32, i32* null, i32 1) to
i32))
 %data199 = bitcast i8* %malloccall198 to [1 \times i32]*
 %data as i8ptr200 = bitcast [1 x i32]<sup>*</sup> %data199 to i8* %elmptr201 = getelementptr [1 x i32], [1 x i32]* %data199, i32 0, i32 0
  store i32 1, i32* %elmptr201
 %dimsptr202 = getelementptr inbounds %tensor_t, %tensor_t* %raw_tensor192, i32 0, i32 2
  store i8* %dims_as_i8ptr197, i8** %dimsptr202
 %dataptr203 = getelementptr inbounds %tensor_t, %tensor_t* %raw_tensor192, i32 0, i32 3
  store i8* %data_as_i8ptr200, i8** %dataptr203
  %rc204 = getelementptr inbounds %tensor_t, %tensor_t* %raw_tensor192, i32 0, i32 4
  store i8 0, i8* %rc204
 %tensor205 = bitcast %tensor_t* %raw_tensor192 to i8*
  %tmpOp206 = call i8* @subtract(i8* %p190, i8* %tensor205)
 %i = alloca i8* store i8* null, i8** %i
 %lhsptr207 = load i8^*, i8^{**}%i
  call void @increase_rc(i8* %tmpOp206)
  call void @decrease_rc(i8* %lhsptr207)
  store i8* %tmpOp206, i8** %i
 %idxptr = alloca i32 store i32 0, i32* %idxptr
 \%p208 =load i8^*, i8^{**} %p
 %r209 = load i8*, i8** %r
  %malloccall210 = tail call i8* @malloc(i32 ptrtoint (%tensor_t* getelementptr 
(%tensor_t, %tensor_t* null, i32 1) to i32))
 %raw_tensor211 = bitcast i8* %malloccall210 to %tensor_t*
  %dtype212 = getelementptr inbounds %tensor_t, %tensor_t* %raw_tensor211, i32 0, i32 0
  store i8 0, i8* %dtype212
  %ndims213 = getelementptr inbounds %tensor_t, %tensor_t* %raw_tensor211, i32 0, i32 1
  store i8 0, i8* %ndims213
 %malloccall214 = tail call 18^* \text{ Q} malloc(132 \text{ O})
 %dims215 = bitcast i8* %malloccall214 to [0 \times i64]*
 %dims as i8ptr216 = \text{bitcast} [0 \times i64]^* %dims215 to i8^*%malloccall217 = tail call i8<sup>*</sup> @malloc(i32 ptrtoint (i32<sup>*</sup> getelementptr (i32, i32<sup>*</sup> null, i32 1) to
i32))
 %data218 = bitcast i8* %malloccall217 to [1 \times i32]*
 %data as i8ptr219 = bitcast [1 x i32]<sup>*</sup> %data218 to i8* %elmptr220 = getelementptr [1 x i32], [1 x i32]* %data218, i32 0, i32 0
  store i32 1, i32* %elmptr220
  %dimsptr221 = getelementptr inbounds %tensor_t, %tensor_t* %raw_tensor211, i32 0, i32 2
  store i8* %dims_as_i8ptr216, i8** %dimsptr221
  %dataptr222 = getelementptr inbounds %tensor_t, %tensor_t* %raw_tensor211, i32 0, i32 3
  store i8* %data_as_i8ptr219, i8** %dataptr222
```
%rc223 = getelementptr inbounds %tensor t, %tensor  $t^*$  %raw tensor211, i32 0, i32 4 store i8 0, i8\* %rc223 %tensor224 = bitcast %tensor\_t\* %raw\_tensor211 to  $i8^*$  %tmpOp225 = call i8\* @range(i8\* %p208, i8\* %r209, i8\* %tensor224) %length = call i32  $@$ len(i8\* %tmpOp225) br label %for for:  $\qquad \qquad ; \text{preds = %merge}, %$  $\%$ idx = load i32, i32 $*$  %idxptr %new\_idx = add i32 %idx, 1 store i32 %new\_idx, i32\* %idxptr %condition = icmp sgt i32 %new\_idx, %length br i1 %condition, label %merge341, label %for\_body for body:  $\qquad \qquad$  ; preds = %for  $%i =$ alloca i $8*$  store i8\* null, i8\*\* %j %indicator\_as\_tensor = call i8\* @index\_get\_int(i8\* %tmpOp225, i32 %idx) store i8\* %indicator\_as\_tensor, i8\*\* %j  $\%$  $226$  = load  $18^*$ ,  $18^{**}$  % $\%$  %malloccall227 = tail call i8\* @malloc(i32 ptrtoint (%tensor\_t\* getelementptr (%tensor\_t, %tensor\_t\* null, i32 1) to i32)) %raw\_tensor228 = bitcast i8\* %malloccall227 to %tensor\_t\* %dtype229 = getelementptr inbounds %tensor\_t, %tensor\_t\* %raw\_tensor228, i32 0, i32 0 store i8 3, i8\* %dtype229 %ndims230 = getelementptr inbounds %tensor\_t, %tensor\_t\* %raw\_tensor228, i32 0, i32 1 store i8 1, i8\* %ndims230 %malloccall231 = tail call i8\* @malloc(i32 ptrtoint (i64\* getelementptr (i64, i64\* null, i32 1) to i32)) %dims232 = bitcast i8\* %malloccall231 to  $[1 \times i64]$ \* %dims as  $i8ptr233 = \text{bitcast} [1 \times i64]^*$  %dims232 to  $i8^*$  %elmptr234 = getelementptr [1 x i64], [1 x i64]\* %dims232, i64 0, i64 0 store i64 1, i64\* %elmptr234 %malloccall235 = tail call i8\* @malloc(i32 ptrtoint (i1\*\* getelementptr (i1\*, i1\*\* null, i32 1) to i32)) %data236 = bitcast i8\* %malloccall235 to  $[1 \times i8^+]^*$ %data\_as\_i8ptr237 = bitcast  $[1 \times i8^*]$ \* %data236 to i8\* %elmptr238 = getelementptr  $[1 \times 18^{\degree}]$ ,  $[1 \times 18^{\degree}]^*$  %data236, i64 0, i64 0 store i8\* %j226, i8\*\* %elmptr238 %dimsptr239 = getelementptr inbounds %tensor\_t, %tensor\_t\* %raw\_tensor228, i32 0, i32 2 store i8\* %dims\_as\_i8ptr233, i8\*\* %dimsptr239 %dataptr240 = getelementptr inbounds %tensor\_t, %tensor\_t\* %raw\_tensor228, i32 0, i32 3 store i8\* %data\_as\_i8ptr237, i8\*\* %dataptr240 %rc241 = getelementptr inbounds %tensor\_t, %tensor\_t\* %raw\_tensor228, i32 0, i32 4

```
 store i8 0, i8* %rc241
  %tensor242 = bitcast %tensor_t* %raw_tensor228 to i8*
 %A243 = load 18^*, 18^{**}%A
 % access tensor244 = call 18* @index get(18* %A243, 18* %tensor242)
 %x245 = load i8*, i8** %x
  %tmpOp246 = call i8* @lessequal(i8* %access_tensor244, i8* %x245)
 %bool = call i1 @ bool of zero(i8* %tmpOp246)
  br i1 %bool, label %then, label %else
merge: \qquad \qquad ; \text{preds} = \% \text{else}, \% \text{then} br label %for
then: ; \qquad \qquad ; \text{preds} = \% for body
 \%i247 = \text{load }i8^*, i8^{**} %i
  %malloccall248 = tail call i8* @malloc(i32 ptrtoint (%tensor_t* getelementptr 
(%tensor_t, %tensor_t* null, i32 1) to i32))
  %raw_tensor249 = bitcast i8* %malloccall248 to %tensor_t*
  %dtype250 = getelementptr inbounds %tensor_t, %tensor_t* %raw_tensor249, i32 0, i32 0
  store i8 0, i8* %dtype250
  %ndims251 = getelementptr inbounds %tensor_t, %tensor_t* %raw_tensor249, i32 0, i32 1
  store i8 0, i8* %ndims251
 %malloccall252 = tail call i8* @malloc(i32 0)
 %dims253 = bitcast i8* %malloccall252 to [0 \times i64]*
 %dims as i8ptr254 = bitcast [0 x i64]<sup>*</sup> %dims253 to i8*%malloccall255 = tail call i8<sup>*</sup> @malloc(i32 ptrtoint (i32<sup>*</sup> getelementptr (i32, i32<sup>*</sup> null, i32 1) to
i32))
 %data256 = bitcast i8* %malloccall255 to [1 \times i32]*
 %data_as_i8ptr257 = bitcast [1 \times 132]<sup>*</sup>%data256 to 18<sup>*</sup>
  %elmptr258 = getelementptr [1 x i32], [1 x i32]* %data256, i32 0, i32 0
  store i32 1, i32* %elmptr258
  %dimsptr259 = getelementptr inbounds %tensor_t, %tensor_t* %raw_tensor249, i32 0, i32 2
  store i8* %dims_as_i8ptr254, i8** %dimsptr259
  %dataptr260 = getelementptr inbounds %tensor_t, %tensor_t* %raw_tensor249, i32 0, i32 3
  store i8* %data_as_i8ptr257, i8** %dataptr260
 %rc261 = getelementptr inbounds %tensor t, %tensor t* %raw_tensor249, i32 0, i32 4
  store i8 0, i8* %rc261
  %tensor262 = bitcast %tensor_t* %raw_tensor249 to i8*
  %tmpOp263 = call i8* @add(i8* %i247, i8* %tensor262)
 %lhsptr264 = load i8^*, i8^{**}%i
  call void @increase_rc(i8* %tmpOp263)
  call void @decrease_rc(i8* %lhsptr264)
  store i8* %tmpOp263, i8** %i
 \%i265 = \text{load }i8^*, i8^{**} %i
```
%malloccall266 = tail call i8\* @malloc(i32 ptrtoint (%tensor  $t^*$  getelementptr (%tensor\_t, %tensor\_t\* null, i32 1) to i32)) %raw\_tensor267 = bitcast i8\* %malloccall266 to %tensor\_t\* %dtype268 = getelementptr inbounds %tensor\_t, %tensor\_t\* %raw\_tensor267, i32 0, i32 0 store i8 3, i8\* %dtype268 %ndims269 = getelementptr inbounds %tensor\_t, %tensor\_t\* %raw\_tensor267, i32 0, i32 1 store i8 1, i8\* %ndims269 %malloccall270 = tail call i8\* @malloc(i32 ptrtoint (i64\* getelementptr (i64, i64\* null, i32 1) to i32)) %dims271 = bitcast i8\* %malloccall270 to  $[1 \times i64]$ \* %dims\_as\_i8ptr272 = bitcast  $[1 \times i64]^*$ %dims271 to  $i8^*$  %elmptr273 = getelementptr [1 x i64], [1 x i64]\* %dims271, i64 0, i64 0 store i64 1, i64\* %elmptr273 %malloccall274 = tail call i8\* @malloc(i32 ptrtoint (i1\*\* getelementptr (i1\*, i1\*\* null, i32 1) to i32)) %data275 = bitcast i8\* %malloccall274 to  $[1 \times i8^*]'$ %data as  $i8ptr276 = \text{bitcast} [1 \times i8^*]$ <sup>\*</sup> %data275 to i8<sup>\*</sup> %elmptr277 = getelementptr [1 x i8\*], [1 x i8\*]\* %data275, i64 0, i64 0 store i8\* %i265, i8\*\* %elmptr277 %dimsptr278 = getelementptr inbounds %tensor\_t, %tensor\_t\* %raw\_tensor267, i32 0, i32 2 store i8\* %dims\_as\_i8ptr272, i8\*\* %dimsptr278 %dataptr279 = getelementptr inbounds %tensor\_t, %tensor\_t\* %raw\_tensor267, i32 0, i32 3 store i8\* %data\_as\_i8ptr276, i8\*\* %dataptr279 %rc280 = getelementptr inbounds %tensor t, %tensor t\* %raw\_tensor267, i32 0, i32 4 store i8 0, i8\* %rc280 %tensor281 = bitcast %tensor\_t\* %raw\_tensor267 to  $i8^*$  %A282 = load i8\*, i8\*\* %A %  $\%$  access\_tensor  $283$  = call i $8*$  @ index\_get(i $8*$  % A282, i $8*$  % tensor  $281$ ) %lhsptr284 = load  $i8^*$ ,  $i8^{**}$ %t call void @increase\_rc(i8\* %access\_tensor283) call void @decrease\_rc(i8\* %lhsptr284) store i8\* % access\_tensor283, i8\*\* %t  $\%$  $285$  = load  $18^*$ ,  $18^{**}$  % $\%$ %malloccall286 = tail call  $18^*$  @malloc( $132$  ptrtoint (%tensor t\* getelementptr (%tensor\_t, %tensor\_t\* null, i32 1) to i32)) %raw\_tensor287 = bitcast i8\* %malloccall286 to %tensor\_t\* %dtype288 = getelementptr inbounds %tensor\_t, %tensor\_t\* %raw\_tensor287, i32 0, i32 0 store i8 3, i8\* %dtype288 %ndims289 = getelementptr inbounds %tensor\_t, %tensor\_t\* %raw\_tensor287, i32 0, i32 1 store i8 1, i8\* %ndims289 %malloccall290 = tail call i8<sup>\*</sup> @malloc(i32 ptrtoint (i64<sup>\*</sup> getelementptr (i64, i64<sup>\*</sup> null, i32 1) to i32)) %dims291 = bitcast i8\* %malloccall290 to  $[1 \times 164]$ \* %dims as  $i8ptr292 = bitcast [1 x i64]^* %dims291 to i8*$ 

```
 %elmptr293 = getelementptr [1 x i64], [1 x i64]* %dims291, i64 0, i64 0
  store i64 1, i64* %elmptr293
 %malloccall294 = tail call i8* @malloc(i32 ptrtoint (i1** getelementptr (i1*, i1** null, i32 1) to
i32))
 %data295 = bitcast i8* %malloccall294 to [1 \times i8^*]^*%data_as_i8ptr296 = bitcast [1 \times i8^*]<sup>*</sup> %data295 to i8^* %elmptr297 = getelementptr [1 x i8*], [1 x i8*]* %data295, i64 0, i64 0
  store i8* %j285, i8** %elmptr297
  %dimsptr298 = getelementptr inbounds %tensor_t, %tensor_t* %raw_tensor287, i32 0, i32 2
  store i8* %dims_as_i8ptr292, i8** %dimsptr298
  %dataptr299 = getelementptr inbounds %tensor_t, %tensor_t* %raw_tensor287, i32 0, i32 3
  store i8* %data_as_i8ptr296, i8** %dataptr299
  %rc300 = getelementptr inbounds %tensor_t, %tensor_t* %raw_tensor287, i32 0, i32 4
  store i8 0, i8* %rc300
 %tensor301 = bitcast %tensor_t* %raw_tensor287 to i8*
 %A302 = load i8^*, i8^{**}%A
 % access tensor 303 = call 18* @index get(18* %A302, 18* %tensor 301)
 %i304 = load 18^*, 18^{**}%i
  %malloccall305 = tail call i8* @malloc(i32 ptrtoint (%tensor_t* getelementptr 
(%tensor_t, %tensor_t* null, i32 1) to i32))
  %raw_tensor306 = bitcast i8* %malloccall305 to %tensor_t*
  %dtype307 = getelementptr inbounds %tensor_t, %tensor_t* %raw_tensor306, i32 0, i32 0
  store i8 3, i8* %dtype307
 %ndims308 = getelementptr inbounds %tensor t, %tensor t^* %raw tensor306, i32 0, i32 1
  store i8 1, i8* %ndims308
  %malloccall309 = tail call i8* @malloc(i32 ptrtoint (i64* getelementptr (i64, i64* null, i32 1) to 
i32))
 %dims310 = bitcast i8* %malloccall309 to [1 \times 164]*
 %dims as i8ptr311 = \text{bitcast} [1 \times i64]^* %dims310 to i8^* %elmptr312 = getelementptr [1 x i64], [1 x i64]* %dims310, i64 0, i64 0
  store i64 1, i64* %elmptr312
 %malloccall313 = tail call i8* @malloc(i32 ptrtoint (i1** getelementptr (i1*, i1** null, i32 1) to
i32))
 %data314 = bitcast i8* %malloccall313 to [1 \times i8^+]^*%data as i8ptr315 = \text{bitcast} [1 \times i8^*]* %data314 to i8*
  %elmptr316 = getelementptr [1 x i8*], [1 x i8*]* %data314, i64 0, i64 0
  store i8* %i304, i8** %elmptr316
  %dimsptr317 = getelementptr inbounds %tensor_t, %tensor_t* %raw_tensor306, i32 0, i32 2
  store i8* %dims_as_i8ptr311, i8** %dimsptr317
 %dataptr318 = getelementptr inbounds %tensor_t, %tensor_t* %raw_tensor306, i32 0, i32 3
  store i8* %data_as_i8ptr315, i8** %dataptr318
  %rc319 = getelementptr inbounds %tensor_t, %tensor_t* %raw_tensor306, i32 0, i32 4
  store i8 0, i8* %rc319
 %tensor320 = bitcast %tensor_t* %raw_tensor306 to i8*
```

```
%A321 = load i8*, i8** %A
  call void @index_put(i8* %A321, i8* %tensor320, i8* %access_tensor303)
 %t322 = load i8^*, i8^{**}%t
 %i323 = load i8^*, i8^{**}%j %malloccall324 = tail call i8* @malloc(i32 ptrtoint (%tensor_t* getelementptr 
(%tensor_t, %tensor_t* null, i32 1) to i32))
 %raw_tensor325 = bitcast i8* %malloccall324 to %tensor_t*
  %dtype326 = getelementptr inbounds %tensor_t, %tensor_t* %raw_tensor325, i32 0, i32 0
  store i8 3, i8* %dtype326
  %ndims327 = getelementptr inbounds %tensor_t, %tensor_t* %raw_tensor325, i32 0, i32 1
  store i8 1, i8* %ndims327
 %malloccall328 = tail call i8<sup>*</sup> @malloc(i32 ptrtoint (i64<sup>*</sup> getelementptr (i64, i64<sup>*</sup> null, i32 1) to
i32))
 %dims329 = bitcast i8* %malloccall328 to [1 \times 164]*
 %dims as i8ptr330 = bitcast [1 x i64]<sup>*</sup> %dims329 to i8* %elmptr331 = getelementptr [1 x i64], [1 x i64]* %dims329, i64 0, i64 0
  store i64 1, i64* %elmptr331
 %malloccall332 = tail call i8* @malloc(i32 ptrtoint (i1** getelementptr (i1*, i1** null, i32 1) to
i32))
 %data333 = bitcast i8* %malloccall332 to [1 \times i8^*]'%data_as_i8ptr334 = bitcast [1 \times 18^+]* %data333 to 18^* %elmptr335 = getelementptr [1 x i8*], [1 x i8*]* %data333, i64 0, i64 0
  store i8* %j323, i8** %elmptr335
 %dimsptr336 = getelementptr inbounds %tensor_t, %tensor_t* %raw_tensor325, i32 0, i32 2
  store i8* %dims_as_i8ptr330, i8** %dimsptr336
  %dataptr337 = getelementptr inbounds %tensor_t, %tensor_t* %raw_tensor325, i32 0, i32 3
  store i8* %data_as_i8ptr334, i8** %dataptr337
  %rc338 = getelementptr inbounds %tensor_t, %tensor_t* %raw_tensor325, i32 0, i32 4
  store i8 0, i8* %rc338
  %tensor339 = bitcast %tensor_t* %raw_tensor325 to i8*
 %A340 = load 18^*, 18^{**}%A
  call void @index_put(i8* %A340, i8* %tensor339, i8* %t322)
  br label %merge
else: \qquad \qquad ; preds = %for body
  br label %merge
merge341: \qquad \qquad ; preds = %for
 \%i342 = load i8<sup>*</sup>, i8<sup>**</sup> %i
 %malloccall343 = tail call 18^* @malloc(132 ptrtoint (%tensor t* getelementptr
(%tensor_t, %tensor_t* null, i32 1) to i32))
 %raw tensor344 = bitcast i8* %malloccall343 to %tensor t^*%dtype345 = getelementptr inbounds %tensor_t, %tensor_t* %raw_tensor344, i32 0, i32 0
  store i8 0, i8* %dtype345
```
%ndims346 = getelementptr inbounds %tensor t, %tensor  $t^*$  %raw tensor344, i32 0, i32 1 store i8 0, i8\* %ndims346 %malloccall347 = tail call  $i8$ \* @malloc( $i32$  0) %dims348 = bitcast i8\* %malloccall347 to  $[0 \times i64]$ \* %dims\_as\_i8ptr349 = bitcast  $[0 \times 164]^*$ %dims348 to  $18^*$  %malloccall350 = tail call i8\* @malloc(i32 ptrtoint (i32\* getelementptr (i32, i32\* null, i32 1) to i32)) %data351 = bitcast i8\* %malloccall350 to  $[1 \times i32]$ \* %data as i8ptr352 = bitcast  $[1 \times i32]^*$  %data351 to i8\* %elmptr353 = getelementptr [1 x i32], [1 x i32]\* %data351, i32 0, i32 0 store i32 1, i32\* %elmptr353 %dimsptr354 = getelementptr inbounds %tensor\_t, %tensor\_t\* %raw\_tensor344, i32 0, i32 2 store i8\* %dims\_as\_i8ptr349, i8\*\* %dimsptr354 %dataptr355 = getelementptr inbounds %tensor\_t, %tensor\_t\* %raw\_tensor344, i32 0, i32 3 store i8\* %data\_as\_i8ptr352, i8\*\* %dataptr355 %rc356 = getelementptr inbounds %tensor\_t, %tensor\_t\* %raw\_tensor344, i32 0, i32 4 store i8 0, i8\* %rc356 %tensor357 = bitcast %tensor\_t\* %raw\_tensor344 to  $i8$ \* %tmpOp358 = call i8\* @add(i8\* %i342, i8\* %tensor357) %malloccall359 = tail call i8\* @malloc(i32 ptrtoint (%tensor\_t\* getelementptr (%tensor\_t, %tensor\_t\* null, i32 1) to i32)) %raw\_tensor360 = bitcast i8\* %malloccall359 to %tensor\_t\* %dtype361 = getelementptr inbounds %tensor\_t, %tensor\_t\* %raw\_tensor360, i32 0, i32 0 store i8 3, i8\* %dtype361 %ndims362 = getelementptr inbounds %tensor\_t, %tensor\_t\* %raw\_tensor360, i32 0, i32 1 store i8 1, i8\* %ndims362 %malloccall363 = tail call i8\* @malloc(i32 ptrtoint (i64\* getelementptr (i64, i64\* null, i32 1) to i32)) %dims364 = bitcast i8\* %malloccall363 to  $[1 \times 164]$ \* %dims\_as\_i8ptr365 = bitcast  $[1 \times i64]^*$ %dims364 to  $i8^*$  %elmptr366 = getelementptr [1 x i64], [1 x i64]\* %dims364, i64 0, i64 0 store i64 1, i64\* %elmptr366 %malloccall367 = tail call i8\* @malloc(i32 ptrtoint (i1\*\* getelementptr (i1\*, i1\*\* null, i32 1) to i32)) %data368 = bitcast i8\* %malloccall367 to  $[1 \times i8^+]^*$ %data as  $i8ptr369 = bitcast [1 x i8*]* % data368 to i8*$  %elmptr370 = getelementptr [1 x i8\*], [1 x i8\*]\* %data368, i64 0, i64 0 store i8\* %tmpOp358, i8\*\* %elmptr370 %dimsptr371 = getelementptr inbounds %tensor\_t, %tensor\_t\* %raw\_tensor360, i32 0, i32 2 store i8\* %dims\_as\_i8ptr365, i8\*\* %dimsptr371 %dataptr372 = getelementptr inbounds %tensor\_t, %tensor\_t\* %raw\_tensor360, i32 0, i32 3 store i8\* %data\_as\_i8ptr369, i8\*\* %dataptr372 % $rcs73$  = getelementptr inbounds %tensor t, %tensor t\* %raw\_tensor360, i32 0, i32 4 store i8 0, i8\* %rc373

```
%tensor374 = bitcast %tensor_t* %raw_tensor360 to i8^*%A375 = load i8^*, i8^{**}%A
  %access_tensor376 = call i8* @index_get(i8* %A375, i8* %tensor374)
 %lhsptr377 = load i8^*, i8^{**}%t
  call void @increase_rc(i8* %access_tensor376)
  call void @decrease_rc(i8* %lhsptr377)
 store i8* % access_tensor376, i8** %t
 %r378 = load i8*, i8** %r
 %malloccall379 = tail call i8* @malloc(i32 ptrtoint (%tensor t* getelementptr
(%tensor_t, %tensor_t* null, i32 1) to i32))
  %raw_tensor380 = bitcast i8* %malloccall379 to %tensor_t*
  %dtype381 = getelementptr inbounds %tensor_t, %tensor_t* %raw_tensor380, i32 0, i32 0
  store i8 3, i8* %dtype381
  %ndims382 = getelementptr inbounds %tensor_t, %tensor_t* %raw_tensor380, i32 0, i32 1
  store i8 1, i8* %ndims382
  %malloccall383 = tail call i8* @malloc(i32 ptrtoint (i64* getelementptr (i64, i64* null, i32 1) to 
i32))
 %dims384 = bitcast i8* %malloccall383 to [1 \times 164]*
 %dims_as_i8ptr385 = bitcast [1 \times i64]^*%dims384 to i8*
  %elmptr386 = getelementptr [1 x i64], [1 x i64]* %dims384, i64 0, i64 0
  store i64 1, i64* %elmptr386
 %malloccall387 = tail call i8* @malloc(i32 ptrtoint (i1** getelementptr (i1*, i1** null, i32 1) to
i32))
 %data388 = bitcast i8* %malloccall387 to [1 \times i8^+]^*%data_as_i8ptr389 = bitcast [1 \times 18^+]* %data388 to 18^* %elmptr390 = getelementptr [1 x i8*], [1 x i8*]* %data388, i64 0, i64 0
  store i8* %r378, i8** %elmptr390
  %dimsptr391 = getelementptr inbounds %tensor_t, %tensor_t* %raw_tensor380, i32 0, i32 2
  store i8* %dims_as_i8ptr385, i8** %dimsptr391
  %dataptr392 = getelementptr inbounds %tensor_t, %tensor_t* %raw_tensor380, i32 0, i32 3
  store i8* %data_as_i8ptr389, i8** %dataptr392
 %rcs93 = getelementptr inbounds %tensor t, %tensor t* %raw_tensor380, i32 0, i32 4
  store i8 0, i8* %rc393
 %tensor394 = bitcast %tensor_t* %raw_tensor380 to i8^*%A395 = load i8*, i8** %A
  %access_tensor396 = call i8* @index_get(i8* %A395, i8* %tensor394)
 \%i397 = \text{load }i8^*, i8^{**} %i
 %malloccall398 = tail call i8* @malloc(i32 ptrtoint (%tensor_t* getelementptr
(%tensor_t, %tensor_t* null, i32 1) to i32))
 %raw_tensor399 = bitcast i8* %malloccall398 to %tensor_t*
  %dtype400 = getelementptr inbounds %tensor_t, %tensor_t* %raw_tensor399, i32 0, i32 0
  store i8 0, i8* %dtype400
 %ndims401 = getelementptr inbounds %tensor t, %tensor t^* %raw tensor399, i32 0, i32 1
  store i8 0, i8* %ndims401
```
%malloccall402 = tail call  $18^*$  @malloc( $132$  0) %dims403 = bitcast i8\* %malloccall402 to  $[0 \times i64]$ \* %dims\_as\_i8ptr404 = bitcast  $[0 \times i64]^*$  %dims403 to  $i8^*$ %malloccall405 = tail call i8<sup>\*</sup> @malloc(i32 ptrtoint (i32<sup>\*</sup> getelementptr (i32, i32<sup>\*</sup> null, i32 1) to i32)) %data406 = bitcast i8\* %malloccall405 to  $[1 \times i32]$ \* %data as i8ptr407 = bitcast  $[1 \times i32]^*$  %data406 to i8\* %elmptr408 = getelementptr [1 x i32], [1 x i32]\* %data406, i32 0, i32 0 store i32 1, i32\* %elmptr408 %dimsptr409 = getelementptr inbounds %tensor\_t, %tensor\_t\* %raw\_tensor399, i32 0, i32 2 store i8\* %dims\_as\_i8ptr404, i8\*\* %dimsptr409 %dataptr410 = getelementptr inbounds %tensor\_t, %tensor\_t\* %raw\_tensor399, i32 0, i32 3 store i8\* %data\_as\_i8ptr407, i8\*\* %dataptr410 %rc411 = getelementptr inbounds %tensor\_t, %tensor\_t\* %raw\_tensor399, i32 0, i32 4 store i8 0, i8\* %rc411 %tensor412 = bitcast %tensor\_t\* %raw\_tensor399 to i8\* %tmpOp413 = call i8\* @add(i8\* %i397, i8\* %tensor412) %malloccall414 = tail call i8\* @malloc(i32 ptrtoint (%tensor\_t\* getelementptr (%tensor t, %tensor  $t^*$  null, i32 1) to i32)) %raw\_tensor415 = bitcast i8\* %malloccall414 to %tensor\_t\* %dtype416 = getelementptr inbounds %tensor\_t, %tensor\_t\* %raw\_tensor415, i32 0, i32 0 store i8 3, i8\* %dtype416 %ndims417 = getelementptr inbounds %tensor\_t, %tensor\_t\* %raw\_tensor415, i32 0, i32 1 store i8 1, i8\* %ndims417 %malloccall418 = tail call i8<sup>\*</sup> @malloc(i32 ptrtoint (i64<sup>\*</sup> getelementptr (i64, i64<sup>\*</sup> null, i32 1) to i32)) %dims419 = bitcast i8\* %malloccall418 to  $[1 \times 164]$ \* %dims\_as\_i8ptr420 = bitcast  $[1 \times i64]^*$ %dims419 to  $i8^*$  %elmptr421 = getelementptr [1 x i64], [1 x i64]\* %dims419, i64 0, i64 0 store i64 1, i64\* %elmptr421 %malloccall422 = tail call i8\* @malloc(i32 ptrtoint (i1\*\* getelementptr (i1\*, i1\*\* null, i32 1) to i32)) %data423 = bitcast i8\* %malloccall422 to  $[1 \times i8^+]^*$ %data as  $i8ptr424 = bitcast [1 x i8*]* %data423 to i8*$  %elmptr425 = getelementptr [1 x i8\*], [1 x i8\*]\* %data423, i64 0, i64 0 store i8\* %tmpOp413, i8\*\* %elmptr425 %dimsptr426 = getelementptr inbounds %tensor\_t, %tensor\_t\* %raw\_tensor415, i32 0, i32 2 store i8\* %dims\_as\_i8ptr420, i8\*\* %dimsptr426 %dataptr427 = getelementptr inbounds %tensor\_t, %tensor\_t\* %raw\_tensor415, i32 0, i32 3 store i8\* %data\_as\_i8ptr424, i8\*\* %dataptr427 %rc428 = getelementptr inbounds %tensor\_t, %tensor\_t\* %raw\_tensor415, i32 0, i32 4 store i8 0, i8\* %rc428 %tensor429 = bitcast %tensor\_t\* %raw\_tensor415 to  $i8^*$ %A430 = load i8\*, i8\*\* %A

```
 call void @index_put(i8* %A430, i8* %tensor429, i8* %access_tensor396)
 %t431 = load i8*, i8** %t
 \%r432 = load i8<sup>*</sup>, i8<sup>**</sup> %r
 %malloccall433 = tail call i8* @malloc(i32 ptrtoint (%tensor_t* getelementptr
(%tensor_t, %tensor_t* null, i32 1) to i32))
  %raw_tensor434 = bitcast i8* %malloccall433 to %tensor_t*
 %dtype435 = getelementptr inbounds %tensor t, %tensor t^* %raw tensor434, i32 0, i32 0
  store i8 3, i8* %dtype435
 %ndims436 = getelementptr inbounds %tensor t, %tensor t^* %raw tensor434, i32 0, i32 1
  store i8 1, i8* %ndims436
  %malloccall437 = tail call i8* @malloc(i32 ptrtoint (i64* getelementptr (i64, i64* null, i32 1) to 
i32))
 %dims438 = bitcast i8* %malloccall437 to [1 \times 164]*
 %dims_as_i8ptr439 = bitcast [1 \times i64]^* %dims438 to i8^* %elmptr440 = getelementptr [1 x i64], [1 x i64]* %dims438, i64 0, i64 0
  store i64 1, i64* %elmptr440
 %malloccall441 = tail call i8* @malloc(i32 ptrtoint (i1** getelementptr (i1*, i1** null, i32 1) to
i32))
 %data442 = bitcast i8* %malloccall441 to [1 \times i8^*]'%data_as_i8ptr443 = bitcast [1 \times i8^*]* %data442 to i8*
  %elmptr444 = getelementptr [1 x i8*], [1 x i8*]* %data442, i64 0, i64 0
  store i8* %r432, i8** %elmptr444
  %dimsptr445 = getelementptr inbounds %tensor_t, %tensor_t* %raw_tensor434, i32 0, i32 2
  store i8* %dims_as_i8ptr439, i8** %dimsptr445
  %dataptr446 = getelementptr inbounds %tensor_t, %tensor_t* %raw_tensor434, i32 0, i32 3
  store i8* %data_as_i8ptr443, i8** %dataptr446
  %rc447 = getelementptr inbounds %tensor_t, %tensor_t* %raw_tensor434, i32 0, i32 4
  store i8 0, i8* %rc447
 %tensor448 = bitcast %tensor t^* %raw tensor434 to i8*
  %A449 = load i8*, i8** %A
  call void @index_put(i8* %A449, i8* %tensor448, i8* %t431)
 \%i450 = \text{load }i8^*, i8^{**} %i
  %malloccall451 = tail call i8* @malloc(i32 ptrtoint (%tensor_t* getelementptr 
(%tensor t, %tensor t^* null, i32 1) to i32))
 %raw tensor452 = bitcast i8* %malloccall451 to %tensor t^* %dtype453 = getelementptr inbounds %tensor_t, %tensor_t* %raw_tensor452, i32 0, i32 0
  store i8 0, i8* %dtype453
 %ndims454 = getelementptr inbounds %tensor t, %tensor t^* %raw tensor452, i32 0, i32 1
  store i8 0, i8* %ndims454
 %malloccall455 = tail call 18* @malloc(132 0)
 %dims456 = bitcast i8* %malloccall455 to [0 \times 164]*
 %dims as i8ptr457 = bitcast [0 x i64]^* %dims456 to i8*%malloccall458 = tail call i8<sup>*</sup> @malloc(i32 ptrtoint (i32<sup>*</sup> getelementptr (i32, i32<sup>*</sup> null, i32 1) to
i32))
```

```
%data459 = bitcast i8* %malloccall458 to [1 \times i32]*
 %data_as_i8ptr460 = bitcast [1 \times i32]^*%data459 to i8^* %elmptr461 = getelementptr [1 x i32], [1 x i32]* %data459, i32 0, i32 0
  store i32 1, i32* %elmptr461
  %dimsptr462 = getelementptr inbounds %tensor_t, %tensor_t* %raw_tensor452, i32 0, i32 2
  store i8* %dims_as_i8ptr457, i8** %dimsptr462
 %dataptr463 = getelementptr inbounds %tensor_t, %tensor_t* %raw_tensor452, i32 0, i32 3
  store i8* %data_as_i8ptr460, i8** %dataptr463
 %rc464 = getelementptr inbounds %tensor t, %tensor t^* %raw tensor452, i32 0, i32 4
  store i8 0, i8* %rc464
 %tensor465 = bitcast %tensor_t* %raw_tensor452 to i8*
  %tmpOp466 = call i8* @add(i8* %i450, i8* %tensor465)
  ret i8* %tmpOp466
}
define i8* @quicksort(i8* %0, i8* %1, i8* %2) {
entry:
 %A =alloca i8^* store i8* %0, i8** %A
 %p =alloca i8* store i8* %1, i8** %p
 %r = alloca i8* store i8* %2, i8** %r
 %malloccall = tail call i8* @malloc(i32 ptrtoint (%tensor_t* getelementptr
(%tensor_t, %tensor_t* null, i32 1) to i32))
  %raw_tensor = bitcast i8* %malloccall to %tensor_t*
  %dtype = getelementptr inbounds %tensor_t, %tensor_t* %raw_tensor, i32 0, i32 0
  store i8 0, i8* %dtype
  %ndims = getelementptr inbounds %tensor_t, %tensor_t* %raw_tensor, i32 0, i32 1
  store i8 0, i8* %ndims
 %malloccall1 = tail call 18^* \text{ Q} malloc(132 \text{ O})
 %dims = bitcast i8* %malloccall1 to [0 \times 164]*
 %dims_as_i8ptr = bitcast [0 \times 164]^*%dims to 18^*%malloccall2 = tail call i8* @malloc(i32 ptrtoint (i32* getelementptr (i32, i32* null, i32 1) to i32))
 %data = bitcast i8* %malloccall2 to [1 \times i32]*
 %data as i8ptr = bitcast [1 x i32]<sup>*</sup> %data to i8* %elmptr = getelementptr [1 x i32], [1 x i32]* %data, i32 0, i32 0
  store i32 0, i32* %elmptr
  %dimsptr = getelementptr inbounds %tensor_t, %tensor_t* %raw_tensor, i32 0, i32 2
  store i8* %dims_as_i8ptr, i8** %dimsptr
  %dataptr = getelementptr inbounds %tensor_t, %tensor_t* %raw_tensor, i32 0, i32 3
  store i8* %data_as_i8ptr, i8** %dataptr
  %rc = getelementptr inbounds %tensor_t, %tensor_t* %raw_tensor, i32 0, i32 4
  store i8 0, i8* %rc
```

```
% tensor = bitcast % tensor t^* % raw tensor to i8^*%q = alloca i8^* store i8* null, i8** %q
 %lhsptr = load i8^*, i8^{**}%q
  call void @increase_rc(i8* %tensor)
  call void @decrease_rc(i8* %lhsptr)
  store i8* %tensor, i8** %q
 %p3 = load i8<sup>*</sup>, i8<sup>**</sup> %p%r4 = load i8*, i8** %r
 %tmpOp = call i8^* @less(i8^*%p3, i8^*%r4)
 %bool = call i1 @bool_of_zero(i8* %tmpOp)
  br i1 %bool, label %then, label %else
merge: \qquad \qquad ; preds = %else, %then
  %malloccall49 = tail call i8* @malloc(i32 ptrtoint (%tensor_t* getelementptr 
(%tensor_t, %tensor_t* null, i32 1) to i32))
  %raw_tensor50 = bitcast i8* %malloccall49 to %tensor_t*
  %dtype51 = getelementptr inbounds %tensor_t, %tensor_t* %raw_tensor50, i32 0, i32 0
  store i8 0, i8* %dtype51
  %ndims52 = getelementptr inbounds %tensor_t, %tensor_t* %raw_tensor50, i32 0, i32 1
  store i8 0, i8* %ndims52
 %malloccall53 = tail call 18* @malloc(132 0)
 %dims54 = bitcast i8* %malloccall53 to [0 \times 164]*
 %dims as i8ptr55 = bitcast [0 x i64]<sup>*</sup> %dims54 to i8*%malloccall56 = tail call i8<sup>*</sup> @malloc(i32 ptrtoint (i32<sup>*</sup> getelementptr (i32, i32<sup>*</sup> null, i32 1) to
i32))
 %data57 = bitcast i8* %malloccall56 to [1 \times i32]*
 %data_as_i8ptr58 = bitcast [1 \times 132]^*%data57 to 18^* %elmptr59 = getelementptr [1 x i32], [1 x i32]* %data57, i32 0, i32 0
  store i32 1, i32* %elmptr59
  %dimsptr60 = getelementptr inbounds %tensor_t, %tensor_t* %raw_tensor50, i32 0, i32 2
  store i8* %dims_as_i8ptr55, i8** %dimsptr60
  %dataptr61 = getelementptr inbounds %tensor_t, %tensor_t* %raw_tensor50, i32 0, i32 3
  store i8* %data_as_i8ptr58, i8** %dataptr61
  %rc62 = getelementptr inbounds %tensor_t, %tensor_t* %raw_tensor50, i32 0, i32 4
  store i8 0, i8* %rc62
  %tensor63 = bitcast %tensor_t* %raw_tensor50 to i8*
  ret i8* %tensor63
then: \qquad \qquad ; \text{preds} = \%entry
 %A5 = load i8*, i8** %A
 %p6 = load i8*, i8** %p\%r7 = load i8<sup>*</sup>, i8<sup>**</sup> %r
 %ret = call i8* @partition(i8* %A5, i8* %p6, i8* %r7)
```

```
%lhsptr8 =load 18^*, 18^{**}%q
  call void @increase_rc(i8* %ret)
  call void @decrease_rc(i8* %lhsptr8)
  store i8* %ret, i8** %q
 %A9 = load i8*, i8** %A
 %p10 = load 18^*, 18^{**}%p
 %q11 = load i8*, i8** %q
  %malloccall12 = tail call i8* @malloc(i32 ptrtoint (%tensor_t* getelementptr 
(%tensor t, %tensor t^* null, i32 1) to i32))
 %raw_tensor13 = bitcast i8* %malloccall12 to %tensor_t*
  %dtype14 = getelementptr inbounds %tensor_t, %tensor_t* %raw_tensor13, i32 0, i32 0
  store i8 0, i8* %dtype14
  %ndims15 = getelementptr inbounds %tensor_t, %tensor_t* %raw_tensor13, i32 0, i32 1
  store i8 0, i8* %ndims15
 %malloccall16 = tail call 18^* \text{ Q} malloc(132 \text{ O})
 %dims17 = bitcast i8* %malloccall16 to [0 \times i64]*
 %dims_as_i8ptr18 = bitcast [0 \times 164]^* %dims17 to 18^* %malloccall19 = tail call i8* @malloc(i32 ptrtoint (i32* getelementptr (i32, i32* null, i32 1) to 
i32))
 %data20 = bitcast i8* %malloccall19 to [1 \times i32]*
 %data_as_i8ptr21 = bitcast [1 \times i32]^*%data20 to i8^* %elmptr22 = getelementptr [1 x i32], [1 x i32]* %data20, i32 0, i32 0
  store i32 1, i32* %elmptr22
 %dimsptr23 = getelementptr inbounds %tensor_t, %tensor_t* %raw_tensor13, i32 0, i32 2
  store i8* %dims_as_i8ptr18, i8** %dimsptr23
  %dataptr24 = getelementptr inbounds %tensor_t, %tensor_t* %raw_tensor13, i32 0, i32 3
  store i8* %data_as_i8ptr21, i8** %dataptr24
  %rc25 = getelementptr inbounds %tensor_t, %tensor_t* %raw_tensor13, i32 0, i32 4
  store i8 0, i8* %rc25
  %tensor26 = bitcast %tensor_t* %raw_tensor13 to i8*
 %tmpOp27 = call i8^* @subtract(i8^*%q11, i8^*%tensor26)
  %ret28 = call i8* @quicksort(i8* %A9, i8* %p10, i8* %tmpOp27)
 %A29 = load i8^*, i8^{**}%A
 %q30 = load 18^*, 18^{**}%q
  %malloccall31 = tail call i8* @malloc(i32 ptrtoint (%tensor_t* getelementptr 
(%tensor t, %tensor t^* null, i32 1) to i32))
  %raw_tensor32 = bitcast i8* %malloccall31 to %tensor_t*
  %dtype33 = getelementptr inbounds %tensor_t, %tensor_t* %raw_tensor32, i32 0, i32 0
  store i8 0, i8* %dtype33
  %ndims34 = getelementptr inbounds %tensor_t, %tensor_t* %raw_tensor32, i32 0, i32 1
  store i8 0, i8* %ndims34
 %malloccall35 = tail call 18^* @malloc(132 0)
 %dims36 = bitcast i8* %malloccall35 to [0 \times 164]*
 %dims_as_i8ptr37 = bitcast [0 \times i64]^*%dims36 to i8^*
```

```
%malloccall38 = tail call i8<sup>*</sup> @malloc(i32 ptrtoint (i32<sup>*</sup> getelementptr (i32, i32<sup>*</sup> null, i32 1) to
i32))
 %data39 = bitcast i8* %malloccall38 to [1 \times i32]*
 %data as i8ptr40 = bitcast [1 x i32]<sup>*</sup> %data39 to i8* %elmptr41 = getelementptr [1 x i32], [1 x i32]* %data39, i32 0, i32 0
  store i32 1, i32* %elmptr41
 %dimsptr42 = getelementptr inbounds %tensor_t, %tensor_t* %raw_tensor32, i32 0, i32 2
  store i8* %dims_as_i8ptr37, i8** %dimsptr42
 %dataptr43 = getelementptr inbounds %tensor_t, %tensor_t* %raw_tensor32, i32 0, i32 3
  store i8* %data_as_i8ptr40, i8** %dataptr43
  %rc44 = getelementptr inbounds %tensor_t, %tensor_t* %raw_tensor32, i32 0, i32 4
  store i8 0, i8* %rc44
  %tensor45 = bitcast %tensor_t* %raw_tensor32 to i8*
 %tmpOp46 = call i8* @add(i8* %q30, i8* %tensor45)
 %r47 = load i8*, i8** %r %ret48 = call i8* @quicksort(i8* %A29, i8* %tmpOp46, i8* %r47)
  br label %merge
else: \qquad \qquad ; preds = %entry
```

```
 br label %merge
```

```
}
```
## 6.4. Sample Test Three

```
parallel_define fast_mul {
  overload * (x,y) {
          map f1 \{l = shape(x);z = 1[0]//4;return x[0:z:1,0:l[1]:1]*y;
          }
          map f2 {
               l = shape(x);z = 1[0]/4;return x[z:z.*2:1,0:l[1]:1]*y;
          }
          map f3 \{l = shape(x);z = 1[0]//4;return x[z.*2:z.*3:1,0:l[1]:1]*y;
```

```
}
            map f4 {
                  l = shape(x);z = 1[0]//4;return x[z.*3:l[0]:1,0:l[1]:1]*y;
            }
            reduce {
                  return cat(cat(f1,f2,0),cat(f3,f4,0),0);
            }
      }
}
# create data
num of dimensions = 3000;
x train = rand([4000, 3000]);
b true = 1.;
w_true = rand([3000]) .* 3.;
y_{\text{train}} = x_{\text{train}} * w_{\text{true}} + b_{\text{true}};# random init
w = rand([3000]);b = 0.;
# Mean Square Error loss function
def loss() {
      using fast mul;
    y test = x train * w + b;
      end fast_mul;
    error = sum((y_test - y_train). ^ 2 . * 0.5); return error / float_of(num_of_dimensions);
}
# Derivative of Loss w.r.t W
def dLdW() {
      using fast_mul;
    y_t test = x_t train * w + b;
      end fast_mul;
     dLdw = (y_test - y_train) * x_train / float_of(num_of_dimensions);
```

```
 return dLdw;
 }
# Derivative of Loss w.r.t W
 def dLdB() {
     y_t test = x_t train * w + b;
      dLdb = sum(y_test - y_train) / float_of(num_of_dimensions);
      return dLdb;
 }
# training
 lr = 0.0001;for (epoch in 0:100:1) {
      print("*****************");
      print(loss());
     w = w - dLdW() .* lr;
     b = b - dLdB() .* lr;
 }
; ModuleID = 'TENLab'
source_filename = "TENLab"
%tensor_t = type { i8, i8, i8^*, i8^*, i8 }
@fast_mulMULmaps = global [4 \times 18^* (18^*, 18^*)^*] zeroinitializer
@fast_mulMULreduce.1 = global i8* (i8**)* null
@num_of_dimensions = global i8* null@x_{t}train = global i8^* null
@b_{t}true = global i8^* null
@w true = global i8* null
@y_{t}train = global i8^* null
@w = global i8^* null
@b = global i8* null
@ Ir = global i8^* null
@epoch = global i8* null
define i8 @main() {
```
entry:

 store i8\* (i8\*, i8\*)\* @fast\_mulMULf1, i8\* (i8\*, i8\*)\*\* getelementptr inbounds ([4 x i8\* (i8\*, i8\*)\*], [4 x i8\* (i8\*, i8\*)\*]\* @fast\_mulMULmaps, i32 0, i32 0) store  $i8^*$  ( $i8^*$ ,  $i8^*\rangle^*$  @fast\_mulMULf2,  $i8^*$  ( $i8^*$ ,  $i8^*\rangle^*$  getelementptr inbounds ( $[4 \times i8^*$   $(i8^*, i8^*)^*]$ ,  $[4 \times 18^* (18^*, 18^*)^*]^*$  @fast\_mulMULmaps, i32 0, i32 1) store i8\* (i8\*, i8\*)\* @fast\_mulMULf3, i8\* (i8\*, i8\*)\*\* getelementptr inbounds ([4 x i8\* (i8\*, i8\*)\*], [4 x i8\* (i8\*, i8\*)\*]\* @fast\_mulMULmaps, i32 0, i32 2) store  $i8^*$  ( $i8^*$ ,  $i8^*$ )\* @fast\_mulMULf4,  $i8^*$  ( $i8^*$ ,  $i8^*$ )\*\* getelementptr inbounds ( $[4 \times i8^*$   $(i8^*, 18^*)^*]$ , [4 x i8\* (i8\*, i8\*)\*]\* @fast\_mulMULmaps, i32 0, i32 3) store i8\* (i8\*\*)\* @fast\_mulMULreduce, i8\* (i8\*\*)\*\* @fast\_mulMULreduce.1 %malloccall = tail call i8\* @malloc(i32 ptrtoint (%tensor\_t\* getelementptr (%tensor\_t, %tensor\_t\* null, i32 1) to i32)) %raw tensor = bitcast i8\* %malloccall to %tensor  $t^*$  %dtype = getelementptr inbounds %tensor\_t, %tensor\_t\* %raw\_tensor, i32 0, i32 0 store i8 0, i8\* %dtype %ndims = getelementptr inbounds %tensor\_t, %tensor\_t\* %raw\_tensor, i32 0, i32 1 store i8 0, i8\* %ndims %malloccall1 = tail call  $18^* \text{ Q}$  malloc( $132 \text{ O}$ ) %dims = bitcast i8\* %malloccall1 to  $[0 \times i64]$ \* %dims\_as\_i8ptr = bitcast  $[0 \times i64]^*$ %dims to  $i8^*$ %malloccall2 = tail call i8\* @malloc(i32 ptrtoint (i32\* getelementptr (i32, i32\* null, i32 1) to i32)) %data = bitcast i8\* %malloccall2 to  $[1 \times i32]$ \* %data\_as\_i8ptr = bitcast  $[1 \times i32]^*$ %data to i8\* %elmptr = getelementptr [1 x i32], [1 x i32]\* %data, i32 0, i32 0 store i32 3000, i32\* %elmptr %dimsptr = getelementptr inbounds %tensor\_t, %tensor\_t\* %raw\_tensor, i32 0, i32 2 store i8\* %dims\_as\_i8ptr, i8\*\* %dimsptr %dataptr = getelementptr inbounds %tensor\_t, %tensor\_t\* %raw\_tensor, i32 0, i32 3 store i8\* %data\_as\_i8ptr, i8\*\* %dataptr %rc = getelementptr inbounds %tensor\_t, %tensor\_t\* %raw\_tensor, i32 0, i32 4 store i8 0, i8\* %rc %tensor = bitcast %tensor\_t\* %raw\_tensor to  $i8$ \* %lhsptr = load  $i8^*$ ,  $i8^{**}$  @num\_of\_dimensions call void @increase\_rc(i8\* %tensor) call void @decrease\_rc(i8\* %lhsptr) store i8\* %tensor, i8\*\* @num\_of\_dimensions %malloccall3 = tail call i8\* @malloc(i32 ptrtoint (%tensor\_t\* getelementptr (%tensor\_t, %tensor\_t\* null, i32 1) to i32)) %raw\_tensor4 = bitcast i8\* %malloccall3 to %tensor\_t\* %dtype5 = getelementptr inbounds %tensor\_t, %tensor\_t\* %raw\_tensor4, i32 0, i32 0 store i8 0, i8\* %dtype5 %ndims6 = getelementptr inbounds %tensor\_t, %tensor\_t\* %raw\_tensor4, i32 0, i32 1 store i8 1, i8\* %ndims6 %malloccall7 = tail call i8\* @malloc(i32 ptrtoint (i64\* getelementptr (i64, i64\* null, i32 1) to i32)) %dims8 = bitcast i8\* %malloccall7 to  $[1 \times i64]$ \*

%dims as  $i8ptr9 = bitcast [1 x i64]^* %dims8 to i8*$  %elmptr10 = getelementptr [1 x i64], [1 x i64]\* %dims8, i64 0, i64 0 store i64 2, i64\* %elmptr10 %malloccall11 = tail call i8\* @malloc(i32 trunc (i64 mul nuw (i64 ptrtoint (i32\* getelementptr (i32, i32\* null, i32 1) to i64), i64 2) to i32)) %data12 = bitcast i8\* %malloccall11 to  $[2 \times i32]$ \* %data as i8ptr13 = bitcast  $[2 \times i32]^*$  %data12 to i8\* %elmptr14 = getelementptr [2 x i32], [2 x i32]\* %data12, i32 0, i32 0 store i32 4000, i32\* %elmptr14 %elmptr15 = getelementptr [2 x i32], [2 x i32]\* %data12, i32 0, i32 1 store i32 3000, i32\* %elmptr15 %dimsptr16 = getelementptr inbounds %tensor t, %tensor t\* %raw tensor4, i32 0, i32 2 store i8\* %dims\_as\_i8ptr9, i8\*\* %dimsptr16 %dataptr17 = getelementptr inbounds %tensor\_t, %tensor\_t\* %raw\_tensor4, i32 0, i32 3 store i8\* %data\_as\_i8ptr13, i8\*\* %dataptr17 %rc18 = getelementptr inbounds %tensor\_t, %tensor\_t\* %raw\_tensor4, i32 0, i32 4 store i8 0, i8\* %rc18 %tensor19 = bitcast %tensor\_t\* %raw\_tensor4 to i8\* %rand = call i8\* @tensor\_rand(i8\* %tensor19) %lhsptr20 = load  $i8^*$ ,  $i8^{**}$  @x\_train call void @increase\_rc(i8\* %rand) call void @decrease\_rc(i8\* %lhsptr20) store i8\* %rand, i8\*\* @x\_train %malloccall21 = tail call i8\* @malloc(i32 ptrtoint (%tensor t\* getelementptr (%tensor\_t, %tensor\_t\* null, i32 1) to i32)) %raw\_tensor22 = bitcast  $18*$  %malloccall21 to %tensor\_t\* %dtype23 = getelementptr inbounds %tensor\_t, %tensor\_t\* %raw\_tensor22, i32 0, i32 0 store i8 1, i8\* %dtype23 %ndims24 = getelementptr inbounds %tensor\_t, %tensor\_t\* %raw\_tensor22, i32 0, i32 1 store i8 0, i8\* %ndims24 %malloccall25 = tail call  $18^* \text{ Q}$  malloc( $132 \text{ O}$ ) %dims26 = bitcast i8\* %malloccall25 to  $[0 \times i64]$ \* %dims\_as\_i8ptr27 = bitcast  $[0 \times i64]^*$ %dims26 to  $i8^*$ %malloccall28 = tail call i8<sup>\*</sup> @malloc(i32 ptrtoint (double<sup>\*</sup> getelementptr (double, double<sup>\*</sup> null, i32 1) to i32)) %data29 = bitcast i8\* %malloccall28 to  $[1 \times \text{double}]^*$ %data\_as\_i8ptr30 = bitcast  $[1 \times \text{double}]^*$ %data29 to i8\* %elmptr31 = getelementptr  $[1 \times \text{double}]$ ,  $[1 \times \text{double}]$ <sup>\*</sup> %data29, i64 0, i64 0 store double 1.000000e+00, double\* %elmptr31 %dimsptr32 = getelementptr inbounds %tensor\_t, %tensor\_t\* %raw\_tensor22, i32 0, i32 2 store i8\* %dims\_as\_i8ptr27, i8\*\* %dimsptr32 %dataptr33 = getelementptr inbounds %tensor\_t, %tensor\_t\* %raw\_tensor22, i32 0, i32 3 store i8\* %data\_as\_i8ptr30, i8\*\* %dataptr33 %rc34 = getelementptr inbounds %tensor\_t, %tensor\_t\* %raw\_tensor22, i32 0, i32 4

```
 store i8 0, i8* %rc34
  %tensor35 = bitcast %tensor_t* %raw_tensor22 to i8*
 %lhsptr36 = load i8^*, i8^{**} @b_true
 call void @increase_rc(i8* %tensor35)
  call void @decrease_rc(i8* %lhsptr36)
  store i8* %tensor35, i8** @b_true
 %malloccall37 = tail call i8* @malloc(i32 ptrtoint (%tensor_t* getelementptr
(%tensor_t, %tensor_t* null, i32 1) to i32))
 %raw_tensor38 = bitcast i8* %malloccall37 to %tensor_t*
  %dtype39 = getelementptr inbounds %tensor_t, %tensor_t* %raw_tensor38, i32 0, i32 0
  store i8 0, i8* %dtype39
  %ndims40 = getelementptr inbounds %tensor_t, %tensor_t* %raw_tensor38, i32 0, i32 1
  store i8 1, i8* %ndims40
 %malloccall41 = tail call i8<sup>*</sup> @malloc(i32 ptrtoint (i64<sup>*</sup> getelementptr (i64, i64<sup>*</sup> null, i32 1) to
i32))
 %dims42 = bitcast i8* %malloccall41 to [1 \times i64]*
 %dims_as_i8ptr43 = bitcast [1 \times i64]^*%dims42 to i8^*%elmptr44 = getelementptr [1 \times i64], [1 \times i64]* %dims42, i64 0, i64 0
  store i64 1, i64* %elmptr44
 %malloccall45 = tail call i8<sup>*</sup> @malloc(i32 ptrtoint (i32<sup>*</sup> getelementptr (i32, i32<sup>*</sup> null, i32 1) to
i32))
 %data46 = bitcast i8* %malloccall45 to [1 \times i32]*
 %data_as_i8ptr47 = bitcast [1 \times 132]^*%data46 to 18^* %elmptr48 = getelementptr [1 x i32], [1 x i32]* %data46, i32 0, i32 0
  store i32 3000, i32* %elmptr48
  %dimsptr49 = getelementptr inbounds %tensor_t, %tensor_t* %raw_tensor38, i32 0, i32 2
  store i8* %dims_as_i8ptr43, i8** %dimsptr49
  %dataptr50 = getelementptr inbounds %tensor_t, %tensor_t* %raw_tensor38, i32 0, i32 3
  store i8* %data_as_i8ptr47, i8** %dataptr50
  %rc51 = getelementptr inbounds %tensor_t, %tensor_t* %raw_tensor38, i32 0, i32 4
  store i8 0, i8* %rc51
 %tensor52 = bitcast %tensor_t* %raw_tensor38 to i8* %rand53 = call i8* @tensor_rand(i8* %tensor52)
 %malloccall54 = tail call i8* @malloc(i32 ptrtoint (%tensor t* getelementptr
(%tensor t, %tensor t^* null, i32 1) to i32))
 %raw_tensor55 = bitcast i8* %malloccall54 to %tensor_t*
  %dtype56 = getelementptr inbounds %tensor_t, %tensor_t* %raw_tensor55, i32 0, i32 0
  store i8 1, i8* %dtype56
  %ndims57 = getelementptr inbounds %tensor_t, %tensor_t* %raw_tensor55, i32 0, i32 1
  store i8 0, i8* %ndims57
 %malloccall58 = tail call 18* @malloc(132 0)
 %dims59 = bitcast i8* %malloccall58 to [0 \times i64]*
 %dims as i8ptr60 = bitcast [0 x i64]<sup>*</sup> %dims59 to i8*
```

```
%malloccall61 = tail call i8<sup>*</sup> @malloc(i32 ptrtoint (double<sup>*</sup> getelementptr (double, double<sup>*</sup> null,
i32 1) to i32))
 %data62 = bitcast i8* %malloccall61 to [1 \times \text{double}]^*%data as i8ptr63 = bitcast [1 x double]<sup>*</sup> % data62 to i8*%elmptr64 = getelementptr [1 \times \text{double}], [1 \times \text{double}]<sup>*</sup> %data62, i64 0, i64 0
  store double 3.000000e+00, double* %elmptr64
 %dimsptr65 = getelementptr inbounds %tensor_t, %tensor_t* %raw_tensor55, i32 0, i32 2
  store i8* %dims_as_i8ptr60, i8** %dimsptr65
 %dataptr66 = getelementptr inbounds %tensor_t, %tensor_t* %raw_tensor55, i32 0, i32 3
  store i8* %data_as_i8ptr63, i8** %dataptr66
  %rc67 = getelementptr inbounds %tensor_t, %tensor_t* %raw_tensor55, i32 0, i32 4
  store i8 0, i8* %rc67
  %tensor68 = bitcast %tensor_t* %raw_tensor55 to i8*
  %tmpOp = call i8* @dotmul(i8* %rand53, i8* %tensor68)
 %lhsptr69 = load i8^*, i8^{**} @w_true
  call void @increase_rc(i8* %tmpOp)
  call void @decrease_rc(i8* %lhsptr69)
  store i8* %tmpOp, i8** @w_true
 %x_train = load i8^*, i8^{**} @x_train
 %w_true = load i8^*, i8^{**} @w_true
 %tmpOp70 = call i8^* @mult(i8^*%x_train, i8^*%w_true)
 %b_true = load i8*, i8** @b_true
 %tmpOp71 = call i8^* @add(i8^*%tmpOp70, i8^*%b_true)
 %lhsptr72 = load i8^*, i8^{**} @y_train
  call void @increase_rc(i8* %tmpOp71)
  call void @decrease_rc(i8* %lhsptr72)
  store i8* %tmpOp71, i8** @y_train
  %malloccall73 = tail call i8* @malloc(i32 ptrtoint (%tensor_t* getelementptr 
(%tensor t, %tensor t^* null, i32 1) to i32))
  %raw_tensor74 = bitcast i8* %malloccall73 to %tensor_t*
  %dtype75 = getelementptr inbounds %tensor_t, %tensor_t* %raw_tensor74, i32 0, i32 0
  store i8 0, i8* %dtype75
  %ndims76 = getelementptr inbounds %tensor_t, %tensor_t* %raw_tensor74, i32 0, i32 1
  store i8 1, i8* %ndims76
 %malloccall77 = tail call i8<sup>*</sup> @malloc(i32 ptrtoint (i64<sup>*</sup> getelementptr (i64, i64<sup>*</sup> null, i32 1) to
i32))
 %dims78 = bitcast i8* %malloccall77 to [1 \times i64]*
 %dims as i8ptr79 = bitcast [1 x i64]<sup>*</sup> %dims78 to i8* %elmptr80 = getelementptr [1 x i64], [1 x i64]* %dims78, i64 0, i64 0
  store i64 1, i64* %elmptr80
 %malloccall81 = tail call i8* @malloc(i32 ptrtoint (i32* getelementptr (i32, i32* null, i32 1) to
i32))
 %data82 = bitcast i8* %malloccall81 to [1 \times i32]*
 %data_as_i8ptr83 = bitcast [1 \times i32]^*%data82 to i8*
```
 %elmptr84 = getelementptr [1 x i32], [1 x i32]\* %data82, i32 0, i32 0 store i32 3000, i32\* %elmptr84 %dimsptr85 = getelementptr inbounds %tensor\_t, %tensor\_t\* %raw\_tensor74, i32 0, i32 2 store i8\* %dims\_as\_i8ptr79, i8\*\* %dimsptr85 %dataptr86 = getelementptr inbounds %tensor\_t, %tensor\_t\* %raw\_tensor74, i32 0, i32 3 store i8\* %data\_as\_i8ptr83, i8\*\* %dataptr86 %rc87 = getelementptr inbounds %tensor\_t, %tensor\_t\* %raw\_tensor74, i32 0, i32 4 store i8 0, i8\* %rc87 %tensor88 = bitcast %tensor  $t^*$  %raw tensor74 to i8\* %rand89 = call i8\* @tensor\_rand(i8\* %tensor88) %lhsptr90 = load  $i8^*$ ,  $i8^{**}$  @w call void @increase\_rc(i8\* %rand89) call void @decrease\_rc(i8\* %lhsptr90) store i8\* %rand89, i8\*\* @w %malloccall91 = tail call i8\* @malloc(i32 ptrtoint (%tensor\_t\* getelementptr (%tensor\_t, %tensor\_t\* null, i32 1) to i32)) %raw\_tensor92 = bitcast i8\* %malloccall91 to %tensor\_t\* %dtype93 = getelementptr inbounds %tensor\_t, %tensor\_t\* %raw\_tensor92, i32 0, i32 0 store i8 1, i8\* %dtype93 %ndims94 = getelementptr inbounds %tensor\_t, %tensor\_t\* %raw\_tensor92, i32 0, i32 1 store i8 0, i8\* %ndims94 %malloccall95 = tail call  $18*$  @malloc( $132 0$ ) %dims96 = bitcast i8\* %malloccall95 to  $[0 \times 164]$ \* %dims as  $i8ptr97 = bitcast [0 x i64]^* %dims96 to i8*$  %malloccall98 = tail call i8\* @malloc(i32 ptrtoint (double\* getelementptr (double, double\* null, i32 1) to i32)) %data99 = bitcast i8\* %malloccall98 to  $[1 \times \text{double}]^*$ %data\_as\_i8ptr100 = bitcast  $[1 \times \text{double}]^*$ %data99 to i8\* %elmptr101 = getelementptr [1 x double], [1 x double]\* %data99, i64 0, i64 0 store double 0.000000e+00, double\* %elmptr101 %dimsptr102 = getelementptr inbounds %tensor\_t, %tensor\_t\* %raw\_tensor92, i32 0, i32 2 store i8\* %dims\_as\_i8ptr97, i8\*\* %dimsptr102 %dataptr103 = getelementptr inbounds %tensor\_t, %tensor\_t\* %raw\_tensor92, i32 0, i32 3 store i8\* %data\_as\_i8ptr100, i8\*\* %dataptr103 %rc104 = getelementptr inbounds %tensor\_t, %tensor\_t\* %raw\_tensor92, i32 0, i32 4 store i8 0, i8\* %rc104 %tensor105 = bitcast %tensor\_t\* %raw\_tensor92 to  $i8$ \* %lhsptr106 = load  $i8^*$ ,  $i8^{**}$  @b call void @increase\_rc(i8\* %tensor105) call void @decrease\_rc(i8\* %lhsptr106) store i8\* %tensor105, i8\*\* @b %malloccall107 = tail call i8\* @malloc(i32 ptrtoint (%tensor\_t\* getelementptr (%tensor\_t, %tensor\_t\* null, i32 1) to i32)) %raw\_tensor108 = bitcast i8\* %malloccall107 to %tensor\_t\*

%dtype109 = getelementptr inbounds %tensor\_t, %tensor\_t\* %raw\_tensor108, i32 0, i32 0 store i8 1, i8\* %dtype109 %ndims110 = getelementptr inbounds %tensor\_t, %tensor\_t\* %raw\_tensor108, i32 0, i32 1 store i8 0, i8\* %ndims110 %malloccall111 = tail call  $18^* \text{ Q}$  malloc( $132 \text{ O}$ ) %dims112 = bitcast i8\* %malloccall111 to  $[0 \times i64]$ \* %dims as  $i8ptr113 = \text{bitcast} [0 \times i64]^*$  %dims112 to  $i8^*$  %malloccall114 = tail call i8\* @malloc(i32 ptrtoint (double\* getelementptr (double, double\* null, i32 1) to i32)) %data115 = bitcast i8\* %malloccall114 to  $[1 \times \text{double}]^*$ %data\_as\_i8ptr116 = bitcast  $[1 \times \text{double}]^*$ %data115 to  $i8^*$  %elmptr117 = getelementptr [1 x double], [1 x double]\* %data115, i64 0, i64 0 store double 1.000000e-04, double\* %elmptr117 %dimsptr118 = getelementptr inbounds %tensor\_t, %tensor\_t\* %raw\_tensor108, i32 0, i32 2 store i8\* %dims\_as\_i8ptr113, i8\*\* %dimsptr118 %dataptr119 = getelementptr inbounds %tensor\_t, %tensor\_t\* %raw\_tensor108, i32 0, i32 3 store i8\* %data\_as\_i8ptr116, i8\*\* %dataptr119 %rc120 = getelementptr inbounds %tensor\_t, %tensor\_t\* %raw\_tensor108, i32 0, i32 4 store i8 0, i8\* %rc120 %tensor121 = bitcast %tensor\_t\* %raw\_tensor108 to  $i8$ \* %lhsptr122 = load  $i8^*$ ,  $i8^{**}$  @lr call void @increase\_rc(i8\* %tensor121) call void @decrease\_rc(i8\* %lhsptr122) store i8\* %tensor121, i8\*\* @lr %idxptr = alloca i32 store i32 0, i32\* %idxptr %malloccall123 = tail call i8\* @malloc(i32 ptrtoint (%tensor\_t\* getelementptr (%tensor\_t, %tensor\_t\* null, i32 1) to i32)) %raw\_tensor124 = bitcast i8\* %malloccall123 to %tensor\_t\* %dtype125 = getelementptr inbounds %tensor\_t, %tensor\_t\* %raw\_tensor124, i32 0, i32 0 store i8 0, i8\* %dtype125 %ndims126 = getelementptr inbounds %tensor t, %tensor  $t^*$  %raw tensor124, i32 0, i32 1 store i8 0, i8\* %ndims126 %malloccall127 = tail call  $18^* \text{ Q}$  malloc( $132 \text{ O}$ ) %dims128 = bitcast i8\* %malloccall127 to  $[0 \times 164]$ \* %dims as  $i8ptr129 = \text{bitcast} [0 \times i64]^*$  %dims128 to  $i8^*$ %malloccall130 = tail call i8<sup>\*</sup> @malloc(i32 ptrtoint (i32<sup>\*</sup> getelementptr (i32, i32<sup>\*</sup> null, i32 1) to i32)) %data131 = bitcast i8\* %malloccall130 to  $[1 \times i32]$ \* %data as i8ptr132 = bitcast  $[1 \times i32]^*$  %data131 to i8\* %elmptr133 = getelementptr [1 x i32], [1 x i32]\* %data131, i32 0, i32 0 store i32 0, i32\* %elmptr133 %dimsptr134 = getelementptr inbounds %tensor\_t, %tensor\_t\* %raw\_tensor124, i32 0, i32 2 store i8\* %dims\_as\_i8ptr129, i8\*\* %dimsptr134

%dataptr135 = getelementptr inbounds %tensor t, %tensor t\* %raw\_tensor124, i32 0, i32 3 store i8\* %data\_as\_i8ptr132, i8\*\* %dataptr135 %rc136 = getelementptr inbounds %tensor\_t, %tensor\_t\* %raw\_tensor124, i32 0, i32 4 store i8 0, i8\* %rc136 %tensor137 = bitcast %tensor\_t\* %raw\_tensor124 to  $i8$ \* %malloccall138 = tail call i8\* @malloc(i32 ptrtoint (%tensor\_t\* getelementptr (%tensor t, %tensor  $t^*$  null, i32 1) to i32)) %raw\_tensor139 = bitcast i8\* %malloccall138 to %tensor\_t\* %dtype140 = getelementptr inbounds %tensor t, %tensor  $t^*$  %raw tensor139, i32 0, i32 0 store i8 0, i8\* %dtype140 %ndims141 = getelementptr inbounds %tensor\_t, %tensor\_t\* %raw\_tensor139, i32 0, i32 1 store i8 0, i8\* %ndims141 %malloccall142 = tail call  $18^* \text{ Q}$  malloc( $132 \text{ O}$ ) %dims143 = bitcast i8\* %malloccall142 to  $[0 \times i64]$ \* %dims as  $i8ptr144 = \text{bitcast}$  [0 x  $i64$ <sup>\*</sup> %dims143 to  $i8$ <sup>\*</sup> %malloccall145 = tail call i8\* @malloc(i32 ptrtoint (i32\* getelementptr (i32, i32\* null, i32 1) to i32)) %data146 = bitcast i8\* %malloccall145 to  $[1 \times i32]$ \* %data\_as\_i8ptr147 = bitcast  $[1 \times i32]^*$ %data146 to i8\* %elmptr148 = getelementptr [1 x i32], [1 x i32]\* %data146, i32 0, i32 0 store i32 100, i32\* %elmptr148 %dimsptr149 = getelementptr inbounds %tensor\_t, %tensor\_t\* %raw\_tensor139, i32 0, i32 2 store i8\* %dims\_as\_i8ptr144, i8\*\* %dimsptr149 %dataptr150 = getelementptr inbounds %tensor\_t, %tensor\_t\* %raw\_tensor139, i32 0, i32 3 store i8\* %data\_as\_i8ptr147, i8\*\* %dataptr150 %rc151 = getelementptr inbounds %tensor\_t, %tensor\_t\* %raw\_tensor139, i32 0, i32 4 store i8 0, i8\* %rc151 %tensor152 = bitcast %tensor\_t\* %raw\_tensor139 to  $i8^*$ %malloccall153 = tail call  $18^*$  @malloc( $132$  ptrtoint (%tensor t\* getelementptr (%tensor\_t, %tensor\_t\* null, i32 1) to i32)) %raw\_tensor154 = bitcast i8\* %malloccall153 to %tensor\_t\* %dtype155 = getelementptr inbounds %tensor\_t, %tensor\_t\* %raw\_tensor154, i32 0, i32 0 store i8 0, i8\* %dtype155 %ndims156 = getelementptr inbounds %tensor t, %tensor  $t^*$  %raw tensor154, i32 0, i32 1 store i8 0, i8\* %ndims156 %malloccall157 = tail call  $18^* \text{ Q}$  malloc( $132 \text{ O}$ ) %dims158 = bitcast i8\* %malloccall157 to  $[0 \times 164]$ \* %dims as  $i8ptr159 = bitcast [0 x i64]<sup>*</sup> %dims158 to i8*$ %malloccall160 = tail call i8<sup>\*</sup> @malloc(i32 ptrtoint (i32<sup>\*</sup> getelementptr (i32, i32<sup>\*</sup> null, i32 1) to i32)) %data161 = bitcast i8\* %malloccall160 to  $[1 \times i32]$ \* %data as i8ptr162 = bitcast  $[1 \times i32]^*$  %data161 to i8\* %elmptr163 = getelementptr [1 x i32], [1 x i32]\* %data161, i32 0, i32 0 store i32 1, i32\* %elmptr163

```
%dimsptr164 = getelementptr inbounds %tensor_t, %tensor_t* %raw_tensor154, i32 0, i32 2
  store i8* %dims_as_i8ptr159, i8** %dimsptr164
  %dataptr165 = getelementptr inbounds %tensor_t, %tensor_t* %raw_tensor154, i32 0, i32 3
  store i8* %data_as_i8ptr162, i8** %dataptr165
  %rc166 = getelementptr inbounds %tensor_t, %tensor_t* %raw_tensor154, i32 0, i32 4
  store i8 0, i8* %rc166
 %tensor167 = bitcast %tensor t^* %raw tensor154 to i8*
  %tmpOp168 = call i8* @range(i8* %tensor137, i8* %tensor152, i8* %tensor167)
  %length = call i32 @len(i8* %tmpOp168)
  br label %for
for: \qquad \qquad ; \text{preds} = \% for body, %entry
 %idx = load i32, i32* %idx%new idx = add i32 %idx, 1
 store i32 %new idx, i32* %idxptr
  %condition = icmp sgt i32 %new_idx, %length
  br i1 %condition, label %merge, label %for_body
for_body: ; preds = %for
  %indicator_as_tensor = call i8* @index_get_int(i8* %tmpOp168, i32 %idx)
  store i8* %indicator_as_tensor, i8** @epoch
  %malloccall169 = tail call i8* @malloc(i32 ptrtoint (%tensor_t* getelementptr 
(%tensor_t, %tensor_t* null, i32 1) to i32))
 %raw_tensor170 = bitcast i8* %malloccall169 to %tensor_t*
  %dtype171 = getelementptr inbounds %tensor_t, %tensor_t* %raw_tensor170, i32 0, i32 0
  store i8 2, i8* %dtype171
  %ndims172 = getelementptr inbounds %tensor_t, %tensor_t* %raw_tensor170, i32 0, i32 1
  store i8 1, i8* %ndims172
 %malloccall173 = tail call i8<sup>*</sup> @malloc(i32 ptrtoint (i64<sup>*</sup> getelementptr (i64, i64<sup>*</sup> null, i32 1) to
i32))
 %dims174 = bitcast i8* %malloccall173 to [1 \times 164]*
 %dims as i8ptr175 = \text{bitcast} [1 \times i64]^* %dims174 to i8^* %elmptr176 = getelementptr [1 x i64], [1 x i64]* %dims174, i64 0, i64 0
  store i64 17, i64* %elmptr176
 %malloccall177 = tail call i8<sup>*</sup> @malloc(i32 trunc (i64 mul nuw (i64 ptrtoint (i8<sup>*</sup> getelementptr
(i8, i8* null, i32 1) to i64), i64 18) to i32))
 %data178 = bitcast i8* %malloccall177 to [18 \times 18]*
 %data as i8ptr179 = \text{bitcast} [18 \times i8]^*%data178 to i8^* %elmptr180 = getelementptr [18 x i8], [18 x i8]* %data178, i8 0, i8 0
  store i8 42, i8* %elmptr180
  %elmptr181 = getelementptr [18 x i8], [18 x i8]* %data178, i8 0, i8 1
  store i8 42, i8* %elmptr181
  %elmptr182 = getelementptr [18 x i8], [18 x i8]* %data178, i8 0, i8 2
  store i8 42, i8* %elmptr182
```

```
 %elmptr183 = getelementptr [18 x i8], [18 x i8]* %data178, i8 0, i8 3
 store i8 42, i8* %elmptr183
 %elmptr184 = getelementptr [18 x i8], [18 x i8]* %data178, i8 0, i8 4
 store i8 42, i8* %elmptr184
 %elmptr185 = getelementptr [18 x i8], [18 x i8]* %data178, i8 0, i8 5
 store i8 42, i8* %elmptr185
 %elmptr186 = getelementptr [18 x i8], [18 x i8]* %data178, i8 0, i8 6
 store i8 42, i8* %elmptr186
 %elmptr187 = getelementptr [18 x i8], [18 x i8]* %data178, i8 0, i8 7
 store i8 42, i8* %elmptr187
 %elmptr188 = getelementptr [18 x i8], [18 x i8]* %data178, i8 0, i8 8
 store i8 42, i8* %elmptr188
 %elmptr189 = getelementptr [18 x i8], [18 x i8]* %data178, i8 0, i8 9
 store i8 42, i8* %elmptr189
 %elmptr190 = getelementptr [18 x i8], [18 x i8]* %data178, i8 0, i8 10
 store i8 42, i8* %elmptr190
 %elmptr191 = getelementptr [18 x i8], [18 x i8]* %data178, i8 0, i8 11
 store i8 42, i8* %elmptr191
 %elmptr192 = getelementptr [18 x i8], [18 x i8]* %data178, i8 0, i8 12
 store i8 42, i8* %elmptr192
 %elmptr193 = getelementptr [18 x i8], [18 x i8]* %data178, i8 0, i8 13
 store i8 42, i8* %elmptr193
 %elmptr194 = getelementptr [18 x i8], [18 x i8]* %data178, i8 0, i8 14
 store i8 42, i8* %elmptr194
 %elmptr195 = getelementptr [18 x i8], [18 x i8]* %data178, i8 0, i8 15
 store i8 42, i8* %elmptr195
 %elmptr196 = getelementptr [18 x i8], [18 x i8]* %data178, i8 0, i8 16
 store i8 42, i8* %elmptr196
 %elmptr197 = getelementptr [18 x i8], [18 x i8]* %data178, i8 0, i8 17
 store i8 0, i8* %elmptr197
 %dimsptr198 = getelementptr inbounds %tensor_t, %tensor_t* %raw_tensor170, i32 0, i32 2
 store i8* %dims_as_i8ptr175, i8** %dimsptr198
 %dataptr199 = getelementptr inbounds %tensor_t, %tensor_t* %raw_tensor170, i32 0, i32 3
store i8* %data_as_i8ptr179, i8** %dataptr199
%rc200 = getelementptr inbounds %tensor t, %tensor t* %raw_tensor170, i32 0, i32 4
 store i8 0, i8* %rc200
%tensor201 = bitcast %tensor_t* %raw_tensor170 to i8*
 call void @print(i8* %tensor201)
%ret = call i8^* @loss()
 call void @print(i8* %ret)
%w = load i8^*, i8^{**} @w
%ret202 = call i8^* @dLdW()
%lr = load i8^*, i8^{**} @lr
 %tmpOp203 = call i8* @dotmul(i8* %ret202, i8* %lr)
```

```
%tmpOp204 = call 18^* @subtract(18^*%w, 18^*%tmpOp203)
 %lhsptr205 = load i8^*, i8^{**} @w
  call void @increase_rc(i8* %tmpOp204)
  call void @decrease_rc(i8* %lhsptr205)
  store i8* %tmpOp204, i8** @w
 %b = load i8^*, i8^{**} @ b
 %ret206 = call i8^* @dLdB()
 %lr207 = load i8^*, i8^{**} @lr
  %tmpOp208 = call i8* @dotmul(i8* %ret206, i8* %lr207)
 %tmpOp209 = call 18^* @subtract(18^*%b, 18^*%tmpOp208)
 %lhsptr210 = load i8^*, i8^{**} @b
  call void @increase_rc(i8* %tmpOp209)
  call void @decrease_rc(i8* %lhsptr210)
  store i8* %tmpOp209, i8** @b
  br label %for
merge: \qquad \qquad ; \text{preds} = \%for
  ret i8 0
}
declare i8* @add(i8*, i8*)
declare i8* @subtract(i8*, i8*)
declare i8* @negative(i8*)
declare i8* @mult(i8*, i8*)
declare i8* @dotmul(i8*, i8*)
declare i8* @divide(i8*, i8*)
declare i8* @floordivide(i8*, i8*)
declare i8* @matpow(i8*, i8*)
declare i8* @dotpow(i8*, i8*)
declare i8* @mod(i8*, i8*)
declare i8* @transpose(i8*)
declare i8* @equal(i8*, i8*)
```
- declare i8\* @notequal(i8\*, i8\*)
- declare i8\* @greater(i8\*, i8\*)
- declare i8\* @greaterequal(i8\*, i8\*)

declare i8\* @less(i8\*, i8\*)

- declare i8\* @lessequal(i8\*, i8\*)
- declare i8\* @range(i8\*, i8\*, i8\*)
- declare void @print(i8\*)
- declare i8\* @logicaland(i8\*, i8\*)
- declare i8\* @logicalor(i8\*, i8\*)
- declare i8\* @logicalnot(i8\*)
- declare i32 @len(i8\*)
- declare i8\* @zeros(i8\*)
- declare i8\* @cat(i8\*, i8\*, i8\*)
- declare i8\* @shape(i8\*)
- declare i8\* @ones(i8\*)
- declare i8\* @tensor\_rand(i8\*)
- declare i8\* @sum(i8\*)
- declare i8\* @any(i8\*)
- declare i8\* @all(i8\*)
- declare i8\* @tensor\_abs(i8\*)
- declare i8\* @tensor\_log(i8\*)
- declare i8\* @tensor\_floor(i8\*)

```
declare i8* @tensor_ceil(i8*)
```

```
declare i8* @tensor_round(i8*)
```

```
declare i8* @int_of(i8*)
```

```
declare i8* @float_of(i8*)
```

```
declare i8* @inverse(i8*)
```

```
declare i1 @bool_of_zero(i8*)
```

```
declare i8* @pe_calc(i8* (i8*, i8*)**, i32, i8* (i8**)*, i8*, i8*)
```

```
declare i8* @index_get(i8*, i8*)
```

```
declare i8* @index_get_int(i8*, i32)
```

```
declare void @index_put(i8*, i8*, i8*)
```

```
declare void @increase_rc(i8*)
```

```
declare void @decrease_rc(i8*)
```

```
define i8* @fast_mulMULf1(i8* %0, i8* %1) {
```

```
entry:
```

```
%x =alloca i8*
```

```
 store i8* %0, i8** %x
```

```
\%y = alloca i8^*
```

```
 store i8* %1, i8** %y
```

```
%x1 = load i8*, i8** %x
```

```
%shape = call 18^* @shape(18^*%x1)
```

```
% = alloca i8*
```

```
 store i8* null, i8** %l
```

```
%lhsptr = load i8^*, i8^{**}%l
```

```
call void @increase_rc(i8* %shape)
```

```
 call void @decrease_rc(i8* %lhsptr)
```

```
 store i8* %shape, i8** %l
```

```
 %malloccall = tail call i8* @malloc(i32 ptrtoint (%tensor_t* getelementptr
```

```
(%tensor_t, %tensor_t* null, i32 1) to i32))
```

```
 %raw_tensor = bitcast i8* %malloccall to %tensor_t*
```

```
 %dtype = getelementptr inbounds %tensor_t, %tensor_t* %raw_tensor, i32 0, i32 0
 store i8 0, i8* %dtype
```

```
 %ndims = getelementptr inbounds %tensor_t, %tensor_t* %raw_tensor, i32 0, i32 1
```
store i8 0, i8\* %ndims %malloccall2 = tail call  $i8$ \* @malloc( $i32 0$ ) %dims = bitcast i8\* %malloccall2 to  $[0 \times 164]$ \* %dims as  $i8ptr = bitcast [0 x i64]^* %dims to i8*$ %malloccall3 = tail call i8\* @malloc(i32 ptrtoint (i32\* getelementptr (i32, i32\* null, i32 1) to i32)) %data = bitcast i8\* %malloccall3 to  $[1 \times i32]$ \* %data as  $i8ptr = bitcast [1 x i32]<sup>*</sup> %data to i8*$  %elmptr = getelementptr [1 x i32], [1 x i32]\* %data, i32 0, i32 0 store i32 0, i32\* %elmptr %dimsptr = getelementptr inbounds %tensor\_t, %tensor\_t\* %raw\_tensor, i32 0, i32 2 store i8\* %dims\_as\_i8ptr, i8\*\* %dimsptr %dataptr = getelementptr inbounds %tensor\_t, %tensor\_t\* %raw\_tensor, i32 0, i32 3 store i8\* %data\_as\_i8ptr, i8\*\* %dataptr %rc = getelementptr inbounds %tensor\_t, %tensor\_t\* %raw\_tensor, i32 0, i32 4 store i8 0, i8\* %rc %tensor = bitcast %tensor\_t\* %raw\_tensor to i8\* %malloccall4 = tail call i8\* @malloc(i32 ptrtoint (%tensor\_t\* getelementptr (%tensor\_t, %tensor\_t\* null, i32 1) to i32)) %raw\_tensor5 = bitcast i8\* %malloccall4 to %tensor\_t\* %dtype6 = getelementptr inbounds %tensor\_t, %tensor\_t\* %raw\_tensor5, i32 0, i32 0 store i8 3, i8\* %dtype6 %ndims7 = getelementptr inbounds %tensor\_t, %tensor\_t\* %raw\_tensor5, i32 0, i32 1 store i8 1, i8\* %ndims7 %malloccall8 = tail call  $i8$ \* @malloc( $i32$  ptrtoint ( $i64$ \* getelementptr ( $i64$ ,  $i64$ \* null,  $i32$  1) to  $i32$ )) %dims9 = bitcast i8\* %malloccall8 to  $[1 \times 164]$ \* %dims\_as\_i8ptr10 = bitcast  $[1 \times i64]^*$ %dims9 to  $i8^*$  %elmptr11 = getelementptr [1 x i64], [1 x i64]\* %dims9, i64 0, i64 0 store i64 1, i64\* %elmptr11 %malloccall12 = tail call i8<sup>\*</sup> @malloc(i32 ptrtoint (i1<sup>\*\*</sup> getelementptr (i1<sup>\*</sup>, i1<sup>\*\*</sup> null, i32 1) to i32)) %data13 = bitcast i8\* %malloccall12 to  $[1 \times i8^*]'$ %data as  $i8ptr14 = \text{bitcast}$  [1 x  $i8*$ ]\* %data13 to  $i8*$ %elmptr15 = getelementptr  $[1 \times 18^{\degree}]$ ,  $[1 \times 18^{\degree}]^*$  %data13, i64 0, i64 0 store i8\* %tensor, i8\*\* %elmptr15 %dimsptr16 = getelementptr inbounds %tensor t, %tensor t\* %raw\_tensor5, i32 0, i32 2 store i8\* %dims\_as\_i8ptr10, i8\*\* %dimsptr16 %dataptr17 = getelementptr inbounds %tensor\_t, %tensor\_t\* %raw\_tensor5, i32 0, i32 3 store i8\* %data\_as\_i8ptr14, i8\*\* %dataptr17 %rc18 = getelementptr inbounds %tensor\_t, %tensor\_t\* %raw\_tensor5, i32 0, i32 4 store i8 0, i8\* %rc18 %tensor19 = bitcast %tensor\_t\* %raw\_tensor5 to  $i8^*$  $% 120 =$ load  $18^*$ ,  $18^{**}$  %l %access\_tensor = call  $i8$ \* @index\_get( $i8$ \* %l20,  $i8$ \* %tensor19) %malloccall21 = tail call i8\* @malloc(i32 ptrtoint (%tensor\_t\* getelementptr (%tensor t, %tensor  $t^*$  null, i32 1) to i32))

```
%raw_tensor22 = bitcast i8* %malloccall21 to %tensor_t*
  %dtype23 = getelementptr inbounds %tensor_t, %tensor_t* %raw_tensor22, i32 0, i32 0
  store i8 0, i8* %dtype23
 %ndims24 = getelementptr inbounds %tensor_t, %tensor_t* %raw_tensor22, i32 0, i32 1
  store i8 0, i8* %ndims24
 %malloccall25 = tail call i8* @malloc(i32 0)
 %dims26 = bitcast i8* %malloccall25 to [0 \times i64]*
 %dims_as_i8ptr27 = bitcast [0 \times i64]^*%dims26 to i8^*%malloccall28 = tail call i8<sup>*</sup> @malloc(i32 ptrtoint (i32<sup>*</sup> getelementptr (i32, i32<sup>*</sup> null, i32 1) to
i32))
 %data29 = bitcast i8* %malloccall28 to [1 \times i32]*
 %data_as_i8ptr30 = bitcast [1 \times i32]^*%data29 to i8^* %elmptr31 = getelementptr [1 x i32], [1 x i32]* %data29, i32 0, i32 0
  store i32 4, i32* %elmptr31
 %dimsptr32 = getelementptr inbounds %tensor_t, %tensor_t* %raw_tensor22, i32 0, i32 2
  store i8* %dims_as_i8ptr27, i8** %dimsptr32
  %dataptr33 = getelementptr inbounds %tensor_t, %tensor_t* %raw_tensor22, i32 0, i32 3
  store i8* %data_as_i8ptr30, i8** %dataptr33
  %rc34 = getelementptr inbounds %tensor_t, %tensor_t* %raw_tensor22, i32 0, i32 4
  store i8 0, i8* %rc34
  %tensor35 = bitcast %tensor_t* %raw_tensor22 to i8*
  %tmpOp = call i8* @floordivide(i8* %access_tensor, i8* %tensor35)
 %z =alloca i8* store i8* null, i8** %z
 %lhsptr36 = load i8^*, i8^{**}%z
  call void @increase_rc(i8* %tmpOp)
 call void @decrease_rc(i8* %lhsptr36)
  store i8* %tmpOp, i8** %z
  %malloccall37 = tail call i8* @malloc(i32 ptrtoint (%tensor_t* getelementptr 
(%tensor_t, %tensor_t* null, i32 1) to i32))
 %raw tensor38 = bitcast i8* %malloccall37 to %tensor t^*%dtype39 = getelementptr inbounds %tensor_t, %tensor_t* %raw_tensor38, i32 0, i32 0
  store i8 0, i8* %dtype39
  %ndims40 = getelementptr inbounds %tensor_t, %tensor_t* %raw_tensor38, i32 0, i32 1
  store i8 0, i8* %ndims40
 %malloccall41 = tail call 18^* \text{ Q}malloc(132 \text{ O})
 %dims42 = bitcast i8* %malloccall41 to [0 \times i64]*
 %dims as i8ptr43 = bitcast [0 x i64]<sup>*</sup> %dims42 to i8*%malloccall44 = tail call i8<sup>*</sup> @malloc(i32 ptrtoint (i32<sup>*</sup> getelementptr (i32, i32<sup>*</sup> null, i32 1) to
i32))
 %data45 = bitcast i8* %malloccall44 to [1 \times i32]*
 %data as i8ptr46 = bitcast [1 x i32]*%data45 to i8* %elmptr47 = getelementptr [1 x i32], [1 x i32]* %data45, i32 0, i32 0
  store i32 0, i32* %elmptr47
```

```
%dimsptr48 = getelementptr inbounds %tensor_t, %tensor_t* %raw_tensor38, i32 0, i32 2
  store i8* %dims_as_i8ptr43, i8** %dimsptr48
  %dataptr49 = getelementptr inbounds %tensor_t, %tensor_t* %raw_tensor38, i32 0, i32 3
 store i8* %data_as_i8ptr46, i8** %dataptr49
  %rc50 = getelementptr inbounds %tensor_t, %tensor_t* %raw_tensor38, i32 0, i32 4
  store i8 0, i8* %rc50
 %tensor51 = bitcast %tensor_t* %raw_tensor38 to i8*\%z52 = \text{load } i8^*, i8^{**} %z
  %malloccall53 = tail call i8* @malloc(i32 ptrtoint (%tensor_t* getelementptr 
(%tensor_t, %tensor_t* null, i32 1) to i32))
 %raw_tensor54 = bitcast i8* %malloccall53 to %tensor_t*
  %dtype55 = getelementptr inbounds %tensor_t, %tensor_t* %raw_tensor54, i32 0, i32 0
  store i8 0, i8* %dtype55
  %ndims56 = getelementptr inbounds %tensor_t, %tensor_t* %raw_tensor54, i32 0, i32 1
  store i8 0, i8* %ndims56
 %malloccall57 = tail call i8* @malloc(i32 0)
 %dims58 = bitcast i8* %malloccall57 to [0 \times 164]*
 %dims_as_i8ptr59 = bitcast [0 \times 164]^* %dims58 to 18^* %malloccall60 = tail call i8* @malloc(i32 ptrtoint (i32* getelementptr (i32, i32* null, i32 1) to 
i32))
 %data61 = bitcast i8* %malloccall60 to [1 \times i32]*
 %data_as_i8ptr62 = bitcast [1 \times i32]^*%data61 to i8^* %elmptr63 = getelementptr [1 x i32], [1 x i32]* %data61, i32 0, i32 0
  store i32 1, i32* %elmptr63
  %dimsptr64 = getelementptr inbounds %tensor_t, %tensor_t* %raw_tensor54, i32 0, i32 2
  store i8* %dims_as_i8ptr59, i8** %dimsptr64
  %dataptr65 = getelementptr inbounds %tensor_t, %tensor_t* %raw_tensor54, i32 0, i32 3
  store i8* %data_as_i8ptr62, i8** %dataptr65
  %rc66 = getelementptr inbounds %tensor_t, %tensor_t* %raw_tensor54, i32 0, i32 4
  store i8 0, i8* %rc66
 %tensor67 = bitcast %tensor_t* %raw_tensor54 to i8*%tmpOp68 = call i8* @range(i8* %tensor51, i8* %z52, i8* %tensor67)
  %malloccall69 = tail call i8* @malloc(i32 ptrtoint (%tensor_t* getelementptr 
(%tensor t, %tensor t^* null, i32 1) to i32))
 %raw_tensor70 = bitcast i8* %malloccall69 to %tensor_t*
 %dtype71 = getelementptr inbounds %tensor_t, %tensor_t* %raw_tensor70, i32 0, i32 0
  store i8 0, i8* %dtype71
  %ndims72 = getelementptr inbounds %tensor_t, %tensor_t* %raw_tensor70, i32 0, i32 1
  store i8 0, i8* %ndims72
 %malloccall73 = tail call 18* @malloc(132 0)
 %dims74 = bitcast i8* %malloccall73 to [0 \times 164]*
 %dims as i8ptr75 = bitcast [0 x i64]<sup>*</sup> %dims74 to i8*%malloccall76 = tail call i8<sup>*</sup> @malloc(i32 ptrtoint (i32<sup>*</sup> getelementptr (i32, i32<sup>*</sup> null, i32 1) to
i32))
```
%data77 = bitcast i8\* %malloccall76 to  $[1 \times i32]$ \* %data\_as\_i8ptr78 = bitcast  $[1 \times i32]^*$ %data77 to  $i8^*$  %elmptr79 = getelementptr [1 x i32], [1 x i32]\* %data77, i32 0, i32 0 store i32 0, i32\* %elmptr79 %dimsptr80 = getelementptr inbounds %tensor\_t, %tensor\_t\* %raw\_tensor70, i32 0, i32 2 store i8\* %dims\_as\_i8ptr75, i8\*\* %dimsptr80 %dataptr81 = getelementptr inbounds %tensor\_t, %tensor\_t\* %raw\_tensor70, i32 0, i32 3 store i8\* %data\_as\_i8ptr78, i8\*\* %dataptr81 %rc82 = getelementptr inbounds %tensor\_t, %tensor\_t\* %raw\_tensor70, i32 0, i32 4 store i8 0, i8\* %rc82 %tensor83 = bitcast %tensor\_t\* %raw\_tensor70 to i8\* %malloccall84 = tail call i8\* @malloc(i32 ptrtoint (%tensor\_t\* getelementptr (%tensor\_t, %tensor\_t\* null, i32 1) to i32)) %raw\_tensor85 = bitcast i8\* %malloccall84 to %tensor\_t\* %dtype86 = getelementptr inbounds %tensor\_t, %tensor\_t\* %raw\_tensor85, i32 0, i32 0 store i8 0, i8\* %dtype86 %ndims87 = getelementptr inbounds %tensor\_t, %tensor\_t\* %raw\_tensor85, i32 0, i32 1 store i8 0, i8\* %ndims87 %malloccall88 = tail call  $18*$  @malloc( $132 0$ ) %dims89 = bitcast i8\* %malloccall88 to  $[0 \times 164]$ \* %dims\_as\_i8ptr90 = bitcast  $[0 \times 164]^*$  %dims89 to  $18^*$ %malloccall91 = tail call i8<sup>\*</sup> @malloc(i32 ptrtoint (i32<sup>\*</sup> getelementptr (i32, i32<sup>\*</sup> null, i32 1) to i32)) %data92 = bitcast i8\* %malloccall91 to  $[1 \times i32]$ \* %data\_as\_i8ptr93 = bitcast  $[1 \times i32]^*$ %data92 to  $i8^*$  %elmptr94 = getelementptr [1 x i32], [1 x i32]\* %data92, i32 0, i32 0 store i32 1, i32\* %elmptr94 %dimsptr95 = getelementptr inbounds %tensor\_t, %tensor\_t\* %raw\_tensor85, i32 0, i32 2 store i8\* %dims\_as\_i8ptr90, i8\*\* %dimsptr95 %dataptr96 = getelementptr inbounds %tensor\_t, %tensor\_t\* %raw\_tensor85, i32 0, i32 3 store i8\* %data\_as\_i8ptr93, i8\*\* %dataptr96 %rc97 = getelementptr inbounds %tensor\_t, %tensor\_t\* %raw\_tensor85, i32 0, i32 4 store i8 0, i8\* %rc97 %tensor98 = bitcast %tensor\_t\* %raw\_tensor85 to  $i8*$  %malloccall99 = tail call i8\* @malloc(i32 ptrtoint (%tensor\_t\* getelementptr (%tensor t, %tensor  $t^*$  null, i32 1) to i32)) %raw\_tensor100 = bitcast i8\* %malloccall99 to %tensor\_t\* %dtype101 = getelementptr inbounds %tensor\_t, %tensor\_t\* %raw\_tensor100, i32 0, i32 0 store i8 3, i8\* %dtype101 %ndims102 = getelementptr inbounds %tensor t, %tensor  $t^*$  %raw tensor100, i32 0, i32 1 store i8 1, i8\* %ndims102 %malloccall103 = tail call i8<sup>\*</sup> @malloc(i32 ptrtoint (i64<sup>\*</sup> getelementptr (i64, i64<sup>\*</sup> null, i32 1) to i32)) %dims104 = bitcast i8\* %malloccall103 to  $[1 \times i64]$ \*

```
%dims as i8ptr105 = \text{bitcast} [1 \times i64]^* %dims104 to i8^* %elmptr106 = getelementptr [1 x i64], [1 x i64]* %dims104, i64 0, i64 0
  store i64 1, i64* %elmptr106
 %malloccall107 = tail call i8<sup>*</sup> @malloc(i32 ptrtoint (i1<sup>**</sup> getelementptr (i1<sup>*</sup>, i1<sup>**</sup> null, i32 1) to
i32))
 %data108 = bitcast i8* %malloccall107 to [1 \times i8^*]'%data as i8ptr109 = bitcast [1 x i8*]* %data108 to i8* %elmptr110 = getelementptr [1 x i8*], [1 x i8*]* %data108, i64 0, i64 0
  store i8* %tensor98, i8** %elmptr110
  %dimsptr111 = getelementptr inbounds %tensor_t, %tensor_t* %raw_tensor100, i32 0, i32 2
  store i8* %dims_as_i8ptr105, i8** %dimsptr111
 %dataptr112 = getelementptr inbounds %tensor_t, %tensor_t* %raw_tensor100, i32 0, i32 3
  store i8* %data_as_i8ptr109, i8** %dataptr112
  %rc113 = getelementptr inbounds %tensor_t, %tensor_t* %raw_tensor100, i32 0, i32 4
  store i8 0, i8* %rc113
  %tensor114 = bitcast %tensor_t* %raw_tensor100 to i8*
 %l115 = load 18^*, 18^{**} %l
 %access_tensor116 = call i8* @index_get(i8* %l115, i8* %tensor114)
  %malloccall117 = tail call i8* @malloc(i32 ptrtoint (%tensor_t* getelementptr 
(%tensor_t, %tensor_t* null, i32 1) to i32))
  %raw_tensor118 = bitcast i8* %malloccall117 to %tensor_t*
  %dtype119 = getelementptr inbounds %tensor_t, %tensor_t* %raw_tensor118, i32 0, i32 0
  store i8 0, i8* %dtype119
 %ndims120 = getelementptr inbounds %tensor t, %tensor t^* %raw tensor118, i32 0, i32 1
  store i8 0, i8* %ndims120
 %malloccall121 = tail call 18^* \text{ Q} malloc(132 \text{ O})
 %dims122 = bitcast i8* %malloccall121 to [0 \times i64]*
 %dims_as_i8ptr123 = bitcast [0 \times i64]^*%dims122 to i8^*%malloccall124 = tail call i8* @malloc(i32 ptrtoint (i32* getelementptr (i32, i32* null, i32 1) to
i32))
 %data125 = bitcast i8* %malloccall124 to [1 \times i32]*
 %data as i8ptr126 = \text{bitcast} [1 x i32]* %data125 to i8*
  %elmptr127 = getelementptr [1 x i32], [1 x i32]* %data125, i32 0, i32 0
  store i32 1, i32* %elmptr127
 %dimsptr128 = getelementptr inbounds %tensor_t, %tensor_t* %raw_tensor118, i32 0, i32 2
  store i8* %dims_as_i8ptr123, i8** %dimsptr128
  %dataptr129 = getelementptr inbounds %tensor_t, %tensor_t* %raw_tensor118, i32 0, i32 3
  store i8* %data_as_i8ptr126, i8** %dataptr129
  %rc130 = getelementptr inbounds %tensor_t, %tensor_t* %raw_tensor118, i32 0, i32 4
  store i8 0, i8* %rc130
 %tensor131 = bitcast %tensor_t* %raw_tensor118 to i8*
 %tmpOp132 = call 18^* @range(18^*%tensor83, 18^*% access tensor116, 18^*%tensor131)
  %malloccall133 = tail call i8* @malloc(i32 ptrtoint (%tensor_t* getelementptr 
(%tensor t, %tensor t^* null, i32 1) to i32))
```

```
%raw_tensor134 = bitcast i8* %malloccall133 to %tensor_t*
  %dtype135 = getelementptr inbounds %tensor_t, %tensor_t* %raw_tensor134, i32 0, i32 0
  store i8 3, i8* %dtype135
 %ndims136 = getelementptr inbounds %tensor t, %tensor t^* %raw tensor134, i32 0, i32 1
  store i8 1, i8* %ndims136
 %malloccall137 = tail call i8<sup>*</sup> @malloc(i32 ptrtoint (i64<sup>*</sup> getelementptr (i64, i64<sup>*</sup> null, i32 1) to
i32))
 %dims138 = bitcast i8* %malloccall137 to [1 \times 164]*
 %dims as i8ptr139 = \text{bitcast} [1 \times i64]^* %dims138 to i8^* %elmptr140 = getelementptr [1 x i64], [1 x i64]* %dims138, i64 0, i64 0
  store i64 2, i64* %elmptr140
  %malloccall141 = tail call i8* @malloc(i32 trunc (i64 mul nuw (i64 ptrtoint (i1** getelementptr 
(i1*, i1** null, i32 1) to i64), i64 2) to i32))
 %data142 = bitcast i8* %malloccall141 to [2 \times i8^+]*
 %data_as_i8ptr143 = bitcast [2 \times i8^*]<sup>*</sup> %data142 to i8^* %elmptr144 = getelementptr [2 x i8*], [2 x i8*]* %data142, i64 0, i64 0
  store i8* %tmpOp68, i8** %elmptr144
  %elmptr145 = getelementptr [2 x i8*], [2 x i8*]* %data142, i64 0, i64 1
  store i8* %tmpOp132, i8** %elmptr145
  %dimsptr146 = getelementptr inbounds %tensor_t, %tensor_t* %raw_tensor134, i32 0, i32 2
  store i8* %dims_as_i8ptr139, i8** %dimsptr146
  %dataptr147 = getelementptr inbounds %tensor_t, %tensor_t* %raw_tensor134, i32 0, i32 3
  store i8* %data_as_i8ptr143, i8** %dataptr147
 %rc148 = getelementptr inbounds %tensor t, %tensor t^* %raw tensor134, i32 0, i32 4
  store i8 0, i8* %rc148
 %tensor149 = bitcast %tensor_t* %raw_tensor134 to i8*
 %x150 = load i8*, i8** %x
 %access_tensor151 = call 18^* @index_get(18^*%x150, 18^*%tensor149)
 %y152 = load i8*, i8** %y
 %tmpOp153 = call 18^* @mult(18^*%access_tensor151, 18^*%y152)
  ret i8* %tmpOp153
}
declare noalias i8* @malloc(i32)
define i8* @fast_mulMULf2(i8* %0, i8* %1) {
entry:
 %x = alloca i8* store i8* %0, i8** %x
 %v =alloca i8* store i8* %1, i8** %y
 %x1 = load i8<sup>*</sup>, i8<sup>**</sup> %x%shape = call 18^* @shape(18^* %x1)
 %l = alloca i8*
```
 store i8\* null, i8\*\* %l %lhsptr = load  $i8^*$ ,  $i8^{**}$ %l call void @increase\_rc(i8\* %shape) call void @decrease\_rc(i8\* %lhsptr) store i8\* %shape, i8\*\* %l %malloccall = tail call i8\* @malloc(i32 ptrtoint (%tensor\_t\* getelementptr (%tensor t, %tensor  $t^*$  null, i32 1) to i32)) %raw\_tensor = bitcast i8\* %malloccall to %tensor\_t\* %dtype = getelementptr inbounds %tensor\_t, %tensor\_t\* %raw\_tensor, i32 0, i32 0 store i8 0, i8\* %dtype %ndims = getelementptr inbounds %tensor\_t, %tensor\_t\* %raw\_tensor, i32 0, i32 1 store i8 0, i8\* %ndims %malloccall2 = tail call  $i8$ \* @malloc( $i32 0$ ) %dims = bitcast i8\* %malloccall2 to  $[0 \times 164]$ \* %dims\_as\_i8ptr = bitcast  $[0 \times i64]^*$ %dims to  $i8^*$  %malloccall3 = tail call i8\* @malloc(i32 ptrtoint (i32\* getelementptr (i32, i32\* null, i32 1) to i32)) %data = bitcast i8\* %malloccall3 to  $[1 \times i32]$ \* %data\_as\_i8ptr = bitcast  $[1 \times i32]^*$ %data to  $i8^*$  %elmptr = getelementptr [1 x i32], [1 x i32]\* %data, i32 0, i32 0 store i32 0, i32\* %elmptr %dimsptr = getelementptr inbounds %tensor\_t, %tensor\_t\* %raw\_tensor, i32 0, i32 2 store i8\* %dims\_as\_i8ptr, i8\*\* %dimsptr %dataptr = getelementptr inbounds %tensor\_t, %tensor\_t\* %raw\_tensor, i32 0, i32 3 store i8\* %data\_as\_i8ptr, i8\*\* %dataptr %rc = getelementptr inbounds %tensor\_t, %tensor\_t\* %raw\_tensor, i32 0, i32 4 store i8 0, i8\* %rc %tensor = bitcast %tensor\_t\* %raw\_tensor to i8\* %malloccall4 = tail call i8\* @malloc(i32 ptrtoint (%tensor\_t\* getelementptr (%tensor t, %tensor  $t^*$  null, i32 1) to i32)) %raw\_tensor5 = bitcast i8\* %malloccall4 to %tensor\_t\* %dtype6 = getelementptr inbounds %tensor\_t, %tensor\_t\* %raw\_tensor5, i32 0, i32 0 store i8 3, i8\* %dtype6 %ndims7 = getelementptr inbounds %tensor\_t, %tensor\_t\* %raw\_tensor5, i32 0, i32 1 store i8 1, i8\* %ndims7 %malloccall8 = tail call i8\* @malloc(i32 ptrtoint (i64\* getelementptr (i64, i64\* null, i32 1) to i32)) %dims9 = bitcast i8\* %malloccall8 to  $[1 \times i64]$ \* %dims\_as\_i8ptr10 = bitcast  $[1 \times i64]^*$ %dims9 to  $i8^*$ %elmptr11 = getelementptr  $[1 \times i64]$ ,  $[1 \times i64]$ <sup>\*</sup> %dims9,  $i64$  0,  $i64$  0 store i64 1, i64\* %elmptr11 %malloccall12 = tail call i8\* @malloc(i32 ptrtoint (i1\*\* getelementptr (i1\*, i1\*\* null, i32 1) to i32)) %data13 = bitcast i8\* %malloccall12 to  $[1 \times i8^+]^*$ %data\_as\_i8ptr14 = bitcast  $[1 \times i8^*]$ <sup>\*</sup> %data13 to  $i8^*$ %elmptr15 = getelementptr  $[1 \times 18^+]$ ,  $[1 \times 18^+]$ \* %data13, i64 0, i64 0 store i8\* %tensor, i8\*\* %elmptr15

```
%dimsptr16 = getelementptr inbounds %tensor t, %tensor t* %raw_tensor5, i32 0, i32 2
  store i8* %dims_as_i8ptr10, i8** %dimsptr16
  %dataptr17 = getelementptr inbounds %tensor_t, %tensor_t* %raw_tensor5, i32 0, i32 3
 store i8* %data_as_i8ptr14, i8** %dataptr17
  %rc18 = getelementptr inbounds %tensor_t, %tensor_t* %raw_tensor5, i32 0, i32 4
  store i8 0, i8* %rc18
 %tensor19 = bitcast %tensor_t* %raw_tensor5 to i8^*% 120 =load i8^*, i8^{**}%l
 %access_tensor = call i8* @index_get(i8* %l20, i8* %tensor19)
  %malloccall21 = tail call i8* @malloc(i32 ptrtoint (%tensor_t* getelementptr 
(%tensor_t, %tensor_t* null, i32 1) to i32))
 %raw_tensor22 = bitcast i8* %malloccall21 to %tensor_t*
  %dtype23 = getelementptr inbounds %tensor_t, %tensor_t* %raw_tensor22, i32 0, i32 0
  store i8 0, i8* %dtype23
  %ndims24 = getelementptr inbounds %tensor_t, %tensor_t* %raw_tensor22, i32 0, i32 1
  store i8 0, i8* %ndims24
 %malloccall25 = tail call 18^* @malloc(132 0)
 %dims26 = bitcast i8* %malloccall25 to [0 \times 164]*
 %dims_as_i8ptr27 = bitcast [0 \times i64]^*%dims26 to i8^*%malloccall28 = tail call i8* @malloc(i32 ptrtoint (i32* getelementptr (i32, i32* null, i32 1) to
i32))
 %data29 = bitcast i8* %malloccall28 to [1 \times i32]*
 %data_as_i8ptr30 = bitcast [1 \times 132]^*%data29 to 18^* %elmptr31 = getelementptr [1 x i32], [1 x i32]* %data29, i32 0, i32 0
  store i32 4, i32* %elmptr31
  %dimsptr32 = getelementptr inbounds %tensor_t, %tensor_t* %raw_tensor22, i32 0, i32 2
  store i8* %dims_as_i8ptr27, i8** %dimsptr32
  %dataptr33 = getelementptr inbounds %tensor_t, %tensor_t* %raw_tensor22, i32 0, i32 3
  store i8* %data_as_i8ptr30, i8** %dataptr33
  %rc34 = getelementptr inbounds %tensor_t, %tensor_t* %raw_tensor22, i32 0, i32 4
  store i8 0, i8* %rc34
 %tensor35 = bitcast %tensor_t* %raw_tensor22 to i8^* %tmpOp = call i8* @floordivide(i8* %access_tensor, i8* %tensor35)
 %z =alloca i8* store i8* null, i8** %z
 %lhsptr36 = load i8^*, i8^{**}%z
  call void @increase_rc(i8* %tmpOp)
 call void @decrease_rc(i8* %lhsptr36)
  store i8* %tmpOp, i8** %z
 \%z37 = \text{load } i8^*, i8^{**} %z
 \%z38 =load i8^*, i8^{**} %z
  %malloccall39 = tail call i8* @malloc(i32 ptrtoint (%tensor_t* getelementptr 
(%tensor_t, %tensor_t* null, i32 1) to i32))
 %raw_tensor40 = bitcast i8* %malloccall39 to %tensor_t*
```
%dtype41 = getelementptr inbounds %tensor\_t, %tensor\_t\* %raw\_tensor40, i32 0, i32 0 store i8 0, i8\* %dtype41 %ndims42 = getelementptr inbounds %tensor\_t, %tensor\_t\* %raw\_tensor40, i32 0, i32 1 store i8 0, i8\* %ndims42 %malloccall43 = tail call  $i8$ \* @malloc( $i32$  0) %dims44 = bitcast i8\* %malloccall43 to  $[0 \times 164]$ \* %dims as  $i8ptr45 = bitcast [0 x i64]<sup>*</sup> %dims44 to i8*$  %malloccall46 = tail call i8\* @malloc(i32 ptrtoint (i32\* getelementptr (i32, i32\* null, i32 1) to i32)) %data47 = bitcast i8\* %malloccall46 to  $[1 \times i32]$ \* %data\_as\_i8ptr48 = bitcast  $[1 \times 132]^*$ %data47 to  $18^*$  %elmptr49 = getelementptr [1 x i32], [1 x i32]\* %data47, i32 0, i32 0 store i32 2, i32\* %elmptr49 %dimsptr50 = getelementptr inbounds %tensor\_t, %tensor\_t\* %raw\_tensor40, i32 0, i32 2 store i8\* %dims\_as\_i8ptr45, i8\*\* %dimsptr50 %dataptr51 = getelementptr inbounds %tensor\_t, %tensor\_t\* %raw\_tensor40, i32 0, i32 3 store i8\* %data\_as\_i8ptr48, i8\*\* %dataptr51 %rc52 = getelementptr inbounds %tensor\_t, %tensor\_t\* %raw\_tensor40, i32 0, i32 4 store i8 0, i8\* %rc52 %tensor53 = bitcast %tensor\_t\* %raw\_tensor40 to i8\* %tmpOp54 = call  $i8$ \* @dotmul( $i8$ \* %z38,  $i8$ \* %tensor53) %malloccall55 = tail call i8\* @malloc(i32 ptrtoint (%tensor\_t\* getelementptr (%tensor\_t, %tensor\_t\* null, i32 1) to i32)) %raw\_tensor56 = bitcast i8\* %malloccall55 to %tensor\_t\* %dtype57 = getelementptr inbounds %tensor\_t, %tensor\_t\* %raw\_tensor56, i32 0, i32 0 store i8 0, i8\* %dtype57 %ndims58 = getelementptr inbounds %tensor\_t, %tensor\_t\* %raw\_tensor56, i32 0, i32 1 store i8 0, i8\* %ndims58 %malloccall59 = tail call  $18^*$  @malloc( $132$  0) %dims60 = bitcast i8\* %malloccall59 to  $[0 \times i64]$ \* %dims as  $i8ptr61 = \text{bitcast} [0 \times i64]^*$  %dims60 to  $i8^*$ %malloccall62 = tail call i8\* @malloc(i32 ptrtoint (i32\* getelementptr (i32, i32\* null, i32 1) to i32)) %data63 = bitcast i8\* %malloccall62 to  $[1 \times i32]$ \* %data as  $i8ptr64 = bitcast [1 x i32]*$ %data63 to i8\* %elmptr65 = getelementptr [1 x i32], [1 x i32]\* %data63, i32 0, i32 0 store i32 1, i32\* %elmptr65 %dimsptr66 = getelementptr inbounds %tensor\_t, %tensor\_t\* %raw\_tensor56, i32 0, i32 2 store i8\* %dims\_as\_i8ptr61, i8\*\* %dimsptr66 %dataptr67 = getelementptr inbounds %tensor\_t, %tensor\_t\* %raw\_tensor56, i32 0, i32 3 store i8\* %data\_as\_i8ptr64, i8\*\* %dataptr67 %rc68 = getelementptr inbounds %tensor\_t, %tensor\_t\* %raw\_tensor56, i32 0, i32 4 store i8 0, i8\* %rc68 %tensor69 = bitcast %tensor\_t\* %raw\_tensor56 to i8\*

%tmpOp70 = call  $18^*$  @range( $18^*$ %z37,  $18^*$ %tmpOp54,  $18^*$ %tensor69) %malloccall71 = tail call i8\* @malloc(i32 ptrtoint (%tensor\_t\* getelementptr (%tensor\_t, %tensor\_t\* null, i32 1) to i32)) %raw\_tensor72 = bitcast i8\* %malloccall71 to %tensor\_t\* %dtype73 = getelementptr inbounds %tensor\_t, %tensor\_t\* %raw\_tensor72, i32 0, i32 0 store i8 0, i8\* %dtype73 %ndims74 = getelementptr inbounds %tensor\_t, %tensor\_t\* %raw\_tensor72, i32 0, i32 1 store i8 0, i8\* %ndims74 %malloccall75 = tail call  $18^*$  @malloc( $132$  0) %dims76 = bitcast i8\* %malloccall75 to  $[0 \times i64]$ \* %dims\_as\_i8ptr77 = bitcast  $[0 \times 164]^*$ %dims76 to  $18^*$  %malloccall78 = tail call i8\* @malloc(i32 ptrtoint (i32\* getelementptr (i32, i32\* null, i32 1) to i32)) %data79 = bitcast i8\* %malloccall78 to  $[1 \times i32]$ \* %data as  $i8ptr80 = bitcast [1 x i32]*$ %data79 to  $i8*$  %elmptr81 = getelementptr [1 x i32], [1 x i32]\* %data79, i32 0, i32 0 store i32 0, i32\* %elmptr81 %dimsptr82 = getelementptr inbounds %tensor\_t, %tensor\_t\* %raw\_tensor72, i32 0, i32 2 store i8\* %dims\_as\_i8ptr77, i8\*\* %dimsptr82 %dataptr83 = getelementptr inbounds %tensor\_t, %tensor\_t\* %raw\_tensor72, i32 0, i32 3 store i8\* %data\_as\_i8ptr80, i8\*\* %dataptr83 %rc84 = getelementptr inbounds %tensor\_t, %tensor\_t\* %raw\_tensor72, i32 0, i32 4 store i8 0, i8\* %rc84 %tensor85 = bitcast %tensor\_t\* %raw\_tensor72 to  $i8^*$  %malloccall86 = tail call i8\* @malloc(i32 ptrtoint (%tensor\_t\* getelementptr (%tensor\_t, %tensor\_t\* null, i32 1) to i32)) %raw\_tensor87 = bitcast i8\* %malloccall86 to %tensor\_t\* %dtype88 = getelementptr inbounds %tensor\_t, %tensor\_t\* %raw\_tensor87, i32 0, i32 0 store i8 0, i8\* %dtype88 %ndims89 = getelementptr inbounds %tensor\_t, %tensor\_t\* %raw\_tensor87, i32 0, i32 1 store i8 0, i8\* %ndims89 %malloccall90 = tail call  $18*$  @malloc( $132$  0) %dims91 = bitcast i8\* %malloccall90 to  $[0 \times i64]$ \* %dims as  $i8ptr92 = bitcast [0 x i64]<sup>*</sup> %dims91 to i8*$ %malloccall93 = tail call i8<sup>\*</sup> @malloc(i32 ptrtoint (i32<sup>\*</sup> getelementptr (i32, i32<sup>\*</sup> null, i32 1) to i32)) %data94 = bitcast i8\* %malloccall93 to  $[1 \times i32]$ \* %data as  $i8ptr95 = bitcast [1 x i32]<sup>*</sup> %data94 to i8*$  %elmptr96 = getelementptr [1 x i32], [1 x i32]\* %data94, i32 0, i32 0 store i32 1, i32\* %elmptr96 %dimsptr97 = getelementptr inbounds %tensor\_t, %tensor\_t\* %raw\_tensor87, i32 0, i32 2 store i8\* %dims\_as\_i8ptr92, i8\*\* %dimsptr97 %dataptr98 = getelementptr inbounds %tensor\_t, %tensor\_t\* %raw\_tensor87, i32 0, i32 3 store i8\* %data\_as\_i8ptr95, i8\*\* %dataptr98

 %rc99 = getelementptr inbounds %tensor\_t, %tensor\_t\* %raw\_tensor87, i32 0, i32 4 store i8 0, i8\* %rc99 %tensor100 = bitcast %tensor\_t\* %raw\_tensor87 to  $18^*$ %malloccall101 = tail call i8\* @malloc(i32 ptrtoint (%tensor t\* getelementptr (%tensor\_t, %tensor\_t\* null, i32 1) to i32)) %raw\_tensor102 = bitcast i8\* %malloccall101 to %tensor\_t\* %dtype103 = getelementptr inbounds %tensor\_t, %tensor\_t\* %raw\_tensor102, i32 0, i32 0 store i8 3, i8\* %dtype103 %ndims104 = getelementptr inbounds %tensor t, %tensor  $t^*$  %raw tensor102, i32 0, i32 1 store i8 1, i8\* %ndims104 %malloccall105 = tail call i8<sup>\*</sup> @malloc(i32 ptrtoint (i64<sup>\*</sup> getelementptr (i64, i64<sup>\*</sup> null, i32 1) to i32)) %dims106 = bitcast i8\* %malloccall105 to  $[1 \times 164]$ \* %dims\_as\_i8ptr107 = bitcast  $[1 \times i64]^*$  %dims106 to  $i8^*$  %elmptr108 = getelementptr [1 x i64], [1 x i64]\* %dims106, i64 0, i64 0 store i64 1, i64\* %elmptr108 %malloccall109 = tail call i8\* @malloc(i32 ptrtoint (i1\*\* getelementptr (i1\*, i1\*\* null, i32 1) to i32)) %data110 = bitcast i8\* %malloccall109 to  $[1 \times i8^*]'$ %data\_as\_i8ptr111 = bitcast  $[1 \times i8^*]$ <sup>\*</sup> %data110 to  $i8^*$  %elmptr112 = getelementptr [1 x i8\*], [1 x i8\*]\* %data110, i64 0, i64 0 store i8\* %tensor100, i8\*\* %elmptr112 %dimsptr113 = getelementptr inbounds %tensor\_t, %tensor\_t\* %raw\_tensor102, i32 0, i32 2 store i8\* %dims\_as\_i8ptr107, i8\*\* %dimsptr113 %dataptr114 = getelementptr inbounds %tensor\_t, %tensor\_t\* %raw\_tensor102, i32 0, i32 3 store i8\* %data\_as\_i8ptr111, i8\*\* %dataptr114 %rc115 = getelementptr inbounds %tensor\_t, %tensor\_t\* %raw\_tensor102, i32 0, i32 4 store i8 0, i8\* %rc115 %tensor116 = bitcast %tensor\_t\* %raw\_tensor102 to  $i8^*$ % $117 =$ load i $8^*$ , i $8^{**}$ %l %access\_tensor118 = call  $i8$ \* @index\_get( $i8$ \* %l117,  $i8$ \* %tensor116) %malloccall119 = tail call i8\* @malloc(i32 ptrtoint (%tensor t\* getelementptr (%tensor\_t, %tensor\_t\* null, i32 1) to i32)) %raw\_tensor120 = bitcast i8\* %malloccall119 to %tensor\_t\* %dtype121 = getelementptr inbounds %tensor\_t, %tensor\_t\* %raw\_tensor120, i32 0, i32 0 store i8 0, i8\* %dtype121 %ndims122 = getelementptr inbounds %tensor\_t, %tensor\_t\* %raw\_tensor120, i32 0, i32 1 store i8 0, i8\* %ndims122 %malloccall123 = tail call  $18^* \text{ Q}$  malloc( $132 \text{ O}$ ) %dims124 = bitcast  $18*$  %malloccall123 to  $[0 \times 164]$ \* %dims\_as\_i8ptr125 = bitcast  $[0 \times i64]^*$  %dims124 to  $i8^*$ %malloccall126 = tail call i8\* @malloc(i32 ptrtoint (i32\* getelementptr (i32, i32\* null, i32 1) to i32)) %data127 = bitcast i8\* %malloccall126 to  $[1 \times i32]$ \*

```
%data as i8ptr128 = bitcast [1 \times i32]^* %data127 to i8*
  %elmptr129 = getelementptr [1 x i32], [1 x i32]* %data127, i32 0, i32 0
  store i32 1, i32* %elmptr129
 %dimsptr130 = getelementptr inbounds %tensor_t, %tensor_t* %raw_tensor120, i32 0, i32 2
  store i8* %dims_as_i8ptr125, i8** %dimsptr130
  %dataptr131 = getelementptr inbounds %tensor_t, %tensor_t* %raw_tensor120, i32 0, i32 3
  store i8* %data_as_i8ptr128, i8** %dataptr131
  %rc132 = getelementptr inbounds %tensor_t, %tensor_t* %raw_tensor120, i32 0, i32 4
  store i8 0, i8* %rc132
  %tensor133 = bitcast %tensor_t* %raw_tensor120 to i8*
  %tmpOp134 = call i8* @range(i8* %tensor85, i8* %access_tensor118, i8* %tensor133)
 %malloccall135 = tail call i8* @malloc(i32 ptrtoint (%tensor t* getelementptr
(%tensor_t, %tensor_t* null, i32 1) to i32))
 %raw_tensor136 = bitcast i8* %malloccall135 to %tensor_t*
 %dtype137 = getelementptr inbounds %tensor_t, %tensor_t* %raw_tensor136, i32 0, i32 0
  store i8 3, i8* %dtype137
  %ndims138 = getelementptr inbounds %tensor_t, %tensor_t* %raw_tensor136, i32 0, i32 1
  store i8 1, i8* %ndims138
 %malloccall139 = tail call i8<sup>*</sup> @malloc(i32 ptrtoint (i64<sup>*</sup> getelementptr (i64, i64<sup>*</sup> null, i32 1) to
i32))
 %dims140 = bitcast i8* %malloccall139 to [1 \times i64]*
 %dims_as_i8ptr141 = bitcast [1 \times i64]^* %dims140 to i8^*%elmptr142 = getelementptr [1 x i64], [1 x i64]* %dims140, i64 0, i64 0
  store i64 2, i64* %elmptr142
 %malloccall143 = tail call i8<sup>*</sup> @malloc(i32 trunc (i64 mul nuw (i64 ptrtoint (i1<sup>**</sup> getelementptr
(i1*, i1** null, i32 1) to i64), i64 2) to i32))
 %data144 = bitcast i8* %malloccall143 to [2 \times i8^+]^*%data_as_i8ptr145 = bitcast [2 \times i8^*]* %data144 to i8^* %elmptr146 = getelementptr [2 x i8*], [2 x i8*]* %data144, i64 0, i64 0
  store i8* %tmpOp70, i8** %elmptr146
  %elmptr147 = getelementptr [2 x i8*], [2 x i8*]* %data144, i64 0, i64 1
  store i8* %tmpOp134, i8** %elmptr147
  %dimsptr148 = getelementptr inbounds %tensor_t, %tensor_t* %raw_tensor136, i32 0, i32 2
  store i8* %dims_as_i8ptr141, i8** %dimsptr148
 %dataptr149 = getelementptr inbounds %tensor_t, %tensor_t* %raw_tensor136, i32 0, i32 3
 store i8* %data_as_i8ptr145, i8** %dataptr149
  %rc150 = getelementptr inbounds %tensor_t, %tensor_t* %raw_tensor136, i32 0, i32 4
  store i8 0, i8* %rc150
 %tensor151 = bitcast %tensor_t* %raw_tensor136 to i8*
 \%x152 = load i8*, i8** \%x%access_tensor153 = call i8^* @index_get(i8^*%x152, i8^*%tensor151)
 \%y154 = load i8<sup>*</sup>, i8<sup>**</sup> %y
 %tmpOp155 = call i8* @mult(i8* %access_tensor153, i8* %y154)
  ret i8* %tmpOp155
```
}

define i8\* @fast\_mulMULf3(i8\* %0, i8\* %1) { entry:  $%x =$ alloca i $8*$  store i8\* %0, i8\*\* %x  $%y =$ alloca i $8*$  store i8\* %1, i8\*\* %y  $%x1 = load i8$ <sup>\*</sup>,  $i8$ <sup>\*\*</sup>  $%x$ %shape = call  $18^*$  @shape( $18^*$  %x1)  $% =$  alloca i $8*$  store i8\* null, i8\*\* %l %lhsptr = load  $i8^*$ ,  $i8^{**}$ %l call void @increase\_rc(i8\* %shape) call void @decrease\_rc(i8\* %lhsptr) store i8\* %shape, i8\*\* %l %malloccall = tail call i8\* @malloc(i32 ptrtoint (%tensor\_t\* getelementptr (%tensor\_t, %tensor\_t\* null, i32 1) to i32)) %raw\_tensor = bitcast i8\* %malloccall to %tensor\_t\* %dtype = getelementptr inbounds %tensor\_t, %tensor\_t\* %raw\_tensor, i32 0, i32 0 store i8 0, i8\* %dtype %ndims = getelementptr inbounds %tensor\_t, %tensor\_t\* %raw\_tensor, i32 0, i32 1 store i8 0, i8\* %ndims %malloccall2 = tail call  $18*$  @malloc( $132 0$ ) %dims = bitcast i8\* %malloccall2 to  $[0 \times 164]$ \* %dims\_as\_i8ptr = bitcast  $[0 \times i64]^*$ %dims to  $i8^*$ %malloccall3 = tail call i8\* @malloc(i32 ptrtoint (i32\* getelementptr (i32, i32\* null, i32 1) to i32)) %data = bitcast i8\* %malloccall3 to  $[1 \times i32]$ \* %data\_as\_i8ptr = bitcast  $[1 \times i32]^*$ %data to i8\* %elmptr = getelementptr [1 x i32], [1 x i32]\* %data, i32 0, i32 0 store i32 0, i32\* %elmptr %dimsptr = getelementptr inbounds %tensor\_t, %tensor\_t\* %raw\_tensor, i32 0, i32 2 store i8\* %dims\_as\_i8ptr, i8\*\* %dimsptr %dataptr = getelementptr inbounds %tensor\_t, %tensor\_t\* %raw\_tensor, i32 0, i32 3 store i8\* %data\_as\_i8ptr, i8\*\* %dataptr %rc = getelementptr inbounds %tensor\_t, %tensor\_t\* %raw\_tensor, i32 0, i32 4 store i8 0, i8\* %rc %tensor = bitcast %tensor\_t\* %raw\_tensor to  $i8^*$  %malloccall4 = tail call i8\* @malloc(i32 ptrtoint (%tensor\_t\* getelementptr (%tensor t, %tensor  $t^*$  null, i32 1) to i32)) %raw\_tensor5 = bitcast  $18*$  %malloccall4 to %tensor\_t\* %dtype6 = getelementptr inbounds %tensor\_t, %tensor\_t\* %raw\_tensor5, i32 0, i32 0 store i8 3, i8\* %dtype6 %ndims7 = getelementptr inbounds %tensor\_t, %tensor\_t\* %raw\_tensor5, i32 0, i32 1

 store i8 1, i8\* %ndims7 %malloccall8 = tail call i8\* @malloc(i32 ptrtoint (i64\* getelementptr (i64, i64\* null, i32 1) to i32)) %dims9 = bitcast i8\* %malloccall8 to  $[1 x i64]$ \* %dims as  $i8ptr10 = \text{bitcast} [1 \times i64]^*$  %dims9 to  $i8^*$ %elmptr11 = getelementptr  $[1 \times i64]$ ,  $[1 \times i64]$ <sup>\*</sup> %dims9,  $i64$  0,  $i64$  0 store i64 1, i64\* %elmptr11 %malloccall12 = tail call i8<sup>\*</sup> @malloc(i32 ptrtoint (i1<sup>\*\*</sup> getelementptr (i1<sup>\*</sup>, i1<sup>\*\*</sup> null, i32 1) to i32)) %data13 = bitcast i8\* %malloccall12 to  $[1 \times i8^+]^*$ %data as  $i8ptr14 = \text{bitcast} [1 \times i8^*]$ \* %data13 to i $8^*$ %elmptr15 = getelementptr  $[1 \times 18^{\degree}]$ ,  $[1 \times 18^{\degree}]^*$  %data13, i64 0, i64 0 store i8\* %tensor, i8\*\* %elmptr15 %dimsptr16 = getelementptr inbounds %tensor t, %tensor t\* %raw\_tensor5, i32 0, i32 2 store i8\* %dims\_as\_i8ptr10, i8\*\* %dimsptr16 %dataptr17 = getelementptr inbounds %tensor\_t, %tensor\_t\* %raw\_tensor5, i32 0, i32 3 store i8\* %data\_as\_i8ptr14, i8\*\* %dataptr17 %rc18 = getelementptr inbounds %tensor\_t, %tensor\_t\* %raw\_tensor5, i32 0, i32 4 store i8 0, i8\* %rc18 %tensor19 = bitcast %tensor\_t\* %raw\_tensor5 to i8\*  $% 120 =$ load  $18*$ ,  $18**$  %l %access\_tensor = call  $i8$ \* @index\_get( $i8$ \* %l20,  $i8$ \* %tensor19) %malloccall21 = tail call i8\* @malloc(i32 ptrtoint (%tensor\_t\* getelementptr (%tensor\_t, %tensor\_t\* null, i32 1) to i32)) %raw\_tensor22 = bitcast i8\* %malloccall21 to %tensor\_t\* %dtype23 = getelementptr inbounds %tensor\_t, %tensor\_t\* %raw\_tensor22, i32 0, i32 0 store i8 0, i8\* %dtype23 %ndims24 = getelementptr inbounds %tensor\_t, %tensor\_t\* %raw\_tensor22, i32 0, i32 1 store i8 0, i8\* %ndims24 %malloccall25 = tail call  $18*$  @malloc( $132 0$ ) %dims26 = bitcast i8\* %malloccall25 to  $[0 \times 164]$ \* %dims\_as\_i8ptr27 = bitcast  $[0 \times i64]^*$ %dims26 to  $i8^*$ %malloccall28 = tail call i8<sup>\*</sup> @malloc(i32 ptrtoint (i32<sup>\*</sup> getelementptr (i32, i32<sup>\*</sup> null, i32 1) to i32)) %data29 = bitcast i8\* %malloccall28 to  $[1 \times i32]$ \* %data as  $i8ptr30 = bitcast [1 x i32]<sup>*</sup> %data29 to i8*$  %elmptr31 = getelementptr [1 x i32], [1 x i32]\* %data29, i32 0, i32 0 store i32 4, i32\* %elmptr31 %dimsptr32 = getelementptr inbounds %tensor\_t, %tensor\_t\* %raw\_tensor22, i32 0, i32 2 store i8\* %dims\_as\_i8ptr27, i8\*\* %dimsptr32 %dataptr33 = getelementptr inbounds %tensor\_t, %tensor\_t\* %raw\_tensor22, i32 0, i32 3 store i8\* %data\_as\_i8ptr30, i8\*\* %dataptr33 %rc34 = getelementptr inbounds %tensor\_t, %tensor\_t\* %raw\_tensor22, i32 0, i32 4 store i8 0, i8\* %rc34 %tensor35 = bitcast %tensor\_t\* %raw\_tensor22 to  $i8^*$ %tmpOp = call  $18^*$  @floordivide( $18^*$  % access tensor,  $18^*$  %tensor35)

```
%z = alloca i8^* store i8* null, i8** %z
 %lhsptr36 = load 18^*, 18^{**}%z
 call void @increase_rc(i8* %tmpOp)
  call void @decrease_rc(i8* %lhsptr36)
  store i8* %tmpOp, i8** %z
 \%z37 = \text{load } i8^*, i8^{**} %z
  %malloccall38 = tail call i8* @malloc(i32 ptrtoint (%tensor_t* getelementptr 
(%tensor t, %tensor t^* null, i32 1) to i32))
  %raw_tensor39 = bitcast i8* %malloccall38 to %tensor_t*
  %dtype40 = getelementptr inbounds %tensor_t, %tensor_t* %raw_tensor39, i32 0, i32 0
  store i8 0, i8* %dtype40
  %ndims41 = getelementptr inbounds %tensor_t, %tensor_t* %raw_tensor39, i32 0, i32 1
  store i8 0, i8* %ndims41
 %malloccall42 = tail call 18^* \text{ Q} malloc(132 \text{ O})
 %dims43 = bitcast i8* %malloccall42 to [0 \times i64]*
 %dims_as_i8ptr44 = bitcast [0 \times 164]^* %dims43 to 18^* %malloccall45 = tail call i8* @malloc(i32 ptrtoint (i32* getelementptr (i32, i32* null, i32 1) to 
i32))
 %data46 = bitcast i8* %malloccall45 to [1 \times i32]*
 %data_as_i8ptr47 = bitcast [1 \times i32]^*%data46 to i8*
  %elmptr48 = getelementptr [1 x i32], [1 x i32]* %data46, i32 0, i32 0
  store i32 2, i32* %elmptr48
 %dimsptr49 = getelementptr inbounds %tensor_t, %tensor_t* %raw_tensor39, i32 0, i32 2
  store i8* %dims_as_i8ptr44, i8** %dimsptr49
  %dataptr50 = getelementptr inbounds %tensor_t, %tensor_t* %raw_tensor39, i32 0, i32 3
  store i8* %data_as_i8ptr47, i8** %dataptr50
  %rc51 = getelementptr inbounds %tensor_t, %tensor_t* %raw_tensor39, i32 0, i32 4
  store i8 0, i8* %rc51
  %tensor52 = bitcast %tensor_t* %raw_tensor39 to i8*
 %tmpOp53 = call i8* @dotmul(i8* %z37, i8* %tensor52)
 \%z54 =load i8^*, i8^{**} %z
  %malloccall55 = tail call i8* @malloc(i32 ptrtoint (%tensor_t* getelementptr 
(%tensor t, %tensor t^* null, i32 1) to i32))
  %raw_tensor56 = bitcast i8* %malloccall55 to %tensor_t*
 %dtype57 = getelementptr inbounds %tensor_t, %tensor_t* %raw_tensor56, i32 0, i32 0
  store i8 0, i8* %dtype57
 %ndims58 = getelementptr inbounds %tensor_t, %tensor_t* %raw_tensor56, i32 0, i32 1
  store i8 0, i8* %ndims58
 %malloccall59 = tail call 18* @malloc(132 0)
 %dims60 = bitcast i8* %malloccall59 to [0 \times 164]*
 %dims as i8ptr61 = \text{bitcast} [0 \times i64]^* %dims60 to i8^*%malloccall62 = tail call i8<sup>*</sup> @malloc(i32 ptrtoint (i32<sup>*</sup> getelementptr (i32, i32<sup>*</sup> null, i32 1) to
i32))
```
%data63 = bitcast i8\* %malloccall62 to  $[1 \times i32]$ \* %data\_as\_i8ptr64 = bitcast  $[1 \times i32]^*$ %data63 to i8\* %elmptr65 = getelementptr [1 x i32], [1 x i32]\* %data63, i32 0, i32 0 store i32 3, i32\* %elmptr65 %dimsptr66 = getelementptr inbounds %tensor\_t, %tensor\_t\* %raw\_tensor56, i32 0, i32 2 store i8\* %dims\_as\_i8ptr61, i8\*\* %dimsptr66 %dataptr67 = getelementptr inbounds %tensor\_t, %tensor\_t\* %raw\_tensor56, i32 0, i32 3 store i8\* %data\_as\_i8ptr64, i8\*\* %dataptr67 %rc68 = getelementptr inbounds %tensor\_t, %tensor\_t\* %raw\_tensor56, i32 0, i32 4 store i8 0, i8\* %rc68 %tensor69 = bitcast %tensor\_t\* %raw\_tensor56 to i8\* %tmpOp70 = call  $i8$ \* @dotmul( $i8$ \* %z54,  $i8$ \* %tensor69) %malloccall71 = tail call i8\* @malloc(i32 ptrtoint (%tensor\_t\* getelementptr (%tensor t, %tensor  $t^*$  null, i32 1) to i32)) %raw\_tensor72 = bitcast i8\* %malloccall71 to %tensor\_t\* %dtype73 = getelementptr inbounds %tensor\_t, %tensor\_t\* %raw\_tensor72, i32 0, i32 0 store i8 0, i8\* %dtype73 %ndims74 = getelementptr inbounds %tensor\_t, %tensor\_t\* %raw\_tensor72, i32 0, i32 1 store i8 0, i8\* %ndims74 %malloccall75 = tail call  $18*$  @malloc( $132 0$ ) %dims76 = bitcast i8\* %malloccall75 to  $[0 \times 164]$ \* %dims\_as\_i8ptr77 = bitcast  $[0 \times i64]^*$ %dims76 to  $i8^*$ %malloccall78 = tail call i8<sup>\*</sup> @malloc(i32 ptrtoint (i32<sup>\*</sup> getelementptr (i32, i32<sup>\*</sup> null, i32 1) to i32)) %data79 = bitcast i8\* %malloccall78 to  $[1 \times i32]$ \* %data\_as\_i8ptr80 = bitcast  $[1 \times 132]^*$ %data79 to  $18^*$  %elmptr81 = getelementptr [1 x i32], [1 x i32]\* %data79, i32 0, i32 0 store i32 1, i32\* %elmptr81 %dimsptr82 = getelementptr inbounds %tensor\_t, %tensor\_t\* %raw\_tensor72, i32 0, i32 2 store i8\* %dims\_as\_i8ptr77, i8\*\* %dimsptr82 %dataptr83 = getelementptr inbounds %tensor\_t, %tensor\_t\* %raw\_tensor72, i32 0, i32 3 store i8\* %data\_as\_i8ptr80, i8\*\* %dataptr83 %rc84 = getelementptr inbounds %tensor\_t, %tensor\_t\* %raw\_tensor72, i32 0, i32 4 store i8 0, i8\* %rc84 %tensor85 = bitcast %tensor\_t\* %raw\_tensor72 to  $i8*$ %tmpOp86 = call  $i8^*$  @range( $i8^*$ %tmpOp53,  $i8^*$ %tmpOp70,  $i8^*$ %tensor85) %malloccall87 = tail call i8\* @malloc(i32 ptrtoint (%tensor\_t\* getelementptr (%tensor t, %tensor  $t^*$  null, i32 1) to i32)) %raw\_tensor88 = bitcast i8\* %malloccall87 to %tensor\_t\* %dtype89 = getelementptr inbounds %tensor\_t, %tensor\_t\* %raw\_tensor88, i32 0, i32 0 store i8 0, i8\* %dtype89 %ndims90 = getelementptr inbounds %tensor\_t, %tensor\_t\* %raw\_tensor88, i32 0, i32 1 store i8 0, i8\* %ndims90 %malloccall91 = tail call  $i8$ \* @malloc( $i32$  0)

%dims92 = bitcast i8\* %malloccall91 to  $[0 \times i64]$ \* %dims\_as\_i8ptr93 = bitcast  $[0 \times i64]^*$ %dims92 to  $i8^*$ %malloccall94 = tail call i8<sup>\*</sup> @malloc(i32 ptrtoint (i32<sup>\*</sup> getelementptr (i32, i32<sup>\*</sup> null, i32 1) to i32)) %data95 = bitcast i8\* %malloccall94 to  $[1 \times i32]$ \* %data\_as\_i8ptr96 = bitcast  $[1 \times 132]$ <sup>\*</sup> %data95 to  $18$ <sup>\*</sup> %elmptr97 = getelementptr [1 x i32], [1 x i32]\* %data95, i32 0, i32 0 store i32 0, i32\* %elmptr97 %dimsptr98 = getelementptr inbounds %tensor\_t, %tensor\_t\* %raw\_tensor88, i32 0, i32 2 store i8\* %dims\_as\_i8ptr93, i8\*\* %dimsptr98 %dataptr99 = getelementptr inbounds %tensor\_t, %tensor\_t\* %raw\_tensor88, i32 0, i32 3 store i8\* %data\_as\_i8ptr96, i8\*\* %dataptr99 %rc100 = getelementptr inbounds %tensor\_t, %tensor\_t\* %raw\_tensor88, i32 0, i32 4 store i8 0, i8\* %rc100 %tensor101 = bitcast %tensor\_t\* %raw\_tensor88 to  $i8$ \* %malloccall102 = tail call i8\* @malloc(i32 ptrtoint (%tensor\_t\* getelementptr (%tensor\_t, %tensor\_t\* null, i32 1) to i32)) %raw\_tensor103 = bitcast i8\* %malloccall102 to %tensor\_t\* %dtype104 = getelementptr inbounds %tensor\_t, %tensor\_t\* %raw\_tensor103, i32 0, i32 0 store i8 0, i8\* %dtype104 %ndims105 = getelementptr inbounds %tensor\_t, %tensor\_t\* %raw\_tensor103, i32 0, i32 1 store i8 0, i8\* %ndims105 %malloccall106 = tail call  $18^* \text{ Q}$  malloc( $132 \text{ O}$ ) %dims107 = bitcast i8\* %malloccall106 to  $[0 \times i64]$ \* %dims\_as\_i8ptr108 = bitcast  $[0 \times i64]^*$  %dims107 to  $i8^*$ %malloccall109 = tail call i8<sup>\*</sup> @malloc(i32 ptrtoint (i32<sup>\*</sup> getelementptr (i32, i32<sup>\*</sup> null, i32 1) to i32)) %data110 = bitcast i8\* %malloccall109 to  $[1 \times i32]$ \* %data\_as\_i8ptr111 = bitcast  $[1 \times i32]^*$ %data110 to  $i8^*$  %elmptr112 = getelementptr [1 x i32], [1 x i32]\* %data110, i32 0, i32 0 store i32 1, i32\* %elmptr112 %dimsptr113 = getelementptr inbounds %tensor\_t, %tensor\_t\* %raw\_tensor103, i32 0, i32 2 store i8\* %dims\_as\_i8ptr108, i8\*\* %dimsptr113 %dataptr114 = getelementptr inbounds %tensor t, %tensor  $t^*$  %raw tensor103, i32 0, i32 3 store i8\* %data\_as\_i8ptr111, i8\*\* %dataptr114 %rc115 = getelementptr inbounds %tensor\_t, %tensor\_t\* %raw\_tensor103, i32 0, i32 4 store i8 0, i8\* %rc115 %tensor116 = bitcast %tensor\_t\* %raw\_tensor103 to  $i8^*$  %malloccall117 = tail call i8\* @malloc(i32 ptrtoint (%tensor\_t\* getelementptr (%tensor t, %tensor  $t^*$  null, i32 1) to i32)) %raw\_tensor118 = bitcast i8\* %malloccall117 to %tensor\_t\* %dtype119 = getelementptr inbounds %tensor\_t, %tensor\_t\* %raw\_tensor118, i32 0, i32 0 store i8 3, i8\* %dtype119 %ndims120 = getelementptr inbounds %tensor t, %tensor  $t^*$  %raw tensor118, i32 0, i32 1

 store i8 1, i8\* %ndims120 %malloccall121 = tail call i8\* @malloc(i32 ptrtoint (i64\* getelementptr (i64, i64\* null, i32 1) to i32)) %dims122 = bitcast i8\* %malloccall121 to  $[1 \times i64]$ \* %dims\_as\_i8ptr123 = bitcast  $[1 \times i64]^*$  %dims122 to  $i8^*$  %elmptr124 = getelementptr [1 x i64], [1 x i64]\* %dims122, i64 0, i64 0 store i64 1, i64\* %elmptr124 %malloccall125 = tail call i8\* @malloc(i32 ptrtoint (i1\*\* getelementptr (i1\*, i1\*\* null, i32 1) to i32)) %data126 = bitcast i8\* %malloccall125 to  $[1 \times i8^*]'$ %data\_as\_i8ptr127 = bitcast  $[1 \times 18^*]$ \* %data126 to  $18^*$ %elmptr128 = getelementptr  $[1 \times 18^{\circ}]$ ,  $[1 \times 18^{\circ}]^*$  %data126, i64 0, i64 0 store i8\* %tensor116, i8\*\* %elmptr128 %dimsptr129 = getelementptr inbounds %tensor\_t, %tensor\_t\* %raw\_tensor118, i32 0, i32 2 store i8\* %dims\_as\_i8ptr123, i8\*\* %dimsptr129 %dataptr130 = getelementptr inbounds %tensor\_t, %tensor\_t\* %raw\_tensor118, i32 0, i32 3 store i8\* %data\_as\_i8ptr127, i8\*\* %dataptr130 %rc131 = getelementptr inbounds %tensor\_t, %tensor\_t\* %raw\_tensor118, i32 0, i32 4 store i8 0, i8\* %rc131 %tensor132 = bitcast %tensor\_t\* %raw\_tensor118 to  $i8$ \* %l133 = load i8\*, i8\*\* %l %access\_tensor134 = call i8\* @index\_get(i8\* %l133, i8\* %tensor132) %malloccall135 = tail call  $18^*$  @malloc( $132$  ptrtoint (%tensor\_t\* getelementptr (%tensor t, %tensor  $t^*$  null, i32 1) to i32)) %raw\_tensor136 = bitcast i8\* %malloccall135 to %tensor\_t\* %dtype137 = getelementptr inbounds %tensor\_t, %tensor\_t\* %raw\_tensor136, i32 0, i32 0 store i8 0, i8\* %dtype137 %ndims138 = getelementptr inbounds %tensor\_t, %tensor\_t\* %raw\_tensor136, i32 0, i32 1 store i8 0, i8\* %ndims138 %malloccall139 = tail call  $18^* \text{ } @$  malloc( $132 \text{ } 0$ ) %dims140 = bitcast i8\* %malloccall139 to  $[0 \times i64]$ \* %dims as  $i8ptr141 = \text{bitcast} [0 \times i64]^*$  %dims140 to  $i8^*$  %malloccall142 = tail call i8\* @malloc(i32 ptrtoint (i32\* getelementptr (i32, i32\* null, i32 1) to i32)) %data143 = bitcast i8\* %malloccall142 to  $[1 \times i32]$ \* %data as  $i8ptr144 = \text{bitcast}$  [1 x i32]\* %data143 to i8\* %elmptr145 = getelementptr [1 x i32], [1 x i32]\* %data143, i32 0, i32 0 store i32 1, i32\* %elmptr145 %dimsptr146 = getelementptr inbounds %tensor\_t, %tensor\_t\* %raw\_tensor136, i32 0, i32 2 store i8\* %dims\_as\_i8ptr141, i8\*\* %dimsptr146 %dataptr147 = getelementptr inbounds %tensor\_t, %tensor\_t\* %raw\_tensor136, i32 0, i32 3 store i8\* %data\_as\_i8ptr144, i8\*\* %dataptr147 %rc148 = getelementptr inbounds %tensor t, %tensor t\* %raw\_tensor136, i32 0, i32 4 store i8 0, i8\* %rc148

```
%tensor149 = bitcast %tensor_t* %raw_tensor136 to i8^* %tmpOp150 = call i8* @range(i8* %tensor101, i8* %access_tensor134, i8* %tensor149)
 %malloccall151 = tail call 18^* @malloc(132 ptrtoint (%tensor_t* getelementptr
(%tensor t, %tensor t^* null, i32 1) to i32))
 %raw_tensor152 = bitcast i8* %malloccall151 to %tensor_t*
  %dtype153 = getelementptr inbounds %tensor_t, %tensor_t* %raw_tensor152, i32 0, i32 0
  store i8 3, i8* %dtype153
  %ndims154 = getelementptr inbounds %tensor_t, %tensor_t* %raw_tensor152, i32 0, i32 1
  store i8 1, i8* %ndims154
 %malloccall155 = tail call i8<sup>*</sup> @malloc(i32 ptrtoint (i64<sup>*</sup> getelementptr (i64, i64<sup>*</sup> null, i32 1) to
i32))
 %dims156 = bitcast i8* %malloccall155 to [1 \times 164]*
 %dims_as_i8ptr157 = bitcast [1 \times i64]^* %dims156 to i8^* %elmptr158 = getelementptr [1 x i64], [1 x i64]* %dims156, i64 0, i64 0
  store i64 2, i64* %elmptr158
  %malloccall159 = tail call i8* @malloc(i32 trunc (i64 mul nuw (i64 ptrtoint (i1** getelementptr 
(i1*, i1** null, i32 1) to i64), i64 2) to i32))
 %data160 = bitcast i8* %malloccall159 to [2 \times i8^*]'%data_as_i8ptr161 = bitcast [2 \times i8^*]^*%data160 to i8^* %elmptr162 = getelementptr [2 x i8*], [2 x i8*]* %data160, i64 0, i64 0
  store i8* %tmpOp86, i8** %elmptr162
  %elmptr163 = getelementptr [2 x i8*], [2 x i8*]* %data160, i64 0, i64 1
 store i8* %tmpOp150, i8** %elmptr163
 %dimsptr164 = getelementptr inbounds %tensor_t, %tensor_t* %raw_tensor152, i32 0, i32 2
  store i8* %dims_as_i8ptr157, i8** %dimsptr164
  %dataptr165 = getelementptr inbounds %tensor_t, %tensor_t* %raw_tensor152, i32 0, i32 3
  store i8* %data_as_i8ptr161, i8** %dataptr165
  %rc166 = getelementptr inbounds %tensor_t, %tensor_t* %raw_tensor152, i32 0, i32 4
  store i8 0, i8* %rc166
  %tensor167 = bitcast %tensor_t* %raw_tensor152 to i8*
 \%x168 = load i8*, i8** \%x% access tensor169 = call i8* @index get(i8* %x168, i8* %tensor167)
 \%y170 = load i8<sup>*</sup>, i8<sup>**</sup> \%y
 %tmpOp171 = call i8* @mult(i8* %access_tensor169, i8* %y170)
  ret i8* %tmpOp171
}
define i8* @fast_mulMULf4(i8* %0, i8* %1) {
entry:
 %x =alloca i8* store i8* %0, i8** %x
 %y =alloca i8* store i8* %1, i8** %y
 %x1 = load i8<sup>*</sup>, i8<sup>**</sup> %x
```
%shape = call  $18^*$  @shape( $18^*$  %x1)  $%$ l = alloca i $8*$  store i8\* null, i8\*\* %l %lhsptr = load  $i8^*$ ,  $i8^{**}$ %l call void @increase\_rc(i8\* %shape) call void @decrease\_rc(i8\* %lhsptr) store i8\* %shape, i8\*\* %l %malloccall = tail call i8\* @malloc(i32 ptrtoint (%tensor\_t\* getelementptr (%tensor\_t, %tensor\_t\* null, i32 1) to i32)) %raw tensor = bitcast i8\* %malloccall to %tensor  $t^*$  %dtype = getelementptr inbounds %tensor\_t, %tensor\_t\* %raw\_tensor, i32 0, i32 0 store i8 0, i8\* %dtype %ndims = getelementptr inbounds %tensor\_t, %tensor\_t\* %raw\_tensor, i32 0, i32 1 store i8 0, i8\* %ndims %malloccall2 = tail call  $18^*$  @malloc( $132$  0) %dims = bitcast i8\* %malloccall2 to  $[0 \times 164]$ \* %dims\_as\_i8ptr = bitcast  $[0 \times 164]^*$  %dims to  $18^*$  %malloccall3 = tail call i8\* @malloc(i32 ptrtoint (i32\* getelementptr (i32, i32\* null, i32 1) to i32)) %data = bitcast i8\* %malloccall3 to  $[1 \times i32]$ \* %data\_as\_i8ptr = bitcast  $[1 \times i32]^*$ %data to  $i8^*$  %elmptr = getelementptr [1 x i32], [1 x i32]\* %data, i32 0, i32 0 store i32 0, i32\* %elmptr %dimsptr = getelementptr inbounds %tensor\_t, %tensor\_t\* %raw\_tensor, i32 0, i32 2 store i8\* %dims\_as\_i8ptr, i8\*\* %dimsptr %dataptr = getelementptr inbounds %tensor\_t, %tensor\_t\* %raw\_tensor, i32 0, i32 3 store i8\* %data\_as\_i8ptr, i8\*\* %dataptr %rc = getelementptr inbounds %tensor\_t, %tensor\_t\* %raw\_tensor, i32 0, i32 4 store i8 0, i8\* %rc % tensor = bitcast % tensor  $t^*$  % raw tensor to  $i8^*$  %malloccall4 = tail call i8\* @malloc(i32 ptrtoint (%tensor\_t\* getelementptr (%tensor\_t, %tensor\_t\* null, i32 1) to i32)) %raw\_tensor5 = bitcast i8\* %malloccall4 to %tensor\_t\* %dtype6 = getelementptr inbounds %tensor\_t, %tensor\_t\* %raw\_tensor5, i32 0, i32 0 store i8 3, i8\* %dtype6 %ndims7 = getelementptr inbounds %tensor t, %tensor  $t^*$  %raw tensor5, i32 0, i32 1 store i8 1, i8\* %ndims7 %malloccall8 = tail call i8\* @malloc(i32 ptrtoint (i64\* getelementptr (i64, i64\* null, i32 1) to i32)) %dims9 = bitcast  $i8$ \* %malloccall8 to  $[1 \times i64]$ \* %dims\_as\_i8ptr10 = bitcast  $[1 \times i64]^*$ %dims9 to  $i8^*$ %elmptr11 = getelementptr  $[1 \times i64]$ ,  $[1 \times i64]^*$ %dims9,  $i64$  0,  $i64$  0 store i64 1, i64\* %elmptr11 %malloccall12 = tail call i8<sup>\*</sup> @malloc(i32 ptrtoint (i1<sup>\*\*</sup> getelementptr (i1<sup>\*</sup>, i1<sup>\*\*</sup> null, i32 1) to i32)) %data13 = bitcast i8\* %malloccall12 to  $[1 \times i8^*]'$ %data as  $i8ptr14 = \text{bitcast} [1 \times i8^*]$ \* %data13 to i8\*

```
%elmptr15 = getelementptr [1 \times 18^+], [1 \times 18^+]* %data13, i64 0, i64 0
  store i8* %tensor, i8** %elmptr15
  %dimsptr16 = getelementptr inbounds %tensor_t, %tensor_t* %raw_tensor5, i32 0, i32 2
 store i8* %dims_as_i8ptr10, i8** %dimsptr16
  %dataptr17 = getelementptr inbounds %tensor_t, %tensor_t* %raw_tensor5, i32 0, i32 3
  store i8* %data_as_i8ptr14, i8** %dataptr17
  %rc18 = getelementptr inbounds %tensor_t, %tensor_t* %raw_tensor5, i32 0, i32 4
  store i8 0, i8* %rc18
  %tensor19 = bitcast %tensor_t* %raw_tensor5 to i8*
 % 120 =load i8^*, i8^{**}%l
 %access_tensor = call 18^* @index_get(18^* %l20, 18^* %tensor19)
  %malloccall21 = tail call i8* @malloc(i32 ptrtoint (%tensor_t* getelementptr 
(%tensor_t, %tensor_t* null, i32 1) to i32))
 %raw_tensor22 = bitcast 18* %malloccall21 to %tensor_t*
 %dtype23 = getelementptr inbounds %tensor_t, %tensor_t* %raw_tensor22, i32 0, i32 0
  store i8 0, i8* %dtype23
  %ndims24 = getelementptr inbounds %tensor_t, %tensor_t* %raw_tensor22, i32 0, i32 1
  store i8 0, i8* %ndims24
 %malloccall25 = tail call 18* @malloc(132 0)
 %dims26 = bitcast i8* %malloccall25 to [0 \times 164]*
 %dims_as_i8ptr27 = bitcast [0 \times 164]^*%dims26 to 18^*%malloccall28 = tail call i8<sup>*</sup> @malloc(i32 ptrtoint (i32<sup>*</sup> getelementptr (i32, i32<sup>*</sup> null, i32 1) to
i32))
 %data29 = bitcast i8* %malloccall28 to [1 \times i32]*
 %data_as_i8ptr30 = bitcast [1 \times i32]^*%data29 to i8^* %elmptr31 = getelementptr [1 x i32], [1 x i32]* %data29, i32 0, i32 0
  store i32 4, i32* %elmptr31
  %dimsptr32 = getelementptr inbounds %tensor_t, %tensor_t* %raw_tensor22, i32 0, i32 2
  store i8* %dims_as_i8ptr27, i8** %dimsptr32
  %dataptr33 = getelementptr inbounds %tensor_t, %tensor_t* %raw_tensor22, i32 0, i32 3
  store i8* %data_as_i8ptr30, i8** %dataptr33
  %rc34 = getelementptr inbounds %tensor_t, %tensor_t* %raw_tensor22, i32 0, i32 4
  store i8 0, i8* %rc34
 %tensor35 = bitcast %tensor_t* %raw_tensor22 to i8*%tmpOp = call 18^* @floordivide(18^* % access tensor, 18^* %tensor35)
 %z =alloca i8* store i8* null, i8** %z
 %lhsptr36 = load i8^*, i8^{**}%z
  call void @increase_rc(i8* %tmpOp)
  call void @decrease_rc(i8* %lhsptr36)
  store i8* %tmpOp, i8** %z
 \%z37 = \text{load } i8^*, i8^{**} %z
  %malloccall38 = tail call i8* @malloc(i32 ptrtoint (%tensor_t* getelementptr 
(%tensor_t, %tensor_t* null, i32 1) to i32))
```
%raw\_tensor39 = bitcast i8\* %malloccall38 to %tensor\_t\* %dtype40 = getelementptr inbounds %tensor\_t, %tensor\_t\* %raw\_tensor39, i32 0, i32 0 store i8 0, i8\* %dtype40 %ndims41 = getelementptr inbounds %tensor\_t, %tensor\_t\* %raw\_tensor39, i32 0, i32 1 store i8 0, i8\* %ndims41 %malloccall42 = tail call  $i8$ \* @malloc( $i32$  0) %dims43 = bitcast i8\* %malloccall42 to  $[0 \times i64]$ \* %dims\_as\_i8ptr44 = bitcast  $[0 \times i64]^*$  %dims43 to  $i8^*$ %malloccall45 = tail call i8<sup>\*</sup> @malloc(i32 ptrtoint (i32<sup>\*</sup> getelementptr (i32, i32<sup>\*</sup> null, i32 1) to i32)) %data46 = bitcast i8\* %malloccall45 to  $[1 \times i32]$ \* %data\_as\_i8ptr47 = bitcast  $[1 \times i32]^*$ %data46 to  $i8^*$  %elmptr48 = getelementptr [1 x i32], [1 x i32]\* %data46, i32 0, i32 0 store i32 3, i32\* %elmptr48 %dimsptr49 = getelementptr inbounds %tensor\_t, %tensor\_t\* %raw\_tensor39, i32 0, i32 2 store i8\* %dims\_as\_i8ptr44, i8\*\* %dimsptr49 %dataptr50 = getelementptr inbounds %tensor\_t, %tensor\_t\* %raw\_tensor39, i32 0, i32 3 store i8\* %data\_as\_i8ptr47, i8\*\* %dataptr50 %rc51 = getelementptr inbounds %tensor\_t, %tensor\_t\* %raw\_tensor39, i32 0, i32 4 store i8 0, i8\* %rc51 %tensor52 = bitcast %tensor\_t\* %raw\_tensor39 to  $i8$ \* %tmpOp53 = call  $i8$ \* @dotmul( $i8$ \* %z37,  $i8$ \* %tensor52) %malloccall54 = tail call i8\* @malloc(i32 ptrtoint (%tensor\_t\* getelementptr (%tensor t, %tensor  $t^*$  null, i32 1) to i32)) %raw\_tensor55 = bitcast  $18*$  %malloccall54 to %tensor\_t\* %dtype56 = getelementptr inbounds %tensor\_t, %tensor\_t\* %raw\_tensor55, i32 0, i32 0 store i8 0, i8\* %dtype56 %ndims57 = getelementptr inbounds %tensor\_t, %tensor\_t\* %raw\_tensor55, i32 0, i32 1 store i8 0, i8\* %ndims57 %malloccall58 = tail call  $i8$ \* @malloc( $i32$  0) %dims59 = bitcast i8\* %malloccall58 to  $[0 \times i64]$ \* %dims as  $i8ptr60 = bitcast [0 x i64]<sup>*</sup> %dims59 to i8*$  %malloccall61 = tail call i8\* @malloc(i32 ptrtoint (i32\* getelementptr (i32, i32\* null, i32 1) to i32)) %data62 = bitcast i8\* %malloccall61 to  $[1 \times i32]$ \* %data as i8ptr63 = bitcast  $[1 \times i32]^*$  %data62 to i8\* %elmptr64 = getelementptr [1 x i32], [1 x i32]\* %data62, i32 0, i32 0 store i32 0, i32\* %elmptr64 %dimsptr65 = getelementptr inbounds %tensor\_t, %tensor\_t\* %raw\_tensor55, i32 0, i32 2 store i8\* %dims\_as\_i8ptr60, i8\*\* %dimsptr65 %dataptr66 = getelementptr inbounds %tensor\_t, %tensor\_t\* %raw\_tensor55, i32 0, i32 3 store i8\* %data\_as\_i8ptr63, i8\*\* %dataptr66 %rc67 = getelementptr inbounds %tensor\_t, %tensor\_t\* %raw\_tensor55, i32 0, i32 4 store i8 0, i8\* %rc67

```
%tensor68 = bitcast %tensor_t* %raw_tensor55 to i8^* %malloccall69 = tail call i8* @malloc(i32 ptrtoint (%tensor_t* getelementptr 
(%tensor_t, %tensor_t* null, i32 1) to i32))
 %raw_tensor70 = bitcast i8* %malloccall69 to %tensor_t*
  %dtype71 = getelementptr inbounds %tensor_t, %tensor_t* %raw_tensor70, i32 0, i32 0
  store i8 3, i8* %dtype71
  %ndims72 = getelementptr inbounds %tensor_t, %tensor_t* %raw_tensor70, i32 0, i32 1
  store i8 1, i8* %ndims72
 %malloccall73 = tail call i8<sup>*</sup> @malloc(i32 ptrtoint (i64<sup>*</sup> getelementptr (i64, i64<sup>*</sup> null, i32 1) to
i32))
 %dims74 = bitcast i8* %malloccall73 to [1 \times i64]*
 %dims_as_i8ptr75 = bitcast [1 \times i64]^* %dims74 to i8^* %elmptr76 = getelementptr [1 x i64], [1 x i64]* %dims74, i64 0, i64 0
  store i64 1, i64* %elmptr76
 %malloccall77 = tail call i8* @malloc(i32 ptrtoint (i1** getelementptr (i1*, i1** null, i32 1) to i32))
 %data78 = bitcast i8* %malloccall77 to [1 \times i8^+]^*%data_as_i8ptr79 = bitcast [1 \times i8^*]<sup>*</sup> %data78 to i8^*%elmptr80 = getelementptr [1 \times 18^+], [1 \times 18^+]* %data78, i64 0, i64 0
  store i8* %tensor68, i8** %elmptr80
  %dimsptr81 = getelementptr inbounds %tensor_t, %tensor_t* %raw_tensor70, i32 0, i32 2
  store i8* %dims_as_i8ptr75, i8** %dimsptr81
  %dataptr82 = getelementptr inbounds %tensor_t, %tensor_t* %raw_tensor70, i32 0, i32 3
  store i8* %data_as_i8ptr79, i8** %dataptr82
  %rc83 = getelementptr inbounds %tensor_t, %tensor_t* %raw_tensor70, i32 0, i32 4
  store i8 0, i8* %rc83
 %tensor84 = bitcast %tensor_t* %raw_tensor70 to i8^*%185 =load 18^*, 18^{**} %l
 %access_tensor86 = call 18^* @index_get(18^*%185, 18^*%tensor84)
  %malloccall87 = tail call i8* @malloc(i32 ptrtoint (%tensor_t* getelementptr 
(%tensor_t, %tensor_t* null, i32 1) to i32))
 %raw_tensor88 = bitcast i8* %malloccall87 to %tensor_t*
 %dtype89 = getelementptr inbounds %tensor_t, %tensor_t* %raw_tensor88, i32 0, i32 0
  store i8 0, i8* %dtype89
  %ndims90 = getelementptr inbounds %tensor_t, %tensor_t* %raw_tensor88, i32 0, i32 1
  store i8 0, i8* %ndims90
 %malloccall91 = tail call i8* @malloc(i32 0)
 %dims92 = bitcast i8* %malloccall91 to [0 \times 164]*
 %dims as i8ptr93 = bitcast [0 x i64]<sup>*</sup> %dims92 to i8*%malloccall94 = tail call i8<sup>*</sup> @malloc(i32 ptrtoint (i32<sup>*</sup> getelementptr (i32, i32<sup>*</sup> null, i32 1) to
i32))
 %data95 = bitcast i8* %malloccall94 to [1 \times i32]*
 %data as i8ptr96 = bitcast [1 \times i32]^* %data95 to i8*
  %elmptr97 = getelementptr [1 x i32], [1 x i32]* %data95, i32 0, i32 0
  store i32 1, i32* %elmptr97
```
%dimsptr98 = getelementptr inbounds %tensor\_t, %tensor\_t\* %raw\_tensor88, i32 0, i32 2 store i8\* %dims\_as\_i8ptr93, i8\*\* %dimsptr98 %dataptr99 = getelementptr inbounds %tensor\_t, %tensor\_t\* %raw\_tensor88, i32 0, i32 3 store i8\* %data\_as\_i8ptr96, i8\*\* %dataptr99 %rc100 = getelementptr inbounds %tensor\_t, %tensor\_t\* %raw\_tensor88, i32 0, i32 4 store i8 0, i8\* %rc100 %tensor101 = bitcast %tensor  $t^*$  %raw tensor88 to i8\* %tmpOp102 = call i8\* @range(i8\* %tmpOp53, i8\* %access\_tensor86, i8\* %tensor101) %malloccall103 = tail call i8\* @malloc(i32 ptrtoint (%tensor\_t\* getelementptr (%tensor\_t, %tensor\_t\* null, i32 1) to i32)) %raw\_tensor104 = bitcast  $18*$  %malloccall103 to %tensor\_t\* %dtype105 = getelementptr inbounds %tensor\_t, %tensor\_t\* %raw\_tensor104, i32 0, i32 0 store i8 0, i8\* %dtype105 %ndims106 = getelementptr inbounds %tensor\_t, %tensor\_t\* %raw\_tensor104, i32 0, i32 1 store i8 0, i8\* %ndims106 %malloccall107 = tail call i8\* @malloc(i32 0) %dims108 = bitcast i8\* %malloccall107 to  $[0 \times 164]$ \* %dims\_as\_i8ptr109 = bitcast  $[0 \times i64]^*$  %dims108 to  $i8^*$  %malloccall110 = tail call i8\* @malloc(i32 ptrtoint (i32\* getelementptr (i32, i32\* null, i32 1) to i32)) %data111 = bitcast i8\* %malloccall110 to  $[1 \times i32]$ \* %data\_as\_i8ptr112 = bitcast  $[1 \times i32]^*$ %data111 to  $i8^*$  %elmptr113 = getelementptr [1 x i32], [1 x i32]\* %data111, i32 0, i32 0 store i32 0, i32\* %elmptr113 %dimsptr114 = getelementptr inbounds %tensor\_t, %tensor\_t\* %raw\_tensor104, i32 0, i32 2 store i8\* %dims\_as\_i8ptr109, i8\*\* %dimsptr114 %dataptr115 = getelementptr inbounds %tensor\_t, %tensor\_t\* %raw\_tensor104, i32 0, i32 3 store i8\* %data\_as\_i8ptr112, i8\*\* %dataptr115 %rc116 = getelementptr inbounds %tensor t, %tensor t\* %raw\_tensor104, i32 0, i32 4 store i8 0, i8\* %rc116 %tensor117 = bitcast %tensor\_t\* %raw\_tensor104 to i8\* %malloccall118 = tail call i8\* @malloc(i32 ptrtoint (%tensor t\* getelementptr (%tensor\_t, %tensor\_t\* null, i32 1) to i32)) %raw\_tensor119 = bitcast i8\* %malloccall118 to %tensor\_t\* %dtype120 = getelementptr inbounds %tensor\_t, %tensor\_t\* %raw\_tensor119, i32 0, i32 0 store i8 0, i8\* %dtype120 %ndims121 = getelementptr inbounds %tensor\_t, %tensor\_t\* %raw\_tensor119, i32 0, i32 1 store i8 0, i8\* %ndims121 %malloccall122 = tail call  $18^* \text{ Q}$  malloc( $132 \text{ O}$ ) %dims123 = bitcast  $18*$ %malloccall122 to  $[0 \times 164]$ \* %dims\_as\_i8ptr124 = bitcast  $[0 \times i64]^*$  %dims123 to  $i8^*$ %malloccall125 = tail call i8\* @malloc(i32 ptrtoint (i32\* getelementptr (i32, i32\* null, i32 1) to i32)) %data126 = bitcast i8\* %malloccall125 to  $[1 \times i32]$ \*

%data as i8ptr127 = bitcast  $[1 \times i32]^*$  %data126 to i8\* %elmptr128 = getelementptr [1 x i32], [1 x i32]\* %data126, i32 0, i32 0 store i32 1, i32\* %elmptr128 %dimsptr129 = getelementptr inbounds %tensor\_t, %tensor\_t\* %raw\_tensor119, i32 0, i32 2 store i8\* %dims\_as\_i8ptr124, i8\*\* %dimsptr129 %dataptr130 = getelementptr inbounds %tensor\_t, %tensor\_t\* %raw\_tensor119, i32 0, i32 3 store i8\* %data\_as\_i8ptr127, i8\*\* %dataptr130 %rc131 = getelementptr inbounds %tensor\_t, %tensor\_t\* %raw\_tensor119, i32 0, i32 4 store i8 0, i8\* %rc131 %tensor132 = bitcast %tensor\_t\* %raw\_tensor119 to i8\* %malloccall133 = tail call i8<sup>\*</sup> @malloc(i32 ptrtoint (%tensor\_t<sup>\*</sup> getelementptr (%tensor t, %tensor  $t^*$  null, i32 1) to i32)) %raw\_tensor134 = bitcast i8\* %malloccall133 to %tensor\_t\* %dtype135 = getelementptr inbounds %tensor\_t, %tensor\_t\* %raw\_tensor134, i32 0, i32 0 store i8 3, i8\* %dtype135 %ndims136 = getelementptr inbounds %tensor\_t, %tensor\_t\* %raw\_tensor134, i32 0, i32 1 store i8 1, i8\* %ndims136 %malloccall137 = tail call i8<sup>\*</sup> @malloc(i32 ptrtoint (i64<sup>\*</sup> getelementptr (i64, i64<sup>\*</sup> null, i32 1) to i32)) %dims138 = bitcast i8\* %malloccall137 to  $[1 \times 164]$ \* %dims\_as\_i8ptr139 = bitcast  $[1 \times i64]^*$  %dims138 to  $i8^*$  %elmptr140 = getelementptr [1 x i64], [1 x i64]\* %dims138, i64 0, i64 0 store i64 1, i64\* %elmptr140 %malloccall141 = tail call i8\* @malloc(i32 ptrtoint (i1\*\* getelementptr (i1\*, i1\*\* null, i32 1) to i32)) %data142 = bitcast i8\* %malloccall141 to  $[1 \times i8^*]'$ %data\_as\_i8ptr143 = bitcast  $[1 \times i8^*]$ <sup>\*</sup> %data142 to  $i8^*$  %elmptr144 = getelementptr [1 x i8\*], [1 x i8\*]\* %data142, i64 0, i64 0 store i8\* %tensor132, i8\*\* %elmptr144 %dimsptr145 = getelementptr inbounds %tensor\_t, %tensor\_t\* %raw\_tensor134, i32 0, i32 2 store i8\* %dims\_as\_i8ptr139, i8\*\* %dimsptr145 %dataptr146 = getelementptr inbounds %tensor\_t, %tensor\_t\* %raw\_tensor134, i32 0, i32 3 store i8\* %data\_as\_i8ptr143, i8\*\* %dataptr146 %rc147 = getelementptr inbounds %tensor\_t, %tensor\_t\* %raw\_tensor134, i32 0, i32 4 store i8 0, i8\* %rc147 %tensor148 = bitcast %tensor\_t\* %raw\_tensor134 to  $i8^*$  $%149 =$ load i8 $*$ , i8 $*$  $%149 =$ % access tensor150 = call  $18*$  @index get( $18*$  %l149,  $18*$  %tensor148) %malloccall151 = tail call i8\* @malloc(i32 ptrtoint (%tensor\_t\* getelementptr (%tensor t, %tensor  $t^*$  null, i32 1) to i32)) %raw\_tensor152 = bitcast i8\* %malloccall151 to %tensor\_t\* %dtype153 = getelementptr inbounds %tensor\_t, %tensor\_t\* %raw\_tensor152, i32 0, i32 0 store i8 0, i8\* %dtype153 %ndims154 = getelementptr inbounds %tensor\_t, %tensor\_t\* %raw\_tensor152, i32 0, i32 1

 store i8 0, i8\* %ndims154 %malloccall155 = tail call i8\* @malloc(i32 0) %dims156 = bitcast i8\* %malloccall155 to  $[0 \times i64]$ \* %dims as  $i8ptr157 = bitcast [0 x i64]<sup>*</sup> %dims156 to i8*$  %malloccall158 = tail call i8\* @malloc(i32 ptrtoint (i32\* getelementptr (i32, i32\* null, i32 1) to i32)) %data159 = bitcast i8\* %malloccall158 to  $[1 \times i32]$ \* %data\_as\_i8ptr160 = bitcast  $[1 \times i32]^*$ %data159 to i8\* %elmptr161 = getelementptr [1 x i32], [1 x i32]\* %data159, i32 0, i32 0 store i32 1, i32\* %elmptr161 %dimsptr162 = getelementptr inbounds %tensor\_t, %tensor\_t\* %raw\_tensor152, i32 0, i32 2 store i8\* %dims\_as\_i8ptr157, i8\*\* %dimsptr162 %dataptr163 = getelementptr inbounds %tensor\_t, %tensor\_t\* %raw\_tensor152, i32 0, i32 3 store i8\* %data\_as\_i8ptr160, i8\*\* %dataptr163 %rc164 = getelementptr inbounds %tensor t, %tensor t\* %raw\_tensor152, i32 0, i32 4 store i8 0, i8\* %rc164 %tensor165 = bitcast %tensor\_t\* %raw\_tensor152 to  $i8$ \* %tmpOp166 = call i8\* @range(i8\* %tensor117, i8\* %access\_tensor150, i8\* %tensor165) %malloccall167 = tail call i8\* @malloc(i32 ptrtoint (%tensor\_t\* getelementptr (%tensor\_t, %tensor\_t\* null, i32 1) to i32)) %raw\_tensor168 = bitcast i8\* %malloccall167 to %tensor\_t\* %dtype169 = getelementptr inbounds %tensor\_t, %tensor\_t\* %raw\_tensor168, i32 0, i32 0 store i8 3, i8\* %dtype169 %ndims170 = getelementptr inbounds %tensor t, %tensor  $t^*$  %raw tensor168, i32 0, i32 1 store i8 1, i8\* %ndims170 %malloccall171 = tail call i8<sup>\*</sup> @malloc(i32 ptrtoint (i64<sup>\*</sup> getelementptr (i64, i64<sup>\*</sup> null, i32 1) to i32)) %dims172 = bitcast i8\* %malloccall171 to  $[1 \times 164]$ \* %dims\_as\_i8ptr173 = bitcast  $[1 \times i64]^*$  %dims172 to  $i8^*$ %elmptr174 = getelementptr  $[1 \times i64]$ ,  $[1 \times i64]^*$  %dims172,  $i64 0$ ,  $i64 0$  store i64 2, i64\* %elmptr174 %malloccall175 = tail call i8<sup>\*</sup> @malloc(i32 trunc (i64 mul nuw (i64 ptrtoint (i1<sup>\*\*</sup> getelementptr  $(i1*, i1**$  null, i32 1) to i64), i64 2) to i32)) %data176 = bitcast i8\* %malloccall175 to  $[2 \times i8^+]^*$ %data as i8ptr177 = bitcast  $[2 \times i8^*]$ \* %data176 to i8\* %elmptr178 = getelementptr  $[2 \times i8^*]$ ,  $[2 \times i8^*]$ <sup>\*</sup> %data176, i64 0, i64 0 store i8\* %tmpOp102, i8\*\* %elmptr178 %elmptr179 = getelementptr [2 x i8\*], [2 x i8\*]\* %data176, i64 0, i64 1 store i8\* %tmpOp166, i8\*\* %elmptr179 %dimsptr180 = getelementptr inbounds %tensor\_t, %tensor\_t\* %raw\_tensor168, i32 0, i32 2 store i8\* %dims\_as\_i8ptr173, i8\*\* %dimsptr180 %dataptr181 = getelementptr inbounds %tensor\_t, %tensor\_t\* %raw\_tensor168, i32 0, i32 3 store i8\* %data\_as\_i8ptr177, i8\*\* %dataptr181 %rc182 = getelementptr inbounds %tensor\_t, %tensor\_t\* %raw\_tensor168, i32 0, i32 4

```
 store i8 0, i8* %rc182
  %tensor183 = bitcast %tensor_t* %raw_tensor168 to i8*
 %x184 = load i8*, i8** %x
 % access tensor185 = call i8* @index get(i8* %x184, i8* %tensor183)
 %y186 = load i8*, i8** %y
  %tmpOp187 = call i8* @mult(i8* %access_tensor185, i8* %y186)
  ret i8* %tmpOp187
}
define i8* @fast_mulMULreduce(i8** %result) {
entry:
 %result1 = alloca i8** store i8** %result, i8*** %result1
 %f1 = alloca i8^* %newa = load i8**, i8*** %result1
  %tmp = getelementptr i8*, i8** %newa, i32 0
 %newy = load i8*, i8** %tmp
  store i8* %newv, i8** %f1
 %f2 = alloca i8^*%newa2 = load i8*** %result1
  %tmp3 = getelementptr i8*, i8** %newa2, i32 1
 %newv4 = load i8*, i8** %tmp3
  store i8* %newv4, i8** %f2
 %f3 =alloca i8*%newa5 = load i8**, i8*** %result1
  %tmp6 = getelementptr i8*, i8** %newa5, i32 2
 %newv7 = load i8*, i8** %tmp6
  store i8* %newv7, i8** %f3
 %f4 =alloca i8^* %newa8 = load i8**, i8*** %result1
  %tmp9 = getelementptr i8*, i8** %newa8, i32 3
 %newv10 = load i8*, i8** %tmp9
  store i8* %newv10, i8** %f4
 %f111 = load i8*, i8** %f1
 %f212 = load i8*, i8** %f2
  %malloccall = tail call i8* @malloc(i32 ptrtoint (%tensor_t* getelementptr 
(%tensor_t, %tensor_t* null, i32 1) to i32))
 %raw_tensor = bitcast i8* %malloccall to %tensor_t*
  %dtype = getelementptr inbounds %tensor_t, %tensor_t* %raw_tensor, i32 0, i32 0
  store i8 0, i8* %dtype
  %ndims = getelementptr inbounds %tensor_t, %tensor_t* %raw_tensor, i32 0, i32 1
  store i8 0, i8* %ndims
 %malloccall13 = tail call 18^* \text{ Q} malloc(132 \text{ O})
 %dims = bitcast i8* %malloccall13 to [0 \times i64]*
```
%dims as  $i8ptr = bitcast [0 x i64]^* % \text{dims to } i8^*$  %malloccall14 = tail call i8\* @malloc(i32 ptrtoint (i32\* getelementptr (i32, i32\* null, i32 1) to i32)) %data = bitcast i8\* %malloccall14 to  $[1 \times i32]$ \* %data\_as\_i8ptr = bitcast  $[1 \times i32]^*$ %data to  $i8^*$  %elmptr = getelementptr [1 x i32], [1 x i32]\* %data, i32 0, i32 0 store i32 0, i32\* %elmptr %dimsptr = getelementptr inbounds %tensor\_t, %tensor\_t\* %raw\_tensor, i32 0, i32 2 store i8\* %dims\_as\_i8ptr, i8\*\* %dimsptr %dataptr = getelementptr inbounds %tensor\_t, %tensor\_t\* %raw\_tensor, i32 0, i32 3 store i8\* %data\_as\_i8ptr, i8\*\* %dataptr %rc = getelementptr inbounds %tensor\_t, %tensor\_t\* %raw\_tensor, i32 0, i32 4 store i8 0, i8\* %rc %tensor = bitcast %tensor\_t\* %raw\_tensor to i8\*  $%cat = call i8* @cat(i8* %f111, i8* %f212, i8* %tensor)$ %f315 =  $load$  i8\*, i8\*\* %f3 %f416 =  $load$  i8\*, i8\*\* %f4 %malloccall17 = tail call i8\* @malloc(i32 ptrtoint (%tensor\_t\* getelementptr (%tensor\_t, %tensor\_t\* null, i32 1) to i32)) %raw\_tensor18 = bitcast i8\* %malloccall17 to %tensor\_t\* %dtype19 = getelementptr inbounds %tensor\_t, %tensor\_t\* %raw\_tensor18, i32 0, i32 0 store i8 0, i8\* %dtype19 %ndims20 = getelementptr inbounds %tensor\_t, %tensor\_t\* %raw\_tensor18, i32 0, i32 1 store i8 0, i8\* %ndims20 %malloccall21 = tail call  $18*$  @malloc( $132 0$ ) %dims22 = bitcast i8\* %malloccall21 to  $[0 \times i64]$ \* %dims\_as\_i8ptr23 = bitcast  $[0 \times i64]^*$ %dims22 to  $i8^*$ %malloccall24 = tail call i8<sup>\*</sup> @malloc(i32 ptrtoint (i32<sup>\*</sup> getelementptr (i32, i32<sup>\*</sup> null, i32 1) to i32)) %data25 = bitcast i8\* %malloccall24 to  $[1 \times i32]$ \* %data as  $i8ptr26 = bitcast [1 x i32]*$ %data25 to i8\* %elmptr27 = getelementptr [1 x i32], [1 x i32]\* %data25, i32 0, i32 0 store i32 0, i32\* %elmptr27 %dimsptr28 = getelementptr inbounds %tensor\_t, %tensor\_t\* %raw\_tensor18, i32 0, i32 2 store i8\* %dims\_as\_i8ptr23, i8\*\* %dimsptr28 %dataptr29 = getelementptr inbounds %tensor\_t, %tensor\_t\* %raw\_tensor18, i32 0, i32 3 store i8\* %data\_as\_i8ptr26, i8\*\* %dataptr29 %rc30 = getelementptr inbounds %tensor\_t, %tensor\_t\* %raw\_tensor18, i32 0, i32 4 store i8 0, i8\* %rc30 %tensor31 = bitcast %tensor\_t\* %raw\_tensor18 to  $i8^*$  %cat32 = call i8\* @cat(i8\* %f315, i8\* %f416, i8\* %tensor31) %malloccall33 = tail call i8\* @malloc(i32 ptrtoint (%tensor\_t\* getelementptr (%tensor\_t, %tensor\_t\* null, i32 1) to i32)) %raw\_tensor34 = bitcast i8\* %malloccall33 to %tensor\_t\*

```
%dtype35 = getelementptr inbounds %tensor_t, %tensor_t* %raw_tensor34, i32 0, i32 0
  store i8 0, i8* %dtype35
  %ndims36 = getelementptr inbounds %tensor_t, %tensor_t* %raw_tensor34, i32 0, i32 1
  store i8 0, i8* %ndims36
 %malloccall37 = tail call 18* @malloc(132 0)
 %dims38 = bitcast i8* %malloccall37 to [0 \times 164]*
 %dims as i8ptr39 = bitcast [0 x i64]* %dims38 to i8* %malloccall40 = tail call i8* @malloc(i32 ptrtoint (i32* getelementptr (i32, i32* null, i32 1) to 
i32))
 %data41 = bitcast i8* %malloccall40 to [1 \times i32]*
 %data_as_i8ptr42 = bitcast [1 \times i32]^*%data41 to i8^* %elmptr43 = getelementptr [1 x i32], [1 x i32]* %data41, i32 0, i32 0
  store i32 0, i32* %elmptr43
  %dimsptr44 = getelementptr inbounds %tensor_t, %tensor_t* %raw_tensor34, i32 0, i32 2
  store i8* %dims_as_i8ptr39, i8** %dimsptr44
  %dataptr45 = getelementptr inbounds %tensor_t, %tensor_t* %raw_tensor34, i32 0, i32 3
  store i8* %data_as_i8ptr42, i8** %dataptr45
  %rc46 = getelementptr inbounds %tensor_t, %tensor_t* %raw_tensor34, i32 0, i32 4
  store i8 0, i8* %rc46
 %tensor47 = bitcast %tensor_t* %raw_tensor34 to i8^* %cat48 = call i8* @cat(i8* %cat, i8* %cat32, i8* %tensor47)
  ret i8* %cat48
}
define i8* @loss() {
entry:
 %x train = load i8^*, i8^{**} @x train
 %w = load i8^*, i8^{**} @w
 %newpr = load i8^* (i8^{**})*, i8^* (i8^{**})** @fast_mulMULreduce.1
 %tmpOp = call i8* @pe_calc(i8* (i8*, i8*)** getelementptr inbounds ([4 \times i8^* (i8*, i8*)*], [4 \times i8^*(i8^*, i8^*)*]* @fast_mulMULmaps, i32 0, i32 0), i32 4, i8* (i8^**)* %newpr, i8* %x_train, i8* %w)
 %b = load i8^*, i8^{**} @b
 %tmpOp1 = call i8* @add(i8* %tmpOp, i8* %b)
 %y test = alloca i8^*store i8* null, i8** %y_test
 %lhsptr = load i8^*, i8^{**} %y test
 call void @increase_rc(i8* %tmpOp1)
 call void @decrease_rc(i8* %lhsptr)
  store i8* %tmpOp1, i8** %y_test
 %y test2 = load i8^*, i8^{**} %y test
 %y_train = load i8^*, i8^{**} @y_train
 %tmpOp3 = call i8^* @subtract(i8^* %y test2, i8^* %y train)
  %malloccall = tail call i8* @malloc(i32 ptrtoint (%tensor_t* getelementptr 
(%tensor_t, %tensor_t* null, i32 1) to i32))
```
%raw\_tensor = bitcast i8\* %malloccall to %tensor\_t\* %dtype = getelementptr inbounds %tensor\_t, %tensor\_t\* %raw\_tensor, i32 0, i32 0 store i8 0, i8\* %dtype %ndims = getelementptr inbounds %tensor\_t, %tensor\_t\* %raw\_tensor, i32 0, i32 1 store i8 0, i8\* %ndims %malloccall4 = tail call  $18*$  @malloc( $132 0$ ) %dims = bitcast i8\* %malloccall4 to  $[0 \times 164]$ \* %dims\_as\_i8ptr = bitcast  $[0 \times 164]^*$ %dims to  $18^*$ %malloccall5 = tail call i8\* @malloc(i32 ptrtoint (i32\* getelementptr (i32, i32\* null, i32 1) to i32)) %data = bitcast i8\* %malloccall5 to  $[1 \times i32]$ \* %data\_as\_i8ptr = bitcast  $[1 \times i32]^*$ %data to  $i8^*$  %elmptr = getelementptr [1 x i32], [1 x i32]\* %data, i32 0, i32 0 store i32 2, i32\* %elmptr %dimsptr = getelementptr inbounds %tensor\_t, %tensor\_t\* %raw\_tensor, i32 0, i32 2 store i8\* %dims\_as\_i8ptr, i8\*\* %dimsptr %dataptr = getelementptr inbounds %tensor\_t, %tensor\_t\* %raw\_tensor, i32 0, i32 3 store i8\* %data\_as\_i8ptr, i8\*\* %dataptr %rc = getelementptr inbounds %tensor\_t, %tensor\_t\* %raw\_tensor, i32 0, i32 4 store i8 0, i8\* %rc %tensor = bitcast %tensor\_t\* %raw\_tensor to i8\* %tmpOp6 = call  $i8^*$  @dotpow( $i8^*$ %tmpOp3,  $i8^*$ %tensor) %malloccall7 = tail call i8\* @malloc(i32 ptrtoint (%tensor\_t\* getelementptr (%tensor\_t, %tensor\_t\* null, i32 1) to i32)) %raw\_tensor8 = bitcast i8\* %malloccall7 to %tensor\_t\* %dtype9 = getelementptr inbounds %tensor\_t, %tensor\_t\* %raw\_tensor8, i32 0, i32 0 store i8 1, i8\* %dtype9 %ndims10 = getelementptr inbounds %tensor\_t, %tensor\_t\* %raw\_tensor8, i32 0, i32 1 store i8 0, i8\* %ndims10 %malloccall11 = tail call  $18^* \text{ Q}$  malloc( $132 \text{ O}$ ) %dims12 = bitcast i8\* %malloccall11 to  $[0 \times i64]$ \* %dims as  $i8ptr13 = \text{bitcast} [0 \times i64]^*$  %dims12 to  $i8^*$ %malloccall14 = tail call i8<sup>\*</sup> @malloc(i32 ptrtoint (double<sup>\*</sup> getelementptr (double, double<sup>\*</sup> null, i32 1) to i32)) %data15 = bitcast i8\* %malloccall14 to  $[1 \times \text{double}]^*$ %data as  $i8ptr16 = \text{bitcast}$  [1 x double]\* %data15 to i8\* %elmptr17 = getelementptr  $[1 \times \text{double}]$ ,  $[1 \times \text{double}]^*$ %data15, i64 0, i64 0 store double 5.000000e-01, double\* %elmptr17 %dimsptr18 = getelementptr inbounds %tensor\_t, %tensor\_t\* %raw\_tensor8, i32 0, i32 2 store i8\* %dims\_as\_i8ptr13, i8\*\* %dimsptr18 %dataptr19 = getelementptr inbounds %tensor t, %tensor  $t^*$  %raw tensor8, i32 0, i32 3 store i8\* %data\_as\_i8ptr16, i8\*\* %dataptr19 %rc20 = getelementptr inbounds %tensor\_t, %tensor\_t\* %raw\_tensor8, i32 0, i32 4 store i8 0, i8\* %rc20 %tensor21 = bitcast %tensor\_t\* %raw\_tensor8 to i8\*

```
 %tmpOp22 = call i8* @dotmul(i8* %tmpOp6, i8* %tensor21)
 % sum = call i8* @ sum(i8* %tmpOp22)%error = alloca i8^* store i8* null, i8** %error
 %lhsptr23 = load i8^*, i8^{**}%error
  call void @increase_rc(i8* %sum)
  call void @decrease_rc(i8* %lhsptr23)
  store i8* %sum, i8** %error
 %error24 = load i8*, i8** %error
  %num_of_dimensions = load i8*, i8** @num_of_dimensions
  %float_of = call i8* @float_of(i8* %num_of_dimensions)
 %tmpOp25 = call i8^* @divide(i8^* %error24, i8^* %float of)
  ret i8* %tmpOp25
}
define i8* @dLdW() {
entry:
 %x_train = load i8^*, i8^{**} @x_train
 %w = load i8^*, i8^{**} @w
 %newpr = load i8* (i8**)*, i8* (i8**)** @fast_mulMULreduce.1
 %tmpOp = call i8* @pe_calc(i8* (i8*, i8*)** getelementptr inbounds ([4 \times i8^* (i8*, i8*)*], [4 \times i8^*(i8*, i8*)*]* @fast_mulMULmaps, i32 0, i32 0), i32 4, i8* (i8**)* %newpr, i8* %x_train, i8* %w)
 %b = load i8^*, i8^{**} @b
 %tmpOp1 = call i8<sup>*</sup> @add(i8<sup>*</sup> %tmpOp, i8<sup>*</sup> %b)
 %v test = alloca i8^* store i8* null, i8** %y_test
 %lhsptr = load i8^*, i8^{**}%y_test
  call void @increase_rc(i8* %tmpOp1)
  call void @decrease_rc(i8* %lhsptr)
  store i8* %tmpOp1, i8** %y_test
 \%y_test2 = load i8<sup>*</sup>, i8<sup>**</sup> \%y_test
 %y train = load i8^*, i8^{**} @y train
  %tmpOp3 = call i8* @subtract(i8* %y_test2, i8* %y_train)
 %x train4 = load i8*, i8** @x train
 %tmpOp5 = call 18^* @mult(18^*%tmpOp3, 18^*%x train4)
 %num of dimensions = load 18^*, 18^{**} @num of dimensions
  %float_of = call i8* @float_of(i8* %num_of_dimensions)
 %tmpOp6 = call 18^* @divide(18^*%tmpOp5, 18^*%float of)
 %dLdw = alloca i8^* store i8* null, i8** %dLdw
 %lhsptr7 = load i8^*, i8^{**}%dLdw
  call void @increase_rc(i8* %tmpOp6)
  call void @decrease_rc(i8* %lhsptr7)
  store i8* %tmpOp6, i8** %dLdw
```

```
%dLdw8 =load 18*, 18** %dLdw
  ret i8* %dLdw8
}
define i8* @dLdB() {
entry:
 %x train = load i8^*, i8^{**} @x train
 %w = load i8^*, i8^{**} @w
 %tmpOp = call i8^* @mult(i8^*%x_train, i8^*%w)
 %b =load i8^*, i8^{**} @b
 %tmpOp1 = call i8^* @add(i8^*%tmpOp, i8^*%b)
 %y test = alloca i8^* store i8* null, i8** %y_test
 %lhsptr = load i8^*, i8^{**}%y_test
  call void @increase_rc(i8* %tmpOp1)
  call void @decrease_rc(i8* %lhsptr)
  store i8* %tmpOp1, i8** %y_test
 \%y_test2 = load i8<sup>*</sup>, i8<sup>**</sup> \%y_test
 %y_train = load i8^*, i8^{**} @y_train
 %tmpOp3 = call i8^* @subtract(i8^* %y_test2, i8^* %y_train)
 % sum = call i8* @ sum(i8*%tmpOp3) %num_of_dimensions = load i8*, i8** @num_of_dimensions
  %float_of = call i8* @float_of(i8* %num_of_dimensions)
 %tmpOp4 = call i8^* @divide(i8^*%sum, i8^*%float of)
 %dLdb = alloca i8^* store i8* null, i8** %dLdb
 %lhsptr5 =load 18^*, 18^{**}%dLdb
  call void @increase_rc(i8* %tmpOp4)
  call void @decrease_rc(i8* %lhsptr5)
  store i8* %tmpOp4, i8** %dLdb
 %dLdb6 = load i8*, i8*%dLdb
  ret i8* %dLdb6
}
```
## 6.5. Sample Test Four

In this sample you can see how powerful our parallel functions are.

```
parallel_define Strassen {
    overload * (x, y) {
        map f1 {
           11 = shape(x);
```

```
12 = shape(y);x11 = x[0:11[0]//2:1,0:11[1]//2:1];x22 = x[11[0]/2:11[0]:1,11[1]/2:11[1]:1];y11 = y[0:12[0]/2:1,0:12[1]/2:1];y22 = y[l2[0]//2:l2[0]:1,l2[1]//2:l2[1]:1];
    return (x11+x22)*(y11+y22);
 }
 map f2 {
   11 = shape(x);12 = shape(y);x21 = x[11[0]/2:11[0]:1,0:11[1]/2:1];x22 = x[11[0]/2:11[0]:1,11[1]/2:11[1]:1];y11 = y[0:12[0]/2:1,0:12[1]/2:1]; return (x21+x22)*y11;
 }
 map f3 {
   11 = shape(x);12 = shape(y);x11 = x[0:11[0]/2:1,0:11[1]/2:1];y12 = y[0:12[0]/2:1,12[1]/2:12[1]:1;
         y22 = y[l2[0]//2:l2[0]:1,l2[1]//2:l2[1]:1];
    return x11*(y12-y22);
 }
 map f4 {
   11 = shape(x);12 = shape(y);x22 = x[11[0]/2:11[0]:1,11[1]/2:11[1]:1];y11 = y[0:l2[0]//2:1,0:l2[1]//2:1];
         y21 = y[12[0]/2:12[0]:1,0:12[1]/2:1]; return x22*(y21-y11);
 }
map f5 \{11 = shape(x);12 = shape(y);x11 = x[0:11[0]/2:1,0:11[1]/2:1];y22 = y[12[0]/2:12[0]:1,12[1]/2:12[1]:1];x12 = x[0:11[0]/2:1,11[1]/2:11[1]:1]; return (x11+x12)*y22;
 }
 map f6 {
   11 = shape(x);12 = shape(y);x21 = x[11[0]/2:11[0]:1,0:11[1]/2:1];
```

```
y11 = y[0:12[0]/2:1,0:12[1]/2:1];x11 = x[0:11[0]/2:1,0:11[1]/2:1];y12 = y[0:12[0]/2:1,12[1]/2:12[1]:1]; return (x21-x11)*(y11+y12);
         }
        map f7 \{11 = shape(x);12 = shape(y);x22 = x[11[0]/2:11[0]:1,11[1]/2:11[1]:1];y22 = y[l2[0]//2:l2[0]:1,l2[1]//2:l2[1]:1];
                 y21 = y[l2[0]//2:l2[0]:1,0:l2[1]//2:1];
                 x12 = x[0:11[0]/2:1,11[1]/2:11[1]:1]; return (x12-x22)*(y21+y22);
         }
         reduce {
            c11 = f1+f4-f5+f7;
            c12 = f3+f5;c21 = f2+f4;c22 = f1-f2+f3+f6; return cat(cat(c11,c12,0),cat(c21,c22,0),1);
         }
     }
}
a = zeros([4096, 4096]);b = ones([4096, 4096]);using Strassen;
c = a * b;print("done");
```
; ModuleID = 'TENLab' source\_filename = "TENLab" % tensor\_t = type {  $i8$ ,  $i8$ ,  $i8$ <sup>\*</sup>,  $i8$  } @StrassenMULmaps = global  $[7 \times 18^* (18^*, 18^*)^*]$  zeroinitializer @StrassenMULreduce.1 = global i8\* (i8\*\*)\* null  $@a =$  global i $8$ \* null  $@b =$  global i $8$ \* null  $@c =$  global i $8$ \* null

 store i8\* (i8\*, i8\*)\* @StrassenMULf1, i8\* (i8\*, i8\*)\*\* getelementptr inbounds ([7 x i8\* (i8\*, i8\*)\*], [7 x i8\* (i8\*, i8\*)\*]\* @StrassenMULmaps, i32 0, i32 0) store i8\* (i8\*, i8\*)\* @StrassenMULf2, i8\* (i8\*, i8\*)\*\* getelementptr inbounds ([7 x i8\* (i8\*, i8\*)\*], [7 x i8\* (i8\*, i8\*)\*]\* @StrassenMULmaps, i32 0, i32 1) store i8\* (i8\*, i8\*)\* @StrassenMULf3, i8\* (i8\*, i8\*)\*\* getelementptr inbounds ([7 x i8\* (i8\*, i8\*)\*], [7 x i8\* (i8\*, i8\*)\*]\* @StrassenMULmaps, i32 0, i32 2) store i8\* (i8\*, i8\*)\* @StrassenMULf4, i8\* (i8\*, i8\*)\*\* getelementptr inbounds ([7 x i8\* (i8\*, i8\*)\*], [7 x i8\* (i8\*, i8\*)\*]\* @StrassenMULmaps, i32 0, i32 3) store i8\* (i8\*, i8\*)\* @StrassenMULf5, i8\* (i8\*, i8\*)\*\* getelementptr inbounds ([7 x i8\* (i8\*, i8\*)\*], [7 x i8\* (i8\*, i8\*)\*]\* @StrassenMULmaps, i32 0, i32 4) store i8\* (i8\*, i8\*)\* @StrassenMULf6, i8\* (i8\*, i8\*)\*\* getelementptr inbounds ([7 x i8\* (i8\*, i8\*)\*], [7 x i8\* (i8\*, i8\*)\*]\* @StrassenMULmaps, i32 0, i32 5) store i8\* (i8\*, i8\*)\* @StrassenMULf7, i8\* (i8\*, i8\*)\*\* getelementptr inbounds ([7 x i8\* (i8\*, i8\*)\*], [7 x i8\* (i8\*, i8\*)\*]\* @StrassenMULmaps, i32 0, i32 6) store i8\* (i8\*\*)\* @StrassenMULreduce, i8\* (i8\*\*)\*\* @StrassenMULreduce.1 %malloccall = tail call i8\* @malloc(i32 ptrtoint (%tensor\_t\* getelementptr (%tensor\_t, %tensor\_t\* null, i32 1) to i32)) %raw\_tensor = bitcast i8\* %malloccall to %tensor\_t\* %dtype = getelementptr inbounds %tensor\_t, %tensor\_t\* %raw\_tensor, i32 0, i32 0 store i8 0, i8\* %dtype %ndims = getelementptr inbounds %tensor\_t, %tensor\_t\* %raw\_tensor, i32 0, i32 1 store i8 1, i8\* %ndims %malloccall1 = tail call i8\*  $@$ malloc(i32 ptrtoint (i64\* getelementptr (i64, i64\* null, i32 1) to i32)) %dims = bitcast i8\* %malloccall1 to  $[1 \times i64]$ \* %dims\_as\_i8ptr = bitcast  $[1 \times 164]^*$  %dims to  $18^*$ %elmptr = getelementptr  $[1 \times i64]$ ,  $[1 \times i64]^*$  %dims,  $i64$  0,  $i64$  0 store i64 2, i64\* %elmptr %malloccall2 = tail call i8\* @malloc(i32 trunc (i64 mul nuw (i64 ptrtoint (i32\* getelementptr (i32, i32\* null, i32 1) to i64), i64 2) to i32)) %data = bitcast i8\* %malloccall2 to  $[2 \times i32]$ \* %data\_as\_i8ptr = bitcast  $[2 \times i32]^*$ %data to i8\* %elmptr3 = getelementptr [2 x i32], [2 x i32]\* %data, i32 0, i32 0 store i32 4096, i32\* %elmptr3 %elmptr4 = getelementptr [2 x i32], [2 x i32]\* %data, i32 0, i32 1 store i32 4096, i32\* %elmptr4 %dimsptr = getelementptr inbounds %tensor\_t, %tensor\_t\* %raw\_tensor, i32 0, i32 2 store i8\* %dims\_as\_i8ptr, i8\*\* %dimsptr %dataptr = getelementptr inbounds %tensor\_t, %tensor\_t\* %raw\_tensor, i32 0, i32 3 store i8\* %data\_as\_i8ptr, i8\*\* %dataptr %rc = getelementptr inbounds %tensor\_t, %tensor\_t\* %raw\_tensor, i32 0, i32 4 store i8 0, i8\* %rc %tensor = bitcast %tensor\_t\* %raw\_tensor to i8\*

define i8 @main() {

entry:

```
%zeros = call 18^* @zeros(18^*%tensor)
 %lhsptr = load i8^*, i8^{**} @a
  call void @increase_rc(i8* %zeros)
  call void @decrease_rc(i8* %lhsptr)
  store i8* %zeros, i8** @a
  %malloccall5 = tail call i8* @malloc(i32 ptrtoint (%tensor_t* getelementptr 
(%tensor t, %tensor t^* null, i32 1) to i32))
  %raw_tensor6 = bitcast i8* %malloccall5 to %tensor_t*
  %dtype7 = getelementptr inbounds %tensor_t, %tensor_t* %raw_tensor6, i32 0, i32 0
  store i8 0, i8* %dtype7
  %ndims8 = getelementptr inbounds %tensor_t, %tensor_t* %raw_tensor6, i32 0, i32 1
  store i8 1, i8* %ndims8
  %malloccall9 = tail call i8* @malloc(i32 ptrtoint (i64* getelementptr (i64, i64* null, i32 1) to i32))
 %dims10 = bitcast i8* %malloccall9 to [1 \times i64]*
 %dims_as_i8ptr11 = bitcast [1 \times i64]^*%dims10 to i8^* %elmptr12 = getelementptr [1 x i64], [1 x i64]* %dims10, i64 0, i64 0
  store i64 2, i64* %elmptr12
 %malloccall13 = tail call i8<sup>*</sup> @malloc(i32 trunc (i64 mul nuw (i64 ptrtoint (i32<sup>*</sup> getelementptr
(i32, i32* null, i32 1) to i64), i64 2) to i32))
 %data14 = bitcast i8* %malloccall13 to [2 \times i32]*
 %data_as_i8ptr15 = bitcast [2 \times i32]^*%data14 to i8^* %elmptr16 = getelementptr [2 x i32], [2 x i32]* %data14, i32 0, i32 0
  store i32 4096, i32* %elmptr16
  %elmptr17 = getelementptr [2 x i32], [2 x i32]* %data14, i32 0, i32 1
  store i32 4096, i32* %elmptr17
  %dimsptr18 = getelementptr inbounds %tensor_t, %tensor_t* %raw_tensor6, i32 0, i32 2
  store i8* %dims_as_i8ptr11, i8** %dimsptr18
  %dataptr19 = getelementptr inbounds %tensor_t, %tensor_t* %raw_tensor6, i32 0, i32 3
  store i8* %data_as_i8ptr15, i8** %dataptr19
  %rc20 = getelementptr inbounds %tensor_t, %tensor_t* %raw_tensor6, i32 0, i32 4
  store i8 0, i8* %rc20
 %tensor21 = bitcast %tensor_t* %raw_tensor6 to i8^*%ones = call i8^* @ones(i8^*%tensor21)
 %lhsptr22 = load i8^*, i8^{**} @b
  call void @increase_rc(i8* %ones)
  call void @decrease_rc(i8* %lhsptr22)
  store i8* %ones, i8** @b
 %a = load i8^*, i8^{**} @ a
 %b = load i8^*, i8^{**} @ b
 %newpr = load i8* (i8**)*, i8* (i8**)** @StrassenMULreduce.1
 %tmpOp = call i8* @pe_calc(i8* (i8*, i8*)** getelementptr inbounds ([7 \times 18^* \ (18^*, 18^*)^*], [7 \times 18^* \(i8*, i8*)*]* @StrassenMULmaps, i32 0, i32 0), i32 7, i8* (i8**)* %newpr, i8* %a, i8* %b)
 %lhsptr23 = load i8^*, i8^{**} @c
  call void @increase_rc(i8* %tmpOp)
```
```
 call void @decrease_rc(i8* %lhsptr23)
  store i8* %tmpOp, i8** @c
  %malloccall24 = tail call i8* @malloc(i32 ptrtoint (%tensor_t* getelementptr 
(%tensor t, %tensor t^* null, i32 1) to i32))
  %raw_tensor25 = bitcast i8* %malloccall24 to %tensor_t*
  %dtype26 = getelementptr inbounds %tensor_t, %tensor_t* %raw_tensor25, i32 0, i32 0
  store i8 2, i8* %dtype26
  %ndims27 = getelementptr inbounds %tensor_t, %tensor_t* %raw_tensor25, i32 0, i32 1
  store i8 1, i8* %ndims27
 %malloccall28 = tail call i8<sup>*</sup> @malloc(i32 ptrtoint (i64<sup>*</sup> getelementptr (i64, i64<sup>*</sup> null, i32 1) to
i32))
 %dims29 = bitcast i8* %malloccall28 to [1 \times 164]*
 %dims_as_i8ptr30 = bitcast [1 \times i64]^*%dims29 to i8^* %elmptr31 = getelementptr [1 x i64], [1 x i64]* %dims29, i64 0, i64 0
  store i64 4, i64* %elmptr31
  %malloccall32 = tail call i8* @malloc(i32 trunc (i64 mul nuw (i64 ptrtoint (i8* getelementptr (i8, 
i8* null, i32 1) to i64), i64 5) to i32))
 %data33 = bitcast i8* %malloccall32 to [5 \times 18]*
 %data_as_i8ptr34 = bitcast [5 \times 18]^*%data33 to 18^* %elmptr35 = getelementptr [5 x i8], [5 x i8]* %data33, i8 0, i8 0
  store i8 100, i8* %elmptr35
  %elmptr36 = getelementptr [5 x i8], [5 x i8]* %data33, i8 0, i8 1
  store i8 111, i8* %elmptr36
  %elmptr37 = getelementptr [5 x i8], [5 x i8]* %data33, i8 0, i8 2
  store i8 110, i8* %elmptr37
  %elmptr38 = getelementptr [5 x i8], [5 x i8]* %data33, i8 0, i8 3
  store i8 101, i8* %elmptr38
  %elmptr39 = getelementptr [5 x i8], [5 x i8]* %data33, i8 0, i8 4
  store i8 0, i8* %elmptr39
  %dimsptr40 = getelementptr inbounds %tensor_t, %tensor_t* %raw_tensor25, i32 0, i32 2
  store i8* %dims_as_i8ptr30, i8** %dimsptr40
 %dataptr41 = getelementptr inbounds %tensor_t, %tensor_t* %raw_tensor25, i32 0, i32 3
  store i8* %data_as_i8ptr34, i8** %dataptr41
 %rc42 = getelementptr inbounds %tensor_t, %tensor_t* %raw_tensor25, i32 0, i32 4
  store i8 0, i8* %rc42
 %tensor43 = bitcast %tensor_t* %raw_tensor25 to i8^* call void @print(i8* %tensor43)
  ret i8 0
}
declare i8* @add(i8*, i8*)
declare i8* @subtract(i8*, i8*)
```
- declare i8\* @negative(i8\*)
- declare i8\* @mult(i8\*, i8\*)
- declare i8\* @dotmul(i8\*, i8\*)
- declare i8\* @divide(i8\*, i8\*)
- declare i8\* @floordivide(i8\*, i8\*)
- declare i8\* @matpow(i8\*, i8\*)
- declare i8\* @dotpow(i8\*, i8\*)
- declare i8\* @mod(i8\*, i8\*)
- declare i8\* @transpose(i8\*)
- declare i8\* @equal(i8\*, i8\*)
- declare i8\* @notequal(i8\*, i8\*)
- declare i8\* @greater(i8\*, i8\*)
- declare i8\* @greaterequal(i8\*, i8\*)
- declare i8\* @less(i8\*, i8\*)
- declare i8\* @lessequal(i8\*, i8\*)
- declare i8\* @range(i8\*, i8\*, i8\*)
- declare void @print(i8\*)
- declare i8\* @logicaland(i8\*, i8\*)
- declare i8\* @logicalor(i8\*, i8\*)
- declare i8\* @logicalnot(i8\*)
- declare i32 @len(i8\*)
- declare i8\* @zeros(i8\*)

declare i8\* @cat(i8\*, i8\*, i8\*)

- declare i8\* @shape(i8\*)
- declare i8\* @ones(i8\*)
- 
- declare i8\* @tensor\_rand(i8\*)
- declare i8\* @sum(i8\*)
- declare i8\* @any(i8\*)
- declare i8\* @all(i8\*)
- declare i8\* @tensor\_abs(i8\*)
- declare i8\* @tensor\_log(i8\*)
- declare i8\* @tensor\_floor(i8\*)
- declare i8\* @tensor\_ceil(i8\*)
- declare i8\* @tensor\_round(i8\*)
- declare i8\* @int\_of(i8\*)
- declare i8\* @float\_of(i8\*)
- declare i8\* @inverse(i8\*)
- declare i1 @bool\_of\_zero(i8\*)
- declare i8\* @pe\_calc(i8\* (i8\*, i8\*)\*\*, i32, i8\* (i8\*\*)\*, i8\*, i8\*)
- declare i8\* @index\_get(i8\*, i8\*)
- declare i8\* @index\_get\_int(i8\*, i32)
- declare void @index\_put(i8\*, i8\*, i8\*)
- declare void @increase\_rc(i8\*)
- declare void @decrease\_rc(i8\*)

```
define i8* @StrassenMULf1(i8* %0, i8* %1) {
entry:
 %x =alloca i8* store i8* %0, i8** %x
 %y =alloca i8* store i8* %1, i8** %y
 %x1 = load i8<sup>*</sup>, i8<sup>**</sup> %x%shape = call i8* @shape(i8* %x1)
 %11 =alloca i8* store i8* null, i8** %l1
 %lhsptr = load i8^*, i8^{**}%l1
  call void @increase_rc(i8* %shape)
  call void @decrease_rc(i8* %lhsptr)
  store i8* %shape, i8** %l1
 \%v2 = load i8<sup>*</sup>, i8<sup>**</sup> \%v
 %shape3 = call i8* @shape(i8* %y2)
 % 2 = alloca i8* store i8* null, i8** %l2
 %lhsptr4 = load i8*, i8** %l2
  call void @increase_rc(i8* %shape3)
  call void @decrease_rc(i8* %lhsptr4)
  store i8* %shape3, i8** %l2
  %malloccall = tail call i8* @malloc(i32 ptrtoint (%tensor_t* getelementptr 
(%tensor t, %tensor t^* null, i32 1) to i32))
  %raw_tensor = bitcast i8* %malloccall to %tensor_t*
  %dtype = getelementptr inbounds %tensor_t, %tensor_t* %raw_tensor, i32 0, i32 0
  store i8 0, i8* %dtype
  %ndims = getelementptr inbounds %tensor_t, %tensor_t* %raw_tensor, i32 0, i32 1
  store i8 0, i8* %ndims
 %malloccall5 = tail call i8* @malloc(i32 0)
 %dims = bitcast i8* %malloccall5 to [0 \times 164]*
 %dims as i8ptr = bitcast [0 x i64]^* %dims to i8* %malloccall6 = tail call i8* @malloc(i32 ptrtoint (i32* getelementptr (i32, i32* null, i32 1) to i32))
 %data = bitcast i8* %malloccall6 to [1 \times i32]*
 %data_as_i8ptr = bitcast [1 \times i32]^*%data to i8*
  %elmptr = getelementptr [1 x i32], [1 x i32]* %data, i32 0, i32 0
  store i32 0, i32* %elmptr
 %dimsptr = getelementptr inbounds %tensor_t, %tensor_t* %raw_tensor, i32 0, i32 2
  store i8* %dims_as_i8ptr, i8** %dimsptr
 %dataptr = getelementptr inbounds %tensor_t, %tensor_t* %raw_tensor, i32 0, i32 3
  store i8* %data_as_i8ptr, i8** %dataptr
  %rc = getelementptr inbounds %tensor_t, %tensor_t* %raw_tensor, i32 0, i32 4
  store i8 0, i8* %rc
  %tensor = bitcast %tensor_t* %raw_tensor to i8*
```

```
%malloccall7 = tail call i8* @malloc(i32 ptrtoint (%tensor t^* getelementptr
(%tensor_t, %tensor_t* null, i32 1) to i32))
 %raw_tensor8 = bitcast 18* %malloccall7 to %tensor_t*
 %dtype9 = getelementptr inbounds %tensor_t, %tensor_t* %raw_tensor8, i32 0, i32 0
  store i8 0, i8* %dtype9
  %ndims10 = getelementptr inbounds %tensor_t, %tensor_t* %raw_tensor8, i32 0, i32 1
  store i8 0, i8* %ndims10
 %malloccall11 = tail call i8* @malloc(i32 0)
 %dims12 = bitcast i8* %malloccall11 to [0 \times i64]*
 %dims_as_i8ptr13 = bitcast [0 \times i64]^* %dims12 to i8^*%malloccall14 = tail call i8<sup>*</sup> @malloc(i32 ptrtoint (i32<sup>*</sup> getelementptr (i32, i32<sup>*</sup> null, i32 1) to
i32))
 %data15 = bitcast i8* %malloccall14 to [1 \times i32]*
 %data as i8ptr16 = \text{bitcast} [1 x i32]* %data15 to i8*
  %elmptr17 = getelementptr [1 x i32], [1 x i32]* %data15, i32 0, i32 0
  store i32 0, i32* %elmptr17
  %dimsptr18 = getelementptr inbounds %tensor_t, %tensor_t* %raw_tensor8, i32 0, i32 2
  store i8* %dims_as_i8ptr13, i8** %dimsptr18
  %dataptr19 = getelementptr inbounds %tensor_t, %tensor_t* %raw_tensor8, i32 0, i32 3
  store i8* %data_as_i8ptr16, i8** %dataptr19
  %rc20 = getelementptr inbounds %tensor_t, %tensor_t* %raw_tensor8, i32 0, i32 4
  store i8 0, i8* %rc20
 %tensor21 = bitcast %tensor_t* %raw_tensor8 to 18^*%malloccall22 = tail call i8* @malloc(i32 ptrtoint (%tensor_t* getelementptr
(%tensor_t, %tensor_t* null, i32 1) to i32))
 %raw_tensor23 = bitcast 18* %malloccall22 to %tensor_t*
  %dtype24 = getelementptr inbounds %tensor_t, %tensor_t* %raw_tensor23, i32 0, i32 0
  store i8 3, i8* %dtype24
 %ndims25 = getelementptr inbounds %tensor_t, %tensor_t* %raw_tensor23, i32 0, i32 1
  store i8 1, i8* %ndims25
 %malloccall26 = tail call i8<sup>*</sup> @malloc(i32 ptrtoint (i64<sup>*</sup> getelementptr (i64, i64<sup>*</sup> null, i32 1) to
i32))
 %dims27 = bitcast i8* %malloccall26 to [1 \times i64]*
 %dims as i8ptr28 = bitcast [1 x i64]^* %dims27 to i8*%elmptr29 = getelementptr [1 \times i64], [1 \times i64]<sup>*</sup> %dims27, i64 0, i64 0
  store i64 1, i64* %elmptr29
 %malloccall30 = tail call i8<sup>*</sup> @malloc(i32 ptrtoint (i1<sup>**</sup> getelementptr (i1<sup>*</sup>, i1<sup>**</sup> null, i32 1) to i32))
 %data31 = bitcast i8* %malloccall30 to [1 \times i8^*]'%data_as_i8ptr32 = bitcast [1 \times i8^*]<sup>*</sup> %data31 to i8^*%elmptr33 = getelementptr [1 \times 18^{\degree}], [1 \times 18^{\degree}]^* %data31, 164 \text{ O}, 164 \text{ O} store i8* %tensor21, i8** %elmptr33
 %dimsptr34 = getelementptr inbounds %tensor_t, %tensor_t* %raw_tensor23, i32 0, i32 2
  store i8* %dims_as_i8ptr28, i8** %dimsptr34
  %dataptr35 = getelementptr inbounds %tensor_t, %tensor_t* %raw_tensor23, i32 0, i32 3
```
 store i8\* %data\_as\_i8ptr32, i8\*\* %dataptr35 %rc36 = getelementptr inbounds %tensor\_t, %tensor\_t\* %raw\_tensor23, i32 0, i32 4 store i8 0, i8\* %rc36 %tensor37 = bitcast %tensor\_t\* %raw\_tensor23 to  $i8$ \* %l138 = load i8\*, i8\*\* %l1 %access\_tensor = call i8\* @index\_get(i8\* %l138, i8\* %tensor37) %malloccall39 = tail call i8\* @malloc(i32 ptrtoint (%tensor\_t\* getelementptr (%tensor\_t, %tensor\_t\* null, i32 1) to i32)) %raw\_tensor40 = bitcast i8\* %malloccall39 to %tensor\_t\* %dtype41 = getelementptr inbounds %tensor\_t, %tensor\_t\* %raw\_tensor40, i32 0, i32 0 store i8 0, i8\* %dtype41 %ndims42 = getelementptr inbounds %tensor\_t, %tensor\_t\* %raw\_tensor40, i32 0, i32 1 store i8 0, i8\* %ndims42 %malloccall43 = tail call  $18^* \text{ Q}$  malloc( $132 \text{ O}$ ) %dims44 = bitcast i8\* %malloccall43 to  $[0 \times i64]$ \* %dims\_as\_i8ptr45 = bitcast  $[0 \times i64]^*$  %dims44 to  $i8^*$ %malloccall46 = tail call i8<sup>\*</sup> @malloc(i32 ptrtoint (i32<sup>\*</sup> getelementptr (i32, i32<sup>\*</sup> null, i32 1) to i32)) %data47 = bitcast i8\* %malloccall46 to  $[1 \times i32]$ \* %data\_as\_i8ptr48 = bitcast  $[1 \times i32]^*$ %data47 to  $i8^*$  %elmptr49 = getelementptr [1 x i32], [1 x i32]\* %data47, i32 0, i32 0 store i32 2, i32\* %elmptr49 %dimsptr50 = getelementptr inbounds %tensor\_t, %tensor\_t\* %raw\_tensor40, i32 0, i32 2 store i8\* %dims\_as\_i8ptr45, i8\*\* %dimsptr50 %dataptr51 = getelementptr inbounds %tensor\_t, %tensor\_t\* %raw\_tensor40, i32 0, i32 3 store i8\* %data\_as\_i8ptr48, i8\*\* %dataptr51 %rc52 = getelementptr inbounds %tensor\_t, %tensor\_t\* %raw\_tensor40, i32 0, i32 4 store i8 0, i8\* %rc52 %tensor53 = bitcast %tensor\_t\* %raw\_tensor40 to  $i8*$  %tmpOp = call i8\* @floordivide(i8\* %access\_tensor, i8\* %tensor53) %malloccall54 = tail call i8\* @malloc(i32 ptrtoint (%tensor\_t\* getelementptr (%tensor t, %tensor  $t^*$  null, i32 1) to i32)) %raw\_tensor55 = bitcast  $18*$  %malloccall54 to %tensor\_t\* %dtype56 = getelementptr inbounds %tensor\_t, %tensor\_t\* %raw\_tensor55, i32 0, i32 0 store i8 0, i8\* %dtype56 %ndims57 = getelementptr inbounds %tensor\_t, %tensor\_t\* %raw\_tensor55, i32 0, i32 1 store i8 0, i8\* %ndims57 %malloccall58 = tail call  $18*$  @malloc( $132 0$ ) %dims59 = bitcast i8\* %malloccall58 to  $[0 \times 164]$ \* %dims as  $i8ptr60 = bitcast [0 x i64]*$  %dims59 to  $i8*$ %malloccall61 = tail call i8\* @malloc(i32 ptrtoint (i32\* getelementptr (i32, i32\* null, i32 1) to i32)) %data62 = bitcast i8\* %malloccall61 to  $[1 \times i32]$ \* %data\_as\_i8ptr63 = bitcast  $[1 \times i32]^*$ %data62 to  $i8^*$ 

 %elmptr64 = getelementptr [1 x i32], [1 x i32]\* %data62, i32 0, i32 0 store i32 1, i32\* %elmptr64 %dimsptr65 = getelementptr inbounds %tensor\_t, %tensor\_t\* %raw\_tensor55, i32 0, i32 2 store i8\* %dims\_as\_i8ptr60, i8\*\* %dimsptr65 %dataptr66 = getelementptr inbounds %tensor\_t, %tensor\_t\* %raw\_tensor55, i32 0, i32 3 store i8\* %data\_as\_i8ptr63, i8\*\* %dataptr66 %rc67 = getelementptr inbounds %tensor\_t, %tensor\_t\* %raw\_tensor55, i32 0, i32 4 store i8 0, i8\* %rc67 %tensor68 = bitcast %tensor\_t\* %raw\_tensor55 to  $i8^*$  %tmpOp69 = call i8\* @range(i8\* %tensor, i8\* %tmpOp, i8\* %tensor68) %malloccall70 = tail call i8\* @malloc(i32 ptrtoint (%tensor\_t\* getelementptr (%tensor t, %tensor  $t^*$  null, i32 1) to i32)) %raw\_tensor71 = bitcast  $18*$  %malloccall70 to %tensor\_t\* %dtype72 = getelementptr inbounds %tensor\_t, %tensor\_t\* %raw\_tensor71, i32 0, i32 0 store i8 0, i8\* %dtype72 %ndims73 = getelementptr inbounds %tensor\_t, %tensor\_t\* %raw\_tensor71, i32 0, i32 1 store i8 0, i8\* %ndims73 %malloccall74 = tail call  $i8$ \* @malloc( $i32$  0) %dims75 = bitcast i8\* %malloccall74 to  $[0 \times i64]$ \* %dims\_as\_i8ptr76 = bitcast  $[0 \times 164]^*$  %dims75 to  $18^*$  %malloccall77 = tail call i8\* @malloc(i32 ptrtoint (i32\* getelementptr (i32, i32\* null, i32 1) to i32)) %data78 = bitcast i8\* %malloccall77 to  $[1 \times i32]$ \* %data as i8ptr79 = bitcast  $[1 \times i32]^*$  %data78 to i8\* %elmptr80 = getelementptr [1 x i32], [1 x i32]\* %data78, i32 0, i32 0 store i32 0, i32\* %elmptr80 %dimsptr81 = getelementptr inbounds %tensor\_t, %tensor\_t\* %raw\_tensor71, i32 0, i32 2 store i8\* %dims\_as\_i8ptr76, i8\*\* %dimsptr81 %dataptr82 = getelementptr inbounds %tensor\_t, %tensor\_t\* %raw\_tensor71, i32 0, i32 3 store i8\* %data\_as\_i8ptr79, i8\*\* %dataptr82 %rc83 = getelementptr inbounds %tensor\_t, %tensor\_t\* %raw\_tensor71, i32 0, i32 4 store i8 0, i8\* %rc83 %tensor84 = bitcast %tensor\_t\* %raw\_tensor71 to i8\* %malloccall85 = tail call i8\* @malloc(i32 ptrtoint (%tensor t\* getelementptr (%tensor t, %tensor  $t^*$  null, i32 1) to i32)) %raw\_tensor86 = bitcast i8\* %malloccall85 to %tensor\_t\* %dtype87 = getelementptr inbounds %tensor\_t, %tensor\_t\* %raw\_tensor86, i32 0, i32 0 store i8 0, i8\* %dtype87 %ndims88 = getelementptr inbounds %tensor\_t, %tensor\_t\* %raw\_tensor86, i32 0, i32 1 store i8 0, i8\* %ndims88 %malloccall89 = tail call  $18*$  @malloc( $132 0$ ) %dims90 = bitcast i8\* %malloccall89 to  $[0 \times i64]$ \* %dims as  $i8ptr91 = bitcast [0 x i64]<sup>*</sup> %dims90 to i8*$ 

%malloccall92 = tail call i8<sup>\*</sup> @malloc(i32 ptrtoint (i32<sup>\*</sup> getelementptr (i32, i32<sup>\*</sup> null, i32 1) to i32)) %data93 = bitcast i8\* %malloccall92 to  $[1 \times i32]$ \* %data as i8ptr94 = bitcast  $[1 \times i32]^*$  %data93 to i8\* %elmptr95 = getelementptr [1 x i32], [1 x i32]\* %data93, i32 0, i32 0 store i32 1, i32\* %elmptr95 %dimsptr96 = getelementptr inbounds %tensor\_t, %tensor\_t\* %raw\_tensor86, i32 0, i32 2 store i8\* %dims\_as\_i8ptr91, i8\*\* %dimsptr96 %dataptr97 = getelementptr inbounds %tensor\_t, %tensor\_t\* %raw\_tensor86, i32 0, i32 3 store i8\* %data\_as\_i8ptr94, i8\*\* %dataptr97 %rc98 = getelementptr inbounds %tensor\_t, %tensor\_t\* %raw\_tensor86, i32 0, i32 4 store i8 0, i8\* %rc98 %tensor99 = bitcast %tensor\_t\* %raw\_tensor86 to i8\* %malloccall100 = tail call i8\* @malloc(i32 ptrtoint (%tensor\_t\* getelementptr (%tensor t, %tensor  $t^*$  null, i32 1) to i32)) %raw\_tensor101 = bitcast i8\* %malloccall100 to %tensor\_t\* %dtype102 = getelementptr inbounds %tensor\_t, %tensor\_t\* %raw\_tensor101, i32 0, i32 0 store i8 3, i8\* %dtype102 %ndims103 = getelementptr inbounds %tensor\_t, %tensor\_t\* %raw\_tensor101, i32 0, i32 1 store i8 1, i8\* %ndims103 %malloccall104 = tail call i8\* @malloc(i32 ptrtoint (i64\* getelementptr (i64, i64\* null, i32 1) to i32)) %dims105 = bitcast i8\* %malloccall104 to  $[1 \times 164]$ \* %dims as  $i8ptr106 = bitcast [1 x i64]<sup>*</sup> %dims105 to i8*$  %elmptr107 = getelementptr [1 x i64], [1 x i64]\* %dims105, i64 0, i64 0 store i64 1, i64\* %elmptr107 %malloccall108 = tail call i8\* @malloc(i32 ptrtoint (i1\*\* getelementptr (i1\*, i1\*\* null, i32 1) to i32)) %data109 = bitcast i8\* %malloccall108 to  $[1 \times i8^*]'$ %data\_as\_i8ptr110 = bitcast  $[1 \times i8^*]$ <sup>\*</sup> %data109 to  $i8^*$  %elmptr111 = getelementptr [1 x i8\*], [1 x i8\*]\* %data109, i64 0, i64 0 store i8\* %tensor99, i8\*\* %elmptr111 %dimsptr112 = getelementptr inbounds %tensor\_t, %tensor\_t\* %raw\_tensor101, i32 0, i32 2 store i8\* %dims\_as\_i8ptr106, i8\*\* %dimsptr112 %dataptr113 = getelementptr inbounds %tensor\_t, %tensor\_t\* %raw\_tensor101, i32 0, i32 3 store i8\* %data\_as\_i8ptr110, i8\*\* %dataptr113 %rc114 = getelementptr inbounds %tensor\_t, %tensor\_t\* %raw\_tensor101, i32 0, i32 4 store i8 0, i8\* %rc114 %tensor115 = bitcast %tensor\_t\* %raw\_tensor101 to  $i8$ \* %l1116 = load i8\*, i8\*\* %l1 %access\_tensor117 = call  $18^*$  @index\_get( $18^*$ %l1116,  $18^*$ %tensor115) %malloccall118 = tail call i8\* @malloc(i32 ptrtoint (%tensor\_t\* getelementptr (%tensor\_t, %tensor\_t\* null, i32 1) to i32)) %raw\_tensor119 = bitcast i8\* %malloccall118 to %tensor\_t\*

%dtype120 = getelementptr inbounds %tensor\_t, %tensor\_t\* %raw\_tensor119, i32 0, i32 0 store i8 0, i8\* %dtype120 %ndims121 = getelementptr inbounds %tensor\_t, %tensor\_t\* %raw\_tensor119, i32 0, i32 1 store i8 0, i8\* %ndims121 %malloccall122 = tail call  $18^* \text{ Q}$  malloc( $132 \text{ O}$ ) %dims123 = bitcast i8\* %malloccall122 to  $[0 \times i64]$ \* %dims as  $i8ptr124 = \text{bitcast} [0 \times i64]^*$  %dims123 to  $i8^*$  %malloccall125 = tail call i8\* @malloc(i32 ptrtoint (i32\* getelementptr (i32, i32\* null, i32 1) to i32)) %data126 = bitcast i8\* %malloccall125 to  $[1 \times i32]$ \* %data\_as\_i8ptr127 = bitcast  $[1 \times i32]^*$ %data126 to  $i8^*$  %elmptr128 = getelementptr [1 x i32], [1 x i32]\* %data126, i32 0, i32 0 store i32 2, i32\* %elmptr128 %dimsptr129 = getelementptr inbounds %tensor\_t, %tensor\_t\* %raw\_tensor119, i32 0, i32 2 store i8\* %dims\_as\_i8ptr124, i8\*\* %dimsptr129 %dataptr130 = getelementptr inbounds %tensor\_t, %tensor\_t\* %raw\_tensor119, i32 0, i32 3 store i8\* %data\_as\_i8ptr127, i8\*\* %dataptr130 %rc131 = getelementptr inbounds %tensor\_t, %tensor\_t\* %raw\_tensor119, i32 0, i32 4 store i8 0, i8\* %rc131 %tensor132 = bitcast %tensor\_t\* %raw\_tensor119 to  $i8$ \* %tmpOp133 = call i8\* @floordivide(i8\* %access\_tensor117, i8\* %tensor132) %malloccall134 = tail call i8\* @malloc(i32 ptrtoint (%tensor\_t\* getelementptr (%tensor\_t, %tensor\_t\* null, i32 1) to i32)) %raw\_tensor135 = bitcast i8\* %malloccall134 to %tensor\_t\* %dtype136 = getelementptr inbounds %tensor\_t, %tensor\_t\* %raw\_tensor135, i32 0, i32 0 store i8 0, i8\* %dtype136 %ndims137 = getelementptr inbounds %tensor\_t, %tensor\_t\* %raw\_tensor135, i32 0, i32 1 store i8 0, i8\* %ndims137 %malloccall138 = tail call  $18^* \text{ Q}$  malloc( $132 \text{ O}$ ) %dims139 = bitcast i8\* %malloccall138 to  $[0 \times i64]$ \* %dims as  $i8ptr140 = \text{bitcast} [0 \times i64]^*$  %dims139 to  $i8^*$ %malloccall141 = tail call i8<sup>\*</sup> @malloc(i32 ptrtoint (i32<sup>\*</sup> getelementptr (i32, i32<sup>\*</sup> null, i32 1) to i32)) %data142 = bitcast i8\* %malloccall141 to  $[1 \times i32]$ \* %data\_as\_i8ptr143 = bitcast  $[1 \times i32]^*$ %data142 to  $i8^*$  %elmptr144 = getelementptr [1 x i32], [1 x i32]\* %data142, i32 0, i32 0 store i32 1, i32\* %elmptr144 %dimsptr145 = getelementptr inbounds %tensor\_t, %tensor\_t\* %raw\_tensor135, i32 0, i32 2 store i8\* %dims\_as\_i8ptr140, i8\*\* %dimsptr145 %dataptr146 = getelementptr inbounds %tensor\_t, %tensor\_t\* %raw\_tensor135, i32 0, i32 3 store i8\* %data\_as\_i8ptr143, i8\*\* %dataptr146 %rc147 = getelementptr inbounds %tensor\_t, %tensor\_t\* %raw\_tensor135, i32 0, i32 4 store i8 0, i8\* %rc147 %tensor148 = bitcast %tensor\_t\* %raw\_tensor135 to i8\*

```
%tmpOp149 = call i8^* @range(i8^*%tensor84, i8^*%tmpOp133, i8^*%tensor148)
  %malloccall150 = tail call i8* @malloc(i32 ptrtoint (%tensor_t* getelementptr 
(%tensor_t, %tensor_t* null, i32 1) to i32))
 %raw_tensor151 = bitcast i8* %malloccall150 to %tensor_t*
 %dtype152 = getelementptr inbounds %tensor_t, %tensor_t* %raw_tensor151, i32 0, i32 0
  store i8 3, i8* %dtype152
 %ndims153 = getelementptr inbounds %tensor t, %tensor t^* %raw tensor151, i32 0, i32 1
  store i8 1, i8* %ndims153
 %malloccall154 = tail call i8<sup>*</sup> @malloc(i32 ptrtoint (i64<sup>*</sup> getelementptr (i64, i64<sup>*</sup> null, i32 1) to
i32))
 %dims155 = bitcast i8* %malloccall154 to [1 \times 164]*
 %dims_as_i8ptr156 = bitcast [1 \times i64]^* %dims155 to i8^*%elmptr157 = getelementptr [1 x i64], [1 x i64]* %dims155, i64 0, i64 0
  store i64 2, i64* %elmptr157
 %malloccall158 = tail call i8<sup>*</sup> @malloc(i32 trunc (i64 mul nuw (i64 ptrtoint (i1<sup>**</sup> getelementptr
(i1*, i1** null, i32 1) to i64), i64 2) to i32))
 %data159 = bitcast i8* %malloccall158 to [2 \times i8^*]'%data_as_i8ptr160 = bitcast [2 \times i8^*]<sup>*</sup> %data159 to i8^*%elmptr161 = getelementptr [2 \times i8^*], [2 \times i8^*]<sup>*</sup> %data159, i64 0, i64 0
  store i8* %tmpOp69, i8** %elmptr161
  %elmptr162 = getelementptr [2 x i8*], [2 x i8*]* %data159, i64 0, i64 1
  store i8* %tmpOp149, i8** %elmptr162
  %dimsptr163 = getelementptr inbounds %tensor_t, %tensor_t* %raw_tensor151, i32 0, i32 2
  store i8* %dims_as_i8ptr156, i8** %dimsptr163
  %dataptr164 = getelementptr inbounds %tensor_t, %tensor_t* %raw_tensor151, i32 0, i32 3
  store i8* %data_as_i8ptr160, i8** %dataptr164
  %rc165 = getelementptr inbounds %tensor_t, %tensor_t* %raw_tensor151, i32 0, i32 4
  store i8 0, i8* %rc165
 %tensor166 = bitcast %tensor t^* %raw tensor151 to i8*
 %x167 = load i8<sup>*</sup>, i8<sup>**</sup> %x%access_tensor168 = call i8^* @index_get(i8^*%x167, i8^*%tensor166)
 %x11 =alloca i8* store i8* null, i8** %x11
  %lhsptr169 = load i8*, i8** %x11
  call void @increase_rc(i8* %access_tensor168)
 call void @decrease_rc(i8* %lhsptr169)
  store i8* %access_tensor168, i8** %x11
 %malloccall170 = tail call i8* @malloc(i32 ptrtoint (%tensor_t* getelementptr
(%tensor_t, %tensor_t* null, i32 1) to i32))
 %raw_tensor171 = bitcast i8* %malloccall170 to %tensor_t*
  %dtype172 = getelementptr inbounds %tensor_t, %tensor_t* %raw_tensor171, i32 0, i32 0
  store i8 0, i8* %dtype172
 %ndims173 = getelementptr inbounds %tensor t, %tensor t^* %raw tensor171, i32 0, i32 1
  store i8 0, i8* %ndims173
```

```
%malloccall174 = tail call 18^* \text{ Q}malloc(132 \text{ O})
 %dims175 = bitcast i8* %malloccall174 to [0 \times i64]*
 %dims_as_i8ptr176 = bitcast [0 \times 164]^* %dims175 to 18^*%malloccall177 = tail call i8* @malloc(i32 ptrtoint (i32* getelementptr (i32, i32* null, i32 1) to
i32))
 %data178 = bitcast i8* %malloccall177 to [1 \times i32]*
 %data as i8ptr179 = bitcast [1 \times i32]^* %data178 to i8*
  %elmptr180 = getelementptr [1 x i32], [1 x i32]* %data178, i32 0, i32 0
  store i32 0, i32* %elmptr180
  %dimsptr181 = getelementptr inbounds %tensor_t, %tensor_t* %raw_tensor171, i32 0, i32 2
  store i8* %dims_as_i8ptr176, i8** %dimsptr181
 %dataptr182 = getelementptr inbounds %tensor_t, %tensor_t* %raw_tensor171, i32 0, i32 3
  store i8* %data_as_i8ptr179, i8** %dataptr182
  %rc183 = getelementptr inbounds %tensor_t, %tensor_t* %raw_tensor171, i32 0, i32 4
  store i8 0, i8* %rc183
  %tensor184 = bitcast %tensor_t* %raw_tensor171 to i8*
 %malloccall185 = tail call i8* @malloc(i32 ptrtoint (%tensor t* getelementptr
(%tensor_t, %tensor_t* null, i32 1) to i32))
  %raw_tensor186 = bitcast i8* %malloccall185 to %tensor_t*
  %dtype187 = getelementptr inbounds %tensor_t, %tensor_t* %raw_tensor186, i32 0, i32 0
  store i8 3, i8* %dtype187
  %ndims188 = getelementptr inbounds %tensor_t, %tensor_t* %raw_tensor186, i32 0, i32 1
  store i8 1, i8* %ndims188
 %malloccall189 = tail call i8<sup>*</sup> @malloc(i32 ptrtoint (i64<sup>*</sup> getelementptr (i64, i64<sup>*</sup> null, i32 1) to
i32))
 %dims190 = bitcast i8* %malloccall189 to [1 \times 164]*
 %dims_as_i8ptr191 = bitcast [1 \times i64]^* %dims190 to i8^* %elmptr192 = getelementptr [1 x i64], [1 x i64]* %dims190, i64 0, i64 0
  store i64 1, i64* %elmptr192
  %malloccall193 = tail call i8* @malloc(i32 ptrtoint (i1** getelementptr (i1*, i1** null, i32 1) to 
i32))
 %data194 = bitcast i8* %malloccall193 to [1 \times i8^+]*
 %data_as_i8ptr195 = bitcast [1 \times i8^*]* %data194 to i8*
  %elmptr196 = getelementptr [1 x i8*], [1 x i8*]* %data194, i64 0, i64 0
  store i8* %tensor184, i8** %elmptr196
  %dimsptr197 = getelementptr inbounds %tensor_t, %tensor_t* %raw_tensor186, i32 0, i32 2
  store i8* %dims_as_i8ptr191, i8** %dimsptr197
  %dataptr198 = getelementptr inbounds %tensor_t, %tensor_t* %raw_tensor186, i32 0, i32 3
  store i8* %data_as_i8ptr195, i8** %dataptr198
 %rc199 = getelementptr inbounds %tensor t, %tensor t^* %raw tensor186, i32 0, i32 4
  store i8 0, i8* %rc199
 %tensor200 = bitcast %tensor_t* %raw_tensor186 to i8*
 %1201 =load i8^*, i8^{**}%l1
 %access_tensor202 = call i8^* @index_get(i8^*%l1201, i8^*%tensor200)
```

```
%malloccall203 = tail call i8* @malloc(i32 ptrtoint (%tensor t* getelementptr
(%tensor_t, %tensor_t* null, i32 1) to i32))
  %raw_tensor204 = bitcast i8* %malloccall203 to %tensor_t*
 %dtype205 = getelementptr inbounds %tensor_t, %tensor_t* %raw_tensor204, i32 0, i32 0
  store i8 0, i8* %dtype205
  %ndims206 = getelementptr inbounds %tensor_t, %tensor_t* %raw_tensor204, i32 0, i32 1
  store i8 0, i8* %ndims206
 %malloccall207 = tail call 18* @malloc(132 0)
 %dims208 = bitcast i8* %malloccall207 to [0 \times i64]*
 %dims_as_i8ptr209 = bitcast [0 \times i64]^*%dims208 to i8^*%malloccall210 = tail call i8<sup>*</sup> @malloc(i32 ptrtoint (i32<sup>*</sup> getelementptr (i32, i32<sup>*</sup> null, i32 1) to
i32))
 %data211 = bitcast i8* %malloccall210 to [1 \times i32]*
 %data_as_i8ptr212 = bitcast [1 \times i32]^*%data211 to i8^* %elmptr213 = getelementptr [1 x i32], [1 x i32]* %data211, i32 0, i32 0
  store i32 2, i32* %elmptr213
  %dimsptr214 = getelementptr inbounds %tensor_t, %tensor_t* %raw_tensor204, i32 0, i32 2
  store i8* %dims_as_i8ptr209, i8** %dimsptr214
  %dataptr215 = getelementptr inbounds %tensor_t, %tensor_t* %raw_tensor204, i32 0, i32 3
  store i8* %data_as_i8ptr212, i8** %dataptr215
  %rc216 = getelementptr inbounds %tensor_t, %tensor_t* %raw_tensor204, i32 0, i32 4
  store i8 0, i8* %rc216
 %tensor217 = bitcast %tensor_t* %raw_tensor204 to i8^* %tmpOp218 = call i8* @floordivide(i8* %access_tensor202, i8* %tensor217)
  %malloccall219 = tail call i8* @malloc(i32 ptrtoint (%tensor_t* getelementptr 
(%tensor_t, %tensor_t* null, i32 1) to i32))
 %raw_tensor220 = bitcast i8* %malloccall219 to %tensor_t*
 %dtype221 = getelementptr inbounds %tensor_t, %tensor_t* %raw_tensor220, i32 0, i32 0
  store i8 0, i8* %dtype221
  %ndims222 = getelementptr inbounds %tensor_t, %tensor_t* %raw_tensor220, i32 0, i32 1
  store i8 0, i8* %ndims222
 %malloccall223 = tail call 18^* @malloc(132 0)
 %dims224 = bitcast i8* %malloccall223 to [0 \times i64]*
 %dims as i8ptr225 = bitcast [0 x i64]<sup>*</sup> %dims224 to i8*%malloccall226 = tail call i8<sup>*</sup> @malloc(i32 ptrtoint (i32<sup>*</sup> getelementptr (i32, i32<sup>*</sup> null, i32 1) to
i32))
 %data227 = bitcast i8* %malloccall226 to [1 \times i32]*
 %data as i8ptr228 = bitcast [1 \times i32]^* %data227 to i8*
  %elmptr229 = getelementptr [1 x i32], [1 x i32]* %data227, i32 0, i32 0
  store i32 0, i32* %elmptr229
  %dimsptr230 = getelementptr inbounds %tensor_t, %tensor_t* %raw_tensor220, i32 0, i32 2
  store i8* %dims_as_i8ptr225, i8** %dimsptr230
  %dataptr231 = getelementptr inbounds %tensor_t, %tensor_t* %raw_tensor220, i32 0, i32 3
  store i8* %data_as_i8ptr228, i8** %dataptr231
```
%rc232 = getelementptr inbounds %tensor t, %tensor  $t^*$  %raw tensor220, i32 0, i32 4 store i8 0, i8\* %rc232 %tensor233 = bitcast %tensor\_t\* %raw\_tensor220 to  $i8^*$ %malloccall234 = tail call i8\* @malloc(i32 ptrtoint (%tensor t\* getelementptr (%tensor\_t, %tensor\_t\* null, i32 1) to i32)) %raw\_tensor235 = bitcast i8\* %malloccall234 to %tensor\_t\* %dtype236 = getelementptr inbounds %tensor\_t, %tensor\_t\* %raw\_tensor235, i32 0, i32 0 store i8 3, i8\* %dtype236 %ndims237 = getelementptr inbounds %tensor t, %tensor  $t^*$  %raw tensor235, i32 0, i32 1 store i8 1, i8\* %ndims237 %malloccall238 = tail call i8<sup>\*</sup> @malloc(i32 ptrtoint (i64<sup>\*</sup> getelementptr (i64, i64<sup>\*</sup> null, i32 1) to i32)) %dims239 = bitcast i8\* %malloccall238 to  $[1 \times i64]$ \* %dims as  $i8ptr240 = \text{bitcast} [1 \times i64]^*$  %dims239 to  $i8^*$  %elmptr241 = getelementptr [1 x i64], [1 x i64]\* %dims239, i64 0, i64 0 store i64 1, i64\* %elmptr241 %malloccall242 = tail call i8\* @malloc(i32 ptrtoint (i1\*\* getelementptr (i1\*, i1\*\* null, i32 1) to i32)) %data243 = bitcast i8\* %malloccall242 to  $[1 \times i8^*]'$ %data\_as\_i8ptr244 = bitcast  $[1 \times i8^*]$ \* %data243 to  $i8^*$  %elmptr245 = getelementptr [1 x i8\*], [1 x i8\*]\* %data243, i64 0, i64 0 store i8\* %tensor233, i8\*\* %elmptr245 %dimsptr246 = getelementptr inbounds %tensor\_t, %tensor\_t\* %raw\_tensor235, i32 0, i32 2 store i8\* %dims\_as\_i8ptr240, i8\*\* %dimsptr246 %dataptr247 = getelementptr inbounds %tensor\_t, %tensor\_t\* %raw\_tensor235, i32 0, i32 3 store i8\* %data\_as\_i8ptr244, i8\*\* %dataptr247 %rc248 = getelementptr inbounds %tensor\_t, %tensor\_t\* %raw\_tensor235, i32 0, i32 4 store i8 0, i8\* %rc248 %tensor249 = bitcast %tensor\_t\* %raw\_tensor235 to i8\* %l1250 = load i8\*, i8\*\* %l1 %access\_tensor251 = call  $18^*$  @index\_get( $18^*$ %11250,  $18^*$ %tensor249) %malloccall252 = tail call i8\* @malloc(i32 ptrtoint (%tensor t\* getelementptr (%tensor\_t, %tensor\_t\* null, i32 1) to i32)) %raw\_tensor253 = bitcast i8\* %malloccall252 to %tensor\_t\* %dtype254 = getelementptr inbounds %tensor\_t, %tensor\_t\* %raw\_tensor253, i32 0, i32 0 store i8 0, i8\* %dtype254 %ndims255 = getelementptr inbounds %tensor\_t, %tensor\_t\* %raw\_tensor253, i32 0, i32 1 store i8 0, i8\* %ndims255 %malloccall256 = tail call  $18^* \text{ Q}$  malloc( $132 \text{ O}$ ) %dims257 = bitcast i8\* %malloccall256 to  $[0 \times i64]$ \* %dims\_as\_i8ptr258 = bitcast  $[0 \times i64]^*$  %dims257 to  $i8^*$ %malloccall259 = tail call i8\* @malloc(i32 ptrtoint (i32\* getelementptr (i32, i32\* null, i32 1) to i32)) %data260 = bitcast i8\* %malloccall259 to  $[1 \times i32]$ \*

%data as i8ptr261 = bitcast  $[1 \times i32]^*$  %data260 to i8\* %elmptr262 = getelementptr [1 x i32], [1 x i32]\* %data260, i32 0, i32 0 store i32 1, i32\* %elmptr262 %dimsptr263 = getelementptr inbounds %tensor\_t, %tensor\_t\* %raw\_tensor253, i32 0, i32 2 store i8\* %dims\_as\_i8ptr258, i8\*\* %dimsptr263 %dataptr264 = getelementptr inbounds %tensor\_t, %tensor\_t\* %raw\_tensor253, i32 0, i32 3 store i8\* %data\_as\_i8ptr261, i8\*\* %dataptr264 %rc265 = getelementptr inbounds %tensor\_t, %tensor\_t\* %raw\_tensor253, i32 0, i32 4 store i8 0, i8\* %rc265 %tensor266 = bitcast %tensor\_t\* %raw\_tensor253 to  $i8^*$  %tmpOp267 = call i8\* @range(i8\* %tmpOp218, i8\* %access\_tensor251, i8\* %tensor266) %malloccall268 = tail call i8\* @malloc(i32 ptrtoint (%tensor\_t\* getelementptr (%tensor\_t, %tensor\_t\* null, i32 1) to i32)) %raw\_tensor269 = bitcast i8\* %malloccall268 to %tensor\_t\* %dtype270 = getelementptr inbounds %tensor\_t, %tensor\_t\* %raw\_tensor269, i32 0, i32 0 store i8 0, i8\* %dtype270 %ndims271 = getelementptr inbounds %tensor\_t, %tensor\_t\* %raw\_tensor269, i32 0, i32 1 store i8 0, i8\* %ndims271 %malloccall272 = tail call i8\* @malloc(i32 0) %dims273 = bitcast i8\* %malloccall272 to  $[0 \times i64]$ \* %dims\_as\_i8ptr274 = bitcast  $[0 \times i64]^*$  %dims273 to  $i8^*$ %malloccall275 = tail call i8\* @malloc(i32 ptrtoint (i32\* getelementptr (i32, i32\* null, i32 1) to i32)) %data276 = bitcast i8\* %malloccall275 to  $[1 \times i32]$ \* %data\_as\_i8ptr277 = bitcast  $[1 \times i32]^*$ %data276 to  $i8^*$  %elmptr278 = getelementptr [1 x i32], [1 x i32]\* %data276, i32 0, i32 0 store i32 1, i32\* %elmptr278 %dimsptr279 = getelementptr inbounds %tensor\_t, %tensor\_t\* %raw\_tensor269, i32 0, i32 2 store i8\* %dims\_as\_i8ptr274, i8\*\* %dimsptr279 %dataptr280 = getelementptr inbounds %tensor\_t, %tensor\_t\* %raw\_tensor269, i32 0, i32 3 store i8\* %data\_as\_i8ptr277, i8\*\* %dataptr280 %rc281 = getelementptr inbounds %tensor t, %tensor  $t^*$  %raw tensor269, i32 0, i32 4 store i8 0, i8\* %rc281 %tensor282 = bitcast %tensor\_t\* %raw\_tensor269 to  $i8$ \* %malloccall283 = tail call i8\* @malloc(i32 ptrtoint (%tensor t\* getelementptr (%tensor t, %tensor  $t^*$  null, i32 1) to i32)) %raw\_tensor284 = bitcast i8\* %malloccall283 to %tensor\_t\* %dtype285 = getelementptr inbounds %tensor\_t, %tensor\_t\* %raw\_tensor284, i32 0, i32 0 store i8 3, i8\* %dtype285 %ndims286 = getelementptr inbounds %tensor t, %tensor  $t^*$  %raw tensor284, i32 0, i32 1 store i8 1, i8\* %ndims286 %malloccall287 = tail call i8<sup>\*</sup> @malloc(i32 ptrtoint (i64<sup>\*</sup> getelementptr (i64, i64<sup>\*</sup> null, i32 1) to i32)) %dims288 = bitcast i8\* %malloccall287 to  $[1 \times i64]$ \*

```
%dims as i8ptr289 = bitcast [1 x i64]^* %dims288 to i8* %elmptr290 = getelementptr [1 x i64], [1 x i64]* %dims288, i64 0, i64 0
  store i64 1, i64* %elmptr290
 %malloccall291 = tail call i8* @malloc(i32 ptrtoint (i1** getelementptr (i1*, i1** null, i32 1) to
i32))
 %data292 = bitcast i8* %malloccall291 to [1 \times i8^*]'%data as i8ptr293 = bitcast [1 x i8*]* %data292 to i8* %elmptr294 = getelementptr [1 x i8*], [1 x i8*]* %data292, i64 0, i64 0
  store i8* %tensor282, i8** %elmptr294
  %dimsptr295 = getelementptr inbounds %tensor_t, %tensor_t* %raw_tensor284, i32 0, i32 2
  store i8* %dims_as_i8ptr289, i8** %dimsptr295
  %dataptr296 = getelementptr inbounds %tensor_t, %tensor_t* %raw_tensor284, i32 0, i32 3
  store i8* %data_as_i8ptr293, i8** %dataptr296
  %rc297 = getelementptr inbounds %tensor_t, %tensor_t* %raw_tensor284, i32 0, i32 4
  store i8 0, i8* %rc297
  %tensor298 = bitcast %tensor_t* %raw_tensor284 to i8*
  %l1299 = load i8*, i8** %l1
 %access_tensor300 = call 18^* @index_get(18^*%11299, 18^*%tensor298)
  %malloccall301 = tail call i8* @malloc(i32 ptrtoint (%tensor_t* getelementptr 
(%tensor_t, %tensor_t* null, i32 1) to i32))
  %raw_tensor302 = bitcast i8* %malloccall301 to %tensor_t*
  %dtype303 = getelementptr inbounds %tensor_t, %tensor_t* %raw_tensor302, i32 0, i32 0
  store i8 0, i8* %dtype303
 %ndims304 = getelementptr inbounds %tensor t, %tensor t^* %raw tensor302, i32 0, i32 1
  store i8 0, i8* %ndims304
 %malloccall305 = tail call 18* @malloc(132 0)
 %dims306 = bitcast i8* %malloccall305 to [0 \times i64]*
 %dims_as_i8ptr307 = bitcast [0 \times i64]^*%dims306 to i8^* %malloccall308 = tail call i8* @malloc(i32 ptrtoint (i32* getelementptr (i32, i32* null, i32 1) to 
i32))
 %data309 = bitcast i8* %malloccall308 to [1 \times i32]*
 %data as i8ptr310 = \text{bitcast} [1 x i32]* %data309 to i8*
  %elmptr311 = getelementptr [1 x i32], [1 x i32]* %data309, i32 0, i32 0
  store i32 2, i32* %elmptr311
 %dimsptr312 = getelementptr inbounds %tensor_t, %tensor_t* %raw_tensor302, i32 0, i32 2
  store i8* %dims_as_i8ptr307, i8** %dimsptr312
  %dataptr313 = getelementptr inbounds %tensor_t, %tensor_t* %raw_tensor302, i32 0, i32 3
  store i8* %data_as_i8ptr310, i8** %dataptr313
  %rc314 = getelementptr inbounds %tensor_t, %tensor_t* %raw_tensor302, i32 0, i32 4
  store i8 0, i8* %rc314
 %tensor315 = bitcast %tensor_t* %raw_tensor302 to i8*
 %tmpOp316 = call 18^* @floordivide(18^*% access tensor300, 18^*%tensor315)
  %malloccall317 = tail call i8* @malloc(i32 ptrtoint (%tensor_t* getelementptr 
(%tensor_t, %tensor_t* null, i32 1) to i32))
```
 %raw\_tensor318 = bitcast i8\* %malloccall317 to %tensor\_t\* %dtype319 = getelementptr inbounds %tensor\_t, %tensor\_t\* %raw\_tensor318, i32 0, i32 0 store i8 0, i8\* %dtype319 %ndims320 = getelementptr inbounds %tensor t, %tensor  $t^*$  %raw tensor318, i32 0, i32 1 store i8 0, i8\* %ndims320 %malloccall321 = tail call  $18*$  @malloc( $132 0$ ) %dims322 = bitcast i8\* %malloccall321 to  $[0 \times i64]$ \* %dims\_as\_i8ptr323 = bitcast  $[0 \times i64]^*$  %dims322 to  $i8^*$ %malloccall324 = tail call i8<sup>\*</sup> @malloc(i32 ptrtoint (i32<sup>\*</sup> getelementptr (i32, i32<sup>\*</sup> null, i32 1) to i32)) %data325 = bitcast i8\* %malloccall324 to  $[1 \times i32]$ \* %data\_as\_i8ptr326 = bitcast  $[1 \times i32]^*$ %data325 to i8\* %elmptr327 = getelementptr [1 x i32], [1 x i32]\* %data325, i32 0, i32 0 store i32 1, i32\* %elmptr327 %dimsptr328 = getelementptr inbounds %tensor\_t, %tensor\_t\* %raw\_tensor318, i32 0, i32 2 store i8\* %dims\_as\_i8ptr323, i8\*\* %dimsptr328 %dataptr329 = getelementptr inbounds %tensor\_t, %tensor\_t\* %raw\_tensor318, i32 0, i32 3 store i8\* %data\_as\_i8ptr326, i8\*\* %dataptr329 % $rcs30$  = getelementptr inbounds %tensor t, %tensor t\* %raw\_tensor318, i32 0, i32 4 store i8 0, i8\* %rc330 %tensor331 = bitcast %tensor\_t\* %raw\_tensor318 to  $i8$ \* %malloccall332 = tail call i8\* @malloc(i32 ptrtoint (%tensor\_t\* getelementptr (%tensor\_t, %tensor\_t\* null, i32 1) to i32)) %raw\_tensor333 = bitcast i8\* %malloccall332 to %tensor\_t\* %dtype334 = getelementptr inbounds %tensor\_t, %tensor\_t\* %raw\_tensor333, i32 0, i32 0 store i8 3, i8\* %dtype334 %ndims335 = getelementptr inbounds %tensor\_t, %tensor\_t\* %raw\_tensor333, i32 0, i32 1 store i8 1, i8\* %ndims335 %malloccall336 = tail call i8<sup>\*</sup> @malloc(i32 ptrtoint (i64<sup>\*</sup> getelementptr (i64, i64<sup>\*</sup> null, i32 1) to i32)) %dims337 = bitcast i8\* %malloccall336 to  $[1 \times 164]$ \* %dims as  $i8ptr338 = bitcast [1 x i64]<sup>*</sup> %dims337 to i8*$  %elmptr339 = getelementptr [1 x i64], [1 x i64]\* %dims337, i64 0, i64 0 store i64 1, i64\* %elmptr339 %malloccall340 = tail call i8\* @malloc(i32 ptrtoint (i1\*\* getelementptr (i1\*, i1\*\* null, i32 1) to i32)) %data341 = bitcast i8\* %malloccall340 to  $[1 \times i8^+]$ \* %data as  $i8ptr342 = bitcast [1 x i8*] * %data341 to i8*$  %elmptr343 = getelementptr [1 x i8\*], [1 x i8\*]\* %data341, i64 0, i64 0 store i8\* %tensor331, i8\*\* %elmptr343 %dimsptr344 = getelementptr inbounds %tensor\_t, %tensor\_t\* %raw\_tensor333, i32 0, i32 2 store i8\* %dims\_as\_i8ptr338, i8\*\* %dimsptr344 %dataptr345 = getelementptr inbounds %tensor\_t, %tensor\_t\* %raw\_tensor333, i32 0, i32 3 store i8\* %data\_as\_i8ptr342, i8\*\* %dataptr345

% $rcs346$  = getelementptr inbounds %tensor t, %tensor t\* %raw\_tensor333, i32 0, i32 4 store i8 0, i8\* %rc346 %tensor347 = bitcast %tensor\_t\* %raw\_tensor333 to  $i8^*$  %l1348 = load i8\*, i8\*\* %l1 %access\_tensor349 = call  $18^*$  @index\_get( $18^*$ %11348,  $18^*$ %tensor347) %malloccall350 = tail call i8\* @malloc(i32 ptrtoint (%tensor\_t\* getelementptr (%tensor t, %tensor  $t^*$  null, i32 1) to i32)) %raw\_tensor351 = bitcast i8\* %malloccall350 to %tensor\_t\* %dtype352 = getelementptr inbounds %tensor\_t, %tensor\_t\* %raw\_tensor351, i32 0, i32 0 store i8 0, i8\* %dtype352 %ndims353 = getelementptr inbounds %tensor\_t, %tensor\_t\* %raw\_tensor351, i32 0, i32 1 store i8 0, i8\* %ndims353 %malloccall354 = tail call  $18*$  @malloc( $132 0$ ) %dims355 = bitcast i8\* %malloccall354 to  $[0 \times i64]$ \* %dims as  $i8ptr356 = bitcast [0 x i64]<sup>*</sup> %dims355 to i8*$  %malloccall357 = tail call i8\* @malloc(i32 ptrtoint (i32\* getelementptr (i32, i32\* null, i32 1) to i32)) %data358 = bitcast i8\* %malloccall357 to  $[1 \times i32]$ \* %data\_as\_i8ptr359 = bitcast  $[1 \times i32]^*$ %data358 to i8\* %elmptr360 = getelementptr [1 x i32], [1 x i32]\* %data358, i32 0, i32 0 store i32 1, i32\* %elmptr360 %dimsptr361 = getelementptr inbounds %tensor\_t, %tensor\_t\* %raw\_tensor351, i32 0, i32 2 store i8\* %dims\_as\_i8ptr356, i8\*\* %dimsptr361 %dataptr362 = getelementptr inbounds %tensor\_t, %tensor\_t\* %raw\_tensor351, i32 0, i32 3 store i8\* %data\_as\_i8ptr359, i8\*\* %dataptr362 %rc363 = getelementptr inbounds %tensor\_t, %tensor\_t\* %raw\_tensor351, i32 0, i32 4 store i8 0, i8\* %rc363 %tensor364 = bitcast %tensor\_t\* %raw\_tensor351 to  $i8$ \* %tmpOp365 = call  $18^*$  @range( $18^*$ %tmpOp316,  $18^*$ % access tensor349,  $18^*$ %tensor364) %malloccall366 = tail call i8\* @malloc(i32 ptrtoint (%tensor\_t\* getelementptr (%tensor t, %tensor  $t^*$  null, i32 1) to i32)) %raw\_tensor367 = bitcast i8\* %malloccall366 to %tensor\_t\* %dtype368 = getelementptr inbounds %tensor\_t, %tensor\_t\* %raw\_tensor367, i32 0, i32 0 store i8 3, i8\* %dtype368 %ndims369 = getelementptr inbounds %tensor t, %tensor  $t^*$  %raw tensor367, i32 0, i32 1 store i8 1, i8\* %ndims369 %malloccall370 = tail call i8<sup>\*</sup> @malloc(i32 ptrtoint (i64<sup>\*</sup> getelementptr (i64, i64<sup>\*</sup> null, i32 1) to i32)) %dims371 = bitcast i8\* %malloccall370 to  $[1 \times i64]$ \* %dims as  $i8ptr372 = bitcast [1 x i64]<sup>*</sup> %dims371 to i8*$  %elmptr373 = getelementptr [1 x i64], [1 x i64]\* %dims371, i64 0, i64 0 store i64 2, i64\* %elmptr373 %malloccall374 = tail call i8\* @malloc(i32 trunc (i64 mul nuw (i64 ptrtoint (i1\*\* getelementptr  $(i1*, i1**$  null, i32 1) to i64), i64 2) to i32))

```
%data375 = bitcast i8* %malloccall374 to [2 \times i8^+]^*%data_as_i8ptr376 = bitcast [2 \times i8^*]^*%data375 to i8^* %elmptr377 = getelementptr [2 x i8*], [2 x i8*]* %data375, i64 0, i64 0
  store i8* %tmpOp267, i8** %elmptr377
  %elmptr378 = getelementptr [2 x i8*], [2 x i8*]* %data375, i64 0, i64 1
  store i8* %tmpOp365, i8** %elmptr378
  %dimsptr379 = getelementptr inbounds %tensor_t, %tensor_t* %raw_tensor367, i32 0, i32 2
  store i8* %dims_as_i8ptr372, i8** %dimsptr379
  %dataptr380 = getelementptr inbounds %tensor_t, %tensor_t* %raw_tensor367, i32 0, i32 3
  store i8* %data_as_i8ptr376, i8** %dataptr380
  %rc381 = getelementptr inbounds %tensor_t, %tensor_t* %raw_tensor367, i32 0, i32 4
  store i8 0, i8* %rc381
 %tensor382 = bitcast %tensor_t* %raw_tensor367 to i8^*\%x383 = load i8*, i8** \%x%access_tensor384 = call i8^* @index_get(i8^*%x383, i8^*%tensor382)
 %x22 =alloca i8* store i8* null, i8** %x22
 %lhsptr385 = load i8^*, i8^{**}%x22
  call void @increase_rc(i8* %access_tensor384)
  call void @decrease_rc(i8* %lhsptr385)
  store i8* %access_tensor384, i8** %x22
  %malloccall386 = tail call i8* @malloc(i32 ptrtoint (%tensor_t* getelementptr 
(%tensor_t, %tensor_t* null, i32 1) to i32))
 %raw_tensor387 = bitcast i8* %malloccall386 to %tensor_t*
  %dtype388 = getelementptr inbounds %tensor_t, %tensor_t* %raw_tensor387, i32 0, i32 0
  store i8 0, i8* %dtype388
  %ndims389 = getelementptr inbounds %tensor_t, %tensor_t* %raw_tensor387, i32 0, i32 1
  store i8 0, i8* %ndims389
 %malloccall390 = tail call 18* @malloc(132 0)
 %dims391 = bitcast i8* %malloccall390 to [0 \times i64]*
 %dims as i8ptr392 = bitcast [0 x i64]^* %dims391 to i8*%malloccall393 = tail call i8<sup>*</sup> @malloc(i32 ptrtoint (i32<sup>*</sup> getelementptr (i32, i32<sup>*</sup> null, i32 1) to
i32))
 %data394 = bitcast i8* %malloccall393 to [1 \times i32]*
 %data_as_i8ptr395 = bitcast [1 \times i32]^*%data394 to i8^* %elmptr396 = getelementptr [1 x i32], [1 x i32]* %data394, i32 0, i32 0
  store i32 0, i32* %elmptr396
  %dimsptr397 = getelementptr inbounds %tensor_t, %tensor_t* %raw_tensor387, i32 0, i32 2
  store i8* %dims_as_i8ptr392, i8** %dimsptr397
  %dataptr398 = getelementptr inbounds %tensor_t, %tensor_t* %raw_tensor387, i32 0, i32 3
  store i8* %data_as_i8ptr395, i8** %dataptr398
  %rc399 = getelementptr inbounds %tensor_t, %tensor_t* %raw_tensor387, i32 0, i32 4
  store i8 0, i8* %rc399
  %tensor400 = bitcast %tensor_t* %raw_tensor387 to i8*
```

```
%malloccall401 = tail call i8* @malloc(i32 ptrtoint (%tensor t* getelementptr
(%tensor_t, %tensor_t* null, i32 1) to i32))
  %raw_tensor402 = bitcast i8* %malloccall401 to %tensor_t*
 %dtype403 = getelementptr inbounds %tensor t, %tensor t^* %raw tensor402, i32 0, i32 0
  store i8 0, i8* %dtype403
  %ndims404 = getelementptr inbounds %tensor_t, %tensor_t* %raw_tensor402, i32 0, i32 1
  store i8 0, i8* %ndims404
 %malloccall405 = tail call 18* @malloc(132 0)
 %dims406 = bitcast i8* %malloccall405 to [0 \times i64]*
 %dims as i8ptr407 = bitcast [0 x i64]<sup>*</sup> %dims406 to i8*%malloccall408 = tail call i8<sup>*</sup> @malloc(i32 ptrtoint (i32<sup>*</sup> getelementptr (i32, i32<sup>*</sup> null, i32 1) to
i32))
 %data409 = bitcast i8* %malloccall408 to [1 \times i32]*
 %data as i8ptr410 = bitcast [1 x i32]<sup>*</sup> %data409 to i8* %elmptr411 = getelementptr [1 x i32], [1 x i32]* %data409, i32 0, i32 0
  store i32 0, i32* %elmptr411
  %dimsptr412 = getelementptr inbounds %tensor_t, %tensor_t* %raw_tensor402, i32 0, i32 2
  store i8* %dims_as_i8ptr407, i8** %dimsptr412
 %dataptr413 = getelementptr inbounds %tensor t, %tensor t* %raw_tensor402, i32 0, i32 3
  store i8* %data_as_i8ptr410, i8** %dataptr413
  %rc414 = getelementptr inbounds %tensor_t, %tensor_t* %raw_tensor402, i32 0, i32 4
  store i8 0, i8* %rc414
 %tensor415 = bitcast %tensor_t* %raw_tensor402 to i8^*%malloccall416 = tail call i8* @malloc(i32 ptrtoint (%tensor t* getelementptr
(%tensor_t, %tensor_t* null, i32 1) to i32))
  %raw_tensor417 = bitcast i8* %malloccall416 to %tensor_t*
  %dtype418 = getelementptr inbounds %tensor_t, %tensor_t* %raw_tensor417, i32 0, i32 0
  store i8 3, i8* %dtype418
 %ndims419 = getelementptr inbounds %tensor t, %tensor t^* %raw tensor417, i32 0, i32 1
  store i8 1, i8* %ndims419
 %malloccall420 = tail call i8<sup>*</sup> @malloc(i32 ptrtoint (i64<sup>*</sup> getelementptr (i64, i64<sup>*</sup> null, i32 1) to
i32))
 %dims421 = bitcast i8* %malloccall420 to [1 \times i64]*
 %dims as i8ptr422 = \text{bitcast} [1 \times i64]^* %dims421 to i8^* %elmptr423 = getelementptr [1 x i64], [1 x i64]* %dims421, i64 0, i64 0
  store i64 1, i64* %elmptr423
 %malloccall424 = tail call i8* @malloc(i32 ptrtoint (i1** getelementptr (i1*, i1** null, i32 1) to
i32))
 %data425 = bitcast i8* %malloccall424 to [1 \times i8^*]'%data as i8ptr426 = bitcast [1 x i8*]<sup>*</sup> %data425 to i8* %elmptr427 = getelementptr [1 x i8*], [1 x i8*]* %data425, i64 0, i64 0
  store i8* %tensor415, i8** %elmptr427
  %dimsptr428 = getelementptr inbounds %tensor_t, %tensor_t* %raw_tensor417, i32 0, i32 2
  store i8* %dims_as_i8ptr422, i8** %dimsptr428
```
 %dataptr429 = getelementptr inbounds %tensor\_t, %tensor\_t\* %raw\_tensor417, i32 0, i32 3 store i8\* %data\_as\_i8ptr426, i8\*\* %dataptr429 %rc430 = getelementptr inbounds %tensor\_t, %tensor\_t\* %raw\_tensor417, i32 0, i32 4 store i8 0, i8\* %rc430 %tensor431 = bitcast %tensor\_t\* %raw\_tensor417 to  $i8$ \*  $%12432 =$ load i $8^*$ , i $8^{**}$  %l2 % access tensor433 = call  $18*$  @index get( $18*$  %l2432,  $18*$  %tensor431) %malloccall434 = tail call i8\* @malloc(i32 ptrtoint (%tensor\_t\* getelementptr (%tensor t, %tensor  $t^*$  null, i32 1) to i32)) %raw\_tensor435 = bitcast i8\* %malloccall434 to %tensor\_t\* %dtype436 = getelementptr inbounds %tensor\_t, %tensor\_t\* %raw\_tensor435, i32 0, i32 0 store i8 0, i8\* %dtype436 %ndims437 = getelementptr inbounds %tensor\_t, %tensor\_t\* %raw\_tensor435, i32 0, i32 1 store i8 0, i8\* %ndims437 %malloccall438 = tail call  $18*$  @malloc( $132$  0) %dims439 = bitcast i8\* %malloccall438 to  $[0 \times 164]$ \* %dims as  $i8ptr440 = bitcast [0 x i64]^* %dims439 to i8*$ %malloccall441 = tail call i8\* @malloc(i32 ptrtoint (i32\* getelementptr (i32, i32\* null, i32 1) to i32)) %data442 = bitcast i8\* %malloccall441 to  $[1 \times i32]$ \* %data\_as\_i8ptr443 = bitcast  $[1 \times i32]^*$ %data442 to  $i8^*$  %elmptr444 = getelementptr [1 x i32], [1 x i32]\* %data442, i32 0, i32 0 store i32 2, i32\* %elmptr444 %dimsptr445 = getelementptr inbounds %tensor\_t, %tensor\_t\* %raw\_tensor435, i32 0, i32 2 store i8\* %dims\_as\_i8ptr440, i8\*\* %dimsptr445 %dataptr446 = getelementptr inbounds %tensor\_t, %tensor\_t\* %raw\_tensor435, i32 0, i32 3 store i8\* %data\_as\_i8ptr443, i8\*\* %dataptr446 %rc447 = getelementptr inbounds %tensor\_t, %tensor\_t\* %raw\_tensor435, i32 0, i32 4 store i8 0, i8\* %rc447 %tensor448 = bitcast %tensor\_t\* %raw\_tensor435 to i8\* %tmpOp449 = call  $18^*$  @floordivide( $18^*$ % access tensor433,  $18^*$ %tensor448) %malloccall450 = tail call i8\* @malloc(i32 ptrtoint (%tensor t\* getelementptr (%tensor\_t, %tensor\_t\* null, i32 1) to i32)) %raw\_tensor451 = bitcast i8\* %malloccall450 to %tensor\_t\* %dtype452 = getelementptr inbounds %tensor\_t, %tensor\_t\* %raw\_tensor451, i32 0, i32 0 store i8 0, i8\* %dtype452 %ndims453 = getelementptr inbounds %tensor\_t, %tensor\_t\* %raw\_tensor451, i32 0, i32 1 store i8 0, i8\* %ndims453 %malloccall454 = tail call  $i8$ \* @malloc( $i32$  0) %dims455 = bitcast i8\* %malloccall454 to  $[0 \times i64]$ \* %dims\_as\_i8ptr456 = bitcast  $[0 \times i64]^*$  %dims455 to  $i8^*$  %malloccall457 = tail call i8\* @malloc(i32 ptrtoint (i32\* getelementptr (i32, i32\* null, i32 1) to i32)) %data458 = bitcast i8\* %malloccall457 to  $[1 \times i32]$ \*

%data as i8ptr459 = bitcast  $[1 \times 132]^*$  %data458 to i8\* %elmptr460 = getelementptr [1 x i32], [1 x i32]\* %data458, i32 0, i32 0 store i32 1, i32\* %elmptr460 %dimsptr461 = getelementptr inbounds %tensor\_t, %tensor\_t\* %raw\_tensor451, i32 0, i32 2 store i8\* %dims\_as\_i8ptr456, i8\*\* %dimsptr461 %dataptr462 = getelementptr inbounds %tensor\_t, %tensor\_t\* %raw\_tensor451, i32 0, i32 3 store i8\* %data\_as\_i8ptr459, i8\*\* %dataptr462 %rc463 = getelementptr inbounds %tensor\_t, %tensor\_t\* %raw\_tensor451, i32 0, i32 4 store i8 0, i8\* %rc463 %tensor464 = bitcast %tensor\_t\* %raw\_tensor451 to i8\* %tmpOp465 = call i8\* @range(i8\* %tensor400, i8\* %tmpOp449, i8\* %tensor464) %malloccall466 = tail call i8\* @malloc(i32 ptrtoint (%tensor t\* getelementptr (%tensor\_t, %tensor\_t\* null, i32 1) to i32)) %raw\_tensor467 = bitcast i8\* %malloccall466 to %tensor\_t\* %dtype468 = getelementptr inbounds %tensor\_t, %tensor\_t\* %raw\_tensor467, i32 0, i32 0 store i8 0, i8\* %dtype468 %ndims469 = getelementptr inbounds %tensor\_t, %tensor\_t\* %raw\_tensor467, i32 0, i32 1 store i8 0, i8\* %ndims469 %malloccall470 = tail call i8\* @malloc(i32 0) %dims471 = bitcast i8\* %malloccall470 to  $[0 \times i64]$ \* %dims\_as\_i8ptr472 = bitcast  $[0 \times i64]^*$  %dims471 to  $i8^*$  %malloccall473 = tail call i8\* @malloc(i32 ptrtoint (i32\* getelementptr (i32, i32\* null, i32 1) to i32)) %data474 = bitcast i8\* %malloccall473 to  $[1 \times i32]$ \* %data\_as\_i8ptr475 = bitcast  $[1 \times i32]^*$ %data474 to  $i8^*$  %elmptr476 = getelementptr [1 x i32], [1 x i32]\* %data474, i32 0, i32 0 store i32 0, i32\* %elmptr476 %dimsptr477 = getelementptr inbounds %tensor\_t, %tensor\_t\* %raw\_tensor467, i32 0, i32 2 store i8\* %dims\_as\_i8ptr472, i8\*\* %dimsptr477 %dataptr478 = getelementptr inbounds %tensor\_t, %tensor\_t\* %raw\_tensor467, i32 0, i32 3 store i8\* %data\_as\_i8ptr475, i8\*\* %dataptr478 %rc479 = getelementptr inbounds %tensor t, %tensor t\* %raw\_tensor467, i32 0, i32 4 store i8 0, i8\* %rc479 %tensor480 = bitcast %tensor\_t\* %raw\_tensor467 to  $i8^*$ %malloccall481 = tail call i8\* @malloc(i32 ptrtoint (%tensor t\* getelementptr (%tensor t, %tensor  $t^*$  null, i32 1) to i32)) %raw\_tensor482 = bitcast i8\* %malloccall481 to %tensor\_t\* %dtype483 = getelementptr inbounds %tensor\_t, %tensor\_t\* %raw\_tensor482, i32 0, i32 0 store i8 0, i8\* %dtype483 %ndims484 = getelementptr inbounds %tensor t, %tensor  $t^*$  %raw tensor482, i32 0, i32 1 store i8 0, i8\* %ndims484 %malloccall485 = tail call  $i8$ \* @malloc( $i32$  0) %dims486 = bitcast i8\* %malloccall485 to  $[0 \times 164]$ \* %dims\_as\_i8ptr487 = bitcast  $[0 \times i64]^*$ %dims486 to  $i8^*$ 

%malloccall488 = tail call i8\* @malloc(i32 ptrtoint (i32\* getelementptr (i32, i32\* null, i32 1) to i32)) %data489 = bitcast i8\* %malloccall488 to  $[1 \times i32]$ \* %data as  $i8ptr490 = bitcast [1 x i32]^* % data489 to i8*$  %elmptr491 = getelementptr [1 x i32], [1 x i32]\* %data489, i32 0, i32 0 store i32 1, i32\* %elmptr491 %dimsptr492 = getelementptr inbounds %tensor\_t, %tensor\_t\* %raw\_tensor482, i32 0, i32 2 store i8\* %dims\_as\_i8ptr487, i8\*\* %dimsptr492 %dataptr493 = getelementptr inbounds %tensor\_t, %tensor\_t\* %raw\_tensor482, i32 0, i32 3 store i8\* %data\_as\_i8ptr490, i8\*\* %dataptr493 %rc494 = getelementptr inbounds %tensor\_t, %tensor\_t\* %raw\_tensor482, i32 0, i32 4 store i8 0, i8\* %rc494 %tensor495 = bitcast %tensor\_t\* %raw\_tensor482 to  $i8$ \* %malloccall496 = tail call i8\* @malloc(i32 ptrtoint (%tensor\_t\* getelementptr (%tensor t, %tensor  $t^*$  null, i32 1) to i32)) %raw\_tensor497 = bitcast i8\* %malloccall496 to %tensor\_t\* %dtype498 = getelementptr inbounds %tensor t, %tensor t\* %raw\_tensor497, i32 0, i32 0 store i8 3, i8\* %dtype498 %ndims499 = getelementptr inbounds %tensor t, %tensor  $t^*$  %raw tensor497, i32 0, i32 1 store i8 1, i8\* %ndims499 %malloccall500 = tail call i8\* @malloc(i32 ptrtoint (i64\* getelementptr (i64, i64\* null, i32 1) to i32)) %dims501 = bitcast i8\* %malloccall500 to  $[1 \times 164]$ \* %dims as  $i8ptr502 = \text{bitcast} [1 \times i64]^*$  %dims501 to  $i8^*$  %elmptr503 = getelementptr [1 x i64], [1 x i64]\* %dims501, i64 0, i64 0 store i64 1, i64\* %elmptr503 %malloccall504 = tail call i8\* @malloc(i32 ptrtoint (i1\*\* getelementptr (i1\*, i1\*\* null, i32 1) to i32)) %data505 = bitcast i8\* %malloccall504 to  $[1 \times i8^+]$ \* %data\_as\_i8ptr506 = bitcast  $[1 \times i8^*]$ <sup>\*</sup> %data505 to  $i8^*$  %elmptr507 = getelementptr [1 x i8\*], [1 x i8\*]\* %data505, i64 0, i64 0 store i8\* %tensor495, i8\*\* %elmptr507 %dimsptr508 = getelementptr inbounds %tensor\_t, %tensor\_t\* %raw\_tensor497, i32 0, i32 2 store i8\* %dims\_as\_i8ptr502, i8\*\* %dimsptr508 %dataptr509 = getelementptr inbounds %tensor\_t, %tensor\_t\* %raw\_tensor497, i32 0, i32 3 store i8\* %data\_as\_i8ptr506, i8\*\* %dataptr509 %rc510 = getelementptr inbounds %tensor\_t, %tensor\_t\* %raw\_tensor497, i32 0, i32 4 store i8 0, i8\* %rc510 %tensor511 = bitcast %tensor\_t\* %raw\_tensor497 to  $i8$ \*  $%12512 =$ load  $i8$ <sup>\*</sup>,  $i8$ <sup>\*\*</sup>  $%12$ %access\_tensor513 = call  $18^*$  @index\_get( $18^*$ % $12512$ ,  $18^*$ %tensor511) %malloccall514 = tail call i8\* @malloc(i32 ptrtoint (%tensor t\* getelementptr (%tensor\_t, %tensor\_t\* null, i32 1) to i32)) %raw\_tensor515 = bitcast i8\* %malloccall514 to %tensor\_t\*

%dtype516 = getelementptr inbounds %tensor\_t, %tensor\_t\* %raw\_tensor515, i32 0, i32 0 store i8 0, i8\* %dtype516 %ndims517 = getelementptr inbounds %tensor\_t, %tensor\_t\* %raw\_tensor515, i32 0, i32 1 store i8 0, i8\* %ndims517 %malloccall518 = tail call  $18*$  @malloc( $132 0$ ) %dims519 = bitcast i8\* %malloccall518 to  $[0 \times i64]$ \* %dims\_as\_i8ptr520 = bitcast  $[0 \times i64]^*$  %dims519 to  $i8^*$  %malloccall521 = tail call i8\* @malloc(i32 ptrtoint (i32\* getelementptr (i32, i32\* null, i32 1) to i32)) %data522 = bitcast i8\* %malloccall521 to  $[1 \times i32]$ \* %data\_as\_i8ptr523 = bitcast  $[1 \times i32]^*$ %data522 to i8\* %elmptr524 = getelementptr [1 x i32], [1 x i32]\* %data522, i32 0, i32 0 store i32 2, i32\* %elmptr524 %dimsptr525 = getelementptr inbounds %tensor\_t, %tensor\_t\* %raw\_tensor515, i32 0, i32 2 store i8\* %dims\_as\_i8ptr520, i8\*\* %dimsptr525 %dataptr526 = getelementptr inbounds %tensor\_t, %tensor\_t\* %raw\_tensor515, i32 0, i32 3 store i8\* %data\_as\_i8ptr523, i8\*\* %dataptr526 %rc527 = getelementptr inbounds %tensor\_t, %tensor\_t\* %raw\_tensor515, i32 0, i32 4 store i8 0, i8\* %rc527 %tensor528 = bitcast %tensor\_t\* %raw\_tensor515 to  $i8$ \* %tmpOp529 = call i8\* @floordivide(i8\* %access\_tensor513, i8\* %tensor528) %malloccall530 = tail call i8\* @malloc(i32 ptrtoint (%tensor\_t\* getelementptr (%tensor\_t, %tensor\_t\* null, i32 1) to i32)) %raw\_tensor531 = bitcast i8\* %malloccall530 to %tensor\_t\* %dtype532 = getelementptr inbounds %tensor\_t, %tensor\_t\* %raw\_tensor531, i32 0, i32 0 store i8 0, i8\* %dtype532 %ndims533 = getelementptr inbounds %tensor\_t, %tensor\_t\* %raw\_tensor531, i32 0, i32 1 store i8 0, i8\* %ndims533 %malloccall534 = tail call  $18^*$  @malloc( $132$  0) %dims535 = bitcast i8\* %malloccall534 to  $[0 \times i64]$ \* %dims as  $i8ptr536 = \text{bitcast} [0 \times i64]^*$  %dims535 to  $i8^*$ %malloccall537 = tail call i8<sup>\*</sup> @malloc(i32 ptrtoint (i32<sup>\*</sup> getelementptr (i32, i32<sup>\*</sup> null, i32 1) to i32)) %data538 = bitcast i8\* %malloccall537 to  $[1 \times i32]$ \* %data\_as\_i8ptr539 = bitcast  $[1 \times i32]^*$ %data538 to i8\* %elmptr540 = getelementptr [1 x i32], [1 x i32]\* %data538, i32 0, i32 0 store i32 1, i32\* %elmptr540 %dimsptr541 = getelementptr inbounds %tensor\_t, %tensor\_t\* %raw\_tensor531, i32 0, i32 2 store i8\* %dims\_as\_i8ptr536, i8\*\* %dimsptr541 %dataptr542 = getelementptr inbounds %tensor\_t, %tensor\_t\* %raw\_tensor531, i32 0, i32 3 store i8\* %data\_as\_i8ptr539, i8\*\* %dataptr542 %rc543 = getelementptr inbounds %tensor\_t, %tensor\_t\* %raw\_tensor531, i32 0, i32 4 store i8 0, i8\* %rc543 %tensor544 = bitcast %tensor\_t\* %raw\_tensor531 to  $i8$ \*

```
 %tmpOp545 = call i8* @range(i8* %tensor480, i8* %tmpOp529, i8* %tensor544)
  %malloccall546 = tail call i8* @malloc(i32 ptrtoint (%tensor_t* getelementptr 
(%tensor_t, %tensor_t* null, i32 1) to i32))
 %raw_tensor547 = bitcast i8* %malloccall546 to %tensor_t*
  %dtype548 = getelementptr inbounds %tensor_t, %tensor_t* %raw_tensor547, i32 0, i32 0
  store i8 3, i8* %dtype548
 %ndims549 = getelementptr inbounds %tensor t, %tensor t^* %raw tensor547, i32 0, i32 1
  store i8 1, i8* %ndims549
 %malloccall550 = tail call i8<sup>*</sup> @malloc(i32 ptrtoint (i64<sup>*</sup> getelementptr (i64, i64<sup>*</sup> null, i32 1) to
i32))
 %dims551 = bitcast i8* %malloccall550 to [1 \times 164]*
 %dims_as_i8ptr552 = bitcast [1 \times i64]^* %dims551 to i8^* %elmptr553 = getelementptr [1 x i64], [1 x i64]* %dims551, i64 0, i64 0
  store i64 2, i64* %elmptr553
 %malloccall554 = tail call i8<sup>*</sup> @malloc(i32 trunc (i64 mul nuw (i64 ptrtoint (i1<sup>**</sup> getelementptr
(i1*, i1** null, i32 1) to i64), i64 2) to i32))
 %data555 = bitcast i8* %malloccall554 to [2 \times i8^*]'%data_as_i8ptr556 = bitcast [2 \times i8^*]<sup>*</sup> %data555 to i8^* %elmptr557 = getelementptr [2 x i8*], [2 x i8*]* %data555, i64 0, i64 0
  store i8* %tmpOp465, i8** %elmptr557
  %elmptr558 = getelementptr [2 x i8*], [2 x i8*]* %data555, i64 0, i64 1
  store i8* %tmpOp545, i8** %elmptr558
  %dimsptr559 = getelementptr inbounds %tensor_t, %tensor_t* %raw_tensor547, i32 0, i32 2
  store i8* %dims_as_i8ptr552, i8** %dimsptr559
  %dataptr560 = getelementptr inbounds %tensor_t, %tensor_t* %raw_tensor547, i32 0, i32 3
  store i8* %data_as_i8ptr556, i8** %dataptr560
  %rc561 = getelementptr inbounds %tensor_t, %tensor_t* %raw_tensor547, i32 0, i32 4
  store i8 0, i8* %rc561
 %tensor562 = bitcast %tensor_t* %raw_tensor547 to i8*
 %y563 = load i8*, i8** %y
 %access_tensor564 = call i8^* @index_get(i8^*%y563, i8^*%tensor562)
 %y11 =alloca i8* store i8* null, i8** %y11
 %lhsptr565 = load 18^*, 18^{**} %y11
  call void @increase_rc(i8* %access_tensor564)
 call void @decrease_rc(i8* %lhsptr565)
  store i8* %access_tensor564, i8** %y11
 %malloccall566 = tail call i8* @malloc(i32 ptrtoint (%tensor_t* getelementptr
(%tensor_t, %tensor_t* null, i32 1) to i32))
 %raw_tensor567 = bitcast i8* %malloccall566 to %tensor_t*
  %dtype568 = getelementptr inbounds %tensor_t, %tensor_t* %raw_tensor567, i32 0, i32 0
  store i8 0, i8* %dtype568
 %ndims569 = getelementptr inbounds %tensor t, %tensor t^* %raw tensor567, i32 0, i32 1
  store i8 0, i8* %ndims569
```
%malloccall570 = tail call  $18*$  @malloc( $132$  0) %dims571 = bitcast i8\* %malloccall570 to  $[0 \times i64]$ \* %dims\_as\_i8ptr572 = bitcast  $[0 \times 164]^*$  %dims571 to  $18^*$  %malloccall573 = tail call i8\* @malloc(i32 ptrtoint (i32\* getelementptr (i32, i32\* null, i32 1) to i32)) %data574 = bitcast i8\* %malloccall573 to  $[1 \times i32]$ \* %data as i8ptr575 = bitcast  $[1 \times i32]^*$  %data574 to i8\* %elmptr576 = getelementptr [1 x i32], [1 x i32]\* %data574, i32 0, i32 0 store i32 0, i32\* %elmptr576 %dimsptr577 = getelementptr inbounds %tensor\_t, %tensor\_t\* %raw\_tensor567, i32 0, i32 2 store i8\* %dims\_as\_i8ptr572, i8\*\* %dimsptr577 %dataptr578 = getelementptr inbounds %tensor\_t, %tensor\_t\* %raw\_tensor567, i32 0, i32 3 store i8\* %data\_as\_i8ptr575, i8\*\* %dataptr578 %rc579 = getelementptr inbounds %tensor\_t, %tensor\_t\* %raw\_tensor567, i32 0, i32 4 store i8 0, i8\* %rc579 %tensor580 = bitcast %tensor\_t\* %raw\_tensor567 to i8\* %malloccall581 = tail call i8\* @malloc(i32 ptrtoint (%tensor t\* getelementptr (%tensor\_t, %tensor\_t\* null, i32 1) to i32)) %raw\_tensor582 = bitcast i8\* %malloccall581 to %tensor\_t\* %dtype583 = getelementptr inbounds %tensor\_t, %tensor\_t\* %raw\_tensor582, i32 0, i32 0 store i8 3, i8\* %dtype583 %ndims584 = getelementptr inbounds %tensor\_t, %tensor\_t\* %raw\_tensor582, i32 0, i32 1 store i8 1, i8\* %ndims584 %malloccall585 = tail call i8<sup>\*</sup> @malloc(i32 ptrtoint (i64<sup>\*</sup> getelementptr (i64, i64<sup>\*</sup> null, i32 1) to i32)) %dims586 = bitcast i8\* %malloccall585 to  $[1 \times 164]$ \* %dims\_as\_i8ptr587 = bitcast  $[1 \times i64]^*$  %dims586 to  $i8^*$  %elmptr588 = getelementptr [1 x i64], [1 x i64]\* %dims586, i64 0, i64 0 store i64 1, i64\* %elmptr588 %malloccall589 = tail call i8\* @malloc(i32 ptrtoint (i1\*\* getelementptr (i1\*, i1\*\* null, i32 1) to i32)) %data590 = bitcast i8\* %malloccall589 to  $[1 \times i8^+]^*$ %data\_as\_i8ptr591 = bitcast  $[1 \times i8^*]$ <sup>\*</sup> %data590 to  $i8^*$  %elmptr592 = getelementptr [1 x i8\*], [1 x i8\*]\* %data590, i64 0, i64 0 store i8\* %tensor580, i8\*\* %elmptr592 %dimsptr593 = getelementptr inbounds %tensor\_t, %tensor\_t\* %raw\_tensor582, i32 0, i32 2 store i8\* %dims\_as\_i8ptr587, i8\*\* %dimsptr593 %dataptr594 = getelementptr inbounds %tensor\_t, %tensor\_t\* %raw\_tensor582, i32 0, i32 3 store i8\* %data\_as\_i8ptr591, i8\*\* %dataptr594 %rc595 = getelementptr inbounds %tensor t, %tensor  $t^*$  %raw tensor582, i32 0, i32 4 store i8 0, i8\* %rc595 %tensor596 = bitcast %tensor\_t\* %raw\_tensor582 to  $i8$ \*  $%12597 =$ load  $18$ <sup>\*</sup>,  $18$ <sup>\*\*</sup>  $%12$ %access\_tensor598 = call  $i8$ \* @index\_get( $i8$ \* %l2597,  $i8$ \* %tensor596)

```
%malloccall599 = tail call i8* @malloc(i32 ptrtoint (%tensor t* getelementptr
(%tensor_t, %tensor_t* null, i32 1) to i32))
  %raw_tensor600 = bitcast i8* %malloccall599 to %tensor_t*
 %dtype601 = getelementptr inbounds %tensor_t, %tensor_t* %raw_tensor600, i32 0, i32 0
  store i8 0, i8* %dtype601
  %ndims602 = getelementptr inbounds %tensor_t, %tensor_t* %raw_tensor600, i32 0, i32 1
  store i8 0, i8* %ndims602
 %malloccall603 = tail call 18* @malloc(132 0)
 %dims604 = bitcast i8* %malloccall603 to [0 \times i64]*
 %dims_as_i8ptr605 = bitcast [0 \times i64]^*%dims604 to i8^*%malloccall606 = tail call i8<sup>*</sup> @malloc(i32 ptrtoint (i32<sup>*</sup> getelementptr (i32, i32<sup>*</sup> null, i32 1) to
i32))
 %data607 = bitcast i8* %malloccall606 to [1 \times i32]*
 %data_as_i8ptr608 = bitcast [1 \times i32]^*%data607 to i8^* %elmptr609 = getelementptr [1 x i32], [1 x i32]* %data607, i32 0, i32 0
  store i32 2, i32* %elmptr609
  %dimsptr610 = getelementptr inbounds %tensor_t, %tensor_t* %raw_tensor600, i32 0, i32 2
  store i8* %dims_as_i8ptr605, i8** %dimsptr610
  %dataptr611 = getelementptr inbounds %tensor_t, %tensor_t* %raw_tensor600, i32 0, i32 3
  store i8* %data_as_i8ptr608, i8** %dataptr611
  %rc612 = getelementptr inbounds %tensor_t, %tensor_t* %raw_tensor600, i32 0, i32 4
  store i8 0, i8* %rc612
 %tensor613 = bitcast %tensor_t* %raw_tensor600 to i8^* %tmpOp614 = call i8* @floordivide(i8* %access_tensor598, i8* %tensor613)
  %malloccall615 = tail call i8* @malloc(i32 ptrtoint (%tensor_t* getelementptr 
(%tensor_t, %tensor_t* null, i32 1) to i32))
  %raw_tensor616 = bitcast i8* %malloccall615 to %tensor_t*
  %dtype617 = getelementptr inbounds %tensor_t, %tensor_t* %raw_tensor616, i32 0, i32 0
  store i8 0, i8* %dtype617
  %ndims618 = getelementptr inbounds %tensor_t, %tensor_t* %raw_tensor616, i32 0, i32 1
  store i8 0, i8* %ndims618
 %malloccall619 = tail call 18^* \text{ Q} malloc(132 \text{ O})
 %dims620 = bitcast i8* %malloccall619 to [0 \times i64]*
 %dims as i8ptr621 = \text{bitcast} [0 \times i64]^* %dims620 to i8^*%malloccall622 = tail call i8<sup>*</sup> @malloc(i32 ptrtoint (i32<sup>*</sup> getelementptr (i32, i32<sup>*</sup> null, i32 1) to
i32))
 %data623 = bitcast i8* %malloccall622 to [1 \times i32]*
 %data as i8ptr624 = bitcast [1 \times i32]^* %data623 to i8*
  %elmptr625 = getelementptr [1 x i32], [1 x i32]* %data623, i32 0, i32 0
  store i32 0, i32* %elmptr625
  %dimsptr626 = getelementptr inbounds %tensor_t, %tensor_t* %raw_tensor616, i32 0, i32 2
  store i8* %dims_as_i8ptr621, i8** %dimsptr626
  %dataptr627 = getelementptr inbounds %tensor_t, %tensor_t* %raw_tensor616, i32 0, i32 3
  store i8* %data_as_i8ptr624, i8** %dataptr627
```
%rc628 = getelementptr inbounds %tensor t, %tensor  $t^*$  %raw tensor616, i32 0, i32 4 store i8 0, i8\* %rc628 %tensor629 = bitcast %tensor\_t\* %raw\_tensor616 to  $i8$ \* %malloccall630 = tail call i8\* @malloc(i32 ptrtoint (%tensor t\* getelementptr (%tensor\_t, %tensor\_t\* null, i32 1) to i32)) %raw\_tensor631 = bitcast i8\* %malloccall630 to %tensor\_t\* %dtype632 = getelementptr inbounds %tensor t, %tensor t\* %raw\_tensor631, i32 0, i32 0 store i8 3, i8\* %dtype632 %ndims633 = getelementptr inbounds %tensor t, %tensor  $t^*$  %raw tensor631, i32 0, i32 1 store i8 1, i8\* %ndims633 %malloccall634 = tail call i8<sup>\*</sup> @malloc(i32 ptrtoint (i64<sup>\*</sup> getelementptr (i64, i64<sup>\*</sup> null, i32 1) to i32)) %dims635 = bitcast i8\* %malloccall634 to  $[1 \times 164]$ \* %dims as  $i8ptr636 = bitcast [1 x i64]<sup>*</sup> %dims635 to i8*$  %elmptr637 = getelementptr [1 x i64], [1 x i64]\* %dims635, i64 0, i64 0 store i64 1, i64\* %elmptr637 %malloccall638 = tail call i8\* @malloc(i32 ptrtoint (i1\*\* getelementptr (i1\*, i1\*\* null, i32 1) to i32)) %data639 = bitcast i8\* %malloccall638 to  $[1 \times i8^+]^*$ %data\_as\_i8ptr640 = bitcast  $[1 \times i8^*]$ <sup>\*</sup> %data639 to  $i8^*$  %elmptr641 = getelementptr [1 x i8\*], [1 x i8\*]\* %data639, i64 0, i64 0 store i8\* %tensor629, i8\*\* %elmptr641 %dimsptr642 = getelementptr inbounds %tensor\_t, %tensor\_t\* %raw\_tensor631, i32 0, i32 2 store i8\* %dims\_as\_i8ptr636, i8\*\* %dimsptr642 %dataptr643 = getelementptr inbounds %tensor\_t, %tensor\_t\* %raw\_tensor631, i32 0, i32 3 store i8\* %data\_as\_i8ptr640, i8\*\* %dataptr643 %rc644 = getelementptr inbounds %tensor\_t, %tensor\_t\* %raw\_tensor631, i32 0, i32 4 store i8 0, i8\* %rc644 %tensor645 = bitcast %tensor  $t^*$  %raw tensor631 to i8\* %l2646 = load i8\*, i8\*\* %l2 %access\_tensor647 = call  $18^*$  @index\_get( $18^*$ %l2646,  $18^*$ %tensor645) %malloccall648 = tail call i8\* @malloc(i32 ptrtoint (%tensor t\* getelementptr (%tensor\_t, %tensor\_t\* null, i32 1) to i32)) %raw\_tensor649 = bitcast i8\* %malloccall648 to %tensor\_t\* %dtype650 = getelementptr inbounds %tensor\_t, %tensor\_t\* %raw\_tensor649, i32 0, i32 0 store i8 0, i8\* %dtype650 %ndims651 = getelementptr inbounds %tensor\_t, %tensor\_t\* %raw\_tensor649, i32 0, i32 1 store i8 0, i8\* %ndims651 %malloccall652 = tail call  $18^*$  @malloc( $132$  0) %dims653 = bitcast i8\* %malloccall652 to  $[0 \times i64]$ \* %dims\_as\_i8ptr654 = bitcast  $[0 \times i64]^*$ %dims653 to  $i8^*$ %malloccall655 = tail call i8\* @malloc(i32 ptrtoint (i32\* getelementptr (i32, i32\* null, i32 1) to i32)) %data656 = bitcast i8\* %malloccall655 to  $[1 \times i32]$ \*

%data as i8ptr657 = bitcast  $[1 \times i32]^*$  %data656 to i8\* %elmptr658 = getelementptr [1 x i32], [1 x i32]\* %data656, i32 0, i32 0 store i32 1, i32\* %elmptr658 %dimsptr659 = getelementptr inbounds %tensor\_t, %tensor\_t\* %raw\_tensor649, i32 0, i32 2 store i8\* %dims\_as\_i8ptr654, i8\*\* %dimsptr659 %dataptr660 = getelementptr inbounds %tensor\_t, %tensor\_t\* %raw\_tensor649, i32 0, i32 3 store i8\* %data\_as\_i8ptr657, i8\*\* %dataptr660 %rc661 = getelementptr inbounds %tensor\_t, %tensor\_t\* %raw\_tensor649, i32 0, i32 4 store i8 0, i8\* %rc661 %tensor662 = bitcast %tensor\_t\* %raw\_tensor649 to i8\* %tmpOp663 = call i8\* @range(i8\* %tmpOp614, i8\* %access\_tensor647, i8\* %tensor662) %malloccall664 = tail call i8\* @malloc(i32 ptrtoint (%tensor t\* getelementptr (%tensor\_t, %tensor\_t\* null, i32 1) to i32)) %raw\_tensor665 = bitcast i8\* %malloccall664 to %tensor\_t\* %dtype666 = getelementptr inbounds %tensor\_t, %tensor\_t\* %raw\_tensor665, i32 0, i32 0 store i8 0, i8\* %dtype666 %ndims667 = getelementptr inbounds %tensor\_t, %tensor\_t\* %raw\_tensor665, i32 0, i32 1 store i8 0, i8\* %ndims667 %malloccall668 = tail call i8\* @malloc(i32 0) %dims669 = bitcast i8\* %malloccall668 to  $[0 \times 164]$ \* %dims\_as\_i8ptr670 = bitcast  $[0 \times i64]^*$ %dims669 to  $i8^*$  %malloccall671 = tail call i8\* @malloc(i32 ptrtoint (i32\* getelementptr (i32, i32\* null, i32 1) to i32)) %data672 = bitcast i8\* %malloccall671 to  $[1 \times i32]$ \* %data\_as\_i8ptr673 = bitcast  $[1 \times i32]^*$ %data672 to  $i8^*$  %elmptr674 = getelementptr [1 x i32], [1 x i32]\* %data672, i32 0, i32 0 store i32 1, i32\* %elmptr674 %dimsptr675 = getelementptr inbounds %tensor\_t, %tensor\_t\* %raw\_tensor665, i32 0, i32 2 store i8\* %dims\_as\_i8ptr670, i8\*\* %dimsptr675 %dataptr676 = getelementptr inbounds %tensor\_t, %tensor\_t\* %raw\_tensor665, i32 0, i32 3 store i8\* %data\_as\_i8ptr673, i8\*\* %dataptr676 %rc677 = getelementptr inbounds %tensor t, %tensor t\* %raw\_tensor665, i32 0, i32 4 store i8 0, i8\* %rc677 %tensor678 = bitcast %tensor\_t\* %raw\_tensor665 to  $i8^*$ %malloccall679 = tail call i8\* @malloc(i32 ptrtoint (%tensor t\* getelementptr (%tensor t, %tensor  $t^*$  null, i32 1) to i32)) %raw\_tensor680 = bitcast i8\* %malloccall679 to %tensor\_t\* %dtype681 = getelementptr inbounds %tensor\_t, %tensor\_t\* %raw\_tensor680, i32 0, i32 0 store i8 3, i8\* %dtype681 %ndims682 = getelementptr inbounds %tensor t, %tensor  $t^*$  %raw tensor680, i32 0, i32 1 store i8 1, i8\* %ndims682 %malloccall683 = tail call i8<sup>\*</sup> @malloc(i32 ptrtoint (i64<sup>\*</sup> getelementptr (i64, i64<sup>\*</sup> null, i32 1) to i32)) %dims684 = bitcast i8\* %malloccall683 to  $[1 \times 164]$ \*

```
%dims as i8ptr685 = bitcast [1 x i64]^* %dims684 to i8* %elmptr686 = getelementptr [1 x i64], [1 x i64]* %dims684, i64 0, i64 0
  store i64 1, i64* %elmptr686
 %malloccall687 = tail call i8<sup>*</sup> @malloc(i32 ptrtoint (i1<sup>**</sup> getelementptr (i1<sup>*</sup>, i1<sup>**</sup> null, i32 1) to
i32))
 %data688 = bitcast i8* %malloccall687 to [1 \times i8^*]'%data_as_i8ptr689 = bitcast [1 \times i8^*]<sup>*</sup> %data688 to i8^* %elmptr690 = getelementptr [1 x i8*], [1 x i8*]* %data688, i64 0, i64 0
  store i8* %tensor678, i8** %elmptr690
  %dimsptr691 = getelementptr inbounds %tensor_t, %tensor_t* %raw_tensor680, i32 0, i32 2
  store i8* %dims_as_i8ptr685, i8** %dimsptr691
  %dataptr692 = getelementptr inbounds %tensor_t, %tensor_t* %raw_tensor680, i32 0, i32 3
  store i8* %data_as_i8ptr689, i8** %dataptr692
  %rc693 = getelementptr inbounds %tensor_t, %tensor_t* %raw_tensor680, i32 0, i32 4
  store i8 0, i8* %rc693
  %tensor694 = bitcast %tensor_t* %raw_tensor680 to i8*
 %12695 =load i8^*, i8^{**}%l2
 %access_tensor696 = call 18^* @index_get(18^*%l2695, 18^*%tensor694)
  %malloccall697 = tail call i8* @malloc(i32 ptrtoint (%tensor_t* getelementptr 
(%tensor_t, %tensor_t* null, i32 1) to i32))
  %raw_tensor698 = bitcast i8* %malloccall697 to %tensor_t*
  %dtype699 = getelementptr inbounds %tensor_t, %tensor_t* %raw_tensor698, i32 0, i32 0
  store i8 0, i8* %dtype699
 %ndims700 = getelementptr inbounds %tensor t, %tensor t^* %raw tensor698, i32 0, i32 1
  store i8 0, i8* %ndims700
 %malloccall701 = tail call 18* @malloc(132 0)
 %dims702 = bitcast i8* %malloccall701 to [0 \times i64]*
 %dims_as_i8ptr703 = bitcast [0 \times i64]^*%dims702 to i8^* %malloccall704 = tail call i8* @malloc(i32 ptrtoint (i32* getelementptr (i32, i32* null, i32 1) to 
i32))
 %data705 = bitcast i8* %malloccall704 to [1 \times i32]*
 %data as i8ptr706 = bitcast [1 \times i32]^* %data705 to i8*
  %elmptr707 = getelementptr [1 x i32], [1 x i32]* %data705, i32 0, i32 0
  store i32 2, i32* %elmptr707
 %dimsptr708 = getelementptr inbounds %tensor_t, %tensor_t* %raw_tensor698, i32 0, i32 2
  store i8* %dims_as_i8ptr703, i8** %dimsptr708
 %dataptr709 = getelementptr inbounds %tensor_t, %tensor_t* %raw_tensor698, i32 0, i32 3
  store i8* %data_as_i8ptr706, i8** %dataptr709
  %rc710 = getelementptr inbounds %tensor_t, %tensor_t* %raw_tensor698, i32 0, i32 4
  store i8 0, i8* %rc710
 %tensor711 = bitcast %tensor_t* %raw_tensor698 to i8*
  %tmpOp712 = call i8* @floordivide(i8* %access_tensor696, i8* %tensor711)
  %malloccall713 = tail call i8* @malloc(i32 ptrtoint (%tensor_t* getelementptr 
(%tensor t, %tensor t^* null, i32 1) to i32))
```
%raw\_tensor714 = bitcast i8\* %malloccall713 to %tensor\_t\* %dtype715 = getelementptr inbounds %tensor\_t, %tensor\_t\* %raw\_tensor714, i32 0, i32 0 store i8 0, i8\* %dtype715 %ndims716 = getelementptr inbounds %tensor t, %tensor  $t^*$  %raw tensor714, i32 0, i32 1 store i8 0, i8\* %ndims716 %malloccall717 = tail call  $18*$  @malloc( $132 0$ ) %dims718 = bitcast i8\* %malloccall717 to  $[0 \times i64]$ \* %dims\_as\_i8ptr719 = bitcast  $[0 \times i64]^*$  %dims718 to  $i8^*$ %malloccall720 = tail call i8<sup>\*</sup> @malloc(i32 ptrtoint (i32<sup>\*</sup> getelementptr (i32, i32<sup>\*</sup> null, i32 1) to i32)) %data721 = bitcast i8\* %malloccall720 to  $[1 \times i32]$ \* %data\_as\_i8ptr722 = bitcast  $[1 \times i32]^*$ %data721 to  $i8^*$  %elmptr723 = getelementptr [1 x i32], [1 x i32]\* %data721, i32 0, i32 0 store i32 1, i32\* %elmptr723 %dimsptr724 = getelementptr inbounds %tensor\_t, %tensor\_t\* %raw\_tensor714, i32 0, i32 2 store i8\* %dims\_as\_i8ptr719, i8\*\* %dimsptr724 %dataptr725 = getelementptr inbounds %tensor\_t, %tensor\_t\* %raw\_tensor714, i32 0, i32 3 store i8\* %data\_as\_i8ptr722, i8\*\* %dataptr725 % $r$ c726 = getelementptr inbounds %tensor t, %tensor t\* %raw\_tensor714, i32 0, i32 4 store i8 0, i8\* %rc726 %tensor727 = bitcast %tensor\_t\* %raw\_tensor714 to  $i8$ \* %malloccall728 = tail call i8\* @malloc(i32 ptrtoint (%tensor\_t\* getelementptr (%tensor\_t, %tensor\_t\* null, i32 1) to i32)) %raw\_tensor729 = bitcast i8\* %malloccall728 to %tensor\_t\* %dtype730 = getelementptr inbounds %tensor\_t, %tensor\_t\* %raw\_tensor729, i32 0, i32 0 store i8 3, i8\* %dtype730 %ndims731 = getelementptr inbounds %tensor\_t, %tensor\_t\* %raw\_tensor729, i32 0, i32 1 store i8 1, i8\* %ndims731 %malloccall732 = tail call i8<sup>\*</sup> @malloc(i32 ptrtoint (i64<sup>\*</sup> getelementptr (i64, i64<sup>\*</sup> null, i32 1) to i32)) %dims733 = bitcast i8\* %malloccall732 to  $[1 \times 164]$ \* %dims as  $i8ptr734 = bitcast [1 x i64]<sup>*</sup> %dims733 to i8*$  %elmptr735 = getelementptr [1 x i64], [1 x i64]\* %dims733, i64 0, i64 0 store i64 1, i64\* %elmptr735 %malloccall736 = tail call i8\* @malloc(i32 ptrtoint (i1\*\* getelementptr (i1\*, i1\*\* null, i32 1) to i32)) %data737 = bitcast i8\* %malloccall736 to  $[1 \times i8^+]$ \* %data as  $i8ptr738 = bitcast [1 x i8*] * %data737 to i8*$  %elmptr739 = getelementptr [1 x i8\*], [1 x i8\*]\* %data737, i64 0, i64 0 store i8\* %tensor727, i8\*\* %elmptr739 %dimsptr740 = getelementptr inbounds %tensor\_t, %tensor\_t\* %raw\_tensor729, i32 0, i32 2 store i8\* %dims\_as\_i8ptr734, i8\*\* %dimsptr740 %dataptr741 = getelementptr inbounds %tensor\_t, %tensor\_t\* %raw\_tensor729, i32 0, i32 3 store i8\* %data\_as\_i8ptr738, i8\*\* %dataptr741

%rc742 = getelementptr inbounds %tensor t, %tensor  $t^*$  %raw tensor729, i32 0, i32 4 store i8 0, i8\* %rc742 %tensor743 = bitcast %tensor\_t\* %raw\_tensor729 to  $i8^*$  $% 2744 =$ load  $18$ <sup>\*</sup>,  $18$ <sup>\*\*</sup>  $% 12$ %access\_tensor745 = call  $18^*$  @index\_get( $18^*$ %l2744,  $18^*$ %tensor743) %malloccall746 = tail call i8\* @malloc(i32 ptrtoint (%tensor\_t\* getelementptr (%tensor t, %tensor  $t^*$  null, i32 1) to i32)) %raw\_tensor747 = bitcast i8\* %malloccall746 to %tensor\_t\* %dtype748 = getelementptr inbounds %tensor t, %tensor t\* %raw\_tensor747, i32 0, i32 0 store i8 0, i8\* %dtype748 %ndims749 = getelementptr inbounds %tensor\_t, %tensor\_t\* %raw\_tensor747, i32 0, i32 1 store i8 0, i8\* %ndims749 %malloccall750 = tail call  $18*$  @malloc( $132 0$ ) %dims751 = bitcast i8\* %malloccall750 to  $[0 \times i64]$ \* %dims as  $i8ptr752 = bitcast [0 x i64]<sup>*</sup> %dims751 to i8*$  %malloccall753 = tail call i8\* @malloc(i32 ptrtoint (i32\* getelementptr (i32, i32\* null, i32 1) to i32)) %data754 = bitcast i8\* %malloccall753 to  $[1 \times i32]$ \* %data\_as\_i8ptr755 = bitcast  $[1 \times i32]^*$ %data754 to  $i8^*$  %elmptr756 = getelementptr [1 x i32], [1 x i32]\* %data754, i32 0, i32 0 store i32 1, i32\* %elmptr756 %dimsptr757 = getelementptr inbounds %tensor\_t, %tensor\_t\* %raw\_tensor747, i32 0, i32 2 store i8\* %dims\_as\_i8ptr752, i8\*\* %dimsptr757 %dataptr758 = getelementptr inbounds %tensor\_t, %tensor\_t\* %raw\_tensor747, i32 0, i32 3 store i8\* %data\_as\_i8ptr755, i8\*\* %dataptr758 %rc759 = getelementptr inbounds %tensor\_t, %tensor\_t\* %raw\_tensor747, i32 0, i32 4 store i8 0, i8\* %rc759 %tensor760 = bitcast %tensor\_t\* %raw\_tensor747 to  $i8^*$ %tmpOp761 = call  $18^*$  @range( $18^*$  %tmpOp712,  $18^*$  % access tensor745,  $18^*$  %tensor760) %malloccall762 = tail call i8\* @malloc(i32 ptrtoint (%tensor\_t\* getelementptr (%tensor t, %tensor  $t^*$  null, i32 1) to i32)) %raw\_tensor763 = bitcast i8\* %malloccall762 to %tensor\_t\* %dtype764 = getelementptr inbounds %tensor\_t, %tensor\_t\* %raw\_tensor763, i32 0, i32 0 store i8 3, i8\* %dtype764 %ndims765 = getelementptr inbounds %tensor t, %tensor  $t^*$  %raw tensor763, i32 0, i32 1 store i8 1, i8\* %ndims765 %malloccall766 = tail call i8<sup>\*</sup> @malloc(i32 ptrtoint (i64<sup>\*</sup> getelementptr (i64, i64<sup>\*</sup> null, i32 1) to i32)) %dims767 = bitcast i8\* %malloccall766 to  $[1 \times 164]$ \* %dims as  $i8ptr768 = bitcast [1 x i64]<sup>*</sup> %dims767 to i8*$  %elmptr769 = getelementptr [1 x i64], [1 x i64]\* %dims767, i64 0, i64 0 store i64 2, i64\* %elmptr769 %malloccall770 = tail call i8\* @malloc(i32 trunc (i64 mul nuw (i64 ptrtoint (i1\*\* getelementptr  $(i1^*, i1^{**}$  null, i32 1) to i64), i64 2) to i32))

```
%data771 = bitcast i8* %malloccall770 to [2 \times i8^+]^*%data_as_i8ptr772 = bitcast [2 \times i8^*]^*%data771 to i8^* %elmptr773 = getelementptr [2 x i8*], [2 x i8*]* %data771, i64 0, i64 0
  store i8* %tmpOp663, i8** %elmptr773
  %elmptr774 = getelementptr [2 x i8*], [2 x i8*]* %data771, i64 0, i64 1
  store i8* %tmpOp761, i8** %elmptr774
 %dimsptr775 = getelementptr inbounds %tensor_t, %tensor_t* %raw_tensor763, i32 0, i32 2
  store i8* %dims_as_i8ptr768, i8** %dimsptr775
 %dataptr776 = getelementptr inbounds %tensor_t, %tensor_t* %raw_tensor763, i32 0, i32 3
  store i8* %data_as_i8ptr772, i8** %dataptr776
  %rc777 = getelementptr inbounds %tensor_t, %tensor_t* %raw_tensor763, i32 0, i32 4
  store i8 0, i8* %rc777
 %tensor778 = bitcast %tensor_t* %raw_tensor763 to i8^*\%y779 = load i8<sup>*</sup>, i8<sup>**</sup> %y
 % access tensor 780 = \text{call } 18* @index \text{get}(18* \% \text{V}779, 18* \% \text{tensor}778)\%y22 = alloca i8^* store i8* null, i8** %y22
 %lhsptr781 = load i8^*, i8^{**}%y22
  call void @increase_rc(i8* %access_tensor780)
  call void @decrease_rc(i8* %lhsptr781)
  store i8* %access_tensor780, i8** %y22
  %x11782 = load i8*, i8** %x11
 %x22783 = load i8<sup>*</sup>, i8<sup>**</sup> %x22
  %tmpOp784 = call i8* @add(i8* %x11782, i8* %x22783)
  %y11785 = load i8*, i8** %y11
  %y22786 = load i8*, i8** %y22
  %tmpOp787 = call i8* @add(i8* %y11785, i8* %y22786)
  %tmpOp788 = call i8* @mult(i8* %tmpOp784, i8* %tmpOp787)
  ret i8* %tmpOp788
}
declare noalias i8* @malloc(i32)
define i8* @StrassenMULf2(i8* %0, i8* %1) {
entry:
 %x =alloca i8* store i8* %0, i8** %x
 %v =alloca i8* store i8* %1, i8** %y
 %x1 = load i8<sup>*</sup>, i8<sup>**</sup> %x%shape = call 18^* @shape(18^* %x1)
 %11 =alloca i8* store i8* null, i8** %l1
 %lhsptr = load i8^*, i8^{**}%l1
```

```
 call void @increase_rc(i8* %shape)
  call void @decrease_rc(i8* %lhsptr)
  store i8* %shape, i8** %l1
 \%y2 = load i8<sup>*</sup>, i8<sup>**</sup> %y
 %shape3 = call i8* @shape(i8* %y2)
 % 2 = alloca i8* store i8* null, i8** %l2
 %lhsptr4 = load i8*, i8** %l2
  call void @increase_rc(i8* %shape3)
 call void @decrease_rc(i8* %lhsptr4)
  store i8* %shape3, i8** %l2
  %malloccall = tail call i8* @malloc(i32 ptrtoint (%tensor_t* getelementptr 
(%tensor_t, %tensor_t* null, i32 1) to i32))
 %raw_tensor = bitcast 18* %malloccall to %tensor_t*
 %dtype = getelementptr inbounds %tensor_t, %tensor_t* %raw_tensor, i32 0, i32 0
  store i8 0, i8* %dtype
  %ndims = getelementptr inbounds %tensor_t, %tensor_t* %raw_tensor, i32 0, i32 1
  store i8 0, i8* %ndims
 %malloccall5 = tail call i8* @malloc(i32 0)
 %dims = bitcast i8* %malloccall5 to [0 \times 164]*
 %dims_as_i8ptr = bitcast [0 \times i64]^*%dims to i8^*%malloccall6 = tail call i8* @malloc(i32 ptrtoint (i32* getelementptr (i32, i32* null, i32 1) to i32))
 %data = bitcast i8* %malloccall6 to [1 \times i32]*
 %data as i8ptr = bitcast [1 x i32]<sup>*</sup> %data to i8* %elmptr = getelementptr [1 x i32], [1 x i32]* %data, i32 0, i32 0
  store i32 0, i32* %elmptr
  %dimsptr = getelementptr inbounds %tensor_t, %tensor_t* %raw_tensor, i32 0, i32 2
  store i8* %dims_as_i8ptr, i8** %dimsptr
  %dataptr = getelementptr inbounds %tensor_t, %tensor_t* %raw_tensor, i32 0, i32 3
  store i8* %data_as_i8ptr, i8** %dataptr
  %rc = getelementptr inbounds %tensor_t, %tensor_t* %raw_tensor, i32 0, i32 4
  store i8 0, i8* %rc
  %tensor = bitcast %tensor_t* %raw_tensor to i8*
 %malloccall7 = tail call i8* @malloc(i32 ptrtoint (%tensor t^* getelementptr
(%tensor_t, %tensor_t* null, i32 1) to i32))
 %raw_tensor8 = bitcast i8* %malloccall7 to %tensor_t*
  %dtype9 = getelementptr inbounds %tensor_t, %tensor_t* %raw_tensor8, i32 0, i32 0
  store i8 3, i8* %dtype9
  %ndims10 = getelementptr inbounds %tensor_t, %tensor_t* %raw_tensor8, i32 0, i32 1
  store i8 1, i8* %ndims10
 %malloccall11 = tail call i8<sup>*</sup> @malloc(i32 ptrtoint (i64<sup>*</sup> getelementptr (i64, i64<sup>*</sup> null, i32 1) to
i32))
 %dims12 = bitcast i8* %malloccall11 to [1 \times 164]*
 %dims_as_i8ptr13 = bitcast [1 \times i64]^*%dims12 to i8^*
```
%elmptr14 = getelementptr  $[1 \times i64]$ ,  $[1 \times i64]$ <sup>\*</sup> %dims12,  $i64$  0,  $i64$  0 store i64 1, i64\* %elmptr14 %malloccall15 = tail call i8<sup>\*</sup> @malloc(i32 ptrtoint (i1<sup>\*\*</sup> getelementptr (i1<sup>\*</sup>, i1<sup>\*\*</sup> null, i32 1) to i32)) %data16 = bitcast i8\* %malloccall15 to  $[1 \times i8^+]^*$ %data\_as\_i8ptr17 = bitcast  $[1 \times i8^*]$ <sup>\*</sup> %data16 to  $i8^*$ %elmptr18 = getelementptr  $[1 \times 18^+]$ ,  $[1 \times 18^+]$ \* %data16, i64 0, i64 0 store i8\* %tensor, i8\*\* %elmptr18 %dimsptr19 = getelementptr inbounds %tensor\_t, %tensor\_t\* %raw\_tensor8, i32 0, i32 2 store i8\* %dims\_as\_i8ptr13, i8\*\* %dimsptr19 %dataptr20 = getelementptr inbounds %tensor\_t, %tensor\_t\* %raw\_tensor8, i32 0, i32 3 store i8\* %data\_as\_i8ptr17, i8\*\* %dataptr20 %rc21 = getelementptr inbounds %tensor\_t, %tensor\_t\* %raw\_tensor8, i32 0, i32 4 store i8 0, i8\* %rc21 %tensor22 = bitcast %tensor\_t\* %raw\_tensor8 to i8\*  $%123 = load i8$ \*,  $i8$ \*\*  $%11$  %access\_tensor = call i8\* @index\_get(i8\* %l123, i8\* %tensor22) %malloccall24 = tail call i8\* @malloc(i32 ptrtoint (%tensor\_t\* getelementptr (%tensor\_t, %tensor\_t\* null, i32 1) to i32)) %raw\_tensor25 = bitcast i8\* %malloccall24 to %tensor\_t\* %dtype26 = getelementptr inbounds %tensor\_t, %tensor\_t\* %raw\_tensor25, i32 0, i32 0 store i8 0, i8\* %dtype26 %ndims27 = getelementptr inbounds %tensor\_t, %tensor\_t\* %raw\_tensor25, i32 0, i32 1 store i8 0, i8\* %ndims27 %malloccall28 = tail call  $18*$  @malloc( $132 0$ ) %dims29 = bitcast i8\* %malloccall28 to  $[0 \times 164]$ \* %dims\_as\_i8ptr30 = bitcast  $[0 \times 164]^*$  %dims29 to  $18^*$ %malloccall31 = tail call i8<sup>\*</sup> @malloc(i32 ptrtoint (i32<sup>\*</sup> getelementptr (i32, i32<sup>\*</sup> null, i32 1) to i32)) %data32 = bitcast i8\* %malloccall31 to  $[1 \times i32]$ \* %data\_as\_i8ptr33 = bitcast  $[1 \times i32]^*$ %data32 to  $i8^*$  %elmptr34 = getelementptr [1 x i32], [1 x i32]\* %data32, i32 0, i32 0 store i32 2, i32\* %elmptr34 %dimsptr35 = getelementptr inbounds %tensor\_t, %tensor\_t\* %raw\_tensor25, i32 0, i32 2 store i8\* %dims\_as\_i8ptr30, i8\*\* %dimsptr35 %dataptr36 = getelementptr inbounds %tensor\_t, %tensor\_t\* %raw\_tensor25, i32 0, i32 3 store i8\* %data\_as\_i8ptr33, i8\*\* %dataptr36 %rc37 = getelementptr inbounds %tensor\_t, %tensor\_t\* %raw\_tensor25, i32 0, i32 4 store i8 0, i8\* %rc37 %tensor38 = bitcast %tensor\_t\* %raw\_tensor25 to i8\* %tmpOp = call  $18^*$  @floordivide( $18^*$ % access tensor,  $18^*$ %tensor38) %malloccall39 = tail call i8\* @malloc(i32 ptrtoint (%tensor\_t\* getelementptr (%tensor t, %tensor  $t^*$  null, i32 1) to i32)) %raw\_tensor40 = bitcast i8\* %malloccall39 to %tensor\_t\* %dtype41 = getelementptr inbounds %tensor\_t, %tensor\_t\* %raw\_tensor40, i32 0, i32 0

 store i8 0, i8\* %dtype41 %ndims42 = getelementptr inbounds %tensor\_t, %tensor\_t\* %raw\_tensor40, i32 0, i32 1 store i8 0, i8\* %ndims42 %malloccall43 = tail call  $i8$ \* @malloc( $i32$  0) %dims44 = bitcast i8\* %malloccall43 to  $[0 \times 164]$ \* %dims\_as\_i8ptr45 = bitcast  $[0 \times 164]^*$ %dims44 to  $18^*$ %malloccall46 = tail call i8<sup>\*</sup> @malloc(i32 ptrtoint (i32<sup>\*</sup> getelementptr (i32, i32<sup>\*</sup> null, i32 1) to i32)) %data47 = bitcast i8\* %malloccall46 to  $[1 \times i32]$ \* %data as  $i8ptr48 = bitcast [1 x i32]<sup>*</sup> %data47 to i8*$  %elmptr49 = getelementptr [1 x i32], [1 x i32]\* %data47, i32 0, i32 0 store i32 0, i32\* %elmptr49 %dimsptr50 = getelementptr inbounds %tensor\_t, %tensor\_t\* %raw\_tensor40, i32 0, i32 2 store i8\* %dims\_as\_i8ptr45, i8\*\* %dimsptr50 %dataptr51 = getelementptr inbounds %tensor\_t, %tensor\_t\* %raw\_tensor40, i32 0, i32 3 store i8\* %data\_as\_i8ptr48, i8\*\* %dataptr51 %rc52 = getelementptr inbounds %tensor\_t, %tensor\_t\* %raw\_tensor40, i32 0, i32 4 store i8 0, i8\* %rc52 %tensor53 = bitcast %tensor\_t\* %raw\_tensor40 to i8\* %malloccall54 = tail call i8\* @malloc(i32 ptrtoint (%tensor\_t\* getelementptr (%tensor\_t, %tensor\_t\* null, i32 1) to i32)) %raw\_tensor55 = bitcast  $18*$  %malloccall54 to %tensor\_t\* %dtype56 = getelementptr inbounds %tensor\_t, %tensor\_t\* %raw\_tensor55, i32 0, i32 0 store i8 3, i8\* %dtype56 %ndims57 = getelementptr inbounds %tensor\_t, %tensor\_t\* %raw\_tensor55, i32 0, i32 1 store i8 1, i8\* %ndims57 %malloccall58 = tail call i8<sup>\*</sup> @malloc(i32 ptrtoint (i64<sup>\*</sup> getelementptr (i64, i64<sup>\*</sup> null, i32 1) to i32)) %dims59 = bitcast i8\* %malloccall58 to  $[1 \times 164]$ \* %dims\_as\_i8ptr60 = bitcast  $[1 \times i64]^*$  %dims59 to  $i8^*$ %elmptr61 = getelementptr  $[1 \times 164]$ ,  $[1 \times 164]$ \* %dims59, i64 0, i64 0 store i64 1, i64\* %elmptr61 %malloccall62 = tail call i8\* @malloc(i32 ptrtoint (i1\*\* getelementptr (i1\*, i1\*\* null, i32 1) to i32)) %data63 = bitcast i8\* %malloccall62 to  $[1 \times i8^+]^*$ %data as  $i8ptr64 = bitcast [1 x i8*]<sup>*</sup> %data63 to i8*$  %elmptr65 = getelementptr [1 x i8\*], [1 x i8\*]\* %data63, i64 0, i64 0 store i8\* %tensor53, i8\*\* %elmptr65 %dimsptr66 = getelementptr inbounds %tensor\_t, %tensor\_t\* %raw\_tensor55, i32 0, i32 2 store i8\* %dims\_as\_i8ptr60, i8\*\* %dimsptr66 %dataptr67 = getelementptr inbounds %tensor\_t, %tensor\_t\* %raw\_tensor55, i32 0, i32 3 store i8\* %data\_as\_i8ptr64, i8\*\* %dataptr67 %rc68 = getelementptr inbounds %tensor\_t, %tensor\_t\* %raw\_tensor55, i32 0, i32 4 store i8 0, i8\* %rc68 %tensor69 = bitcast %tensor\_t\* %raw\_tensor55 to i8\*

 $%170 =$ load  $18$ \*,  $18$ \*\* %11 %access\_tensor71 = call i8\* @index\_get(i8\* %l170, i8\* %tensor69) %malloccall72 = tail call i8\* @malloc(i32 ptrtoint (%tensor\_t\* getelementptr (%tensor t, %tensor  $t^*$  null, i32 1) to i32)) %raw\_tensor73 = bitcast i8\* %malloccall72 to %tensor\_t\* %dtype74 = getelementptr inbounds %tensor\_t, %tensor\_t\* %raw\_tensor73, i32 0, i32 0 store i8 0, i8\* %dtype74 %ndims75 = getelementptr inbounds %tensor\_t, %tensor\_t\* %raw\_tensor73, i32 0, i32 1 store i8 0, i8\* %ndims75 %malloccall76 = tail call i8\* @malloc(i32 0) %dims77 = bitcast i8\* %malloccall76 to  $[0 \times 164]$ \* %dims as  $i8ptr78 = \text{bitcast} [0 \times i64]^*$  %dims77 to  $i8^*$  %malloccall79 = tail call i8\* @malloc(i32 ptrtoint (i32\* getelementptr (i32, i32\* null, i32 1) to i32)) %data80 = bitcast i8\* %malloccall79 to  $[1 \times i32]$ \* %data\_as\_i8ptr81 = bitcast  $[1 \times i32]^*$ %data80 to i8\* %elmptr82 = getelementptr [1 x i32], [1 x i32]\* %data80, i32 0, i32 0 store i32 1, i32\* %elmptr82 %dimsptr83 = getelementptr inbounds %tensor\_t, %tensor\_t\* %raw\_tensor73, i32 0, i32 2 store i8\* %dims\_as\_i8ptr78, i8\*\* %dimsptr83 %dataptr84 = getelementptr inbounds %tensor\_t, %tensor\_t\* %raw\_tensor73, i32 0, i32 3 store i8\* %data\_as\_i8ptr81, i8\*\* %dataptr84 %rc85 = getelementptr inbounds %tensor\_t, %tensor\_t\* %raw\_tensor73, i32 0, i32 4 store i8 0, i8\* %rc85 %tensor86 = bitcast %tensor\_t\* %raw\_tensor73 to i8\* %tmpOp87 = call i8\* @range(i8\* %tmpOp, i8\* %access\_tensor71, i8\* %tensor86) %malloccall88 = tail call i8\* @malloc(i32 ptrtoint (%tensor\_t\* getelementptr (%tensor\_t, %tensor\_t\* null, i32 1) to i32)) %raw\_tensor89 = bitcast i8\* %malloccall88 to %tensor\_t\* %dtype90 = getelementptr inbounds %tensor\_t, %tensor\_t\* %raw\_tensor89, i32 0, i32 0 store i8 0, i8\* %dtype90 %ndims91 = getelementptr inbounds %tensor\_t, %tensor\_t\* %raw\_tensor89, i32 0, i32 1 store i8 0, i8\* %ndims91 %malloccall92 = tail call  $18*$  @malloc( $132 0$ ) %dims93 = bitcast i8\* %malloccall92 to  $[0 \times 164]$ \* %dims as  $i8ptr94 = bitcast [0 x i64]^* %dims93 to i8*$ %malloccall95 = tail call i8<sup>\*</sup> @malloc(i32 ptrtoint (i32<sup>\*</sup> getelementptr (i32, i32<sup>\*</sup> null, i32 1) to i32)) %data96 = bitcast i8\* %malloccall95 to  $[1 \times i32]$ \* %data as  $i8ptr97 = bitcast [1 x i32]*$ %data96 to  $i8*$  %elmptr98 = getelementptr [1 x i32], [1 x i32]\* %data96, i32 0, i32 0 store i32 0, i32\* %elmptr98 %dimsptr99 = getelementptr inbounds %tensor\_t, %tensor\_t\* %raw\_tensor89, i32 0, i32 2 store i8\* %dims\_as\_i8ptr94, i8\*\* %dimsptr99
%dataptr100 = getelementptr inbounds %tensor\_t, %tensor\_t\* %raw\_tensor89, i32 0, i32 3 store i8\* %data\_as\_i8ptr97, i8\*\* %dataptr100 %rc101 = getelementptr inbounds %tensor\_t, %tensor\_t\* %raw\_tensor89, i32 0, i32 4 store i8 0, i8\* %rc101 %tensor102 = bitcast %tensor\_t\* %raw\_tensor89 to  $i8$ \* %malloccall103 = tail call i8\* @malloc(i32 ptrtoint (%tensor\_t\* getelementptr (%tensor t, %tensor  $t^*$  null, i32 1) to i32)) %raw\_tensor104 = bitcast i8\* %malloccall103 to %tensor\_t\* %dtype105 = getelementptr inbounds %tensor\_t, %tensor\_t\* %raw\_tensor104, i32 0, i32 0 store i8 0, i8\* %dtype105 %ndims106 = getelementptr inbounds %tensor\_t, %tensor\_t\* %raw\_tensor104, i32 0, i32 1 store i8 0, i8\* %ndims106 %malloccall107 = tail call  $18^* \text{ Q}$  malloc( $132 \text{ O}$ ) %dims108 = bitcast i8\* %malloccall107 to  $[0 \times i64]$ \* %dims as  $i8ptr109 = bitcast [0 x i64]<sup>*</sup> %dims108 to i8*$  %malloccall110 = tail call i8\* @malloc(i32 ptrtoint (i32\* getelementptr (i32, i32\* null, i32 1) to i32)) %data111 = bitcast i8\* %malloccall110 to  $[1 \times i32]$ \* %data\_as\_i8ptr112 = bitcast  $[1 \times i32]^*$ %data111 to  $i8^*$  %elmptr113 = getelementptr [1 x i32], [1 x i32]\* %data111, i32 0, i32 0 store i32 1, i32\* %elmptr113 %dimsptr114 = getelementptr inbounds %tensor\_t, %tensor\_t\* %raw\_tensor104, i32 0, i32 2 store i8\* %dims\_as\_i8ptr109, i8\*\* %dimsptr114 %dataptr115 = getelementptr inbounds %tensor\_t, %tensor\_t\* %raw\_tensor104, i32 0, i32 3 store i8\* %data\_as\_i8ptr112, i8\*\* %dataptr115 %rc116 = getelementptr inbounds %tensor\_t, %tensor\_t\* %raw\_tensor104, i32 0, i32 4 store i8 0, i8\* %rc116 %tensor117 = bitcast %tensor\_t\* %raw\_tensor104 to  $i8^*$ %malloccall118 = tail call  $18^*$  @malloc( $132$  ptrtoint (%tensor t\* getelementptr (%tensor\_t, %tensor\_t\* null, i32 1) to i32)) %raw\_tensor119 = bitcast i8\* %malloccall118 to %tensor\_t\* %dtype120 = getelementptr inbounds %tensor\_t, %tensor\_t\* %raw\_tensor119, i32 0, i32 0 store i8 3, i8\* %dtype120 %ndims121 = getelementptr inbounds %tensor t, %tensor  $t^*$  %raw tensor119, i32 0, i32 1 store i8 1, i8\* %ndims121 %malloccall122 = tail call i8\* @malloc(i32 ptrtoint (i64\* getelementptr (i64, i64\* null, i32 1) to i32)) %dims123 = bitcast i8\* %malloccall122 to  $[1 \times i64]$ \* %dims as  $i8ptr124 = \text{bitcast} [1 \times i64]^*$  %dims123 to  $i8^*$  %elmptr125 = getelementptr [1 x i64], [1 x i64]\* %dims123, i64 0, i64 0 store i64 1, i64\* %elmptr125 %malloccall126 = tail call i8\* @malloc(i32 ptrtoint (i1\*\* getelementptr (i1\*, i1\*\* null, i32 1) to i32)) %data127 = bitcast i8\* %malloccall126 to  $[1 \times i8^+]^*$ 

%data as  $i8ptr128 = \text{bitcast} [1 \times i8^*]$ \* %data127 to i8\* %elmptr129 = getelementptr [1 x i8\*], [1 x i8\*]\* %data127, i64 0, i64 0 store i8\* %tensor117, i8\*\* %elmptr129 %dimsptr130 = getelementptr inbounds %tensor\_t, %tensor\_t\* %raw\_tensor119, i32 0, i32 2 store i8\* %dims\_as\_i8ptr124, i8\*\* %dimsptr130 %dataptr131 = getelementptr inbounds %tensor\_t, %tensor\_t\* %raw\_tensor119, i32 0, i32 3 store i8\* %data\_as\_i8ptr128, i8\*\* %dataptr131 %rc132 = getelementptr inbounds %tensor\_t, %tensor\_t\* %raw\_tensor119, i32 0, i32 4 store i8 0, i8\* %rc132 %tensor133 = bitcast %tensor\_t\* %raw\_tensor119 to  $i8$ \* %l1134 = load  $18^*$ ,  $18^{**}$ %l1 %access\_tensor135 = call  $18^*$  @index\_get( $18^*$ %l1134,  $18^*$ %tensor133) %malloccall136 = tail call i8\* @malloc(i32 ptrtoint (%tensor\_t\* getelementptr (%tensor t, %tensor  $t^*$  null, i32 1) to i32)) %raw\_tensor137 = bitcast i8\* %malloccall136 to %tensor\_t\* %dtype138 = getelementptr inbounds %tensor\_t, %tensor\_t\* %raw\_tensor137, i32 0, i32 0 store i8 0, i8\* %dtype138 %ndims139 = getelementptr inbounds %tensor\_t, %tensor\_t\* %raw\_tensor137, i32 0, i32 1 store i8 0, i8\* %ndims139 %malloccall140 = tail call  $18^* \text{ Q}$  malloc( $132 \text{ O}$ ) %dims141 = bitcast i8\* %malloccall140 to  $[0 \times i64]$ \* %dims\_as\_i8ptr142 = bitcast  $[0 \times i64]^*$ %dims141 to  $i8^*$ %malloccall143 = tail call i8<sup>\*</sup> @malloc(i32 ptrtoint (i32<sup>\*</sup> getelementptr (i32, i32<sup>\*</sup> null, i32 1) to i32)) %data144 = bitcast i8\* %malloccall143 to  $[1 \times i32]$ \* %data\_as\_i8ptr145 = bitcast  $[1 \times i32]^*$ %data144 to  $i8^*$  %elmptr146 = getelementptr [1 x i32], [1 x i32]\* %data144, i32 0, i32 0 store i32 2, i32\* %elmptr146 %dimsptr147 = getelementptr inbounds %tensor\_t, %tensor\_t\* %raw\_tensor137, i32 0, i32 2 store i8\* %dims\_as\_i8ptr142, i8\*\* %dimsptr147 %dataptr148 = getelementptr inbounds %tensor\_t, %tensor\_t\* %raw\_tensor137, i32 0, i32 3 store i8\* %data\_as\_i8ptr145, i8\*\* %dataptr148 %rc149 = getelementptr inbounds %tensor\_t, %tensor\_t\* %raw\_tensor137, i32 0, i32 4 store i8 0, i8\* %rc149 %tensor150 = bitcast %tensor\_t\* %raw\_tensor137 to i8\* %tmpOp151 = call  $18^*$  @floordivide( $18^*$ % access\_tensor135,  $18^*$ %tensor150) %malloccall152 = tail call i8\* @malloc(i32 ptrtoint (%tensor t\* getelementptr (%tensor t, %tensor  $t^*$  null, i32 1) to i32)) %raw tensor153 = bitcast i8\* %malloccall152 to %tensor  $t^*$ %dtype154 = getelementptr inbounds %tensor\_t, %tensor\_t\* %raw\_tensor153, i32 0, i32 0 store i8 0, i8\* %dtype154 %ndims155 = getelementptr inbounds %tensor\_t, %tensor\_t\* %raw\_tensor153, i32 0, i32 1 store i8 0, i8\* %ndims155 %malloccall156 = tail call i8\* @malloc(i32 0)

%dims157 = bitcast i8\* %malloccall156 to  $[0 \times i64]$ \* %dims\_as\_i8ptr158 = bitcast  $[0 \times i64]^*$ %dims157 to  $i8^*$ %malloccall159 = tail call i8<sup>\*</sup> @malloc(i32 ptrtoint (i32<sup>\*</sup> getelementptr (i32, i32<sup>\*</sup> null, i32 1) to i32)) %data160 = bitcast i8\* %malloccall159 to  $[1 \times i32]$ \* %data\_as\_i8ptr161 = bitcast  $[1 \times i32]^*$ %data160 to  $i8^*$  %elmptr162 = getelementptr [1 x i32], [1 x i32]\* %data160, i32 0, i32 0 store i32 1, i32\* %elmptr162 %dimsptr163 = getelementptr inbounds %tensor\_t, %tensor\_t\* %raw\_tensor153, i32 0, i32 2 store i8\* %dims\_as\_i8ptr158, i8\*\* %dimsptr163 %dataptr164 = getelementptr inbounds %tensor\_t, %tensor\_t\* %raw\_tensor153, i32 0, i32 3 store i8\* %data\_as\_i8ptr161, i8\*\* %dataptr164 %rc165 = getelementptr inbounds %tensor\_t, %tensor\_t\* %raw\_tensor153, i32 0, i32 4 store i8 0, i8\* %rc165 %tensor166 = bitcast %tensor\_t\* %raw\_tensor153 to  $i8^*$  %tmpOp167 = call i8\* @range(i8\* %tensor102, i8\* %tmpOp151, i8\* %tensor166) %malloccall168 = tail call i8\* @malloc(i32 ptrtoint (%tensor\_t\* getelementptr (%tensor\_t, %tensor\_t\* null, i32 1) to i32)) %raw\_tensor169 = bitcast i8\* %malloccall168 to %tensor\_t\* %dtype170 = getelementptr inbounds %tensor\_t, %tensor\_t\* %raw\_tensor169, i32 0, i32 0 store i8 3, i8\* %dtype170 %ndims171 = getelementptr inbounds %tensor\_t, %tensor\_t\* %raw\_tensor169, i32 0, i32 1 store i8 1, i8\* %ndims171 %malloccall172 = tail call i8<sup>\*</sup> @malloc(i32 ptrtoint (i64<sup>\*</sup> getelementptr (i64, i64<sup>\*</sup> null, i32 1) to i32)) %dims173 = bitcast i8\* %malloccall172 to  $[1 \times 164]$ \* %dims as  $i8ptr174 = \text{bitcast} [1 \times i64]^*$  %dims173 to  $i8^*$  %elmptr175 = getelementptr [1 x i64], [1 x i64]\* %dims173, i64 0, i64 0 store i64 2, i64\* %elmptr175 %malloccall176 = tail call i8\* @malloc(i32 trunc (i64 mul nuw (i64 ptrtoint (i1\*\* getelementptr  $(i1^*, i1^{**}$  null, i32 1) to i64), i64 2) to i32)) %data177 = bitcast i8\* %malloccall176 to  $[2 \times i8^+]^*$ %data\_as\_i8ptr178 = bitcast  $[2 \times i8^*]^*$ %data177 to  $i8^*$  %elmptr179 = getelementptr [2 x i8\*], [2 x i8\*]\* %data177, i64 0, i64 0 store i8\* %tmpOp87, i8\*\* %elmptr179 %elmptr180 = getelementptr [2 x i8\*], [2 x i8\*]\* %data177, i64 0, i64 1 store i8\* %tmpOp167, i8\*\* %elmptr180 %dimsptr181 = getelementptr inbounds %tensor\_t, %tensor\_t\* %raw\_tensor169, i32 0, i32 2 store i8\* %dims\_as\_i8ptr174, i8\*\* %dimsptr181 %dataptr182 = getelementptr inbounds %tensor\_t, %tensor\_t\* %raw\_tensor169, i32 0, i32 3 store i8\* %data\_as\_i8ptr178, i8\*\* %dataptr182 %rc183 = getelementptr inbounds %tensor\_t, %tensor\_t\* %raw\_tensor169, i32 0, i32 4 store i8 0, i8\* %rc183 %tensor184 = bitcast %tensor\_t\* %raw\_tensor169 to i8\*

```
%x185 = load i8*, i8** %x
  %access_tensor186 = call i8* @index_get(i8* %x185, i8* %tensor184)
 %x21 =alloca i8* store i8* null, i8** %x21
  %lhsptr187 = load i8*, i8** %x21
  call void @increase_rc(i8* %access_tensor186)
 call void @decrease_rc(i8* %lhsptr187)
  store i8* %access_tensor186, i8** %x21
 %malloccall188 = tail call i8* @malloc(i32 ptrtoint (%tensor_t* getelementptr
(%tensor_t, %tensor_t* null, i32 1) to i32))
  %raw_tensor189 = bitcast i8* %malloccall188 to %tensor_t*
  %dtype190 = getelementptr inbounds %tensor_t, %tensor_t* %raw_tensor189, i32 0, i32 0
  store i8 0, i8* %dtype190
  %ndims191 = getelementptr inbounds %tensor_t, %tensor_t* %raw_tensor189, i32 0, i32 1
  store i8 0, i8* %ndims191
 %malloccall192 = tail call i8* @malloc(i32 0)
 %dims193 = bitcast i8* %malloccall192 to [0 \times i64]*
 %dims_as_i8ptr194 = bitcast [0 \times i64]^* %dims193 to i8^*%malloccall195 = tail call i8* @malloc(i32 ptrtoint (i32* getelementptr (i32, i32* null, i32 1) to
i32))
 %data196 = bitcast i8* %malloccall195 to [1 \times i32]*
 %data_as_i8ptr197 = bitcast [1 \times i32]^*%data196 to i8^* %elmptr198 = getelementptr [1 x i32], [1 x i32]* %data196, i32 0, i32 0
  store i32 0, i32* %elmptr198
  %dimsptr199 = getelementptr inbounds %tensor_t, %tensor_t* %raw_tensor189, i32 0, i32 2
  store i8* %dims_as_i8ptr194, i8** %dimsptr199
  %dataptr200 = getelementptr inbounds %tensor_t, %tensor_t* %raw_tensor189, i32 0, i32 3
  store i8* %data_as_i8ptr197, i8** %dataptr200
  %rc201 = getelementptr inbounds %tensor_t, %tensor_t* %raw_tensor189, i32 0, i32 4
  store i8 0, i8* %rc201
 %tensor202 = bitcast %tensor_t* %raw_tensor189 to i8*
 %malloccall203 = tail call i8* @malloc(i32 ptrtoint (%tensor_t* getelementptr
(%tensor_t, %tensor_t* null, i32 1) to i32))
 %raw_tensor204 = bitcast i8* %malloccall203 to %tensor_t*
 %dtype205 = getelementptr inbounds %tensor_t, %tensor_t* %raw_tensor204, i32 0, i32 0
  store i8 3, i8* %dtype205
  %ndims206 = getelementptr inbounds %tensor_t, %tensor_t* %raw_tensor204, i32 0, i32 1
  store i8 1, i8* %ndims206
 %malloccall207 = tail call i8<sup>*</sup> @malloc(i32 ptrtoint (i64<sup>*</sup> getelementptr (i64, i64<sup>*</sup> null, i32 1) to
i32))
 %dims208 = bitcast i8* %malloccall207 to [1 \times 164]*
 %dims as i8ptr209 = bitcast [1 x i64]^* %dims208 to i8* %elmptr210 = getelementptr [1 x i64], [1 x i64]* %dims208, i64 0, i64 0
  store i64 1, i64* %elmptr210
```
 %malloccall211 = tail call i8\* @malloc(i32 ptrtoint (i1\*\* getelementptr (i1\*, i1\*\* null, i32 1) to i32)) %data212 = bitcast i8\* %malloccall211 to  $[1 \times i8^*]'$ %data as  $i8ptr213 = \text{bitcast}$  [1 x  $i8^*$ ]\* %data212 to  $i8^*$  %elmptr214 = getelementptr [1 x i8\*], [1 x i8\*]\* %data212, i64 0, i64 0 store i8\* %tensor202, i8\*\* %elmptr214 %dimsptr215 = getelementptr inbounds %tensor\_t, %tensor\_t\* %raw\_tensor204, i32 0, i32 2 store i8\* %dims\_as\_i8ptr209, i8\*\* %dimsptr215 %dataptr216 = getelementptr inbounds %tensor\_t, %tensor\_t\* %raw\_tensor204, i32 0, i32 3 store i8\* %data\_as\_i8ptr213, i8\*\* %dataptr216 %rc217 = getelementptr inbounds %tensor\_t, %tensor\_t\* %raw\_tensor204, i32 0, i32 4 store i8 0, i8\* %rc217 %tensor218 = bitcast %tensor\_t\* %raw\_tensor204 to i8\*  $%1219 =$ load i $8^*$ , i $8^{**}$ %l1 %access\_tensor220 = call  $18^*$  @index\_get( $18^*$ %l1219,  $18^*$ %tensor218) %malloccall221 = tail call i8\* @malloc(i32 ptrtoint (%tensor\_t\* getelementptr (%tensor\_t, %tensor\_t\* null, i32 1) to i32)) %raw\_tensor222 = bitcast i8\* %malloccall221 to %tensor\_t\* %dtype223 = getelementptr inbounds %tensor\_t, %tensor\_t\* %raw\_tensor222, i32 0, i32 0 store i8 0, i8\* %dtype223 %ndims224 = getelementptr inbounds %tensor\_t, %tensor\_t\* %raw\_tensor222, i32 0, i32 1 store i8 0, i8\* %ndims224 %malloccall225 = tail call  $18^* \text{ Q}$  malloc( $132 \text{ O}$ ) %dims226 = bitcast i8\* %malloccall225 to  $[0 \times i64]$ \* %dims\_as\_i8ptr227 = bitcast  $[0 \times i64]^*$  %dims226 to  $i8^*$ %malloccall228 = tail call i8<sup>\*</sup> @malloc(i32 ptrtoint (i32<sup>\*</sup> getelementptr (i32, i32<sup>\*</sup> null, i32 1) to i32)) %data229 = bitcast i8\* %malloccall228 to  $[1 \times i32]$ \* %data\_as\_i8ptr230 = bitcast  $[1 \times i32]^*$ %data229 to  $i8^*$  %elmptr231 = getelementptr [1 x i32], [1 x i32]\* %data229, i32 0, i32 0 store i32 2, i32\* %elmptr231 %dimsptr232 = getelementptr inbounds %tensor\_t, %tensor\_t\* %raw\_tensor222, i32 0, i32 2 store i8\* %dims\_as\_i8ptr227, i8\*\* %dimsptr232 %dataptr233 = getelementptr inbounds %tensor\_t, %tensor\_t\* %raw\_tensor222, i32 0, i32 3 store i8\* %data\_as\_i8ptr230, i8\*\* %dataptr233 %rc234 = getelementptr inbounds %tensor\_t, %tensor\_t\* %raw\_tensor222, i32 0, i32 4 store i8 0, i8\* %rc234 %tensor235 = bitcast %tensor\_t\* %raw\_tensor222 to  $i8^*$ %tmpOp236 = call  $18^*$  @floordivide( $18^*$ % access tensor220,  $18^*$ %tensor235) %malloccall237 = tail call i8\* @malloc(i32 ptrtoint (%tensor\_t\* getelementptr (%tensor\_t, %tensor\_t\* null, i32 1) to i32)) %raw\_tensor238 = bitcast i8\* %malloccall237 to %tensor\_t\* %dtype239 = getelementptr inbounds %tensor\_t, %tensor\_t\* %raw\_tensor238, i32 0, i32 0 store i8 0, i8\* %dtype239

%ndims240 = getelementptr inbounds %tensor t, %tensor  $t^*$  %raw tensor238, i32 0, i32 1 store i8 0, i8\* %ndims240 %malloccall241 = tail call  $i8$ \* @malloc( $i32$  0) %dims242 = bitcast i8\* %malloccall241 to  $[0 \times i64]$ \* %dims\_as\_i8ptr243 = bitcast  $[0 \times i64]^*$  %dims242 to  $i8^*$  %malloccall244 = tail call i8\* @malloc(i32 ptrtoint (i32\* getelementptr (i32, i32\* null, i32 1) to i32)) %data245 = bitcast i8\* %malloccall244 to  $[1 \times i32]$ \* %data as i8ptr246 = bitcast  $[1 \times i32]^*$  %data245 to i8\* %elmptr247 = getelementptr [1 x i32], [1 x i32]\* %data245, i32 0, i32 0 store i32 0, i32\* %elmptr247 %dimsptr248 = getelementptr inbounds %tensor\_t, %tensor\_t\* %raw\_tensor238, i32 0, i32 2 store i8\* %dims\_as\_i8ptr243, i8\*\* %dimsptr248 %dataptr249 = getelementptr inbounds %tensor\_t, %tensor\_t\* %raw\_tensor238, i32 0, i32 3 store i8\* %data\_as\_i8ptr246, i8\*\* %dataptr249 %rc250 = getelementptr inbounds %tensor\_t, %tensor\_t\* %raw\_tensor238, i32 0, i32 4 store i8 0, i8\* %rc250 %tensor251 = bitcast %tensor\_t\* %raw\_tensor238 to  $i8$ \* %malloccall252 = tail call i8\* @malloc(i32 ptrtoint (%tensor\_t\* getelementptr (%tensor\_t, %tensor\_t\* null, i32 1) to i32)) %raw\_tensor253 = bitcast i8\* %malloccall252 to %tensor\_t\* %dtype254 = getelementptr inbounds %tensor\_t, %tensor\_t\* %raw\_tensor253, i32 0, i32 0 store i8 3, i8\* %dtype254 %ndims255 = getelementptr inbounds %tensor t, %tensor  $t^*$  %raw tensor253, i32 0, i32 1 store i8 1, i8\* %ndims255 %malloccall256 = tail call i8<sup>\*</sup> @malloc(i32 ptrtoint (i64<sup>\*</sup> getelementptr (i64, i64<sup>\*</sup> null, i32 1) to i32)) %dims257 = bitcast i8\* %malloccall256 to  $[1 \times 164]$ \* %dims as  $i8ptr258 = bitcast [1 x i64]^* %dims257 to i8*$ %elmptr259 = getelementptr  $[1 \times i64]$ ,  $[1 \times i64]^*$  %dims257, i64 0, i64 0 store i64 1, i64\* %elmptr259 %malloccall260 = tail call i8\* @malloc(i32 ptrtoint (i1\*\* getelementptr (i1\*, i1\*\* null, i32 1) to i32)) %data261 = bitcast i8\* %malloccall260 to  $[1 \times i8^+]^*$ %data\_as\_i8ptr262 = bitcast  $[1 \times i8^*]$ <sup>\*</sup> %data261 to  $i8^*$  %elmptr263 = getelementptr [1 x i8\*], [1 x i8\*]\* %data261, i64 0, i64 0 store i8\* %tensor251, i8\*\* %elmptr263 %dimsptr264 = getelementptr inbounds %tensor\_t, %tensor\_t\* %raw\_tensor253, i32 0, i32 2 store i8\* %dims\_as\_i8ptr258, i8\*\* %dimsptr264 %dataptr265 = getelementptr inbounds %tensor\_t, %tensor\_t\* %raw\_tensor253, i32 0, i32 3 store i8\* %data\_as\_i8ptr262, i8\*\* %dataptr265 %rc266 = getelementptr inbounds %tensor\_t, %tensor\_t\* %raw\_tensor253, i32 0, i32 4 store i8 0, i8\* %rc266 %tensor267 = bitcast %tensor\_t\* %raw\_tensor253 to i8\*

 $%1268 =$ load i $8^*$ , i $8^{**}$ %l1 %access\_tensor269 = call  $i8$ \* @index\_get( $i8$ \* %l1268,  $i8$ \* %tensor267) %malloccall270 = tail call i8\* @malloc(i32 ptrtoint (%tensor\_t\* getelementptr (%tensor t, %tensor  $t^*$  null, i32 1) to i32)) %raw\_tensor271 = bitcast i8\* %malloccall270 to %tensor\_t\* %dtype272 = getelementptr inbounds %tensor\_t, %tensor\_t\* %raw\_tensor271, i32 0, i32 0 store i8 0, i8\* %dtype272 %ndims273 = getelementptr inbounds %tensor\_t, %tensor\_t\* %raw\_tensor271, i32 0, i32 1 store i8 0, i8\* %ndims273 %malloccall274 = tail call  $18^* \text{ Q}$  malloc( $132 \text{ O}$ ) %dims275 = bitcast i8\* %malloccall274 to  $[0 \times 164]$ \* %dims as  $i8ptr276 = \text{bitcast} [0 \times i64]^*$  %dims275 to  $i8^*$  %malloccall277 = tail call i8\* @malloc(i32 ptrtoint (i32\* getelementptr (i32, i32\* null, i32 1) to i32)) %data278 = bitcast  $18*$ %malloccall277 to  $[1 \times 132]$ \* %data\_as\_i8ptr279 = bitcast  $[1 \times i32]^*$ %data278 to  $i8^*$  %elmptr280 = getelementptr [1 x i32], [1 x i32]\* %data278, i32 0, i32 0 store i32 1, i32\* %elmptr280 %dimsptr281 = getelementptr inbounds %tensor\_t, %tensor\_t\* %raw\_tensor271, i32 0, i32 2 store i8\* %dims\_as\_i8ptr276, i8\*\* %dimsptr281 %dataptr282 = getelementptr inbounds %tensor\_t, %tensor\_t\* %raw\_tensor271, i32 0, i32 3 store i8\* %data\_as\_i8ptr279, i8\*\* %dataptr282 %rc283 = getelementptr inbounds %tensor\_t, %tensor\_t\* %raw\_tensor271, i32 0, i32 4 store i8 0, i8\* %rc283 %tensor284 = bitcast %tensor\_t\* %raw\_tensor271 to  $i8$ \* %tmpOp285 = call i8\* @range(i8\* %tmpOp236, i8\* %access\_tensor269, i8\* %tensor284) %malloccall286 = tail call i8\* @malloc(i32 ptrtoint (%tensor\_t\* getelementptr (%tensor\_t, %tensor\_t\* null, i32 1) to i32)) %raw\_tensor287 = bitcast i8\* %malloccall286 to %tensor\_t\* %dtype288 = getelementptr inbounds %tensor\_t, %tensor\_t\* %raw\_tensor287, i32 0, i32 0 store i8 0, i8\* %dtype288 %ndims289 = getelementptr inbounds %tensor t, %tensor  $t^*$  %raw tensor287, i32 0, i32 1 store i8 0, i8\* %ndims289 %malloccall290 = tail call  $i8$ \* @malloc( $i32$  0) %dims291 = bitcast i8\* %malloccall290 to  $[0 \times 164]$ \* %dims as  $i8ptr292 = bitcast [0 x i64]<sup>*</sup> %dims291 to i8*$ %malloccall293 = tail call i8<sup>\*</sup> @malloc(i32 ptrtoint (i32<sup>\*</sup> getelementptr (i32, i32<sup>\*</sup> null, i32 1) to i32)) %data294 = bitcast i8\* %malloccall293 to  $[1 \times i32]$ \* %data as i8ptr295 = bitcast  $[1 \times i32]^*$  %data294 to i8\* %elmptr296 = getelementptr [1 x i32], [1 x i32]\* %data294, i32 0, i32 0 store i32 1, i32\* %elmptr296 %dimsptr297 = getelementptr inbounds %tensor\_t, %tensor\_t\* %raw\_tensor287, i32 0, i32 2 store i8\* %dims\_as\_i8ptr292, i8\*\* %dimsptr297

%dataptr298 = getelementptr inbounds %tensor\_t, %tensor\_t\* %raw\_tensor287, i32 0, i32 3 store i8\* %data\_as\_i8ptr295, i8\*\* %dataptr298 %rc299 = getelementptr inbounds %tensor\_t, %tensor\_t\* %raw\_tensor287, i32 0, i32 4 store i8 0, i8\* %rc299 %tensor300 = bitcast %tensor\_t\* %raw\_tensor287 to  $i8$ \* %malloccall301 = tail call i8\* @malloc(i32 ptrtoint (%tensor\_t\* getelementptr (%tensor t, %tensor  $t^*$  null, i32 1) to i32)) %raw\_tensor302 = bitcast i8\* %malloccall301 to %tensor\_t\* %dtype303 = getelementptr inbounds %tensor\_t, %tensor\_t\* %raw\_tensor302, i32 0, i32 0 store i8 3, i8\* %dtype303 %ndims304 = getelementptr inbounds %tensor\_t, %tensor\_t\* %raw\_tensor302, i32 0, i32 1 store i8 1, i8\* %ndims304 %malloccall305 = tail call i8\* @malloc(i32 ptrtoint (i64\* getelementptr (i64, i64\* null, i32 1) to i32)) %dims306 = bitcast i8\* %malloccall305 to  $[1 \times 164]$ \* %dims\_as\_i8ptr307 = bitcast  $[1 \times i64]^*$ %dims306 to i8\* %elmptr308 = getelementptr [1 x i64], [1 x i64]\* %dims306, i64 0, i64 0 store i64 1, i64\* %elmptr308 %malloccall309 = tail call i8\* @malloc(i32 ptrtoint (i1\*\* getelementptr (i1\*, i1\*\* null, i32 1) to i32)) %data310 = bitcast i8\* %malloccall309 to  $[1 \times i8^*]'$ %data\_as\_i8ptr311 = bitcast  $[1 \times i8^*]$ \* %data310 to  $i8^*$  %elmptr312 = getelementptr [1 x i8\*], [1 x i8\*]\* %data310, i64 0, i64 0 store i8\* %tensor300, i8\*\* %elmptr312 %dimsptr313 = getelementptr inbounds %tensor\_t, %tensor\_t\* %raw\_tensor302, i32 0, i32 2 store i8\* %dims\_as\_i8ptr307, i8\*\* %dimsptr313 %dataptr314 = getelementptr inbounds %tensor\_t, %tensor\_t\* %raw\_tensor302, i32 0, i32 3 store i8\* %data\_as\_i8ptr311, i8\*\* %dataptr314 %rc315 = getelementptr inbounds %tensor\_t, %tensor\_t\* %raw\_tensor302, i32 0, i32 4 store i8 0, i8\* %rc315 %tensor316 = bitcast %tensor\_t\* %raw\_tensor302 to  $i8$ \* %l1317 = load i8\*, i8\*\* %l1 %access\_tensor318 = call  $18^*$  @index\_get( $18^*$ %11317,  $18^*$ %tensor316) %malloccall319 = tail call i8\* @malloc(i32 ptrtoint (%tensor t\* getelementptr (%tensor t, %tensor  $t^*$  null, i32 1) to i32)) %raw\_tensor320 = bitcast i8\* %malloccall319 to %tensor\_t\* %dtype321 = getelementptr inbounds %tensor\_t, %tensor\_t\* %raw\_tensor320, i32 0, i32 0 store i8 0, i8\* %dtype321 %ndims322 = getelementptr inbounds %tensor\_t, %tensor\_t\* %raw\_tensor320, i32 0, i32 1 store i8 0, i8\* %ndims322 %malloccall323 = tail call  $18*$  @malloc( $132 0$ ) %dims324 = bitcast i8\* %malloccall323 to  $[0 \times i64]$ \* %dims as  $i8ptr325 = bitcast [0 x i64]<sup>*</sup> %dims324 to i8*$ 

%malloccall326 = tail call i8\* @malloc(i32 ptrtoint (i32\* getelementptr (i32, i32\* null, i32 1) to i32)) %data327 = bitcast i8\* %malloccall326 to  $[1 \times i32]$ \* %data as  $i8ptr328 = \text{bitcast}$  [1 x  $i32$ ]\* %data327 to  $i8$ \* %elmptr329 = getelementptr [1 x i32], [1 x i32]\* %data327, i32 0, i32 0 store i32 2, i32\* %elmptr329 %dimsptr330 = getelementptr inbounds %tensor\_t, %tensor\_t\* %raw\_tensor320, i32 0, i32 2 store i8\* %dims\_as\_i8ptr325, i8\*\* %dimsptr330 %dataptr331 = getelementptr inbounds %tensor\_t, %tensor\_t\* %raw\_tensor320, i32 0, i32 3 store i8\* %data\_as\_i8ptr328, i8\*\* %dataptr331 %rc332 = getelementptr inbounds %tensor\_t, %tensor\_t\* %raw\_tensor320, i32 0, i32 4 store i8 0, i8\* %rc332 %tensor333 = bitcast %tensor\_t\* %raw\_tensor320 to  $i8$ \* %tmpOp334 = call  $18^*$  @floordivide( $18^*$ % access tensor318,  $18^*$ %tensor333) %malloccall335 = tail call  $18^*$  @malloc( $132$  ptrtoint (%tensor t\* getelementptr (%tensor\_t, %tensor\_t\* null, i32 1) to i32)) %raw\_tensor336 = bitcast i8\* %malloccall335 to %tensor\_t\* %dtype337 = getelementptr inbounds %tensor\_t, %tensor\_t\* %raw\_tensor336, i32 0, i32 0 store i8 0, i8\* %dtype337 %ndims338 = getelementptr inbounds %tensor\_t, %tensor\_t\* %raw\_tensor336, i32 0, i32 1 store i8 0, i8\* %ndims338 %malloccall339 = tail call  $18^*$  @malloc( $132$  0) %dims340 = bitcast i8\* %malloccall339 to  $[0 \times 164]$ \* %dims as  $i8ptr341 = \text{bitcast} [0 \times i64]^*$  %dims340 to  $i8^*$ %malloccall342 = tail call i8<sup>\*</sup> @malloc(i32 ptrtoint (i32<sup>\*</sup> getelementptr (i32, i32<sup>\*</sup> null, i32 1) to i32)) %data343 = bitcast i8\* %malloccall342 to  $[1 \times i32]$ \* %data\_as\_i8ptr344 = bitcast  $[1 \times 132]^*$ %data343 to  $18^*$  %elmptr345 = getelementptr [1 x i32], [1 x i32]\* %data343, i32 0, i32 0 store i32 1, i32\* %elmptr345 %dimsptr346 = getelementptr inbounds %tensor\_t, %tensor\_t\* %raw\_tensor336, i32 0, i32 2 store i8\* %dims\_as\_i8ptr341, i8\*\* %dimsptr346 %dataptr347 = getelementptr inbounds %tensor\_t, %tensor\_t\* %raw\_tensor336, i32 0, i32 3 store i8\* %data\_as\_i8ptr344, i8\*\* %dataptr347 % $rcs348$  = getelementptr inbounds %tensor t, %tensor t\* %raw\_tensor336, i32 0, i32 4 store i8 0, i8\* %rc348 %tensor349 = bitcast %tensor\_t\* %raw\_tensor336 to i8\* %malloccall350 = tail call i8\* @malloc(i32 ptrtoint (%tensor\_t\* getelementptr (%tensor\_t, %tensor\_t\* null, i32 1) to i32)) %raw\_tensor351 = bitcast i8\* %malloccall350 to %tensor\_t\* %dtype352 = getelementptr inbounds %tensor\_t, %tensor\_t\* %raw\_tensor351, i32 0, i32 0 store i8 3, i8\* %dtype352 %ndims353 = getelementptr inbounds %tensor t, %tensor  $t^*$  %raw tensor351, i32 0, i32 1 store i8 1, i8\* %ndims353

%malloccall354 = tail call i8\* @malloc(i32 ptrtoint (i64\* getelementptr (i64, i64\* null, i32 1) to i32)) %dims355 = bitcast i8\* %malloccall354 to  $[1 \times 164]$ \* %dims as  $i8ptr356 = bitcast [1 x i64]<sup>*</sup> %dims355 to i8*$  %elmptr357 = getelementptr [1 x i64], [1 x i64]\* %dims355, i64 0, i64 0 store i64 1, i64\* %elmptr357 %malloccall358 = tail call i8\* @malloc(i32 ptrtoint (i1\*\* getelementptr (i1\*, i1\*\* null, i32 1) to i32)) %data359 = bitcast i8\* %malloccall358 to  $[1 \times i8^+]^*$ %data as  $i8ptr360 = bitcast [1 x i8*]*$  %data359 to  $i8*$  %elmptr361 = getelementptr [1 x i8\*], [1 x i8\*]\* %data359, i64 0, i64 0 store i8\* %tensor349, i8\*\* %elmptr361 %dimsptr362 = getelementptr inbounds %tensor\_t, %tensor\_t\* %raw\_tensor351, i32 0, i32 2 store i8\* %dims\_as\_i8ptr356, i8\*\* %dimsptr362 %dataptr363 = getelementptr inbounds %tensor\_t, %tensor\_t\* %raw\_tensor351, i32 0, i32 3 store i8\* %data\_as\_i8ptr360, i8\*\* %dataptr363 %rc364 = getelementptr inbounds %tensor t, %tensor  $t^*$  %raw tensor351, i32 0, i32 4 store i8 0, i8\* %rc364 %tensor365 = bitcast %tensor\_t\* %raw\_tensor351 to  $i8$ \*  $%11366 =$ load  $18$ \*,  $18***$  %l1 %access\_tensor367 = call  $18^*$  @index\_get( $18^*$ %11366,  $18^*$ %tensor365) %malloccall368 = tail call i8\* @malloc(i32 ptrtoint (%tensor\_t\* getelementptr (%tensor\_t, %tensor\_t\* null, i32 1) to i32)) %raw\_tensor369 = bitcast i8\* %malloccall368 to %tensor\_t\* %dtype370 = getelementptr inbounds %tensor\_t, %tensor\_t\* %raw\_tensor369, i32 0, i32 0 store i8 0, i8\* %dtype370 %ndims371 = getelementptr inbounds %tensor\_t, %tensor\_t\* %raw\_tensor369, i32 0, i32 1 store i8 0, i8\* %ndims371 %malloccall372 = tail call  $18*$  @malloc( $132 0$ ) %dims373 = bitcast i8\* %malloccall372 to  $[0 \times i64]$ \* %dims as  $i8ptr374 = \text{bitcast} [0 \times i64]^*$  %dims373 to  $i8^*$ %malloccall375 = tail call i8<sup>\*</sup> @malloc(i32 ptrtoint (i32<sup>\*</sup> getelementptr (i32, i32<sup>\*</sup> null, i32 1) to i32)) %data376 = bitcast i8\* %malloccall375 to  $[1 \times i32]$ \* %data\_as\_i8ptr377 = bitcast  $[1 \times i32]^*$ %data376 to i8\* %elmptr378 = getelementptr [1 x i32], [1 x i32]\* %data376, i32 0, i32 0 store i32 1, i32\* %elmptr378 %dimsptr379 = getelementptr inbounds %tensor\_t, %tensor\_t\* %raw\_tensor369, i32 0, i32 2 store i8\* %dims\_as\_i8ptr374, i8\*\* %dimsptr379 %dataptr380 = getelementptr inbounds %tensor\_t, %tensor\_t\* %raw\_tensor369, i32 0, i32 3 store i8\* %data\_as\_i8ptr377, i8\*\* %dataptr380 %rc381 = getelementptr inbounds %tensor\_t, %tensor\_t\* %raw\_tensor369, i32 0, i32 4 store i8 0, i8\* %rc381 %tensor382 = bitcast %tensor\_t\* %raw\_tensor369 to  $i8*$ 

```
%tmpOp383 = call 18^* @range(18^*%tmpOp334, 18^*% access tensor367, 18^*%tensor382)
  %malloccall384 = tail call i8* @malloc(i32 ptrtoint (%tensor_t* getelementptr 
(%tensor_t, %tensor_t* null, i32 1) to i32))
 %raw_tensor385 = bitcast i8* %malloccall384 to %tensor_t*
  %dtype386 = getelementptr inbounds %tensor_t, %tensor_t* %raw_tensor385, i32 0, i32 0
  store i8 3, i8* %dtype386
 %ndims387 = getelementptr inbounds %tensor t, %tensor t^* %raw tensor385, i32 0, i32 1
  store i8 1, i8* %ndims387
 %malloccall388 = tail call i8<sup>*</sup> @malloc(i32 ptrtoint (i64<sup>*</sup> getelementptr (i64, i64<sup>*</sup> null, i32 1) to
i32))
 %dims389 = bitcast i8* %malloccall388 to [1 \times 164]*
 %dims_as_i8ptr390 = bitcast [1 \times i64]^* %dims389 to i8^* %elmptr391 = getelementptr [1 x i64], [1 x i64]* %dims389, i64 0, i64 0
  store i64 2, i64* %elmptr391
  %malloccall392 = tail call i8* @malloc(i32 trunc (i64 mul nuw (i64 ptrtoint (i1** getelementptr 
(i1*, i1** null, i32 1) to i64), i64 2) to i32))
 %data393 = bitcast i8* %malloccall392 to [2 \times i8^*]'%data_as_i8ptr394 = bitcast [2 \times i8^*]<sup>*</sup> %data393 to i8^* %elmptr395 = getelementptr [2 x i8*], [2 x i8*]* %data393, i64 0, i64 0
  store i8* %tmpOp285, i8** %elmptr395
  %elmptr396 = getelementptr [2 x i8*], [2 x i8*]* %data393, i64 0, i64 1
  store i8* %tmpOp383, i8** %elmptr396
  %dimsptr397 = getelementptr inbounds %tensor_t, %tensor_t* %raw_tensor385, i32 0, i32 2
  store i8* %dims_as_i8ptr390, i8** %dimsptr397
  %dataptr398 = getelementptr inbounds %tensor_t, %tensor_t* %raw_tensor385, i32 0, i32 3
  store i8* %data_as_i8ptr394, i8** %dataptr398
  %rc399 = getelementptr inbounds %tensor_t, %tensor_t* %raw_tensor385, i32 0, i32 4
  store i8 0, i8* %rc399
 %tensor400 = bitcast %tensor_t* %raw_tensor385 to i8*
 %x401 = load i8<sup>*</sup>, i8<sup>**</sup> %x%access_tensor402 = call i8^* @index_get(i8^*%x401, i8^*%tensor400)
 %x22 =alloca i8* store i8* null, i8** %x22
 %lhsptr403 = load i8^*, i8^{**}%x22
  call void @increase_rc(i8* %access_tensor402)
  call void @decrease_rc(i8* %lhsptr403)
  store i8* %access_tensor402, i8** %x22
 %malloccall404 = tail call i8* @malloc(i32 ptrtoint (%tensor_t* getelementptr
(%tensor_t, %tensor_t* null, i32 1) to i32))
 %raw_tensor405 = bitcast i8* %malloccall404 to %tensor_t*
  %dtype406 = getelementptr inbounds %tensor_t, %tensor_t* %raw_tensor405, i32 0, i32 0
  store i8 0, i8* %dtype406
 %ndims407 = getelementptr inbounds %tensor t, %tensor t^* %raw tensor405, i32 0, i32 1
  store i8 0, i8* %ndims407
```
%malloccall408 = tail call  $18^*$  @malloc( $132$  0) %dims409 = bitcast i8\* %malloccall408 to  $[0 \times i64]$ \* %dims\_as\_i8ptr410 = bitcast  $[0 \times i64]^*$  %dims409 to  $i8^*$ %malloccall411 = tail call i8\* @malloc(i32 ptrtoint (i32\* getelementptr (i32, i32\* null, i32 1) to i32)) %data412 = bitcast i8\* %malloccall411 to  $[1 \times i32]$ \* %data as  $i8ptr413 = \text{bitcast}$  [1 x  $i32$ ]\* %data412 to  $i8*$  %elmptr414 = getelementptr [1 x i32], [1 x i32]\* %data412, i32 0, i32 0 store i32 0, i32\* %elmptr414 %dimsptr415 = getelementptr inbounds %tensor\_t, %tensor\_t\* %raw\_tensor405, i32 0, i32 2 store i8\* %dims\_as\_i8ptr410, i8\*\* %dimsptr415 %dataptr416 = getelementptr inbounds %tensor t, %tensor t\* %raw\_tensor405, i32 0, i32 3 store i8\* %data\_as\_i8ptr413, i8\*\* %dataptr416 %rc417 = getelementptr inbounds %tensor\_t, %tensor\_t\* %raw\_tensor405, i32 0, i32 4 store i8 0, i8\* %rc417 %tensor418 = bitcast %tensor\_t\* %raw\_tensor405 to i8\* %malloccall419 = tail call i8\* @malloc(i32 ptrtoint (%tensor t\* getelementptr (%tensor\_t, %tensor\_t\* null, i32 1) to i32)) %raw\_tensor420 = bitcast i8\* %malloccall419 to %tensor\_t\* %dtype421 = getelementptr inbounds %tensor\_t, %tensor\_t\* %raw\_tensor420, i32 0, i32 0 store i8 0, i8\* %dtype421 %ndims422 = getelementptr inbounds %tensor\_t, %tensor\_t\* %raw\_tensor420, i32 0, i32 1 store i8 0, i8\* %ndims422 %malloccall423 = tail call  $18^*$  @malloc( $132$  0) %dims424 = bitcast i8\* %malloccall423 to  $[0 \times i64]$ \* %dims\_as\_i8ptr425 = bitcast  $[0 \times i64]^*$  %dims424 to  $i8^*$ %malloccall426 = tail call i8<sup>\*</sup> @malloc(i32 ptrtoint (i32<sup>\*</sup> getelementptr (i32, i32<sup>\*</sup> null, i32 1) to i32)) %data427 = bitcast i8\* %malloccall426 to  $[1 \times i32]$ \* %data\_as\_i8ptr428 = bitcast  $[1 \times i32]^*$ %data427 to  $i8^*$  %elmptr429 = getelementptr [1 x i32], [1 x i32]\* %data427, i32 0, i32 0 store i32 0, i32\* %elmptr429 %dimsptr430 = getelementptr inbounds %tensor\_t, %tensor\_t\* %raw\_tensor420, i32 0, i32 2 store i8\* %dims\_as\_i8ptr425, i8\*\* %dimsptr430 %dataptr431 = getelementptr inbounds %tensor t, %tensor t\* %raw\_tensor420, i32 0, i32 3 store i8\* %data\_as\_i8ptr428, i8\*\* %dataptr431 %rc432 = getelementptr inbounds %tensor t, %tensor t\* %raw\_tensor420, i32 0, i32 4 store i8 0, i8\* %rc432 %tensor433 = bitcast %tensor\_t\* %raw\_tensor420 to  $i8$ \* %malloccall434 = tail call  $18^*$  @malloc( $132$  ptrtoint (%tensor t\* getelementptr (%tensor\_t, %tensor\_t\* null, i32 1) to i32)) %raw tensor435 = bitcast i8\* %malloccall434 to %tensor  $t^*$ %dtype436 = getelementptr inbounds %tensor\_t, %tensor\_t\* %raw\_tensor435, i32 0, i32 0 store i8 3, i8\* %dtype436

```
%ndims437 = getelementptr inbounds %tensor t, %tensor t^* %raw tensor435, i32 0, i32 1
  store i8 1, i8* %ndims437
 %malloccall438 = tail call i8<sup>*</sup> @malloc(i32 ptrtoint (i64<sup>*</sup> getelementptr (i64, i64<sup>*</sup> null, i32 1) to
i32))
 %dims439 = bitcast i8* %malloccall438 to [1 \times i64]*
 %dims_as_i8ptr440 = bitcast [1 \times i64]^* %dims439 to i8^* %elmptr441 = getelementptr [1 x i64], [1 x i64]* %dims439, i64 0, i64 0
  store i64 1, i64* %elmptr441
 %malloccall442 = tail call i8* @malloc(i32 ptrtoint (i1** getelementptr (i1*, i1** null, i32 1) to
i32))
 %data443 = bitcast i8* %malloccall442 to [1 \times i8^*]'%data_as_i8ptr444 = bitcast [1 \times i8^*]* %data443 to i8^* %elmptr445 = getelementptr [1 x i8*], [1 x i8*]* %data443, i64 0, i64 0
  store i8* %tensor433, i8** %elmptr445
 %dimsptr446 = getelementptr inbounds %tensor_t, %tensor_t* %raw_tensor435, i32 0, i32 2
  store i8* %dims_as_i8ptr440, i8** %dimsptr446
  %dataptr447 = getelementptr inbounds %tensor_t, %tensor_t* %raw_tensor435, i32 0, i32 3
  store i8* %data_as_i8ptr444, i8** %dataptr447
  %rc448 = getelementptr inbounds %tensor_t, %tensor_t* %raw_tensor435, i32 0, i32 4
  store i8 0, i8* %rc448
 %tensor449 = bitcast %tensor_t* %raw_tensor435 to i8^*%12450 =load i8^*, i8^{**} %l2
 %access_tensor451 = call 18* @index_get(18*%12450, 18*%tensor449)
 %malloccall452 = tail call i8* @malloc(i32 ptrtoint (%tensor t* getelementptr
(%tensor_t, %tensor_t* null, i32 1) to i32))
  %raw_tensor453 = bitcast i8* %malloccall452 to %tensor_t*
  %dtype454 = getelementptr inbounds %tensor_t, %tensor_t* %raw_tensor453, i32 0, i32 0
  store i8 0, i8* %dtype454
  %ndims455 = getelementptr inbounds %tensor_t, %tensor_t* %raw_tensor453, i32 0, i32 1
  store i8 0, i8* %ndims455
 %malloccall456 = tail call i8* @malloc(i32 0)
 %dims457 = bitcast i8* %malloccall456 to [0 \times i64]*
 %dims_as_i8ptr458 = bitcast [0 \times i64]^*%dims457 to i8^* %malloccall459 = tail call i8* @malloc(i32 ptrtoint (i32* getelementptr (i32, i32* null, i32 1) to 
i32))
 %data460 = bitcast i8* %malloccall459 to [1 \times i32]*
 %data_as_i8ptr461 = bitcast [1 \times i32]^*%data460 to i8^* %elmptr462 = getelementptr [1 x i32], [1 x i32]* %data460, i32 0, i32 0
  store i32 2, i32* %elmptr462
 %dimsptr463 = getelementptr inbounds %tensor_t, %tensor_t* %raw_tensor453, i32 0, i32 2
  store i8* %dims_as_i8ptr458, i8** %dimsptr463
  %dataptr464 = getelementptr inbounds %tensor_t, %tensor_t* %raw_tensor453, i32 0, i32 3
  store i8* %data_as_i8ptr461, i8** %dataptr464
  %rc465 = getelementptr inbounds %tensor_t, %tensor_t* %raw_tensor453, i32 0, i32 4
```
 store i8 0, i8\* %rc465 %tensor466 = bitcast %tensor\_t\* %raw\_tensor453 to i8\* %tmpOp467 = call i8\* @floordivide(i8\* %access\_tensor451, i8\* %tensor466) %malloccall468 = tail call i8\* @malloc(i32 ptrtoint (%tensor t\* getelementptr (%tensor\_t, %tensor\_t\* null, i32 1) to i32)) %raw\_tensor469 = bitcast i8\* %malloccall468 to %tensor\_t\* %dtype470 = getelementptr inbounds %tensor t, %tensor  $t^*$  %raw tensor469, i32 0, i32 0 store i8 0, i8\* %dtype470 %ndims471 = getelementptr inbounds %tensor t, %tensor  $t^*$  %raw tensor469, i32 0, i32 1 store i8 0, i8\* %ndims471 %malloccall472 = tail call  $i8$ \* @malloc( $i32$  0) %dims473 = bitcast i8\* %malloccall472 to  $[0 \times 164]$ \* %dims\_as\_i8ptr474 = bitcast  $[0 \times i64]^*$  %dims473 to  $i8^*$ %malloccall475 = tail call i8<sup>\*</sup> @malloc(i32 ptrtoint (i32<sup>\*</sup> getelementptr (i32, i32<sup>\*</sup> null, i32 1) to i32)) %data476 = bitcast i8\* %malloccall475 to  $[1 \times i32]$ \* %data\_as\_i8ptr477 = bitcast  $[1 \times i32]^*$ %data476 to i8\* %elmptr478 = getelementptr [1 x i32], [1 x i32]\* %data476, i32 0, i32 0 store i32 1, i32\* %elmptr478 %dimsptr479 = getelementptr inbounds %tensor\_t, %tensor\_t\* %raw\_tensor469, i32 0, i32 2 store i8\* %dims\_as\_i8ptr474, i8\*\* %dimsptr479 %dataptr480 = getelementptr inbounds %tensor\_t, %tensor\_t\* %raw\_tensor469, i32 0, i32 3 store i8\* %data\_as\_i8ptr477, i8\*\* %dataptr480 %rc481 = getelementptr inbounds %tensor t, %tensor t\* %raw\_tensor469, i32 0, i32 4 store i8 0, i8\* %rc481 %tensor482 = bitcast %tensor\_t\* %raw\_tensor469 to  $i8^*$  %tmpOp483 = call i8\* @range(i8\* %tensor418, i8\* %tmpOp467, i8\* %tensor482) %malloccall484 = tail call  $18^*$  @malloc( $132$  ptrtoint (%tensor\_t\* getelementptr (%tensor t, %tensor  $t^*$  null, i32 1) to i32)) %raw\_tensor485 = bitcast i8\* %malloccall484 to %tensor\_t\* %dtype486 = getelementptr inbounds %tensor\_t, %tensor\_t\* %raw\_tensor485, i32 0, i32 0 store i8 0, i8\* %dtype486 %ndims487 = getelementptr inbounds %tensor\_t, %tensor\_t\* %raw\_tensor485, i32 0, i32 1 store i8 0, i8\* %ndims487 %malloccall488 = tail call  $i8$ \* @malloc( $i32$  0) %dims489 = bitcast i8\* %malloccall488 to  $[0 \times i64]$ \* %dims\_as\_i8ptr490 = bitcast  $[0 \times i64]^*$ %dims489 to  $i8^*$ %malloccall491 = tail call i8<sup>\*</sup> @malloc(i32 ptrtoint (i32<sup>\*</sup> getelementptr (i32, i32<sup>\*</sup> null, i32 1) to i32)) %data492 = bitcast i8\* %malloccall491 to  $[1 \times i32]$ \* %data\_as\_i8ptr493 = bitcast  $[1 \times i32]^*$ %data492 to  $i8^*$  %elmptr494 = getelementptr [1 x i32], [1 x i32]\* %data492, i32 0, i32 0 store i32 0, i32\* %elmptr494 %dimsptr495 = getelementptr inbounds %tensor\_t, %tensor\_t\* %raw\_tensor485, i32 0, i32 2

 store i8\* %dims\_as\_i8ptr490, i8\*\* %dimsptr495 %dataptr496 = getelementptr inbounds %tensor\_t, %tensor\_t\* %raw\_tensor485, i32 0, i32 3 store i8\* %data\_as\_i8ptr493, i8\*\* %dataptr496 %rc497 = getelementptr inbounds %tensor t, %tensor  $t^*$  %raw tensor485, i32 0, i32 4 store i8 0, i8\* %rc497 %tensor498 = bitcast %tensor\_t\* %raw\_tensor485 to  $18^*$  %malloccall499 = tail call i8\* @malloc(i32 ptrtoint (%tensor\_t\* getelementptr (%tensor\_t, %tensor\_t\* null, i32 1) to i32)) %raw\_tensor500 = bitcast i8\* %malloccall499 to %tensor\_t\* %dtype501 = getelementptr inbounds %tensor\_t, %tensor\_t\* %raw\_tensor500, i32 0, i32 0 store i8 0, i8\* %dtype501 %ndims502 = getelementptr inbounds %tensor\_t, %tensor\_t\* %raw\_tensor500, i32 0, i32 1 store i8 0, i8\* %ndims502 %malloccall503 = tail call  $18^* \text{ Q}$  malloc( $132 \text{ O}$ ) %dims504 = bitcast i8\* %malloccall503 to  $[0 \times 164]$ \* %dims\_as\_i8ptr505 = bitcast  $[0 \times i64]^*$ %dims504 to  $i8^*$ %malloccall506 = tail call i8\* @malloc(i32 ptrtoint (i32\* getelementptr (i32, i32\* null, i32 1) to i32)) %data507 = bitcast i8\* %malloccall506 to  $[1 \times i32]$ \* %data\_as\_i8ptr508 = bitcast  $[1 \times i32]^*$ %data507 to  $i8^*$  %elmptr509 = getelementptr [1 x i32], [1 x i32]\* %data507, i32 0, i32 0 store i32 1, i32\* %elmptr509 %dimsptr510 = getelementptr inbounds %tensor\_t, %tensor\_t\* %raw\_tensor500, i32 0, i32 2 store i8\* %dims\_as\_i8ptr505, i8\*\* %dimsptr510 %dataptr511 = getelementptr inbounds %tensor\_t, %tensor\_t\* %raw\_tensor500, i32 0, i32 3 store i8\* %data\_as\_i8ptr508, i8\*\* %dataptr511 %rc512 = getelementptr inbounds %tensor\_t, %tensor\_t\* %raw\_tensor500, i32 0, i32 4 store i8 0, i8\* %rc512 %tensor513 = bitcast %tensor\_t\* %raw\_tensor500 to i8\* %malloccall514 = tail call i8\* @malloc(i32 ptrtoint (%tensor\_t\* getelementptr (%tensor t, %tensor  $t^*$  null, i32 1) to i32)) %raw\_tensor515 = bitcast i8\* %malloccall514 to %tensor\_t\* %dtype516 = getelementptr inbounds %tensor\_t, %tensor\_t\* %raw\_tensor515, i32 0, i32 0 store i8 3, i8\* %dtype516 %ndims517 = getelementptr inbounds %tensor t, %tensor t\* %raw\_tensor515, i32 0, i32 1 store i8 1, i8\* %ndims517 %malloccall518 = tail call i8<sup>\*</sup> @malloc(i32 ptrtoint (i64<sup>\*</sup> getelementptr (i64, i64<sup>\*</sup> null, i32 1) to i32)) %dims519 = bitcast i8\* %malloccall518 to  $[1 \times 164]$ \* %dims as  $i8ptr520 = bitcast [1 x i64]<sup>*</sup> %dims519 to i8*$  %elmptr521 = getelementptr [1 x i64], [1 x i64]\* %dims519, i64 0, i64 0 store i64 1, i64\* %elmptr521 %malloccall522 = tail call i8\* @malloc(i32 ptrtoint (i1\*\* getelementptr (i1\*, i1\*\* null, i32 1) to i32))

%data523 = bitcast i8\* %malloccall522 to  $[1 \times i8^+]^*$ %data\_as\_i8ptr524 = bitcast  $[1 \times i8^+]$ <sup>\*</sup> %data523 to i8<sup>\*</sup> %elmptr525 = getelementptr [1 x i8\*], [1 x i8\*]\* %data523, i64 0, i64 0 store i8\* %tensor513, i8\*\* %elmptr525 %dimsptr526 = getelementptr inbounds %tensor\_t, %tensor\_t\* %raw\_tensor515, i32 0, i32 2 store i8\* %dims\_as\_i8ptr520, i8\*\* %dimsptr526 %dataptr527 = getelementptr inbounds %tensor\_t, %tensor\_t\* %raw\_tensor515, i32 0, i32 3 store i8\* %data\_as\_i8ptr524, i8\*\* %dataptr527 %rc528 = getelementptr inbounds %tensor t, %tensor  $t^*$  %raw tensor515, i32 0, i32 4 store i8 0, i8\* %rc528 %tensor529 = bitcast %tensor\_t\* %raw\_tensor515 to i8\*  $%12530 =$ load i $8^*$ , i $8^{**}$  %l2 %access\_tensor531 = call  $18^*$  @index\_get( $18^*$ %l2530,  $18^*$ %tensor529) %malloccall532 = tail call i8\* @malloc(i32 ptrtoint (%tensor\_t\* getelementptr (%tensor t, %tensor  $t^*$  null, i32 1) to i32)) %raw\_tensor533 = bitcast i8\* %malloccall532 to %tensor\_t\* %dtype534 = getelementptr inbounds %tensor\_t, %tensor\_t\* %raw\_tensor533, i32 0, i32 0 store i8 0, i8\* %dtype534 %ndims535 = getelementptr inbounds %tensor\_t, %tensor\_t\* %raw\_tensor533, i32 0, i32 1 store i8 0, i8\* %ndims535 %malloccall536 = tail call  $18*$  @malloc( $132 0$ ) %dims537 = bitcast i8\* %malloccall536 to  $[0 \times 164]$ \* %dims\_as\_i8ptr538 = bitcast  $[0 \times 164]^*$ %dims537 to  $18^*$ %malloccall539 = tail call i8<sup>\*</sup> @malloc(i32 ptrtoint (i32<sup>\*</sup> getelementptr (i32, i32<sup>\*</sup> null, i32 1) to i32)) %data540 = bitcast i8\* %malloccall539 to  $[1 \times i32]$ \* %data\_as\_i8ptr541 = bitcast  $[1 \times i32]^*$ %data540 to i8\* %elmptr542 = getelementptr [1 x i32], [1 x i32]\* %data540, i32 0, i32 0 store i32 2, i32\* %elmptr542 %dimsptr543 = getelementptr inbounds %tensor\_t, %tensor\_t\* %raw\_tensor533, i32 0, i32 2 store i8\* %dims\_as\_i8ptr538, i8\*\* %dimsptr543 %dataptr544 = getelementptr inbounds %tensor\_t, %tensor\_t\* %raw\_tensor533, i32 0, i32 3 store i8\* %data\_as\_i8ptr541, i8\*\* %dataptr544 %rc545 = getelementptr inbounds %tensor\_t, %tensor\_t\* %raw\_tensor533, i32 0, i32 4 store i8 0, i8\* %rc545 %tensor546 = bitcast %tensor\_t\* %raw\_tensor533 to i8\* %tmpOp547 = call i8\* @floordivide(i8\* %access\_tensor531, i8\* %tensor546) %malloccall548 = tail call i8\* @malloc(i32 ptrtoint (%tensor\_t\* getelementptr (%tensor t, %tensor  $t^*$  null, i32 1) to i32)) %raw\_tensor549 = bitcast i8\* %malloccall548 to %tensor\_t\* %dtype550 = getelementptr inbounds %tensor\_t, %tensor\_t\* %raw\_tensor549, i32 0, i32 0 store i8 0, i8\* %dtype550 %ndims551 = getelementptr inbounds %tensor t, %tensor  $t^*$  %raw tensor549, i32 0, i32 1 store i8 0, i8\* %ndims551

%malloccall552 = tail call  $i8$ \* @malloc( $i32$  0) %dims553 = bitcast i8\* %malloccall552 to  $[0 \times i64]$ \* %dims\_as\_i8ptr554 = bitcast  $[0 \times i64]^*$  %dims553 to  $i8^*$ %malloccall555 = tail call i8<sup>\*</sup> @malloc(i32 ptrtoint (i32<sup>\*</sup> getelementptr (i32, i32<sup>\*</sup> null, i32 1) to i32)) %data556 = bitcast i8\* %malloccall555 to  $[1 \times i32]$ \* %data as i8ptr557 = bitcast  $[1 \times i32]^*$  %data556 to i8\* %elmptr558 = getelementptr [1 x i32], [1 x i32]\* %data556, i32 0, i32 0 store i32 1, i32\* %elmptr558 %dimsptr559 = getelementptr inbounds %tensor\_t, %tensor\_t\* %raw\_tensor549, i32 0, i32 2 store i8\* %dims\_as\_i8ptr554, i8\*\* %dimsptr559 %dataptr560 = getelementptr inbounds %tensor\_t, %tensor\_t\* %raw\_tensor549, i32 0, i32 3 store i8\* %data\_as\_i8ptr557, i8\*\* %dataptr560 %rc561 = getelementptr inbounds %tensor\_t, %tensor\_t\* %raw\_tensor549, i32 0, i32 4 store i8 0, i8\* %rc561 %tensor562 = bitcast %tensor\_t\* %raw\_tensor549 to i8\* %tmpOp563 = call i8\* @range(i8\* %tensor498, i8\* %tmpOp547, i8\* %tensor562) %malloccall564 = tail call i8\* @malloc(i32 ptrtoint (%tensor\_t\* getelementptr (%tensor\_t, %tensor\_t\* null, i32 1) to i32)) %raw\_tensor565 = bitcast i8\* %malloccall564 to %tensor\_t\* %dtype566 = getelementptr inbounds %tensor\_t, %tensor\_t\* %raw\_tensor565, i32 0, i32 0 store i8 3, i8\* %dtype566 %ndims567 = getelementptr inbounds %tensor\_t, %tensor\_t\* %raw\_tensor565, i32 0, i32 1 store i8 1, i8\* %ndims567 %malloccall568 = tail call i8<sup>\*</sup> @malloc(i32 ptrtoint (i64<sup>\*</sup> getelementptr (i64, i64<sup>\*</sup> null, i32 1) to i32)) %dims569 = bitcast i8\* %malloccall568 to  $[1 \times 164]$ \* %dims\_as\_i8ptr570 = bitcast  $[1 \times 164]^*$ %dims569 to  $18^*$  %elmptr571 = getelementptr [1 x i64], [1 x i64]\* %dims569, i64 0, i64 0 store i64 2, i64\* %elmptr571 %malloccall572 = tail call i8\* @malloc(i32 trunc (i64 mul nuw (i64 ptrtoint (i1\*\* getelementptr  $(i1^*, i1^{**}$  null, i32 1) to i64), i64 2) to i32)) %data573 = bitcast i8\* %malloccall572 to  $[2 \times i8^+]^*$ %data as i8ptr574 = bitcast  $[2 \times i8^*]$ \* %data573 to i8\* %elmptr575 = getelementptr [2 x i8\*], [2 x i8\*]\* %data573, i64 0, i64 0 store i8\* %tmpOp483, i8\*\* %elmptr575 %elmptr576 = getelementptr [2 x i8\*], [2 x i8\*]\* %data573, i64 0, i64 1 store i8\* %tmpOp563, i8\*\* %elmptr576 %dimsptr577 = getelementptr inbounds %tensor\_t, %tensor\_t\* %raw\_tensor565, i32 0, i32 2 store i8\* %dims\_as\_i8ptr570, i8\*\* %dimsptr577 %dataptr578 = getelementptr inbounds %tensor\_t, %tensor\_t\* %raw\_tensor565, i32 0, i32 3 store i8\* %data\_as\_i8ptr574, i8\*\* %dataptr578 %rc579 = getelementptr inbounds %tensor\_t, %tensor\_t\* %raw\_tensor565, i32 0, i32 4 store i8 0, i8\* %rc579

```
%tensor580 = bitcast %tensor_t* %raw_tensor565 to i8*
 %y581 = load i8*, i8** %y
  %access_tensor582 = call i8* @index_get(i8* %y581, i8* %tensor580)
 \%y11 = alloca i8^* store i8* null, i8** %y11
 %lhsptr583 = load 18^*, 18^{**} %y11
  call void @increase_rc(i8* %access_tensor582)
  call void @decrease_rc(i8* %lhsptr583)
 store i8* % access_tensor582, i8** %y11
  %x21584 = load i8*, i8** %x21
  %x22585 = load i8*, i8** %x22
  %tmpOp586 = call i8* @add(i8* %x21584, i8* %x22585)
  %y11587 = load i8*, i8** %y11
  %tmpOp588 = call i8* @mult(i8* %tmpOp586, i8* %y11587)
  ret i8* %tmpOp588
}
define i8* @StrassenMULf3(i8* %0, i8* %1) {
entry:
 %x =alloca i8* store i8* %0, i8** %x
 \%y = alloca i8^* store i8* %1, i8** %y
 %x1 = load i8<sup>*</sup>, i8<sup>**</sup> %x%shape = call i8* @shape(i8* %x1)
 %11 =alloca i8* store i8* null, i8** %l1
 %lhsptr = load i8^*, i8^{**}%l1
  call void @increase_rc(i8* %shape)
  call void @decrease_rc(i8* %lhsptr)
  store i8* %shape, i8** %l1
 \%y2 = load i8<sup>*</sup>, i8<sup>**</sup> \%y
 %shape3 = call i8* @shape(i8* %y2)
 % 2 = alloca i8* store i8* null, i8** %l2
 %lhsptr4 = load i8*, i8** %l2
  call void @increase_rc(i8* %shape3)
 call void @decrease_rc(i8* %lhsptr4)
  store i8* %shape3, i8** %l2
 %malloccall = tail call i8^* @malloc(i32 ptrtoint (%tensor t* getelementptr
(%tensor_t, %tensor_t* null, i32 1) to i32))
 %raw_tensor = bitcast 18* %malloccall to %tensor_t*
  %dtype = getelementptr inbounds %tensor_t, %tensor_t* %raw_tensor, i32 0, i32 0
  store i8 0, i8* %dtype
```
 %ndims = getelementptr inbounds %tensor\_t, %tensor\_t\* %raw\_tensor, i32 0, i32 1 store i8 0, i8\* %ndims %malloccall5 = tail call  $18^*$  @malloc( $132 0$ ) %dims = bitcast i8\* %malloccall5 to  $[0 \times 164]$ \* %dims\_as\_i8ptr = bitcast  $[0 \times 164]^*$  %dims to  $18^*$  %malloccall6 = tail call i8\* @malloc(i32 ptrtoint (i32\* getelementptr (i32, i32\* null, i32 1) to i32)) %data = bitcast i8\* %malloccall6 to  $[1 \times i32]$ \* %data\_as\_i8ptr = bitcast  $[1 \times i32]^*$ %data to  $i8^*$  %elmptr = getelementptr [1 x i32], [1 x i32]\* %data, i32 0, i32 0 store i32 0, i32\* %elmptr %dimsptr = getelementptr inbounds %tensor\_t, %tensor\_t\* %raw\_tensor, i32 0, i32 2 store i8\* %dims\_as\_i8ptr, i8\*\* %dimsptr %dataptr = getelementptr inbounds %tensor\_t, %tensor\_t\* %raw\_tensor, i32 0, i32 3 store i8\* %data\_as\_i8ptr, i8\*\* %dataptr %rc = getelementptr inbounds %tensor\_t, %tensor\_t\* %raw\_tensor, i32 0, i32 4 store i8 0, i8\* %rc %tensor = bitcast %tensor\_t\* %raw\_tensor to  $i8^*$  %malloccall7 = tail call i8\* @malloc(i32 ptrtoint (%tensor\_t\* getelementptr (%tensor t, %tensor  $t^*$  null, i32 1) to i32)) %raw\_tensor8 = bitcast i8\* %malloccall7 to %tensor\_t\* %dtype9 = getelementptr inbounds %tensor\_t, %tensor\_t\* %raw\_tensor8, i32 0, i32 0 store i8 0, i8\* %dtype9 %ndims10 = getelementptr inbounds %tensor\_t, %tensor\_t\* %raw\_tensor8, i32 0, i32 1 store i8 0, i8\* %ndims10 %malloccall11 = tail call  $18*$  @malloc( $132 0$ ) %dims12 = bitcast i8\* %malloccall11 to  $[0 \times i64]$ \* %dims\_as\_i8ptr13 = bitcast  $[0 \times i64]^*$  %dims12 to  $i8^*$ %malloccall14 = tail call i8<sup>\*</sup> @malloc(i32 ptrtoint (i32<sup>\*</sup> getelementptr (i32, i32<sup>\*</sup> null, i32 1) to i32)) %data15 = bitcast i8\* %malloccall14 to  $[1 \times i32]$ \* %data as  $i8ptr16 = \text{bitcast}$  [1 x i32]\* %data15 to i8\* %elmptr17 = getelementptr [1 x i32], [1 x i32]\* %data15, i32 0, i32 0 store i32 0, i32\* %elmptr17 %dimsptr18 = getelementptr inbounds %tensor t, %tensor t\* %raw tensor8, i32 0, i32 2 store i8\* %dims\_as\_i8ptr13, i8\*\* %dimsptr18 %dataptr19 = getelementptr inbounds %tensor\_t, %tensor\_t\* %raw\_tensor8, i32 0, i32 3 store i8\* %data\_as\_i8ptr16, i8\*\* %dataptr19 %rc20 = getelementptr inbounds %tensor\_t, %tensor\_t\* %raw\_tensor8, i32 0, i32 4 store i8 0, i8\* %rc20 %tensor21 = bitcast %tensor\_t\* %raw\_tensor8 to  $i8^*$  %malloccall22 = tail call i8\* @malloc(i32 ptrtoint (%tensor\_t\* getelementptr (%tensor t, %tensor  $t^*$  null, i32 1) to i32)) %raw\_tensor23 = bitcast i8\* %malloccall22 to %tensor\_t\* %dtype24 = getelementptr inbounds %tensor\_t, %tensor\_t\* %raw\_tensor23, i32 0, i32 0

 store i8 3, i8\* %dtype24 %ndims25 = getelementptr inbounds %tensor\_t, %tensor\_t\* %raw\_tensor23, i32 0, i32 1 store i8 1, i8\* %ndims25 %malloccall26 = tail call i8<sup>\*</sup> @malloc(i32 ptrtoint (i64<sup>\*</sup> getelementptr (i64, i64<sup>\*</sup> null, i32 1) to i32)) %dims27 = bitcast i8\* %malloccall26 to  $[1 \times 164]$ \* %dims as  $i8ptr28 = bitcast [1 x i64]<sup>*</sup> %dims27 to i8*$  %elmptr29 = getelementptr [1 x i64], [1 x i64]\* %dims27, i64 0, i64 0 store i64 1, i64\* %elmptr29 %malloccall30 = tail call i8<sup>\*</sup> @malloc(i32 ptrtoint (i1<sup>\*\*</sup> getelementptr (i1<sup>\*</sup>, i1<sup>\*\*</sup> null, i32 1) to i32)) %data31 = bitcast i8\* %malloccall30 to  $[1 \times i8^*]'$ %data as  $i8ptr32 = bitcast [1 x i8*]* %data31 to i8*$  %elmptr33 = getelementptr [1 x i8\*], [1 x i8\*]\* %data31, i64 0, i64 0 store i8\* %tensor21, i8\*\* %elmptr33 %dimsptr34 = getelementptr inbounds %tensor\_t, %tensor\_t\* %raw\_tensor23, i32 0, i32 2 store i8\* %dims\_as\_i8ptr28, i8\*\* %dimsptr34 %dataptr35 = getelementptr inbounds %tensor\_t, %tensor\_t\* %raw\_tensor23, i32 0, i32 3 store i8\* %data\_as\_i8ptr32, i8\*\* %dataptr35 %rc36 = getelementptr inbounds %tensor\_t, %tensor\_t\* %raw\_tensor23, i32 0, i32 4 store i8 0, i8\* %rc36 %tensor37 = bitcast %tensor\_t\* %raw\_tensor23 to  $i8$ \*  $%138 =$ load i $8^*$ , i $8^{**}$  %l1 %access\_tensor = call  $i8^*$  @index\_get( $i8^*$  %l138,  $i8^*$  %tensor37) %malloccall39 = tail call i8\* @malloc(i32 ptrtoint (%tensor\_t\* getelementptr (%tensor\_t, %tensor\_t\* null, i32 1) to i32)) %raw\_tensor40 = bitcast  $18*$  %malloccall39 to %tensor\_t\* %dtype41 = getelementptr inbounds %tensor\_t, %tensor\_t\* %raw\_tensor40, i32 0, i32 0 store i8 0, i8\* %dtype41 %ndims42 = getelementptr inbounds %tensor\_t, %tensor\_t\* %raw\_tensor40, i32 0, i32 1 store i8 0, i8\* %ndims42 %malloccall43 = tail call  $18^* \text{ Q}$  malloc( $132 \text{ O}$ ) %dims44 = bitcast i8\* %malloccall43 to  $[0 \times i64]$ \* %dims\_as\_i8ptr45 = bitcast  $[0 \times i64]^*$ %dims44 to  $i8^*$ %malloccall46 = tail call i8<sup>\*</sup> @malloc(i32 ptrtoint (i32<sup>\*</sup> getelementptr (i32, i32<sup>\*</sup> null, i32 1) to i32)) %data47 = bitcast i8\* %malloccall46 to  $[1 \times i32]$ \* %data\_as\_i8ptr48 = bitcast  $[1 \times i32]^*$ %data47 to  $i8^*$  %elmptr49 = getelementptr [1 x i32], [1 x i32]\* %data47, i32 0, i32 0 store i32 2, i32\* %elmptr49 %dimsptr50 = getelementptr inbounds %tensor\_t, %tensor\_t\* %raw\_tensor40, i32 0, i32 2 store i8\* %dims\_as\_i8ptr45, i8\*\* %dimsptr50 %dataptr51 = getelementptr inbounds %tensor\_t, %tensor\_t\* %raw\_tensor40, i32 0, i32 3 store i8\* %data\_as\_i8ptr48, i8\*\* %dataptr51 %rc52 = getelementptr inbounds %tensor\_t, %tensor\_t\* %raw\_tensor40, i32 0, i32 4

```
 store i8 0, i8* %rc52
  %tensor53 = bitcast %tensor_t* %raw_tensor40 to i8*
  %tmpOp = call i8* @floordivide(i8* %access_tensor, i8* %tensor53)
 %malloccall54 = tail call i8* @malloc(i32 ptrtoint (%tensor t* getelementptr
(%tensor_t, %tensor_t* null, i32 1) to i32))
 %raw_tensor55 = bitcast 18* %malloccall54 to %tensor_t*
 %dtype56 = getelementptr inbounds %tensor_t, %tensor_t* %raw_tensor55, i32 0, i32 0
  store i8 0, i8* %dtype56
  %ndims57 = getelementptr inbounds %tensor_t, %tensor_t* %raw_tensor55, i32 0, i32 1
  store i8 0, i8* %ndims57
 %malloccall58 = tail call 18^* \text{ Q} malloc(132 \text{ O})
 %dims59 = bitcast i8* %malloccall58 to [0 \times i64]*
 %dims_as_i8ptr60 = bitcast [0 \times 164]^* %dims59 to 18^*%malloccall61 = tail call i8<sup>*</sup> @malloc(i32 ptrtoint (i32<sup>*</sup> getelementptr (i32, i32<sup>*</sup> null, i32 1) to
i32))
 %data62 = bitcast i8* %malloccall61 to [1 \times i32]*
 %data_as_i8ptr63 = bitcast [1 \times i32]^*%data62 to i8^* %elmptr64 = getelementptr [1 x i32], [1 x i32]* %data62, i32 0, i32 0
  store i32 1, i32* %elmptr64
  %dimsptr65 = getelementptr inbounds %tensor_t, %tensor_t* %raw_tensor55, i32 0, i32 2
  store i8* %dims_as_i8ptr60, i8** %dimsptr65
  %dataptr66 = getelementptr inbounds %tensor_t, %tensor_t* %raw_tensor55, i32 0, i32 3
  store i8* %data_as_i8ptr63, i8** %dataptr66
  %rc67 = getelementptr inbounds %tensor_t, %tensor_t* %raw_tensor55, i32 0, i32 4
  store i8 0, i8* %rc67
 %tensor68 = bitcast %tensor_t* %raw_tensor55 to i8^* %tmpOp69 = call i8* @range(i8* %tensor, i8* %tmpOp, i8* %tensor68)
  %malloccall70 = tail call i8* @malloc(i32 ptrtoint (%tensor_t* getelementptr 
(%tensor t, %tensor t^* null, i32 1) to i32))
  %raw_tensor71 = bitcast i8* %malloccall70 to %tensor_t*
  %dtype72 = getelementptr inbounds %tensor_t, %tensor_t* %raw_tensor71, i32 0, i32 0
  store i8 0, i8* %dtype72
  %ndims73 = getelementptr inbounds %tensor_t, %tensor_t* %raw_tensor71, i32 0, i32 1
  store i8 0, i8* %ndims73
 %malloccall74 = tail call 18^* \text{ Q} malloc(132 \text{ O})
 %dims75 = bitcast i8* %malloccall74 to [0 \times i64]*
 %dims as i8ptr76 = \text{bitcast} [0 \times i64]^* %dims75 to i8^*%malloccall77 = tail call i8<sup>*</sup> @malloc(i32 ptrtoint (i32<sup>*</sup> getelementptr (i32, i32<sup>*</sup> null, i32 1) to
i32))
 %data78 = bitcast i8* %malloccall77 to [1 \times i32]*
 %data_as_i8ptr79 = bitcast [1 \times 132]^*%data78 to 18^* %elmptr80 = getelementptr [1 x i32], [1 x i32]* %data78, i32 0, i32 0
  store i32 0, i32* %elmptr80
  %dimsptr81 = getelementptr inbounds %tensor_t, %tensor_t* %raw_tensor71, i32 0, i32 2
```

```
 store i8* %dims_as_i8ptr76, i8** %dimsptr81
  %dataptr82 = getelementptr inbounds %tensor_t, %tensor_t* %raw_tensor71, i32 0, i32 3
  store i8* %data_as_i8ptr79, i8** %dataptr82
  %rc83 = getelementptr inbounds %tensor_t, %tensor_t* %raw_tensor71, i32 0, i32 4
  store i8 0, i8* %rc83
  %tensor84 = bitcast %tensor_t* %raw_tensor71 to i8*
 %malloccall85 = tail call i8* @malloc(i32 ptrtoint (%tensor_t* getelementptr
(%tensor_t, %tensor_t* null, i32 1) to i32))
 %raw_tensor86 = bitcast i8* %malloccall85 to %tensor_t*
  %dtype87 = getelementptr inbounds %tensor_t, %tensor_t* %raw_tensor86, i32 0, i32 0
  store i8 0, i8* %dtype87
  %ndims88 = getelementptr inbounds %tensor_t, %tensor_t* %raw_tensor86, i32 0, i32 1
  store i8 0, i8* %ndims88
 %malloccall89 = tail call 18* @malloc(132 0)
 %dims90 = bitcast i8* %malloccall89 to [0 \times i64]*
 %dims_as_i8ptr91 = bitcast [0 \times i64]^*%dims90 to i8^*%malloccall92 = tail call i8<sup>*</sup> @malloc(i32 ptrtoint (i32<sup>*</sup> getelementptr (i32, i32<sup>*</sup> null, i32 1) to
i32))
 %data93 = bitcast i8* %malloccall92 to [1 \times i32]*
 %data_as_i8ptr94 = bitcast [1 \times 132]^*%data93 to 18^* %elmptr95 = getelementptr [1 x i32], [1 x i32]* %data93, i32 0, i32 0
  store i32 1, i32* %elmptr95
  %dimsptr96 = getelementptr inbounds %tensor_t, %tensor_t* %raw_tensor86, i32 0, i32 2
 store i8* %dims_as_i8ptr91, i8** %dimsptr96
  %dataptr97 = getelementptr inbounds %tensor_t, %tensor_t* %raw_tensor86, i32 0, i32 3
  store i8* %data_as_i8ptr94, i8** %dataptr97
  %rc98 = getelementptr inbounds %tensor_t, %tensor_t* %raw_tensor86, i32 0, i32 4
  store i8 0, i8* %rc98
  %tensor99 = bitcast %tensor_t* %raw_tensor86 to i8*
  %malloccall100 = tail call i8* @malloc(i32 ptrtoint (%tensor_t* getelementptr 
(%tensor t, %tensor t^* null, i32 1) to i32))
 %raw_tensor101 = bitcast i8* %malloccall100 to %tensor_t*
  %dtype102 = getelementptr inbounds %tensor_t, %tensor_t* %raw_tensor101, i32 0, i32 0
  store i8 3, i8* %dtype102
 %ndims103 = getelementptr inbounds %tensor t, %tensor t* %raw_tensor101, i32 0, i32 1
  store i8 1, i8* %ndims103
 %malloccall104 = tail call i8<sup>*</sup> @malloc(i32 ptrtoint (i64<sup>*</sup> getelementptr (i64, i64<sup>*</sup> null, i32 1) to
i32))
 %dims105 = bitcast i8* %malloccall104 to [1 \times 164]*
 %dims as i8ptr106 = bitcast [1 x i64]* %dims105 to i8*
  %elmptr107 = getelementptr [1 x i64], [1 x i64]* %dims105, i64 0, i64 0
  store i64 1, i64* %elmptr107
 %malloccall108 = tail call i8* @malloc(i32 ptrtoint (i1** getelementptr (i1*, i1** null, i32 1) to
i32))
```
%data109 = bitcast i8\* %malloccall108 to  $[1 \times i8^*]'$ %data\_as\_i8ptr110 = bitcast  $[1 \times i8^*]$ <sup>\*</sup> %data109 to  $i8^*$  %elmptr111 = getelementptr [1 x i8\*], [1 x i8\*]\* %data109, i64 0, i64 0 store i8\* %tensor99, i8\*\* %elmptr111 %dimsptr112 = getelementptr inbounds %tensor\_t, %tensor\_t\* %raw\_tensor101, i32 0, i32 2 store i8\* %dims\_as\_i8ptr106, i8\*\* %dimsptr112 %dataptr113 = getelementptr inbounds %tensor\_t, %tensor\_t\* %raw\_tensor101, i32 0, i32 3 store i8\* %data\_as\_i8ptr110, i8\*\* %dataptr113 %rc114 = getelementptr inbounds %tensor t, %tensor  $t^*$  %raw tensor101, i32 0, i32 4 store i8 0, i8\* %rc114 %tensor115 = bitcast %tensor\_t\* %raw\_tensor101 to  $i8$ \* %l1116 = load i8\*, i8\*\* %l1 %access\_tensor117 = call i8\* @index\_get(i8\* %l1116, i8\* %tensor115) %malloccall118 = tail call i8\* @malloc(i32 ptrtoint (%tensor\_t\* getelementptr (%tensor t, %tensor  $t^*$  null, i32 1) to i32)) %raw\_tensor119 = bitcast i8\* %malloccall118 to %tensor\_t\* %dtype120 = getelementptr inbounds %tensor\_t, %tensor\_t\* %raw\_tensor119, i32 0, i32 0 store i8 0, i8\* %dtype120 %ndims121 = getelementptr inbounds %tensor\_t, %tensor\_t\* %raw\_tensor119, i32 0, i32 1 store i8 0, i8\* %ndims121 %malloccall122 = tail call  $18^* \text{ Q}$  malloc( $132 \text{ O}$ ) %dims123 = bitcast i8\* %malloccall122 to  $[0 \times i64]$ \* %dims\_as\_i8ptr124 = bitcast  $[0 \times 164]^*$ %dims123 to  $18^*$ %malloccall125 = tail call i8<sup>\*</sup> @malloc(i32 ptrtoint (i32<sup>\*</sup> getelementptr (i32, i32<sup>\*</sup> null, i32 1) to i32)) %data126 = bitcast i8\* %malloccall125 to  $[1 \times i32]$ \* %data\_as\_i8ptr127 = bitcast  $[1 \times i32]^*$ %data126 to  $i8^*$  %elmptr128 = getelementptr [1 x i32], [1 x i32]\* %data126, i32 0, i32 0 store i32 2, i32\* %elmptr128 %dimsptr129 = getelementptr inbounds %tensor\_t, %tensor\_t\* %raw\_tensor119, i32 0, i32 2 store i8\* %dims\_as\_i8ptr124, i8\*\* %dimsptr129 %dataptr130 = getelementptr inbounds %tensor\_t, %tensor\_t\* %raw\_tensor119, i32 0, i32 3 store i8\* %data\_as\_i8ptr127, i8\*\* %dataptr130 %rc131 = getelementptr inbounds %tensor\_t, %tensor\_t\* %raw\_tensor119, i32 0, i32 4 store i8 0, i8\* %rc131 %tensor132 = bitcast %tensor\_t\* %raw\_tensor119 to  $i8^*$  %tmpOp133 = call i8\* @floordivide(i8\* %access\_tensor117, i8\* %tensor132) %malloccall134 = tail call i8\* @malloc(i32 ptrtoint (%tensor\_t\* getelementptr (%tensor t, %tensor  $t^*$  null, i32 1) to i32)) %raw\_tensor135 = bitcast i8\* %malloccall134 to %tensor\_t\* %dtype136 = getelementptr inbounds %tensor\_t, %tensor\_t\* %raw\_tensor135, i32 0, i32 0 store i8 0, i8\* %dtype136 %ndims137 = getelementptr inbounds %tensor t, %tensor  $t^*$  %raw tensor135, i32 0, i32 1 store i8 0, i8\* %ndims137

 %malloccall138 = tail call i8\* @malloc(i32 0) %dims139 = bitcast i8\* %malloccall138 to  $[0 \times 164]$ \* %dims\_as\_i8ptr140 = bitcast  $[0 \times i64]^*$  %dims139 to  $i8^*$ %malloccall141 = tail call i8\* @malloc(i32 ptrtoint (i32\* getelementptr (i32, i32\* null, i32 1) to i32)) %data142 = bitcast i8\* %malloccall141 to  $[1 \times i32]$ \* %data as  $i8ptr143 = \text{bitcast}$  [1 x  $i32$ ]\* %data142 to  $i8$ \* %elmptr144 = getelementptr [1 x i32], [1 x i32]\* %data142, i32 0, i32 0 store i32 1, i32\* %elmptr144 %dimsptr145 = getelementptr inbounds %tensor\_t, %tensor\_t\* %raw\_tensor135, i32 0, i32 2 store i8\* %dims\_as\_i8ptr140, i8\*\* %dimsptr145 %dataptr146 = getelementptr inbounds %tensor\_t, %tensor\_t\* %raw\_tensor135, i32 0, i32 3 store i8\* %data\_as\_i8ptr143, i8\*\* %dataptr146 %rc147 = getelementptr inbounds %tensor\_t, %tensor\_t\* %raw\_tensor135, i32 0, i32 4 store i8 0, i8\* %rc147 %tensor148 = bitcast %tensor\_t\* %raw\_tensor135 to i8\* %tmpOp149 = call i8\* @range(i8\* %tensor84, i8\* %tmpOp133, i8\* %tensor148) %malloccall150 = tail call i8\* @malloc(i32 ptrtoint (%tensor\_t\* getelementptr (%tensor\_t, %tensor\_t\* null, i32 1) to i32)) %raw\_tensor151 = bitcast i8\* %malloccall150 to %tensor\_t\* %dtype152 = getelementptr inbounds %tensor\_t, %tensor\_t\* %raw\_tensor151, i32 0, i32 0 store i8 3, i8\* %dtype152 %ndims153 = getelementptr inbounds %tensor\_t, %tensor\_t\* %raw\_tensor151, i32 0, i32 1 store i8 1, i8\* %ndims153 %malloccall154 = tail call i8<sup>\*</sup> @malloc(i32 ptrtoint (i64<sup>\*</sup> getelementptr (i64, i64<sup>\*</sup> null, i32 1) to i32)) %dims155 = bitcast i8\* %malloccall154 to  $[1 \times 164]$ \* %dims\_as\_i8ptr156 = bitcast  $[1 \times 164]^*$  %dims155 to  $18^*$  %elmptr157 = getelementptr [1 x i64], [1 x i64]\* %dims155, i64 0, i64 0 store i64 2, i64\* %elmptr157 %malloccall158 = tail call  $i8^*$  @malloc( $i32$  trunc ( $i64$  mul nuw ( $i64$  ptrtoint ( $i1^{**}$  getelementptr  $(i1^*, i1^{**}$  null, i32 1) to i64), i64 2) to i32)) %data159 = bitcast i8\* %malloccall158 to  $[2 \times i8^+]^*$ %data as  $i8ptr160 = bitcast [2 x i8*]*$  %data159 to  $i8*$  %elmptr161 = getelementptr [2 x i8\*], [2 x i8\*]\* %data159, i64 0, i64 0 store i8\* %tmpOp69, i8\*\* %elmptr161 %elmptr162 = getelementptr [2 x i8\*], [2 x i8\*]\* %data159, i64 0, i64 1 store i8\* %tmpOp149, i8\*\* %elmptr162 %dimsptr163 = getelementptr inbounds %tensor\_t, %tensor\_t\* %raw\_tensor151, i32 0, i32 2 store i8\* %dims\_as\_i8ptr156, i8\*\* %dimsptr163 %dataptr164 = getelementptr inbounds %tensor\_t, %tensor\_t\* %raw\_tensor151, i32 0, i32 3 store i8\* %data\_as\_i8ptr160, i8\*\* %dataptr164 %rc165 = getelementptr inbounds %tensor\_t, %tensor\_t\* %raw\_tensor151, i32 0, i32 4 store i8 0, i8\* %rc165

```
%tensor166 = bitcast %tensor t^* %raw tensor151 to i8*
 %x167 = load i8*, i8** %x% access_tensor 168 = call 18^* @ index_get(18^* %x167, 18^* % tensor 166)
 %x11 =alloca i8* store i8* null, i8** %x11
  %lhsptr169 = load i8*, i8** %x11
 call void @increase_rc(i8* %access_tensor168)
  call void @decrease_rc(i8* %lhsptr169)
 store i8* % access_tensor168, i8** %x11
  %malloccall170 = tail call i8* @malloc(i32 ptrtoint (%tensor_t* getelementptr 
(%tensor_t, %tensor_t* null, i32 1) to i32))
 %raw_tensor171 = bitcast i8* %malloccall170 to %tensor_t*
  %dtype172 = getelementptr inbounds %tensor_t, %tensor_t* %raw_tensor171, i32 0, i32 0
  store i8 0, i8* %dtype172
 %ndims173 = getelementptr inbounds %tensor t, %tensor t^* %raw tensor171, i32 0, i32 1
  store i8 0, i8* %ndims173
 %malloccall174 = tail call 18^* \text{ Q} malloc(132 \text{ O})
 %dims175 = bitcast i8* %malloccall174 to [0 \times i64]*
 %dims_as_i8ptr176 = bitcast [0 \times i64]^*%dims175 to i8^*%malloccall177 = tail call i8<sup>*</sup> @malloc(i32 ptrtoint (i32<sup>*</sup> getelementptr (i32, i32<sup>*</sup> null, i32 1) to
i32))
 %data178 = bitcast i8* %malloccall177 to [1 \times i32]*
 %data_as_i8ptr179 = bitcast [1 \times 132]<sup>*</sup>%data178 to 18<sup>*</sup>
  %elmptr180 = getelementptr [1 x i32], [1 x i32]* %data178, i32 0, i32 0
  store i32 0, i32* %elmptr180
  %dimsptr181 = getelementptr inbounds %tensor_t, %tensor_t* %raw_tensor171, i32 0, i32 2
  store i8* %dims_as_i8ptr176, i8** %dimsptr181
  %dataptr182 = getelementptr inbounds %tensor_t, %tensor_t* %raw_tensor171, i32 0, i32 3
  store i8* %data_as_i8ptr179, i8** %dataptr182
  %rc183 = getelementptr inbounds %tensor_t, %tensor_t* %raw_tensor171, i32 0, i32 4
  store i8 0, i8* %rc183
 %tensor184 = bitcast %tensor_t* %raw_tensor171 to i8^* %malloccall185 = tail call i8* @malloc(i32 ptrtoint (%tensor_t* getelementptr 
(%tensor t, %tensor t^* null, i32 1) to i32))
 %raw_tensor186 = bitcast i8* %malloccall185 to %tensor_t*
  %dtype187 = getelementptr inbounds %tensor_t, %tensor_t* %raw_tensor186, i32 0, i32 0
  store i8 0, i8* %dtype187
 %ndims188 = getelementptr inbounds %tensor t, %tensor t^* %raw tensor186, i32 0, i32 1
  store i8 0, i8* %ndims188
 %malloccall189 = tail call 18^* \text{ Q} malloc(132 \text{ O})
 %dims190 = bitcast i8* %malloccall189 to [0 \times i64]*
 %dims as i8ptr191 = \text{bitcast} [0 \times i64]^* %dims190 to i8^*%malloccall192 = tail call i8<sup>*</sup> @malloc(i32 ptrtoint (i32<sup>*</sup> getelementptr (i32, i32<sup>*</sup> null, i32 1) to
i32))
```

```
%data193 = bitcast i8* %malloccall192 to [1 \times i32]*
 %data_as_i8ptr194 = bitcast [1 \times i32]^*%data193 to i8^* %elmptr195 = getelementptr [1 x i32], [1 x i32]* %data193, i32 0, i32 0
  store i32 0, i32* %elmptr195
  %dimsptr196 = getelementptr inbounds %tensor_t, %tensor_t* %raw_tensor186, i32 0, i32 2
  store i8* %dims_as_i8ptr191, i8** %dimsptr196
  %dataptr197 = getelementptr inbounds %tensor_t, %tensor_t* %raw_tensor186, i32 0, i32 3
  store i8* %data_as_i8ptr194, i8** %dataptr197
 %rc198 = getelementptr inbounds %tensor t, %tensor t^* %raw tensor186, i32 0, i32 4
  store i8 0, i8* %rc198
  %tensor199 = bitcast %tensor_t* %raw_tensor186 to i8*
  %malloccall200 = tail call i8* @malloc(i32 ptrtoint (%tensor_t* getelementptr 
(%tensor_t, %tensor_t* null, i32 1) to i32))
 %raw_tensor201 = bitcast i8* %malloccall200 to %tensor_t*
 %dtype202 = getelementptr inbounds %tensor_t, %tensor_t* %raw_tensor201, i32 0, i32 0
  store i8 3, i8* %dtype202
  %ndims203 = getelementptr inbounds %tensor_t, %tensor_t* %raw_tensor201, i32 0, i32 1
  store i8 1, i8* %ndims203
 %malloccall204 = tail call i8<sup>*</sup> @malloc(i32 ptrtoint (i64<sup>*</sup> getelementptr (i64, i64<sup>*</sup> null, i32 1) to
i32))
 %dims205 = bitcast i8* %malloccall204 to [1 \times i64]*
 %dims_as_i8ptr206 = bitcast [1 \times i64]^* %dims205 to i8^* %elmptr207 = getelementptr [1 x i64], [1 x i64]* %dims205, i64 0, i64 0
  store i64 1, i64* %elmptr207
 %malloccall208 = tail call i8* @malloc(i32 ptrtoint (i1** getelementptr (i1*, i1** null, i32 1) to
i32))
 %data209 = bitcast i8* %malloccall208 to [1 \times i8^+]^*%data_as_i8ptr210 = bitcast [1 \times i8^*]<sup>*</sup> %data209 to i8^* %elmptr211 = getelementptr [1 x i8*], [1 x i8*]* %data209, i64 0, i64 0
  store i8* %tensor199, i8** %elmptr211
  %dimsptr212 = getelementptr inbounds %tensor_t, %tensor_t* %raw_tensor201, i32 0, i32 2
  store i8* %dims_as_i8ptr206, i8** %dimsptr212
  %dataptr213 = getelementptr inbounds %tensor_t, %tensor_t* %raw_tensor201, i32 0, i32 3
  store i8* %data_as_i8ptr210, i8** %dataptr213
 %rc214 = getelementptr inbounds %tensor t, %tensor t* %raw_tensor201, i32 0, i32 4
  store i8 0, i8* %rc214
 %tensor215 = bitcast %tensor_t* %raw_tensor201 to i8*
  %l2216 = load i8*, i8** %l2
 %access_tensor217 = call 18^* @index_get(18^*%l2216, 18^*%tensor215)
 %malloccall218 = tail call i8* @malloc(i32 ptrtoint (%tensor_t* getelementptr
(%tensor_t, %tensor_t* null, i32 1) to i32))
 %raw tensor219 = bitcast i8* %malloccall218 to %tensor t^*%dtype220 = getelementptr inbounds %tensor_t, %tensor_t* %raw_tensor219, i32 0, i32 0
  store i8 0, i8* %dtype220
```
%ndims221 = getelementptr inbounds %tensor t, %tensor  $t^*$  %raw tensor219, i32 0, i32 1 store i8 0, i8\* %ndims221 %malloccall222 = tail call  $18*$  @malloc( $132 0$ ) %dims223 = bitcast i8\* %malloccall222 to  $[0 \times i64]$ \* %dims\_as\_i8ptr224 = bitcast  $[0 \times i64]^*$  %dims223 to  $i8^*$  %malloccall225 = tail call i8\* @malloc(i32 ptrtoint (i32\* getelementptr (i32, i32\* null, i32 1) to i32)) %data226 = bitcast i8\* %malloccall225 to  $[1 \times i32]$ \* %data as i8ptr227 = bitcast  $[1 \times i32]^*$  %data226 to i8\* %elmptr228 = getelementptr [1 x i32], [1 x i32]\* %data226, i32 0, i32 0 store i32 2, i32\* %elmptr228 %dimsptr229 = getelementptr inbounds %tensor\_t, %tensor\_t\* %raw\_tensor219, i32 0, i32 2 store i8\* %dims\_as\_i8ptr224, i8\*\* %dimsptr229 %dataptr230 = getelementptr inbounds %tensor\_t, %tensor\_t\* %raw\_tensor219, i32 0, i32 3 store i8\* %data\_as\_i8ptr227, i8\*\* %dataptr230 %rc231 = getelementptr inbounds %tensor\_t, %tensor\_t\* %raw\_tensor219, i32 0, i32 4 store i8 0, i8\* %rc231 %tensor232 = bitcast %tensor\_t\* %raw\_tensor219 to  $i8$ \* %tmpOp233 = call i8\* @floordivide(i8\* %access\_tensor217, i8\* %tensor232) %malloccall234 = tail call i8\* @malloc(i32 ptrtoint (%tensor\_t\* getelementptr (%tensor\_t, %tensor\_t\* null, i32 1) to i32)) %raw\_tensor235 = bitcast i8\* %malloccall234 to %tensor\_t\* %dtype236 = getelementptr inbounds %tensor\_t, %tensor\_t\* %raw\_tensor235, i32 0, i32 0 store i8 0, i8\* %dtype236 %ndims237 = getelementptr inbounds %tensor\_t, %tensor\_t\* %raw\_tensor235, i32 0, i32 1 store i8 0, i8\* %ndims237 %malloccall238 = tail call  $18^*$  @malloc( $132$  0) %dims239 = bitcast i8\* %malloccall238 to  $[0 \times 164]$ \* %dims as  $i8ptr240 = \text{bitcast} [0 \times i64]^*$  %dims239 to  $i8^*$ %malloccall241 = tail call i8\* @malloc(i32 ptrtoint (i32\* getelementptr (i32, i32\* null, i32 1) to i32)) %data242 = bitcast i8\* %malloccall241 to  $[1 \times i32]$ \* %data\_as\_i8ptr243 = bitcast  $[1 \times i32]^*$ %data242 to  $i8^*$  %elmptr244 = getelementptr [1 x i32], [1 x i32]\* %data242, i32 0, i32 0 store i32 1, i32\* %elmptr244 %dimsptr245 = getelementptr inbounds %tensor\_t, %tensor\_t\* %raw\_tensor235, i32 0, i32 2 store i8\* %dims\_as\_i8ptr240, i8\*\* %dimsptr245 %dataptr246 = getelementptr inbounds %tensor\_t, %tensor\_t\* %raw\_tensor235, i32 0, i32 3 store i8\* %data\_as\_i8ptr243, i8\*\* %dataptr246 %rc247 = getelementptr inbounds %tensor\_t, %tensor\_t\* %raw\_tensor235, i32 0, i32 4 store i8 0, i8\* %rc247 %tensor248 = bitcast %tensor\_t\* %raw\_tensor235 to i8\* %tmpOp249 = call  $18^*$  @range( $18^*$  %tensor184,  $18^*$  %tmpOp233,  $18^*$  %tensor248)

```
%malloccall250 = tail call i8* @malloc(i32 ptrtoint (%tensor t* getelementptr
(%tensor_t, %tensor_t* null, i32 1) to i32))
 %raw_tensor251 = bitcast i8* %malloccall250 to %tensor_t*
 %dtype252 = getelementptr inbounds %tensor_t, %tensor_t* %raw_tensor251, i32 0, i32 0
  store i8 0, i8* %dtype252
  %ndims253 = getelementptr inbounds %tensor_t, %tensor_t* %raw_tensor251, i32 0, i32 1
  store i8 0, i8* %ndims253
 %malloccall254 = tail call 18* @malloc(132 0)
 %dims255 = bitcast i8* %malloccall254 to [0 \times i64]*
 %dims_as_i8ptr256 = bitcast [0 \times i64]^*%dims255 to i8^*%malloccall257 = tail call i8<sup>*</sup> @malloc(i32 ptrtoint (i32<sup>*</sup> getelementptr (i32, i32<sup>*</sup> null, i32 1) to
i32))
 %data258 = bitcast i8* %malloccall257 to [1 \times i32]*
 %data_as_i8ptr259 = bitcast [1 \times i32]^*%data258 to i8^* %elmptr260 = getelementptr [1 x i32], [1 x i32]* %data258, i32 0, i32 0
  store i32 1, i32* %elmptr260
  %dimsptr261 = getelementptr inbounds %tensor_t, %tensor_t* %raw_tensor251, i32 0, i32 2
  store i8* %dims_as_i8ptr256, i8** %dimsptr261
  %dataptr262 = getelementptr inbounds %tensor_t, %tensor_t* %raw_tensor251, i32 0, i32 3
  store i8* %data_as_i8ptr259, i8** %dataptr262
  %rc263 = getelementptr inbounds %tensor_t, %tensor_t* %raw_tensor251, i32 0, i32 4
  store i8 0, i8* %rc263
 %tensor264 = bitcast %tensor_t* %raw_tensor251 to i8^*%malloccall265 = tail call i8* @malloc(i32 ptrtoint (%tensor t* getelementptr
(%tensor_t, %tensor_t* null, i32 1) to i32))
  %raw_tensor266 = bitcast i8* %malloccall265 to %tensor_t*
  %dtype267 = getelementptr inbounds %tensor_t, %tensor_t* %raw_tensor266, i32 0, i32 0
  store i8 3, i8* %dtype267
 %ndims268 = getelementptr inbounds %tensor t, %tensor t^* %raw tensor266, i32 0, i32 1
  store i8 1, i8* %ndims268
 %malloccall269 = tail call i8<sup>*</sup> @malloc(i32 ptrtoint (i64<sup>*</sup> getelementptr (i64, i64<sup>*</sup> null, i32 1) to
i32))
 %dims270 = bitcast i8* %malloccall269 to [1 \times 164]*
 %dims as i8ptr271 = \text{bitcast} [1 \times i64]^* %dims270 to i8^* %elmptr272 = getelementptr [1 x i64], [1 x i64]* %dims270, i64 0, i64 0
  store i64 1, i64* %elmptr272
 %malloccall273 = tail call i8* @malloc(i32 ptrtoint (i1** getelementptr (i1*, i1** null, i32 1) to
i32))
 %data274 = bitcast i8* %malloccall273 to [1 \times i8^*]'%data as i8ptr275 = bitcast [1 x i8*]* %data274 to i8* %elmptr276 = getelementptr [1 x i8*], [1 x i8*]* %data274, i64 0, i64 0
  store i8* %tensor264, i8** %elmptr276
  %dimsptr277 = getelementptr inbounds %tensor_t, %tensor_t* %raw_tensor266, i32 0, i32 2
  store i8* %dims_as_i8ptr271, i8** %dimsptr277
```
%dataptr278 = getelementptr inbounds %tensor\_t, %tensor\_t\* %raw\_tensor266, i32 0, i32 3 store i8\* %data\_as\_i8ptr275, i8\*\* %dataptr278 %rc279 = getelementptr inbounds %tensor\_t, %tensor\_t\* %raw\_tensor266, i32 0, i32 4 store i8 0, i8\* %rc279 %tensor280 = bitcast %tensor\_t\* %raw\_tensor266 to  $i8$ \*  $%12281 =$ load i $8^*$ , i $8^{**}$  %l2 % access tensor282 = call  $18*$  @index get( $18*$  %l2281,  $18*$  %tensor280) %malloccall283 = tail call i8\* @malloc(i32 ptrtoint (%tensor\_t\* getelementptr (%tensor t, %tensor  $t^*$  null, i32 1) to i32)) %raw\_tensor284 = bitcast i8\* %malloccall283 to %tensor\_t\* %dtype285 = getelementptr inbounds %tensor\_t, %tensor\_t\* %raw\_tensor284, i32 0, i32 0 store i8 0, i8\* %dtype285 %ndims286 = getelementptr inbounds %tensor\_t, %tensor\_t\* %raw\_tensor284, i32 0, i32 1 store i8 0, i8\* %ndims286 %malloccall287 = tail call  $18*$  @malloc( $132$  0) %dims288 = bitcast i8\* %malloccall287 to  $[0 \times i64]$ \* %dims as  $i8ptr289 = bitcast [0 x i64]^* %dims288 to i8*$ %malloccall290 = tail call i8<sup>\*</sup> @malloc(i32 ptrtoint (i32<sup>\*</sup> getelementptr (i32, i32<sup>\*</sup> null, i32 1) to i32)) %data291 = bitcast i8\* %malloccall290 to  $[1 \times i32]$ \* %data\_as\_i8ptr292 = bitcast  $[1 \times i32]^*$ %data291 to  $i8^*$  %elmptr293 = getelementptr [1 x i32], [1 x i32]\* %data291, i32 0, i32 0 store i32 2, i32\* %elmptr293 %dimsptr294 = getelementptr inbounds %tensor\_t, %tensor\_t\* %raw\_tensor284, i32 0, i32 2 store i8\* %dims\_as\_i8ptr289, i8\*\* %dimsptr294 %dataptr295 = getelementptr inbounds %tensor\_t, %tensor\_t\* %raw\_tensor284, i32 0, i32 3 store i8\* %data\_as\_i8ptr292, i8\*\* %dataptr295 %rc296 = getelementptr inbounds %tensor\_t, %tensor\_t\* %raw\_tensor284, i32 0, i32 4 store i8 0, i8\* %rc296 %tensor297 = bitcast %tensor\_t\* %raw\_tensor284 to i8\* %tmpOp298 = call  $18^*$  @floordivide( $18^*$ % access tensor282,  $18^*$ %tensor297) %malloccall299 = tail call i8\* @malloc(i32 ptrtoint (%tensor t\* getelementptr (%tensor\_t, %tensor\_t\* null, i32 1) to i32)) %raw\_tensor300 = bitcast i8\* %malloccall299 to %tensor\_t\* %dtype301 = getelementptr inbounds %tensor\_t, %tensor\_t\* %raw\_tensor300, i32 0, i32 0 store i8 0, i8\* %dtype301 %ndims302 = getelementptr inbounds %tensor\_t, %tensor\_t\* %raw\_tensor300, i32 0, i32 1 store i8 0, i8\* %ndims302 %malloccall303 = tail call  $18^* \text{ Q}$  malloc( $132 \text{ O}$ ) %dims304 = bitcast i8\* %malloccall303 to  $[0 \times i64]$ \* %dims\_as\_i8ptr305 = bitcast  $[0 \times i64]^*$ %dims304 to  $i8^*$  %malloccall306 = tail call i8\* @malloc(i32 ptrtoint (i32\* getelementptr (i32, i32\* null, i32 1) to i32)) %data307 = bitcast i8\* %malloccall306 to  $[1 \times i32]$ \*

%data as  $i8ptr308 = bitcast [1 x i32]<sup>*</sup> %data307 to i8*$  %elmptr309 = getelementptr [1 x i32], [1 x i32]\* %data307, i32 0, i32 0 store i32 1, i32\* %elmptr309 %dimsptr310 = getelementptr inbounds %tensor\_t, %tensor\_t\* %raw\_tensor300, i32 0, i32 2 store i8\* %dims\_as\_i8ptr305, i8\*\* %dimsptr310 %dataptr311 = getelementptr inbounds %tensor\_t, %tensor\_t\* %raw\_tensor300, i32 0, i32 3 store i8\* %data\_as\_i8ptr308, i8\*\* %dataptr311 %rc312 = getelementptr inbounds %tensor\_t, %tensor\_t\* %raw\_tensor300, i32 0, i32 4 store i8 0, i8\* %rc312 %tensor313 = bitcast %tensor\_t\* %raw\_tensor300 to i8\* %malloccall314 = tail call i8<sup>\*</sup> @malloc(i32 ptrtoint (%tensor\_t<sup>\*</sup> getelementptr (%tensor t, %tensor  $t^*$  null, i32 1) to i32)) %raw\_tensor315 = bitcast i8\* %malloccall314 to %tensor\_t\* %dtype316 = getelementptr inbounds %tensor\_t, %tensor\_t\* %raw\_tensor315, i32 0, i32 0 store i8 3, i8\* %dtype316 %ndims317 = getelementptr inbounds %tensor\_t, %tensor\_t\* %raw\_tensor315, i32 0, i32 1 store i8 1, i8\* %ndims317 %malloccall318 = tail call i8<sup>\*</sup> @malloc(i32 ptrtoint (i64<sup>\*</sup> getelementptr (i64, i64<sup>\*</sup> null, i32 1) to i32)) %dims319 = bitcast i8\* %malloccall318 to  $[1 \times 164]$ \* %dims\_as\_i8ptr320 = bitcast  $[1 \times i64]^*$  %dims319 to  $i8^*$  %elmptr321 = getelementptr [1 x i64], [1 x i64]\* %dims319, i64 0, i64 0 store i64 1, i64\* %elmptr321 %malloccall322 = tail call i8\* @malloc(i32 ptrtoint (i1\*\* getelementptr (i1\*, i1\*\* null, i32 1) to i32)) %data323 = bitcast i8\* %malloccall322 to  $[1 \times i8^*]'$ %data\_as\_i8ptr324 = bitcast  $[1 \times i8^*]$ \* %data323 to  $i8^*$  %elmptr325 = getelementptr [1 x i8\*], [1 x i8\*]\* %data323, i64 0, i64 0 store i8\* %tensor313, i8\*\* %elmptr325 %dimsptr326 = getelementptr inbounds %tensor\_t, %tensor\_t\* %raw\_tensor315, i32 0, i32 2 store i8\* %dims\_as\_i8ptr320, i8\*\* %dimsptr326 %dataptr327 = getelementptr inbounds %tensor\_t, %tensor\_t\* %raw\_tensor315, i32 0, i32 3 store i8\* %data\_as\_i8ptr324, i8\*\* %dataptr327 %rc328 = getelementptr inbounds %tensor\_t, %tensor\_t\* %raw\_tensor315, i32 0, i32 4 store i8 0, i8\* %rc328 %tensor329 = bitcast %tensor\_t\* %raw\_tensor315 to  $i8^*$ %l2330 = load  $i8^*$ ,  $i8^{**}$ %l2 % access tensor  $331$  = call  $18*$  @ index get( $18*$  %l2330,  $18*$  %tensor  $329$ ) %malloccall332 = tail call i8\* @malloc(i32 ptrtoint (%tensor\_t\* getelementptr (%tensor t, %tensor  $t^*$  null, i32 1) to i32)) %raw\_tensor333 = bitcast i8\* %malloccall332 to %tensor\_t\* %dtype334 = getelementptr inbounds %tensor\_t, %tensor\_t\* %raw\_tensor333, i32 0, i32 0 store i8 0, i8\* %dtype334 %ndims335 = getelementptr inbounds %tensor\_t, %tensor\_t\* %raw\_tensor333, i32 0, i32 1

 store i8 0, i8\* %ndims335 %malloccall336 = tail call i8\* @malloc(i32 0) %dims337 = bitcast i8\* %malloccall336 to  $[0 \times 164]$ \* %dims as  $i8ptr338 = bitcast [0 x i64]<sup>*</sup> %dims337 to i8*$  %malloccall339 = tail call i8\* @malloc(i32 ptrtoint (i32\* getelementptr (i32, i32\* null, i32 1) to i32)) %data340 = bitcast i8\* %malloccall339 to  $[1 \times i32]$ \* %data\_as\_i8ptr341 = bitcast  $[1 \times i32]^*$ %data340 to  $i8^*$  %elmptr342 = getelementptr [1 x i32], [1 x i32]\* %data340, i32 0, i32 0 store i32 1, i32\* %elmptr342 %dimsptr343 = getelementptr inbounds %tensor\_t, %tensor\_t\* %raw\_tensor333, i32 0, i32 2 store i8\* %dims\_as\_i8ptr338, i8\*\* %dimsptr343 %dataptr344 = getelementptr inbounds %tensor\_t, %tensor\_t\* %raw\_tensor333, i32 0, i32 3 store i8\* %data\_as\_i8ptr341, i8\*\* %dataptr344 %rc345 = getelementptr inbounds %tensor t, %tensor t\* %raw\_tensor333, i32 0, i32 4 store i8 0, i8\* %rc345 %tensor346 = bitcast %tensor\_t\* %raw\_tensor333 to  $i8$ \* %tmpOp347 = call i8\* @range(i8\* %tmpOp298, i8\* %access\_tensor331, i8\* %tensor346) %malloccall348 = tail call i8\* @malloc(i32 ptrtoint (%tensor\_t\* getelementptr (%tensor\_t, %tensor\_t\* null, i32 1) to i32)) %raw\_tensor349 = bitcast i8\* %malloccall348 to %tensor\_t\* %dtype350 = getelementptr inbounds %tensor\_t, %tensor\_t\* %raw\_tensor349, i32 0, i32 0 store i8 3, i8\* %dtype350 %ndims351 = getelementptr inbounds %tensor t, %tensor  $t^*$  %raw tensor349, i32 0, i32 1 store i8 1, i8\* %ndims351 %malloccall352 = tail call i8<sup>\*</sup> @malloc(i32 ptrtoint (i64<sup>\*</sup> getelementptr (i64, i64<sup>\*</sup> null, i32 1) to i32)) %dims353 = bitcast i8\* %malloccall352 to  $[1 \times 164]$ \* %dims as  $i8ptr354 = bitcast [1 x i64]<sup>*</sup> %dims353 to i8*$  %elmptr355 = getelementptr [1 x i64], [1 x i64]\* %dims353, i64 0, i64 0 store i64 2, i64\* %elmptr355 %malloccall356 = tail call i8<sup>\*</sup> @malloc(i32 trunc (i64 mul nuw (i64 ptrtoint (i1<sup>\*\*</sup> getelementptr  $(i1*, i1**$  null, i32 1) to i64), i64 2) to i32)) %data357 = bitcast i8\* %malloccall356 to  $[2 \times i8^+]^*$ %data as  $i8ptr358 = bitcast [2 x i8*]* %data357 to i8*$  %elmptr359 = getelementptr [2 x i8\*], [2 x i8\*]\* %data357, i64 0, i64 0 store i8\* %tmpOp249, i8\*\* %elmptr359 %elmptr360 = getelementptr [2 x i8\*], [2 x i8\*]\* %data357, i64 0, i64 1 store i8\* %tmpOp347, i8\*\* %elmptr360 %dimsptr361 = getelementptr inbounds %tensor\_t, %tensor\_t\* %raw\_tensor349, i32 0, i32 2 store i8\* %dims\_as\_i8ptr354, i8\*\* %dimsptr361 %dataptr362 = getelementptr inbounds %tensor\_t, %tensor\_t\* %raw\_tensor349, i32 0, i32 3 store i8\* %data\_as\_i8ptr358, i8\*\* %dataptr362 % $rcs63 =$  getelementptr inbounds %tensor t, %tensor t\* %raw\_tensor349, i32 0, i32 4

```
 store i8 0, i8* %rc363
  %tensor364 = bitcast %tensor_t* %raw_tensor349 to i8*
 %y365 = load i8^*, i8^{**}%y
 % access tensor366 = call i8* @index get(i8* %y365, i8* %tensor364)
 \%y12 = alloca i8^* store i8* null, i8** %y12
  %lhsptr367 = load i8*, i8** %y12
  call void @increase_rc(i8* %access_tensor366)
  call void @decrease_rc(i8* %lhsptr367)
  store i8* %access_tensor366, i8** %y12
 %malloccall368 = tail call i8^* @malloc(i32 ptrtoint (%tensor_t* getelementptr
(%tensor t, %tensor t^* null, i32 1) to i32))
  %raw_tensor369 = bitcast i8* %malloccall368 to %tensor_t*
  %dtype370 = getelementptr inbounds %tensor_t, %tensor_t* %raw_tensor369, i32 0, i32 0
  store i8 0, i8* %dtype370
  %ndims371 = getelementptr inbounds %tensor_t, %tensor_t* %raw_tensor369, i32 0, i32 1
  store i8 0, i8* %ndims371
 %malloccall372 = tail call 18* @malloc(132 0)
 %dims373 = bitcast i8* %malloccall372 to [0 \times i64]*
 %dims_as_i8ptr374 = bitcast [0 \times i64]^* %dims373 to i8^* %malloccall375 = tail call i8* @malloc(i32 ptrtoint (i32* getelementptr (i32, i32* null, i32 1) to 
i32))
 %data376 = bitcast i8* %malloccall375 to [1 \times i32]*
 %data as i8ptr377 = bitcast [1 \times i32]^* %data376 to i8*
  %elmptr378 = getelementptr [1 x i32], [1 x i32]* %data376, i32 0, i32 0
  store i32 0, i32* %elmptr378
  %dimsptr379 = getelementptr inbounds %tensor_t, %tensor_t* %raw_tensor369, i32 0, i32 2
  store i8* %dims_as_i8ptr374, i8** %dimsptr379
  %dataptr380 = getelementptr inbounds %tensor_t, %tensor_t* %raw_tensor369, i32 0, i32 3
  store i8* %data_as_i8ptr377, i8** %dataptr380
  %rc381 = getelementptr inbounds %tensor_t, %tensor_t* %raw_tensor369, i32 0, i32 4
  store i8 0, i8* %rc381
 %tensor382 = bitcast %tensor_t* %raw_tensor369 to i8*
 %malloccall383 = tail call i8* @malloc(i32 ptrtoint (%tensor_t* getelementptr
(%tensor t, %tensor t^* null, i32 1) to i32))
 %raw_tensor384 = bitcast i8* %malloccall383 to %tensor_t*
  %dtype385 = getelementptr inbounds %tensor_t, %tensor_t* %raw_tensor384, i32 0, i32 0
  store i8 3, i8* %dtype385
  %ndims386 = getelementptr inbounds %tensor_t, %tensor_t* %raw_tensor384, i32 0, i32 1
  store i8 1, i8* %ndims386
 %malloccall387 = tail call i8<sup>*</sup> @malloc(i32 ptrtoint (i64<sup>*</sup> getelementptr (i64, i64<sup>*</sup> null, i32 1) to
i32))
 %dims388 = bitcast i8* %malloccall387 to [1 \times 164]*
 %dims_as_i8ptr389 = bitcast [1 \times i64]^*%dims388 to i8*
```
 %elmptr390 = getelementptr [1 x i64], [1 x i64]\* %dims388, i64 0, i64 0 store i64 1, i64\* %elmptr390 %malloccall391 = tail call i8\* @malloc(i32 ptrtoint (i1\*\* getelementptr (i1\*, i1\*\* null, i32 1) to i32)) %data392 = bitcast i8\* %malloccall391 to  $[1 \times i8^*]'$ %data\_as\_i8ptr393 = bitcast  $[1 \times i8^*]$ \* %data392 to  $i8^*$  %elmptr394 = getelementptr [1 x i8\*], [1 x i8\*]\* %data392, i64 0, i64 0 store i8\* %tensor382, i8\*\* %elmptr394 %dimsptr395 = getelementptr inbounds %tensor\_t, %tensor\_t\* %raw\_tensor384, i32 0, i32 2 store i8\* %dims\_as\_i8ptr389, i8\*\* %dimsptr395 %dataptr396 = getelementptr inbounds %tensor\_t, %tensor\_t\* %raw\_tensor384, i32 0, i32 3 store i8\* %data\_as\_i8ptr393, i8\*\* %dataptr396 %rc397 = getelementptr inbounds %tensor\_t, %tensor\_t\* %raw\_tensor384, i32 0, i32 4 store i8 0, i8\* %rc397 %tensor398 = bitcast %tensor\_t\* %raw\_tensor384 to i8\*  $%12399 =$ load i $8^*$ , i $8^{**}$  %l2 %access\_tensor400 = call  $18^*$  @index\_get( $18^*$ %l2399,  $18^*$ %tensor398) %malloccall401 = tail call i8\* @malloc(i32 ptrtoint (%tensor\_t\* getelementptr (%tensor t, %tensor  $t^*$  null, i32 1) to i32)) %raw\_tensor402 = bitcast i8\* %malloccall401 to %tensor\_t\* %dtype403 = getelementptr inbounds %tensor\_t, %tensor\_t\* %raw\_tensor402, i32 0, i32 0 store i8 0, i8\* %dtype403 %ndims404 = getelementptr inbounds %tensor\_t, %tensor\_t\* %raw\_tensor402, i32 0, i32 1 store i8 0, i8\* %ndims404 %malloccall405 = tail call  $18*$  @malloc( $132 0$ ) %dims406 = bitcast i8\* %malloccall405 to  $[0 \times i64]$ \* %dims\_as\_i8ptr407 = bitcast  $[0 \times 164]^*$ %dims406 to  $18^*$ %malloccall408 = tail call i8<sup>\*</sup> @malloc(i32 ptrtoint (i32<sup>\*</sup> getelementptr (i32, i32<sup>\*</sup> null, i32 1) to i32)) %data409 = bitcast i8\* %malloccall408 to  $[1 \times i32]$ \* %data as  $i8ptr410 = bitcast [1 x i32]<sup>*</sup> %data409 to i8*$  %elmptr411 = getelementptr [1 x i32], [1 x i32]\* %data409, i32 0, i32 0 store i32 2, i32\* %elmptr411 %dimsptr412 = getelementptr inbounds %tensor\_t, %tensor\_t\* %raw\_tensor402, i32 0, i32 2 store i8\* %dims\_as\_i8ptr407, i8\*\* %dimsptr412 %dataptr413 = getelementptr inbounds %tensor\_t, %tensor\_t\* %raw\_tensor402, i32 0, i32 3 store i8\* %data\_as\_i8ptr410, i8\*\* %dataptr413 %rc414 = getelementptr inbounds %tensor t, %tensor t\* %raw\_tensor402, i32 0, i32 4 store i8 0, i8\* %rc414 %tensor415 = bitcast %tensor\_t\* %raw\_tensor402 to  $i8^*$  %tmpOp416 = call i8\* @floordivide(i8\* %access\_tensor400, i8\* %tensor415) %malloccall417 = tail call i8\* @malloc(i32 ptrtoint (%tensor t\* getelementptr (%tensor\_t, %tensor\_t\* null, i32 1) to i32)) %raw\_tensor418 = bitcast i8\* %malloccall417 to %tensor\_t\*

%dtype419 = getelementptr inbounds %tensor t, %tensor t\* %raw\_tensor418, i32 0, i32 0 store i8 0, i8\* %dtype419 %ndims420 = getelementptr inbounds %tensor\_t, %tensor\_t\* %raw\_tensor418, i32 0, i32 1 store i8 0, i8\* %ndims420 %malloccall421 = tail call  $18*$  @malloc( $132 0$ ) %dims422 = bitcast i8\* %malloccall421 to  $[0 \times i64]$ \* %dims as  $i8ptr423 = bitcast [0 x i64]<sup>*</sup> %dims422 to i8*$  %malloccall424 = tail call i8\* @malloc(i32 ptrtoint (i32\* getelementptr (i32, i32\* null, i32 1) to i32)) %data425 = bitcast i8\* %malloccall424 to  $[1 \times i32]$ \* %data\_as\_i8ptr426 = bitcast  $[1 \times i32]^*$ %data425 to i8\* %elmptr427 = getelementptr [1 x i32], [1 x i32]\* %data425, i32 0, i32 0 store i32 0, i32\* %elmptr427 %dimsptr428 = getelementptr inbounds %tensor\_t, %tensor\_t\* %raw\_tensor418, i32 0, i32 2 store i8\* %dims\_as\_i8ptr423, i8\*\* %dimsptr428 %dataptr429 = getelementptr inbounds %tensor\_t, %tensor\_t\* %raw\_tensor418, i32 0, i32 3 store i8\* %data\_as\_i8ptr426, i8\*\* %dataptr429 %rc430 = getelementptr inbounds %tensor\_t, %tensor\_t\* %raw\_tensor418, i32 0, i32 4 store i8 0, i8\* %rc430 %tensor431 = bitcast %tensor\_t\* %raw\_tensor418 to  $i8$ \* %malloccall432 = tail call i8\* @malloc(i32 ptrtoint (%tensor\_t\* getelementptr (%tensor\_t, %tensor\_t\* null, i32 1) to i32)) %raw\_tensor433 = bitcast  $18*$  %malloccall432 to %tensor\_t\* %dtype434 = getelementptr inbounds %tensor\_t, %tensor\_t\* %raw\_tensor433, i32 0, i32 0 store i8 3, i8\* %dtype434 %ndims435 = getelementptr inbounds %tensor\_t, %tensor\_t\* %raw\_tensor433, i32 0, i32 1 store i8 1, i8\* %ndims435 %malloccall436 = tail call i8<sup>\*</sup> @malloc(i32 ptrtoint (i64<sup>\*</sup> getelementptr (i64, i64<sup>\*</sup> null, i32 1) to i32)) %dims437 = bitcast i8\* %malloccall436 to  $[1 \times i64]$ \* %dims as  $i8ptr438 = bitcast [1 x i64]^* %dims437 to i8*$  %elmptr439 = getelementptr [1 x i64], [1 x i64]\* %dims437, i64 0, i64 0 store i64 1, i64\* %elmptr439 %malloccall440 = tail call i8\* @malloc(i32 ptrtoint (i1\*\* getelementptr (i1\*, i1\*\* null, i32 1) to i32)) %data441 = bitcast i8\* %malloccall440 to  $[1 \times i8^*]'$ %data\_as\_i8ptr442 = bitcast  $[1 \times i8^*]$ \* %data441 to i8\* %elmptr443 = getelementptr  $[1 \times 18^{\degree}]$ ,  $[1 \times 18^{\degree}]^*$  %data441,  $164 \text{ O}$ ,  $164 \text{ O}$  store i8\* %tensor431, i8\*\* %elmptr443 %dimsptr444 = getelementptr inbounds %tensor\_t, %tensor\_t\* %raw\_tensor433, i32 0, i32 2 store i8\* %dims\_as\_i8ptr438, i8\*\* %dimsptr444 %dataptr445 = getelementptr inbounds %tensor\_t, %tensor\_t\* %raw\_tensor433, i32 0, i32 3 store i8\* %data\_as\_i8ptr442, i8\*\* %dataptr445 %rc446 = getelementptr inbounds %tensor\_t, %tensor\_t\* %raw\_tensor433, i32 0, i32 4

 store i8 0, i8\* %rc446 %tensor447 = bitcast %tensor\_t\* %raw\_tensor433 to i8\* %l2448 = load i8\*, i8\*\* %l2 % access tensor449 = call  $18*$  @index get( $18*$  %l2448,  $18*$  %tensor447) %malloccall450 = tail call i8\* @malloc(i32 ptrtoint (%tensor\_t\* getelementptr (%tensor\_t, %tensor\_t\* null, i32 1) to i32)) %raw\_tensor451 = bitcast i8\* %malloccall450 to %tensor\_t\* %dtype452 = getelementptr inbounds %tensor\_t, %tensor\_t\* %raw\_tensor451, i32 0, i32 0 store i8 0, i8\* %dtype452 %ndims453 = getelementptr inbounds %tensor t, %tensor  $t^*$  %raw tensor451, i32 0, i32 1 store i8 0, i8\* %ndims453 %malloccall454 = tail call  $i8$ \* @malloc( $i32$  0) %dims455 = bitcast i8\* %malloccall454 to  $[0 \times i64]$ \* %dims as  $i8ptr456 = bitcast [0 x i64]^* %dims455 to i8*$ %malloccall457 = tail call i8<sup>\*</sup> @malloc(i32 ptrtoint (i32<sup>\*</sup> getelementptr (i32, i32<sup>\*</sup> null, i32 1) to i32)) %data458 = bitcast i8\* %malloccall457 to  $[1 \times i32]$ \* %data\_as\_i8ptr459 = bitcast  $[1 \times i32]^*$ %data458 to  $i8^*$  %elmptr460 = getelementptr [1 x i32], [1 x i32]\* %data458, i32 0, i32 0 store i32 1, i32\* %elmptr460 %dimsptr461 = getelementptr inbounds %tensor\_t, %tensor\_t\* %raw\_tensor451, i32 0, i32 2 store i8\* %dims\_as\_i8ptr456, i8\*\* %dimsptr461 %dataptr462 = getelementptr inbounds %tensor\_t, %tensor\_t\* %raw\_tensor451, i32 0, i32 3 store i8\* %data\_as\_i8ptr459, i8\*\* %dataptr462 %rc463 = getelementptr inbounds %tensor\_t, %tensor\_t\* %raw\_tensor451, i32 0, i32 4 store i8 0, i8\* %rc463 %tensor464 = bitcast %tensor\_t\* %raw\_tensor451 to i8\* %tmpOp465 = call i8\* @range(i8\* %tmpOp416, i8\* %access\_tensor449, i8\* %tensor464) %malloccall466 = tail call  $18^*$  @malloc( $132$  ptrtoint (%tensor t\* getelementptr (%tensor\_t, %tensor\_t\* null, i32 1) to i32)) %raw tensor467 = bitcast i8\* %malloccall466 to %tensor  $t^*$ %dtype468 = getelementptr inbounds %tensor\_t, %tensor\_t\* %raw\_tensor467, i32 0, i32 0 store i8 0, i8\* %dtype468 %ndims469 = getelementptr inbounds %tensor t, %tensor  $t^*$  %raw tensor467, i32 0, i32 1 store i8 0, i8\* %ndims469 %malloccall470 = tail call  $18*$  @malloc( $132$  0) %dims471 = bitcast i8\* %malloccall470 to  $[0 \times i64]$ \* %dims as  $i8ptr472 = \text{bitcast} [0 \times i64]^*$  %dims471 to  $i8^*$ %malloccall473 = tail call i8<sup>\*</sup> @malloc(i32 ptrtoint (i32<sup>\*</sup> getelementptr (i32, i32<sup>\*</sup> null, i32 1) to i32)) %data474 = bitcast i8\* %malloccall473 to  $[1 \times i32]$ \* %data as i8ptr475 = bitcast  $[1 \times i32]^*$  %data474 to i8\* %elmptr476 = getelementptr [1 x i32], [1 x i32]\* %data474, i32 0, i32 0 store i32 1, i32\* %elmptr476

%dimsptr477 = getelementptr inbounds %tensor\_t, %tensor\_t\* %raw\_tensor467, i32 0, i32 2 store i8\* %dims\_as\_i8ptr472, i8\*\* %dimsptr477 %dataptr478 = getelementptr inbounds %tensor\_t, %tensor\_t\* %raw\_tensor467, i32 0, i32 3 store i8\* %data\_as\_i8ptr475, i8\*\* %dataptr478 %rc479 = getelementptr inbounds %tensor\_t, %tensor\_t\* %raw\_tensor467, i32 0, i32 4 store i8 0, i8\* %rc479 %tensor480 = bitcast %tensor  $t^*$  %raw tensor467 to i8\* %malloccall481 = tail call i8\* @malloc(i32 ptrtoint (%tensor\_t\* getelementptr (%tensor t, %tensor  $t^*$  null, i32 1) to i32)) %raw\_tensor482 = bitcast i8\* %malloccall481 to %tensor\_t\* %dtype483 = getelementptr inbounds %tensor\_t, %tensor\_t\* %raw\_tensor482, i32 0, i32 0 store i8 3, i8\* %dtype483 %ndims484 = getelementptr inbounds %tensor\_t, %tensor\_t\* %raw\_tensor482, i32 0, i32 1 store i8 1, i8\* %ndims484 %malloccall485 = tail call i8<sup>\*</sup> @malloc(i32 ptrtoint (i64<sup>\*</sup> getelementptr (i64, i64<sup>\*</sup> null, i32 1) to i32)) %dims486 = bitcast i8\* %malloccall485 to  $[1 \times 164]$ \* %dims\_as\_i8ptr487 = bitcast  $[1 \times i64]^*$  %dims486 to  $i8^*$  %elmptr488 = getelementptr [1 x i64], [1 x i64]\* %dims486, i64 0, i64 0 store i64 1, i64\* %elmptr488 %malloccall489 = tail call i8\* @malloc(i32 ptrtoint (i1\*\* getelementptr (i1\*, i1\*\* null, i32 1) to i32)) %data490 = bitcast i8\* %malloccall489 to  $[1 \times i8^*]'$ %data as  $i8ptr491 = \text{bitcast} [1 \times i8^*]$ \* %data490 to  $i8^*$  %elmptr492 = getelementptr [1 x i8\*], [1 x i8\*]\* %data490, i64 0, i64 0 store i8\* %tensor480, i8\*\* %elmptr492 %dimsptr493 = getelementptr inbounds %tensor\_t, %tensor\_t\* %raw\_tensor482, i32 0, i32 2 store i8\* %dims\_as\_i8ptr487, i8\*\* %dimsptr493 %dataptr494 = getelementptr inbounds %tensor\_t, %tensor\_t\* %raw\_tensor482, i32 0, i32 3 store i8\* %data\_as\_i8ptr491, i8\*\* %dataptr494 %rc495 = getelementptr inbounds %tensor\_t, %tensor\_t\* %raw\_tensor482, i32 0, i32 4 store i8 0, i8\* %rc495 %tensor496 = bitcast %tensor\_t\* %raw\_tensor482 to  $i8$ \* %l2497 = load i8\*, i8\*\* %l2 % access tensor  $498 = \text{call } 18*$  @index get(i $8*$  %l2497, i $8*$  %tensor  $496$ ) %malloccall499 = tail call i8\* @malloc(i32 ptrtoint (%tensor t\* getelementptr (%tensor t, %tensor  $t^*$  null, i32 1) to i32)) %raw\_tensor500 = bitcast i8\* %malloccall499 to %tensor\_t\* %dtype501 = getelementptr inbounds %tensor\_t, %tensor\_t\* %raw\_tensor500, i32 0, i32 0 store i8 0, i8\* %dtype501 %ndims502 = getelementptr inbounds %tensor\_t, %tensor\_t\* %raw\_tensor500, i32 0, i32 1 store i8 0, i8\* %ndims502 %malloccall503 = tail call  $18^*$  @malloc( $132$  0) %dims504 = bitcast i8\* %malloccall503 to  $[0 \times 164]$ \*
%dims as  $i8ptr505 = \text{bitcast} [0 \times i64]^*$  %dims504 to  $i8^*$ %malloccall506 = tail call i8\* @malloc(i32 ptrtoint (i32\* getelementptr (i32, i32\* null, i32 1) to i32)) %data507 = bitcast i8\* %malloccall506 to  $[1 \times i32]$ \* %data\_as\_i8ptr508 = bitcast  $[1 \times i32]^*$ %data507 to  $i8^*$  %elmptr509 = getelementptr [1 x i32], [1 x i32]\* %data507, i32 0, i32 0 store i32 2, i32\* %elmptr509 %dimsptr510 = getelementptr inbounds %tensor\_t, %tensor\_t\* %raw\_tensor500, i32 0, i32 2 store i8\* %dims\_as\_i8ptr505, i8\*\* %dimsptr510 %dataptr511 = getelementptr inbounds %tensor\_t, %tensor\_t\* %raw\_tensor500, i32 0, i32 3 store i8\* %data\_as\_i8ptr508, i8\*\* %dataptr511 %rc512 = getelementptr inbounds %tensor t, %tensor t\* %raw\_tensor500, i32 0, i32 4 store i8 0, i8\* %rc512 %tensor513 = bitcast %tensor\_t\* %raw\_tensor500 to  $i8$ \* %tmpOp514 = call  $18^*$  @floordivide( $18^*$ % access tensor498,  $18^*$ %tensor513) %malloccall515 = tail call i8\* @malloc(i32 ptrtoint (%tensor\_t\* getelementptr (%tensor\_t, %tensor\_t\* null, i32 1) to i32)) %raw\_tensor516 = bitcast i8\* %malloccall515 to %tensor\_t\* %dtype517 = getelementptr inbounds %tensor\_t, %tensor\_t\* %raw\_tensor516, i32 0, i32 0 store i8 0, i8\* %dtype517 %ndims518 = getelementptr inbounds %tensor\_t, %tensor\_t\* %raw\_tensor516, i32 0, i32 1 store i8 0, i8\* %ndims518 %malloccall519 = tail call  $18*$  @malloc( $132 0$ ) %dims520 = bitcast i8\* %malloccall519 to  $[0 \times i64]$ \* %dims\_as\_i8ptr521 = bitcast  $[0 \times i64]^*$ %dims520 to  $i8^*$ %malloccall522 = tail call i8<sup>\*</sup> @malloc(i32 ptrtoint (i32<sup>\*</sup> getelementptr (i32, i32<sup>\*</sup> null, i32 1) to i32)) %data523 = bitcast i8\* %malloccall522 to  $[1 \times i32]$ \* %data\_as\_i8ptr524 = bitcast  $[1 \times i32]^*$ %data523 to i8\* %elmptr525 = getelementptr [1 x i32], [1 x i32]\* %data523, i32 0, i32 0 store i32 1, i32\* %elmptr525 %dimsptr526 = getelementptr inbounds %tensor\_t, %tensor\_t\* %raw\_tensor516, i32 0, i32 2 store i8\* %dims\_as\_i8ptr521, i8\*\* %dimsptr526 %dataptr527 = getelementptr inbounds %tensor\_t, %tensor\_t\* %raw\_tensor516, i32 0, i32 3 store i8\* %data\_as\_i8ptr524, i8\*\* %dataptr527 %rc528 = getelementptr inbounds %tensor\_t, %tensor\_t\* %raw\_tensor516, i32 0, i32 4 store i8 0, i8\* %rc528 %tensor529 = bitcast %tensor\_t\* %raw\_tensor516 to  $i8^*$  %malloccall530 = tail call i8\* @malloc(i32 ptrtoint (%tensor\_t\* getelementptr (%tensor t, %tensor  $t^*$  null, i32 1) to i32)) %raw\_tensor531 = bitcast i8\* %malloccall530 to %tensor\_t\* %dtype532 = getelementptr inbounds %tensor\_t, %tensor\_t\* %raw\_tensor531, i32 0, i32 0 store i8 3, i8\* %dtype532 %ndims533 = getelementptr inbounds %tensor\_t, %tensor\_t\* %raw\_tensor531, i32 0, i32 1

 store i8 1, i8\* %ndims533 %malloccall534 = tail call i8\* @malloc(i32 ptrtoint (i64\* getelementptr (i64, i64\* null, i32 1) to i32)) %dims535 = bitcast i8\* %malloccall534 to  $[1 \times i64]$ \* %dims\_as\_i8ptr536 = bitcast  $[1 \times i64]^*$  %dims535 to  $i8^*$  %elmptr537 = getelementptr [1 x i64], [1 x i64]\* %dims535, i64 0, i64 0 store i64 1, i64\* %elmptr537 %malloccall538 = tail call i8\* @malloc(i32 ptrtoint (i1\*\* getelementptr (i1\*, i1\*\* null, i32 1) to i32)) %data539 = bitcast i8\* %malloccall538 to  $[1 \times i8^+]^*$ %data\_as\_i8ptr540 = bitcast  $[1 \times 18^+]$ \* %data539 to  $18^*$  %elmptr541 = getelementptr [1 x i8\*], [1 x i8\*]\* %data539, i64 0, i64 0 store i8\* %tensor529, i8\*\* %elmptr541 %dimsptr542 = getelementptr inbounds %tensor\_t, %tensor\_t\* %raw\_tensor531, i32 0, i32 2 store i8\* %dims\_as\_i8ptr536, i8\*\* %dimsptr542 %dataptr543 = getelementptr inbounds %tensor\_t, %tensor\_t\* %raw\_tensor531, i32 0, i32 3 store i8\* %data\_as\_i8ptr540, i8\*\* %dataptr543 %rc544 = getelementptr inbounds %tensor\_t, %tensor\_t\* %raw\_tensor531, i32 0, i32 4 store i8 0, i8\* %rc544 %tensor545 = bitcast %tensor\_t\* %raw\_tensor531 to  $i8$ \* %l2546 = load i8\*, i8\*\* %l2 %access\_tensor547 = call  $18^*$  @index\_get( $18^*$ %l2546,  $18^*$ %tensor545) %malloccall548 = tail call  $18^*$  @malloc( $132$  ptrtoint (%tensor\_t\* getelementptr (%tensor t, %tensor  $t^*$  null, i32 1) to i32)) %raw\_tensor549 = bitcast i8\* %malloccall548 to %tensor\_t\* %dtype550 = getelementptr inbounds %tensor\_t, %tensor\_t\* %raw\_tensor549, i32 0, i32 0 store i8 0, i8\* %dtype550 %ndims551 = getelementptr inbounds %tensor\_t, %tensor\_t\* %raw\_tensor549, i32 0, i32 1 store i8 0, i8\* %ndims551 %malloccall552 = tail call  $18^* \text{ @malloc}(132 \text{ 0})$ %dims553 = bitcast i8\* %malloccall552 to  $[0 \times i64]$ \* %dims as  $i8ptr554 = bitcast [0 x i64]<sup>*</sup> %dims553 to i8*$  %malloccall555 = tail call i8\* @malloc(i32 ptrtoint (i32\* getelementptr (i32, i32\* null, i32 1) to i32)) %data556 = bitcast i8\* %malloccall555 to  $[1 \times i32]$ \* %data\_as\_i8ptr557 = bitcast  $[1 \times i32]^*$  %data556 to i8\* %elmptr558 = getelementptr [1 x i32], [1 x i32]\* %data556, i32 0, i32 0 store i32 1, i32\* %elmptr558 %dimsptr559 = getelementptr inbounds %tensor\_t, %tensor\_t\* %raw\_tensor549, i32 0, i32 2 store i8\* %dims\_as\_i8ptr554, i8\*\* %dimsptr559 %dataptr560 = getelementptr inbounds %tensor\_t, %tensor\_t\* %raw\_tensor549, i32 0, i32 3 store i8\* %data\_as\_i8ptr557, i8\*\* %dataptr560 %rc561 = getelementptr inbounds %tensor t, %tensor t\* %raw\_tensor549, i32 0, i32 4 store i8 0, i8\* %rc561

```
%tensor562 = bitcast %tensor_t* %raw_tensor549 to i8*
  %tmpOp563 = call i8* @range(i8* %tmpOp514, i8* %access_tensor547, i8* %tensor562)
  %malloccall564 = tail call i8* @malloc(i32 ptrtoint (%tensor_t* getelementptr 
(%tensor t, %tensor t^* null, i32 1) to i32))
 %raw_tensor565 = bitcast 18* %malloccall564 to %tensor_t*
  %dtype566 = getelementptr inbounds %tensor_t, %tensor_t* %raw_tensor565, i32 0, i32 0
  store i8 3, i8* %dtype566
  %ndims567 = getelementptr inbounds %tensor_t, %tensor_t* %raw_tensor565, i32 0, i32 1
  store i8 1, i8* %ndims567
 %malloccall568 = tail call i8<sup>*</sup> @malloc(i32 ptrtoint (i64<sup>*</sup> getelementptr (i64, i64<sup>*</sup> null, i32 1) to
i32))
 %dims569 = bitcast i8* %malloccall568 to [1 \times 164]*
 %dims_as_i8ptr570 = bitcast [1 \times i64]^* %dims569 to i8^* %elmptr571 = getelementptr [1 x i64], [1 x i64]* %dims569, i64 0, i64 0
  store i64 2, i64* %elmptr571
  %malloccall572 = tail call i8* @malloc(i32 trunc (i64 mul nuw (i64 ptrtoint (i1** getelementptr 
(i1*, i1** null, i32 1) to i64), i64 2) to i32))
 %data573 = bitcast i8* %malloccall572 to [2 \times i8^*]'%data_as_i8ptr574 = bitcast [2 \times i8^*]^*%data573 to i8^* %elmptr575 = getelementptr [2 x i8*], [2 x i8*]* %data573, i64 0, i64 0
  store i8* %tmpOp465, i8** %elmptr575
  %elmptr576 = getelementptr [2 x i8*], [2 x i8*]* %data573, i64 0, i64 1
  store i8* %tmpOp563, i8** %elmptr576
 %dimsptr577 = getelementptr inbounds %tensor_t, %tensor_t* %raw_tensor565, i32 0, i32 2
  store i8* %dims_as_i8ptr570, i8** %dimsptr577
  %dataptr578 = getelementptr inbounds %tensor_t, %tensor_t* %raw_tensor565, i32 0, i32 3
  store i8* %data_as_i8ptr574, i8** %dataptr578
  %rc579 = getelementptr inbounds %tensor_t, %tensor_t* %raw_tensor565, i32 0, i32 4
  store i8 0, i8* %rc579
  %tensor580 = bitcast %tensor_t* %raw_tensor565 to i8*
 \%y581 = load i8<sup>*</sup>, i8<sup>**</sup> %y
 % access tensor582 = call i8* @index get(i8* %y581, i8* %tensor580)
 \%y22 = alloca i8^* store i8* null, i8** %y22
 %lhsptr583 = load 18^*, 18^{**}%y22
 call void @increase_rc(i8* %access_tensor582)
  call void @decrease_rc(i8* %lhsptr583)
 store i8* % access_tensor582, i8** %y22
  %x11584 = load i8*, i8** %x11
 \%y12585 = load i8<sup>*</sup>, i8<sup>**</sup> \%y12
  %y22586 = load i8*, i8** %y22
  %tmpOp587 = call i8* @subtract(i8* %y12585, i8* %y22586)
  %tmpOp588 = call i8* @mult(i8* %x11584, i8* %tmpOp587)
  ret i8* %tmpOp588
```
}

```
define i8* @StrassenMULf4(i8* %0, i8* %1) {
entry:
 %x =alloca i8* store i8* %0, i8** %x
 %y =alloca i8* store i8* %1, i8** %y
 %x1 = load i8<sup>*</sup>, i8<sup>**</sup> %x%shape = call 18^* @shape(18^* %x1)
 %11 =alloca i8* store i8* null, i8** %l1
 %lhsptr = load i8^*, i8^{**}%l1
  call void @increase_rc(i8* %shape)
  call void @decrease_rc(i8* %lhsptr)
  store i8* %shape, i8** %l1
 \%y2 = load i8<sup>*</sup>, i8<sup>**</sup> %y
 %shape3 = call i8^* @shape(i8^* %y2)
 % 2 = alloca i8* store i8* null, i8** %l2
 %lhsptr4 = load i8*, i8** %l2
  call void @increase_rc(i8* %shape3)
  call void @decrease_rc(i8* %lhsptr4)
  store i8* %shape3, i8** %l2
  %malloccall = tail call i8* @malloc(i32 ptrtoint (%tensor_t* getelementptr 
(%tensor_t, %tensor_t* null, i32 1) to i32))
  %raw_tensor = bitcast i8* %malloccall to %tensor_t*
  %dtype = getelementptr inbounds %tensor_t, %tensor_t* %raw_tensor, i32 0, i32 0
  store i8 0, i8* %dtype
  %ndims = getelementptr inbounds %tensor_t, %tensor_t* %raw_tensor, i32 0, i32 1
  store i8 0, i8* %ndims
 %malloccall5 = tail call 18* @malloc(132 0)
 %dims = bitcast i8* %malloccall5 to [0 \times i64]*
 %dims as i8ptr = bitcast [0 x i64]^* % \text{dims to } i8^*%malloccall6 = tail call i8* @malloc(i32 ptrtoint (i32* getelementptr (i32, i32* null, i32 1) to i32))
 %data = bitcast i8* %malloccall6 to [1 \times i32]*
 %data_as_i8ptr = bitcast [1 \times i32]^*%data to i8*
  %elmptr = getelementptr [1 x i32], [1 x i32]* %data, i32 0, i32 0
  store i32 0, i32* %elmptr
 %dimsptr = getelementptr inbounds %tensor_t, %tensor_t* %raw_tensor, i32 0, i32 2
  store i8* %dims_as_i8ptr, i8** %dimsptr
  %dataptr = getelementptr inbounds %tensor_t, %tensor_t* %raw_tensor, i32 0, i32 3
  store i8* %data_as_i8ptr, i8** %dataptr
  %rc = getelementptr inbounds %tensor_t, %tensor_t* %raw_tensor, i32 0, i32 4
```
 store i8 0, i8\* %rc %tensor = bitcast %tensor\_t\* %raw\_tensor to i8\* %malloccall7 = tail call i8\* @malloc(i32 ptrtoint (%tensor\_t\* getelementptr (%tensor t, %tensor  $t^*$  null, i32 1) to i32)) %raw\_tensor8 = bitcast i8\* %malloccall7 to %tensor\_t\* %dtype9 = getelementptr inbounds %tensor\_t, %tensor\_t\* %raw\_tensor8, i32 0, i32 0 store i8 3, i8\* %dtype9 %ndims10 = getelementptr inbounds %tensor\_t, %tensor\_t\* %raw\_tensor8, i32 0, i32 1 store i8 1, i8\* %ndims10 %malloccall11 = tail call i8<sup>\*</sup> @malloc(i32 ptrtoint (i64<sup>\*</sup> getelementptr (i64, i64<sup>\*</sup> null, i32 1) to i32)) %dims12 = bitcast i8\* %malloccall11 to  $[1 \times 164]$ \* %dims\_as\_i8ptr13 = bitcast  $[1 \times i64]^*$ %dims12 to  $i8^*$  %elmptr14 = getelementptr [1 x i64], [1 x i64]\* %dims12, i64 0, i64 0 store i64 1, i64\* %elmptr14 %malloccall15 = tail call i8\* @malloc(i32 ptrtoint (i1\*\* getelementptr (i1\*, i1\*\* null, i32 1) to i32)) %data16 = bitcast i8\* %malloccall15 to  $[1 \times i8^*]'$ %data\_as\_i8ptr17 = bitcast  $[1 \times i8^*]$ <sup>\*</sup> %data16 to  $i8^*$  %elmptr18 = getelementptr [1 x i8\*], [1 x i8\*]\* %data16, i64 0, i64 0 store i8\* %tensor, i8\*\* %elmptr18 %dimsptr19 = getelementptr inbounds %tensor\_t, %tensor\_t\* %raw\_tensor8, i32 0, i32 2 store i8\* %dims\_as\_i8ptr13, i8\*\* %dimsptr19 %dataptr20 = getelementptr inbounds %tensor\_t, %tensor\_t\* %raw\_tensor8, i32 0, i32 3 store i8\* %data\_as\_i8ptr17, i8\*\* %dataptr20 %rc21 = getelementptr inbounds %tensor\_t, %tensor\_t\* %raw\_tensor8, i32 0, i32 4 store i8 0, i8\* %rc21 %tensor22 = bitcast %tensor\_t\* %raw\_tensor8 to  $i8^*$  $%123 =$ load i $8^*$ , i $8^{**}$ %l1 %access\_tensor = call  $18^*$  @index\_get( $18^*$ % $1123$ ,  $18^*$ %tensor22) %malloccall24 = tail call i8\* @malloc(i32 ptrtoint (%tensor\_t\* getelementptr (%tensor t, %tensor  $t^*$  null, i32 1) to i32)) %raw\_tensor25 = bitcast i8\* %malloccall24 to %tensor\_t\* %dtype26 = getelementptr inbounds %tensor\_t, %tensor\_t\* %raw\_tensor25, i32 0, i32 0 store i8 0, i8\* %dtype26 %ndims27 = getelementptr inbounds %tensor\_t, %tensor\_t\* %raw\_tensor25, i32 0, i32 1 store i8 0, i8\* %ndims27 %malloccall28 = tail call  $18^*$  @malloc( $132$  0) %dims29 = bitcast i8\* %malloccall28 to  $[0 \times i64]$ \* %dims as  $i8ptr30 = bitcast [0 x i64]<sup>*</sup> %dims29 to i8*$ %malloccall31 = tail call i8<sup>\*</sup> @malloc(i32 ptrtoint (i32<sup>\*</sup> getelementptr (i32, i32<sup>\*</sup> null, i32 1) to i32)) %data32 = bitcast i8\* %malloccall31 to  $[1 \times i32]$ \* %data as  $i8ptr33 = bitcast [1 x i32]* %data32 to i8*$ %elmptr34 = getelementptr [1 x i32], [1 x i32]\* %data32, i32 0, i32 0

```
 store i32 2, i32* %elmptr34
  %dimsptr35 = getelementptr inbounds %tensor_t, %tensor_t* %raw_tensor25, i32 0, i32 2
  store i8* %dims_as_i8ptr30, i8** %dimsptr35
 %dataptr36 = getelementptr inbounds %tensor_t, %tensor_t* %raw_tensor25, i32 0, i32 3
  store i8* %data_as_i8ptr33, i8** %dataptr36
  %rc37 = getelementptr inbounds %tensor_t, %tensor_t* %raw_tensor25, i32 0, i32 4
  store i8 0, i8* %rc37
  %tensor38 = bitcast %tensor_t* %raw_tensor25 to i8*
  %tmpOp = call i8* @floordivide(i8* %access_tensor, i8* %tensor38)
 %malloccall39 = tail call i8* @malloc(i32 ptrtoint (%tensor_t* getelementptr
(%tensor_t, %tensor_t* null, i32 1) to i32))
 %raw_tensor40 = bitcast i8* %malloccall39 to %tensor_t*
  %dtype41 = getelementptr inbounds %tensor_t, %tensor_t* %raw_tensor40, i32 0, i32 0
  store i8 0, i8* %dtype41
  %ndims42 = getelementptr inbounds %tensor_t, %tensor_t* %raw_tensor40, i32 0, i32 1
  store i8 0, i8* %ndims42
 %malloccall43 = tail call 18^* @malloc(132 0)
 %dims44 = bitcast i8* %malloccall43 to [0 \times 164]*
 %dims as i8ptr45 = bitcast [0 x i64]<sup>*</sup> %dims44 to i8*%malloccall46 = tail call i8* @malloc(i32 ptrtoint (i32* getelementptr (i32, i32* null, i32 1) to
i32))
 %data47 = bitcast i8* %malloccall46 to [1 \times i32]*
 %data_as_i8ptr48 = bitcast [1 \times 132]^*%data47 to 18^* %elmptr49 = getelementptr [1 x i32], [1 x i32]* %data47, i32 0, i32 0
  store i32 0, i32* %elmptr49
  %dimsptr50 = getelementptr inbounds %tensor_t, %tensor_t* %raw_tensor40, i32 0, i32 2
  store i8* %dims_as_i8ptr45, i8** %dimsptr50
  %dataptr51 = getelementptr inbounds %tensor_t, %tensor_t* %raw_tensor40, i32 0, i32 3
  store i8* %data_as_i8ptr48, i8** %dataptr51
  %rc52 = getelementptr inbounds %tensor_t, %tensor_t* %raw_tensor40, i32 0, i32 4
  store i8 0, i8* %rc52
 %tensor53 = bitcast %tensor_t* %raw_tensor40 to i8^* %malloccall54 = tail call i8* @malloc(i32 ptrtoint (%tensor_t* getelementptr 
(%tensor t, %tensor t^* null, i32 1) to i32))
  %raw_tensor55 = bitcast i8* %malloccall54 to %tensor_t*
 %dtype56 = getelementptr inbounds %tensor_t, %tensor_t* %raw_tensor55, i32 0, i32 0
  store i8 3, i8* %dtype56
  %ndims57 = getelementptr inbounds %tensor_t, %tensor_t* %raw_tensor55, i32 0, i32 1
  store i8 1, i8* %ndims57
 %malloccall58 = tail call i8<sup>*</sup> @malloc(i32 ptrtoint (i64<sup>*</sup> getelementptr (i64, i64<sup>*</sup> null, i32 1) to
i32))
 %dims59 = bitcast i8* %malloccall58 to [1 \times i64]*
 %dims as i8ptr60 = bitcast [1 x i64]* %dims59 to i8* %elmptr61 = getelementptr [1 x i64], [1 x i64]* %dims59, i64 0, i64 0
```

```
 store i64 1, i64* %elmptr61
 %malloccall62 = tail call i8* @malloc(i32 ptrtoint (i1** getelementptr (i1*, i1** null, i32 1) to i32))
 %data63 = bitcast i8* %malloccall62 to [1 \times i8^*]'%data as i8ptr64 = bitcast [1 x i8*]* %data63 to i8*%elmptr65 = getelementptr [1 \times 18^+], [1 \times 18^+]* %data63, i64 0, i64 0
  store i8* %tensor53, i8** %elmptr65
 %dimsptr66 = getelementptr inbounds %tensor_t, %tensor_t* %raw_tensor55, i32 0, i32 2
  store i8* %dims_as_i8ptr60, i8** %dimsptr66
 %dataptr67 = getelementptr inbounds %tensor_t, %tensor_t* %raw_tensor55, i32 0, i32 3
  store i8* %data_as_i8ptr64, i8** %dataptr67
  %rc68 = getelementptr inbounds %tensor_t, %tensor_t* %raw_tensor55, i32 0, i32 4
  store i8 0, i8* %rc68
 %tensor69 = bitcast %tensor_t* %raw_tensor55 to i8^*%170 =load 18^*, 18^{**} %11%access_tensor71 = call i8* @index_get(i8* %l170, i8* %tensor69)
  %malloccall72 = tail call i8* @malloc(i32 ptrtoint (%tensor_t* getelementptr 
(%tensor_t, %tensor_t* null, i32 1) to i32))
  %raw_tensor73 = bitcast i8* %malloccall72 to %tensor_t*
  %dtype74 = getelementptr inbounds %tensor_t, %tensor_t* %raw_tensor73, i32 0, i32 0
  store i8 0, i8* %dtype74
  %ndims75 = getelementptr inbounds %tensor_t, %tensor_t* %raw_tensor73, i32 0, i32 1
  store i8 0, i8* %ndims75
 %malloccall76 = tail call 18^* \text{ Q} malloc(132 \text{ O})
 %dims77 = bitcast i8* %malloccall76 to [0 \times i64]*
 %dims_as_i8ptr78 = bitcast [0 \times i64]^*%dims77 to i8^* %malloccall79 = tail call i8* @malloc(i32 ptrtoint (i32* getelementptr (i32, i32* null, i32 1) to 
i32))
 %data80 = bitcast i8* %malloccall79 to [1 \times i32]*
 %data_as_i8ptr81 = bitcast [1 \times i32]^*%data80 to i8^* %elmptr82 = getelementptr [1 x i32], [1 x i32]* %data80, i32 0, i32 0
  store i32 1, i32* %elmptr82
 %dimsptr83 = getelementptr inbounds %tensor_t, %tensor_t* %raw_tensor73, i32 0, i32 2
  store i8* %dims_as_i8ptr78, i8** %dimsptr83
 %dataptr84 = getelementptr inbounds %tensor_t, %tensor_t* %raw_tensor73, i32 0, i32 3
  store i8* %data_as_i8ptr81, i8** %dataptr84
  %rc85 = getelementptr inbounds %tensor_t, %tensor_t* %raw_tensor73, i32 0, i32 4
  store i8 0, i8* %rc85
 %tensor86 = bitcast %tensor_t* %raw_tensor73 to i8^*%tmpOp87 = call 18^* @range(18^*%tmpOp, 18^*% access tensor71, 18^*%tensor86)
  %malloccall88 = tail call i8* @malloc(i32 ptrtoint (%tensor_t* getelementptr 
(%tensor_t, %tensor_t* null, i32 1) to i32))
 %raw_tensor89 = bitcast i8* %malloccall88 to %tensor_t*
 %dtype90 = getelementptr inbounds %tensor_t, %tensor_t* %raw_tensor89, i32 0, i32 0
  store i8 0, i8* %dtype90
```
 %ndims91 = getelementptr inbounds %tensor\_t, %tensor\_t\* %raw\_tensor89, i32 0, i32 1 store i8 0, i8\* %ndims91 %malloccall92 = tail call i8\* @malloc(i32 0) %dims93 = bitcast i8\* %malloccall92 to  $[0 \times i64]$ \* %dims\_as\_i8ptr94 = bitcast  $[0 \times 164]^*$  %dims93 to  $18^*$  %malloccall95 = tail call i8\* @malloc(i32 ptrtoint (i32\* getelementptr (i32, i32\* null, i32 1) to i32)) %data96 = bitcast i8\* %malloccall95 to  $[1 \times i32]$ \* %data as  $i8ptr97 = bitcast [1 x i32]*$ %data96 to  $i8*$  %elmptr98 = getelementptr [1 x i32], [1 x i32]\* %data96, i32 0, i32 0 store i32 1, i32\* %elmptr98 %dimsptr99 = getelementptr inbounds %tensor\_t, %tensor\_t\* %raw\_tensor89, i32 0, i32 2 store i8\* %dims\_as\_i8ptr94, i8\*\* %dimsptr99 %dataptr100 = getelementptr inbounds %tensor\_t, %tensor\_t\* %raw\_tensor89, i32 0, i32 3 store i8\* %data\_as\_i8ptr97, i8\*\* %dataptr100 %rc101 = getelementptr inbounds %tensor\_t, %tensor\_t\* %raw\_tensor89, i32 0, i32 4 store i8 0, i8\* %rc101 %tensor102 = bitcast %tensor\_t\* %raw\_tensor89 to  $i8$ \* %malloccall103 = tail call i8\* @malloc(i32 ptrtoint (%tensor\_t\* getelementptr (%tensor\_t, %tensor\_t\* null, i32 1) to i32)) %raw\_tensor104 = bitcast i8\* %malloccall103 to %tensor\_t\* %dtype105 = getelementptr inbounds %tensor\_t, %tensor\_t\* %raw\_tensor104, i32 0, i32 0 store i8 3, i8\* %dtype105 %ndims106 = getelementptr inbounds %tensor t, %tensor  $t^*$  %raw tensor104, i32 0, i32 1 store i8 1, i8\* %ndims106 %malloccall107 = tail call i8\* @malloc(i32 ptrtoint (i64\* getelementptr (i64, i64\* null, i32 1) to i32)) %dims108 = bitcast i8\* %malloccall107 to  $[1 \times i64]$ \* %dims\_as\_i8ptr109 = bitcast  $[1 \times i64]^*$ %dims108 to  $i8^*$  %elmptr110 = getelementptr [1 x i64], [1 x i64]\* %dims108, i64 0, i64 0 store i64 1, i64\* %elmptr110 %malloccall111 = tail call i8\* @malloc(i32 ptrtoint (i1\*\* getelementptr (i1\*, i1\*\* null, i32 1) to i32)) %data112 = bitcast i8\* %malloccall111 to  $[1 \times i8^*]'$ %data\_as\_i8ptr113 = bitcast  $[1 \times i8^*]$ \* %data112 to  $i8^*$ %elmptr114 = getelementptr  $[1 \times 18^{\degree}]$ ,  $[1 \times 18^{\degree}]^*$  %data112,  $164 \text{ O}$ ,  $164 \text{ O}$  store i8\* %tensor102, i8\*\* %elmptr114 %dimsptr115 = getelementptr inbounds %tensor\_t, %tensor\_t\* %raw\_tensor104, i32 0, i32 2 store i8\* %dims\_as\_i8ptr109, i8\*\* %dimsptr115 %dataptr116 = getelementptr inbounds %tensor\_t, %tensor\_t\* %raw\_tensor104, i32 0, i32 3 store i8\* %data\_as\_i8ptr113, i8\*\* %dataptr116 %rc117 = getelementptr inbounds %tensor\_t, %tensor\_t\* %raw\_tensor104, i32 0, i32 4 store i8 0, i8\* %rc117 %tensor118 = bitcast %tensor\_t\* %raw\_tensor104 to i8\*

 $%11119 =$ load i $8^*$ , i $8^{**}$ %l1 %access\_tensor120 = call  $18^*$  @index\_get( $18^*$  %l1119,  $18^*$  %tensor118) %malloccall121 = tail call  $18^*$  @malloc( $132$  ptrtoint (%tensor\_t\* getelementptr (%tensor t, %tensor  $t^*$  null, i32 1) to i32)) %raw\_tensor122 = bitcast i8\* %malloccall121 to %tensor\_t\* %dtype123 = getelementptr inbounds %tensor\_t, %tensor\_t\* %raw\_tensor122, i32 0, i32 0 store i8 0, i8\* %dtype123 %ndims124 = getelementptr inbounds %tensor\_t, %tensor\_t\* %raw\_tensor122, i32 0, i32 1 store i8 0, i8\* %ndims124 %malloccall125 = tail call  $18^* \text{ Q}$  malloc( $132 \text{ O}$ ) %dims126 = bitcast i8\* %malloccall125 to  $[0 \times 164]$ \* %dims as  $i8ptr127 = \text{bitcast} [0 \times i64]^*$  %dims126 to  $i8^*$  %malloccall128 = tail call i8\* @malloc(i32 ptrtoint (i32\* getelementptr (i32, i32\* null, i32 1) to i32)) %data129 = bitcast  $18*$ %malloccall128 to  $[1 \times 132]$ \* %data\_as\_i8ptr130 = bitcast  $[1 \times i32]^*$ %data129 to  $i8^*$  %elmptr131 = getelementptr [1 x i32], [1 x i32]\* %data129, i32 0, i32 0 store i32 2, i32\* %elmptr131 %dimsptr132 = getelementptr inbounds %tensor\_t, %tensor\_t\* %raw\_tensor122, i32 0, i32 2 store i8\* %dims\_as\_i8ptr127, i8\*\* %dimsptr132 %dataptr133 = getelementptr inbounds %tensor\_t, %tensor\_t\* %raw\_tensor122, i32 0, i32 3 store i8\* %data\_as\_i8ptr130, i8\*\* %dataptr133 %rc134 = getelementptr inbounds %tensor\_t, %tensor\_t\* %raw\_tensor122, i32 0, i32 4 store i8 0, i8\* %rc134 %tensor135 = bitcast %tensor\_t\* %raw\_tensor122 to  $i8$ \* %tmpOp136 = call i8\* @floordivide(i8\* %access\_tensor120, i8\* %tensor135) %malloccall137 = tail call i8\* @malloc(i32 ptrtoint (%tensor\_t\* getelementptr (%tensor\_t, %tensor\_t\* null, i32 1) to i32)) %raw\_tensor138 = bitcast i8\* %malloccall137 to %tensor\_t\* %dtype139 = getelementptr inbounds %tensor\_t, %tensor\_t\* %raw\_tensor138, i32 0, i32 0 store i8 0, i8\* %dtype139 %ndims140 = getelementptr inbounds %tensor t, %tensor  $t^*$  %raw tensor138, i32 0, i32 1 store i8 0, i8\* %ndims140 %malloccall141 = tail call  $18^* \text{ Q}$  malloc( $132 \text{ O}$ ) %dims142 = bitcast i8\* %malloccall141 to  $[0 \times i64]$ \* %dims as  $i8ptr143 = \text{bitcast} [0 \times i64]^*$  %dims142 to  $i8^*$ %malloccall144 = tail call i8<sup>\*</sup> @malloc(i32 ptrtoint (i32<sup>\*</sup> getelementptr (i32, i32<sup>\*</sup> null, i32 1) to i32)) %data145 = bitcast i8\* %malloccall144 to  $[1 \times i32]$ \* %data as i8ptr146 = bitcast  $[1 \times i32]^*$  %data145 to i8\* %elmptr147 = getelementptr [1 x i32], [1 x i32]\* %data145, i32 0, i32 0 store i32 1, i32\* %elmptr147 %dimsptr148 = getelementptr inbounds %tensor\_t, %tensor\_t\* %raw\_tensor138, i32 0, i32 2 store i8\* %dims\_as\_i8ptr143, i8\*\* %dimsptr148

%dataptr149 = getelementptr inbounds %tensor\_t, %tensor\_t\* %raw\_tensor138, i32 0, i32 3 store i8\* %data\_as\_i8ptr146, i8\*\* %dataptr149 %rc150 = getelementptr inbounds %tensor\_t, %tensor\_t\* %raw\_tensor138, i32 0, i32 4 store i8 0, i8\* %rc150 %tensor151 = bitcast %tensor\_t\* %raw\_tensor138 to  $i8$ \* %malloccall152 = tail call i8<sup>\*</sup> @malloc(i32 ptrtoint (%tensor\_t<sup>\*</sup> getelementptr (%tensor t, %tensor  $t^*$  null, i32 1) to i32)) %raw\_tensor153 = bitcast i8\* %malloccall152 to %tensor\_t\* %dtype154 = getelementptr inbounds %tensor t, %tensor t\* %raw\_tensor153, i32 0, i32 0 store i8 3, i8\* %dtype154 %ndims155 = getelementptr inbounds %tensor\_t, %tensor\_t\* %raw\_tensor153, i32 0, i32 1 store i8 1, i8\* %ndims155 %malloccall156 = tail call i8\* @malloc(i32 ptrtoint (i64\* getelementptr (i64, i64\* null, i32 1) to i32)) %dims157 = bitcast i8\* %malloccall156 to  $[1 \times i64]$ \* %dims\_as\_i8ptr158 = bitcast  $[1 \times i64]^*$ %dims157 to i8\* %elmptr159 = getelementptr [1 x i64], [1 x i64]\* %dims157, i64 0, i64 0 store i64 1, i64\* %elmptr159 %malloccall160 = tail call i8\* @malloc(i32 ptrtoint (i1\*\* getelementptr (i1\*, i1\*\* null, i32 1) to i32)) %data161 = bitcast i8\* %malloccall160 to  $[1 \times i8^*]'$ %data\_as\_i8ptr162 = bitcast  $[1 \times i8^*]$ \* %data161 to i8\* %elmptr163 = getelementptr [1 x i8\*], [1 x i8\*]\* %data161, i64 0, i64 0 store i8\* %tensor151, i8\*\* %elmptr163 %dimsptr164 = getelementptr inbounds %tensor\_t, %tensor\_t\* %raw\_tensor153, i32 0, i32 2 store i8\* %dims\_as\_i8ptr158, i8\*\* %dimsptr164 %dataptr165 = getelementptr inbounds %tensor\_t, %tensor\_t\* %raw\_tensor153, i32 0, i32 3 store i8\* %data\_as\_i8ptr162, i8\*\* %dataptr165 %rc166 = getelementptr inbounds %tensor\_t, %tensor\_t\* %raw\_tensor153, i32 0, i32 4 store i8 0, i8\* %rc166 %tensor167 = bitcast %tensor\_t\* %raw\_tensor153 to  $i8$ \*  $%11168 =$ load i $8^*$ , i $8^{**}$ %l1 %access\_tensor169 = call  $18^*$  @index\_get( $18^*$ %l1168,  $18^*$ %tensor167) %malloccall170 = tail call i8\* @malloc(i32 ptrtoint (%tensor t\* getelementptr (%tensor t, %tensor  $t^*$  null, i32 1) to i32)) %raw\_tensor171 = bitcast i8\* %malloccall170 to %tensor\_t\* %dtype172 = getelementptr inbounds %tensor\_t, %tensor\_t\* %raw\_tensor171, i32 0, i32 0 store i8 0, i8\* %dtype172 %ndims173 = getelementptr inbounds %tensor\_t, %tensor\_t\* %raw\_tensor171, i32 0, i32 1 store i8 0, i8\* %ndims173 %malloccall174 = tail call  $18^* \text{ Q}$  malloc( $132 \text{ O}$ ) %dims175 = bitcast i8\* %malloccall174 to  $[0 \times i64]$ \* %dims as  $i8ptr176 = \text{bitcast} [0 \times i64]^*$  %dims175 to  $i8^*$ 

%malloccall177 = tail call i8\* @malloc(i32 ptrtoint (i32\* getelementptr (i32, i32\* null, i32 1) to i32)) %data178 = bitcast i8\* %malloccall177 to  $[1 \times i32]$ \* %data as i8ptr179 = bitcast  $[1 \times i32]^*$  %data178 to i8\* %elmptr180 = getelementptr [1 x i32], [1 x i32]\* %data178, i32 0, i32 0 store i32 1, i32\* %elmptr180 %dimsptr181 = getelementptr inbounds %tensor\_t, %tensor\_t\* %raw\_tensor171, i32 0, i32 2 store i8\* %dims\_as\_i8ptr176, i8\*\* %dimsptr181 %dataptr182 = getelementptr inbounds %tensor\_t, %tensor\_t\* %raw\_tensor171, i32 0, i32 3 store i8\* %data\_as\_i8ptr179, i8\*\* %dataptr182 %rc183 = getelementptr inbounds %tensor\_t, %tensor\_t\* %raw\_tensor171, i32 0, i32 4 store i8 0, i8\* %rc183 %tensor184 = bitcast %tensor\_t\* %raw\_tensor171 to  $i8$ \* %tmpOp185 = call i8\* @range(i8\* %tmpOp136, i8\* %access\_tensor169, i8\* %tensor184) %malloccall186 = tail call  $18^*$  @malloc( $132$  ptrtoint (%tensor t\* getelementptr (%tensor\_t, %tensor\_t\* null, i32 1) to i32)) %raw\_tensor187 = bitcast i8\* %malloccall186 to %tensor\_t\* %dtype188 = getelementptr inbounds %tensor\_t, %tensor\_t\* %raw\_tensor187, i32 0, i32 0 store i8 3, i8\* %dtype188 %ndims189 = getelementptr inbounds %tensor\_t, %tensor\_t\* %raw\_tensor187, i32 0, i32 1 store i8 1, i8\* %ndims189 %malloccall190 = tail call i8\* @malloc(i32 ptrtoint (i64\* getelementptr (i64, i64\* null, i32 1) to i32)) %dims191 = bitcast i8\* %malloccall190 to  $[1 \times i64]$ \* %dims\_as\_i8ptr192 = bitcast  $[1 \times i64]^*$  %dims191 to  $i8^*$  %elmptr193 = getelementptr [1 x i64], [1 x i64]\* %dims191, i64 0, i64 0 store i64 2, i64\* %elmptr193 %malloccall194 = tail call i8<sup>\*</sup> @malloc(i32 trunc (i64 mul nuw (i64 ptrtoint (i1<sup>\*\*</sup> getelementptr  $(i1^*, i1^{**}$  null, i32 1) to i64), i64 2) to i32)) %data195 = bitcast i8\* %malloccall194 to  $[2 \times i8^*]^*$ %data\_as\_i8ptr196 = bitcast  $[2 \times i8^*]$ <sup>\*</sup> %data195 to  $i8^*$  %elmptr197 = getelementptr [2 x i8\*], [2 x i8\*]\* %data195, i64 0, i64 0 store i8\* %tmpOp87, i8\*\* %elmptr197 %elmptr198 = getelementptr [2 x i8\*], [2 x i8\*]\* %data195, i64 0, i64 1 store i8\* %tmpOp185, i8\*\* %elmptr198 %dimsptr199 = getelementptr inbounds %tensor\_t, %tensor\_t\* %raw\_tensor187, i32 0, i32 2 store i8\* %dims\_as\_i8ptr192, i8\*\* %dimsptr199 %dataptr200 = getelementptr inbounds %tensor\_t, %tensor\_t\* %raw\_tensor187, i32 0, i32 3 store i8\* %data\_as\_i8ptr196, i8\*\* %dataptr200 %rc201 = getelementptr inbounds %tensor\_t, %tensor\_t\* %raw\_tensor187, i32 0, i32 4 store i8 0, i8\* %rc201 %tensor202 = bitcast %tensor\_t\* %raw\_tensor187 to  $i8^*$  $\%x203 =$ load i $8^*$ , i $8^{**}$  %x %access\_tensor204 = call i8\* @index\_get(i8\* %x203, i8\* %tensor202)

 $%x22 =$ alloca i $8*$  store i8\* null, i8\*\* %x22 %lhsptr205 = load  $i8^*$ ,  $i8^{**}$ %x22 call void @increase\_rc(i8\* %access\_tensor204) call void @decrease\_rc(i8\* %lhsptr205) store i8\* %access\_tensor204, i8\*\* %x22 %malloccall206 = tail call i8\* @malloc(i32 ptrtoint (%tensor t\* getelementptr (%tensor\_t, %tensor\_t\* null, i32 1) to i32)) %raw\_tensor207 = bitcast i8\* %malloccall206 to %tensor\_t\* %dtype208 = getelementptr inbounds %tensor\_t, %tensor\_t\* %raw\_tensor207, i32 0, i32 0 store i8 0, i8\* %dtype208 %ndims209 = getelementptr inbounds %tensor\_t, %tensor\_t\* %raw\_tensor207, i32 0, i32 1 store i8 0, i8\* %ndims209 %malloccall210 = tail call  $i8$ \* @malloc( $i32$  0) %dims211 = bitcast i8\* %malloccall210 to  $[0 \times i64]$ \* %dims\_as\_i8ptr212 = bitcast  $[0 \times i64]^*$ %dims211 to  $i8^*$ %malloccall213 = tail call i8\* @malloc(i32 ptrtoint (i32\* getelementptr (i32, i32\* null, i32 1) to i32)) %data214 = bitcast i8\* %malloccall213 to  $[1 \times i32]$ \* %data\_as\_i8ptr215 = bitcast  $[1 \times i32]^*$ %data214 to  $i8^*$  %elmptr216 = getelementptr [1 x i32], [1 x i32]\* %data214, i32 0, i32 0 store i32 0, i32\* %elmptr216 %dimsptr217 = getelementptr inbounds %tensor\_t, %tensor\_t\* %raw\_tensor207, i32 0, i32 2 store i8\* %dims\_as\_i8ptr212, i8\*\* %dimsptr217 %dataptr218 = getelementptr inbounds %tensor\_t, %tensor\_t\* %raw\_tensor207, i32 0, i32 3 store i8\* %data\_as\_i8ptr215, i8\*\* %dataptr218 %rc219 = getelementptr inbounds %tensor\_t, %tensor\_t\* %raw\_tensor207, i32 0, i32 4 store i8 0, i8\* %rc219 %tensor220 = bitcast %tensor\_t\* %raw\_tensor207 to i8\* %malloccall221 = tail call i8\* @malloc(i32 ptrtoint (%tensor\_t\* getelementptr (%tensor t, %tensor  $t^*$  null, i32 1) to i32)) %raw\_tensor222 = bitcast i8\* %malloccall221 to %tensor\_t\* %dtype223 = getelementptr inbounds %tensor\_t, %tensor\_t\* %raw\_tensor222, i32 0, i32 0 store i8 0, i8\* %dtype223 %ndims224 = getelementptr inbounds %tensor t, %tensor  $t^*$  %raw tensor222, i32 0, i32 1 store i8 0, i8\* %ndims224 %malloccall225 = tail call  $18^* \text{ Q}$  malloc( $132 \text{ O}$ ) %dims226 = bitcast i8\* %malloccall225 to  $[0 \times i64]$ \* %dims as  $i8ptr227 = \text{bitcast} [0 \times i64]^*$  %dims226 to  $i8^*$ %malloccall228 = tail call i8<sup>\*</sup> @malloc(i32 ptrtoint (i32<sup>\*</sup> getelementptr (i32, i32<sup>\*</sup> null, i32 1) to i32)) %data229 = bitcast i8\* %malloccall228 to  $[1 \times i32]$ \* %data\_as\_i8ptr230 = bitcast  $[1 \times i32]^*$ %data229 to  $i8^*$ %elmptr231 = getelementptr [1 x i32], [1 x i32]\* %data229, i32 0, i32 0

 store i32 0, i32\* %elmptr231 %dimsptr232 = getelementptr inbounds %tensor\_t, %tensor\_t\* %raw\_tensor222, i32 0, i32 2 store i8\* %dims\_as\_i8ptr227, i8\*\* %dimsptr232 %dataptr233 = getelementptr inbounds %tensor\_t, %tensor\_t\* %raw\_tensor222, i32 0, i32 3 store i8\* %data\_as\_i8ptr230, i8\*\* %dataptr233 %rc234 = getelementptr inbounds %tensor\_t, %tensor\_t\* %raw\_tensor222, i32 0, i32 4 store i8 0, i8\* %rc234 %tensor235 = bitcast %tensor\_t\* %raw\_tensor222 to i8\* %malloccall236 = tail call i8\* @malloc(i32 ptrtoint (%tensor t\* getelementptr (%tensor\_t, %tensor\_t\* null, i32 1) to i32)) %raw\_tensor237 = bitcast i8\* %malloccall236 to %tensor\_t\* %dtype238 = getelementptr inbounds %tensor\_t, %tensor\_t\* %raw\_tensor237, i32 0, i32 0 store i8 3, i8\* %dtype238 %ndims239 = getelementptr inbounds %tensor\_t, %tensor\_t\* %raw\_tensor237, i32 0, i32 1 store i8 1, i8\* %ndims239 %malloccall240 = tail call i8\* @malloc(i32 ptrtoint (i64\* getelementptr (i64, i64\* null, i32 1) to i32)) %dims241 = bitcast i8\* %malloccall240 to  $[1 \times 164]$ \* %dims\_as\_i8ptr242 = bitcast  $[1 \times i64]^*$ %dims241 to  $i8^*$  %elmptr243 = getelementptr [1 x i64], [1 x i64]\* %dims241, i64 0, i64 0 store i64 1, i64\* %elmptr243 %malloccall244 = tail call i8\* @malloc(i32 ptrtoint (i1\*\* getelementptr (i1\*, i1\*\* null, i32 1) to i32)) %data245 = bitcast i8\* %malloccall244 to  $[1 \times i8^+]^*$ %data\_as\_i8ptr246 = bitcast  $[1 \times i8^*]$ <sup>\*</sup> %data245 to  $i8^*$  %elmptr247 = getelementptr [1 x i8\*], [1 x i8\*]\* %data245, i64 0, i64 0 store i8\* %tensor235, i8\*\* %elmptr247 %dimsptr248 = getelementptr inbounds %tensor\_t, %tensor\_t\* %raw\_tensor237, i32 0, i32 2 store i8\* %dims\_as\_i8ptr242, i8\*\* %dimsptr248 %dataptr249 = getelementptr inbounds %tensor\_t, %tensor\_t\* %raw\_tensor237, i32 0, i32 3 store i8\* %data\_as\_i8ptr246, i8\*\* %dataptr249 %rc250 = getelementptr inbounds %tensor t, %tensor t\* %raw\_tensor237, i32 0, i32 4 store i8 0, i8\* %rc250 %tensor251 = bitcast %tensor\_t\* %raw\_tensor237 to  $i8^*$  $%12252 =$ load i $8^*$ , i $8^{**}$  %l2 %access\_tensor253 = call  $i8^*$  @index\_get( $i8^*$ %l2252,  $i8^*$ %tensor251) %malloccall254 = tail call i8\* @malloc(i32 ptrtoint (%tensor\_t\* getelementptr (%tensor t, %tensor  $t^*$  null, i32 1) to i32)) %raw tensor255 = bitcast i8\* %malloccall254 to %tensor  $t^*$ %dtype256 = getelementptr inbounds %tensor\_t, %tensor\_t\* %raw\_tensor255, i32 0, i32 0 store i8 0, i8\* %dtype256 %ndims257 = getelementptr inbounds %tensor\_t, %tensor\_t\* %raw\_tensor255, i32 0, i32 1 store i8 0, i8\* %ndims257 %malloccall258 = tail call  $18*$  @malloc( $132 0$ )

%dims259 = bitcast i8\* %malloccall258 to  $[0 \times 164]$ \* %dims\_as\_i8ptr260 = bitcast  $[0 \times i64]^*$ %dims259 to  $i8^*$ %malloccall261 = tail call i8<sup>\*</sup> @malloc(i32 ptrtoint (i32<sup>\*</sup> getelementptr (i32, i32<sup>\*</sup> null, i32 1) to i32)) %data262 = bitcast i8\* %malloccall261 to  $[1 \times i32]$ \* %data\_as\_i8ptr263 = bitcast  $[1 \times i32]^*$ %data262 to  $i8^*$  %elmptr264 = getelementptr [1 x i32], [1 x i32]\* %data262, i32 0, i32 0 store i32 2, i32\* %elmptr264 %dimsptr265 = getelementptr inbounds %tensor\_t, %tensor\_t\* %raw\_tensor255, i32 0, i32 2 store i8\* %dims\_as\_i8ptr260, i8\*\* %dimsptr265 %dataptr266 = getelementptr inbounds %tensor\_t, %tensor\_t\* %raw\_tensor255, i32 0, i32 3 store i8\* %data\_as\_i8ptr263, i8\*\* %dataptr266 %rc267 = getelementptr inbounds %tensor\_t, %tensor\_t\* %raw\_tensor255, i32 0, i32 4 store i8 0, i8\* %rc267 %tensor268 = bitcast %tensor\_t\* %raw\_tensor255 to  $i8^*$  %tmpOp269 = call i8\* @floordivide(i8\* %access\_tensor253, i8\* %tensor268) %malloccall270 = tail call i8\* @malloc(i32 ptrtoint (%tensor t\* getelementptr (%tensor\_t, %tensor\_t\* null, i32 1) to i32)) %raw\_tensor271 = bitcast i8\* %malloccall270 to %tensor\_t\* %dtype272 = getelementptr inbounds %tensor\_t, %tensor\_t\* %raw\_tensor271, i32 0, i32 0 store i8 0, i8\* %dtype272 %ndims273 = getelementptr inbounds %tensor\_t, %tensor\_t\* %raw\_tensor271, i32 0, i32 1 store i8 0, i8\* %ndims273 %malloccall274 = tail call  $18*$  @malloc( $132 0$ ) %dims275 = bitcast i8\* %malloccall274 to  $[0 \times i64]$ \* %dims\_as\_i8ptr276 = bitcast  $[0 \times i64]^*$  %dims275 to  $i8^*$ %malloccall277 = tail call i8<sup>\*</sup> @malloc(i32 ptrtoint (i32<sup>\*</sup> getelementptr (i32, i32<sup>\*</sup> null, i32 1) to i32)) %data278 = bitcast i8\* %malloccall277 to  $[1 \times i32]$ \* %data\_as\_i8ptr279 = bitcast  $[1 \times i32]^*$ %data278 to  $i8^*$  %elmptr280 = getelementptr [1 x i32], [1 x i32]\* %data278, i32 0, i32 0 store i32 1, i32\* %elmptr280 %dimsptr281 = getelementptr inbounds %tensor\_t, %tensor\_t\* %raw\_tensor271, i32 0, i32 2 store i8\* %dims\_as\_i8ptr276, i8\*\* %dimsptr281 %dataptr282 = getelementptr inbounds %tensor t, %tensor t\* %raw\_tensor271, i32 0, i32 3 store i8\* %data\_as\_i8ptr279, i8\*\* %dataptr282 %rc283 = getelementptr inbounds %tensor t, %tensor t\* %raw\_tensor271, i32 0, i32 4 store i8 0, i8\* %rc283 %tensor284 = bitcast %tensor\_t\* %raw\_tensor271 to  $i8$ \* %tmpOp285 = call i8\* @range(i8\* %tensor220, i8\* %tmpOp269, i8\* %tensor284) %malloccall286 = tail call i8\* @malloc(i32 ptrtoint (%tensor\_t\* getelementptr (%tensor t, %tensor  $t^*$  null, i32 1) to i32)) %raw\_tensor287 = bitcast i8\* %malloccall286 to %tensor\_t\* %dtype288 = getelementptr inbounds %tensor\_t, %tensor\_t\* %raw\_tensor287, i32 0, i32 0

 store i8 0, i8\* %dtype288 %ndims289 = getelementptr inbounds %tensor\_t, %tensor\_t\* %raw\_tensor287, i32 0, i32 1 store i8 0, i8\* %ndims289 %malloccall290 = tail call  $i8$ \* @malloc( $i32$  0) %dims291 = bitcast i8\* %malloccall290 to  $[0 \times i64]$ \* %dims\_as\_i8ptr292 = bitcast  $[0 \times 164]^*$ %dims291 to  $18^*$ %malloccall293 = tail call i8<sup>\*</sup> @malloc(i32 ptrtoint (i32<sup>\*</sup> getelementptr (i32, i32<sup>\*</sup> null, i32 1) to i32)) %data294 = bitcast i8\* %malloccall293 to  $[1 \times i32]$ \* %data as  $i8ptr295 = bitcast [1 x i32]<sup>*</sup> %data294 to i8*$  %elmptr296 = getelementptr [1 x i32], [1 x i32]\* %data294, i32 0, i32 0 store i32 0, i32\* %elmptr296 %dimsptr297 = getelementptr inbounds %tensor\_t, %tensor\_t\* %raw\_tensor287, i32 0, i32 2 store i8\* %dims\_as\_i8ptr292, i8\*\* %dimsptr297 %dataptr298 = getelementptr inbounds %tensor\_t, %tensor\_t\* %raw\_tensor287, i32 0, i32 3 store i8\* %data\_as\_i8ptr295, i8\*\* %dataptr298 %rc299 = getelementptr inbounds %tensor\_t, %tensor\_t\* %raw\_tensor287, i32 0, i32 4 store i8 0, i8\* %rc299 %tensor300 = bitcast %tensor\_t\* %raw\_tensor287 to i8\* %malloccall301 = tail call i8\* @malloc(i32 ptrtoint (%tensor\_t\* getelementptr (%tensor\_t, %tensor\_t\* null, i32 1) to i32)) %raw\_tensor302 = bitcast i8\* %malloccall301 to %tensor\_t\* %dtype303 = getelementptr inbounds %tensor\_t, %tensor\_t\* %raw\_tensor302, i32 0, i32 0 store i8 0, i8\* %dtype303 %ndims304 = getelementptr inbounds %tensor\_t, %tensor\_t\* %raw\_tensor302, i32 0, i32 1 store i8 0, i8\* %ndims304 %malloccall305 = tail call i8\* @malloc(i32 0) %dims306 = bitcast i8\* %malloccall305 to  $[0 \times 164]$ \* %dims\_as\_i8ptr307 = bitcast  $[0 \times 164]^*$  %dims306 to  $18^*$ %malloccall308 = tail call  $i8^*$  @malloc( $i32$  ptrtoint ( $i32^*$  getelementptr ( $i32$ ,  $i32^*$  null,  $i32$  1) to i32)) %data309 = bitcast i8\* %malloccall308 to  $[1 \times i32]$ \* %data\_as\_i8ptr310 = bitcast  $[1 \times i32]^*$ %data309 to  $i8^*$  %elmptr311 = getelementptr [1 x i32], [1 x i32]\* %data309, i32 0, i32 0 store i32 1, i32\* %elmptr311 %dimsptr312 = getelementptr inbounds %tensor\_t, %tensor\_t\* %raw\_tensor302, i32 0, i32 2 store i8\* %dims\_as\_i8ptr307, i8\*\* %dimsptr312 %dataptr313 = getelementptr inbounds %tensor\_t, %tensor\_t\* %raw\_tensor302, i32 0, i32 3 store i8\* %data\_as\_i8ptr310, i8\*\* %dataptr313 % $rcs314$  = getelementptr inbounds %tensor t, %tensor t\* %raw\_tensor302, i32 0, i32 4 store i8 0, i8\* %rc314 %tensor315 = bitcast %tensor\_t\* %raw\_tensor302 to  $i8$ \* %malloccall316 = tail call i8\* @malloc(i32 ptrtoint (%tensor t\* getelementptr (%tensor t, %tensor  $t^*$  null, i32 1) to i32))

%raw\_tensor317 = bitcast i8\* %malloccall316 to %tensor\_t\* %dtype318 = getelementptr inbounds %tensor\_t, %tensor\_t\* %raw\_tensor317, i32 0, i32 0 store i8 3, i8\* %dtype318 %ndims319 = getelementptr inbounds %tensor t, %tensor  $t^*$  %raw tensor317, i32 0, i32 1 store i8 1, i8\* %ndims319 %malloccall320 = tail call i8\* @malloc(i32 ptrtoint (i64\* getelementptr (i64, i64\* null, i32 1) to i32)) %dims321 = bitcast i8\* %malloccall320 to  $[1 \times 164]$ \* %dims as  $i8ptr322 = \text{bitcast} [1 \times i64]^*$  %dims321 to  $i8^*$  %elmptr323 = getelementptr [1 x i64], [1 x i64]\* %dims321, i64 0, i64 0 store i64 1, i64\* %elmptr323 %malloccall324 = tail call i8\* @malloc(i32 ptrtoint (i1\*\* getelementptr (i1\*, i1\*\* null, i32 1) to i32)) %data325 = bitcast i8\* %malloccall324 to  $[1 \times i8^+]^*$ %data\_as\_i8ptr326 = bitcast  $[1 \times 18^+]$ \* %data325 to  $18^*$  %elmptr327 = getelementptr [1 x i8\*], [1 x i8\*]\* %data325, i64 0, i64 0 store i8\* %tensor315, i8\*\* %elmptr327 %dimsptr328 = getelementptr inbounds %tensor\_t, %tensor\_t\* %raw\_tensor317, i32 0, i32 2 store i8\* %dims\_as\_i8ptr322, i8\*\* %dimsptr328 %dataptr329 = getelementptr inbounds %tensor\_t, %tensor\_t\* %raw\_tensor317, i32 0, i32 3 store i8\* %data\_as\_i8ptr326, i8\*\* %dataptr329 %rc330 = getelementptr inbounds %tensor\_t, %tensor\_t\* %raw\_tensor317, i32 0, i32 4 store i8 0, i8\* %rc330 %tensor331 = bitcast %tensor\_t\* %raw\_tensor317 to  $i8^*$  %l2332 = load i8\*, i8\*\* %l2 %access\_tensor333 = call  $18^*$  @index\_get( $18^*$ %l2332,  $18^*$ %tensor331) %malloccall334 = tail call i8\* @malloc(i32 ptrtoint (%tensor\_t\* getelementptr (%tensor\_t, %tensor\_t\* null, i32 1) to i32)) %raw tensor335 = bitcast i8\* %malloccall334 to %tensor  $t^*$  %dtype336 = getelementptr inbounds %tensor\_t, %tensor\_t\* %raw\_tensor335, i32 0, i32 0 store i8 0, i8\* %dtype336 %ndims337 = getelementptr inbounds %tensor t, %tensor  $t^*$  %raw tensor335, i32 0, i32 1 store i8 0, i8\* %ndims337 %malloccall338 = tail call  $i8$ \* @malloc( $i32$  0) %dims339 = bitcast i8\* %malloccall338 to  $[0 \times i64]$ \* %dims as  $i8ptr340 = bitcast [0 x i64]<sup>*</sup> %dims339 to i8*$ %malloccall341 = tail call i8<sup>\*</sup> @malloc(i32 ptrtoint (i32<sup>\*</sup> getelementptr (i32, i32<sup>\*</sup> null, i32 1) to i32)) %data342 = bitcast i8\* %malloccall341 to  $[1 \times i32]$ \* %data as i8ptr343 = bitcast  $[1 \times i32]^*$  %data342 to i8\* %elmptr344 = getelementptr [1 x i32], [1 x i32]\* %data342, i32 0, i32 0 store i32 2, i32\* %elmptr344 %dimsptr345 = getelementptr inbounds %tensor\_t, %tensor\_t\* %raw\_tensor335, i32 0, i32 2 store i8\* %dims\_as\_i8ptr340, i8\*\* %dimsptr345

%dataptr346 = getelementptr inbounds %tensor\_t, %tensor\_t\* %raw\_tensor335, i32 0, i32 3 store i8\* %data\_as\_i8ptr343, i8\*\* %dataptr346 %rc347 = getelementptr inbounds %tensor\_t, %tensor\_t\* %raw\_tensor335, i32 0, i32 4 store i8 0, i8\* %rc347 %tensor348 = bitcast %tensor\_t\* %raw\_tensor335 to  $i8$ \* %tmpOp349 = call i8\* @floordivide(i8\* %access\_tensor333, i8\* %tensor348) %malloccall350 = tail call  $18^*$  @malloc( $132$  ptrtoint (%tensor t\* getelementptr (%tensor\_t, %tensor\_t\* null, i32 1) to i32)) %raw\_tensor351 = bitcast i8\* %malloccall350 to %tensor\_t\* %dtype352 = getelementptr inbounds %tensor\_t, %tensor\_t\* %raw\_tensor351, i32 0, i32 0 store i8 0, i8\* %dtype352 %ndims353 = getelementptr inbounds %tensor\_t, %tensor\_t\* %raw\_tensor351, i32 0, i32 1 store i8 0, i8\* %ndims353 %malloccall354 = tail call  $i8$ \* @malloc( $i32$  0) %dims355 = bitcast i8\* %malloccall354 to  $[0 \times 164]$ \* %dims\_as\_i8ptr356 = bitcast  $[0 \times i64]^*$ %dims355 to  $i8^*$ %malloccall357 = tail call i8<sup>\*</sup> @malloc(i32 ptrtoint (i32<sup>\*</sup> getelementptr (i32, i32<sup>\*</sup> null, i32 1) to i32)) %data358 = bitcast i8\* %malloccall357 to  $[1 \times i32]$ \* %data\_as\_i8ptr359 = bitcast  $[1 \times i32]^*$ %data358 to  $i8^*$  %elmptr360 = getelementptr [1 x i32], [1 x i32]\* %data358, i32 0, i32 0 store i32 1, i32\* %elmptr360 %dimsptr361 = getelementptr inbounds %tensor\_t, %tensor\_t\* %raw\_tensor351, i32 0, i32 2 store i8\* %dims\_as\_i8ptr356, i8\*\* %dimsptr361 %dataptr362 = getelementptr inbounds %tensor\_t, %tensor\_t\* %raw\_tensor351, i32 0, i32 3 store i8\* %data\_as\_i8ptr359, i8\*\* %dataptr362 %rc363 = getelementptr inbounds %tensor\_t, %tensor\_t\* %raw\_tensor351, i32 0, i32 4 store i8 0, i8\* %rc363 %tensor364 = bitcast %tensor\_t\* %raw\_tensor351 to  $i8$ \* %tmpOp365 = call i8\* @range(i8\* %tensor300, i8\* %tmpOp349, i8\* %tensor364) %malloccall366 = tail call  $18^*$  @malloc( $132$  ptrtoint (%tensor t\* getelementptr (%tensor t, %tensor  $t^*$  null, i32 1) to i32)) %raw\_tensor367 = bitcast i8\* %malloccall366 to %tensor\_t\* %dtype368 = getelementptr inbounds %tensor\_t, %tensor\_t\* %raw\_tensor367, i32 0, i32 0 store i8 3, i8\* %dtype368 %ndims369 = getelementptr inbounds %tensor\_t, %tensor\_t\* %raw\_tensor367, i32 0, i32 1 store i8 1, i8\* %ndims369 %malloccall370 = tail call i8<sup>\*</sup> @malloc(i32 ptrtoint (i64<sup>\*</sup> getelementptr (i64, i64<sup>\*</sup> null, i32 1) to i32)) %dims371 = bitcast i8\* %malloccall370 to  $[1 \times 164]$ \* %dims\_as\_i8ptr372 = bitcast  $[1 \times i64]^*$  %dims371 to  $i8^*$  %elmptr373 = getelementptr [1 x i64], [1 x i64]\* %dims371, i64 0, i64 0 store i64 2, i64\* %elmptr373

```
 %malloccall374 = tail call i8* @malloc(i32 trunc (i64 mul nuw (i64 ptrtoint (i1** getelementptr 
(i1*, i1** null, i32 1) to i64), i64 2) to i32))
 %data375 = bitcast i8* %malloccall374 to [2 \times i8^*]'%data as i8ptr376 = bitcast [2 \times i8^*]* %data375 to i8*
  %elmptr377 = getelementptr [2 x i8*], [2 x i8*]* %data375, i64 0, i64 0
  store i8* %tmpOp285, i8** %elmptr377
  %elmptr378 = getelementptr [2 x i8*], [2 x i8*]* %data375, i64 0, i64 1
  store i8* %tmpOp365, i8** %elmptr378
  %dimsptr379 = getelementptr inbounds %tensor_t, %tensor_t* %raw_tensor367, i32 0, i32 2
  store i8* %dims_as_i8ptr372, i8** %dimsptr379
  %dataptr380 = getelementptr inbounds %tensor_t, %tensor_t* %raw_tensor367, i32 0, i32 3
  store i8* %data_as_i8ptr376, i8** %dataptr380
  %rc381 = getelementptr inbounds %tensor_t, %tensor_t* %raw_tensor367, i32 0, i32 4
  store i8 0, i8* %rc381
 %tensor382 = bitcast %tensor_t* %raw_tensor367 to i8*
 %y383 = load i8*, i8** %y
 % access tensor 384 = call 18* @index get(18* %y383, 18* %tensor 382)
 %v11 = alloca i8* store i8* null, i8** %y11
  %lhsptr385 = load i8*, i8** %y11
  call void @increase_rc(i8* %access_tensor384)
  call void @decrease_rc(i8* %lhsptr385)
  store i8* %access_tensor384, i8** %y11
 %malloccall386 = tail call i8* @malloc(i32 ptrtoint (%tensor t* getelementptr
(%tensor_t, %tensor_t* null, i32 1) to i32))
  %raw_tensor387 = bitcast i8* %malloccall386 to %tensor_t*
  %dtype388 = getelementptr inbounds %tensor_t, %tensor_t* %raw_tensor387, i32 0, i32 0
  store i8 0, i8* %dtype388
  %ndims389 = getelementptr inbounds %tensor_t, %tensor_t* %raw_tensor387, i32 0, i32 1
  store i8 0, i8* %ndims389
 %malloccall390 = tail call i8* @malloc(i32 0)
 %dims391 = bitcast i8* %malloccall390 to [0 \times i64]*
 %dims_as_i8ptr392 = bitcast [0 \times 164]^*%dims391 to 18^* %malloccall393 = tail call i8* @malloc(i32 ptrtoint (i32* getelementptr (i32, i32* null, i32 1) to 
i32))
 %data394 = bitcast i8* %malloccall393 to [1 \times i32]*
 %data_as_i8ptr395 = bitcast [1 \times i32]^*%data394 to i8^* %elmptr396 = getelementptr [1 x i32], [1 x i32]* %data394, i32 0, i32 0
  store i32 0, i32* %elmptr396
  %dimsptr397 = getelementptr inbounds %tensor_t, %tensor_t* %raw_tensor387, i32 0, i32 2
  store i8* %dims_as_i8ptr392, i8** %dimsptr397
  %dataptr398 = getelementptr inbounds %tensor_t, %tensor_t* %raw_tensor387, i32 0, i32 3
  store i8* %data_as_i8ptr395, i8** %dataptr398
  %rc399 = getelementptr inbounds %tensor_t, %tensor_t* %raw_tensor387, i32 0, i32 4
```
 store i8 0, i8\* %rc399 %tensor400 = bitcast %tensor\_t\* %raw\_tensor387 to i8\* %malloccall401 = tail call i8\* @malloc(i32 ptrtoint (%tensor\_t\* getelementptr (%tensor t, %tensor  $t^*$  null, i32 1) to i32)) %raw\_tensor402 = bitcast i8\* %malloccall401 to %tensor\_t\* %dtype403 = getelementptr inbounds %tensor\_t, %tensor\_t\* %raw\_tensor402, i32 0, i32 0 store i8 3, i8\* %dtype403 %ndims404 = getelementptr inbounds %tensor\_t, %tensor\_t\* %raw\_tensor402, i32 0, i32 1 store i8 1, i8\* %ndims404 %malloccall405 = tail call i8\* @malloc(i32 ptrtoint (i64\* getelementptr (i64, i64\* null, i32 1) to i32)) %dims406 = bitcast i8\* %malloccall405 to  $[1 \times i64]$ \* %dims\_as\_i8ptr407 = bitcast  $[1 \times i64]^*$  %dims406 to  $i8^*$  %elmptr408 = getelementptr [1 x i64], [1 x i64]\* %dims406, i64 0, i64 0 store i64 1, i64\* %elmptr408 %malloccall409 = tail call i8\* @malloc(i32 ptrtoint (i1\*\* getelementptr (i1\*, i1\*\* null, i32 1) to i32)) %data410 = bitcast i8\* %malloccall409 to  $[1 \times i8^*]'$ %data\_as\_i8ptr411 = bitcast  $[1 \times i8^*]$ <sup>\*</sup> %data410 to  $i8^*$  %elmptr412 = getelementptr [1 x i8\*], [1 x i8\*]\* %data410, i64 0, i64 0 store i8\* %tensor400, i8\*\* %elmptr412 %dimsptr413 = getelementptr inbounds %tensor\_t, %tensor\_t\* %raw\_tensor402, i32 0, i32 2 store i8\* %dims\_as\_i8ptr407, i8\*\* %dimsptr413 %dataptr414 = getelementptr inbounds %tensor\_t, %tensor\_t\* %raw\_tensor402, i32 0, i32 3 store i8\* %data\_as\_i8ptr411, i8\*\* %dataptr414 %rc415 = getelementptr inbounds %tensor\_t, %tensor\_t\* %raw\_tensor402, i32 0, i32 4 store i8 0, i8\* %rc415 %tensor416 = bitcast %tensor\_t\* %raw\_tensor402 to  $i8^*$ %l2417 = load  $i8^*$ ,  $i8^{**}$ %l2 %access\_tensor418 = call  $i8$ \* @index\_get( $i8$ \* %l2417,  $i8$ \* %tensor416) %malloccall419 = tail call i8\* @malloc(i32 ptrtoint (%tensor t\* getelementptr (%tensor t, %tensor  $t^*$  null, i32 1) to i32)) %raw\_tensor420 = bitcast i8\* %malloccall419 to %tensor\_t\* %dtype421 = getelementptr inbounds %tensor t, %tensor  $t^*$  %raw tensor420, i32 0, i32 0 store i8 0, i8\* %dtype421 %ndims422 = getelementptr inbounds %tensor\_t, %tensor\_t\* %raw\_tensor420, i32 0, i32 1 store i8 0, i8\* %ndims422 %malloccall423 = tail call  $18^*$  @malloc( $132$  0) %dims424 = bitcast i8\* %malloccall423 to  $[0 \times 164]$ \* %dims as  $i8ptr425 = bitcast [0 x i64]<sup>*</sup> %dims424 to i8*$ %malloccall426 = tail call i8<sup>\*</sup> @malloc(i32 ptrtoint (i32<sup>\*</sup> getelementptr (i32, i32<sup>\*</sup> null, i32 1) to i32)) %data427 = bitcast  $18*$ %malloccall426 to  $[1 \times 132]$ \* %data\_as\_i8ptr428 = bitcast  $[1 \times i32]^*$ %data427 to i8\*

 %elmptr429 = getelementptr [1 x i32], [1 x i32]\* %data427, i32 0, i32 0 store i32 2, i32\* %elmptr429 %dimsptr430 = getelementptr inbounds %tensor\_t, %tensor\_t\* %raw\_tensor420, i32 0, i32 2 store i8\* %dims\_as\_i8ptr425, i8\*\* %dimsptr430 %dataptr431 = getelementptr inbounds %tensor\_t, %tensor\_t\* %raw\_tensor420, i32 0, i32 3 store i8\* %data\_as\_i8ptr428, i8\*\* %dataptr431 %rc432 = getelementptr inbounds %tensor t, %tensor t\* %raw\_tensor420, i32 0, i32 4 store i8 0, i8\* %rc432 %tensor433 = bitcast %tensor  $t^*$  %raw tensor420 to i8\* %tmpOp434 = call i8\* @floordivide(i8\* %access\_tensor418, i8\* %tensor433) %malloccall435 = tail call i8<sup>\*</sup> @malloc(i32 ptrtoint (%tensor\_t<sup>\*</sup> getelementptr (%tensor t, %tensor  $t^*$  null, i32 1) to i32)) %raw\_tensor436 = bitcast i8\* %malloccall435 to %tensor\_t\* %dtype437 = getelementptr inbounds %tensor\_t, %tensor\_t\* %raw\_tensor436, i32 0, i32 0 store i8 0, i8\* %dtype437 %ndims438 = getelementptr inbounds %tensor\_t, %tensor\_t\* %raw\_tensor436, i32 0, i32 1 store i8 0, i8\* %ndims438 %malloccall439 = tail call  $18*$  @malloc( $132 0$ ) %dims440 = bitcast i8\* %malloccall439 to  $[0 \times i64]$ \* %dims\_as\_i8ptr441 = bitcast  $[0 \times i64]^*$  %dims440 to  $i8^*$  %malloccall442 = tail call i8\* @malloc(i32 ptrtoint (i32\* getelementptr (i32, i32\* null, i32 1) to i32)) %data443 = bitcast i8\* %malloccall442 to  $[1 \times i32]$ \* %data as  $i8ptr444 = bitcast [1 x i32]<sup>*</sup> %data443 to i8*$  %elmptr445 = getelementptr [1 x i32], [1 x i32]\* %data443, i32 0, i32 0 store i32 0, i32\* %elmptr445 %dimsptr446 = getelementptr inbounds %tensor\_t, %tensor\_t\* %raw\_tensor436, i32 0, i32 2 store i8\* %dims\_as\_i8ptr441, i8\*\* %dimsptr446 %dataptr447 = getelementptr inbounds %tensor\_t, %tensor\_t\* %raw\_tensor436, i32 0, i32 3 store i8\* %data\_as\_i8ptr444, i8\*\* %dataptr447 %rc448 = getelementptr inbounds %tensor\_t, %tensor\_t\* %raw\_tensor436, i32 0, i32 4 store i8 0, i8\* %rc448 %tensor449 = bitcast %tensor\_t\* %raw\_tensor436 to  $i8$ \* %malloccall450 = tail call i8\* @malloc(i32 ptrtoint (%tensor t\* getelementptr (%tensor t, %tensor  $t^*$  null, i32 1) to i32)) %raw\_tensor451 = bitcast i8\* %malloccall450 to %tensor\_t\* %dtype452 = getelementptr inbounds %tensor\_t, %tensor\_t\* %raw\_tensor451, i32 0, i32 0 store i8 3, i8\* %dtype452 %ndims453 = getelementptr inbounds %tensor\_t, %tensor\_t\* %raw\_tensor451, i32 0, i32 1 store i8 1, i8\* %ndims453 %malloccall454 = tail call i8<sup>\*</sup> @malloc(i32 ptrtoint (i64<sup>\*</sup> getelementptr (i64, i64<sup>\*</sup> null, i32 1) to i32)) %dims455 = bitcast i8\* %malloccall454 to  $[1 \times 164]$ \* %dims\_as\_i8ptr456 = bitcast  $[1 \times i64]^*$ %dims455 to i8\*

```
%elmptr457 = getelementptr [1 x i64], [1 x i64]* %dims455, i64 0, i64 0
  store i64 1, i64* %elmptr457
 %malloccall458 = tail call i8* @malloc(i32 ptrtoint (i1** getelementptr (i1*, i1** null, i32 1) to
i32))
 %data459 = bitcast i8* %malloccall458 to [1 \times i8^*]'%data_as_i8ptr460 = bitcast [1 \times i8^*]* %data459 to i8^*%elmptr461 = getelementptr [1 \times 18^{\circ}], [1 \times 18^{\circ}]^* %data459, i64 0, i64 0
  store i8* %tensor449, i8** %elmptr461
 %dimsptr462 = getelementptr inbounds %tensor_t, %tensor_t* %raw_tensor451, i32 0, i32 2
  store i8* %dims_as_i8ptr456, i8** %dimsptr462
  %dataptr463 = getelementptr inbounds %tensor_t, %tensor_t* %raw_tensor451, i32 0, i32 3
  store i8* %data_as_i8ptr460, i8** %dataptr463
  %rc464 = getelementptr inbounds %tensor_t, %tensor_t* %raw_tensor451, i32 0, i32 4
  store i8 0, i8* %rc464
 %tensor465 = bitcast %tensor t^* %raw tensor451 to i8*
 %l2466 = load i8^*, i8^{**}%l2
 %access_tensor467 = call 18^* @index_get(18^*%l2466, 18^*%tensor465)
  %malloccall468 = tail call i8* @malloc(i32 ptrtoint (%tensor_t* getelementptr 
(%tensor t, %tensor t^* null, i32 1) to i32))
 %raw_tensor469 = bitcast i8* %malloccall468 to %tensor_t*
  %dtype470 = getelementptr inbounds %tensor_t, %tensor_t* %raw_tensor469, i32 0, i32 0
  store i8 0, i8* %dtype470
  %ndims471 = getelementptr inbounds %tensor_t, %tensor_t* %raw_tensor469, i32 0, i32 1
  store i8 0, i8* %ndims471
 %malloccall472 = tail call 18* @malloc(132 0)
 %dims473 = bitcast i8* %malloccall472 to [0 \times i64]*
 %dims_as_i8ptr474 = bitcast [0 \times i64]^* %dims473 to i8^*%malloccall475 = tail call i8<sup>*</sup> @malloc(i32 ptrtoint (i32<sup>*</sup> getelementptr (i32, i32<sup>*</sup> null, i32 1) to
i32))
 %data476 = bitcast i8* %malloccall475 to [1 \times i32]*
 %data as i8ptr477 = bitcast [1 \times i32]^* %data476 to i8*
  %elmptr478 = getelementptr [1 x i32], [1 x i32]* %data476, i32 0, i32 0
  store i32 1, i32* %elmptr478
 %dimsptr479 = getelementptr inbounds %tensor_t, %tensor_t* %raw_tensor469, i32 0, i32 2
  store i8* %dims_as_i8ptr474, i8** %dimsptr479
  %dataptr480 = getelementptr inbounds %tensor_t, %tensor_t* %raw_tensor469, i32 0, i32 3
  store i8* %data_as_i8ptr477, i8** %dataptr480
 %rc481 = getelementptr inbounds %tensor t, %tensor t^* %raw tensor469, i32 0, i32 4
  store i8 0, i8* %rc481
 %tensor482 = bitcast %tensor_t* %raw_tensor469 to i8^* %tmpOp483 = call i8* @range(i8* %tmpOp434, i8* %access_tensor467, i8* %tensor482)
 %malloccall484 = tail call i8* @malloc(i32 ptrtoint (%tensor t* getelementptr
(%tensor_t, %tensor_t* null, i32 1) to i32))
  %raw_tensor485 = bitcast i8* %malloccall484 to %tensor_t*
```
%dtype486 = getelementptr inbounds %tensor\_t, %tensor\_t\* %raw\_tensor485, i32 0, i32 0 store i8 0, i8\* %dtype486 %ndims487 = getelementptr inbounds %tensor\_t, %tensor\_t\* %raw\_tensor485, i32 0, i32 1 store i8 0, i8\* %ndims487 %malloccall488 = tail call  $18^*$  @malloc( $132$  0) %dims489 = bitcast i8\* %malloccall488 to  $[0 \times 164]$ \* %dims as  $i8ptr490 = bitcast [0 x i64]^* %dims489 to i8*$  %malloccall491 = tail call i8\* @malloc(i32 ptrtoint (i32\* getelementptr (i32, i32\* null, i32 1) to i32)) %data492 = bitcast i8\* %malloccall491 to  $[1 \times i32]$ \* %data\_as\_i8ptr493 = bitcast  $[1 \times i32]^*$ %data492 to i8\* %elmptr494 = getelementptr [1 x i32], [1 x i32]\* %data492, i32 0, i32 0 store i32 0, i32\* %elmptr494 %dimsptr495 = getelementptr inbounds %tensor\_t, %tensor\_t\* %raw\_tensor485, i32 0, i32 2 store i8\* %dims\_as\_i8ptr490, i8\*\* %dimsptr495 %dataptr496 = getelementptr inbounds %tensor\_t, %tensor\_t\* %raw\_tensor485, i32 0, i32 3 store i8\* %data\_as\_i8ptr493, i8\*\* %dataptr496 %rc497 = getelementptr inbounds %tensor\_t, %tensor\_t\* %raw\_tensor485, i32 0, i32 4 store i8 0, i8\* %rc497 %tensor498 = bitcast %tensor\_t\* %raw\_tensor485 to  $i8$ \* %malloccall499 = tail call i8\* @malloc(i32 ptrtoint (%tensor\_t\* getelementptr (%tensor\_t, %tensor\_t\* null, i32 1) to i32)) %raw\_tensor500 = bitcast i8\* %malloccall499 to %tensor\_t\* %dtype501 = getelementptr inbounds %tensor\_t, %tensor\_t\* %raw\_tensor500, i32 0, i32 0 store i8 0, i8\* %dtype501 %ndims502 = getelementptr inbounds %tensor\_t, %tensor\_t\* %raw\_tensor500, i32 0, i32 1 store i8 0, i8\* %ndims502 %malloccall503 = tail call  $18^* \text{ Q}$  malloc( $132 \text{ O}$ ) %dims504 = bitcast i8\* %malloccall503 to  $[0 \times 164]$ \* %dims\_as\_i8ptr505 = bitcast  $[0 \times i64]^*$ %dims504 to  $i8^*$ %malloccall506 = tail call i8<sup>\*</sup> @malloc(i32 ptrtoint (i32<sup>\*</sup> getelementptr (i32, i32<sup>\*</sup> null, i32 1) to i32)) %data507 = bitcast i8\* %malloccall506 to  $[1 \times i32]$ \* %data as i8ptr508 = bitcast  $[1 \times i32]^*$  %data507 to i8\* %elmptr509 = getelementptr [1 x i32], [1 x i32]\* %data507, i32 0, i32 0 store i32 1, i32\* %elmptr509 %dimsptr510 = getelementptr inbounds %tensor\_t, %tensor\_t\* %raw\_tensor500, i32 0, i32 2 store i8\* %dims\_as\_i8ptr505, i8\*\* %dimsptr510 %dataptr511 = getelementptr inbounds %tensor\_t, %tensor\_t\* %raw\_tensor500, i32 0, i32 3 store i8\* %data\_as\_i8ptr508, i8\*\* %dataptr511 %rc512 = getelementptr inbounds %tensor\_t, %tensor\_t\* %raw\_tensor500, i32 0, i32 4 store i8 0, i8\* %rc512 %tensor513 = bitcast %tensor\_t\* %raw\_tensor500 to  $i8^*$ 

%malloccall514 = tail call i8\* @malloc(i32 ptrtoint (%tensor t\* getelementptr (%tensor\_t, %tensor\_t\* null, i32 1) to i32)) %raw\_tensor515 = bitcast i8\* %malloccall514 to %tensor\_t\* %dtype516 = getelementptr inbounds %tensor\_t, %tensor\_t\* %raw\_tensor515, i32 0, i32 0 store i8 3, i8\* %dtype516 %ndims517 = getelementptr inbounds %tensor\_t, %tensor\_t\* %raw\_tensor515, i32 0, i32 1 store i8 1, i8\* %ndims517 %malloccall518 = tail call i8\* @malloc(i32 ptrtoint (i64\* getelementptr (i64, i64\* null, i32 1) to i32)) %dims519 = bitcast i8\* %malloccall518 to  $[1 \times i64]$ \* %dims\_as\_i8ptr520 = bitcast  $[1 \times 164]^*$ %dims519 to  $18^*$ %elmptr521 = getelementptr  $[1 \times 164]$ ,  $[1 \times 164]$ \* %dims519,  $164$  0,  $164$  0 store i64 1, i64\* %elmptr521 %malloccall522 = tail call i8\* @malloc(i32 ptrtoint (i1\*\* getelementptr (i1\*, i1\*\* null, i32 1) to i32)) %data523 = bitcast i8\* %malloccall522 to  $[1 \times i8^*]'$ %data\_as\_i8ptr524 = bitcast  $[1 \times i8^*]$ \* %data523 to i8\* %elmptr525 = getelementptr [1 x i8\*], [1 x i8\*]\* %data523, i64 0, i64 0 store i8\* %tensor513, i8\*\* %elmptr525 %dimsptr526 = getelementptr inbounds %tensor\_t, %tensor\_t\* %raw\_tensor515, i32 0, i32 2 store i8\* %dims\_as\_i8ptr520, i8\*\* %dimsptr526 %dataptr527 = getelementptr inbounds %tensor\_t, %tensor\_t\* %raw\_tensor515, i32 0, i32 3 store i8\* %data\_as\_i8ptr524, i8\*\* %dataptr527 %rc528 = getelementptr inbounds %tensor t, %tensor t\* %raw\_tensor515, i32 0, i32 4 store i8 0, i8\* %rc528 %tensor529 = bitcast %tensor\_t\* %raw\_tensor515 to  $i8^*$  $%12530 =$ load i $8^*$ , i $8^{**}$  %l2 %access\_tensor531 = call  $18^*$  @index\_get( $18^*$ % $12530$ ,  $18^*$ %tensor529) %malloccall532 = tail call i8\* @malloc(i32 ptrtoint (%tensor t\* getelementptr (%tensor\_t, %tensor\_t\* null, i32 1) to i32)) %raw\_tensor533 = bitcast i8\* %malloccall532 to %tensor\_t\* %dtype534 = getelementptr inbounds %tensor\_t, %tensor\_t\* %raw\_tensor533, i32 0, i32 0 store i8 0, i8\* %dtype534 %ndims535 = getelementptr inbounds %tensor t, %tensor  $t^*$  %raw tensor533, i32 0, i32 1 store i8 0, i8\* %ndims535 %malloccall536 = tail call  $18*$  @malloc( $132 0$ ) %dims537 = bitcast i8\* %malloccall536 to  $[0 \times 164]$ \* %dims as  $i8ptr538 = bitcast [0 x i64]<sup>*</sup> %dims537 to i8*$ %malloccall539 = tail call i8<sup>\*</sup> @malloc(i32 ptrtoint (i32<sup>\*</sup> getelementptr (i32, i32<sup>\*</sup> null, i32 1) to i32)) %data540 = bitcast i8\* %malloccall539 to  $[1 \times i32]$ \* %data as i8ptr541 = bitcast  $[1 \times i32]^*$  %data540 to i8\* %elmptr542 = getelementptr [1 x i32], [1 x i32]\* %data540, i32 0, i32 0 store i32 2, i32\* %elmptr542

%dimsptr543 = getelementptr inbounds %tensor\_t, %tensor\_t\* %raw\_tensor533, i32 0, i32 2 store i8\* %dims\_as\_i8ptr538, i8\*\* %dimsptr543 %dataptr544 = getelementptr inbounds %tensor\_t, %tensor\_t\* %raw\_tensor533, i32 0, i32 3 store i8\* %data\_as\_i8ptr541, i8\*\* %dataptr544 %rc545 = getelementptr inbounds %tensor\_t, %tensor\_t\* %raw\_tensor533, i32 0, i32 4 store i8 0, i8\* %rc545 %tensor546 = bitcast %tensor\_t\* %raw\_tensor533 to i8\* %tmpOp547 = call i8\* @floordivide(i8\* %access\_tensor531, i8\* %tensor546) %malloccall548 = tail call i8\* @malloc(i32 ptrtoint (%tensor\_t\* getelementptr (%tensor t, %tensor  $t^*$  null, i32 1) to i32)) %raw\_tensor549 = bitcast i8\* %malloccall548 to %tensor\_t\* %dtype550 = getelementptr inbounds %tensor\_t, %tensor\_t\* %raw\_tensor549, i32 0, i32 0 store i8 0, i8\* %dtype550 %ndims551 = getelementptr inbounds %tensor\_t, %tensor\_t\* %raw\_tensor549, i32 0, i32 1 store i8 0, i8\* %ndims551 %malloccall552 = tail call i8\* @malloc(i32 0) %dims553 = bitcast i8\* %malloccall552 to  $[0 \times 164]$ \* %dims\_as\_i8ptr554 = bitcast  $[0 \times i64]^*$  %dims553 to  $i8^*$ %malloccall555 = tail call i8\* @malloc(i32 ptrtoint (i32\* getelementptr (i32, i32\* null, i32 1) to i32)) %data556 = bitcast i8\* %malloccall555 to  $[1 \times i32]$ \* %data\_as\_i8ptr557 = bitcast  $[1 \times i32]^*$ %data556 to i8\* %elmptr558 = getelementptr [1 x i32], [1 x i32]\* %data556, i32 0, i32 0 store i32 1, i32\* %elmptr558 %dimsptr559 = getelementptr inbounds %tensor\_t, %tensor\_t\* %raw\_tensor549, i32 0, i32 2 store i8\* %dims\_as\_i8ptr554, i8\*\* %dimsptr559 %dataptr560 = getelementptr inbounds %tensor\_t, %tensor\_t\* %raw\_tensor549, i32 0, i32 3 store i8\* %data\_as\_i8ptr557, i8\*\* %dataptr560 %rc561 = getelementptr inbounds %tensor\_t, %tensor\_t\* %raw\_tensor549, i32 0, i32 4 store i8 0, i8\* %rc561 %tensor562 = bitcast %tensor\_t\* %raw\_tensor549 to  $i8$ \* %tmpOp563 = call i8\* @range(i8\* %tensor498, i8\* %tmpOp547, i8\* %tensor562) %malloccall564 = tail call i8\* @malloc(i32 ptrtoint (%tensor\_t\* getelementptr (%tensor t, %tensor  $t^*$  null, i32 1) to i32)) %raw\_tensor565 = bitcast i8\* %malloccall564 to %tensor\_t\* %dtype566 = getelementptr inbounds %tensor\_t, %tensor\_t\* %raw\_tensor565, i32 0, i32 0 store i8 3, i8\* %dtype566 %ndims567 = getelementptr inbounds %tensor t, %tensor  $t^*$  %raw tensor565, i32 0, i32 1 store i8 1, i8\* %ndims567 %malloccall568 = tail call i8<sup>\*</sup> @malloc(i32 ptrtoint (i64<sup>\*</sup> getelementptr (i64, i64<sup>\*</sup> null, i32 1) to i32)) %dims569 = bitcast i8\* %malloccall568 to  $[1 \times 164]$ \* %dims\_as\_i8ptr570 = bitcast  $[1 \times i64]^*$  %dims569 to  $i8^*$ %elmptr571 = getelementptr [1 x i64], [1 x i64]\* %dims569, i64 0, i64 0

```
 store i64 2, i64* %elmptr571
  %malloccall572 = tail call i8* @malloc(i32 trunc (i64 mul nuw (i64 ptrtoint (i1** getelementptr 
(i1*, i1** null, i32 1) to i64), i64 2) to i32))
 %data573 = bitcast i8* %malloccall572 to [2 \times i8^+]*
 %data_as_i8ptr574 = bitcast [2 \times i8^*]<sup>*</sup> %data573 to i8^* %elmptr575 = getelementptr [2 x i8*], [2 x i8*]* %data573, i64 0, i64 0
  store i8* %tmpOp483, i8** %elmptr575
  %elmptr576 = getelementptr [2 x i8*], [2 x i8*]* %data573, i64 0, i64 1
  store i8* %tmpOp563, i8** %elmptr576
  %dimsptr577 = getelementptr inbounds %tensor_t, %tensor_t* %raw_tensor565, i32 0, i32 2
  store i8* %dims_as_i8ptr570, i8** %dimsptr577
 %dataptr578 = getelementptr inbounds %tensor_t, %tensor_t* %raw_tensor565, i32 0, i32 3
  store i8* %data_as_i8ptr574, i8** %dataptr578
  %rc579 = getelementptr inbounds %tensor_t, %tensor_t* %raw_tensor565, i32 0, i32 4
  store i8 0, i8* %rc579
  %tensor580 = bitcast %tensor_t* %raw_tensor565 to i8*
 \%y581 = load i8<sup>*</sup>, i8<sup>**</sup> %y
 %access_tensor582 = call i8^* @index_get(i8^*%y581, i8^*%tensor580)
 \%y21 = alloca i8^* store i8* null, i8** %y21
  %lhsptr583 = load i8*, i8** %y21
  call void @increase_rc(i8* %access_tensor582)
  call void @decrease_rc(i8* %lhsptr583)
 store i8* %access_tensor582, i8** %y21
  %x22584 = load i8*, i8** %x22
  %y21585 = load i8*, i8** %y21
  %y11586 = load i8*, i8** %y11
  %tmpOp587 = call i8* @subtract(i8* %y21585, i8* %y11586)
  %tmpOp588 = call i8* @mult(i8* %x22584, i8* %tmpOp587)
  ret i8* %tmpOp588
}
define i8* @StrassenMULf5(i8* %0, i8* %1) {
entry:
 %x =alloca i8* store i8* %0, i8** %x
 %y =alloca i8*store i8* %1, i8** %y
 %x1 = load i8<sup>*</sup>, i8<sup>**</sup> %x%shape = call 18^* @shape(18^* %x1)
 %11 =alloca i8* store i8* null, i8** %l1
 %lhsptr = load i8^*, i8^{**}%l1
  call void @increase_rc(i8* %shape)
```

```
 call void @decrease_rc(i8* %lhsptr)
  store i8* %shape, i8** %l1
 \%y2 = load i8<sup>*</sup>, i8<sup>**</sup> \%y
 %shape3 = call i8^* @shape(i8^* %y2)
 % 12 = alloca i8* store i8* null, i8** %l2
 %lhsptr4 = load i8*, i8** %l2
  call void @increase_rc(i8* %shape3)
  call void @decrease_rc(i8* %lhsptr4)
  store i8* %shape3, i8** %l2
  %malloccall = tail call i8* @malloc(i32 ptrtoint (%tensor_t* getelementptr 
(%tensor_t, %tensor_t* null, i32 1) to i32))
 %raw_tensor = bitcast 18* %malloccall to %tensor_t*
  %dtype = getelementptr inbounds %tensor_t, %tensor_t* %raw_tensor, i32 0, i32 0
  store i8 0, i8* %dtype
  %ndims = getelementptr inbounds %tensor_t, %tensor_t* %raw_tensor, i32 0, i32 1
  store i8 0, i8* %ndims
 %malloccall5 = tail call 18* @malloc(132 0)
 %dims = bitcast i8* %malloccall5 to [0 \times 164]*
 %dims_as_i8ptr = bitcast [0 \times 164]^* %dims to 18^* %malloccall6 = tail call i8* @malloc(i32 ptrtoint (i32* getelementptr (i32, i32* null, i32 1) to i32))
 %data = bitcast i8* %malloccall6 to [1 \times i32]*
 %data_as_i8ptr = bitcast [1 \times i32]^*%data to i8^* %elmptr = getelementptr [1 x i32], [1 x i32]* %data, i32 0, i32 0
  store i32 0, i32* %elmptr
  %dimsptr = getelementptr inbounds %tensor_t, %tensor_t* %raw_tensor, i32 0, i32 2
  store i8* %dims_as_i8ptr, i8** %dimsptr
  %dataptr = getelementptr inbounds %tensor_t, %tensor_t* %raw_tensor, i32 0, i32 3
  store i8* %data_as_i8ptr, i8** %dataptr
  %rc = getelementptr inbounds %tensor_t, %tensor_t* %raw_tensor, i32 0, i32 4
  store i8 0, i8* %rc
 % tensor = bitcast % tensor t^* % raw tensor to i8*
  %malloccall7 = tail call i8* @malloc(i32 ptrtoint (%tensor_t* getelementptr 
(%tensor t, %tensor t^* null, i32 1) to i32))
  %raw_tensor8 = bitcast i8* %malloccall7 to %tensor_t*
 %dtype9 = getelementptr inbounds %tensor_t, %tensor_t* %raw_tensor8, i32 0, i32 0
  store i8 0, i8* %dtype9
  %ndims10 = getelementptr inbounds %tensor_t, %tensor_t* %raw_tensor8, i32 0, i32 1
  store i8 0, i8* %ndims10
 %malloccall11 = tail call 18^* \text{ Q} malloc(132 \text{ O})
 %dims12 = bitcast i8* %malloccall11 to [0 \times i64]*
 %dims as i8ptr13 = \text{bitcast} [0 \times i64]^* %dims12 to i8^*%malloccall14 = tail call i8<sup>*</sup> @malloc(i32 ptrtoint (i32<sup>*</sup> getelementptr (i32, i32<sup>*</sup> null, i32 1) to
i32))
```
%data15 = bitcast i8\* %malloccall14 to  $[1 \times i32]$ \* %data\_as\_i8ptr16 = bitcast  $[1 \times i32]^*$ %data15 to  $i8^*$  %elmptr17 = getelementptr [1 x i32], [1 x i32]\* %data15, i32 0, i32 0 store i32 0, i32\* %elmptr17 %dimsptr18 = getelementptr inbounds %tensor\_t, %tensor\_t\* %raw\_tensor8, i32 0, i32 2 store i8\* %dims\_as\_i8ptr13, i8\*\* %dimsptr18 %dataptr19 = getelementptr inbounds %tensor t, %tensor  $t^*$  %raw tensor8, i32 0, i32 3 store i8\* %data\_as\_i8ptr16, i8\*\* %dataptr19 %rc20 = getelementptr inbounds %tensor\_t, %tensor\_t\* %raw\_tensor8, i32 0, i32 4 store i8 0, i8\* %rc20 %tensor21 = bitcast %tensor\_t\* %raw\_tensor8 to i8\* %malloccall22 = tail call i8\* @malloc(i32 ptrtoint (%tensor\_t\* getelementptr (%tensor\_t, %tensor\_t\* null, i32 1) to i32)) %raw\_tensor23 = bitcast i8\* %malloccall22 to %tensor\_t\* %dtype24 = getelementptr inbounds %tensor\_t, %tensor\_t\* %raw\_tensor23, i32 0, i32 0 store i8 3, i8\* %dtype24 %ndims25 = getelementptr inbounds %tensor\_t, %tensor\_t\* %raw\_tensor23, i32 0, i32 1 store i8 1, i8\* %ndims25 %malloccall26 = tail call i8<sup>\*</sup> @malloc(i32 ptrtoint (i64<sup>\*</sup> getelementptr (i64, i64<sup>\*</sup> null, i32 1) to i32)) %dims27 = bitcast i8\* %malloccall26 to  $[1 \times i64]$ \* %dims\_as\_i8ptr28 = bitcast  $[1 \times i64]^*$ %dims27 to  $i8^*$  %elmptr29 = getelementptr [1 x i64], [1 x i64]\* %dims27, i64 0, i64 0 store i64 1, i64\* %elmptr29 %malloccall30 = tail call i8\* @malloc(i32 ptrtoint (i1\*\* getelementptr (i1\*, i1\*\* null, i32 1) to i32)) %data31 = bitcast i8\* %malloccall30 to  $[1 \times i8^+]^*$ %data\_as\_i8ptr32 = bitcast  $[1 \times i8^*]$ <sup>\*</sup> %data31 to  $i8^*$ %elmptr33 = getelementptr  $[1 \times 18^+]$ ,  $[1 \times 18^+]$ \* %data31, i64 0, i64 0 store i8\* %tensor21, i8\*\* %elmptr33 %dimsptr34 = getelementptr inbounds %tensor\_t, %tensor\_t\* %raw\_tensor23, i32 0, i32 2 store i8\* %dims\_as\_i8ptr28, i8\*\* %dimsptr34 %dataptr35 = getelementptr inbounds %tensor\_t, %tensor\_t\* %raw\_tensor23, i32 0, i32 3 store i8\* %data\_as\_i8ptr32, i8\*\* %dataptr35 %rc36 = getelementptr inbounds %tensor\_t, %tensor\_t\* %raw\_tensor23, i32 0, i32 4 store i8 0, i8\* %rc36 %tensor37 = bitcast %tensor\_t\* %raw\_tensor23 to  $i8$ \*  $%138 =$ load i $8*$ , i $8**$  %l1 % access tensor = call  $18*$  @index get( $18*$  %l138,  $18*$  %tensor37) %malloccall39 = tail call i8\* @malloc(i32 ptrtoint (%tensor\_t\* getelementptr (%tensor t, %tensor  $t^*$  null, i32 1) to i32)) %raw\_tensor40 = bitcast  $18*$  %malloccall39 to %tensor\_t\* %dtype41 = getelementptr inbounds %tensor\_t, %tensor\_t\* %raw\_tensor40, i32 0, i32 0 store i8 0, i8\* %dtype41 %ndims42 = getelementptr inbounds %tensor\_t, %tensor\_t\* %raw\_tensor40, i32 0, i32 1

 store i8 0, i8\* %ndims42 %malloccall43 = tail call  $i8$ \* @malloc( $i32$  0) %dims44 = bitcast i8\* %malloccall43 to  $[0 \times 164]$ \* %dims as  $i8ptr45 = bitcast [0 x i64]<sup>*</sup> %dims44 to i8*$ %malloccall46 = tail call i8\* @malloc(i32 ptrtoint (i32\* getelementptr (i32, i32\* null, i32 1) to i32)) %data47 = bitcast i8\* %malloccall46 to  $[1 \times i32]$ \* %data\_as\_i8ptr48 = bitcast  $[1 \times i32]^*$ %data47 to i8\* %elmptr49 = getelementptr [1 x i32], [1 x i32]\* %data47, i32 0, i32 0 store i32 2, i32\* %elmptr49 %dimsptr50 = getelementptr inbounds %tensor\_t, %tensor\_t\* %raw\_tensor40, i32 0, i32 2 store i8\* %dims\_as\_i8ptr45, i8\*\* %dimsptr50 %dataptr51 = getelementptr inbounds %tensor\_t, %tensor\_t\* %raw\_tensor40, i32 0, i32 3 store i8\* %data\_as\_i8ptr48, i8\*\* %dataptr51 %rc52 = getelementptr inbounds %tensor\_t, %tensor\_t\* %raw\_tensor40, i32 0, i32 4 store i8 0, i8\* %rc52 %tensor53 = bitcast %tensor\_t\* %raw\_tensor40 to i8\* %tmpOp = call i8\* @floordivide(i8\* %access\_tensor, i8\* %tensor53) %malloccall54 = tail call i8\* @malloc(i32 ptrtoint (%tensor\_t\* getelementptr (%tensor\_t, %tensor\_t\* null, i32 1) to i32)) %raw\_tensor55 = bitcast  $18*$  %malloccall54 to %tensor\_t\* %dtype56 = getelementptr inbounds %tensor\_t, %tensor\_t\* %raw\_tensor55, i32 0, i32 0 store i8 0, i8\* %dtype56 %ndims57 = getelementptr inbounds %tensor\_t, %tensor\_t\* %raw\_tensor55, i32 0, i32 1 store i8 0, i8\* %ndims57 %malloccall58 = tail call  $18*$  @malloc( $132 0$ ) %dims59 = bitcast i8\* %malloccall58 to  $[0 \times i64]$ \* %dims\_as\_i8ptr60 = bitcast  $[0 \times 164]^*$  %dims59 to  $18^*$  %malloccall61 = tail call i8\* @malloc(i32 ptrtoint (i32\* getelementptr (i32, i32\* null, i32 1) to i32)) %data62 = bitcast i8\* %malloccall61 to  $[1 \times i32]$ \* %data as i8ptr63 = bitcast  $[1 \times i32]^*$  %data62 to i8\* %elmptr64 = getelementptr [1 x i32], [1 x i32]\* %data62, i32 0, i32 0 store i32 1, i32\* %elmptr64 %dimsptr65 = getelementptr inbounds %tensor\_t, %tensor\_t\* %raw\_tensor55, i32 0, i32 2 store i8\* %dims\_as\_i8ptr60, i8\*\* %dimsptr65 %dataptr66 = getelementptr inbounds %tensor\_t, %tensor\_t\* %raw\_tensor55, i32 0, i32 3 store i8\* %data\_as\_i8ptr63, i8\*\* %dataptr66 %rc67 = getelementptr inbounds %tensor\_t, %tensor\_t\* %raw\_tensor55, i32 0, i32 4 store i8 0, i8\* %rc67 %tensor68 = bitcast %tensor\_t\* %raw\_tensor55 to  $i8$ \* %tmpOp69 = call i8\* @range(i8\* %tensor, i8\* %tmpOp, i8\* %tensor68) %malloccall70 = tail call i8\* @malloc(i32 ptrtoint (%tensor\_t\* getelementptr (%tensor t, %tensor  $t^*$  null, i32 1) to i32))

%raw\_tensor71 = bitcast i8\* %malloccall70 to %tensor\_t\* %dtype72 = getelementptr inbounds %tensor\_t, %tensor\_t\* %raw\_tensor71, i32 0, i32 0 store i8 0, i8\* %dtype72 %ndims73 = getelementptr inbounds %tensor\_t, %tensor\_t\* %raw\_tensor71, i32 0, i32 1 store i8 0, i8\* %ndims73 %malloccall74 = tail call  $i8$ \* @malloc( $i32$  0) %dims75 = bitcast i8\* %malloccall74 to  $[0 \times i64]$ \* %dims\_as\_i8ptr76 = bitcast  $[0 \times 164]^*$  %dims75 to  $18^*$ %malloccall77 = tail call i8<sup>\*</sup> @malloc(i32 ptrtoint (i32<sup>\*</sup> getelementptr (i32, i32<sup>\*</sup> null, i32 1) to i32)) %data78 = bitcast i8\* %malloccall77 to  $[1 \times i32]$ \* %data\_as\_i8ptr79 = bitcast  $[1 \times i32]^*$ %data78 to  $i8^*$  %elmptr80 = getelementptr [1 x i32], [1 x i32]\* %data78, i32 0, i32 0 store i32 0, i32\* %elmptr80 %dimsptr81 = getelementptr inbounds %tensor\_t, %tensor\_t\* %raw\_tensor71, i32 0, i32 2 store i8\* %dims\_as\_i8ptr76, i8\*\* %dimsptr81 %dataptr82 = getelementptr inbounds %tensor\_t, %tensor\_t\* %raw\_tensor71, i32 0, i32 3 store i8\* %data\_as\_i8ptr79, i8\*\* %dataptr82 %rc83 = getelementptr inbounds %tensor\_t, %tensor\_t\* %raw\_tensor71, i32 0, i32 4 store i8 0, i8\* %rc83 %tensor84 = bitcast %tensor\_t\* %raw\_tensor71 to i8\* %malloccall85 = tail call i8\* @malloc(i32 ptrtoint (%tensor\_t\* getelementptr (%tensor\_t, %tensor\_t\* null, i32 1) to i32)) %raw\_tensor86 = bitcast i8\* %malloccall85 to %tensor\_t\* %dtype87 = getelementptr inbounds %tensor\_t, %tensor\_t\* %raw\_tensor86, i32 0, i32 0 store i8 0, i8\* %dtype87 %ndims88 = getelementptr inbounds %tensor\_t, %tensor\_t\* %raw\_tensor86, i32 0, i32 1 store i8 0, i8\* %ndims88 %malloccall89 = tail call  $18*$  @malloc( $132 0$ ) %dims90 = bitcast i8\* %malloccall89 to  $[0 \times i64]$ \* %dims as  $i8ptr91 = \text{bitcast} [0 \times i64]^*$  %dims90 to  $i8^*$ %malloccall92 = tail call i8\* @malloc(i32 ptrtoint (i32\* getelementptr (i32, i32\* null, i32 1) to i32)) %data93 = bitcast i8\* %malloccall92 to  $[1 \times i32]$ \* %data as  $i8ptr94 = bitcast [1 x i32]*$ %data93 to i8\* %elmptr95 = getelementptr [1 x i32], [1 x i32]\* %data93, i32 0, i32 0 store i32 1, i32\* %elmptr95 %dimsptr96 = getelementptr inbounds %tensor\_t, %tensor\_t\* %raw\_tensor86, i32 0, i32 2 store i8\* %dims\_as\_i8ptr91, i8\*\* %dimsptr96 %dataptr97 = getelementptr inbounds %tensor\_t, %tensor\_t\* %raw\_tensor86, i32 0, i32 3 store i8\* %data\_as\_i8ptr94, i8\*\* %dataptr97 %rc98 = getelementptr inbounds %tensor\_t, %tensor\_t\* %raw\_tensor86, i32 0, i32 4 store i8 0, i8\* %rc98 %tensor99 = bitcast %tensor\_t\* %raw\_tensor86 to  $i8^*$ 

%malloccall100 = tail call i8\* @malloc(i32 ptrtoint (%tensor t\* getelementptr (%tensor\_t, %tensor\_t\* null, i32 1) to i32)) %raw\_tensor101 = bitcast  $18*$  %malloccall100 to %tensor\_t\* %dtype102 = getelementptr inbounds %tensor\_t, %tensor\_t\* %raw\_tensor101, i32 0, i32 0 store i8 3, i8\* %dtype102 %ndims103 = getelementptr inbounds %tensor\_t, %tensor\_t\* %raw\_tensor101, i32 0, i32 1 store i8 1, i8\* %ndims103 %malloccall104 = tail call i8\* @malloc(i32 ptrtoint (i64\* getelementptr (i64, i64\* null, i32 1) to i32)) %dims105 = bitcast i8\* %malloccall104 to  $[1 \times i64]$ \* %dims\_as\_i8ptr106 = bitcast  $[1 \times i64]^*$ %dims105 to  $i8^*$  %elmptr107 = getelementptr [1 x i64], [1 x i64]\* %dims105, i64 0, i64 0 store i64 1, i64\* %elmptr107 %malloccall108 = tail call i8\* @malloc(i32 ptrtoint (i1\*\* getelementptr (i1\*, i1\*\* null, i32 1) to i32)) %data109 = bitcast i8\* %malloccall108 to  $[1 \times i8^*]'$ %data\_as\_i8ptr110 = bitcast  $[1 \times i8^*]$ \* %data109 to i8\* %elmptr111 = getelementptr [1 x i8\*], [1 x i8\*]\* %data109, i64 0, i64 0 store i8\* %tensor99, i8\*\* %elmptr111 %dimsptr112 = getelementptr inbounds %tensor\_t, %tensor\_t\* %raw\_tensor101, i32 0, i32 2 store i8\* %dims\_as\_i8ptr106, i8\*\* %dimsptr112 %dataptr113 = getelementptr inbounds %tensor\_t, %tensor\_t\* %raw\_tensor101, i32 0, i32 3 store i8\* %data\_as\_i8ptr110, i8\*\* %dataptr113 %rc114 = getelementptr inbounds %tensor t, %tensor t\* %raw\_tensor101, i32 0, i32 4 store i8 0, i8\* %rc114 %tensor115 = bitcast %tensor\_t\* %raw\_tensor101 to  $i8^*$  %l1116 = load i8\*, i8\*\* %l1 %access\_tensor117 = call i8\* @index\_get(i8\* %l1116, i8\* %tensor115) %malloccall118 = tail call i8\* @malloc(i32 ptrtoint (%tensor t\* getelementptr (%tensor\_t, %tensor\_t\* null, i32 1) to i32)) %raw\_tensor119 = bitcast i8\* %malloccall118 to %tensor\_t\* %dtype120 = getelementptr inbounds %tensor\_t, %tensor\_t\* %raw\_tensor119, i32 0, i32 0 store i8 0, i8\* %dtype120 %ndims121 = getelementptr inbounds %tensor t, %tensor  $t^*$  %raw tensor119, i32 0, i32 1 store i8 0, i8\* %ndims121 %malloccall122 = tail call  $18^* \text{ Q}$  malloc( $132 \text{ O}$ ) %dims123 = bitcast i8\* %malloccall122 to  $[0 \times i64]$ \* %dims as  $i8ptr124 = \text{bitcast} [0 \times i64]^*$  %dims123 to  $i8^*$ %malloccall125 = tail call i8<sup>\*</sup> @malloc(i32 ptrtoint (i32<sup>\*</sup> getelementptr (i32, i32<sup>\*</sup> null, i32 1) to i32)) %data126 = bitcast i8\* %malloccall125 to  $[1 \times i32]$ \* %data as i8ptr127 = bitcast  $[1 \times i32]^*$  %data126 to i8\* %elmptr128 = getelementptr [1 x i32], [1 x i32]\* %data126, i32 0, i32 0 store i32 2, i32\* %elmptr128

%dimsptr129 = getelementptr inbounds %tensor\_t, %tensor\_t\* %raw\_tensor119, i32 0, i32 2 store i8\* %dims\_as\_i8ptr124, i8\*\* %dimsptr129 %dataptr130 = getelementptr inbounds %tensor\_t, %tensor\_t\* %raw\_tensor119, i32 0, i32 3 store i8\* %data\_as\_i8ptr127, i8\*\* %dataptr130 %rc131 = getelementptr inbounds %tensor\_t, %tensor\_t\* %raw\_tensor119, i32 0, i32 4 store i8 0, i8\* %rc131 %tensor132 = bitcast %tensor  $t^*$  %raw tensor119 to i8\* %tmpOp133 = call i8\* @floordivide(i8\* %access\_tensor117, i8\* %tensor132) %malloccall134 = tail call i8\* @malloc(i32 ptrtoint (%tensor\_t\* getelementptr (%tensor t, %tensor  $t^*$  null, i32 1) to i32)) %raw\_tensor135 = bitcast i8\* %malloccall134 to %tensor\_t\* %dtype136 = getelementptr inbounds %tensor\_t, %tensor\_t\* %raw\_tensor135, i32 0, i32 0 store i8 0, i8\* %dtype136 %ndims137 = getelementptr inbounds %tensor\_t, %tensor\_t\* %raw\_tensor135, i32 0, i32 1 store i8 0, i8\* %ndims137 %malloccall138 = tail call i8\* @malloc(i32 0) %dims139 = bitcast i8\* %malloccall138 to  $[0 \times 164]$ \* %dims\_as\_i8ptr140 = bitcast  $[0 \times i64]^*$  %dims139 to  $i8^*$ %malloccall141 = tail call i8\* @malloc(i32 ptrtoint (i32\* getelementptr (i32, i32\* null, i32 1) to i32)) %data142 = bitcast i8\* %malloccall141 to  $[1 \times i32]$ \* %data\_as\_i8ptr143 = bitcast  $[1 \times i32]^*$ %data142 to  $i8^*$  %elmptr144 = getelementptr [1 x i32], [1 x i32]\* %data142, i32 0, i32 0 store i32 1, i32\* %elmptr144 %dimsptr145 = getelementptr inbounds %tensor\_t, %tensor\_t\* %raw\_tensor135, i32 0, i32 2 store i8\* %dims\_as\_i8ptr140, i8\*\* %dimsptr145 %dataptr146 = getelementptr inbounds %tensor\_t, %tensor\_t\* %raw\_tensor135, i32 0, i32 3 store i8\* %data\_as\_i8ptr143, i8\*\* %dataptr146 %rc147 = getelementptr inbounds %tensor\_t, %tensor\_t\* %raw\_tensor135, i32 0, i32 4 store i8 0, i8\* %rc147 %tensor148 = bitcast %tensor\_t\* %raw\_tensor135 to  $i8^*$ %tmpOp149 = call  $i8^*$  @range( $i8^*$  %tensor84,  $i8^*$  %tmpOp133,  $i8^*$  %tensor148) %malloccall150 = tail call i8\* @malloc(i32 ptrtoint (%tensor\_t\* getelementptr (%tensor t, %tensor  $t^*$  null, i32 1) to i32)) %raw\_tensor151 = bitcast i8\* %malloccall150 to %tensor\_t\* %dtype152 = getelementptr inbounds %tensor\_t, %tensor\_t\* %raw\_tensor151, i32 0, i32 0 store i8 3, i8\* %dtype152 %ndims153 = getelementptr inbounds %tensor t, %tensor  $t^*$  %raw tensor151, i32 0, i32 1 store i8 1, i8\* %ndims153 %malloccall154 = tail call i8<sup>\*</sup> @malloc(i32 ptrtoint (i64<sup>\*</sup> getelementptr (i64, i64<sup>\*</sup> null, i32 1) to i32)) %dims155 = bitcast i8\* %malloccall154 to  $[1 \times i64]$ \* %dims\_as\_i8ptr156 = bitcast  $[1 \times i64]^*$  %dims155 to  $i8^*$ %elmptr157 = getelementptr [1 x i64], [1 x i64]\* %dims155, i64 0, i64 0

 store i64 2, i64\* %elmptr157 %malloccall158 = tail call i8\* @malloc(i32 trunc (i64 mul nuw (i64 ptrtoint (i1\*\* getelementptr (i1\*, i1\*\* null, i32 1) to i64), i64 2) to i32)) %data159 = bitcast i8\* %malloccall158 to  $[2 \times i8^+]^*$ %data\_as\_i8ptr160 = bitcast  $[2 \times i8^*]$ <sup>\*</sup> %data159 to  $i8^*$  %elmptr161 = getelementptr [2 x i8\*], [2 x i8\*]\* %data159, i64 0, i64 0 store i8\* %tmpOp69, i8\*\* %elmptr161 %elmptr162 = getelementptr [2 x i8\*], [2 x i8\*]\* %data159, i64 0, i64 1 store i8\* %tmpOp149, i8\*\* %elmptr162 %dimsptr163 = getelementptr inbounds %tensor\_t, %tensor\_t\* %raw\_tensor151, i32 0, i32 2 store i8\* %dims\_as\_i8ptr156, i8\*\* %dimsptr163 %dataptr164 = getelementptr inbounds %tensor\_t, %tensor\_t\* %raw\_tensor151, i32 0, i32 3 store i8\* %data\_as\_i8ptr160, i8\*\* %dataptr164 %rc165 = getelementptr inbounds %tensor\_t, %tensor\_t\* %raw\_tensor151, i32 0, i32 4 store i8 0, i8\* %rc165 %tensor166 = bitcast %tensor\_t\* %raw\_tensor151 to i8\*  $%x167 = load i8$ \*, i $8$ \*\*  $%x$ %access\_tensor168 = call  $i8^*$  @index\_get( $i8^*$ %x167,  $i8^*$ %tensor166)  $%x11 =$ alloca i $8*$  store i8\* null, i8\*\* %x11 %lhsptr169 = load i8\*, i8\*\* %x11 call void @increase\_rc(i8\* %access\_tensor168) call void @decrease\_rc(i8\* %lhsptr169) store i8\* % access\_tensor168, i8\*\* %x11 %malloccall170 = tail call i8\* @malloc(i32 ptrtoint (%tensor\_t\* getelementptr (%tensor\_t, %tensor\_t\* null, i32 1) to i32)) %raw\_tensor171 = bitcast i8\* %malloccall170 to %tensor\_t\* %dtype172 = getelementptr inbounds %tensor\_t, %tensor\_t\* %raw\_tensor171, i32 0, i32 0 store i8 0, i8\* %dtype172 %ndims173 = getelementptr inbounds %tensor\_t, %tensor\_t\* %raw\_tensor171, i32 0, i32 1 store i8 0, i8\* %ndims173 %malloccall174 = tail call  $18^* \text{ Q}$  malloc( $132 \text{ O}$ ) %dims175 = bitcast i8\* %malloccall174 to  $[0 \times i64]$ \* %dims as  $i8ptr176 = \text{bitcast} [0 \times i64]^*$  %dims175 to  $i8^*$ %malloccall177 = tail call i8<sup>\*</sup> @malloc(i32 ptrtoint (i32<sup>\*</sup> getelementptr (i32, i32<sup>\*</sup> null, i32 1) to i32)) %data178 = bitcast i8\* %malloccall177 to  $[1 \times i32]$ \* %data as i8ptr179 = bitcast  $[1 \times i32]^*$  %data178 to i8\* %elmptr180 = getelementptr [1 x i32], [1 x i32]\* %data178, i32 0, i32 0 store i32 0, i32\* %elmptr180 %dimsptr181 = getelementptr inbounds %tensor\_t, %tensor\_t\* %raw\_tensor171, i32 0, i32 2 store i8\* %dims\_as\_i8ptr176, i8\*\* %dimsptr181 %dataptr182 = getelementptr inbounds %tensor\_t, %tensor\_t\* %raw\_tensor171, i32 0, i32 3 store i8\* %data\_as\_i8ptr179, i8\*\* %dataptr182

%rc183 = getelementptr inbounds %tensor t, %tensor  $t^*$  %raw tensor171, i32 0, i32 4 store i8 0, i8\* %rc183 %tensor184 = bitcast %tensor\_t\* %raw\_tensor171 to  $i8^*$ %malloccall185 = tail call i8\* @malloc(i32 ptrtoint (%tensor t\* getelementptr (%tensor\_t, %tensor\_t\* null, i32 1) to i32)) %raw\_tensor186 = bitcast i8\* %malloccall185 to %tensor\_t\* %dtype187 = getelementptr inbounds %tensor\_t, %tensor\_t\* %raw\_tensor186, i32 0, i32 0 store i8 3, i8\* %dtype187 %ndims188 = getelementptr inbounds %tensor t, %tensor  $t^*$  %raw tensor186, i32 0, i32 1 store i8 1, i8\* %ndims188 %malloccall189 = tail call i8<sup>\*</sup> @malloc(i32 ptrtoint (i64<sup>\*</sup> getelementptr (i64, i64<sup>\*</sup> null, i32 1) to i32)) %dims190 = bitcast i8\* %malloccall189 to  $[1 \times i64]$ \* %dims as  $i8ptr191 = \text{bitcast} [1 \times i64]^*$  %dims190 to  $i8^*$  %elmptr192 = getelementptr [1 x i64], [1 x i64]\* %dims190, i64 0, i64 0 store i64 1, i64\* %elmptr192 %malloccall193 = tail call i8\* @malloc(i32 ptrtoint (i1\*\* getelementptr (i1\*, i1\*\* null, i32 1) to i32)) %data194 = bitcast i8\* %malloccall193 to  $[1 \times i8^+]^*$ %data\_as\_i8ptr195 = bitcast  $[1 \times i8^*]$ \* %data194 to  $i8^*$  %elmptr196 = getelementptr [1 x i8\*], [1 x i8\*]\* %data194, i64 0, i64 0 store i8\* %tensor184, i8\*\* %elmptr196 %dimsptr197 = getelementptr inbounds %tensor\_t, %tensor\_t\* %raw\_tensor186, i32 0, i32 2 store i8\* %dims\_as\_i8ptr191, i8\*\* %dimsptr197 %dataptr198 = getelementptr inbounds %tensor\_t, %tensor\_t\* %raw\_tensor186, i32 0, i32 3 store i8\* %data\_as\_i8ptr195, i8\*\* %dataptr198 %rc199 = getelementptr inbounds %tensor\_t, %tensor\_t\* %raw\_tensor186, i32 0, i32 4 store i8 0, i8\* %rc199 %tensor200 = bitcast %tensor\_t\* %raw\_tensor186 to  $i8^*$  %l2201 = load i8\*, i8\*\* %l2 %access\_tensor202 = call  $18^*$  @index\_get( $18^*$ %l2201,  $18^*$ %tensor200) %malloccall203 = tail call i8\* @malloc(i32 ptrtoint (%tensor t\* getelementptr (%tensor\_t, %tensor\_t\* null, i32 1) to i32)) %raw\_tensor204 = bitcast i8\* %malloccall203 to %tensor\_t\* %dtype205 = getelementptr inbounds %tensor\_t, %tensor\_t\* %raw\_tensor204, i32 0, i32 0 store i8 0, i8\* %dtype205 %ndims206 = getelementptr inbounds %tensor\_t, %tensor\_t\* %raw\_tensor204, i32 0, i32 1 store i8 0, i8\* %ndims206 %malloccall207 = tail call  $18^*$  @malloc( $132$  0) %dims208 = bitcast  $18*$ %malloccall207 to  $[0 \times 164]$ \* %dims\_as\_i8ptr209 = bitcast  $[0 \times i64]^*$ %dims208 to  $i8^*$  %malloccall210 = tail call i8\* @malloc(i32 ptrtoint (i32\* getelementptr (i32, i32\* null, i32 1) to i32)) %data211 = bitcast i8\* %malloccall210 to  $[1 \times i32]$ \*

%data as i8ptr212 = bitcast  $[1 \times i32]^*$  %data211 to i8\* %elmptr213 = getelementptr [1 x i32], [1 x i32]\* %data211, i32 0, i32 0 store i32 2, i32\* %elmptr213 %dimsptr214 = getelementptr inbounds %tensor\_t, %tensor\_t\* %raw\_tensor204, i32 0, i32 2 store i8\* %dims\_as\_i8ptr209, i8\*\* %dimsptr214 %dataptr215 = getelementptr inbounds %tensor\_t, %tensor\_t\* %raw\_tensor204, i32 0, i32 3 store i8\* %data\_as\_i8ptr212, i8\*\* %dataptr215 %rc216 = getelementptr inbounds %tensor\_t, %tensor\_t\* %raw\_tensor204, i32 0, i32 4 store i8 0, i8\* %rc216 %tensor217 = bitcast %tensor\_t\* %raw\_tensor204 to i8\* %tmpOp218 = call i8\* @floordivide(i8\* %access\_tensor202, i8\* %tensor217) %malloccall219 = tail call i8\* @malloc(i32 ptrtoint (%tensor\_t\* getelementptr (%tensor\_t, %tensor\_t\* null, i32 1) to i32)) %raw\_tensor220 = bitcast i8\* %malloccall219 to %tensor\_t\* %dtype221 = getelementptr inbounds %tensor\_t, %tensor\_t\* %raw\_tensor220, i32 0, i32 0 store i8 0, i8\* %dtype221 %ndims222 = getelementptr inbounds %tensor\_t, %tensor\_t\* %raw\_tensor220, i32 0, i32 1 store i8 0, i8\* %ndims222 %malloccall223 = tail call  $18*$  @malloc( $132 0$ ) %dims224 = bitcast i8\* %malloccall223 to  $[0 \times i64]$ \* %dims\_as\_i8ptr225 = bitcast  $[0 \times i64]^*$ %dims224 to  $i8^*$ %malloccall226 = tail call i8<sup>\*</sup> @malloc(i32 ptrtoint (i32<sup>\*</sup> getelementptr (i32, i32<sup>\*</sup> null, i32 1) to i32)) %data227 = bitcast i8\* %malloccall226 to  $[1 \times i32]$ \* %data\_as\_i8ptr228 = bitcast  $[1 \times i32]^*$ %data227 to  $i8^*$  %elmptr229 = getelementptr [1 x i32], [1 x i32]\* %data227, i32 0, i32 0 store i32 0, i32\* %elmptr229 %dimsptr230 = getelementptr inbounds %tensor\_t, %tensor\_t\* %raw\_tensor220, i32 0, i32 2 store i8\* %dims\_as\_i8ptr225, i8\*\* %dimsptr230 %dataptr231 = getelementptr inbounds %tensor\_t, %tensor\_t\* %raw\_tensor220, i32 0, i32 3 store i8\* %data\_as\_i8ptr228, i8\*\* %dataptr231 %rc232 = getelementptr inbounds %tensor t, %tensor t\* %raw\_tensor220, i32 0, i32 4 store i8 0, i8\* %rc232 %tensor233 = bitcast %tensor\_t\* %raw\_tensor220 to  $i8^*$ %malloccall234 = tail call i8\* @malloc(i32 ptrtoint (%tensor t\* getelementptr (%tensor t, %tensor  $t^*$  null, i32 1) to i32)) %raw\_tensor235 = bitcast i8\* %malloccall234 to %tensor\_t\* %dtype236 = getelementptr inbounds %tensor\_t, %tensor\_t\* %raw\_tensor235, i32 0, i32 0 store i8 3, i8\* %dtype236 %ndims237 = getelementptr inbounds %tensor t, %tensor  $t^*$  %raw tensor235, i32 0, i32 1 store i8 1, i8\* %ndims237 %malloccall238 = tail call i8<sup>\*</sup> @malloc(i32 ptrtoint (i64<sup>\*</sup> getelementptr (i64, i64<sup>\*</sup> null, i32 1) to i32)) %dims239 = bitcast i8\* %malloccall238 to  $[1 \times i64]$ \*

```
%dims as i8ptr240 = \text{bitcast} [1 \times i64]^* %dims239 to i8^* %elmptr241 = getelementptr [1 x i64], [1 x i64]* %dims239, i64 0, i64 0
  store i64 1, i64* %elmptr241
 %malloccall242 = tail call i8* @malloc(i32 ptrtoint (i1** getelementptr (i1*, i1** null, i32 1) to
i32))
 %data243 = bitcast i8* %malloccall242 to [1 \times i8^*]'%data as i8ptr244 = bitcast [1 x i8<sup>*</sup>] * %data243 to i8* %elmptr245 = getelementptr [1 x i8*], [1 x i8*]* %data243, i64 0, i64 0
  store i8* %tensor233, i8** %elmptr245
  %dimsptr246 = getelementptr inbounds %tensor_t, %tensor_t* %raw_tensor235, i32 0, i32 2
  store i8* %dims_as_i8ptr240, i8** %dimsptr246
 %dataptr247 = getelementptr inbounds %tensor_t, %tensor_t* %raw_tensor235, i32 0, i32 3
  store i8* %data_as_i8ptr244, i8** %dataptr247
  %rc248 = getelementptr inbounds %tensor_t, %tensor_t* %raw_tensor235, i32 0, i32 4
  store i8 0, i8* %rc248
  %tensor249 = bitcast %tensor_t* %raw_tensor235 to i8*
 %12250 =load 18^*, 18^{**} %l2
 %access_tensor251 = call 18^* @index_get(18^*%12250, 18^*%tensor249)
  %malloccall252 = tail call i8* @malloc(i32 ptrtoint (%tensor_t* getelementptr 
(%tensor_t, %tensor_t* null, i32 1) to i32))
  %raw_tensor253 = bitcast i8* %malloccall252 to %tensor_t*
  %dtype254 = getelementptr inbounds %tensor_t, %tensor_t* %raw_tensor253, i32 0, i32 0
  store i8 0, i8* %dtype254
 %ndims255 = getelementptr inbounds %tensor t, %tensor t^* %raw tensor253, i32 0, i32 1
  store i8 0, i8* %ndims255
 %malloccall256 = tail call 18* @malloc(132 0)
 %dims257 = bitcast i8* %malloccall256 to [0 \times i64]*
 %dims_as_i8ptr258 = bitcast [0 \times i64]^* %dims257 to i8^* %malloccall259 = tail call i8* @malloc(i32 ptrtoint (i32* getelementptr (i32, i32* null, i32 1) to 
i32))
 %data260 = bitcast i8* %malloccall259 to [1 \times i32]*
 %data as i8ptr261 = \text{bitcast} [1 \times i32]^*%data260 to i8^* %elmptr262 = getelementptr [1 x i32], [1 x i32]* %data260, i32 0, i32 0
  store i32 1, i32* %elmptr262
 %dimsptr263 = getelementptr inbounds %tensor_t, %tensor_t* %raw_tensor253, i32 0, i32 2
  store i8* %dims_as_i8ptr258, i8** %dimsptr263
 %dataptr264 = getelementptr inbounds %tensor_t, %tensor_t* %raw_tensor253, i32 0, i32 3
  store i8* %data_as_i8ptr261, i8** %dataptr264
  %rc265 = getelementptr inbounds %tensor_t, %tensor_t* %raw_tensor253, i32 0, i32 4
  store i8 0, i8* %rc265
 %tensor266 = bitcast %tensor_t* %raw_tensor253 to i8*
 %tmpOp267 = call 18^* @range(18^* %tmpOp218, 18^* % access tensor251, 18^* %tensor266)
  %malloccall268 = tail call i8* @malloc(i32 ptrtoint (%tensor_t* getelementptr 
(%tensor_t, %tensor_t* null, i32 1) to i32))
```
 %raw\_tensor269 = bitcast i8\* %malloccall268 to %tensor\_t\* %dtype270 = getelementptr inbounds %tensor\_t, %tensor\_t\* %raw\_tensor269, i32 0, i32 0 store i8 0, i8\* %dtype270 %ndims271 = getelementptr inbounds %tensor t, %tensor  $t^*$  %raw tensor269, i32 0, i32 1 store i8 0, i8\* %ndims271 %malloccall272 = tail call  $18*$  @malloc( $132 0$ ) %dims273 = bitcast i8\* %malloccall272 to  $[0 \times i64]$ \* %dims\_as\_i8ptr274 = bitcast  $[0 \times i64]^*$  %dims273 to  $i8^*$ %malloccall275 = tail call i8<sup>\*</sup> @malloc(i32 ptrtoint (i32<sup>\*</sup> getelementptr (i32, i32<sup>\*</sup> null, i32 1) to i32)) %data276 = bitcast i8\* %malloccall275 to  $[1 \times i32]$ \* %data\_as\_i8ptr277 = bitcast  $[1 \times i32]^*$ %data276 to  $i8^*$  %elmptr278 = getelementptr [1 x i32], [1 x i32]\* %data276, i32 0, i32 0 store i32 1, i32\* %elmptr278 %dimsptr279 = getelementptr inbounds %tensor\_t, %tensor\_t\* %raw\_tensor269, i32 0, i32 2 store i8\* %dims\_as\_i8ptr274, i8\*\* %dimsptr279 %dataptr280 = getelementptr inbounds %tensor\_t, %tensor\_t\* %raw\_tensor269, i32 0, i32 3 store i8\* %data\_as\_i8ptr277, i8\*\* %dataptr280 %rc281 = getelementptr inbounds %tensor t, %tensor  $t^*$  %raw tensor269, i32 0, i32 4 store i8 0, i8\* %rc281 %tensor282 = bitcast %tensor\_t\* %raw\_tensor269 to  $i8$ \* %malloccall283 = tail call i8\* @malloc(i32 ptrtoint (%tensor\_t\* getelementptr (%tensor\_t, %tensor\_t\* null, i32 1) to i32)) %raw\_tensor284 = bitcast i8\* %malloccall283 to %tensor\_t\* %dtype285 = getelementptr inbounds %tensor\_t, %tensor\_t\* %raw\_tensor284, i32 0, i32 0 store i8 3, i8\* %dtype285 %ndims286 = getelementptr inbounds %tensor\_t, %tensor\_t\* %raw\_tensor284, i32 0, i32 1 store i8 1, i8\* %ndims286 %malloccall287 = tail call i8<sup>\*</sup> @malloc(i32 ptrtoint (i64<sup>\*</sup> getelementptr (i64, i64<sup>\*</sup> null, i32 1) to i32)) %dims288 = bitcast i8\* %malloccall287 to  $[1 \times i64]$ \* %dims as  $i8ptr289 = bitcast [1 x i64]<sup>*</sup> %dims288 to i8*$  %elmptr290 = getelementptr [1 x i64], [1 x i64]\* %dims288, i64 0, i64 0 store i64 1, i64\* %elmptr290 %malloccall291 = tail call i8\* @malloc(i32 ptrtoint (i1\*\* getelementptr (i1\*, i1\*\* null, i32 1) to i32)) %data292 = bitcast i8\* %malloccall291 to  $[1 \times i8^+]$ \* %data as  $i8ptr293 = bitcast [1 x i8*] * %data292 to i8*$  %elmptr294 = getelementptr [1 x i8\*], [1 x i8\*]\* %data292, i64 0, i64 0 store i8\* %tensor282, i8\*\* %elmptr294 %dimsptr295 = getelementptr inbounds %tensor\_t, %tensor\_t\* %raw\_tensor284, i32 0, i32 2 store i8\* %dims\_as\_i8ptr289, i8\*\* %dimsptr295 %dataptr296 = getelementptr inbounds %tensor\_t, %tensor\_t\* %raw\_tensor284, i32 0, i32 3 store i8\* %data\_as\_i8ptr293, i8\*\* %dataptr296
%rc297 = getelementptr inbounds %tensor t, %tensor  $t^*$  %raw tensor284, i32 0, i32 4 store i8 0, i8\* %rc297 %tensor298 = bitcast %tensor\_t\* %raw\_tensor284 to  $i8$ \* %l2299 = load i8\*, i8\*\* %l2 %access\_tensor300 = call  $18^*$  @index\_get( $18^*$ %l2299,  $18^*$ %tensor298) %malloccall301 = tail call i8\* @malloc(i32 ptrtoint (%tensor\_t\* getelementptr (%tensor t, %tensor  $t^*$  null, i32 1) to i32)) %raw\_tensor302 = bitcast i8\* %malloccall301 to %tensor\_t\* %dtype303 = getelementptr inbounds %tensor\_t, %tensor\_t\* %raw\_tensor302, i32 0, i32 0 store i8 0, i8\* %dtype303 %ndims304 = getelementptr inbounds %tensor\_t, %tensor\_t\* %raw\_tensor302, i32 0, i32 1 store i8 0, i8\* %ndims304 %malloccall305 = tail call  $18*$  @malloc( $132 0$ ) %dims306 = bitcast i8\* %malloccall305 to  $[0 \times i64]$ \* %dims as  $i8ptr307 = bitcast [0 x i64]<sup>*</sup> %dims306 to i8*$  %malloccall308 = tail call i8\* @malloc(i32 ptrtoint (i32\* getelementptr (i32, i32\* null, i32 1) to i32)) %data309 = bitcast i8\* %malloccall308 to  $[1 \times i32]$ \* %data\_as\_i8ptr310 = bitcast  $[1 \times i32]^*$ %data309 to  $i8^*$  %elmptr311 = getelementptr [1 x i32], [1 x i32]\* %data309, i32 0, i32 0 store i32 2, i32\* %elmptr311 %dimsptr312 = getelementptr inbounds %tensor\_t, %tensor\_t\* %raw\_tensor302, i32 0, i32 2 store i8\* %dims\_as\_i8ptr307, i8\*\* %dimsptr312 %dataptr313 = getelementptr inbounds %tensor\_t, %tensor\_t\* %raw\_tensor302, i32 0, i32 3 store i8\* %data\_as\_i8ptr310, i8\*\* %dataptr313 %rc314 = getelementptr inbounds %tensor\_t, %tensor\_t\* %raw\_tensor302, i32 0, i32 4 store i8 0, i8\* %rc314 %tensor315 = bitcast %tensor\_t\* %raw\_tensor302 to  $i8^*$  %tmpOp316 = call i8\* @floordivide(i8\* %access\_tensor300, i8\* %tensor315) %malloccall317 = tail call i8\* @malloc(i32 ptrtoint (%tensor\_t\* getelementptr (%tensor t, %tensor  $t^*$  null, i32 1) to i32)) %raw\_tensor318 = bitcast i8\* %malloccall317 to %tensor\_t\* %dtype319 = getelementptr inbounds %tensor\_t, %tensor\_t\* %raw\_tensor318, i32 0, i32 0 store i8 0, i8\* %dtype319 %ndims320 = getelementptr inbounds %tensor t, %tensor  $t^*$  %raw tensor318, i32 0, i32 1 store i8 0, i8\* %ndims320 %malloccall321 = tail call  $18^* \text{ Q}$  malloc( $132 \text{ O}$ ) %dims322 = bitcast i8\* %malloccall321 to  $[0 \times i64]$ \* %dims as  $i8ptr323 = \text{bitcast} [0 \times i64]^*$  %dims322 to  $i8^*$ %malloccall324 = tail call i8<sup>\*</sup> @malloc(i32 ptrtoint (i32<sup>\*</sup> getelementptr (i32, i32<sup>\*</sup> null, i32 1) to i32)) %data325 = bitcast i8\* %malloccall324 to  $[1 \times i32]$ \* %data\_as\_i8ptr326 = bitcast  $[1 \times i32]^*$ %data325 to  $i8^*$ %elmptr327 = getelementptr [1 x i32], [1 x i32]\* %data325, i32 0, i32 0

 store i32 1, i32\* %elmptr327 %dimsptr328 = getelementptr inbounds %tensor\_t, %tensor\_t\* %raw\_tensor318, i32 0, i32 2 store i8\* %dims\_as\_i8ptr323, i8\*\* %dimsptr328 %dataptr329 = getelementptr inbounds %tensor\_t, %tensor\_t\* %raw\_tensor318, i32 0, i32 3 store i8\* %data\_as\_i8ptr326, i8\*\* %dataptr329 %rc330 = getelementptr inbounds %tensor\_t, %tensor\_t\* %raw\_tensor318, i32 0, i32 4 store i8 0, i8\* %rc330 %tensor331 = bitcast %tensor\_t\* %raw\_tensor318 to i8\* %malloccall332 = tail call i8\* @malloc(i32 ptrtoint (%tensor t\* getelementptr (%tensor\_t, %tensor\_t\* null, i32 1) to i32)) %raw\_tensor333 = bitcast i8\* %malloccall332 to %tensor\_t\* %dtype334 = getelementptr inbounds %tensor\_t, %tensor\_t\* %raw\_tensor333, i32 0, i32 0 store i8 3, i8\* %dtype334 %ndims335 = getelementptr inbounds %tensor\_t, %tensor\_t\* %raw\_tensor333, i32 0, i32 1 store i8 1, i8\* %ndims335 %malloccall336 = tail call i8\* @malloc(i32 ptrtoint (i64\* getelementptr (i64, i64\* null, i32 1) to i32)) %dims337 = bitcast i8\* %malloccall336 to  $[1 \times 164]$ \* %dims\_as\_i8ptr338 = bitcast  $[1 \times i64]^*$ %dims337 to i8\* %elmptr339 = getelementptr [1 x i64], [1 x i64]\* %dims337, i64 0, i64 0 store i64 1, i64\* %elmptr339 %malloccall340 = tail call i8\* @malloc(i32 ptrtoint (i1\*\* getelementptr (i1\*, i1\*\* null, i32 1) to i32)) %data341 = bitcast i8\* %malloccall340 to  $[1 \times i8^+]^*$ %data\_as\_i8ptr342 = bitcast  $[1 \times i8^*]$ \* %data341 to  $i8^*$  %elmptr343 = getelementptr [1 x i8\*], [1 x i8\*]\* %data341, i64 0, i64 0 store i8\* %tensor331, i8\*\* %elmptr343 %dimsptr344 = getelementptr inbounds %tensor\_t, %tensor\_t\* %raw\_tensor333, i32 0, i32 2 store i8\* %dims\_as\_i8ptr338, i8\*\* %dimsptr344 %dataptr345 = getelementptr inbounds %tensor\_t, %tensor\_t\* %raw\_tensor333, i32 0, i32 3 store i8\* %data\_as\_i8ptr342, i8\*\* %dataptr345 % $rcs346$  = getelementptr inbounds %tensor t, %tensor t\* %raw\_tensor333, i32 0, i32 4 store i8 0, i8\* %rc346 %tensor347 = bitcast %tensor\_t\* %raw\_tensor333 to i8\*  $%12348 =$ load  $18$ \*,  $18$ \*\*  $%12$  %access\_tensor349 = call i8\* @index\_get(i8\* %l2348, i8\* %tensor347) %malloccall350 = tail call i8\* @malloc(i32 ptrtoint (%tensor\_t\* getelementptr (%tensor t, %tensor  $t^*$  null, i32 1) to i32)) %raw tensor351 = bitcast i8\* %malloccall350 to %tensor  $t^*$ %dtype352 = getelementptr inbounds %tensor\_t, %tensor\_t\* %raw\_tensor351, i32 0, i32 0 store i8 0, i8\* %dtype352 %ndims353 = getelementptr inbounds %tensor\_t, %tensor\_t\* %raw\_tensor351, i32 0, i32 1 store i8 0, i8\* %ndims353 %malloccall354 = tail call  $18*$  @malloc( $132 0$ )

%dims355 = bitcast i8\* %malloccall354 to  $[0 \times 164]$ \* %dims\_as\_i8ptr356 = bitcast  $[0 \times i64]^*$ %dims355 to  $i8^*$ %malloccall357 = tail call i8<sup>\*</sup> @malloc(i32 ptrtoint (i32<sup>\*</sup> getelementptr (i32, i32<sup>\*</sup> null, i32 1) to i32)) %data358 = bitcast i8\* %malloccall357 to  $[1 \times i32]$ \* %data\_as\_i8ptr359 = bitcast  $[1 \times i32]^*$ %data358 to  $i8^*$  %elmptr360 = getelementptr [1 x i32], [1 x i32]\* %data358, i32 0, i32 0 store i32 1, i32\* %elmptr360 %dimsptr361 = getelementptr inbounds %tensor\_t, %tensor\_t\* %raw\_tensor351, i32 0, i32 2 store i8\* %dims\_as\_i8ptr356, i8\*\* %dimsptr361 %dataptr362 = getelementptr inbounds %tensor\_t, %tensor\_t\* %raw\_tensor351, i32 0, i32 3 store i8\* %data\_as\_i8ptr359, i8\*\* %dataptr362 %rc363 = getelementptr inbounds %tensor\_t, %tensor\_t\* %raw\_tensor351, i32 0, i32 4 store i8 0, i8\* %rc363 %tensor364 = bitcast %tensor\_t\* %raw\_tensor351 to  $i8$ \* %tmpOp365 = call i8\* @range(i8\* %tmpOp316, i8\* %access\_tensor349, i8\* %tensor364) %malloccall366 = tail call i8\* @malloc(i32 ptrtoint (%tensor\_t\* getelementptr (%tensor\_t, %tensor\_t\* null, i32 1) to i32)) %raw\_tensor367 = bitcast i8\* %malloccall366 to %tensor\_t\* %dtype368 = getelementptr inbounds %tensor\_t, %tensor\_t\* %raw\_tensor367, i32 0, i32 0 store i8 3, i8\* %dtype368 %ndims369 = getelementptr inbounds %tensor\_t, %tensor\_t\* %raw\_tensor367, i32 0, i32 1 store i8 1, i8\* %ndims369 %malloccall370 = tail call i8<sup>\*</sup> @malloc(i32 ptrtoint (i64<sup>\*</sup> getelementptr (i64, i64<sup>\*</sup> null, i32 1) to i32)) %dims371 = bitcast i8\* %malloccall370 to  $[1 \times 164]$ \* %dims\_as\_i8ptr372 = bitcast  $[1 \times i64]^*$  %dims371 to  $i8^*$  %elmptr373 = getelementptr [1 x i64], [1 x i64]\* %dims371, i64 0, i64 0 store i64 2, i64\* %elmptr373 %malloccall374 = tail call i8\* @malloc(i32 trunc (i64 mul nuw (i64 ptrtoint (i1\*\* getelementptr  $(i1^*, i1^{**}$  null, i32 1) to i64), i64 2) to i32)) %data375 = bitcast i8\* %malloccall374 to  $[2 \times i8^+]^*$ %data\_as\_i8ptr376 = bitcast  $[2 \times i8^*]^*$ %data375 to  $i8^*$  %elmptr377 = getelementptr [2 x i8\*], [2 x i8\*]\* %data375, i64 0, i64 0 store i8\* %tmpOp267, i8\*\* %elmptr377 %elmptr378 = getelementptr [2 x i8\*], [2 x i8\*]\* %data375, i64 0, i64 1 store i8\* %tmpOp365, i8\*\* %elmptr378 %dimsptr379 = getelementptr inbounds %tensor\_t, %tensor\_t\* %raw\_tensor367, i32 0, i32 2 store i8\* %dims\_as\_i8ptr372, i8\*\* %dimsptr379 %dataptr380 = getelementptr inbounds %tensor\_t, %tensor\_t\* %raw\_tensor367, i32 0, i32 3 store i8\* %data\_as\_i8ptr376, i8\*\* %dataptr380 %rc381 = getelementptr inbounds %tensor\_t, %tensor\_t\* %raw\_tensor367, i32 0, i32 4 store i8 0, i8\* %rc381 %tensor382 = bitcast %tensor\_t\* %raw\_tensor367 to i8\*

```
%\sqrt{383} = load i8*, i8** %y
  %access_tensor384 = call i8* @index_get(i8* %y383, i8* %tensor382)
 \%v22 = alloca i8^* store i8* null, i8** %y22
 %lhsptr385 = load 18^*, 18^{**}%y22
  call void @increase_rc(i8* %access_tensor384)
  call void @decrease_rc(i8* %lhsptr385)
  store i8* %access_tensor384, i8** %y22
 %malloccall386 = tail call i8* @malloc(i32 ptrtoint (%tensor_t* getelementptr
(%tensor t, %tensor t^* null, i32 1) to i32))
  %raw_tensor387 = bitcast i8* %malloccall386 to %tensor_t*
  %dtype388 = getelementptr inbounds %tensor_t, %tensor_t* %raw_tensor387, i32 0, i32 0
  store i8 0, i8* %dtype388
  %ndims389 = getelementptr inbounds %tensor_t, %tensor_t* %raw_tensor387, i32 0, i32 1
  store i8 0, i8* %ndims389
 %malloccall390 = tail call i8* @malloc(i32 0)
 %dims391 = bitcast i8* %malloccall390 to [0 \times 164]*
 %dims_as_i8ptr392 = bitcast [0 \times i64]^*%dims391 to i8^* %malloccall393 = tail call i8* @malloc(i32 ptrtoint (i32* getelementptr (i32, i32* null, i32 1) to 
i32))
 %data394 = bitcast i8* %malloccall393 to [1 \times i32]*
 %data_as_i8ptr395 = bitcast [1 \times i32]^*%data394 to i8^* %elmptr396 = getelementptr [1 x i32], [1 x i32]* %data394, i32 0, i32 0
  store i32 0, i32* %elmptr396
  %dimsptr397 = getelementptr inbounds %tensor_t, %tensor_t* %raw_tensor387, i32 0, i32 2
  store i8* %dims_as_i8ptr392, i8** %dimsptr397
 %dataptr398 = getelementptr inbounds %tensor_t, %tensor_t* %raw_tensor387, i32 0, i32 3
  store i8* %data_as_i8ptr395, i8** %dataptr398
 %rcs99 = getelementptr inbounds %tensor t, %tensor t* %raw_tensor387, i32 0, i32 4
  store i8 0, i8* %rc399
 %tensor400 = bitcast %tensor_t* %raw_tensor387 to i8*
 %malloccall401 = tail call i8* @malloc(i32 ptrtoint (%tensor t* getelementptr
(%tensor_t, %tensor_t* null, i32 1) to i32))
 %raw_tensor402 = bitcast i8* %malloccall401 to %tensor_t*
 %dtype403 = getelementptr inbounds %tensor_t, %tensor_t* %raw_tensor402, i32 0, i32 0
  store i8 0, i8* %dtype403
  %ndims404 = getelementptr inbounds %tensor_t, %tensor_t* %raw_tensor402, i32 0, i32 1
  store i8 0, i8* %ndims404
 %malloccall405 = tail call 18^* @malloc(132 0)
 %dims406 = bitcast i8* %malloccall405 to [0 \times i64]*
 %dims_as_i8ptr407 = bitcast [0 \times i64]^* %dims406 to i8^* %malloccall408 = tail call i8* @malloc(i32 ptrtoint (i32* getelementptr (i32, i32* null, i32 1) to 
i32))
 %data409 = bitcast i8* %malloccall408 to [1 \times i32]*
```
%data as  $i8ptr410 = bitcast [1 x i32]<sup>*</sup> %data409 to i8*$  %elmptr411 = getelementptr [1 x i32], [1 x i32]\* %data409, i32 0, i32 0 store i32 0, i32\* %elmptr411 %dimsptr412 = getelementptr inbounds %tensor\_t, %tensor\_t\* %raw\_tensor402, i32 0, i32 2 store i8\* %dims\_as\_i8ptr407, i8\*\* %dimsptr412 %dataptr413 = getelementptr inbounds %tensor\_t, %tensor\_t\* %raw\_tensor402, i32 0, i32 3 store i8\* %data\_as\_i8ptr410, i8\*\* %dataptr413 %rc414 = getelementptr inbounds %tensor\_t, %tensor\_t\* %raw\_tensor402, i32 0, i32 4 store i8 0, i8\* %rc414 %tensor415 = bitcast %tensor\_t\* %raw\_tensor402 to i8\* %malloccall416 = tail call i8<sup>\*</sup> @malloc(i32 ptrtoint (%tensor\_t<sup>\*</sup> getelementptr (%tensor t, %tensor  $t^*$  null, i32 1) to i32)) %raw\_tensor417 = bitcast i8\* %malloccall416 to %tensor\_t\* %dtype418 = getelementptr inbounds %tensor\_t, %tensor\_t\* %raw\_tensor417, i32 0, i32 0 store i8 3, i8\* %dtype418 %ndims419 = getelementptr inbounds %tensor\_t, %tensor\_t\* %raw\_tensor417, i32 0, i32 1 store i8 1, i8\* %ndims419 %malloccall420 = tail call i8<sup>\*</sup> @malloc(i32 ptrtoint (i64<sup>\*</sup> getelementptr (i64, i64<sup>\*</sup> null, i32 1) to i32)) %dims421 = bitcast i8\* %malloccall420 to  $[1 \times i64]$ \* %dims\_as\_i8ptr422 = bitcast  $[1 \times i64]^*$  %dims421 to  $i8^*$  %elmptr423 = getelementptr [1 x i64], [1 x i64]\* %dims421, i64 0, i64 0 store i64 1, i64\* %elmptr423 %malloccall424 = tail call i8\* @malloc(i32 ptrtoint (i1\*\* getelementptr (i1\*, i1\*\* null, i32 1) to i32)) %data425 = bitcast i8\* %malloccall424 to  $[1 \times i8^*]'$ %data\_as\_i8ptr426 = bitcast  $[1 \times i8^*]$ \* %data425 to i8\* %elmptr427 = getelementptr [1 x i8\*], [1 x i8\*]\* %data425, i64 0, i64 0 store i8\* %tensor415, i8\*\* %elmptr427 %dimsptr428 = getelementptr inbounds %tensor\_t, %tensor\_t\* %raw\_tensor417, i32 0, i32 2 store i8\* %dims\_as\_i8ptr422, i8\*\* %dimsptr428 %dataptr429 = getelementptr inbounds %tensor\_t, %tensor\_t\* %raw\_tensor417, i32 0, i32 3 store i8\* %data\_as\_i8ptr426, i8\*\* %dataptr429 %rc430 = getelementptr inbounds %tensor\_t, %tensor\_t\* %raw\_tensor417, i32 0, i32 4 store i8 0, i8\* %rc430 %tensor431 = bitcast %tensor\_t\* %raw\_tensor417 to  $i8^*$  %l1432 = load i8\*, i8\*\* %l1 % access tensor433 = call  $18*$  @index get( $18*$  %l1432,  $18*$  %tensor431) %malloccall434 = tail call i8\* @malloc(i32 ptrtoint (%tensor\_t\* getelementptr (%tensor t, %tensor  $t^*$  null, i32 1) to i32)) %raw\_tensor435 = bitcast i8\* %malloccall434 to %tensor\_t\* %dtype436 = getelementptr inbounds %tensor\_t, %tensor\_t\* %raw\_tensor435, i32 0, i32 0 store i8 0, i8\* %dtype436 %ndims437 = getelementptr inbounds %tensor\_t, %tensor\_t\* %raw\_tensor435, i32 0, i32 1

 store i8 0, i8\* %ndims437 %malloccall438 = tail call i8\* @malloc(i32 0) %dims439 = bitcast i8\* %malloccall438 to  $[0 \times 164]$ \* %dims as  $i8ptr440 = bitcast [0 x i64]<sup>*</sup> %dims439 to i8*$  %malloccall441 = tail call i8\* @malloc(i32 ptrtoint (i32\* getelementptr (i32, i32\* null, i32 1) to i32)) %data442 = bitcast i8\* %malloccall441 to  $[1 \times i32]$ \* %data\_as\_i8ptr443 = bitcast  $[1 \times i32]^*$ %data442 to  $i8^*$  %elmptr444 = getelementptr [1 x i32], [1 x i32]\* %data442, i32 0, i32 0 store i32 2, i32\* %elmptr444 %dimsptr445 = getelementptr inbounds %tensor\_t, %tensor\_t\* %raw\_tensor435, i32 0, i32 2 store i8\* %dims\_as\_i8ptr440, i8\*\* %dimsptr445 %dataptr446 = getelementptr inbounds %tensor\_t, %tensor\_t\* %raw\_tensor435, i32 0, i32 3 store i8\* %data\_as\_i8ptr443, i8\*\* %dataptr446 %rc447 = getelementptr inbounds %tensor t, %tensor  $t^*$  %raw tensor435, i32 0, i32 4 store i8 0, i8\* %rc447 %tensor448 = bitcast %tensor\_t\* %raw\_tensor435 to  $i8$ \* %tmpOp449 = call i8\* @floordivide(i8\* %access\_tensor433, i8\* %tensor448) %malloccall450 = tail call i8\* @malloc(i32 ptrtoint (%tensor\_t\* getelementptr (%tensor\_t, %tensor\_t\* null, i32 1) to i32)) %raw\_tensor451 = bitcast i8\* %malloccall450 to %tensor\_t\* %dtype452 = getelementptr inbounds %tensor\_t, %tensor\_t\* %raw\_tensor451, i32 0, i32 0 store i8 0, i8\* %dtype452 %ndims453 = getelementptr inbounds %tensor t, %tensor  $t^*$  %raw tensor451, i32 0, i32 1 store i8 0, i8\* %ndims453 %malloccall454 = tail call  $18*$  @malloc( $132 0$ ) %dims455 = bitcast i8\* %malloccall454 to  $[0 \times 164]$ \* %dims\_as\_i8ptr456 = bitcast  $[0 \times i64]^*$  %dims455 to  $i8^*$ %malloccall457 = tail call i8\* @malloc(i32 ptrtoint (i32\* getelementptr (i32, i32\* null, i32 1) to i32)) %data458 = bitcast i8\* %malloccall457 to  $[1 \times i32]$ \* %data as  $i8ptr459 = bitcast [1 x i32]<sup>*</sup> %data458 to i8*$  %elmptr460 = getelementptr [1 x i32], [1 x i32]\* %data458, i32 0, i32 0 store i32 1, i32\* %elmptr460 %dimsptr461 = getelementptr inbounds %tensor\_t, %tensor\_t\* %raw\_tensor451, i32 0, i32 2 store i8\* %dims\_as\_i8ptr456, i8\*\* %dimsptr461 %dataptr462 = getelementptr inbounds %tensor t, %tensor t\* %raw\_tensor451, i32 0, i32 3 store i8\* %data\_as\_i8ptr459, i8\*\* %dataptr462 %rc463 = getelementptr inbounds %tensor\_t, %tensor\_t\* %raw\_tensor451, i32 0, i32 4 store i8 0, i8\* %rc463 %tensor464 = bitcast %tensor\_t\* %raw\_tensor451 to  $i8$ \* %tmpOp465 = call i8\* @range(i8\* %tensor400, i8\* %tmpOp449, i8\* %tensor464) %malloccall466 = tail call i8\* @malloc(i32 ptrtoint (%tensor\_t\* getelementptr (%tensor t, %tensor  $t^*$  null, i32 1) to i32))

%raw\_tensor467 = bitcast i8\* %malloccall466 to %tensor\_t\* %dtype468 = getelementptr inbounds %tensor\_t, %tensor\_t\* %raw\_tensor467, i32 0, i32 0 store i8 0, i8\* %dtype468 %ndims469 = getelementptr inbounds %tensor t, %tensor  $t^*$  %raw tensor467, i32 0, i32 1 store i8 0, i8\* %ndims469 %malloccall470 = tail call  $18*$  @malloc( $132$  0) %dims471 = bitcast i8\* %malloccall470 to  $[0 \times i64]$ \* %dims\_as\_i8ptr472 = bitcast  $[0 \times i64]^*$  %dims471 to  $i8^*$ %malloccall473 = tail call i8<sup>\*</sup> @malloc(i32 ptrtoint (i32<sup>\*</sup> getelementptr (i32, i32<sup>\*</sup> null, i32 1) to i32)) %data474 = bitcast i8\* %malloccall473 to  $[1 \times i32]$ \* %data as i8ptr475 = bitcast  $[1 \times i32]^*$  %data474 to i8\* %elmptr476 = getelementptr [1 x i32], [1 x i32]\* %data474, i32 0, i32 0 store i32 1, i32\* %elmptr476 %dimsptr477 = getelementptr inbounds %tensor\_t, %tensor\_t\* %raw\_tensor467, i32 0, i32 2 store i8\* %dims\_as\_i8ptr472, i8\*\* %dimsptr477 %dataptr478 = getelementptr inbounds %tensor\_t, %tensor\_t\* %raw\_tensor467, i32 0, i32 3 store i8\* %data\_as\_i8ptr475, i8\*\* %dataptr478 %rc479 = getelementptr inbounds %tensor\_t, %tensor\_t\* %raw\_tensor467, i32 0, i32 4 store i8 0, i8\* %rc479 %tensor480 = bitcast %tensor\_t\* %raw\_tensor467 to  $i8$ \* %malloccall481 = tail call i8\* @malloc(i32 ptrtoint (%tensor\_t\* getelementptr (%tensor\_t, %tensor\_t\* null, i32 1) to i32)) %raw\_tensor482 = bitcast i8\* %malloccall481 to %tensor\_t\* %dtype483 = getelementptr inbounds %tensor\_t, %tensor\_t\* %raw\_tensor482, i32 0, i32 0 store i8 3, i8\* %dtype483 %ndims484 = getelementptr inbounds %tensor\_t, %tensor\_t\* %raw\_tensor482, i32 0, i32 1 store i8 1, i8\* %ndims484 %malloccall485 = tail call i8<sup>\*</sup> @malloc(i32 ptrtoint (i64<sup>\*</sup> getelementptr (i64, i64<sup>\*</sup> null, i32 1) to i32)) %dims486 = bitcast i8\* %malloccall485 to  $[1 \times 164]$ \* %dims as  $i8ptr487 = bitcast [1 x i64]<sup>*</sup> %dims486 to i8*$ %elmptr488 = getelementptr  $[1 \times i64]$ ,  $[1 \times i64]^*$  %dims486, i64 0, i64 0 store i64 1, i64\* %elmptr488 %malloccall489 = tail call i8\* @malloc(i32 ptrtoint (i1\*\* getelementptr (i1\*, i1\*\* null, i32 1) to i32)) %data490 = bitcast i8\* %malloccall489 to  $[1 \times i8^+]$ \* %data as  $i8ptr491 = bitcast [1 x i8*] * %data490 to i8*$  %elmptr492 = getelementptr [1 x i8\*], [1 x i8\*]\* %data490, i64 0, i64 0 store i8\* %tensor480, i8\*\* %elmptr492 %dimsptr493 = getelementptr inbounds %tensor\_t, %tensor\_t\* %raw\_tensor482, i32 0, i32 2 store i8\* %dims\_as\_i8ptr487, i8\*\* %dimsptr493 %dataptr494 = getelementptr inbounds %tensor\_t, %tensor\_t\* %raw\_tensor482, i32 0, i32 3 store i8\* %data\_as\_i8ptr491, i8\*\* %dataptr494

%rc495 = getelementptr inbounds %tensor t, %tensor  $t^*$  %raw tensor482, i32 0, i32 4 store i8 0, i8\* %rc495 %tensor496 = bitcast %tensor\_t\* %raw\_tensor482 to  $i8^*$  %l1497 = load i8\*, i8\*\* %l1 %access\_tensor498 = call  $18^*$  @index\_get( $18^*$ %11497,  $18^*$ %tensor496) %malloccall499 = tail call i8\* @malloc(i32 ptrtoint (%tensor\_t\* getelementptr (%tensor t, %tensor  $t^*$  null, i32 1) to i32)) %raw\_tensor500 = bitcast i8\* %malloccall499 to %tensor\_t\* %dtype501 = getelementptr inbounds %tensor\_t, %tensor\_t\* %raw\_tensor500, i32 0, i32 0 store i8 0, i8\* %dtype501 %ndims502 = getelementptr inbounds %tensor\_t, %tensor\_t\* %raw\_tensor500, i32 0, i32 1 store i8 0, i8\* %ndims502 %malloccall503 = tail call  $18*$  @malloc( $132 0$ ) %dims504 = bitcast i8\* %malloccall503 to  $[0 \times i64]$ \* %dims as  $i8ptr505 = bitcast [0 x i64]<sup>*</sup> %dims504 to i8*$  %malloccall506 = tail call i8\* @malloc(i32 ptrtoint (i32\* getelementptr (i32, i32\* null, i32 1) to i32)) %data507 = bitcast i8\* %malloccall506 to  $[1 \times i32]$ \* %data\_as\_i8ptr508 = bitcast  $[1 \times i32]^*$ %data507 to  $i8^*$  %elmptr509 = getelementptr [1 x i32], [1 x i32]\* %data507, i32 0, i32 0 store i32 2, i32\* %elmptr509 %dimsptr510 = getelementptr inbounds %tensor\_t, %tensor\_t\* %raw\_tensor500, i32 0, i32 2 store i8\* %dims\_as\_i8ptr505, i8\*\* %dimsptr510 %dataptr511 = getelementptr inbounds %tensor\_t, %tensor\_t\* %raw\_tensor500, i32 0, i32 3 store i8\* %data\_as\_i8ptr508, i8\*\* %dataptr511 %rc512 = getelementptr inbounds %tensor\_t, %tensor\_t\* %raw\_tensor500, i32 0, i32 4 store i8 0, i8\* %rc512 %tensor513 = bitcast %tensor\_t\* %raw\_tensor500 to  $i8^*$  %tmpOp514 = call i8\* @floordivide(i8\* %access\_tensor498, i8\* %tensor513) %malloccall515 = tail call i8\* @malloc(i32 ptrtoint (%tensor\_t\* getelementptr (%tensor t, %tensor  $t^*$  null, i32 1) to i32)) %raw\_tensor516 = bitcast i8\* %malloccall515 to %tensor\_t\* %dtype517 = getelementptr inbounds %tensor\_t, %tensor\_t\* %raw\_tensor516, i32 0, i32 0 store i8 0, i8\* %dtype517 %ndims518 = getelementptr inbounds %tensor t, %tensor  $t^*$  %raw tensor516, i32 0, i32 1 store i8 0, i8\* %ndims518 %malloccall519 = tail call  $i8$ \* @malloc( $i32$  0) %dims520 = bitcast i8\* %malloccall519 to  $[0 \times i64]$ \* %dims as  $i8ptr521 = \text{bitcast} [0 \times i64]^*$  %dims520 to  $i8^*$ %malloccall522 = tail call i8<sup>\*</sup> @malloc(i32 ptrtoint (i32<sup>\*</sup> getelementptr (i32, i32<sup>\*</sup> null, i32 1) to i32)) %data523 = bitcast i8\* %malloccall522 to  $[1 \times i32]$ \* %data\_as\_i8ptr524 = bitcast  $[1 \times i32]^*$ %data523 to  $i8^*$ %elmptr525 = getelementptr [1 x i32], [1 x i32]\* %data523, i32 0, i32 0

 store i32 1, i32\* %elmptr525 %dimsptr526 = getelementptr inbounds %tensor\_t, %tensor\_t\* %raw\_tensor516, i32 0, i32 2 store i8\* %dims\_as\_i8ptr521, i8\*\* %dimsptr526 %dataptr527 = getelementptr inbounds %tensor\_t, %tensor\_t\* %raw\_tensor516, i32 0, i32 3 store i8\* %data\_as\_i8ptr524, i8\*\* %dataptr527 %rc528 = getelementptr inbounds %tensor\_t, %tensor\_t\* %raw\_tensor516, i32 0, i32 4 store i8 0, i8\* %rc528 %tensor529 = bitcast %tensor\_t\* %raw\_tensor516 to i8\* %malloccall530 = tail call i8\* @malloc(i32 ptrtoint (%tensor t\* getelementptr (%tensor\_t, %tensor\_t\* null, i32 1) to i32)) %raw\_tensor531 = bitcast i8\* %malloccall530 to %tensor\_t\* %dtype532 = getelementptr inbounds %tensor\_t, %tensor\_t\* %raw\_tensor531, i32 0, i32 0 store i8 3, i8\* %dtype532 %ndims533 = getelementptr inbounds %tensor\_t, %tensor\_t\* %raw\_tensor531, i32 0, i32 1 store i8 1, i8\* %ndims533 %malloccall534 = tail call i8\* @malloc(i32 ptrtoint (i64\* getelementptr (i64, i64\* null, i32 1) to i32)) %dims535 = bitcast i8\* %malloccall534 to  $[1 \times 164]$ \* %dims\_as\_i8ptr536 = bitcast  $[1 \times i64]^*$ %dims535 to i8\* %elmptr537 = getelementptr [1 x i64], [1 x i64]\* %dims535, i64 0, i64 0 store i64 1, i64\* %elmptr537 %malloccall538 = tail call i8\* @malloc(i32 ptrtoint (i1\*\* getelementptr (i1\*, i1\*\* null, i32 1) to i32)) %data539 = bitcast i8\* %malloccall538 to  $[1 \times i8^+]^*$ %data\_as\_i8ptr540 = bitcast  $[1 \times i8^*]$ <sup>\*</sup> %data539 to  $i8^*$  %elmptr541 = getelementptr [1 x i8\*], [1 x i8\*]\* %data539, i64 0, i64 0 store i8\* %tensor529, i8\*\* %elmptr541 %dimsptr542 = getelementptr inbounds %tensor\_t, %tensor\_t\* %raw\_tensor531, i32 0, i32 2 store i8\* %dims\_as\_i8ptr536, i8\*\* %dimsptr542 %dataptr543 = getelementptr inbounds %tensor\_t, %tensor\_t\* %raw\_tensor531, i32 0, i32 3 store i8\* %data\_as\_i8ptr540, i8\*\* %dataptr543 %rc544 = getelementptr inbounds %tensor t, %tensor t\* %raw\_tensor531, i32 0, i32 4 store i8 0, i8\* %rc544 %tensor545 = bitcast %tensor  $t^*$  %raw tensor531 to i8\*  $%11546 =$ load i $8^*$ , i $8^{**}$ %l1 %access\_tensor547 = call  $i8^*$  @index\_get( $i8^*$ %l1546,  $i8^*$ %tensor545) %malloccall548 = tail call i8\* @malloc(i32 ptrtoint (%tensor\_t\* getelementptr (%tensor t, %tensor  $t^*$  null, i32 1) to i32)) %raw tensor549 = bitcast i8\* %malloccall548 to %tensor  $t^*$ %dtype550 = getelementptr inbounds %tensor\_t, %tensor\_t\* %raw\_tensor549, i32 0, i32 0 store i8 0, i8\* %dtype550 %ndims551 = getelementptr inbounds %tensor\_t, %tensor\_t\* %raw\_tensor549, i32 0, i32 1 store i8 0, i8\* %ndims551 %malloccall552 = tail call i8\* @malloc(i32 0)

%dims553 = bitcast  $18*$ %malloccall552 to  $10 \times 164$ <sup>\*</sup> %dims\_as\_i8ptr554 = bitcast  $[0 \times i64]^*$ %dims553 to  $i8^*$ %malloccall555 = tail call i8<sup>\*</sup> @malloc(i32 ptrtoint (i32<sup>\*</sup> getelementptr (i32, i32<sup>\*</sup> null, i32 1) to i32)) %data556 = bitcast i8\* %malloccall555 to  $[1 \times i32]$ \* %data\_as\_i8ptr557 = bitcast  $[1 \times i32]^*$ %data556 to  $i8^*$  %elmptr558 = getelementptr [1 x i32], [1 x i32]\* %data556, i32 0, i32 0 store i32 1, i32\* %elmptr558 %dimsptr559 = getelementptr inbounds %tensor\_t, %tensor\_t\* %raw\_tensor549, i32 0, i32 2 store i8\* %dims\_as\_i8ptr554, i8\*\* %dimsptr559 %dataptr560 = getelementptr inbounds %tensor\_t, %tensor\_t\* %raw\_tensor549, i32 0, i32 3 store i8\* %data\_as\_i8ptr557, i8\*\* %dataptr560 %rc561 = getelementptr inbounds %tensor\_t, %tensor\_t\* %raw\_tensor549, i32 0, i32 4 store i8 0, i8\* %rc561 %tensor562 = bitcast %tensor\_t\* %raw\_tensor549 to  $i8$ \* %tmpOp563 = call i8\* @range(i8\* %tmpOp514, i8\* %access\_tensor547, i8\* %tensor562) %malloccall564 = tail call i8\* @malloc(i32 ptrtoint (%tensor t\* getelementptr (%tensor\_t, %tensor\_t\* null, i32 1) to i32)) %raw\_tensor565 = bitcast i8\* %malloccall564 to %tensor\_t\* %dtype566 = getelementptr inbounds %tensor\_t, %tensor\_t\* %raw\_tensor565, i32 0, i32 0 store i8 3, i8\* %dtype566 %ndims567 = getelementptr inbounds %tensor\_t, %tensor\_t\* %raw\_tensor565, i32 0, i32 1 store i8 1, i8\* %ndims567 %malloccall568 = tail call i8<sup>\*</sup> @malloc(i32 ptrtoint (i64<sup>\*</sup> getelementptr (i64, i64<sup>\*</sup> null, i32 1) to i32)) %dims569 = bitcast i8\* %malloccall568 to  $[1 \times 164]$ \* %dims as  $i8ptr570 = \text{bitcast} [1 \times i64]^*$  %dims569 to  $i8^*$  %elmptr571 = getelementptr [1 x i64], [1 x i64]\* %dims569, i64 0, i64 0 store i64 2, i64\* %elmptr571 %malloccall572 = tail call i8\* @malloc(i32 trunc (i64 mul nuw (i64 ptrtoint (i1\*\* getelementptr  $(i1^*, i1^{**}$  null, i32 1) to i64), i64 2) to i32)) %data573 = bitcast i8\* %malloccall572 to  $[2 \times i8^+]^*$ %data\_as\_i8ptr574 = bitcast  $[2 \times i8^*]^*$ %data573 to  $i8^*$  %elmptr575 = getelementptr [2 x i8\*], [2 x i8\*]\* %data573, i64 0, i64 0 store i8\* %tmpOp465, i8\*\* %elmptr575 %elmptr576 = getelementptr [2 x i8\*], [2 x i8\*]\* %data573, i64 0, i64 1 store i8\* %tmpOp563, i8\*\* %elmptr576 %dimsptr577 = getelementptr inbounds %tensor\_t, %tensor\_t\* %raw\_tensor565, i32 0, i32 2 store i8\* %dims\_as\_i8ptr570, i8\*\* %dimsptr577 %dataptr578 = getelementptr inbounds %tensor\_t, %tensor\_t\* %raw\_tensor565, i32 0, i32 3 store i8\* %data\_as\_i8ptr574, i8\*\* %dataptr578 %rc579 = getelementptr inbounds %tensor\_t, %tensor\_t\* %raw\_tensor565, i32 0, i32 4 store i8 0, i8\* %rc579 %tensor580 = bitcast %tensor\_t\* %raw\_tensor565 to i8\*

```
%x581 = load i8*, i8** %x
  %access_tensor582 = call i8* @index_get(i8* %x581, i8* %tensor580)
 %x12 =alloca i8* store i8* null, i8** %x12
  %lhsptr583 = load i8*, i8** %x12
  call void @increase_rc(i8* %access_tensor582)
  call void @decrease_rc(i8* %lhsptr583)
  store i8* %access_tensor582, i8** %x12
  %x11584 = load i8*, i8** %x11
  %x12585 = load i8*, i8** %x12
  %tmpOp586 = call i8* @add(i8* %x11584, i8* %x12585)
  %y22587 = load i8*, i8** %y22
  %tmpOp588 = call i8* @mult(i8* %tmpOp586, i8* %y22587)
  ret i8* %tmpOp588
}
define i8* @StrassenMULf6(i8* %0, i8* %1) {
entry:
 %x =alloca i8* store i8* %0, i8** %x
 \%y = alloca i8^* store i8* %1, i8** %y
 %x1 = load i8*, i8** %x
 %shape = call 18^* @shape(18^* %x1)
 %11 =alloca i8* store i8* null, i8** %l1
 %lhsptr = load i8^*, i8^{**}%l1
  call void @increase_rc(i8* %shape)
  call void @decrease_rc(i8* %lhsptr)
  store i8* %shape, i8** %l1
 \%y2 = load i8<sup>*</sup>, i8<sup>**</sup> \%y
 %shape3 = call i8^* @shape(i8^* %y2)
 % 12 = alloca i8* store i8* null, i8** %l2
 %lhsptr4 = load i8*, i8** %l2
  call void @increase_rc(i8* %shape3)
  call void @decrease_rc(i8* %lhsptr4)
  store i8* %shape3, i8** %l2
  %malloccall = tail call i8* @malloc(i32 ptrtoint (%tensor_t* getelementptr 
(%tensor_t, %tensor_t* null, i32 1) to i32))
  %raw_tensor = bitcast i8* %malloccall to %tensor_t*
  %dtype = getelementptr inbounds %tensor_t, %tensor_t* %raw_tensor, i32 0, i32 0
  store i8 0, i8* %dtype
 %ndims = getelementptr inbounds %tensor_t, %tensor_t* %raw_tensor, i32 0, i32 1
```
 store i8 0, i8\* %ndims %malloccall5 = tail call  $i8$ \* @malloc( $i32$  0) %dims = bitcast i8\* %malloccall5 to  $[0 \times 164]$ \* %dims as  $i8ptr = bitcast [0 x i64]^* %dims to i8*$ %malloccall6 = tail call i8\* @malloc(i32 ptrtoint (i32\* getelementptr (i32, i32\* null, i32 1) to i32)) %data = bitcast i8\* %malloccall6 to  $[1 \times i32]$ \* %data as  $i8ptr = bitcast [1 x i32]<sup>*</sup> %data to i8*$  %elmptr = getelementptr [1 x i32], [1 x i32]\* %data, i32 0, i32 0 store i32 0, i32\* %elmptr %dimsptr = getelementptr inbounds %tensor\_t, %tensor\_t\* %raw\_tensor, i32 0, i32 2 store i8\* %dims\_as\_i8ptr, i8\*\* %dimsptr %dataptr = getelementptr inbounds %tensor\_t, %tensor\_t\* %raw\_tensor, i32 0, i32 3 store i8\* %data\_as\_i8ptr, i8\*\* %dataptr %rc = getelementptr inbounds %tensor\_t, %tensor\_t\* %raw\_tensor, i32 0, i32 4 store i8 0, i8\* %rc %tensor = bitcast %tensor\_t\* %raw\_tensor to i8\* %malloccall7 = tail call i8\* @malloc(i32 ptrtoint (%tensor\_t\* getelementptr (%tensor\_t, %tensor\_t\* null, i32 1) to i32)) %raw\_tensor8 = bitcast i8\* %malloccall7 to %tensor\_t\* %dtype9 = getelementptr inbounds %tensor\_t, %tensor\_t\* %raw\_tensor8, i32 0, i32 0 store i8 3, i8\* %dtype9 %ndims10 = getelementptr inbounds %tensor\_t, %tensor\_t\* %raw\_tensor8, i32 0, i32 1 store i8 1, i8\* %ndims10 %malloccall11 = tail call i8<sup>\*</sup> @malloc(i32 ptrtoint (i64<sup>\*</sup> getelementptr (i64, i64<sup>\*</sup> null, i32 1) to i32)) %dims12 = bitcast i8\* %malloccall11 to  $[1 \times 164]$ \* %dims as  $i8ptr13 = \text{bitcast} [1 \times i64]^*$  %dims12 to  $i8^*$ %elmptr14 = getelementptr  $[1 \times 164]$ ,  $[1 \times 164]$ \* %dims12,  $164 \, 0$ ,  $164 \, 0$  store i64 1, i64\* %elmptr14 %malloccall15 = tail call i8\* @malloc(i32 ptrtoint (i1\*\* getelementptr (i1\*, i1\*\* null, i32 1) to i32)) %data16 = bitcast i8\* %malloccall15 to  $[1 \times i8^*]'$ %data as  $i8ptr17 = \text{bitcast} [1 \times i8^*]$ \* %data16 to  $i8^*$  %elmptr18 = getelementptr [1 x i8\*], [1 x i8\*]\* %data16, i64 0, i64 0 store i8\* %tensor, i8\*\* %elmptr18 %dimsptr19 = getelementptr inbounds %tensor\_t, %tensor\_t\* %raw\_tensor8, i32 0, i32 2 store i8\* %dims\_as\_i8ptr13, i8\*\* %dimsptr19 %dataptr20 = getelementptr inbounds %tensor\_t, %tensor\_t\* %raw\_tensor8, i32 0, i32 3 store i8\* %data\_as\_i8ptr17, i8\*\* %dataptr20 %rc21 = getelementptr inbounds %tensor\_t, %tensor\_t\* %raw\_tensor8, i32 0, i32 4 store i8 0, i8\* %rc21 %tensor22 = bitcast %tensor\_t\* %raw\_tensor8 to  $i8$ \*  $%123 =$ load  $18^*$ ,  $18^{**}$  % $11$ %access\_tensor = call  $18^*$  @index\_get( $18^*$ % $1123$ ,  $18^*$ %tensor22)

```
%malloccall24 = tail call 18^* @malloc(i32 ptrtoint (%tensor t* getelementptr
(%tensor_t, %tensor_t* null, i32 1) to i32))
 %raw_tensor25 = bitcast i8* %malloccall24 to %tensor_t*
 %dtype26 = getelementptr inbounds %tensor_t, %tensor_t* %raw_tensor25, i32 0, i32 0
  store i8 0, i8* %dtype26
  %ndims27 = getelementptr inbounds %tensor_t, %tensor_t* %raw_tensor25, i32 0, i32 1
  store i8 0, i8* %ndims27
 %malloccall28 = tail call i8* @malloc(i32 0)
 %dims29 = bitcast i8* %malloccall28 to [0 \times i64]*
 %dims_as_i8ptr30 = bitcast [0 \times i64]^*%dims29 to i8^*%malloccall31 = tail call i8<sup>*</sup> @malloc(i32 ptrtoint (i32<sup>*</sup> getelementptr (i32, i32<sup>*</sup> null, i32 1) to
i32))
 %data32 = bitcast i8* %malloccall31 to [1 \times i32]*
 %data as i8ptr33 = bitcast [1 x i32]* %data32 to i8* %elmptr34 = getelementptr [1 x i32], [1 x i32]* %data32, i32 0, i32 0
  store i32 2, i32* %elmptr34
  %dimsptr35 = getelementptr inbounds %tensor_t, %tensor_t* %raw_tensor25, i32 0, i32 2
  store i8* %dims_as_i8ptr30, i8** %dimsptr35
  %dataptr36 = getelementptr inbounds %tensor_t, %tensor_t* %raw_tensor25, i32 0, i32 3
  store i8* %data_as_i8ptr33, i8** %dataptr36
  %rc37 = getelementptr inbounds %tensor_t, %tensor_t* %raw_tensor25, i32 0, i32 4
  store i8 0, i8* %rc37
  %tensor38 = bitcast %tensor_t* %raw_tensor25 to i8*
 %tmpOp = call 18^* @floordivide(18^* % access tensor, 18^* %tensor38)
  %malloccall39 = tail call i8* @malloc(i32 ptrtoint (%tensor_t* getelementptr 
(%tensor_t, %tensor_t* null, i32 1) to i32))
 %raw_tensor40 = bitcast i8* %malloccall39 to %tensor_t*
  %dtype41 = getelementptr inbounds %tensor_t, %tensor_t* %raw_tensor40, i32 0, i32 0
  store i8 0, i8* %dtype41
  %ndims42 = getelementptr inbounds %tensor_t, %tensor_t* %raw_tensor40, i32 0, i32 1
  store i8 0, i8* %ndims42
 %malloccall43 = tail call i8* @malloc(i32 0)
 %dims44 = bitcast i8* %malloccall43 to [0 \times i64]*
 %dims as i8ptr45 = bitcast [0 x i64]<sup>*</sup> %dims44 to i8*%malloccall46 = tail call i8* @malloc(i32 ptrtoint (i32* getelementptr (i32, i32* null, i32 1) to
i32))
 %data47 = bitcast i8* %malloccall46 to [1 \times i32]*
 %data as i8ptr48 = bitcast [1 x i32]<sup>*</sup> %data47 to i8* %elmptr49 = getelementptr [1 x i32], [1 x i32]* %data47, i32 0, i32 0
  store i32 0, i32* %elmptr49
  %dimsptr50 = getelementptr inbounds %tensor_t, %tensor_t* %raw_tensor40, i32 0, i32 2
  store i8* %dims_as_i8ptr45, i8** %dimsptr50
  %dataptr51 = getelementptr inbounds %tensor_t, %tensor_t* %raw_tensor40, i32 0, i32 3
  store i8* %data_as_i8ptr48, i8** %dataptr51
```
%rc52 = getelementptr inbounds %tensor\_t, %tensor\_t\* %raw\_tensor40, i32 0, i32 4 store i8 0, i8\* %rc52 %tensor53 = bitcast %tensor\_t\* %raw\_tensor40 to  $i8^*$ %malloccall54 = tail call i8\* @malloc(i32 ptrtoint (%tensor\_t\* getelementptr (%tensor\_t, %tensor\_t\* null, i32 1) to i32)) %raw\_tensor55 = bitcast i8\* %malloccall54 to %tensor\_t\* %dtype56 = getelementptr inbounds %tensor\_t, %tensor\_t\* %raw\_tensor55, i32 0, i32 0 store i8 3, i8\* %dtype56 %ndims57 = getelementptr inbounds %tensor\_t, %tensor\_t\* %raw\_tensor55, i32 0, i32 1 store i8 1, i8\* %ndims57 %malloccall58 = tail call i8<sup>\*</sup> @malloc(i32 ptrtoint (i64<sup>\*</sup> getelementptr (i64, i64<sup>\*</sup> null, i32 1) to i32)) %dims59 = bitcast i8\* %malloccall58 to  $[1 \times 164]$ \* %dims\_as\_i8ptr60 = bitcast  $[1 \times i64]^*$  %dims59 to  $i8^*$ %elmptr61 = getelementptr  $[1 \times i64]$ ,  $[1 \times i64]$ \* %dims59, i64 0, i64 0 store i64 1, i64\* %elmptr61 %malloccall62 = tail call i8<sup>\*</sup> @malloc(i32 ptrtoint (i1<sup>\*\*</sup> getelementptr (i1<sup>\*</sup>, i1<sup>\*\*</sup> null, i32 1) to i32)) %data63 = bitcast i8\* %malloccall62 to  $[1 \times i8^+]^*$ %data\_as\_i8ptr64 = bitcast  $[1 \times i8^*]$ <sup>\*</sup> %data63 to  $i8^*$ %elmptr65 = getelementptr  $[1 \times 18^+]$ ,  $[1 \times 18^+]$ \* %data63, i64 0, i64 0 store i8\* %tensor53, i8\*\* %elmptr65 %dimsptr66 = getelementptr inbounds %tensor\_t, %tensor\_t\* %raw\_tensor55, i32 0, i32 2 store i8\* %dims\_as\_i8ptr60, i8\*\* %dimsptr66 %dataptr67 = getelementptr inbounds %tensor\_t, %tensor\_t\* %raw\_tensor55, i32 0, i32 3 store i8\* %data\_as\_i8ptr64, i8\*\* %dataptr67 %rc68 = getelementptr inbounds %tensor\_t, %tensor\_t\* %raw\_tensor55, i32 0, i32 4 store i8 0, i8\* %rc68 %tensor69 = bitcast %tensor\_t\* %raw\_tensor55 to  $i8^*$  $%170 =$ load i $8^*$ , i $8^{**}$  %l1 %access\_tensor71 = call  $18*$  @index\_get( $18*$  % $1170$ ,  $18*$  %tensor69) %malloccall72 = tail call i8\* @malloc(i32 ptrtoint (%tensor\_t\* getelementptr (%tensor t, %tensor  $t^*$  null, i32 1) to i32)) %raw\_tensor73 = bitcast i8\* %malloccall72 to %tensor\_t\* %dtype74 = getelementptr inbounds %tensor\_t, %tensor\_t\* %raw\_tensor73, i32 0, i32 0 store i8 0, i8\* %dtype74 %ndims75 = getelementptr inbounds %tensor\_t, %tensor\_t\* %raw\_tensor73, i32 0, i32 1 store i8 0, i8\* %ndims75 %malloccall76 = tail call i8\* @malloc(i32 0) %dims77 = bitcast i8\* %malloccall76 to  $[0 \times i64]$ \* %dims as  $i8ptr78 = bitcast [0 x i64]*$  %dims77 to  $i8*$ %malloccall79 = tail call i8<sup>\*</sup> @malloc(i32 ptrtoint (i32<sup>\*</sup> getelementptr (i32, i32<sup>\*</sup> null, i32 1) to i32)) %data80 = bitcast i8\* %malloccall79 to  $[1 \times i32]$ \* %data as  $i8ptr81 = bitcast [1 x i32]<sup>*</sup> %data80 to i8*$ 

 %elmptr82 = getelementptr [1 x i32], [1 x i32]\* %data80, i32 0, i32 0 store i32 1, i32\* %elmptr82 %dimsptr83 = getelementptr inbounds %tensor\_t, %tensor\_t\* %raw\_tensor73, i32 0, i32 2 store i8\* %dims\_as\_i8ptr78, i8\*\* %dimsptr83 %dataptr84 = getelementptr inbounds %tensor\_t, %tensor\_t\* %raw\_tensor73, i32 0, i32 3 store i8\* %data\_as\_i8ptr81, i8\*\* %dataptr84 %rc85 = getelementptr inbounds %tensor\_t, %tensor\_t\* %raw\_tensor73, i32 0, i32 4 store i8 0, i8\* %rc85 %tensor86 = bitcast %tensor\_t\* %raw\_tensor73 to  $i8*$  %tmpOp87 = call i8\* @range(i8\* %tmpOp, i8\* %access\_tensor71, i8\* %tensor86) %malloccall88 = tail call i8\* @malloc(i32 ptrtoint (%tensor\_t\* getelementptr (%tensor t, %tensor  $t^*$  null, i32 1) to i32)) %raw\_tensor89 = bitcast i8\* %malloccall88 to %tensor\_t\* %dtype90 = getelementptr inbounds %tensor\_t, %tensor\_t\* %raw\_tensor89, i32 0, i32 0 store i8 0, i8\* %dtype90 %ndims91 = getelementptr inbounds %tensor\_t, %tensor\_t\* %raw\_tensor89, i32 0, i32 1 store i8 0, i8\* %ndims91 %malloccall92 = tail call  $i8$ \* @malloc( $i32$  0) %dims93 = bitcast i8\* %malloccall92 to  $[0 \times i64]$ \* %dims\_as\_i8ptr94 = bitcast  $[0 \times 164]^*$  %dims93 to  $18^*$  %malloccall95 = tail call i8\* @malloc(i32 ptrtoint (i32\* getelementptr (i32, i32\* null, i32 1) to i32)) %data96 = bitcast i8\* %malloccall95 to  $[1 \times i32]$ \* %data as i8ptr97 = bitcast  $[1 \times i32]^*$  %data96 to i8\* %elmptr98 = getelementptr [1 x i32], [1 x i32]\* %data96, i32 0, i32 0 store i32 0, i32\* %elmptr98 %dimsptr99 = getelementptr inbounds %tensor\_t, %tensor\_t\* %raw\_tensor89, i32 0, i32 2 store i8\* %dims\_as\_i8ptr94, i8\*\* %dimsptr99 %dataptr100 = getelementptr inbounds %tensor\_t, %tensor\_t\* %raw\_tensor89, i32 0, i32 3 store i8\* %data\_as\_i8ptr97, i8\*\* %dataptr100 %rc101 = getelementptr inbounds %tensor\_t, %tensor\_t\* %raw\_tensor89, i32 0, i32 4 store i8 0, i8\* %rc101 %tensor102 = bitcast %tensor\_t\* %raw\_tensor89 to  $i8$ \* %malloccall103 = tail call i8\* @malloc(i32 ptrtoint (%tensor t\* getelementptr (%tensor t, %tensor  $t^*$  null, i32 1) to i32)) %raw\_tensor104 = bitcast i8\* %malloccall103 to %tensor\_t\* %dtype105 = getelementptr inbounds %tensor\_t, %tensor\_t\* %raw\_tensor104, i32 0, i32 0 store i8 0, i8\* %dtype105 %ndims106 = getelementptr inbounds %tensor\_t, %tensor\_t\* %raw\_tensor104, i32 0, i32 1 store i8 0, i8\* %ndims106 %malloccall107 = tail call  $18^* \text{ Q}$  malloc( $132 \text{ O}$ ) %dims108 = bitcast i8\* %malloccall107 to  $[0 \times 164]$ \* %dims as  $i8ptr109 = bitcast [0 x i64]<sup>*</sup> %dims108 to i8*$ 

%malloccall110 = tail call i8\* @malloc(i32 ptrtoint (i32\* getelementptr (i32, i32\* null, i32 1) to i32)) %data111 = bitcast i8\* %malloccall110 to  $[1 \times i32]$ \* %data as  $i8ptr112 = \text{bitcast}$  [1 x  $i32$ ]\* %data111 to  $i8$ \* %elmptr113 = getelementptr [1 x i32], [1 x i32]\* %data111, i32 0, i32 0 store i32 1, i32\* %elmptr113 %dimsptr114 = getelementptr inbounds %tensor\_t, %tensor\_t\* %raw\_tensor104, i32 0, i32 2 store i8\* %dims\_as\_i8ptr109, i8\*\* %dimsptr114 %dataptr115 = getelementptr inbounds %tensor\_t, %tensor\_t\* %raw\_tensor104, i32 0, i32 3 store i8\* %data\_as\_i8ptr112, i8\*\* %dataptr115 %rc116 = getelementptr inbounds %tensor\_t, %tensor\_t\* %raw\_tensor104, i32 0, i32 4 store i8 0, i8\* %rc116 %tensor117 = bitcast %tensor\_t\* %raw\_tensor104 to  $i8$ \* %malloccall118 = tail call i8\* @malloc(i32 ptrtoint (%tensor\_t\* getelementptr (%tensor t, %tensor  $t^*$  null, i32 1) to i32)) %raw\_tensor119 = bitcast i8\* %malloccall118 to %tensor\_t\* %dtype120 = getelementptr inbounds %tensor\_t, %tensor\_t\* %raw\_tensor119, i32 0, i32 0 store i8 3, i8\* %dtype120 %ndims121 = getelementptr inbounds %tensor t, %tensor  $t^*$  %raw tensor119, i32 0, i32 1 store i8 1, i8\* %ndims121 %malloccall122 = tail call i8\* @malloc(i32 ptrtoint (i64\* getelementptr (i64, i64\* null, i32 1) to i32)) %dims123 = bitcast i8\* %malloccall122 to  $[1 \times 164]$ \* %dims as  $i8ptr124 = \text{bitcast} [1 \times i64]^*$  %dims123 to  $i8^*$  %elmptr125 = getelementptr [1 x i64], [1 x i64]\* %dims123, i64 0, i64 0 store i64 1, i64\* %elmptr125 %malloccall126 = tail call i8\* @malloc(i32 ptrtoint (i1\*\* getelementptr (i1\*, i1\*\* null, i32 1) to i32)) %data127 = bitcast i8\* %malloccall126 to  $[1 \times i8^+]$ \* %data\_as\_i8ptr128 = bitcast  $[1 \times i8^*]$ <sup>\*</sup> %data127 to  $i8^*$  %elmptr129 = getelementptr [1 x i8\*], [1 x i8\*]\* %data127, i64 0, i64 0 store i8\* %tensor117, i8\*\* %elmptr129 %dimsptr130 = getelementptr inbounds %tensor\_t, %tensor\_t\* %raw\_tensor119, i32 0, i32 2 store i8\* %dims\_as\_i8ptr124, i8\*\* %dimsptr130 %dataptr131 = getelementptr inbounds %tensor\_t, %tensor\_t\* %raw\_tensor119, i32 0, i32 3 store i8\* %data\_as\_i8ptr128, i8\*\* %dataptr131 %rc132 = getelementptr inbounds %tensor\_t, %tensor\_t\* %raw\_tensor119, i32 0, i32 4 store i8 0, i8\* %rc132 %tensor133 = bitcast %tensor\_t\* %raw\_tensor119 to  $i8$ \* %l1134 = load i8\*, i8\*\* %l1 %access\_tensor135 = call  $18^*$  @index\_get( $18^*$ %l1134,  $18^*$ %tensor133) %malloccall136 = tail call  $18^*$  @malloc( $132$  ptrtoint (%tensor t\* getelementptr (%tensor\_t, %tensor\_t\* null, i32 1) to i32)) %raw\_tensor137 = bitcast i8\* %malloccall136 to %tensor\_t\*

%dtype138 = getelementptr inbounds %tensor\_t, %tensor\_t\* %raw\_tensor137, i32 0, i32 0 store i8 0, i8\* %dtype138 %ndims139 = getelementptr inbounds %tensor\_t, %tensor\_t\* %raw\_tensor137, i32 0, i32 1 store i8 0, i8\* %ndims139 %malloccall140 = tail call  $18^* \text{ Q}$  malloc( $132 \text{ O}$ ) %dims141 = bitcast i8\* %malloccall140 to  $[0 \times i64]$ \* %dims as  $i8ptr142 = \text{bitcast} [0 \times i64]^*$  %dims141 to  $i8^*$  %malloccall143 = tail call i8\* @malloc(i32 ptrtoint (i32\* getelementptr (i32, i32\* null, i32 1) to i32)) %data144 = bitcast i8\* %malloccall143 to  $[1 \times i32]$ \* %data\_as\_i8ptr145 = bitcast  $[1 \times i32]^*$ %data144 to i8\* %elmptr146 = getelementptr [1 x i32], [1 x i32]\* %data144, i32 0, i32 0 store i32 2, i32\* %elmptr146 %dimsptr147 = getelementptr inbounds %tensor\_t, %tensor\_t\* %raw\_tensor137, i32 0, i32 2 store i8\* %dims\_as\_i8ptr142, i8\*\* %dimsptr147 %dataptr148 = getelementptr inbounds %tensor\_t, %tensor\_t\* %raw\_tensor137, i32 0, i32 3 store i8\* %data\_as\_i8ptr145, i8\*\* %dataptr148 %rc149 = getelementptr inbounds %tensor\_t, %tensor\_t\* %raw\_tensor137, i32 0, i32 4 store i8 0, i8\* %rc149 %tensor150 = bitcast %tensor\_t\* %raw\_tensor137 to  $i8$ \* %tmpOp151 = call i8\* @floordivide(i8\* %access\_tensor135, i8\* %tensor150) %malloccall152 = tail call i8\* @malloc(i32 ptrtoint (%tensor\_t\* getelementptr (%tensor\_t, %tensor\_t\* null, i32 1) to i32)) %raw\_tensor153 = bitcast i8\* %malloccall152 to %tensor\_t\* %dtype154 = getelementptr inbounds %tensor\_t, %tensor\_t\* %raw\_tensor153, i32 0, i32 0 store i8 0, i8\* %dtype154 %ndims155 = getelementptr inbounds %tensor t, %tensor  $t^*$  %raw tensor153, i32 0, i32 1 store i8 0, i8\* %ndims155 %malloccall156 = tail call  $18^* \text{ Q}$  malloc( $132 \text{ O}$ ) %dims157 = bitcast i8\* %malloccall156 to  $[0 \times i64]$ \* %dims as  $i8ptr158 = \text{bitcast} [0 \times i64]^*$  %dims157 to  $i8^*$ %malloccall159 = tail call i8<sup>\*</sup> @malloc(i32 ptrtoint (i32<sup>\*</sup> getelementptr (i32, i32<sup>\*</sup> null, i32 1) to i32)) %data160 = bitcast i8\* %malloccall159 to  $[1 \times i32]$ \* %data\_as\_i8ptr161 = bitcast  $[1 \times i32]^*$ %data160 to  $i8^*$  %elmptr162 = getelementptr [1 x i32], [1 x i32]\* %data160, i32 0, i32 0 store i32 1, i32\* %elmptr162 %dimsptr163 = getelementptr inbounds %tensor\_t, %tensor\_t\* %raw\_tensor153, i32 0, i32 2 store i8\* %dims\_as\_i8ptr158, i8\*\* %dimsptr163 %dataptr164 = getelementptr inbounds %tensor\_t, %tensor\_t\* %raw\_tensor153, i32 0, i32 3 store i8\* %data\_as\_i8ptr161, i8\*\* %dataptr164 %rc165 = getelementptr inbounds %tensor\_t, %tensor\_t\* %raw\_tensor153, i32 0, i32 4 store i8 0, i8\* %rc165 %tensor166 = bitcast %tensor\_t\* %raw\_tensor153 to i8\*

```
 %tmpOp167 = call i8* @range(i8* %tensor102, i8* %tmpOp151, i8* %tensor166)
  %malloccall168 = tail call i8* @malloc(i32 ptrtoint (%tensor_t* getelementptr 
(%tensor_t, %tensor_t* null, i32 1) to i32))
 %raw_tensor169 = bitcast i8* %malloccall168 to %tensor_t*
  %dtype170 = getelementptr inbounds %tensor_t, %tensor_t* %raw_tensor169, i32 0, i32 0
  store i8 3, i8* %dtype170
 %ndims171 = getelementptr inbounds %tensor t, %tensor t^* %raw tensor169, i32 0, i32 1
  store i8 1, i8* %ndims171
 %malloccall172 = tail call i8<sup>*</sup> @malloc(i32 ptrtoint (i64<sup>*</sup> getelementptr (i64, i64<sup>*</sup> null, i32 1) to
i32))
 %dims173 = bitcast i8* %malloccall172 to [1 \times 164]*
 %dims_as_i8ptr174 = bitcast [1 \times i64]^* %dims173 to i8^* %elmptr175 = getelementptr [1 x i64], [1 x i64]* %dims173, i64 0, i64 0
  store i64 2, i64* %elmptr175
  %malloccall176 = tail call i8* @malloc(i32 trunc (i64 mul nuw (i64 ptrtoint (i1** getelementptr 
(i1*, i1** null, i32 1) to i64), i64 2) to i32))
 %data177 = bitcast i8* %malloccall176 to [2 \times i8^*]'%data_as_i8ptr178 = bitcast [2 \times i8^*]* %data177 to i8^* %elmptr179 = getelementptr [2 x i8*], [2 x i8*]* %data177, i64 0, i64 0
  store i8* %tmpOp87, i8** %elmptr179
  %elmptr180 = getelementptr [2 x i8*], [2 x i8*]* %data177, i64 0, i64 1
 store i8* %tmpOp167, i8** %elmptr180
  %dimsptr181 = getelementptr inbounds %tensor_t, %tensor_t* %raw_tensor169, i32 0, i32 2
  store i8* %dims_as_i8ptr174, i8** %dimsptr181
  %dataptr182 = getelementptr inbounds %tensor_t, %tensor_t* %raw_tensor169, i32 0, i32 3
  store i8* %data_as_i8ptr178, i8** %dataptr182
  %rc183 = getelementptr inbounds %tensor_t, %tensor_t* %raw_tensor169, i32 0, i32 4
  store i8 0, i8* %rc183
 %tensor184 = bitcast %tensor_t* %raw_tensor169 to i8^*%x185 = load i8*, i8** %x
 %access_tensor186 = call i8^* @index_get(i8^*%x185, i8^*%tensor184)
 %x21 =alloca i8* store i8* null, i8** %x21
  %lhsptr187 = load i8*, i8** %x21
 call void @increase_rc(i8* %access_tensor186)
  call void @decrease_rc(i8* %lhsptr187)
  store i8* %access_tensor186, i8** %x21
 %malloccall188 = tail call i8* @malloc(i32 ptrtoint (%tensor_t* getelementptr
(%tensor_t, %tensor_t* null, i32 1) to i32))
 %raw_tensor189 = bitcast i8* %malloccall188 to %tensor_t*
  %dtype190 = getelementptr inbounds %tensor_t, %tensor_t* %raw_tensor189, i32 0, i32 0
  store i8 0, i8* %dtype190
 %ndims191 = getelementptr inbounds %tensor t, %tensor t^* %raw tensor189, i32 0, i32 1
  store i8 0, i8* %ndims191
```
 %malloccall192 = tail call i8\* @malloc(i32 0) %dims193 = bitcast i8\* %malloccall192 to  $[0 \times i64]$ \* %dims\_as\_i8ptr194 = bitcast  $[0 \times i64]^*$  %dims193 to  $i8^*$ %malloccall195 = tail call i8\* @malloc(i32 ptrtoint (i32\* getelementptr (i32, i32\* null, i32 1) to i32)) %data196 = bitcast i8\* %malloccall195 to  $[1 \times i32]$ \* %data as i8ptr197 = bitcast  $[1 \times i32]^*$  %data196 to i8\* %elmptr198 = getelementptr [1 x i32], [1 x i32]\* %data196, i32 0, i32 0 store i32 0, i32\* %elmptr198 %dimsptr199 = getelementptr inbounds %tensor\_t, %tensor\_t\* %raw\_tensor189, i32 0, i32 2 store i8\* %dims\_as\_i8ptr194, i8\*\* %dimsptr199 %dataptr200 = getelementptr inbounds %tensor\_t, %tensor\_t\* %raw\_tensor189, i32 0, i32 3 store i8\* %data\_as\_i8ptr197, i8\*\* %dataptr200 %rc201 = getelementptr inbounds %tensor\_t, %tensor\_t\* %raw\_tensor189, i32 0, i32 4 store i8 0, i8\* %rc201 %tensor202 = bitcast %tensor\_t\* %raw\_tensor189 to i8\* %malloccall203 = tail call i8\* @malloc(i32 ptrtoint (%tensor t\* getelementptr (%tensor\_t, %tensor\_t\* null, i32 1) to i32)) %raw\_tensor204 = bitcast i8\* %malloccall203 to %tensor\_t\* %dtype205 = getelementptr inbounds %tensor\_t, %tensor\_t\* %raw\_tensor204, i32 0, i32 0 store i8 0, i8\* %dtype205 %ndims206 = getelementptr inbounds %tensor\_t, %tensor\_t\* %raw\_tensor204, i32 0, i32 1 store i8 0, i8\* %ndims206 %malloccall207 = tail call  $18^*$  @malloc( $132$  0) %dims208 = bitcast i8\* %malloccall207 to  $[0 \times i64]$ \* %dims\_as\_i8ptr209 = bitcast  $[0 \times i64]^*$ %dims208 to  $i8^*$  %malloccall210 = tail call i8\* @malloc(i32 ptrtoint (i32\* getelementptr (i32, i32\* null, i32 1) to i32)) %data211 = bitcast i8\* %malloccall210 to  $[1 \times i32]$ \* %data\_as\_i8ptr212 = bitcast  $[1 \times i32]^*$ %data211 to  $i8^*$  %elmptr213 = getelementptr [1 x i32], [1 x i32]\* %data211, i32 0, i32 0 store i32 0, i32\* %elmptr213 %dimsptr214 = getelementptr inbounds %tensor\_t, %tensor\_t\* %raw\_tensor204, i32 0, i32 2 store i8\* %dims\_as\_i8ptr209, i8\*\* %dimsptr214 %dataptr215 = getelementptr inbounds %tensor\_t, %tensor\_t\* %raw\_tensor204, i32 0, i32 3 store i8\* %data\_as\_i8ptr212, i8\*\* %dataptr215 %rc216 = getelementptr inbounds %tensor\_t, %tensor\_t\* %raw\_tensor204, i32 0, i32 4 store i8 0, i8\* %rc216 %tensor217 = bitcast %tensor\_t\* %raw\_tensor204 to  $i8$ \* %malloccall218 = tail call  $18^*$  @malloc( $132$  ptrtoint (%tensor t\* getelementptr (%tensor\_t, %tensor\_t\* null, i32 1) to i32)) %raw tensor219 = bitcast i8\* %malloccall218 to %tensor  $t^*$ %dtype220 = getelementptr inbounds %tensor\_t, %tensor\_t\* %raw\_tensor219, i32 0, i32 0 store i8 3, i8\* %dtype220

```
%ndims221 = getelementptr inbounds %tensor t, %tensor t^* %raw tensor219, i32 0, i32 1
  store i8 1, i8* %ndims221
 %malloccall222 = tail call i8<sup>*</sup> @malloc(i32 ptrtoint (i64<sup>*</sup> getelementptr (i64, i64<sup>*</sup> null, i32 1) to
i32))
 %dims223 = bitcast i8* %malloccall222 to [1 \times 164]*
 %dims_as_i8ptr224 = bitcast [1 \times i64]^* %dims223 to i8^* %elmptr225 = getelementptr [1 x i64], [1 x i64]* %dims223, i64 0, i64 0
  store i64 1, i64* %elmptr225
 %malloccall226 = tail call i8* @malloc(i32 ptrtoint (i1** getelementptr (i1*, i1** null, i32 1) to
i32))
 %data227 = bitcast i8* %malloccall226 to [1 \times i8^*]'%data_as_i8ptr228 = bitcast [1 \times i8^*]* %data227 to i8^* %elmptr229 = getelementptr [1 x i8*], [1 x i8*]* %data227, i64 0, i64 0
  store i8* %tensor217, i8** %elmptr229
 %dimsptr230 = getelementptr inbounds %tensor_t, %tensor_t* %raw_tensor219, i32 0, i32 2
  store i8* %dims_as_i8ptr224, i8** %dimsptr230
  %dataptr231 = getelementptr inbounds %tensor_t, %tensor_t* %raw_tensor219, i32 0, i32 3
  store i8* %data_as_i8ptr228, i8** %dataptr231
 %rc232 = getelementptr inbounds %tensor t, %tensor t^* %raw tensor219, i32 0, i32 4
  store i8 0, i8* %rc232
  %tensor233 = bitcast %tensor_t* %raw_tensor219 to i8*
  %l2234 = load i8*, i8** %l2
 %access_tensor235 = call 18^* @index_get(18^*%l2234, 18^*%tensor233)
 %malloccall236 = tail call i8* @malloc(i32 ptrtoint (%tensor_t* getelementptr
(%tensor_t, %tensor_t* null, i32 1) to i32))
  %raw_tensor237 = bitcast i8* %malloccall236 to %tensor_t*
 %dtype238 = getelementptr inbounds %tensor_t, %tensor_t* %raw_tensor237, i32 0, i32 0
  store i8 0, i8* %dtype238
  %ndims239 = getelementptr inbounds %tensor_t, %tensor_t* %raw_tensor237, i32 0, i32 1
  store i8 0, i8* %ndims239
 %malloccall240 = tail call i8* @malloc(i32 0)
 %dims241 = bitcast i8* %malloccall240 to [0 \times i64]*
 %dims_as_i8ptr242 = bitcast [0 \times i64]^*%dims241 to i8^* %malloccall243 = tail call i8* @malloc(i32 ptrtoint (i32* getelementptr (i32, i32* null, i32 1) to 
i32))
 %data244 = bitcast i8* %malloccall243 to [1 \times i32]*
 %data_as_i8ptr245 = bitcast [1 \times i32]^*%data244 to i8^* %elmptr246 = getelementptr [1 x i32], [1 x i32]* %data244, i32 0, i32 0
  store i32 2, i32* %elmptr246
 %dimsptr247 = getelementptr inbounds %tensor_t, %tensor_t* %raw_tensor237, i32 0, i32 2
  store i8* %dims_as_i8ptr242, i8** %dimsptr247
  %dataptr248 = getelementptr inbounds %tensor_t, %tensor_t* %raw_tensor237, i32 0, i32 3
  store i8* %data_as_i8ptr245, i8** %dataptr248
 %rc249 = getelementptr inbounds %tensor t, %tensor t^* %raw tensor237, i32 0, i32 4
```
 store i8 0, i8\* %rc249 %tensor250 = bitcast %tensor\_t\* %raw\_tensor237 to i8\* %tmpOp251 = call i8\* @floordivide(i8\* %access\_tensor235, i8\* %tensor250) %malloccall252 = tail call i8\* @malloc(i32 ptrtoint (%tensor t\* getelementptr (%tensor\_t, %tensor\_t\* null, i32 1) to i32)) %raw\_tensor253 = bitcast i8\* %malloccall252 to %tensor\_t\* %dtype254 = getelementptr inbounds %tensor\_t, %tensor\_t\* %raw\_tensor253, i32 0, i32 0 store i8 0, i8\* %dtype254 %ndims255 = getelementptr inbounds %tensor t, %tensor  $t^*$  %raw tensor253, i32 0, i32 1 store i8 0, i8\* %ndims255 %malloccall256 = tail call  $18^*$  @malloc( $132$  0) %dims257 = bitcast i8\* %malloccall256 to  $[0 \times 164]$ \* %dims\_as\_i8ptr258 = bitcast  $[0 \times i64]^*$  %dims257 to  $i8^*$ %malloccall259 = tail call i8<sup>\*</sup> @malloc(i32 ptrtoint (i32<sup>\*</sup> getelementptr (i32, i32<sup>\*</sup> null, i32 1) to i32)) %data260 = bitcast i8\* %malloccall259 to  $[1 \times i32]$ \* %data\_as\_i8ptr261 = bitcast  $[1 \times i32]^*$ %data260 to  $i8^*$  %elmptr262 = getelementptr [1 x i32], [1 x i32]\* %data260, i32 0, i32 0 store i32 1, i32\* %elmptr262 %dimsptr263 = getelementptr inbounds %tensor\_t, %tensor\_t\* %raw\_tensor253, i32 0, i32 2 store i8\* %dims\_as\_i8ptr258, i8\*\* %dimsptr263 %dataptr264 = getelementptr inbounds %tensor\_t, %tensor\_t\* %raw\_tensor253, i32 0, i32 3 store i8\* %data\_as\_i8ptr261, i8\*\* %dataptr264 %rc265 = getelementptr inbounds %tensor t, %tensor t\* %raw\_tensor253, i32 0, i32 4 store i8 0, i8\* %rc265 %tensor266 = bitcast %tensor\_t\* %raw\_tensor253 to  $i8^*$  %tmpOp267 = call i8\* @range(i8\* %tensor202, i8\* %tmpOp251, i8\* %tensor266) %malloccall268 = tail call i8\* @malloc(i32 ptrtoint (%tensor\_t\* getelementptr (%tensor t, %tensor  $t^*$  null, i32 1) to i32)) %raw\_tensor269 = bitcast i8\* %malloccall268 to %tensor\_t\* %dtype270 = getelementptr inbounds %tensor\_t, %tensor\_t\* %raw\_tensor269, i32 0, i32 0 store i8 0, i8\* %dtype270 %ndims271 = getelementptr inbounds %tensor\_t, %tensor\_t\* %raw\_tensor269, i32 0, i32 1 store i8 0, i8\* %ndims271 %malloccall272 = tail call  $i8$ \* @malloc( $i32$  0) %dims273 = bitcast i8\* %malloccall272 to  $[0 \times i64]$ \* %dims\_as\_i8ptr274 = bitcast  $[0 \times i64]^*$ %dims273 to  $i8^*$ %malloccall275 = tail call i8<sup>\*</sup> @malloc(i32 ptrtoint (i32<sup>\*</sup> getelementptr (i32, i32<sup>\*</sup> null, i32 1) to i32)) %data276 = bitcast i8\* %malloccall275 to  $[1 \times i32]$ \* %data\_as\_i8ptr277 = bitcast  $[1 \times i32]^*$ %data276 to  $i8^*$  %elmptr278 = getelementptr [1 x i32], [1 x i32]\* %data276, i32 0, i32 0 store i32 0, i32\* %elmptr278 %dimsptr279 = getelementptr inbounds %tensor\_t, %tensor\_t\* %raw\_tensor269, i32 0, i32 2

 store i8\* %dims\_as\_i8ptr274, i8\*\* %dimsptr279 %dataptr280 = getelementptr inbounds %tensor\_t, %tensor\_t\* %raw\_tensor269, i32 0, i32 3 store i8\* %data\_as\_i8ptr277, i8\*\* %dataptr280 %rc281 = getelementptr inbounds %tensor t, %tensor  $t^*$  %raw tensor269, i32 0, i32 4 store i8 0, i8\* %rc281 %tensor282 = bitcast %tensor\_t\* %raw\_tensor269 to  $18^*$  %malloccall283 = tail call i8\* @malloc(i32 ptrtoint (%tensor\_t\* getelementptr (%tensor\_t, %tensor\_t\* null, i32 1) to i32)) %raw\_tensor284 = bitcast i8\* %malloccall283 to %tensor\_t\* %dtype285 = getelementptr inbounds %tensor\_t, %tensor\_t\* %raw\_tensor284, i32 0, i32 0 store i8 0, i8\* %dtype285 %ndims286 = getelementptr inbounds %tensor\_t, %tensor\_t\* %raw\_tensor284, i32 0, i32 1 store i8 0, i8\* %ndims286 %malloccall287 = tail call  $i8$ \* @malloc( $i32$  0) %dims288 = bitcast i8\* %malloccall287 to  $[0 \times 164]$ \* %dims\_as\_i8ptr289 = bitcast  $[0 \times i64]^*$ %dims288 to  $i8^*$ %malloccall290 = tail call i8<sup>\*</sup> @malloc(i32 ptrtoint (i32<sup>\*</sup> getelementptr (i32, i32<sup>\*</sup> null, i32 1) to i32)) %data291 = bitcast i8\* %malloccall290 to  $[1 \times i32]$ \* %data\_as\_i8ptr292 = bitcast  $[1 \times i32]^*$ %data291 to  $i8^*$  %elmptr293 = getelementptr [1 x i32], [1 x i32]\* %data291, i32 0, i32 0 store i32 1, i32\* %elmptr293 %dimsptr294 = getelementptr inbounds %tensor\_t, %tensor\_t\* %raw\_tensor284, i32 0, i32 2 store i8\* %dims\_as\_i8ptr289, i8\*\* %dimsptr294 %dataptr295 = getelementptr inbounds %tensor\_t, %tensor\_t\* %raw\_tensor284, i32 0, i32 3 store i8\* %data\_as\_i8ptr292, i8\*\* %dataptr295 %rc296 = getelementptr inbounds %tensor\_t, %tensor\_t\* %raw\_tensor284, i32 0, i32 4 store i8 0, i8\* %rc296 %tensor297 = bitcast %tensor\_t\* %raw\_tensor284 to i8\* %malloccall298 = tail call i8\* @malloc(i32 ptrtoint (%tensor\_t\* getelementptr (%tensor t, %tensor  $t^*$  null, i32 1) to i32)) %raw\_tensor299 = bitcast i8\* %malloccall298 to %tensor\_t\* %dtype300 = getelementptr inbounds %tensor\_t, %tensor\_t\* %raw\_tensor299, i32 0, i32 0 store i8 3, i8\* %dtype300 %ndims301 = getelementptr inbounds %tensor t, %tensor  $t^*$  %raw tensor299, i32 0, i32 1 store i8 1, i8\* %ndims301 %malloccall302 = tail call i8<sup>\*</sup> @malloc(i32 ptrtoint (i64<sup>\*</sup> getelementptr (i64, i64<sup>\*</sup> null, i32 1) to i32)) %dims303 = bitcast i8\* %malloccall302 to  $[1 \times 164]$ \* %dims as  $i8ptr304 = bitcast [1 x i64]<sup>*</sup> %dims303 to i8*$  %elmptr305 = getelementptr [1 x i64], [1 x i64]\* %dims303, i64 0, i64 0 store i64 1, i64\* %elmptr305 %malloccall306 = tail call i8\* @malloc(i32 ptrtoint (i1\*\* getelementptr (i1\*, i1\*\* null, i32 1) to i32))

%data307 = bitcast i8\* %malloccall306 to  $[1 \times i8^+]^*$ %data\_as\_i8ptr308 = bitcast  $[1 \times i8^+]^*$ %data307 to  $i8^*$  %elmptr309 = getelementptr [1 x i8\*], [1 x i8\*]\* %data307, i64 0, i64 0 store i8\* %tensor297, i8\*\* %elmptr309 %dimsptr310 = getelementptr inbounds %tensor\_t, %tensor\_t\* %raw\_tensor299, i32 0, i32 2 store i8\* %dims\_as\_i8ptr304, i8\*\* %dimsptr310 %dataptr311 = getelementptr inbounds %tensor\_t, %tensor\_t\* %raw\_tensor299, i32 0, i32 3 store i8\* %data\_as\_i8ptr308, i8\*\* %dataptr311 % $rcs12$  = getelementptr inbounds %tensor t, %tensor t\* %raw\_tensor299, i32 0, i32 4 store i8 0, i8\* %rc312 %tensor313 = bitcast %tensor\_t\* %raw\_tensor299 to i8\*  $%12314 =$ load i $8^*$ , i $8^{**}$  %l2 %access\_tensor315 = call  $18^*$  @index\_get( $18^*$ %l2314,  $18^*$ %tensor313) %malloccall316 = tail call i8\* @malloc(i32 ptrtoint (%tensor\_t\* getelementptr (%tensor t, %tensor  $t^*$  null, i32 1) to i32)) %raw\_tensor317 = bitcast i8\* %malloccall316 to %tensor\_t\* %dtype318 = getelementptr inbounds %tensor\_t, %tensor\_t\* %raw\_tensor317, i32 0, i32 0 store i8 0, i8\* %dtype318 %ndims319 = getelementptr inbounds %tensor\_t, %tensor\_t\* %raw\_tensor317, i32 0, i32 1 store i8 0, i8\* %ndims319 %malloccall320 = tail call  $18*$  @malloc( $132$  0) %dims321 = bitcast i8\* %malloccall320 to  $[0 \times i64]$ \* %dims\_as\_i8ptr322 = bitcast  $[0 \times 164]^*$ %dims321 to  $18^*$ %malloccall323 = tail call i8<sup>\*</sup> @malloc(i32 ptrtoint (i32<sup>\*</sup> getelementptr (i32, i32<sup>\*</sup> null, i32 1) to i32)) %data324 = bitcast i8\* %malloccall323 to  $[1 \times i32]$ \* %data\_as\_i8ptr325 = bitcast  $[1 \times i32]^*$ %data324 to  $i8^*$  %elmptr326 = getelementptr [1 x i32], [1 x i32]\* %data324, i32 0, i32 0 store i32 2, i32\* %elmptr326 %dimsptr327 = getelementptr inbounds %tensor\_t, %tensor\_t\* %raw\_tensor317, i32 0, i32 2 store i8\* %dims\_as\_i8ptr322, i8\*\* %dimsptr327 %dataptr328 = getelementptr inbounds %tensor\_t, %tensor\_t\* %raw\_tensor317, i32 0, i32 3 store i8\* %data\_as\_i8ptr325, i8\*\* %dataptr328 %rc329 = getelementptr inbounds %tensor\_t, %tensor\_t\* %raw\_tensor317, i32 0, i32 4 store i8 0, i8\* %rc329 %tensor330 = bitcast %tensor\_t\* %raw\_tensor317 to  $i8^*$  %tmpOp331 = call i8\* @floordivide(i8\* %access\_tensor315, i8\* %tensor330) %malloccall332 = tail call i8\* @malloc(i32 ptrtoint (%tensor\_t\* getelementptr (%tensor t, %tensor  $t^*$  null, i32 1) to i32)) %raw\_tensor333 = bitcast i8\* %malloccall332 to %tensor\_t\* %dtype334 = getelementptr inbounds %tensor\_t, %tensor\_t\* %raw\_tensor333, i32 0, i32 0 store i8 0, i8\* %dtype334 %ndims335 = getelementptr inbounds %tensor t, %tensor  $t^*$  %raw tensor333, i32 0, i32 1 store i8 0, i8\* %ndims335

%malloccall336 = tail call  $i8$ \* @malloc( $i32$  0) %dims337 = bitcast i8\* %malloccall336 to  $[0 \times 164]$ \* %dims\_as\_i8ptr338 = bitcast  $[0 \times i64]^*$  %dims337 to  $i8^*$ %malloccall339 = tail call i8\* @malloc(i32 ptrtoint (i32\* getelementptr (i32, i32\* null, i32 1) to i32)) %data340 = bitcast i8\* %malloccall339 to  $[1 \times i32]$ \* %data as  $i8ptr341 = \text{bitcast}$  [1 x i32]\* %data340 to i8\* %elmptr342 = getelementptr [1 x i32], [1 x i32]\* %data340, i32 0, i32 0 store i32 1, i32\* %elmptr342 %dimsptr343 = getelementptr inbounds %tensor\_t, %tensor\_t\* %raw\_tensor333, i32 0, i32 2 store i8\* %dims\_as\_i8ptr338, i8\*\* %dimsptr343 %dataptr344 = getelementptr inbounds %tensor\_t, %tensor\_t\* %raw\_tensor333, i32 0, i32 3 store i8\* %data\_as\_i8ptr341, i8\*\* %dataptr344 %rc345 = getelementptr inbounds %tensor\_t, %tensor\_t\* %raw\_tensor333, i32 0, i32 4 store i8 0, i8\* %rc345 %tensor346 = bitcast %tensor\_t\* %raw\_tensor333 to i8\* %tmpOp347 = call i8\* @range(i8\* %tensor282, i8\* %tmpOp331, i8\* %tensor346) %malloccall348 = tail call i8\* @malloc(i32 ptrtoint (%tensor\_t\* getelementptr (%tensor t, %tensor  $t^*$  null, i32 1) to i32)) %raw\_tensor349 = bitcast i8\* %malloccall348 to %tensor\_t\* %dtype350 = getelementptr inbounds %tensor\_t, %tensor\_t\* %raw\_tensor349, i32 0, i32 0 store i8 3, i8\* %dtype350 %ndims351 = getelementptr inbounds %tensor\_t, %tensor\_t\* %raw\_tensor349, i32 0, i32 1 store i8 1, i8\* %ndims351 %malloccall352 = tail call i8<sup>\*</sup> @malloc(i32 ptrtoint (i64<sup>\*</sup> getelementptr (i64, i64<sup>\*</sup> null, i32 1) to i32)) %dims353 = bitcast i8\* %malloccall352 to  $[1 \times 164]$ \* %dims\_as\_i8ptr354 = bitcast  $[1 \times 164]^*$ %dims353 to  $18^*$  %elmptr355 = getelementptr [1 x i64], [1 x i64]\* %dims353, i64 0, i64 0 store i64 2, i64\* %elmptr355 %malloccall356 = tail call i8\* @malloc(i32 trunc (i64 mul nuw (i64 ptrtoint (i1\*\* getelementptr  $(i1^*, i1^{**}$  null, i32 1) to i64), i64 2) to i32)) %data357 = bitcast i8\* %malloccall356 to  $[2 \times i8^+]^*$ %data as  $i8ptr358 = bitcast [2 x i8*]* %data357 to i8*$  %elmptr359 = getelementptr [2 x i8\*], [2 x i8\*]\* %data357, i64 0, i64 0 store i8\* %tmpOp267, i8\*\* %elmptr359 %elmptr360 = getelementptr [2 x i8\*], [2 x i8\*]\* %data357, i64 0, i64 1 store i8\* %tmpOp347, i8\*\* %elmptr360 %dimsptr361 = getelementptr inbounds %tensor\_t, %tensor\_t\* %raw\_tensor349, i32 0, i32 2 store i8\* %dims\_as\_i8ptr354, i8\*\* %dimsptr361 %dataptr362 = getelementptr inbounds %tensor\_t, %tensor\_t\* %raw\_tensor349, i32 0, i32 3 store i8\* %data\_as\_i8ptr358, i8\*\* %dataptr362 % $rcs63 =$  getelementptr inbounds %tensor t, %tensor t\* %raw\_tensor349, i32 0, i32 4 store i8 0, i8\* %rc363

```
%tensor364 = bitcast %tensor_t* %raw_tensor349 to i8*
 %y365 = load i8*, i8** %y
 %access_tensor366 = call 18^* @index_get(18^*%y365, 18^*%tensor364)
 %v11 = alloca i8^* store i8* null, i8** %y11
 %lhsptr367 = load 18^*, 18^{**} %y11
 call void @increase_rc(i8* %access_tensor366)
  call void @decrease_rc(i8* %lhsptr367)
 store i8* % access_tensor366, i8** %y11
 %malloccall368 = tail call i8* @malloc(i32 ptrtoint (%tensor_t* getelementptr
(%tensor_t, %tensor_t* null, i32 1) to i32))
 %raw_tensor369 = bitcast i8* %malloccall368 to %tensor_t*
  %dtype370 = getelementptr inbounds %tensor_t, %tensor_t* %raw_tensor369, i32 0, i32 0
  store i8 0, i8* %dtype370
  %ndims371 = getelementptr inbounds %tensor_t, %tensor_t* %raw_tensor369, i32 0, i32 1
  store i8 0, i8* %ndims371
 %malloccall372 = tail call 18* @malloc(132 0)
 %dims373 = bitcast i8* %malloccall372 to [0 \times i64]*
 %dims_as_i8ptr374 = bitcast [0 \times i64]^*%dims373 to i8^*%malloccall375 = tail call i8<sup>*</sup> @malloc(i32 ptrtoint (i32<sup>*</sup> getelementptr (i32, i32<sup>*</sup> null, i32 1) to
i32))
 %data376 = bitcast i8* %malloccall375 to [1 \times i32]*
 %data_as_i8ptr377 = bitcast [1 \times 132]<sup>*</sup>%data376 to 18<sup>*</sup>
  %elmptr378 = getelementptr [1 x i32], [1 x i32]* %data376, i32 0, i32 0
  store i32 0, i32* %elmptr378
  %dimsptr379 = getelementptr inbounds %tensor_t, %tensor_t* %raw_tensor369, i32 0, i32 2
  store i8* %dims_as_i8ptr374, i8** %dimsptr379
  %dataptr380 = getelementptr inbounds %tensor_t, %tensor_t* %raw_tensor369, i32 0, i32 3
  store i8* %data_as_i8ptr377, i8** %dataptr380
  %rc381 = getelementptr inbounds %tensor_t, %tensor_t* %raw_tensor369, i32 0, i32 4
  store i8 0, i8* %rc381
 %tensor382 = bitcast %tensor_t* %raw_tensor369 to i8* %malloccall383 = tail call i8* @malloc(i32 ptrtoint (%tensor_t* getelementptr 
(%tensor t, %tensor t^* null, i32 1) to i32))
 %raw_tensor384 = bitcast i8* %malloccall383 to %tensor_t*
 %dtype385 = getelementptr inbounds %tensor_t, %tensor_t* %raw_tensor384, i32 0, i32 0
  store i8 0, i8* %dtype385
 %ndims386 = getelementptr inbounds %tensor_t, %tensor_t* %raw_tensor384, i32 0, i32 1
  store i8 0, i8* %ndims386
 %malloccall387 = tail call 18^* @malloc(132 0)
 %dims388 = bitcast i8* %malloccall387 to [0 \times 164]*
 %dims as i8ptr389 = bitcast [0 x i64]^* %dims388 to i8*%malloccall390 = tail call i8<sup>*</sup> @malloc(i32 ptrtoint (i32<sup>*</sup> getelementptr (i32, i32<sup>*</sup> null, i32 1) to
i32))
```

```
%data391 = bitcast i8* %malloccall390 to [1 \times i32]*
 %data_as_i8ptr392 = bitcast [1 \times i32]^*%data391 to i8*
  %elmptr393 = getelementptr [1 x i32], [1 x i32]* %data391, i32 0, i32 0
  store i32 0, i32* %elmptr393
  %dimsptr394 = getelementptr inbounds %tensor_t, %tensor_t* %raw_tensor384, i32 0, i32 2
  store i8* %dims_as_i8ptr389, i8** %dimsptr394
  %dataptr395 = getelementptr inbounds %tensor_t, %tensor_t* %raw_tensor384, i32 0, i32 3
  store i8* %data_as_i8ptr392, i8** %dataptr395
 %rcs96 = getelementptr inbounds %tensor t, %tensor t* %raw_tensor384, i32 0, i32 4
  store i8 0, i8* %rc396
  %tensor397 = bitcast %tensor_t* %raw_tensor384 to i8*
  %malloccall398 = tail call i8* @malloc(i32 ptrtoint (%tensor_t* getelementptr 
(%tensor_t, %tensor_t* null, i32 1) to i32))
 %raw_tensor399 = bitcast i8* %malloccall398 to %tensor_t*
 %dtype400 = getelementptr inbounds %tensor_t, %tensor_t* %raw_tensor399, i32 0, i32 0
  store i8 3, i8* %dtype400
  %ndims401 = getelementptr inbounds %tensor_t, %tensor_t* %raw_tensor399, i32 0, i32 1
  store i8 1, i8* %ndims401
 %malloccall402 = tail call i8<sup>*</sup> @malloc(i32 ptrtoint (i64<sup>*</sup> getelementptr (i64, i64<sup>*</sup> null, i32 1) to
i32))
 %dims403 = bitcast i8* %malloccall402 to [1 \times i64]*
 %dims_as_i8ptr404 = bitcast [1 \times i64]^*%dims403 to i8^* %elmptr405 = getelementptr [1 x i64], [1 x i64]* %dims403, i64 0, i64 0
  store i64 1, i64* %elmptr405
 %malloccall406 = tail call i8* @malloc(i32 ptrtoint (i1** getelementptr (i1*, i1** null, i32 1) to
i32))
 %data407 = bitcast i8* %malloccall406 to [1 \times i8^+]^*%data_as_i8ptr408 = bitcast [1 \times i8^*]<sup>*</sup> %data407 to i8^* %elmptr409 = getelementptr [1 x i8*], [1 x i8*]* %data407, i64 0, i64 0
  store i8* %tensor397, i8** %elmptr409
  %dimsptr410 = getelementptr inbounds %tensor_t, %tensor_t* %raw_tensor399, i32 0, i32 2
  store i8* %dims_as_i8ptr404, i8** %dimsptr410
  %dataptr411 = getelementptr inbounds %tensor_t, %tensor_t* %raw_tensor399, i32 0, i32 3
  store i8* %data_as_i8ptr408, i8** %dataptr411
 %rc412 = getelementptr inbounds %tensor t, %tensor t* %raw_tensor399, i32 0, i32 4
  store i8 0, i8* %rc412
 %tensor413 = bitcast %tensor_t* %raw_tensor399 to i8*
  %l1414 = load i8*, i8** %l1
 %access_tensor415 = call 18^* @index_get(18^*%l1414, 18^*%tensor413)
 %malloccall416 = tail call i8* @malloc(i32 ptrtoint (%tensor_t* getelementptr
(%tensor_t, %tensor_t* null, i32 1) to i32))
 %raw_tensor417 = bitcast i8* %malloccall416 to %tensor_t*
 %dtype418 = getelementptr inbounds %tensor_t, %tensor_t* %raw_tensor417, i32 0, i32 0
  store i8 0, i8* %dtype418
```
%ndims419 = getelementptr inbounds %tensor t, %tensor  $t^*$  %raw tensor417, i32 0, i32 1 store i8 0, i8\* %ndims419 %malloccall420 = tail call i8\* @malloc(i32 0) %dims421 = bitcast i8\* %malloccall420 to  $[0 \times i64]$ \* %dims\_as\_i8ptr422 = bitcast  $[0 \times i64]^*$  %dims421 to  $i8^*$  %malloccall423 = tail call i8\* @malloc(i32 ptrtoint (i32\* getelementptr (i32, i32\* null, i32 1) to i32)) %data424 = bitcast i8\* %malloccall423 to  $[1 \times i32]$ \* %data as i8ptr425 = bitcast  $[1 \times i32]^*$  %data424 to i8\* %elmptr426 = getelementptr [1 x i32], [1 x i32]\* %data424, i32 0, i32 0 store i32 2, i32\* %elmptr426 %dimsptr427 = getelementptr inbounds %tensor\_t, %tensor\_t\* %raw\_tensor417, i32 0, i32 2 store i8\* %dims\_as\_i8ptr422, i8\*\* %dimsptr427 %dataptr428 = getelementptr inbounds %tensor\_t, %tensor\_t\* %raw\_tensor417, i32 0, i32 3 store i8\* %data\_as\_i8ptr425, i8\*\* %dataptr428 %rc429 = getelementptr inbounds %tensor\_t, %tensor\_t\* %raw\_tensor417, i32 0, i32 4 store i8 0, i8\* %rc429 %tensor430 = bitcast %tensor\_t\* %raw\_tensor417 to  $i8$ \* %tmpOp431 = call i8\* @floordivide(i8\* %access\_tensor415, i8\* %tensor430) %malloccall432 = tail call i8\* @malloc(i32 ptrtoint (%tensor\_t\* getelementptr (%tensor\_t, %tensor\_t\* null, i32 1) to i32)) %raw\_tensor433 = bitcast i8\* %malloccall432 to %tensor\_t\* %dtype434 = getelementptr inbounds %tensor\_t, %tensor\_t\* %raw\_tensor433, i32 0, i32 0 store i8 0, i8\* %dtype434 %ndims435 = getelementptr inbounds %tensor\_t, %tensor\_t\* %raw\_tensor433, i32 0, i32 1 store i8 0, i8\* %ndims435 %malloccall436 = tail call i8\* @malloc(i32 0) %dims437 = bitcast i8\* %malloccall436 to  $[0 \times 164]$ \* %dims as  $i8ptr438 = \text{bitcast} [0 \times i64]^*$  %dims437 to  $i8^*$ %malloccall439 = tail call i8\* @malloc(i32 ptrtoint (i32\* getelementptr (i32, i32\* null, i32 1) to i32)) %data440 = bitcast i8\* %malloccall439 to  $[1 \times i32]$ \* %data\_as\_i8ptr441 = bitcast  $[1 \times i32]^*$ %data440 to  $i8^*$  %elmptr442 = getelementptr [1 x i32], [1 x i32]\* %data440, i32 0, i32 0 store i32 1, i32\* %elmptr442 %dimsptr443 = getelementptr inbounds %tensor\_t, %tensor\_t\* %raw\_tensor433, i32 0, i32 2 store i8\* %dims\_as\_i8ptr438, i8\*\* %dimsptr443 %dataptr444 = getelementptr inbounds %tensor\_t, %tensor\_t\* %raw\_tensor433, i32 0, i32 3 store i8\* %data\_as\_i8ptr441, i8\*\* %dataptr444 %rc445 = getelementptr inbounds %tensor t, %tensor  $t^*$  %raw tensor433, i32 0, i32 4 store i8 0, i8\* %rc445 %tensor446 = bitcast %tensor  $t^*$  %raw tensor433 to i8\* %tmpOp447 = call  $18^*$  @range( $18^*$ %tensor382,  $18^*$ %tmpOp431,  $18^*$ %tensor446)

```
%malloccall448 = tail call i8* @malloc(i32 ptrtoint (%tensor t* getelementptr
(%tensor_t, %tensor_t* null, i32 1) to i32))
 %raw_tensor449 = bitcast i8* %malloccall448 to %tensor_t*
 %dtype450 = getelementptr inbounds %tensor_t, %tensor_t* %raw_tensor449, i32 0, i32 0
  store i8 0, i8* %dtype450
  %ndims451 = getelementptr inbounds %tensor_t, %tensor_t* %raw_tensor449, i32 0, i32 1
  store i8 0, i8* %ndims451
 %malloccall452 = tail call 18* @malloc(132 0)
 %dims453 = bitcast i8* %malloccall452 to [0 \times i64]*
 %dims_as_i8ptr454 = bitcast [0 \times i64]^*%dims453 to i8^*%malloccall455 = tail call i8<sup>*</sup> @malloc(i32 ptrtoint (i32<sup>*</sup> getelementptr (i32, i32<sup>*</sup> null, i32 1) to
i32))
 %data456 = bitcast i8* %malloccall455 to [1 \times i32]*
 %data_as_i8ptr457 = bitcast [1 \times i32]^*%data456 to i8*
  %elmptr458 = getelementptr [1 x i32], [1 x i32]* %data456, i32 0, i32 0
  store i32 0, i32* %elmptr458
  %dimsptr459 = getelementptr inbounds %tensor_t, %tensor_t* %raw_tensor449, i32 0, i32 2
  store i8* %dims_as_i8ptr454, i8** %dimsptr459
  %dataptr460 = getelementptr inbounds %tensor_t, %tensor_t* %raw_tensor449, i32 0, i32 3
  store i8* %data_as_i8ptr457, i8** %dataptr460
  %rc461 = getelementptr inbounds %tensor_t, %tensor_t* %raw_tensor449, i32 0, i32 4
  store i8 0, i8* %rc461
 %tensor462 = bitcast %tensor_t* %raw_tensor449 to i8*
 %malloccall463 = tail call i8* @malloc(i32 ptrtoint (%tensor t* getelementptr
(%tensor_t, %tensor_t* null, i32 1) to i32))
  %raw_tensor464 = bitcast i8* %malloccall463 to %tensor_t*
 %dtype465 = getelementptr inbounds %tensor_t, %tensor_t* %raw_tensor464, i32 0, i32 0
  store i8 0, i8* %dtype465
  %ndims466 = getelementptr inbounds %tensor_t, %tensor_t* %raw_tensor464, i32 0, i32 1
  store i8 0, i8* %ndims466
 %malloccall467 = tail call i8* @malloc(i32 0)
 %dims468 = bitcast i8* %malloccall467 to [0 \times i64]*
 %dims_as_i8ptr469 = bitcast [0 \times i64]^*%dims468 to i8^* %malloccall470 = tail call i8* @malloc(i32 ptrtoint (i32* getelementptr (i32, i32* null, i32 1) to 
i32))
 %data471 = bitcast i8* %malloccall470 to [1 \times i32]*
 %data_as_i8ptr472 = bitcast [1 \times i32]^*%data471 to i8^* %elmptr473 = getelementptr [1 x i32], [1 x i32]* %data471, i32 0, i32 0
  store i32 1, i32* %elmptr473
 %dimsptr474 = getelementptr inbounds %tensor_t, %tensor_t* %raw_tensor464, i32 0, i32 2
  store i8* %dims_as_i8ptr469, i8** %dimsptr474
  %dataptr475 = getelementptr inbounds %tensor_t, %tensor_t* %raw_tensor464, i32 0, i32 3
  store i8* %data_as_i8ptr472, i8** %dataptr475
  %rc476 = getelementptr inbounds %tensor_t, %tensor_t* %raw_tensor464, i32 0, i32 4
```
 store i8 0, i8\* %rc476 %tensor477 = bitcast %tensor\_t\* %raw\_tensor464 to i8\* %malloccall478 = tail call i8\* @malloc(i32 ptrtoint (%tensor\_t\* getelementptr (%tensor t, %tensor  $t^*$  null, i32 1) to i32)) %raw\_tensor479 = bitcast i8\* %malloccall478 to %tensor\_t\* %dtype480 = getelementptr inbounds %tensor\_t, %tensor\_t\* %raw\_tensor479, i32 0, i32 0 store i8 3, i8\* %dtype480 %ndims481 = getelementptr inbounds %tensor\_t, %tensor\_t\* %raw\_tensor479, i32 0, i32 1 store i8 1, i8\* %ndims481 %malloccall482 = tail call i8\* @malloc(i32 ptrtoint (i64\* getelementptr (i64, i64\* null, i32 1) to i32)) %dims483 = bitcast i8\* %malloccall482 to  $[1 \times i64]$ \* %dims\_as\_i8ptr484 = bitcast  $[1 \times i64]^*$  %dims483 to  $i8^*$  %elmptr485 = getelementptr [1 x i64], [1 x i64]\* %dims483, i64 0, i64 0 store i64 1, i64\* %elmptr485 %malloccall486 = tail call i8\* @malloc(i32 ptrtoint (i1\*\* getelementptr (i1\*, i1\*\* null, i32 1) to i32)) %data487 = bitcast i8\* %malloccall486 to  $[1 \times i8^*]'$ %data\_as\_i8ptr488 = bitcast  $[1 \times i8^*]$ <sup>\*</sup> %data487 to  $i8^*$  %elmptr489 = getelementptr [1 x i8\*], [1 x i8\*]\* %data487, i64 0, i64 0 store i8\* %tensor477, i8\*\* %elmptr489 %dimsptr490 = getelementptr inbounds %tensor\_t, %tensor\_t\* %raw\_tensor479, i32 0, i32 2 store i8\* %dims\_as\_i8ptr484, i8\*\* %dimsptr490 %dataptr491 = getelementptr inbounds %tensor\_t, %tensor\_t\* %raw\_tensor479, i32 0, i32 3 store i8\* %data\_as\_i8ptr488, i8\*\* %dataptr491 %rc492 = getelementptr inbounds %tensor\_t, %tensor\_t\* %raw\_tensor479, i32 0, i32 4 store i8 0, i8\* %rc492 %tensor493 = bitcast %tensor\_t\* %raw\_tensor479 to  $i8^*$  %l1494 = load i8\*, i8\*\* %l1 %access\_tensor495 = call  $i8$ \* @index\_get( $i8$ \* %l1494,  $i8$ \* %tensor493) %malloccall496 = tail call  $18^*$  @malloc( $132$  ptrtoint (%tensor t\* getelementptr (%tensor t, %tensor  $t^*$  null, i32 1) to i32)) %raw\_tensor497 = bitcast i8\* %malloccall496 to %tensor\_t\* %dtype498 = getelementptr inbounds %tensor t, %tensor t\* %raw\_tensor497, i32 0, i32 0 store i8 0, i8\* %dtype498 %ndims499 = getelementptr inbounds %tensor\_t, %tensor\_t\* %raw\_tensor497, i32 0, i32 1 store i8 0, i8\* %ndims499 %malloccall500 = tail call  $18^*$  @malloc( $132$  0) %dims501 = bitcast i8\* %malloccall500 to  $[0 \times 164]$ \* %dims as  $i8ptr502 = bitcast [0 x i64]<sup>*</sup> %dims501 to i8*$ %malloccall503 = tail call i8<sup>\*</sup> @malloc(i32 ptrtoint (i32<sup>\*</sup> getelementptr (i32, i32<sup>\*</sup> null, i32 1) to i32)) %data504 = bitcast  $18*$ %malloccall503 to  $[1 \times 132]$ \* %data\_as\_i8ptr505 = bitcast  $[1 \times i32]^*$ %data504 to i8\*

 %elmptr506 = getelementptr [1 x i32], [1 x i32]\* %data504, i32 0, i32 0 store i32 2, i32\* %elmptr506 %dimsptr507 = getelementptr inbounds %tensor\_t, %tensor\_t\* %raw\_tensor497, i32 0, i32 2 store i8\* %dims\_as\_i8ptr502, i8\*\* %dimsptr507 %dataptr508 = getelementptr inbounds %tensor\_t, %tensor\_t\* %raw\_tensor497, i32 0, i32 3 store i8\* %data\_as\_i8ptr505, i8\*\* %dataptr508 %rc509 = getelementptr inbounds %tensor t, %tensor  $t^*$  %raw tensor497, i32 0, i32 4 store i8 0, i8\* %rc509 %tensor510 = bitcast %tensor  $t^*$  %raw tensor497 to i8\* %tmpOp511 = call i8\* @floordivide(i8\* %access\_tensor495, i8\* %tensor510) %malloccall512 = tail call i8<sup>\*</sup> @malloc(i32 ptrtoint (%tensor\_t<sup>\*</sup> getelementptr (%tensor t, %tensor  $t^*$  null, i32 1) to i32)) %raw\_tensor513 = bitcast i8\* %malloccall512 to %tensor\_t\* %dtype514 = getelementptr inbounds %tensor\_t, %tensor\_t\* %raw\_tensor513, i32 0, i32 0 store i8 0, i8\* %dtype514 %ndims515 = getelementptr inbounds %tensor\_t, %tensor\_t\* %raw\_tensor513, i32 0, i32 1 store i8 0, i8\* %ndims515 %malloccall516 = tail call  $18*$  @malloc( $132 0$ ) %dims517 = bitcast i8\* %malloccall516 to  $[0 \times i64]$ \* %dims\_as\_i8ptr518 = bitcast  $[0 \times i64]^*$  %dims517 to  $i8^*$  %malloccall519 = tail call i8\* @malloc(i32 ptrtoint (i32\* getelementptr (i32, i32\* null, i32 1) to i32)) %data520 = bitcast i8\* %malloccall519 to  $[1 \times i32]$ \* %data as  $i8ptr521 = \text{bitcast} [1 \times i32]^*$ %data520 to  $i8^*$  %elmptr522 = getelementptr [1 x i32], [1 x i32]\* %data520, i32 0, i32 0 store i32 1, i32\* %elmptr522 %dimsptr523 = getelementptr inbounds %tensor\_t, %tensor\_t\* %raw\_tensor513, i32 0, i32 2 store i8\* %dims\_as\_i8ptr518, i8\*\* %dimsptr523 %dataptr524 = getelementptr inbounds %tensor\_t, %tensor\_t\* %raw\_tensor513, i32 0, i32 3 store i8\* %data\_as\_i8ptr521, i8\*\* %dataptr524 %rc525 = getelementptr inbounds %tensor\_t, %tensor\_t\* %raw\_tensor513, i32 0, i32 4 store i8 0, i8\* %rc525 %tensor526 = bitcast %tensor\_t\* %raw\_tensor513 to i8\* %tmpOp527 = call i8\* @range(i8\* %tensor462, i8\* %tmpOp511, i8\* %tensor526) %malloccall528 = tail call i8\* @malloc(i32 ptrtoint (%tensor\_t\* getelementptr (%tensor t, %tensor  $t^*$  null, i32 1) to i32)) %raw\_tensor529 = bitcast i8\* %malloccall528 to %tensor\_t\* %dtype530 = getelementptr inbounds %tensor\_t, %tensor\_t\* %raw\_tensor529, i32 0, i32 0 store i8 3, i8\* %dtype530 %ndims531 = getelementptr inbounds %tensor t, %tensor  $t^*$  %raw tensor529, i32 0, i32 1 store i8 1, i8\* %ndims531 %malloccall532 = tail call i8<sup>\*</sup> @malloc(i32 ptrtoint (i64<sup>\*</sup> getelementptr (i64, i64<sup>\*</sup> null, i32 1) to i32)) %dims533 = bitcast i8\* %malloccall532 to  $[1 \times i64]$ \*

```
%dims as i8ptr534 = \text{bitcast} [1 \times i64]^* %dims533 to i8^* %elmptr535 = getelementptr [1 x i64], [1 x i64]* %dims533, i64 0, i64 0
  store i64 2, i64* %elmptr535
  %malloccall536 = tail call i8* @malloc(i32 trunc (i64 mul nuw (i64 ptrtoint (i1** getelementptr 
(i1*, i1** null, i32 1) to i64), i64 2) to i32))
 %data537 = bitcast i8* %malloccall536 to [2 \times i8^+]^*%data as i8ptr538 = \text{bitcast} [2 \times i8^*]* %data537 to i8*
  %elmptr539 = getelementptr [2 x i8*], [2 x i8*]* %data537, i64 0, i64 0
  store i8* %tmpOp447, i8** %elmptr539
  %elmptr540 = getelementptr [2 x i8*], [2 x i8*]* %data537, i64 0, i64 1
  store i8* %tmpOp527, i8** %elmptr540
  %dimsptr541 = getelementptr inbounds %tensor_t, %tensor_t* %raw_tensor529, i32 0, i32 2
  store i8* %dims_as_i8ptr534, i8** %dimsptr541
  %dataptr542 = getelementptr inbounds %tensor_t, %tensor_t* %raw_tensor529, i32 0, i32 3
  store i8* %data_as_i8ptr538, i8** %dataptr542
  %rc543 = getelementptr inbounds %tensor_t, %tensor_t* %raw_tensor529, i32 0, i32 4
  store i8 0, i8* %rc543
 %tensor544 = bitcast %tensor_t* %raw_tensor529 to i8*
 %x545 = load i8*, i8** %x
 % access tensor546 = call 18^* @index get(18^* %x545, 18^* %tensor544)
 %x11 =alloca i8* store i8* null, i8** %x11
 %lhsptr547 = load 18^*, 18^{**} %x11
 call void @increase_rc(i8* %access_tensor546)
  call void @decrease_rc(i8* %lhsptr547)
  store i8* %access_tensor546, i8** %x11
  %malloccall548 = tail call i8* @malloc(i32 ptrtoint (%tensor_t* getelementptr 
(%tensor_t, %tensor_t* null, i32 1) to i32))
 %raw tensor549 = bitcast i8* %malloccall548 to %tensor t^* %dtype550 = getelementptr inbounds %tensor_t, %tensor_t* %raw_tensor549, i32 0, i32 0
  store i8 0, i8* %dtype550
 %ndims551 = getelementptr inbounds %tensor t, %tensor t^* %raw tensor549, i32 0, i32 1
  store i8 0, i8* %ndims551
 %malloccall552 = tail call 18^* \text{ Q} malloc(132 \text{ O})
 %dims553 = bitcast i8* %malloccall552 to [0 \times i64]*
 %dims as i8ptr554 = bitcast [0 x i64]<sup>*</sup> %dims553 to i8*%malloccall555 = tail call i8<sup>*</sup> @malloc(i32 ptrtoint (i32<sup>*</sup> getelementptr (i32, i32<sup>*</sup> null, i32 1) to
i32))
 %data556 = bitcast i8* %malloccall555 to [1 \times i32]*
 %data as i8ptr557 = bitcast [1 \times i32]^* %data556 to i8*
  %elmptr558 = getelementptr [1 x i32], [1 x i32]* %data556, i32 0, i32 0
  store i32 0, i32* %elmptr558
  %dimsptr559 = getelementptr inbounds %tensor_t, %tensor_t* %raw_tensor549, i32 0, i32 2
  store i8* %dims_as_i8ptr554, i8** %dimsptr559
```
%dataptr560 = getelementptr inbounds %tensor\_t, %tensor\_t\* %raw\_tensor549, i32 0, i32 3 store i8\* %data\_as\_i8ptr557, i8\*\* %dataptr560 %rc561 = getelementptr inbounds %tensor\_t, %tensor\_t\* %raw\_tensor549, i32 0, i32 4 store i8 0, i8\* %rc561 %tensor562 = bitcast %tensor\_t\* %raw\_tensor549 to  $i8$ \* %malloccall563 = tail call i8\* @malloc(i32 ptrtoint (%tensor\_t\* getelementptr (%tensor t, %tensor  $t^*$  null, i32 1) to i32)) %raw\_tensor564 = bitcast i8\* %malloccall563 to %tensor\_t\* %dtype565 = getelementptr inbounds %tensor\_t, %tensor\_t\* %raw\_tensor564, i32 0, i32 0 store i8 0, i8\* %dtype565 %ndims566 = getelementptr inbounds %tensor\_t, %tensor\_t\* %raw\_tensor564, i32 0, i32 1 store i8 0, i8\* %ndims566 %malloccall567 = tail call  $18*$  @malloc( $132 0$ ) %dims568 = bitcast i8\* %malloccall567 to  $[0 \times i64]$ \* %dims as  $i8ptr569 = bitcast [0 x i64]<sup>*</sup> %dims568 to i8*$  %malloccall570 = tail call i8\* @malloc(i32 ptrtoint (i32\* getelementptr (i32, i32\* null, i32 1) to i32)) %data571 = bitcast i8\* %malloccall570 to  $[1 \times i32]$ \* %data\_as\_i8ptr572 = bitcast  $[1 \times i32]^*$ %data571 to  $i8^*$  %elmptr573 = getelementptr [1 x i32], [1 x i32]\* %data571, i32 0, i32 0 store i32 0, i32\* %elmptr573 %dimsptr574 = getelementptr inbounds %tensor\_t, %tensor\_t\* %raw\_tensor564, i32 0, i32 2 store i8\* %dims\_as\_i8ptr569, i8\*\* %dimsptr574 %dataptr575 = getelementptr inbounds %tensor\_t, %tensor\_t\* %raw\_tensor564, i32 0, i32 3 store i8\* %data\_as\_i8ptr572, i8\*\* %dataptr575 %rc576 = getelementptr inbounds %tensor\_t, %tensor\_t\* %raw\_tensor564, i32 0, i32 4 store i8 0, i8\* %rc576 %tensor577 = bitcast %tensor\_t\* %raw\_tensor564 to  $i8$ \* %malloccall578 = tail call i8\* @malloc(i32 ptrtoint (%tensor t\* getelementptr (%tensor\_t, %tensor\_t\* null, i32 1) to i32)) %raw\_tensor579 = bitcast i8\* %malloccall578 to %tensor\_t\* %dtype580 = getelementptr inbounds %tensor\_t, %tensor\_t\* %raw\_tensor579, i32 0, i32 0 store i8 3, i8\* %dtype580 %ndims581 = getelementptr inbounds %tensor t, %tensor  $t^*$  %raw tensor579, i32 0, i32 1 store i8 1, i8\* %ndims581 %malloccall582 = tail call i8\* @malloc(i32 ptrtoint (i64\* getelementptr (i64, i64\* null, i32 1) to i32)) %dims583 = bitcast i8\* %malloccall582 to  $[1 \times i64]$ \* %dims as  $i8ptr584 = \text{bitcast} [1 \times i64]^*$  %dims583 to  $i8^*$  %elmptr585 = getelementptr [1 x i64], [1 x i64]\* %dims583, i64 0, i64 0 store i64 1, i64\* %elmptr585 %malloccall586 = tail call i8\* @malloc(i32 ptrtoint (i1\*\* getelementptr (i1\*, i1\*\* null, i32 1) to i32)) %data587 = bitcast i8\* %malloccall586 to  $[1 \times i8^+]^*$ 

%data as  $i8ptr588 = \text{bitcast} [1 \times i8^*]$ \* %data587 to i8\* %elmptr589 = getelementptr [1 x i8\*], [1 x i8\*]\* %data587, i64 0, i64 0 store i8\* %tensor577, i8\*\* %elmptr589 %dimsptr590 = getelementptr inbounds %tensor\_t, %tensor\_t\* %raw\_tensor579, i32 0, i32 2 store i8\* %dims\_as\_i8ptr584, i8\*\* %dimsptr590 %dataptr591 = getelementptr inbounds %tensor\_t, %tensor\_t\* %raw\_tensor579, i32 0, i32 3 store i8\* %data\_as\_i8ptr588, i8\*\* %dataptr591 %rc592 = getelementptr inbounds %tensor\_t, %tensor\_t\* %raw\_tensor579, i32 0, i32 4 store i8 0, i8\* %rc592 %tensor593 = bitcast %tensor\_t\* %raw\_tensor579 to  $i8$ \* %l2594 = load  $18^*$ ,  $18^{**}$ %l2 %access\_tensor595 = call  $18^*$  @index\_get( $18^*$ %l2594,  $18^*$ %tensor593) %malloccall596 = tail call i8\* @malloc(i32 ptrtoint (%tensor\_t\* getelementptr (%tensor t, %tensor  $t^*$  null, i32 1) to i32)) %raw\_tensor597 = bitcast i8\* %malloccall596 to %tensor\_t\* %dtype598 = getelementptr inbounds %tensor\_t, %tensor\_t\* %raw\_tensor597, i32 0, i32 0 store i8 0, i8\* %dtype598 %ndims599 = getelementptr inbounds %tensor\_t, %tensor\_t\* %raw\_tensor597, i32 0, i32 1 store i8 0, i8\* %ndims599 %malloccall600 = tail call  $18*$  @malloc( $132$  0) %dims601 = bitcast i8\* %malloccall600 to  $[0 \times i64]$ \* %dims\_as\_i8ptr602 = bitcast  $[0 \times i64]^*$ %dims601 to  $i8^*$ %malloccall603 = tail call i8<sup>\*</sup> @malloc(i32 ptrtoint (i32<sup>\*</sup> getelementptr (i32, i32<sup>\*</sup> null, i32 1) to i32)) %data604 = bitcast i8\* %malloccall603 to  $[1 \times i32]$ \* %data\_as\_i8ptr605 = bitcast  $[1 \times i32]^*$ %data604 to  $i8^*$  %elmptr606 = getelementptr [1 x i32], [1 x i32]\* %data604, i32 0, i32 0 store i32 2, i32\* %elmptr606 %dimsptr607 = getelementptr inbounds %tensor\_t, %tensor\_t\* %raw\_tensor597, i32 0, i32 2 store i8\* %dims\_as\_i8ptr602, i8\*\* %dimsptr607 %dataptr608 = getelementptr inbounds %tensor\_t, %tensor\_t\* %raw\_tensor597, i32 0, i32 3 store i8\* %data\_as\_i8ptr605, i8\*\* %dataptr608 %rc609 = getelementptr inbounds %tensor\_t, %tensor\_t\* %raw\_tensor597, i32 0, i32 4 store i8 0, i8\* %rc609 %tensor610 = bitcast %tensor\_t\* %raw\_tensor597 to i8\* %tmpOp611 = call i8\* @floordivide(i8\* %access\_tensor595, i8\* %tensor610) %malloccall612 = tail call i8\* @malloc(i32 ptrtoint (%tensor t\* getelementptr (%tensor t, %tensor  $t^*$  null, i32 1) to i32)) %raw tensor613 = bitcast i8\* %malloccall612 to %tensor  $t^*$ %dtype614 = getelementptr inbounds %tensor\_t, %tensor\_t\* %raw\_tensor613, i32 0, i32 0 store i8 0, i8\* %dtype614 %ndims615 = getelementptr inbounds %tensor\_t, %tensor\_t\* %raw\_tensor613, i32 0, i32 1 store i8 0, i8\* %ndims615 %malloccall616 = tail call i8\* @malloc(i32 0)

%dims617 = bitcast i8\* %malloccall616 to  $[0 \times 164]$ \* %dims\_as\_i8ptr618 = bitcast  $[0 \times i64]^*$ %dims617 to  $i8^*$ %malloccall619 = tail call i8<sup>\*</sup> @malloc(i32 ptrtoint (i32<sup>\*</sup> getelementptr (i32, i32<sup>\*</sup> null, i32 1) to i32)) %data620 = bitcast i8\* %malloccall619 to  $[1 \times i32]$ \* %data\_as\_i8ptr621 = bitcast  $[1 \times i32]^*$ %data620 to  $i8^*$  %elmptr622 = getelementptr [1 x i32], [1 x i32]\* %data620, i32 0, i32 0 store i32 1, i32\* %elmptr622 %dimsptr623 = getelementptr inbounds %tensor\_t, %tensor\_t\* %raw\_tensor613, i32 0, i32 2 store i8\* %dims\_as\_i8ptr618, i8\*\* %dimsptr623 %dataptr624 = getelementptr inbounds %tensor\_t, %tensor\_t\* %raw\_tensor613, i32 0, i32 3 store i8\* %data\_as\_i8ptr621, i8\*\* %dataptr624 %rc625 = getelementptr inbounds %tensor\_t, %tensor\_t\* %raw\_tensor613, i32 0, i32 4 store i8 0, i8\* %rc625 %tensor626 = bitcast %tensor\_t\* %raw\_tensor613 to  $i8$ \* %tmpOp627 = call i8\* @range(i8\* %tensor562, i8\* %tmpOp611, i8\* %tensor626) %malloccall628 = tail call i8\* @malloc(i32 ptrtoint (%tensor t\* getelementptr (%tensor\_t, %tensor\_t\* null, i32 1) to i32)) %raw\_tensor629 = bitcast i8\* %malloccall628 to %tensor\_t\* %dtype630 = getelementptr inbounds %tensor\_t, %tensor\_t\* %raw\_tensor629, i32 0, i32 0 store i8 0, i8\* %dtype630 %ndims631 = getelementptr inbounds %tensor\_t, %tensor\_t\* %raw\_tensor629, i32 0, i32 1 store i8 0, i8\* %ndims631 %malloccall632 = tail call  $18^*$  @malloc( $132$  0) %dims633 = bitcast i8\* %malloccall632 to  $[0 \times 164]$ \* %dims\_as\_i8ptr634 = bitcast  $[0 \times i64]^*$ %dims633 to  $i8^*$ %malloccall635 = tail call i8<sup>\*</sup> @malloc(i32 ptrtoint (i32<sup>\*</sup> getelementptr (i32, i32<sup>\*</sup> null, i32 1) to i32)) %data636 = bitcast i8\* %malloccall635 to  $[1 \times i32]$ \* %data\_as\_i8ptr637 = bitcast  $[1 \times i32]^*$ %data636 to  $i8^*$  %elmptr638 = getelementptr [1 x i32], [1 x i32]\* %data636, i32 0, i32 0 store i32 1, i32\* %elmptr638 %dimsptr639 = getelementptr inbounds %tensor\_t, %tensor\_t\* %raw\_tensor629, i32 0, i32 2 store i8\* %dims\_as\_i8ptr634, i8\*\* %dimsptr639 %dataptr640 = getelementptr inbounds %tensor\_t, %tensor\_t\* %raw\_tensor629, i32 0, i32 3 store i8\* %data\_as\_i8ptr637, i8\*\* %dataptr640 %rc641 = getelementptr inbounds %tensor\_t, %tensor\_t\* %raw\_tensor629, i32 0, i32 4 store i8 0, i8\* %rc641 %tensor642 = bitcast %tensor\_t\* %raw\_tensor629 to i8\* %malloccall643 = tail call i8\* @malloc(i32 ptrtoint (%tensor t\* getelementptr (%tensor\_t, %tensor\_t\* null, i32 1) to i32)) %raw tensor644 = bitcast i8\* %malloccall643 to %tensor  $t^*$ %dtype645 = getelementptr inbounds %tensor\_t, %tensor\_t\* %raw\_tensor644, i32 0, i32 0 store i8 3, i8\* %dtype645

%ndims646 = getelementptr inbounds %tensor t, %tensor  $t^*$  %raw tensor644, i32 0, i32 1 store i8 1, i8\* %ndims646 %malloccall647 = tail call i8<sup>\*</sup> @malloc(i32 ptrtoint (i64<sup>\*</sup> getelementptr (i64, i64<sup>\*</sup> null, i32 1) to i32)) %dims648 = bitcast i8\* %malloccall647 to  $[1 \times 164]$ \* %dims\_as\_i8ptr649 = bitcast  $[1 \times i64]^*$  %dims648 to  $i8^*$  %elmptr650 = getelementptr [1 x i64], [1 x i64]\* %dims648, i64 0, i64 0 store i64 1, i64\* %elmptr650 %malloccall651 = tail call i8\* @malloc(i32 ptrtoint (i1\*\* getelementptr (i1\*, i1\*\* null, i32 1) to i32)) %data652 = bitcast i8\* %malloccall651 to  $[1 \times i8^*]'$ %data\_as\_i8ptr653 = bitcast  $[1 \times i8^*]$ \* %data652 to i8\* %elmptr654 = getelementptr [1 x i8\*], [1 x i8\*]\* %data652, i64 0, i64 0 store i8\* %tensor642, i8\*\* %elmptr654 %dimsptr655 = getelementptr inbounds %tensor\_t, %tensor\_t\* %raw\_tensor644, i32 0, i32 2 store i8\* %dims\_as\_i8ptr649, i8\*\* %dimsptr655 %dataptr656 = getelementptr inbounds %tensor\_t, %tensor\_t\* %raw\_tensor644, i32 0, i32 3 store i8\* %data\_as\_i8ptr653, i8\*\* %dataptr656 %rc657 = getelementptr inbounds %tensor t, %tensor t\* %raw\_tensor644, i32 0, i32 4 store i8 0, i8\* %rc657 %tensor658 = bitcast %tensor\_t\* %raw\_tensor644 to  $i8$ \*  $%12659 =$ load i $8^*$ , i $8^{**}$  %l2 %access\_tensor660 = call  $18*$  @index\_get( $18*$ % $12659$ ,  $18*$ %tensor658) %malloccall661 = tail call i8\* @malloc(i32 ptrtoint (%tensor t\* getelementptr (%tensor\_t, %tensor\_t\* null, i32 1) to i32)) %raw\_tensor662 = bitcast i8\* %malloccall661 to %tensor\_t\* %dtype663 = getelementptr inbounds %tensor\_t, %tensor\_t\* %raw\_tensor662, i32 0, i32 0 store i8 0, i8\* %dtype663 %ndims664 = getelementptr inbounds %tensor\_t, %tensor\_t\* %raw\_tensor662, i32 0, i32 1 store i8 0, i8\* %ndims664 %malloccall665 = tail call  $i8$ \* @malloc( $i32$  0) %dims666 = bitcast i8\* %malloccall665 to  $[0 \times 164]$ \* %dims\_as\_i8ptr667 = bitcast  $[0 \times 164]^*$  %dims666 to  $18^*$  %malloccall668 = tail call i8\* @malloc(i32 ptrtoint (i32\* getelementptr (i32, i32\* null, i32 1) to i32)) %data669 = bitcast i8\* %malloccall668 to  $[1 \times i32]$ \* %data\_as\_i8ptr670 = bitcast  $[1 \times i32]^*$ %data669 to i8\* %elmptr671 = getelementptr [1 x i32], [1 x i32]\* %data669, i32 0, i32 0 store i32 2, i32\* %elmptr671 %dimsptr672 = getelementptr inbounds %tensor\_t, %tensor\_t\* %raw\_tensor662, i32 0, i32 2 store i8\* %dims\_as\_i8ptr667, i8\*\* %dimsptr672 %dataptr673 = getelementptr inbounds %tensor\_t, %tensor\_t\* %raw\_tensor662, i32 0, i32 3 store i8\* %data\_as\_i8ptr670, i8\*\* %dataptr673 %rc674 = getelementptr inbounds %tensor\_t, %tensor\_t\* %raw\_tensor662, i32 0, i32 4

 store i8 0, i8\* %rc674 %tensor675 = bitcast %tensor\_t\* %raw\_tensor662 to i8\* %tmpOp676 = call i8\* @floordivide(i8\* %access\_tensor660, i8\* %tensor675) %malloccall677 = tail call i8\* @malloc(i32 ptrtoint (%tensor t\* getelementptr (%tensor\_t, %tensor\_t\* null, i32 1) to i32)) %raw\_tensor678 = bitcast i8\* %malloccall677 to %tensor\_t\* %dtype679 = getelementptr inbounds %tensor\_t, %tensor\_t\* %raw\_tensor678, i32 0, i32 0 store i8 0, i8\* %dtype679 %ndims680 = getelementptr inbounds %tensor t, %tensor  $t^*$  %raw tensor678, i32 0, i32 1 store i8 0, i8\* %ndims680 %malloccall681 = tail call  $18^* \text{ Q}$  malloc( $132 \text{ O}$ ) %dims682 = bitcast i8\* %malloccall681 to  $[0 \times i64]$ \* %dims\_as\_i8ptr683 = bitcast  $[0 \times i64]^*$ %dims682 to  $i8^*$ %malloccall684 = tail call i8<sup>\*</sup> @malloc(i32 ptrtoint (i32<sup>\*</sup> getelementptr (i32, i32<sup>\*</sup> null, i32 1) to i32)) %data685 = bitcast i8\* %malloccall684 to  $[1 \times i32]$ \* %data\_as\_i8ptr686 = bitcast  $[1 \times 132]^*$ %data685 to  $18^*$  %elmptr687 = getelementptr [1 x i32], [1 x i32]\* %data685, i32 0, i32 0 store i32 1, i32\* %elmptr687 %dimsptr688 = getelementptr inbounds %tensor\_t, %tensor\_t\* %raw\_tensor678, i32 0, i32 2 store i8\* %dims\_as\_i8ptr683, i8\*\* %dimsptr688 %dataptr689 = getelementptr inbounds %tensor\_t, %tensor\_t\* %raw\_tensor678, i32 0, i32 3 store i8\* %data\_as\_i8ptr686, i8\*\* %dataptr689 %rc690 = getelementptr inbounds %tensor t, %tensor t\* %raw\_tensor678, i32 0, i32 4 store i8 0, i8\* %rc690 %tensor691 = bitcast %tensor\_t\* %raw\_tensor678 to  $i8$ \* %malloccall692 = tail call i8\* @malloc(i32 ptrtoint (%tensor\_t\* getelementptr (%tensor\_t, %tensor\_t\* null, i32 1) to i32)) %raw\_tensor693 = bitcast i8\* %malloccall692 to %tensor\_t\* %dtype694 = getelementptr inbounds %tensor\_t, %tensor\_t\* %raw\_tensor693, i32 0, i32 0 store i8 3, i8\* %dtype694 %ndims695 = getelementptr inbounds %tensor t, %tensor  $t^*$  %raw tensor693, i32 0, i32 1 store i8 1, i8\* %ndims695 %malloccall696 = tail call i8<sup>\*</sup> @malloc(i32 ptrtoint (i64<sup>\*</sup> getelementptr (i64, i64<sup>\*</sup> null, i32 1) to i32)) %dims697 = bitcast i8\* %malloccall696 to  $[1 \times i64]$ \* %dims\_as\_i8ptr698 = bitcast  $[1 \times i64]^*$  %dims697 to  $i8^*$ %elmptr699 = getelementptr  $[1 \times i64]$ ,  $[1 \times i64]$ <sup>\*</sup> %dims697,  $i64$  0,  $i64$  0 store i64 1, i64\* %elmptr699 %malloccall700 = tail call i8\* @malloc(i32 ptrtoint (i1\*\* getelementptr (i1\*, i1\*\* null, i32 1) to i32)) %data701 = bitcast i8\* %malloccall700 to  $[1 \times i8^+]^*$ %data\_as\_i8ptr702 = bitcast  $[1 \times i8^*]$ <sup>\*</sup> %data701 to  $i8^*$ %elmptr703 = getelementptr [1 x i8\*], [1 x i8\*]\* %data701, i64 0, i64 0
store i8\* %tensor691, i8\*\* %elmptr703 %dimsptr704 = getelementptr inbounds %tensor\_t, %tensor\_t\* %raw\_tensor693, i32 0, i32 2 store i8\* %dims\_as\_i8ptr698, i8\*\* %dimsptr704 %dataptr705 = getelementptr inbounds %tensor\_t, %tensor\_t\* %raw\_tensor693, i32 0, i32 3 store i8\* %data\_as\_i8ptr702, i8\*\* %dataptr705 %rc706 = getelementptr inbounds %tensor\_t, %tensor\_t\* %raw\_tensor693, i32 0, i32 4 store i8 0, i8\* %rc706 %tensor707 = bitcast %tensor\_t\* %raw\_tensor693 to i8\* %l2708 = load i8\*, i8\*\* %l2 %access\_tensor709 = call  $i8$ \* @index\_get( $i8$ \* %l2708,  $i8$ \* %tensor707) %malloccall710 = tail call i8\* @malloc(i32 ptrtoint (%tensor\_t\* getelementptr (%tensor t, %tensor  $t^*$  null, i32 1) to i32)) %raw\_tensor711 = bitcast i8\* %malloccall710 to %tensor\_t\* %dtype712 = getelementptr inbounds %tensor\_t, %tensor\_t\* %raw\_tensor711, i32 0, i32 0 store i8 0, i8\* %dtype712 %ndims713 = getelementptr inbounds %tensor\_t, %tensor\_t\* %raw\_tensor711, i32 0, i32 1 store i8 0, i8\* %ndims713 %malloccall714 = tail call  $18*$  @malloc( $132 0$ ) %dims715 = bitcast i8\* %malloccall714 to  $[0 \times i64]$ \* %dims\_as\_i8ptr716 = bitcast  $[0 \times i64]^*$  %dims715 to  $i8^*$  %malloccall717 = tail call i8\* @malloc(i32 ptrtoint (i32\* getelementptr (i32, i32\* null, i32 1) to i32)) %data718 = bitcast i8\* %malloccall717 to  $[1 \times i32]$ \* %data as  $i8ptr719 = \text{bitcast} [1 \times i32]^*$ %data718 to  $i8^*$  %elmptr720 = getelementptr [1 x i32], [1 x i32]\* %data718, i32 0, i32 0 store i32 1, i32\* %elmptr720 %dimsptr721 = getelementptr inbounds %tensor\_t, %tensor\_t\* %raw\_tensor711, i32 0, i32 2 store i8\* %dims\_as\_i8ptr716, i8\*\* %dimsptr721 %dataptr722 = getelementptr inbounds %tensor\_t, %tensor\_t\* %raw\_tensor711, i32 0, i32 3 store i8\* %data\_as\_i8ptr719, i8\*\* %dataptr722 %rc723 = getelementptr inbounds %tensor\_t, %tensor\_t\* %raw\_tensor711, i32 0, i32 4 store i8 0, i8\* %rc723 %tensor724 = bitcast %tensor\_t\* %raw\_tensor711 to i8\* %tmpOp725 = call  $18^*$  @range( $18^*$  %tmpOp676,  $18^*$  %access tensor709,  $18^*$  %tensor724) %malloccall726 = tail call i8\* @malloc(i32 ptrtoint (%tensor\_t\* getelementptr (%tensor t, %tensor  $t^*$  null, i32 1) to i32)) %raw\_tensor727 = bitcast i8\* %malloccall726 to %tensor\_t\* %dtype728 = getelementptr inbounds %tensor\_t, %tensor\_t\* %raw\_tensor727, i32 0, i32 0 store i8 3, i8\* %dtype728 %ndims729 = getelementptr inbounds %tensor t, %tensor  $t^*$  %raw tensor727, i32 0, i32 1 store i8 1, i8\* %ndims729 %malloccall730 = tail call i8<sup>\*</sup> @malloc(i32 ptrtoint (i64<sup>\*</sup> getelementptr (i64, i64<sup>\*</sup> null, i32 1) to i32)) %dims731 = bitcast i8\* %malloccall730 to  $[1 \times i64]$ \*

```
%dims as i8ptr732 = \text{bitcast} [1 \times i64]^* %dims731 to i8^* %elmptr733 = getelementptr [1 x i64], [1 x i64]* %dims731, i64 0, i64 0
  store i64 2, i64* %elmptr733
  %malloccall734 = tail call i8* @malloc(i32 trunc (i64 mul nuw (i64 ptrtoint (i1** getelementptr 
(i1*, i1** null, i32 1) to i64), i64 2) to i32))
 %data735 = bitcast i8* %malloccall734 to [2 \times i8^*]'%data as i8ptr736 = bitcast [2 \times i8^*]* %data735 to i8*
  %elmptr737 = getelementptr [2 x i8*], [2 x i8*]* %data735, i64 0, i64 0
  store i8* %tmpOp627, i8** %elmptr737
  %elmptr738 = getelementptr [2 x i8*], [2 x i8*]* %data735, i64 0, i64 1
  store i8* %tmpOp725, i8** %elmptr738
  %dimsptr739 = getelementptr inbounds %tensor_t, %tensor_t* %raw_tensor727, i32 0, i32 2
  store i8* %dims_as_i8ptr732, i8** %dimsptr739
  %dataptr740 = getelementptr inbounds %tensor_t, %tensor_t* %raw_tensor727, i32 0, i32 3
  store i8* %data_as_i8ptr736, i8** %dataptr740
  %rc741 = getelementptr inbounds %tensor_t, %tensor_t* %raw_tensor727, i32 0, i32 4
  store i8 0, i8* %rc741
  %tensor742 = bitcast %tensor_t* %raw_tensor727 to i8*
 \%y743 = load i8<sup>*</sup>, i8<sup>**</sup> %y
 % access tensor 744 = \text{call } 18^* \text{ @index } \text{get}(18^* \text{ %v743}, 18^* \text{ %tensor} \tag{742}%v12 = alloca i8^* store i8* null, i8** %y12
 %lhsptr745 = load 18^*, 18^{**} %y12
 call void @increase_rc(i8* %access_tensor744)
  call void @decrease_rc(i8* %lhsptr745)
  store i8* %access_tensor744, i8** %y12
  %x21746 = load i8*, i8** %x21
  %x11747 = load i8*, i8** %x11
  %tmpOp748 = call i8* @subtract(i8* %x21746, i8* %x11747)
  %y11749 = load i8*, i8** %y11
  %y12750 = load i8*, i8** %y12
  %tmpOp751 = call i8* @add(i8* %y11749, i8* %y12750)
  %tmpOp752 = call i8* @mult(i8* %tmpOp748, i8* %tmpOp751)
  ret i8* %tmpOp752
}
define i8* @StrassenMULf7(i8* %0, i8* %1) {
entry:
 %x =alloca i8* store i8* %0, i8** %x
 \%y = alloca i8^* store i8* %1, i8** %y
 %x1 = load i8<sup>*</sup>, i8<sup>**</sup> %x
 %shape = call i8<sup>*</sup> @shape(i8<sup>*</sup> %x1)
```

```
%11 =alloca i8* store i8* null, i8** %l1
 %lhsptr = load i8^*, i8^{**}%l1
  call void @increase_rc(i8* %shape)
  call void @decrease_rc(i8* %lhsptr)
  store i8* %shape, i8** %l1
 \%y2 = load i8<sup>*</sup>, i8<sup>**</sup> \%y
 %shape3 = call i8* @shape(i8* %y2)
 % 2 = alloca i8* store i8* null, i8** %l2
 %lhsptr4 = load i8^*, i8^{**}%l2
  call void @increase_rc(i8* %shape3)
  call void @decrease_rc(i8* %lhsptr4)
  store i8* %shape3, i8** %l2
  %malloccall = tail call i8* @malloc(i32 ptrtoint (%tensor_t* getelementptr 
(%tensor_t, %tensor_t* null, i32 1) to i32))
  %raw_tensor = bitcast i8* %malloccall to %tensor_t*
  %dtype = getelementptr inbounds %tensor_t, %tensor_t* %raw_tensor, i32 0, i32 0
  store i8 0, i8* %dtype
  %ndims = getelementptr inbounds %tensor_t, %tensor_t* %raw_tensor, i32 0, i32 1
  store i8 0, i8* %ndims
 %malloccall5 = tail call 18* @malloc(132 0)
 %dims = bitcast i8* %malloccall5 to [0 \times 164]*
 %dims as i8ptr = bitcast [0 x i64]^* %dims to i8*%malloccall6 = tail call i8* @malloc(i32 ptrtoint (i32* getelementptr (i32, i32* null, i32 1) to i32))
 %data = bitcast i8* %malloccall6 to [1 \times i32]*
 %data as i8ptr = bitcast [1 x i32]<sup>*</sup> %data to i8* %elmptr = getelementptr [1 x i32], [1 x i32]* %data, i32 0, i32 0
  store i32 0, i32* %elmptr
  %dimsptr = getelementptr inbounds %tensor_t, %tensor_t* %raw_tensor, i32 0, i32 2
  store i8* %dims_as_i8ptr, i8** %dimsptr
  %dataptr = getelementptr inbounds %tensor_t, %tensor_t* %raw_tensor, i32 0, i32 3
  store i8* %data_as_i8ptr, i8** %dataptr
  %rc = getelementptr inbounds %tensor_t, %tensor_t* %raw_tensor, i32 0, i32 4
  store i8 0, i8* %rc
 % tensor = bitcast % tensor t^* % raw tensor to i8*
  %malloccall7 = tail call i8* @malloc(i32 ptrtoint (%tensor_t* getelementptr 
(%tensor t, %tensor t^* null, i32 1) to i32))
  %raw_tensor8 = bitcast i8* %malloccall7 to %tensor_t*
 %dtype9 = getelementptr inbounds %tensor_t, %tensor_t* %raw_tensor8, i32 0, i32 0
  store i8 3, i8* %dtype9
  %ndims10 = getelementptr inbounds %tensor_t, %tensor_t* %raw_tensor8, i32 0, i32 1
  store i8 1, i8* %ndims10
```
%malloccall11 = tail call i8<sup>\*</sup> @malloc(i32 ptrtoint (i64<sup>\*</sup> getelementptr (i64, i64<sup>\*</sup> null, i32 1) to i32)) %dims12 = bitcast i8\* %malloccall11 to  $[1 \times i64]$ \* %dims as  $i8ptr13 = bitcast [1 x i64]<sup>*</sup> %dims12 to i8*$ %elmptr14 = getelementptr  $[1 \times 164]$ ,  $[1 \times 164]$ \* %dims12,  $164 \text{ O}$ ,  $164 \text{ O}$  store i64 1, i64\* %elmptr14 %malloccall15 = tail call i8<sup>\*</sup> @malloc(i32 ptrtoint (i1<sup>\*\*</sup> getelementptr (i1<sup>\*</sup>, i1<sup>\*\*</sup> null, i32 1) to i32)) %data16 = bitcast i8\* %malloccall15 to  $[1 \times i8^+]^*$ %data as  $i8ptr17 = \text{bitcast} [1 \times i8^*]$ <sup>\*</sup> %data16 to  $i8^*$ %elmptr18 = getelementptr  $[1 \times 18^{\degree}]$ ,  $[1 \times 18^{\degree}]^*$  %data16, i64 0, i64 0 store i8\* %tensor, i8\*\* %elmptr18 %dimsptr19 = getelementptr inbounds %tensor t, %tensor t\* %raw\_tensor8, i32 0, i32 2 store i8\* %dims\_as\_i8ptr13, i8\*\* %dimsptr19 %dataptr20 = getelementptr inbounds %tensor\_t, %tensor\_t\* %raw\_tensor8, i32 0, i32 3 store i8\* %data\_as\_i8ptr17, i8\*\* %dataptr20 %rc21 = getelementptr inbounds %tensor\_t, %tensor\_t\* %raw\_tensor8, i32 0, i32 4 store i8 0, i8\* %rc21 %tensor22 = bitcast %tensor\_t\* %raw\_tensor8 to  $i8$ \* %l123 = load i8\*, i8\*\* %l1 %access\_tensor = call  $18^*$  @index\_get( $18^*$  % $1123$ ,  $18^*$  %tensor22) %malloccall24 = tail call i8\* @malloc(i32 ptrtoint (%tensor\_t\* getelementptr (%tensor\_t, %tensor\_t\* null, i32 1) to i32)) %raw\_tensor25 = bitcast i8\* %malloccall24 to %tensor\_t\* %dtype26 = getelementptr inbounds %tensor\_t, %tensor\_t\* %raw\_tensor25, i32 0, i32 0 store i8 0, i8\* %dtype26 %ndims27 = getelementptr inbounds %tensor\_t, %tensor\_t\* %raw\_tensor25, i32 0, i32 1 store i8 0, i8\* %ndims27 %malloccall28 = tail call  $18*$  @malloc( $132 0$ ) %dims29 = bitcast i8\* %malloccall28 to  $[0 \times i64]$ \* %dims\_as\_i8ptr30 = bitcast  $[0 \times i64]^*$ %dims29 to  $i8^*$ %malloccall31 = tail call i8<sup>\*</sup> @malloc(i32 ptrtoint (i32<sup>\*</sup> getelementptr (i32, i32<sup>\*</sup> null, i32 1) to i32)) %data32 = bitcast i8\* %malloccall31 to  $[1 \times i32]$ \* %data as i8ptr33 = bitcast  $[1 \times i32]^*$  %data32 to i8\* %elmptr34 = getelementptr [1 x i32], [1 x i32]\* %data32, i32 0, i32 0 store i32 2, i32\* %elmptr34 %dimsptr35 = getelementptr inbounds %tensor\_t, %tensor\_t\* %raw\_tensor25, i32 0, i32 2 store i8\* %dims\_as\_i8ptr30, i8\*\* %dimsptr35 %dataptr36 = getelementptr inbounds %tensor\_t, %tensor\_t\* %raw\_tensor25, i32 0, i32 3 store i8\* %data\_as\_i8ptr33, i8\*\* %dataptr36 %rc37 = getelementptr inbounds %tensor\_t, %tensor\_t\* %raw\_tensor25, i32 0, i32 4 store i8 0, i8\* %rc37 %tensor38 = bitcast %tensor\_t\* %raw\_tensor25 to  $i8^*$ %tmpOp = call  $18^*$  @floordivide( $18^*$  % access tensor,  $18^*$  %tensor38)

```
 %malloccall39 = tail call i8* @malloc(i32 ptrtoint (%tensor_t* getelementptr 
(%tensor_t, %tensor_t* null, i32 1) to i32))
 %raw_tensor40 = bitcast i8* %malloccall39 to %tensor_t*
 %dtype41 = getelementptr inbounds %tensor_t, %tensor_t* %raw_tensor40, i32 0, i32 0
  store i8 0, i8* %dtype41
  %ndims42 = getelementptr inbounds %tensor_t, %tensor_t* %raw_tensor40, i32 0, i32 1
  store i8 0, i8* %ndims42
 %malloccall43 = tail call i8* @malloc(i32 0)
 %dims44 = bitcast i8* %malloccall43 to [0 \times i64]*
 %dims_as_i8ptr45 = bitcast [0 \times i64]^* %dims44 to i8^*%malloccall46 = tail call i8<sup>*</sup> @malloc(i32 ptrtoint (i32<sup>*</sup> getelementptr (i32, i32<sup>*</sup> null, i32 1) to
i32))
 %data47 = bitcast i8* %malloccall46 to [1 \times i32]*
 %data as i8ptr48 = bitcast [1 x i32]*%data47 to i8* %elmptr49 = getelementptr [1 x i32], [1 x i32]* %data47, i32 0, i32 0
  store i32 0, i32* %elmptr49
  %dimsptr50 = getelementptr inbounds %tensor_t, %tensor_t* %raw_tensor40, i32 0, i32 2
  store i8* %dims_as_i8ptr45, i8** %dimsptr50
  %dataptr51 = getelementptr inbounds %tensor_t, %tensor_t* %raw_tensor40, i32 0, i32 3
  store i8* %data_as_i8ptr48, i8** %dataptr51
  %rc52 = getelementptr inbounds %tensor_t, %tensor_t* %raw_tensor40, i32 0, i32 4
  store i8 0, i8* %rc52
 %tensor53 = bitcast %tensor_t* %raw_tensor40 to i8^*%malloccall54 = tail call i8* @malloc(i32 ptrtoint (%tensor t* getelementptr
(%tensor_t, %tensor_t* null, i32 1) to i32))
 %raw_tensor55 = bitcast 18* %malloccall54 to %tensor_t*
  %dtype56 = getelementptr inbounds %tensor_t, %tensor_t* %raw_tensor55, i32 0, i32 0
  store i8 3, i8* %dtype56
  %ndims57 = getelementptr inbounds %tensor_t, %tensor_t* %raw_tensor55, i32 0, i32 1
  store i8 1, i8* %ndims57
 %malloccall58 = tail call i8<sup>*</sup> @malloc(i32 ptrtoint (i64<sup>*</sup> getelementptr (i64, i64<sup>*</sup> null, i32 1) to
i32))
 %dims59 = bitcast i8* %malloccall58 to [1 \times i64]*
 %dims as i8ptr60 = bitcast [1 x i64]^* %dims59 to i8*%elmptr61 = getelementptr [1 \times i64], [1 \times i64]<sup>*</sup> %dims59, i64 0, i64 0
 store i64 1, i64* %elmptr61
 %malloccall62 = tail call i8<sup>*</sup> @malloc(i32 ptrtoint (i1<sup>**</sup> getelementptr (i1<sup>*</sup>, i1<sup>**</sup> null, i32 1) to i32))
 %data63 = bitcast i8* %malloccall62 to [1 \times i8^*]'%data_as_i8ptr64 = bitcast [1 \times i8^*]<sup>*</sup> %data63 to i8^*%elmptr65 = getelementptr [1 \times 18^{\degree}], [1 \times 18^{\degree}]^* %data63, i64 0, i64 0
  store i8* %tensor53, i8** %elmptr65
 %dimsptr66 = getelementptr inbounds %tensor_t, %tensor_t* %raw_tensor55, i32 0, i32 2
  store i8* %dims_as_i8ptr60, i8** %dimsptr66
 %dataptr67 = getelementptr inbounds %tensor_t, %tensor_t* %raw_tensor55, i32 0, i32 3
```
store i8\* %data\_as\_i8ptr64, i8\*\* %dataptr67 %rc68 = getelementptr inbounds %tensor\_t, %tensor\_t\* %raw\_tensor55, i32 0, i32 4 store i8 0, i8\* %rc68 %tensor69 = bitcast %tensor\_t\* %raw\_tensor55 to  $i8$ \* %l170 = load i8\*, i8\*\* %l1 %access\_tensor71 = call i8\* @index\_get(i8\* %l170, i8\* %tensor69) %malloccall72 = tail call i8\* @malloc(i32 ptrtoint (%tensor\_t\* getelementptr (%tensor\_t, %tensor\_t\* null, i32 1) to i32)) %raw\_tensor73 = bitcast i8\* %malloccall72 to %tensor\_t\* %dtype74 = getelementptr inbounds %tensor\_t, %tensor\_t\* %raw\_tensor73, i32 0, i32 0 store i8 0, i8\* %dtype74 %ndims75 = getelementptr inbounds %tensor\_t, %tensor\_t\* %raw\_tensor73, i32 0, i32 1 store i8 0, i8\* %ndims75 %malloccall76 = tail call  $18^* \text{ Q}$  malloc( $132 \text{ O}$ ) %dims77 = bitcast i8\* %malloccall76 to  $[0 \times i64]$ \* %dims\_as\_i8ptr78 = bitcast  $[0 \times i64]^*$  %dims77 to  $i8^*$ %malloccall79 = tail call i8<sup>\*</sup> @malloc(i32 ptrtoint (i32<sup>\*</sup> getelementptr (i32, i32<sup>\*</sup> null, i32 1) to i32)) %data80 = bitcast i8\* %malloccall79 to  $[1 \times i32]$ \* %data\_as\_i8ptr81 = bitcast  $[1 \times i32]^*$ %data80 to  $i8^*$  %elmptr82 = getelementptr [1 x i32], [1 x i32]\* %data80, i32 0, i32 0 store i32 1, i32\* %elmptr82 %dimsptr83 = getelementptr inbounds %tensor\_t, %tensor\_t\* %raw\_tensor73, i32 0, i32 2 store i8\* %dims\_as\_i8ptr78, i8\*\* %dimsptr83 %dataptr84 = getelementptr inbounds %tensor\_t, %tensor\_t\* %raw\_tensor73, i32 0, i32 3 store i8\* %data\_as\_i8ptr81, i8\*\* %dataptr84 %rc85 = getelementptr inbounds %tensor\_t, %tensor\_t\* %raw\_tensor73, i32 0, i32 4 store i8 0, i8\* %rc85 %tensor86 = bitcast %tensor\_t\* %raw\_tensor73 to i8\* %tmpOp87 = call i8\* @range(i8\* %tmpOp, i8\* %access\_tensor71, i8\* %tensor86) %malloccall88 = tail call i8\* @malloc(i32 ptrtoint (%tensor\_t\* getelementptr (%tensor t, %tensor  $t^*$  null, i32 1) to i32)) %raw\_tensor89 = bitcast i8\* %malloccall88 to %tensor\_t\* %dtype90 = getelementptr inbounds %tensor\_t, %tensor\_t\* %raw\_tensor89, i32 0, i32 0 store i8 0, i8\* %dtype90 %ndims91 = getelementptr inbounds %tensor\_t, %tensor\_t\* %raw\_tensor89, i32 0, i32 1 store i8 0, i8\* %ndims91 %malloccall92 = tail call i8\* @malloc(i32 0) %dims93 = bitcast i8\* %malloccall92 to  $[0 \times i64]$ \* %dims as  $i8ptr94 = bitcast [0 x i64]*$  %dims93 to  $i8*$ %malloccall95 = tail call i8<sup>\*</sup> @malloc(i32 ptrtoint (i32<sup>\*</sup> getelementptr (i32, i32<sup>\*</sup> null, i32 1) to i32)) %data96 = bitcast i8\* %malloccall95 to  $[1 \times i32]$ \* %data\_as\_i8ptr97 = bitcast  $[1 \times i32]^*$ %data96 to  $i8^*$ 

 %elmptr98 = getelementptr [1 x i32], [1 x i32]\* %data96, i32 0, i32 0 store i32 1, i32\* %elmptr98 %dimsptr99 = getelementptr inbounds %tensor\_t, %tensor\_t\* %raw\_tensor89, i32 0, i32 2 store i8\* %dims\_as\_i8ptr94, i8\*\* %dimsptr99 %dataptr100 = getelementptr inbounds %tensor\_t, %tensor\_t\* %raw\_tensor89, i32 0, i32 3 store i8\* %data\_as\_i8ptr97, i8\*\* %dataptr100 %rc101 = getelementptr inbounds %tensor\_t, %tensor\_t\* %raw\_tensor89, i32 0, i32 4 store i8 0, i8\* %rc101 %tensor102 = bitcast %tensor  $t^*$  %raw tensor89 to i8\* %malloccall103 = tail call i8\* @malloc(i32 ptrtoint (%tensor\_t\* getelementptr (%tensor\_t, %tensor\_t\* null, i32 1) to i32)) %raw\_tensor104 = bitcast i8\* %malloccall103 to %tensor\_t\* %dtype105 = getelementptr inbounds %tensor\_t, %tensor\_t\* %raw\_tensor104, i32 0, i32 0 store i8 3, i8\* %dtype105 %ndims106 = getelementptr inbounds %tensor\_t, %tensor\_t\* %raw\_tensor104, i32 0, i32 1 store i8 1, i8\* %ndims106 %malloccall107 = tail call i8<sup>\*</sup> @malloc(i32 ptrtoint (i64<sup>\*</sup> getelementptr (i64, i64<sup>\*</sup> null, i32 1) to i32)) %dims108 = bitcast i8\* %malloccall107 to  $[1 \times i64]$ \* %dims\_as\_i8ptr109 = bitcast  $[1 \times i64]^*$  %dims108 to  $i8^*$  %elmptr110 = getelementptr [1 x i64], [1 x i64]\* %dims108, i64 0, i64 0 store i64 1, i64\* %elmptr110 %malloccall111 = tail call i8\* @malloc(i32 ptrtoint (i1\*\* getelementptr (i1\*, i1\*\* null, i32 1) to i32)) %data112 = bitcast i8\* %malloccall111 to  $[1 \times i8^*]'$ %data\_as\_i8ptr113 = bitcast  $[1 \times i8^*]$ \* %data112 to  $i8^*$  %elmptr114 = getelementptr [1 x i8\*], [1 x i8\*]\* %data112, i64 0, i64 0 store i8\* %tensor102, i8\*\* %elmptr114 %dimsptr115 = getelementptr inbounds %tensor\_t, %tensor\_t\* %raw\_tensor104, i32 0, i32 2 store i8\* %dims\_as\_i8ptr109, i8\*\* %dimsptr115 %dataptr116 = getelementptr inbounds %tensor\_t, %tensor\_t\* %raw\_tensor104, i32 0, i32 3 store i8\* %data\_as\_i8ptr113, i8\*\* %dataptr116 %rc117 = getelementptr inbounds %tensor\_t, %tensor\_t\* %raw\_tensor104, i32 0, i32 4 store i8 0, i8\* %rc117 %tensor118 = bitcast %tensor  $t^*$  %raw tensor104 to i8\* %l1119 = load i8\*, i8\*\* %l1 %access\_tensor120 = call  $18^*$  @index\_get( $18^*$  %11119,  $18^*$  %tensor118) %malloccall121 = tail call i8\* @malloc(i32 ptrtoint (%tensor\_t\* getelementptr (%tensor\_t, %tensor\_t\* null, i32 1) to i32)) %raw\_tensor122 = bitcast i8\* %malloccall121 to %tensor\_t\* %dtype123 = getelementptr inbounds %tensor\_t, %tensor\_t\* %raw\_tensor122, i32 0, i32 0 store i8 0, i8\* %dtype123 %ndims124 = getelementptr inbounds %tensor t, %tensor  $t^*$  %raw tensor122, i32 0, i32 1 store i8 0, i8\* %ndims124

 %malloccall125 = tail call i8\* @malloc(i32 0) %dims126 = bitcast i8\* %malloccall125 to  $[0 \times i64]$ \* %dims\_as\_i8ptr127 = bitcast  $[0 \times i64]^*$  %dims126 to  $i8^*$ %malloccall128 = tail call i8\* @malloc(i32 ptrtoint (i32\* getelementptr (i32, i32\* null, i32 1) to i32)) %data129 = bitcast i8\* %malloccall128 to  $[1 \times i32]$ \* %data as  $i8ptr130 = \text{bitcast}$  [1 x  $i32$ ]\* %data129 to  $i8$ \* %elmptr131 = getelementptr [1 x i32], [1 x i32]\* %data129, i32 0, i32 0 store i32 2, i32\* %elmptr131 %dimsptr132 = getelementptr inbounds %tensor\_t, %tensor\_t\* %raw\_tensor122, i32 0, i32 2 store i8\* %dims\_as\_i8ptr127, i8\*\* %dimsptr132 %dataptr133 = getelementptr inbounds %tensor\_t, %tensor\_t\* %raw\_tensor122, i32 0, i32 3 store i8\* %data\_as\_i8ptr130, i8\*\* %dataptr133 %rc134 = getelementptr inbounds %tensor\_t, %tensor\_t\* %raw\_tensor122, i32 0, i32 4 store i8 0, i8\* %rc134 %tensor135 = bitcast %tensor\_t\* %raw\_tensor122 to i8\* %tmpOp136 = call  $18^*$  @floordivide( $18^*$ % access tensor120,  $18^*$ %tensor135) %malloccall137 = tail call i8\* @malloc(i32 ptrtoint (%tensor\_t\* getelementptr (%tensor t, %tensor  $t^*$  null, i32 1) to i32)) %raw\_tensor138 = bitcast i8\* %malloccall137 to %tensor\_t\* %dtype139 = getelementptr inbounds %tensor\_t, %tensor\_t\* %raw\_tensor138, i32 0, i32 0 store i8 0, i8\* %dtype139 %ndims140 = getelementptr inbounds %tensor\_t, %tensor\_t\* %raw\_tensor138, i32 0, i32 1 store i8 0, i8\* %ndims140 %malloccall141 = tail call  $18^* \text{ Q}$  malloc( $132 \text{ O}$ ) %dims142 = bitcast i8\* %malloccall141 to  $[0 \times i64]$ \* %dims\_as\_i8ptr143 = bitcast  $[0 \times i64]^*$ %dims142 to  $i8^*$ %malloccall144 = tail call i8<sup>\*</sup> @malloc(i32 ptrtoint (i32<sup>\*</sup> getelementptr (i32, i32<sup>\*</sup> null, i32 1) to i32)) %data145 = bitcast i8\* %malloccall144 to  $[1 \times i32]$ \* %data as i8ptr146 = bitcast  $[1 \times i32]^*$  %data145 to i8\* %elmptr147 = getelementptr [1 x i32], [1 x i32]\* %data145, i32 0, i32 0 store i32 1, i32\* %elmptr147 %dimsptr148 = getelementptr inbounds %tensor\_t, %tensor\_t\* %raw\_tensor138, i32 0, i32 2 store i8\* %dims\_as\_i8ptr143, i8\*\* %dimsptr148 %dataptr149 = getelementptr inbounds %tensor\_t, %tensor\_t\* %raw\_tensor138, i32 0, i32 3 store i8\* %data\_as\_i8ptr146, i8\*\* %dataptr149 %rc150 = getelementptr inbounds %tensor\_t, %tensor\_t\* %raw\_tensor138, i32 0, i32 4 store i8 0, i8\* %rc150 %tensor151 = bitcast %tensor\_t\* %raw\_tensor138 to  $i8^*$  %malloccall152 = tail call i8\* @malloc(i32 ptrtoint (%tensor\_t\* getelementptr (%tensor t, %tensor  $t^*$  null, i32 1) to i32)) %raw\_tensor153 = bitcast i8\* %malloccall152 to %tensor\_t\* %dtype154 = getelementptr inbounds %tensor\_t, %tensor\_t\* %raw\_tensor153, i32 0, i32 0

 store i8 3, i8\* %dtype154 %ndims155 = getelementptr inbounds %tensor\_t, %tensor\_t\* %raw\_tensor153, i32 0, i32 1 store i8 1, i8\* %ndims155 %malloccall156 = tail call i8<sup>\*</sup> @malloc(i32 ptrtoint (i64<sup>\*</sup> getelementptr (i64, i64<sup>\*</sup> null, i32 1) to i32)) %dims157 = bitcast i8\* %malloccall156 to  $[1 \times i64]$ \* %dims as  $i8ptr158 = \text{bitcast} [1 \times i64]^*$  %dims157 to  $i8^*$  %elmptr159 = getelementptr [1 x i64], [1 x i64]\* %dims157, i64 0, i64 0 store i64 1, i64\* %elmptr159 %malloccall160 = tail call i8\* @malloc(i32 ptrtoint (i1\*\* getelementptr (i1\*, i1\*\* null, i32 1) to i32)) %data161 = bitcast i8\* %malloccall160 to  $[1 \times i8^+]^*$ %data\_as\_i8ptr162 = bitcast  $[1 \times i8^*]$ \* %data161 to  $i8^*$  %elmptr163 = getelementptr [1 x i8\*], [1 x i8\*]\* %data161, i64 0, i64 0 store i8\* %tensor151, i8\*\* %elmptr163 %dimsptr164 = getelementptr inbounds %tensor\_t, %tensor\_t\* %raw\_tensor153, i32 0, i32 2 store i8\* %dims\_as\_i8ptr158, i8\*\* %dimsptr164 %dataptr165 = getelementptr inbounds %tensor\_t, %tensor\_t\* %raw\_tensor153, i32 0, i32 3 store i8\* %data\_as\_i8ptr162, i8\*\* %dataptr165 %rc166 = getelementptr inbounds %tensor\_t, %tensor\_t\* %raw\_tensor153, i32 0, i32 4 store i8 0, i8\* %rc166 %tensor167 = bitcast %tensor\_t\* %raw\_tensor153 to  $i8$ \*  $%11168 =$ load i $8*$ , i $8**$  %l1 % access tensor169 = call  $18*$  @index get( $18*$  %l1168,  $18*$  %tensor167) %malloccall170 = tail call i8\* @malloc(i32 ptrtoint (%tensor\_t\* getelementptr (%tensor\_t, %tensor\_t\* null, i32 1) to i32)) %raw\_tensor171 = bitcast i8\* %malloccall170 to %tensor\_t\* %dtype172 = getelementptr inbounds %tensor\_t, %tensor\_t\* %raw\_tensor171, i32 0, i32 0 store i8 0, i8\* %dtype172 %ndims173 = getelementptr inbounds %tensor\_t, %tensor\_t\* %raw\_tensor171, i32 0, i32 1 store i8 0, i8\* %ndims173 %malloccall174 = tail call  $18^* \text{ Q}$  malloc( $132 \text{ O}$ ) %dims175 = bitcast i8\* %malloccall174 to  $[0 \times i64]$ \* %dims as  $i8ptr176 = \text{bitcast} [0 \times i64]^*$  %dims175 to  $i8^*$ %malloccall177 = tail call i8<sup>\*</sup> @malloc(i32 ptrtoint (i32<sup>\*</sup> getelementptr (i32, i32<sup>\*</sup> null, i32 1) to i32)) %data178 = bitcast i8\* %malloccall177 to  $[1 \times i32]$ \* %data as i8ptr179 = bitcast  $[1 \times i32]^*$  %data178 to i8\* %elmptr180 = getelementptr [1 x i32], [1 x i32]\* %data178, i32 0, i32 0 store i32 1, i32\* %elmptr180 %dimsptr181 = getelementptr inbounds %tensor\_t, %tensor\_t\* %raw\_tensor171, i32 0, i32 2 store i8\* %dims\_as\_i8ptr176, i8\*\* %dimsptr181 %dataptr182 = getelementptr inbounds %tensor\_t, %tensor\_t\* %raw\_tensor171, i32 0, i32 3 store i8\* %data\_as\_i8ptr179, i8\*\* %dataptr182

%rc183 = getelementptr inbounds %tensor t, %tensor  $t^*$  %raw tensor171, i32 0, i32 4 store i8 0, i8\* %rc183 %tensor184 = bitcast %tensor\_t\* %raw\_tensor171 to  $i8^*$ %tmpOp185 = call  $18^*$  @range( $18^*$  %tmpOp136,  $18^*$  % access tensor169,  $18^*$  %tensor184) %malloccall186 = tail call i8\* @malloc(i32 ptrtoint (%tensor\_t\* getelementptr (%tensor\_t, %tensor\_t\* null, i32 1) to i32)) %raw\_tensor187 = bitcast i8\* %malloccall186 to %tensor\_t\* %dtype188 = getelementptr inbounds %tensor\_t, %tensor\_t\* %raw\_tensor187, i32 0, i32 0 store i8 3, i8\* %dtype188 %ndims189 = getelementptr inbounds %tensor\_t, %tensor\_t\* %raw\_tensor187, i32 0, i32 1 store i8 1, i8\* %ndims189 %malloccall190 = tail call i8<sup>\*</sup> @malloc(i32 ptrtoint (i64<sup>\*</sup> getelementptr (i64, i64<sup>\*</sup> null, i32 1) to i32)) %dims191 = bitcast i8\* %malloccall190 to  $[1 \times i64]$ \* %dims as  $i8ptr192 = \text{bitcast} [1 \times i64]^*$  %dims191 to  $i8^*$  %elmptr193 = getelementptr [1 x i64], [1 x i64]\* %dims191, i64 0, i64 0 store i64 2, i64\* %elmptr193 %malloccall194 = tail call i8<sup>\*</sup> @malloc(i32 trunc (i64 mul nuw (i64 ptrtoint (i1<sup>\*\*</sup> getelementptr (i1\*, i1\*\* null, i32 1) to i64), i64 2) to i32)) %data195 = bitcast i8\* %malloccall194 to  $[2 \times i8^*]'$ %data\_as\_i8ptr196 = bitcast  $[2 \times i8^*]$ <sup>\*</sup> %data195 to  $i8^*$  %elmptr197 = getelementptr [2 x i8\*], [2 x i8\*]\* %data195, i64 0, i64 0 store i8\* %tmpOp87, i8\*\* %elmptr197 %elmptr198 = getelementptr [2 x i8\*], [2 x i8\*]\* %data195, i64 0, i64 1 store i8\* %tmpOp185, i8\*\* %elmptr198 %dimsptr199 = getelementptr inbounds %tensor\_t, %tensor\_t\* %raw\_tensor187, i32 0, i32 2 store i8\* %dims\_as\_i8ptr192, i8\*\* %dimsptr199 %dataptr200 = getelementptr inbounds %tensor\_t, %tensor\_t\* %raw\_tensor187, i32 0, i32 3 store i8\* %data\_as\_i8ptr196, i8\*\* %dataptr200 %rc201 = getelementptr inbounds %tensor\_t, %tensor\_t\* %raw\_tensor187, i32 0, i32 4 store i8 0, i8\* %rc201 %tensor202 = bitcast %tensor\_t\* %raw\_tensor187 to  $i8^*$ %x203 =  $load$  i8\*, i8\*\* %x %access\_tensor204 = call  $i8^*$  @index\_get( $i8^*$ %x203,  $i8^*$ %tensor202)  $%x22 =$ alloca i $8*$  store i8\* null, i8\*\* %x22 %lhsptr205 = load  $18^*$ ,  $18^{**}$ %x22 call void @increase\_rc(i8\* %access\_tensor204) call void @decrease\_rc(i8\* %lhsptr205) store i8\* % access\_tensor204, i8\*\* %x22 %malloccall206 = tail call i8\* @malloc(i32 ptrtoint (%tensor\_t\* getelementptr (%tensor t, %tensor  $t^*$  null, i32 1) to i32)) %raw\_tensor207 = bitcast i8\* %malloccall206 to %tensor\_t\* %dtype208 = getelementptr inbounds %tensor\_t, %tensor\_t\* %raw\_tensor207, i32 0, i32 0

 store i8 0, i8\* %dtype208 %ndims209 = getelementptr inbounds %tensor\_t, %tensor\_t\* %raw\_tensor207, i32 0, i32 1 store i8 0, i8\* %ndims209 %malloccall210 = tail call  $18^* \text{ Q}$  malloc( $132 \text{ O}$ ) %dims211 = bitcast i8\* %malloccall210 to  $[0 \times i64]$ \* %dims\_as\_i8ptr212 = bitcast  $[0 \times 164]^*$  %dims211 to  $18^*$ %malloccall213 = tail call i8<sup>\*</sup> @malloc(i32 ptrtoint (i32<sup>\*</sup> getelementptr (i32, i32<sup>\*</sup> null, i32 1) to i32)) %data214 = bitcast  $18*$ %malloccall213 to  $[1 \times 132]$ \* %data\_as\_i8ptr215 = bitcast  $[1 \times i32]^*$ %data214 to  $i8^*$  %elmptr216 = getelementptr [1 x i32], [1 x i32]\* %data214, i32 0, i32 0 store i32 0, i32\* %elmptr216 %dimsptr217 = getelementptr inbounds %tensor\_t, %tensor\_t\* %raw\_tensor207, i32 0, i32 2 store i8\* %dims\_as\_i8ptr212, i8\*\* %dimsptr217 %dataptr218 = getelementptr inbounds %tensor\_t, %tensor\_t\* %raw\_tensor207, i32 0, i32 3 store i8\* %data\_as\_i8ptr215, i8\*\* %dataptr218 %rc219 = getelementptr inbounds %tensor\_t, %tensor\_t\* %raw\_tensor207, i32 0, i32 4 store i8 0, i8\* %rc219 %tensor220 = bitcast %tensor\_t\* %raw\_tensor207 to i8\* %malloccall221 = tail call i8\* @malloc(i32 ptrtoint (%tensor\_t\* getelementptr (%tensor\_t, %tensor\_t\* null, i32 1) to i32)) %raw\_tensor222 = bitcast i8\* %malloccall221 to %tensor\_t\* %dtype223 = getelementptr inbounds %tensor\_t, %tensor\_t\* %raw\_tensor222, i32 0, i32 0 store i8 3, i8\* %dtype223 %ndims224 = getelementptr inbounds %tensor\_t, %tensor\_t\* %raw\_tensor222, i32 0, i32 1 store i8 1, i8\* %ndims224 %malloccall225 = tail call i8\* @malloc(i32 ptrtoint (i64\* getelementptr (i64, i64\* null, i32 1) to i32)) %dims226 = bitcast i8\* %malloccall225 to  $[1 \times 164]$ \* %dims\_as\_i8ptr227 = bitcast  $[1 \times i64]^*$ %dims226 to  $i8^*$  %elmptr228 = getelementptr [1 x i64], [1 x i64]\* %dims226, i64 0, i64 0 store i64 1, i64\* %elmptr228 %malloccall229 = tail call i8\* @malloc(i32 ptrtoint (i1\*\* getelementptr (i1\*, i1\*\* null, i32 1) to i32)) %data230 = bitcast i8\* %malloccall229 to  $[1 \times i8^+]^*$ %data as  $i8ptr231 = \text{bitcast} [1 \times i8^*]$ \* %data230 to i8\* %elmptr232 = getelementptr [1 x i8\*], [1 x i8\*]\* %data230, i64 0, i64 0 store i8\* %tensor220, i8\*\* %elmptr232 %dimsptr233 = getelementptr inbounds %tensor\_t, %tensor\_t\* %raw\_tensor222, i32 0, i32 2 store i8\* %dims\_as\_i8ptr227, i8\*\* %dimsptr233 %dataptr234 = getelementptr inbounds %tensor\_t, %tensor\_t\* %raw\_tensor222, i32 0, i32 3 store i8\* %data\_as\_i8ptr231, i8\*\* %dataptr234 %rc235 = getelementptr inbounds %tensor t, %tensor  $t^*$  %raw tensor222, i32 0, i32 4 store i8 0, i8\* %rc235

%tensor236 = bitcast %tensor\_t\* %raw\_tensor222 to i8\* %l2237 = load i8\*, i8\*\* %l2 %access\_tensor238 = call  $18*$  @index\_get( $18*$ %l2237,  $18*$ %tensor236) %malloccall239 = tail call i8\* @malloc(i32 ptrtoint (%tensor t\* getelementptr (%tensor\_t, %tensor\_t\* null, i32 1) to i32)) %raw\_tensor240 = bitcast i8\* %malloccall239 to %tensor\_t\* %dtype241 = getelementptr inbounds %tensor t, %tensor  $t^*$  %raw tensor240, i32 0, i32 0 store i8 0, i8\* %dtype241 %ndims242 = getelementptr inbounds %tensor t, %tensor  $t^*$  %raw tensor240, i32 0, i32 1 store i8 0, i8\* %ndims242 %malloccall243 = tail call  $18^* \text{ Q}$  malloc( $132 \text{ O}$ ) %dims244 = bitcast i8\* %malloccall243 to  $[0 \times i64]$ \* %dims\_as\_i8ptr245 = bitcast  $[0 \times i64]^*$  %dims244 to  $i8^*$ %malloccall246 = tail call i8<sup>\*</sup> @malloc(i32 ptrtoint (i32<sup>\*</sup> getelementptr (i32, i32<sup>\*</sup> null, i32 1) to i32)) %data247 = bitcast i8\* %malloccall246 to  $[1 \times i32]$ \* %data\_as\_i8ptr248 = bitcast  $[1 \times i32]^*$ %data247 to  $i8^*$  %elmptr249 = getelementptr [1 x i32], [1 x i32]\* %data247, i32 0, i32 0 store i32 2, i32\* %elmptr249 %dimsptr250 = getelementptr inbounds %tensor\_t, %tensor\_t\* %raw\_tensor240, i32 0, i32 2 store i8\* %dims\_as\_i8ptr245, i8\*\* %dimsptr250 %dataptr251 = getelementptr inbounds %tensor\_t, %tensor\_t\* %raw\_tensor240, i32 0, i32 3 store i8\* %data\_as\_i8ptr248, i8\*\* %dataptr251 %rc252 = getelementptr inbounds %tensor t, %tensor t\* %raw\_tensor240, i32 0, i32 4 store i8 0, i8\* %rc252 %tensor253 = bitcast %tensor\_t\* %raw\_tensor240 to  $i8$ \* %tmpOp254 = call i8\* @floordivide(i8\* %access\_tensor238, i8\* %tensor253) %malloccall255 = tail call i8\* @malloc(i32 ptrtoint (%tensor\_t\* getelementptr (%tensor t, %tensor  $t^*$  null, i32 1) to i32)) %raw\_tensor256 = bitcast i8\* %malloccall255 to %tensor\_t\* %dtype257 = getelementptr inbounds %tensor\_t, %tensor\_t\* %raw\_tensor256, i32 0, i32 0 store i8 0, i8\* %dtype257 %ndims258 = getelementptr inbounds %tensor\_t, %tensor\_t\* %raw\_tensor256, i32 0, i32 1 store i8 0, i8\* %ndims258 %malloccall259 = tail call  $i8$ \* @malloc( $i32$  0) %dims260 = bitcast i8\* %malloccall259 to  $[0 \times i64]$ \* %dims\_as\_i8ptr261 = bitcast  $[0 \times i64]^*$ %dims260 to  $i8^*$ %malloccall262 = tail call i8<sup>\*</sup> @malloc(i32 ptrtoint (i32<sup>\*</sup> getelementptr (i32, i32<sup>\*</sup> null, i32 1) to i32)) %data263 = bitcast i8\* %malloccall262 to  $[1 \times i32]$ \* %data\_as\_i8ptr264 = bitcast  $[1 \times i32]^*$ %data263 to  $i8^*$  %elmptr265 = getelementptr [1 x i32], [1 x i32]\* %data263, i32 0, i32 0 store i32 0, i32\* %elmptr265 %dimsptr266 = getelementptr inbounds %tensor\_t, %tensor\_t\* %raw\_tensor256, i32 0, i32 2

```
 store i8* %dims_as_i8ptr261, i8** %dimsptr266
  %dataptr267 = getelementptr inbounds %tensor_t, %tensor_t* %raw_tensor256, i32 0, i32 3
  store i8* %data_as_i8ptr264, i8** %dataptr267
 %rc268 = getelementptr inbounds %tensor t, %tensor t^* %raw tensor256, i32 0, i32 4
  store i8 0, i8* %rc268
 %tensor269 = bitcast %tensor_t* %raw_tensor256 to 18^*%malloccall270 = tail call i8* @malloc(i32 ptrtoint (%tensor t* getelementptr
(%tensor_t, %tensor_t* null, i32 1) to i32))
 %raw_tensor271 = bitcast i8* %malloccall270 to %tensor_t*
  %dtype272 = getelementptr inbounds %tensor_t, %tensor_t* %raw_tensor271, i32 0, i32 0
  store i8 3, i8* %dtype272
 %ndims273 = getelementptr inbounds %tensor t, %tensor t^* %raw tensor271, i32 0, i32 1
  store i8 1, i8* %ndims273
 %malloccall274 = tail call i8<sup>*</sup> @malloc(i32 ptrtoint (i64<sup>*</sup> getelementptr (i64, i64<sup>*</sup> null, i32 1) to
i32))
 %dims275 = bitcast i8* %malloccall274 to [1 \times 164]*
 %dims_as_i8ptr276 = bitcast [1 \times i64]^*%dims275 to i8*
  %elmptr277 = getelementptr [1 x i64], [1 x i64]* %dims275, i64 0, i64 0
  store i64 1, i64* %elmptr277
 %malloccall278 = tail call i8* @malloc(i32 ptrtoint (i1** getelementptr (i1*, i1** null, i32 1) to
i32))
 %data279 = bitcast i8* %malloccall278 to [1 \times i8^+]^*%data_as_i8ptr280 = bitcast [1 \times i8^*]* %data279 to i8*
 %elmptr281 = getelementptr [1 \times 18^{\circ}], [1 \times 18^{\circ}]^* %data279, i64 0, i64 0
  store i8* %tensor269, i8** %elmptr281
  %dimsptr282 = getelementptr inbounds %tensor_t, %tensor_t* %raw_tensor271, i32 0, i32 2
  store i8* %dims_as_i8ptr276, i8** %dimsptr282
  %dataptr283 = getelementptr inbounds %tensor_t, %tensor_t* %raw_tensor271, i32 0, i32 3
  store i8* %data_as_i8ptr280, i8** %dataptr283
  %rc284 = getelementptr inbounds %tensor_t, %tensor_t* %raw_tensor271, i32 0, i32 4
  store i8 0, i8* %rc284
 %tensor285 = bitcast %tensor_t* %raw_tensor271 to i8^* %l2286 = load i8*, i8** %l2
 % access tensor287 = call 18* @index get(18* %l2286, 18* %tensor285)
 %malloccall288 = tail call i8* @malloc(i32 ptrtoint (%tensor t* getelementptr
(%tensor t, %tensor t^* null, i32 1) to i32))
 %raw_tensor289 = bitcast i8* %malloccall288 to %tensor_t*
 %dtype290 = getelementptr inbounds %tensor_t, %tensor_t* %raw_tensor289, i32 0, i32 0
  store i8 0, i8* %dtype290
 %ndims291 = getelementptr inbounds %tensor t, %tensor t^* %raw tensor289, i32 0, i32 1
  store i8 0, i8* %ndims291
 %malloccall292 = tail call i8* @malloc(i32 0)
 %dims293 = bitcast i8* %malloccall292 to [0 \times 164]*
 %dims as i8ptr294 = bitcast [0 x i64]<sup>*</sup> %dims293 to i8*
```
%malloccall295 = tail call i8\* @malloc(i32 ptrtoint (i32\* getelementptr (i32, i32\* null, i32 1) to i32)) %data296 = bitcast i8\* %malloccall295 to  $[1 \times i32]$ \* %data as i8ptr297 = bitcast  $[1 \times i32]^*$  %data296 to i8\* %elmptr298 = getelementptr [1 x i32], [1 x i32]\* %data296, i32 0, i32 0 store i32 1, i32\* %elmptr298 %dimsptr299 = getelementptr inbounds %tensor\_t, %tensor\_t\* %raw\_tensor289, i32 0, i32 2 store i8\* %dims\_as\_i8ptr294, i8\*\* %dimsptr299 %dataptr300 = getelementptr inbounds %tensor\_t, %tensor\_t\* %raw\_tensor289, i32 0, i32 3 store i8\* %data\_as\_i8ptr297, i8\*\* %dataptr300 %rc301 = getelementptr inbounds %tensor\_t, %tensor\_t\* %raw\_tensor289, i32 0, i32 4 store i8 0, i8\* %rc301 %tensor302 = bitcast %tensor\_t\* %raw\_tensor289 to  $i8$ \* %tmpOp303 = call i8\* @range(i8\* %tmpOp254, i8\* %access\_tensor287, i8\* %tensor302) %malloccall304 = tail call  $18^*$  @malloc( $132$  ptrtoint (%tensor t\* getelementptr (%tensor\_t, %tensor\_t\* null, i32 1) to i32)) %raw\_tensor305 = bitcast i8\* %malloccall304 to %tensor\_t\* %dtype306 = getelementptr inbounds %tensor\_t, %tensor\_t\* %raw\_tensor305, i32 0, i32 0 store i8 0, i8\* %dtype306 %ndims307 = getelementptr inbounds %tensor\_t, %tensor\_t\* %raw\_tensor305, i32 0, i32 1 store i8 0, i8\* %ndims307 %malloccall308 = tail call  $18^*$  @malloc( $132$  0) %dims309 = bitcast i8\* %malloccall308 to  $[0 \times i64]$ \* %dims as  $i8ptr310 = bitcast [0 x i64]<sup>*</sup> %dims309 to i8*$ %malloccall311 = tail call i8<sup>\*</sup> @malloc(i32 ptrtoint (i32<sup>\*</sup> getelementptr (i32, i32<sup>\*</sup> null, i32 1) to i32)) %data312 = bitcast i8\* %malloccall311 to  $[1 \times i32]$ \* %data\_as\_i8ptr313 = bitcast  $[1 \times 132]^*$ %data312 to  $18^*$  %elmptr314 = getelementptr [1 x i32], [1 x i32]\* %data312, i32 0, i32 0 store i32 1, i32\* %elmptr314 %dimsptr315 = getelementptr inbounds %tensor\_t, %tensor\_t\* %raw\_tensor305, i32 0, i32 2 store i8\* %dims\_as\_i8ptr310, i8\*\* %dimsptr315 %dataptr316 = getelementptr inbounds %tensor\_t, %tensor\_t\* %raw\_tensor305, i32 0, i32 3 store i8\* %data\_as\_i8ptr313, i8\*\* %dataptr316 % $rcs317$  = getelementptr inbounds %tensor t, %tensor t\* %raw\_tensor305, i32 0, i32 4 store i8 0, i8\* %rc317 %tensor318 = bitcast %tensor\_t\* %raw\_tensor305 to i8\* %malloccall319 = tail call i8\* @malloc(i32 ptrtoint (%tensor\_t\* getelementptr (%tensor t, %tensor  $t^*$  null, i32 1) to i32)) %raw\_tensor320 = bitcast i8\* %malloccall319 to %tensor\_t\* %dtype321 = getelementptr inbounds %tensor\_t, %tensor\_t\* %raw\_tensor320, i32 0, i32 0 store i8 3, i8\* %dtype321 %ndims322 = getelementptr inbounds %tensor t, %tensor  $t^*$  %raw tensor320, i32 0, i32 1 store i8 1, i8\* %ndims322

%malloccall323 = tail call i8\* @malloc(i32 ptrtoint (i64\* getelementptr (i64, i64\* null, i32 1) to i32)) %dims324 = bitcast i8\* %malloccall323 to  $[1 \times 164]$ \* %dims as  $i8ptr325 = bitcast [1 x i64]<sup>*</sup> %dims324 to i8*$  %elmptr326 = getelementptr [1 x i64], [1 x i64]\* %dims324, i64 0, i64 0 store i64 1, i64\* %elmptr326 %malloccall327 = tail call i8\* @malloc(i32 ptrtoint (i1\*\* getelementptr (i1\*, i1\*\* null, i32 1) to i32)) %data328 = bitcast i8\* %malloccall327 to  $[1 \times i8^+]^*$ %data as  $i8ptr329 = bitcast [1 x i8*]* %data328 to i8*$  %elmptr330 = getelementptr [1 x i8\*], [1 x i8\*]\* %data328, i64 0, i64 0 store i8\* %tensor318, i8\*\* %elmptr330 %dimsptr331 = getelementptr inbounds %tensor\_t, %tensor\_t\* %raw\_tensor320, i32 0, i32 2 store i8\* %dims\_as\_i8ptr325, i8\*\* %dimsptr331 %dataptr332 = getelementptr inbounds %tensor\_t, %tensor\_t\* %raw\_tensor320, i32 0, i32 3 store i8\* %data\_as\_i8ptr329, i8\*\* %dataptr332 % $rcs33$  = getelementptr inbounds %tensor t, %tensor t\* %raw\_tensor320, i32 0, i32 4 store i8 0, i8\* %rc333 %tensor334 = bitcast %tensor\_t\* %raw\_tensor320 to  $i8*$  $%12335 =$ load i $8$ <sup>\*</sup>, i $8$ <sup>\*\*</sup>  $%12$ %access\_tensor336 = call  $18^*$  @index\_get( $18^*$ %l2335,  $18^*$ %tensor334) %malloccall337 = tail call i8\* @malloc(i32 ptrtoint (%tensor\_t\* getelementptr (%tensor\_t, %tensor\_t\* null, i32 1) to i32)) %raw\_tensor338 = bitcast i8\* %malloccall337 to %tensor\_t\* %dtype339 = getelementptr inbounds %tensor\_t, %tensor\_t\* %raw\_tensor338, i32 0, i32 0 store i8 0, i8\* %dtype339 %ndims340 = getelementptr inbounds %tensor t, %tensor  $t^*$  %raw tensor338, i32 0, i32 1 store i8 0, i8\* %ndims340 %malloccall341 = tail call  $i8$ \* @malloc( $i32$  0) %dims342 = bitcast i8\* %malloccall341 to  $[0 \times i64]$ \* %dims as  $i8ptr343 = \text{bitcast} [0 \times i64]^*$  %dims342 to  $i8^*$ %malloccall344 = tail call i8<sup>\*</sup> @malloc(i32 ptrtoint (i32<sup>\*</sup> getelementptr (i32, i32<sup>\*</sup> null, i32 1) to i32)) %data345 = bitcast i8\* %malloccall344 to  $[1 \times i32]$ \* %data\_as\_i8ptr346 = bitcast  $[1 \times i32]^*$ %data345 to i8\* %elmptr347 = getelementptr [1 x i32], [1 x i32]\* %data345, i32 0, i32 0 store i32 2, i32\* %elmptr347 %dimsptr348 = getelementptr inbounds %tensor\_t, %tensor\_t\* %raw\_tensor338, i32 0, i32 2 store i8\* %dims\_as\_i8ptr343, i8\*\* %dimsptr348 %dataptr349 = getelementptr inbounds %tensor\_t, %tensor\_t\* %raw\_tensor338, i32 0, i32 3 store i8\* %data\_as\_i8ptr346, i8\*\* %dataptr349 %rc350 = getelementptr inbounds %tensor\_t, %tensor\_t\* %raw\_tensor338, i32 0, i32 4 store i8 0, i8\* %rc350 %tensor351 = bitcast %tensor\_t\* %raw\_tensor338 to i8\*

```
 %tmpOp352 = call i8* @floordivide(i8* %access_tensor336, i8* %tensor351)
  %malloccall353 = tail call i8* @malloc(i32 ptrtoint (%tensor_t* getelementptr 
(%tensor_t, %tensor_t* null, i32 1) to i32))
 %raw_tensor354 = bitcast i8* %malloccall353 to %tensor_t*
 %dtype355 = getelementptr inbounds %tensor_t, %tensor_t* %raw_tensor354, i32 0, i32 0
  store i8 0, i8* %dtype355
 %ndims356 = getelementptr inbounds %tensor t, %tensor t^* %raw tensor354, i32 0, i32 1
  store i8 0, i8* %ndims356
 %malloccall357 = tail call 18^* \text{ Q} malloc(132 \text{ O})
 %dims358 = bitcast 18*%malloccall357 to [0 \times 164]*
 %dims_as_i8ptr359 = bitcast [0 \times 164]^*%dims358 to 18^* %malloccall360 = tail call i8* @malloc(i32 ptrtoint (i32* getelementptr (i32, i32* null, i32 1) to 
i32))
 %data361 = bitcast i8* %malloccall360 to [1 \times i32]*
 %data_as_i8ptr362 = bitcast [1 \times i32]^*%data361 to i8^* %elmptr363 = getelementptr [1 x i32], [1 x i32]* %data361, i32 0, i32 0
  store i32 1, i32* %elmptr363
  %dimsptr364 = getelementptr inbounds %tensor_t, %tensor_t* %raw_tensor354, i32 0, i32 2
  store i8* %dims_as_i8ptr359, i8** %dimsptr364
  %dataptr365 = getelementptr inbounds %tensor_t, %tensor_t* %raw_tensor354, i32 0, i32 3
  store i8* %data_as_i8ptr362, i8** %dataptr365
  %rc366 = getelementptr inbounds %tensor_t, %tensor_t* %raw_tensor354, i32 0, i32 4
  store i8 0, i8* %rc366
 %tensor367 = bitcast %tensor_t* %raw_tensor354 to i8* %malloccall368 = tail call i8* @malloc(i32 ptrtoint (%tensor_t* getelementptr 
(%tensor_t, %tensor_t* null, i32 1) to i32))
 %raw_tensor369 = bitcast i8* %malloccall368 to %tensor_t*
  %dtype370 = getelementptr inbounds %tensor_t, %tensor_t* %raw_tensor369, i32 0, i32 0
  store i8 3, i8* %dtype370
  %ndims371 = getelementptr inbounds %tensor_t, %tensor_t* %raw_tensor369, i32 0, i32 1
  store i8 1, i8* %ndims371
 %malloccall372 = tail call i8<sup>*</sup> @malloc(i32 ptrtoint (i64<sup>*</sup> getelementptr (i64, i64<sup>*</sup> null, i32 1) to
i32))
 %dims373 = bitcast i8* %malloccall372 to [1 \times i64]*
 %dims as i8ptr374 = \text{bitcast} [1 \times i64]^* %dims373 to i8^* %elmptr375 = getelementptr [1 x i64], [1 x i64]* %dims373, i64 0, i64 0
  store i64 1, i64* %elmptr375
 %malloccall376 = tail call i8* @malloc(i32 ptrtoint (i1** getelementptr (i1*, i1** null, i32 1) to
i32))
 %data377 = bitcast i8* %malloccall376 to [1 \times i8^*]^*%data_as_i8ptr378 = bitcast [1 \times 18^+]* %data377 to 18^* %elmptr379 = getelementptr [1 x i8*], [1 x i8*]* %data377, i64 0, i64 0
  store i8* %tensor367, i8** %elmptr379
  %dimsptr380 = getelementptr inbounds %tensor_t, %tensor_t* %raw_tensor369, i32 0, i32 2
```

```
 store i8* %dims_as_i8ptr374, i8** %dimsptr380
  %dataptr381 = getelementptr inbounds %tensor_t, %tensor_t* %raw_tensor369, i32 0, i32 3
  store i8* %data_as_i8ptr378, i8** %dataptr381
 %rcs82 = getelementptr inbounds %tensor t, %tensor t* %raw_tensor369, i32 0, i32 4
  store i8 0, i8* %rc382
 %tensor383 = bitcast %tensor_t* %raw_tensor369 to 18^* %l2384 = load i8*, i8** %l2
 %access_tensor385 = call 18^* @index_get(18^*%l2384, 18^*%tensor383)
 %malloccall386 = tail call i8* @malloc(i32 ptrtoint (%tensor t* getelementptr
(%tensor t, %tensor t^* null, i32 1) to i32))
  %raw_tensor387 = bitcast i8* %malloccall386 to %tensor_t*
  %dtype388 = getelementptr inbounds %tensor_t, %tensor_t* %raw_tensor387, i32 0, i32 0
  store i8 0, i8* %dtype388
  %ndims389 = getelementptr inbounds %tensor_t, %tensor_t* %raw_tensor387, i32 0, i32 1
  store i8 0, i8* %ndims389
 %malloccall390 = tail call i8* @malloc(i32 0)
 %dims391 = bitcast i8* %malloccall390 to [0 \times 164]*
 %dims_as_i8ptr392 = bitcast [0 \times i64]^*%dims391 to i8^* %malloccall393 = tail call i8* @malloc(i32 ptrtoint (i32* getelementptr (i32, i32* null, i32 1) to 
i32))
 %data394 = bitcast i8* %malloccall393 to [1 \times i32]*
 %data_as_i8ptr395 = bitcast [1 \times i32]^*%data394 to i8^* %elmptr396 = getelementptr [1 x i32], [1 x i32]* %data394, i32 0, i32 0
  store i32 1, i32* %elmptr396
  %dimsptr397 = getelementptr inbounds %tensor_t, %tensor_t* %raw_tensor387, i32 0, i32 2
  store i8* %dims_as_i8ptr392, i8** %dimsptr397
  %dataptr398 = getelementptr inbounds %tensor_t, %tensor_t* %raw_tensor387, i32 0, i32 3
  store i8* %data_as_i8ptr395, i8** %dataptr398
  %rc399 = getelementptr inbounds %tensor_t, %tensor_t* %raw_tensor387, i32 0, i32 4
  store i8 0, i8* %rc399
 %tensor400 = bitcast %tensor_t* %raw_tensor387 to i8^*%tmpOp401 = call 18^* @range(18^*%tmpOp352, 18^*% access tensor385, 18^*%tensor400)
  %malloccall402 = tail call i8* @malloc(i32 ptrtoint (%tensor_t* getelementptr 
(%tensor t, %tensor t^* null, i32 1) to i32))
 %raw tensor403 = bitcast i8* %malloccall402 to %tensor t^*%dtype404 = getelementptr inbounds %tensor_t, %tensor_t* %raw_tensor403, i32 0, i32 0
  store i8 3, i8* %dtype404
 %ndims405 = getelementptr inbounds %tensor t, %tensor t^* %raw tensor403, i32 0, i32 1
  store i8 1, i8* %ndims405
 %malloccall406 = tail call i8<sup>*</sup> @malloc(i32 ptrtoint (i64<sup>*</sup> getelementptr (i64, i64<sup>*</sup> null, i32 1) to
i32))
 %dims407 = bitcast i8* %malloccall406 to [1 \times 164]*
 %dims as i8ptr408 = bitcast [1 x i64]<sup>*</sup> %dims407 to i8* %elmptr409 = getelementptr [1 x i64], [1 x i64]* %dims407, i64 0, i64 0
```
 store i64 2, i64\* %elmptr409 %malloccall410 = tail call i8\* @malloc(i32 trunc (i64 mul nuw (i64 ptrtoint (i1\*\* getelementptr (i1\*, i1\*\* null, i32 1) to i64), i64 2) to i32)) %data411 = bitcast i8\* %malloccall410 to  $[2 \times i8^*]^*$ %data\_as\_i8ptr412 = bitcast  $[2 \times i8^*]$ <sup>\*</sup> %data411 to  $i8^*$  %elmptr413 = getelementptr [2 x i8\*], [2 x i8\*]\* %data411, i64 0, i64 0 store i8\* %tmpOp303, i8\*\* %elmptr413 %elmptr414 = getelementptr [2 x i8\*], [2 x i8\*]\* %data411, i64 0, i64 1 store i8\* %tmpOp401, i8\*\* %elmptr414 %dimsptr415 = getelementptr inbounds %tensor\_t, %tensor\_t\* %raw\_tensor403, i32 0, i32 2 store i8\* %dims\_as\_i8ptr408, i8\*\* %dimsptr415 %dataptr416 = getelementptr inbounds %tensor t, %tensor t\* %raw\_tensor403, i32 0, i32 3 store i8\* %data\_as\_i8ptr412, i8\*\* %dataptr416 %rc417 = getelementptr inbounds %tensor\_t, %tensor\_t\* %raw\_tensor403, i32 0, i32 4 store i8 0, i8\* %rc417 %tensor418 = bitcast %tensor\_t\* %raw\_tensor403 to i8\*  $\%$ y419 = load i8<sup>\*</sup>, i8<sup>\*\*</sup> %y %access\_tensor420 = call  $i8^*$  @index\_get( $i8^*$ %y419,  $i8^*$ %tensor418)  $\%$ y22 = alloca i $8^*$  store i8\* null, i8\*\* %y22 %lhsptr421 = load  $i8^*$ ,  $i8^{**}$ %y22 call void @increase\_rc(i8\* %access\_tensor420) call void @decrease\_rc(i8\* %lhsptr421) store i8\* % access\_tensor420, i8\*\* %y22 %malloccall422 = tail call i8\* @malloc(i32 ptrtoint (%tensor\_t\* getelementptr (%tensor\_t, %tensor\_t\* null, i32 1) to i32)) %raw\_tensor423 = bitcast i8\* %malloccall422 to %tensor\_t\* %dtype424 = getelementptr inbounds %tensor\_t, %tensor\_t\* %raw\_tensor423, i32 0, i32 0 store i8 0, i8\* %dtype424 %ndims425 = getelementptr inbounds %tensor\_t, %tensor\_t\* %raw\_tensor423, i32 0, i32 1 store i8 0, i8\* %ndims425 %malloccall426 = tail call  $18^* \text{ Q}$  malloc( $132 \text{ O}$ ) %dims427 = bitcast i8\* %malloccall426 to  $[0 \times i64]$ \* %dims as  $i8ptr428 = \text{bitcast} [0 \times i64]^*$  %dims427 to  $i8^*$ %malloccall429 = tail call i8<sup>\*</sup> @malloc(i32 ptrtoint (i32<sup>\*</sup> getelementptr (i32, i32<sup>\*</sup> null, i32 1) to i32)) %data430 = bitcast i8\* %malloccall429 to  $[1 \times i32]$ \* %data as i8ptr431 = bitcast  $[1 \times i32]^*$  %data430 to i8\* %elmptr432 = getelementptr [1 x i32], [1 x i32]\* %data430, i32 0, i32 0 store i32 0, i32\* %elmptr432 %dimsptr433 = getelementptr inbounds %tensor\_t, %tensor\_t\* %raw\_tensor423, i32 0, i32 2 store i8\* %dims\_as\_i8ptr428, i8\*\* %dimsptr433 %dataptr434 = getelementptr inbounds %tensor\_t, %tensor\_t\* %raw\_tensor423, i32 0, i32 3 store i8\* %data\_as\_i8ptr431, i8\*\* %dataptr434

%rc435 = getelementptr inbounds %tensor t, %tensor  $t^*$  %raw tensor423, i32 0, i32 4 store i8 0, i8\* %rc435 %tensor436 = bitcast %tensor\_t\* %raw\_tensor423 to  $i8^*$ %malloccall437 = tail call i8\* @malloc(i32 ptrtoint (%tensor t\* getelementptr (%tensor\_t, %tensor\_t\* null, i32 1) to i32)) %raw\_tensor438 = bitcast i8\* %malloccall437 to %tensor\_t\* %dtype439 = getelementptr inbounds %tensor t, %tensor  $t^*$  %raw tensor438, i32 0, i32 0 store i8 3, i8\* %dtype439 %ndims440 = getelementptr inbounds %tensor t, %tensor  $t^*$  %raw tensor438, i32 0, i32 1 store i8 1, i8\* %ndims440 %malloccall441 = tail call i8<sup>\*</sup> @malloc(i32 ptrtoint (i64<sup>\*</sup> getelementptr (i64, i64<sup>\*</sup> null, i32 1) to i32)) %dims442 = bitcast i8\* %malloccall441 to  $[1 \times i64]$ \* %dims as  $i8ptr443 = bitcast [1 x i64]^* %dims442 to i8*$  %elmptr444 = getelementptr [1 x i64], [1 x i64]\* %dims442, i64 0, i64 0 store i64 1, i64\* %elmptr444 %malloccall445 = tail call i8\* @malloc(i32 ptrtoint (i1\*\* getelementptr (i1\*, i1\*\* null, i32 1) to i32)) %data446 = bitcast i8\* %malloccall445 to  $[1 \times i8^*]'$ %data\_as\_i8ptr447 = bitcast  $[1 \times i8^*]$ \* %data446 to i8\* %elmptr448 = getelementptr [1 x i8\*], [1 x i8\*]\* %data446, i64 0, i64 0 store i8\* %tensor436, i8\*\* %elmptr448 %dimsptr449 = getelementptr inbounds %tensor\_t, %tensor\_t\* %raw\_tensor438, i32 0, i32 2 store i8\* %dims\_as\_i8ptr443, i8\*\* %dimsptr449 %dataptr450 = getelementptr inbounds %tensor\_t, %tensor\_t\* %raw\_tensor438, i32 0, i32 3 store i8\* %data\_as\_i8ptr447, i8\*\* %dataptr450 %rc451 = getelementptr inbounds %tensor\_t, %tensor\_t\* %raw\_tensor438, i32 0, i32 4 store i8 0, i8\* %rc451 %tensor452 = bitcast %tensor  $t^*$  %raw tensor438 to i8\* %l2453 = load i8\*, i8\*\* %l2 %access\_tensor454 = call  $18^*$  @index\_get( $18^*$ %l2453,  $18^*$ %tensor452) %malloccall455 = tail call i8\* @malloc(i32 ptrtoint (%tensor t\* getelementptr (%tensor\_t, %tensor\_t\* null, i32 1) to i32)) %raw\_tensor456 = bitcast i8\* %malloccall455 to %tensor\_t\* %dtype457 = getelementptr inbounds %tensor\_t, %tensor\_t\* %raw\_tensor456, i32 0, i32 0 store i8 0, i8\* %dtype457 %ndims458 = getelementptr inbounds %tensor\_t, %tensor\_t\* %raw\_tensor456, i32 0, i32 1 store i8 0, i8\* %ndims458 %malloccall459 = tail call  $18^*$  @malloc( $132$  0) %dims460 = bitcast i8\* %malloccall459 to  $[0 \times i64]$ \* %dims\_as\_i8ptr461 = bitcast  $[0 \times i64]^*$ %dims460 to  $i8^*$ %malloccall462 = tail call i8\* @malloc(i32 ptrtoint (i32\* getelementptr (i32, i32\* null, i32 1) to i32)) %data463 = bitcast i8\* %malloccall462 to  $[1 \times i32]$ \*

%data as i8ptr464 = bitcast  $[1 \times i32]^*$  %data463 to i8\* %elmptr465 = getelementptr [1 x i32], [1 x i32]\* %data463, i32 0, i32 0 store i32 2, i32\* %elmptr465 %dimsptr466 = getelementptr inbounds %tensor\_t, %tensor\_t\* %raw\_tensor456, i32 0, i32 2 store i8\* %dims\_as\_i8ptr461, i8\*\* %dimsptr466 %dataptr467 = getelementptr inbounds %tensor\_t, %tensor\_t\* %raw\_tensor456, i32 0, i32 3 store i8\* %data\_as\_i8ptr464, i8\*\* %dataptr467 %rc468 = getelementptr inbounds %tensor\_t, %tensor\_t\* %raw\_tensor456, i32 0, i32 4 store i8 0, i8\* %rc468 %tensor469 = bitcast %tensor\_t\* %raw\_tensor456 to i8\* %tmpOp470 = call i8\* @floordivide(i8\* %access\_tensor454, i8\* %tensor469) %malloccall471 = tail call i8\* @malloc(i32 ptrtoint (%tensor t\* getelementptr (%tensor\_t, %tensor\_t\* null, i32 1) to i32)) %raw\_tensor472 = bitcast i8\* %malloccall471 to %tensor\_t\* %dtype473 = getelementptr inbounds %tensor\_t, %tensor\_t\* %raw\_tensor472, i32 0, i32 0 store i8 0, i8\* %dtype473 %ndims474 = getelementptr inbounds %tensor\_t, %tensor\_t\* %raw\_tensor472, i32 0, i32 1 store i8 0, i8\* %ndims474 %malloccall475 = tail call  $18*$  @malloc( $132 0$ ) %dims476 = bitcast i8\* %malloccall475 to  $[0 \times i64]$ \* %dims\_as\_i8ptr477 = bitcast  $[0 \times i64]^*$  %dims476 to  $i8^*$ %malloccall478 = tail call i8\* @malloc(i32 ptrtoint (i32\* getelementptr (i32, i32\* null, i32 1) to i32)) %data479 = bitcast i8\* %malloccall478 to  $[1 \times i32]$ \* %data\_as\_i8ptr480 = bitcast  $[1 \times i32]^*$ %data479 to  $i8^*$  %elmptr481 = getelementptr [1 x i32], [1 x i32]\* %data479, i32 0, i32 0 store i32 0, i32\* %elmptr481 %dimsptr482 = getelementptr inbounds %tensor\_t, %tensor\_t\* %raw\_tensor472, i32 0, i32 2 store i8\* %dims\_as\_i8ptr477, i8\*\* %dimsptr482 %dataptr483 = getelementptr inbounds %tensor\_t, %tensor\_t\* %raw\_tensor472, i32 0, i32 3 store i8\* %data\_as\_i8ptr480, i8\*\* %dataptr483 %rc484 = getelementptr inbounds %tensor t, %tensor t\* %raw\_tensor472, i32 0, i32 4 store i8 0, i8\* %rc484 %tensor485 = bitcast %tensor\_t\* %raw\_tensor472 to  $i8^*$ %malloccall486 = tail call i8\* @malloc(i32 ptrtoint (%tensor t\* getelementptr (%tensor t, %tensor  $t^*$  null, i32 1) to i32)) %raw\_tensor487 = bitcast i8\* %malloccall486 to %tensor\_t\* %dtype488 = getelementptr inbounds %tensor\_t, %tensor\_t\* %raw\_tensor487, i32 0, i32 0 store i8 3, i8\* %dtype488 %ndims489 = getelementptr inbounds %tensor t, %tensor  $t^*$  %raw tensor487, i32 0, i32 1 store i8 1, i8\* %ndims489 %malloccall490 = tail call i8<sup>\*</sup> @malloc(i32 ptrtoint (i64<sup>\*</sup> getelementptr (i64, i64<sup>\*</sup> null, i32 1) to i32)) %dims491 = bitcast i8\* %malloccall490 to  $[1 \times i64]$ \*

```
%dims as i8ptr492 = \text{bitcast} [1 \times i64]^* %dims491 to i8^* %elmptr493 = getelementptr [1 x i64], [1 x i64]* %dims491, i64 0, i64 0
  store i64 1, i64* %elmptr493
 %malloccall494 = tail call i8* @malloc(i32 ptrtoint (i1** getelementptr (i1*, i1** null, i32 1) to
i32))
 %data495 = bitcast i8* %malloccall494 to [1 \times i8^*]'%data_as_i8ptr496 = bitcast [1 \times i8^*]<sup>*</sup> %data495 to i8^* %elmptr497 = getelementptr [1 x i8*], [1 x i8*]* %data495, i64 0, i64 0
  store i8* %tensor485, i8** %elmptr497
  %dimsptr498 = getelementptr inbounds %tensor_t, %tensor_t* %raw_tensor487, i32 0, i32 2
  store i8* %dims_as_i8ptr492, i8** %dimsptr498
 %dataptr499 = getelementptr inbounds %tensor_t, %tensor_t* %raw_tensor487, i32 0, i32 3
  store i8* %data_as_i8ptr496, i8** %dataptr499
  %rc500 = getelementptr inbounds %tensor_t, %tensor_t* %raw_tensor487, i32 0, i32 4
  store i8 0, i8* %rc500
  %tensor501 = bitcast %tensor_t* %raw_tensor487 to i8*
 %12502 =load 18^*, 18^{**} %12
 %access_tensor503 = call 18^* @index_get(18^*%12502, 18^*%tensor501)
  %malloccall504 = tail call i8* @malloc(i32 ptrtoint (%tensor_t* getelementptr 
(%tensor_t, %tensor_t* null, i32 1) to i32))
  %raw_tensor505 = bitcast i8* %malloccall504 to %tensor_t*
  %dtype506 = getelementptr inbounds %tensor_t, %tensor_t* %raw_tensor505, i32 0, i32 0
  store i8 0, i8* %dtype506
 %ndims507 = getelementptr inbounds %tensor t, %tensor t^* %raw tensor505, i32 0, i32 1
  store i8 0, i8* %ndims507
 %malloccall508 = tail call 18* @malloc(132 0)
 %dims509 = bitcast i8* %malloccall508 to [0 \times i64]*
 %dims_as_i8ptr510 = bitcast [0 \times i64]^* %dims509 to i8^*%malloccall511 = tail call i8* @malloc(i32 ptrtoint (i32* getelementptr (i32, i32* null, i32 1) to
i32))
 %data512 = bitcast i8* %malloccall511 to [1 \times i32]*
 %data as i8ptr513 = bitcast [1 x i32]<sup>*</sup> %data512 to i8* %elmptr514 = getelementptr [1 x i32], [1 x i32]* %data512, i32 0, i32 0
  store i32 1, i32* %elmptr514
  %dimsptr515 = getelementptr inbounds %tensor_t, %tensor_t* %raw_tensor505, i32 0, i32 2
  store i8* %dims_as_i8ptr510, i8** %dimsptr515
 %dataptr516 = getelementptr inbounds %tensor_t, %tensor_t* %raw_tensor505, i32 0, i32 3
  store i8* %data_as_i8ptr513, i8** %dataptr516
  %rc517 = getelementptr inbounds %tensor_t, %tensor_t* %raw_tensor505, i32 0, i32 4
  store i8 0, i8* %rc517
 %tensor518 = bitcast %tensor_t* %raw_tensor505 to i8*
 %tmpOp519 = call 18^* @range(18^* %tmpOp470, 18^* % access tensor503, 18^* %tensor518)
  %malloccall520 = tail call i8* @malloc(i32 ptrtoint (%tensor_t* getelementptr 
(%tensor_t, %tensor_t* null, i32 1) to i32))
```
%raw\_tensor521 = bitcast i8\* %malloccall520 to %tensor\_t\* %dtype522 = getelementptr inbounds %tensor\_t, %tensor\_t\* %raw\_tensor521, i32 0, i32 0 store i8 0, i8\* %dtype522 %ndims523 = getelementptr inbounds %tensor t, %tensor  $t^*$  %raw tensor521, i32 0, i32 1 store i8 0, i8\* %ndims523 %malloccall524 = tail call  $18^*$  @malloc( $132$  0) %dims525 = bitcast i8\* %malloccall524 to  $[0 \times i64]$ \* %dims\_as\_i8ptr526 = bitcast  $[0 \times i64]^*$  %dims525 to  $i8^*$ %malloccall527 = tail call i8<sup>\*</sup> @malloc(i32 ptrtoint (i32<sup>\*</sup> getelementptr (i32, i32<sup>\*</sup> null, i32 1) to i32)) %data528 = bitcast i8\* %malloccall527 to  $[1 \times i32]$ \* %data\_as\_i8ptr529 = bitcast  $[1 \times i32]^*$ %data528 to i8\* %elmptr530 = getelementptr [1 x i32], [1 x i32]\* %data528, i32 0, i32 0 store i32 0, i32\* %elmptr530 %dimsptr531 = getelementptr inbounds %tensor\_t, %tensor\_t\* %raw\_tensor521, i32 0, i32 2 store i8\* %dims\_as\_i8ptr526, i8\*\* %dimsptr531 %dataptr532 = getelementptr inbounds %tensor\_t, %tensor\_t\* %raw\_tensor521, i32 0, i32 3 store i8\* %data\_as\_i8ptr529, i8\*\* %dataptr532 %rc533 = getelementptr inbounds %tensor\_t, %tensor\_t\* %raw\_tensor521, i32 0, i32 4 store i8 0, i8\* %rc533 %tensor534 = bitcast %tensor\_t\* %raw\_tensor521 to  $i8$ \* %malloccall535 = tail call i8\* @malloc(i32 ptrtoint (%tensor\_t\* getelementptr (%tensor\_t, %tensor\_t\* null, i32 1) to i32)) %raw\_tensor536 = bitcast i8\* %malloccall535 to %tensor\_t\* %dtype537 = getelementptr inbounds %tensor\_t, %tensor\_t\* %raw\_tensor536, i32 0, i32 0 store i8 0, i8\* %dtype537 %ndims538 = getelementptr inbounds %tensor\_t, %tensor\_t\* %raw\_tensor536, i32 0, i32 1 store i8 0, i8\* %ndims538 %malloccall539 = tail call  $18*$  @malloc( $132 0$ ) %dims540 = bitcast i8\* %malloccall539 to  $[0 \times i64]$ \* %dims as  $i8ptr541 = \text{bitcast} [0 \times i64]^*$  %dims540 to  $i8^*$ %malloccall542 = tail call i8<sup>\*</sup> @malloc(i32 ptrtoint (i32<sup>\*</sup> getelementptr (i32, i32<sup>\*</sup> null, i32 1) to i32)) %data543 = bitcast i8\* %malloccall542 to  $[1 \times i32]$ \* %data\_as\_i8ptr544 = bitcast  $[1 \times i32]^*$ %data543 to i8\* %elmptr545 = getelementptr [1 x i32], [1 x i32]\* %data543, i32 0, i32 0 store i32 1, i32\* %elmptr545 %dimsptr546 = getelementptr inbounds %tensor\_t, %tensor\_t\* %raw\_tensor536, i32 0, i32 2 store i8\* %dims\_as\_i8ptr541, i8\*\* %dimsptr546 %dataptr547 = getelementptr inbounds %tensor\_t, %tensor\_t\* %raw\_tensor536, i32 0, i32 3 store i8\* %data\_as\_i8ptr544, i8\*\* %dataptr547 %rc548 = getelementptr inbounds %tensor\_t, %tensor\_t\* %raw\_tensor536, i32 0, i32 4 store i8 0, i8\* %rc548 %tensor549 = bitcast %tensor\_t\* %raw\_tensor536 to i8\*

%malloccall550 = tail call i8\* @malloc(i32 ptrtoint (%tensor t\* getelementptr (%tensor\_t, %tensor\_t\* null, i32 1) to i32)) %raw\_tensor551 = bitcast i8\* %malloccall550 to %tensor\_t\* %dtype552 = getelementptr inbounds %tensor\_t, %tensor\_t\* %raw\_tensor551, i32 0, i32 0 store i8 3, i8\* %dtype552 %ndims553 = getelementptr inbounds %tensor\_t, %tensor\_t\* %raw\_tensor551, i32 0, i32 1 store i8 1, i8\* %ndims553 %malloccall554 = tail call i8\* @malloc(i32 ptrtoint (i64\* getelementptr (i64, i64\* null, i32 1) to i32)) %dims555 = bitcast i8\* %malloccall554 to  $[1 \times i64]$ \* %dims\_as\_i8ptr556 = bitcast  $[1 \times 164]^*$ %dims555 to  $18^*$  %elmptr557 = getelementptr [1 x i64], [1 x i64]\* %dims555, i64 0, i64 0 store i64 1, i64\* %elmptr557 %malloccall558 = tail call i8\* @malloc(i32 ptrtoint (i1\*\* getelementptr (i1\*, i1\*\* null, i32 1) to i32)) %data559 = bitcast i8\* %malloccall558 to  $[1 \times i8^*]'$ %data\_as\_i8ptr560 = bitcast  $[1 \times i8^*]$ \* %data559 to i8\* %elmptr561 = getelementptr [1 x i8\*], [1 x i8\*]\* %data559, i64 0, i64 0 store i8\* %tensor549, i8\*\* %elmptr561 %dimsptr562 = getelementptr inbounds %tensor\_t, %tensor\_t\* %raw\_tensor551, i32 0, i32 2 store i8\* %dims\_as\_i8ptr556, i8\*\* %dimsptr562 %dataptr563 = getelementptr inbounds %tensor\_t, %tensor\_t\* %raw\_tensor551, i32 0, i32 3 store i8\* %data\_as\_i8ptr560, i8\*\* %dataptr563 %rc564 = getelementptr inbounds %tensor t, %tensor t\* %raw\_tensor551, i32 0, i32 4 store i8 0, i8\* %rc564 %tensor565 = bitcast %tensor\_t\* %raw\_tensor551 to  $i8$ \*  $%12566 =$ load  $18$ <sup>\*</sup>,  $18$ <sup>\*\*</sup>  $%12$ %access\_tensor567 = call  $18^*$  @index\_get( $18^*$ %l2566,  $18^*$ %tensor565) %malloccall568 = tail call  $18^*$  @malloc( $132$  ptrtoint (%tensor t\* getelementptr (%tensor\_t, %tensor\_t\* null, i32 1) to i32)) %raw\_tensor569 = bitcast i8\* %malloccall568 to %tensor\_t\* %dtype570 = getelementptr inbounds %tensor\_t, %tensor\_t\* %raw\_tensor569, i32 0, i32 0 store i8 0, i8\* %dtype570 %ndims571 = getelementptr inbounds %tensor t, %tensor  $t^*$  %raw tensor569, i32 0, i32 1 store i8 0, i8\* %ndims571 %malloccall572 = tail call  $18^* \text{ Q}$  malloc( $132 \text{ O}$ ) %dims573 = bitcast i8\* %malloccall572 to  $[0 \times i64]$ \* %dims as  $i8ptr574 = bitcast [0 x i64]<sup>*</sup> %dims573 to i8*$ %malloccall575 = tail call i8<sup>\*</sup> @malloc(i32 ptrtoint (i32<sup>\*</sup> getelementptr (i32, i32<sup>\*</sup> null, i32 1) to i32)) %data576 = bitcast i8\* %malloccall575 to  $[1 \times i32]$ \* %data as i8ptr577 = bitcast  $[1 \times i32]^*$  %data576 to i8\* %elmptr578 = getelementptr [1 x i32], [1 x i32]\* %data576, i32 0, i32 0 store i32 2, i32\* %elmptr578

%dimsptr579 = getelementptr inbounds %tensor\_t, %tensor\_t\* %raw\_tensor569, i32 0, i32 2 store i8\* %dims\_as\_i8ptr574, i8\*\* %dimsptr579 %dataptr580 = getelementptr inbounds %tensor\_t, %tensor\_t\* %raw\_tensor569, i32 0, i32 3 store i8\* %data\_as\_i8ptr577, i8\*\* %dataptr580 %rc581 = getelementptr inbounds %tensor\_t, %tensor\_t\* %raw\_tensor569, i32 0, i32 4 store i8 0, i8\* %rc581 %tensor582 = bitcast %tensor\_t\* %raw\_tensor569 to  $i8^*$  %tmpOp583 = call i8\* @floordivide(i8\* %access\_tensor567, i8\* %tensor582) %malloccall584 = tail call i8\* @malloc(i32 ptrtoint (%tensor\_t\* getelementptr (%tensor t, %tensor  $t^*$  null, i32 1) to i32)) %raw\_tensor585 = bitcast i8\* %malloccall584 to %tensor\_t\* %dtype586 = getelementptr inbounds %tensor\_t, %tensor\_t\* %raw\_tensor585, i32 0, i32 0 store i8 0, i8\* %dtype586 %ndims587 = getelementptr inbounds %tensor\_t, %tensor\_t\* %raw\_tensor585, i32 0, i32 1 store i8 0, i8\* %ndims587 %malloccall588 = tail call i8\* @malloc(i32 0) %dims589 = bitcast i8\* %malloccall588 to  $[0 \times 164]$ \* %dims\_as\_i8ptr590 = bitcast  $[0 \times i64]^*$  %dims589 to  $i8^*$ %malloccall591 = tail call i8\* @malloc(i32 ptrtoint (i32\* getelementptr (i32, i32\* null, i32 1) to i32)) %data592 = bitcast i8\* %malloccall591 to  $[1 \times i32]$ \* %data\_as\_i8ptr593 = bitcast  $[1 \times i32]^*$ %data592 to  $i8^*$  %elmptr594 = getelementptr [1 x i32], [1 x i32]\* %data592, i32 0, i32 0 store i32 1, i32\* %elmptr594 %dimsptr595 = getelementptr inbounds %tensor\_t, %tensor\_t\* %raw\_tensor585, i32 0, i32 2 store i8\* %dims\_as\_i8ptr590, i8\*\* %dimsptr595 %dataptr596 = getelementptr inbounds %tensor\_t, %tensor\_t\* %raw\_tensor585, i32 0, i32 3 store i8\* %data\_as\_i8ptr593, i8\*\* %dataptr596 %rc597 = getelementptr inbounds %tensor\_t, %tensor\_t\* %raw\_tensor585, i32 0, i32 4 store i8 0, i8\* %rc597 %tensor598 = bitcast %tensor\_t\* %raw\_tensor585 to i8\* %tmpOp599 = call i8\* @range(i8\* %tensor534, i8\* %tmpOp583, i8\* %tensor598) %malloccall600 = tail call i8\* @malloc(i32 ptrtoint (%tensor\_t\* getelementptr (%tensor t, %tensor  $t^*$  null, i32 1) to i32)) %raw\_tensor601 = bitcast i8\* %malloccall600 to %tensor\_t\* %dtype602 = getelementptr inbounds %tensor\_t, %tensor\_t\* %raw\_tensor601, i32 0, i32 0 store i8 3, i8\* %dtype602 %ndims603 = getelementptr inbounds %tensor t, %tensor  $t^*$  %raw tensor601, i32 0, i32 1 store i8 1, i8\* %ndims603 %malloccall604 = tail call i8<sup>\*</sup> @malloc(i32 ptrtoint (i64<sup>\*</sup> getelementptr (i64, i64<sup>\*</sup> null, i32 1) to i32)) %dims605 = bitcast i8\* %malloccall604 to  $[1 \times 164]$ \* %dims as  $i8ptr606 = bitcast [1 x i64]$ \* %dims605 to i8\* %elmptr607 = getelementptr [1 x i64], [1 x i64]\* %dims605, i64 0, i64 0

 store i64 2, i64\* %elmptr607 %malloccall608 = tail call i8\* @malloc(i32 trunc (i64 mul nuw (i64 ptrtoint (i1\*\* getelementptr (i1\*, i1\*\* null, i32 1) to i64), i64 2) to i32)) %data609 = bitcast i8\* %malloccall608 to  $[2 \times i8^+]^*$ %data\_as\_i8ptr610 = bitcast  $[2 \times i8^*]$ <sup>\*</sup> %data609 to  $i8^*$  %elmptr611 = getelementptr [2 x i8\*], [2 x i8\*]\* %data609, i64 0, i64 0 store i8\* %tmpOp519, i8\*\* %elmptr611 %elmptr612 = getelementptr [2 x i8\*], [2 x i8\*]\* %data609, i64 0, i64 1 store i8\* %tmpOp599, i8\*\* %elmptr612 %dimsptr613 = getelementptr inbounds %tensor\_t, %tensor\_t\* %raw\_tensor601, i32 0, i32 2 store i8\* %dims\_as\_i8ptr606, i8\*\* %dimsptr613 %dataptr614 = getelementptr inbounds %tensor\_t, %tensor\_t\* %raw\_tensor601, i32 0, i32 3 store i8\* %data\_as\_i8ptr610, i8\*\* %dataptr614 %rc615 = getelementptr inbounds %tensor\_t, %tensor\_t\* %raw\_tensor601, i32 0, i32 4 store i8 0, i8\* %rc615 %tensor616 = bitcast %tensor\_t\* %raw\_tensor601 to i8\*  $\%$ y617 = load i8<sup>\*</sup>, i8<sup>\*\*</sup> %y %access\_tensor618 = call  $i8^*$  @index\_get( $i8^*$ %y617,  $i8^*$ %tensor616)  $\%$ y21 = alloca i $8^*$  store i8\* null, i8\*\* %y21 %lhsptr619 = load  $i8^*$ ,  $i8^{**}$ %y21 call void @increase\_rc(i8\* %access\_tensor618) call void @decrease\_rc(i8\* %lhsptr619) store i8\* % access\_tensor618, i8\*\* %y21 %malloccall620 = tail call i8\* @malloc(i32 ptrtoint (%tensor\_t\* getelementptr (%tensor\_t, %tensor\_t\* null, i32 1) to i32)) %raw\_tensor621 = bitcast i8\* %malloccall620 to %tensor\_t\* %dtype622 = getelementptr inbounds %tensor\_t, %tensor\_t\* %raw\_tensor621, i32 0, i32 0 store i8 0, i8\* %dtype622 %ndims623 = getelementptr inbounds %tensor\_t, %tensor\_t\* %raw\_tensor621, i32 0, i32 1 store i8 0, i8\* %ndims623 %malloccall624 = tail call  $18^* \text{ Q}$  malloc( $132 \text{ O}$ ) %dims625 = bitcast i8\* %malloccall624 to  $[0 \times 164]$ \* %dims as  $i8ptr626 = \text{bitcast} [0 \times i64]^*$  %dims625 to  $i8^*$ %malloccall627 = tail call i8<sup>\*</sup> @malloc(i32 ptrtoint (i32<sup>\*</sup> getelementptr (i32, i32<sup>\*</sup> null, i32 1) to i32)) %data628 = bitcast i8\* %malloccall627 to  $[1 \times i32]$ \* %data as i8ptr629 = bitcast  $[1 \times i32]^*$  %data628 to i8\* %elmptr630 = getelementptr [1 x i32], [1 x i32]\* %data628, i32 0, i32 0 store i32 0, i32\* %elmptr630 %dimsptr631 = getelementptr inbounds %tensor\_t, %tensor\_t\* %raw\_tensor621, i32 0, i32 2 store i8\* %dims\_as\_i8ptr626, i8\*\* %dimsptr631 %dataptr632 = getelementptr inbounds %tensor\_t, %tensor\_t\* %raw\_tensor621, i32 0, i32 3 store i8\* %data\_as\_i8ptr629, i8\*\* %dataptr632

%rc633 = getelementptr inbounds %tensor t, %tensor t\* %raw\_tensor621, i32 0, i32 4 store i8 0, i8\* %rc633 %tensor634 = bitcast %tensor\_t\* %raw\_tensor621 to  $i8$ \* %malloccall635 = tail call i8\* @malloc(i32 ptrtoint (%tensor t\* getelementptr (%tensor\_t, %tensor\_t\* null, i32 1) to i32)) %raw\_tensor636 = bitcast i8\* %malloccall635 to %tensor\_t\* %dtype637 = getelementptr inbounds %tensor\_t, %tensor\_t\* %raw\_tensor636, i32 0, i32 0 store i8 0, i8\* %dtype637 %ndims638 = getelementptr inbounds %tensor t, %tensor  $t^*$  %raw tensor636, i32 0, i32 1 store i8 0, i8\* %ndims638 %malloccall639 = tail call  $18^*$  @malloc( $132$  0) %dims640 = bitcast i8\* %malloccall639 to  $[0 \times i64]$ \* %dims\_as\_i8ptr641 = bitcast  $[0 \times i64]^*$  %dims640 to  $i8^*$ %malloccall642 = tail call i8<sup>\*</sup> @malloc(i32 ptrtoint (i32<sup>\*</sup> getelementptr (i32, i32<sup>\*</sup> null, i32 1) to i32)) %data643 = bitcast i8\* %malloccall642 to  $[1 \times i32]$ \* %data as i8ptr644 = bitcast  $[1 \times i32]^*$  %data643 to i8\* %elmptr645 = getelementptr [1 x i32], [1 x i32]\* %data643, i32 0, i32 0 store i32 0, i32\* %elmptr645 %dimsptr646 = getelementptr inbounds %tensor\_t, %tensor\_t\* %raw\_tensor636, i32 0, i32 2 store i8\* %dims\_as\_i8ptr641, i8\*\* %dimsptr646 %dataptr647 = getelementptr inbounds %tensor\_t, %tensor\_t\* %raw\_tensor636, i32 0, i32 3 store i8\* %data\_as\_i8ptr644, i8\*\* %dataptr647 %rc648 = getelementptr inbounds %tensor t, %tensor t\* %raw\_tensor636, i32 0, i32 4 store i8 0, i8\* %rc648 %tensor649 = bitcast %tensor\_t\* %raw\_tensor636 to  $i8^*$  %malloccall650 = tail call i8\* @malloc(i32 ptrtoint (%tensor\_t\* getelementptr (%tensor\_t, %tensor\_t\* null, i32 1) to i32)) %raw tensor651 = bitcast i8\* %malloccall650 to %tensor  $t^*$  %dtype652 = getelementptr inbounds %tensor\_t, %tensor\_t\* %raw\_tensor651, i32 0, i32 0 store i8 3, i8\* %dtype652 %ndims653 = getelementptr inbounds %tensor t, %tensor  $t^*$  %raw tensor651, i32 0, i32 1 store i8 1, i8\* %ndims653 %malloccall654 = tail call i8<sup>\*</sup> @malloc(i32 ptrtoint (i64<sup>\*</sup> getelementptr (i64, i64<sup>\*</sup> null, i32 1) to i32)) %dims655 = bitcast i8\* %malloccall654 to  $[1 \times 164]$ \* %dims\_as\_i8ptr656 = bitcast  $[1 \times i64]^*$  %dims655 to  $i8^*$ %elmptr657 = getelementptr  $[1 \times i64]$ ,  $[1 \times i64]$ <sup>\*</sup> %dims655,  $i64$  0,  $i64$  0 store i64 1, i64\* %elmptr657 %malloccall658 = tail call i8\* @malloc(i32 ptrtoint (i1\*\* getelementptr (i1\*, i1\*\* null, i32 1) to i32)) %data659 = bitcast i8\* %malloccall658 to  $[1 \times i8^+]$ \* %data\_as\_i8ptr660 = bitcast  $[1 \times i8^*]$ <sup>\*</sup> %data659 to  $i8^*$ %elmptr661 = getelementptr  $[1 \times i8^*]$ ,  $[1 \times i8^*]$ \* %data659, i64 0, i64 0

 store i8\* %tensor649, i8\*\* %elmptr661 %dimsptr662 = getelementptr inbounds %tensor\_t, %tensor\_t\* %raw\_tensor651, i32 0, i32 2 store i8\* %dims\_as\_i8ptr656, i8\*\* %dimsptr662 %dataptr663 = getelementptr inbounds %tensor\_t, %tensor\_t\* %raw\_tensor651, i32 0, i32 3 store i8\* %data\_as\_i8ptr660, i8\*\* %dataptr663 %rc664 = getelementptr inbounds %tensor\_t, %tensor\_t\* %raw\_tensor651, i32 0, i32 4 store i8 0, i8\* %rc664 %tensor665 = bitcast %tensor\_t\* %raw\_tensor651 to i8\*  $%11666 =$ load i $8^*$ , i $8^{**}$ %l1 %access\_tensor667 = call  $18^*$  @index\_get( $18^*$ % $11666$ ,  $18^*$ %tensor665) %malloccall668 = tail call i8\* @malloc(i32 ptrtoint (%tensor\_t\* getelementptr (%tensor t, %tensor  $t^*$  null, i32 1) to i32)) %raw\_tensor669 = bitcast i8\* %malloccall668 to %tensor\_t\* %dtype670 = getelementptr inbounds %tensor\_t, %tensor\_t\* %raw\_tensor669, i32 0, i32 0 store i8 0, i8\* %dtype670 %ndims671 = getelementptr inbounds %tensor\_t, %tensor\_t\* %raw\_tensor669, i32 0, i32 1 store i8 0, i8\* %ndims671 %malloccall672 = tail call  $18*$  @malloc( $132 0$ ) %dims673 = bitcast i8\* %malloccall672 to  $[0 \times i64]$ \* %dims\_as\_i8ptr674 = bitcast  $[0 \times i64]^*$ %dims673 to  $i8^*$  %malloccall675 = tail call i8\* @malloc(i32 ptrtoint (i32\* getelementptr (i32, i32\* null, i32 1) to i32)) %data676 = bitcast i8\* %malloccall675 to  $[1 \times i32]$ \* %data as i8ptr677 = bitcast  $[1 \times i32]^*$  %data676 to i8\* %elmptr678 = getelementptr [1 x i32], [1 x i32]\* %data676, i32 0, i32 0 store i32 2, i32\* %elmptr678 %dimsptr679 = getelementptr inbounds %tensor\_t, %tensor\_t\* %raw\_tensor669, i32 0, i32 2 store i8\* %dims\_as\_i8ptr674, i8\*\* %dimsptr679 %dataptr680 = getelementptr inbounds %tensor\_t, %tensor\_t\* %raw\_tensor669, i32 0, i32 3 store i8\* %data\_as\_i8ptr677, i8\*\* %dataptr680 %rc681 = getelementptr inbounds %tensor\_t, %tensor\_t\* %raw\_tensor669, i32 0, i32 4 store i8 0, i8\* %rc681 %tensor682 = bitcast %tensor\_t\* %raw\_tensor669 to  $i8$ \* %tmpOp683 = call i8\* @floordivide(i8\* %access\_tensor667, i8\* %tensor682) %malloccall684 = tail call i8\* @malloc(i32 ptrtoint (%tensor t\* getelementptr (%tensor t, %tensor  $t^*$  null, i32 1) to i32)) %raw\_tensor685 = bitcast i8\* %malloccall684 to %tensor\_t\* %dtype686 = getelementptr inbounds %tensor\_t, %tensor\_t\* %raw\_tensor685, i32 0, i32 0 store i8 0, i8\* %dtype686 %ndims687 = getelementptr inbounds %tensor t, %tensor  $t^*$  %raw tensor685, i32 0, i32 1 store i8 0, i8\* %ndims687 %malloccall688 = tail call  $18^* \text{ Q}$  malloc( $132 \text{ O}$ ) %dims689 = bitcast i8\* %malloccall688 to  $[0 \times 164]$ \* %dims\_as\_i8ptr690 = bitcast  $[0 \times i64]^*$ %dims689 to  $i8^*$ 

%malloccall691 = tail call i8\* @malloc(i32 ptrtoint (i32\* getelementptr (i32, i32\* null, i32 1) to i32)) %data692 = bitcast i8\* %malloccall691 to  $[1 \times i32]$ \* %data as  $i8ptr693 = bitcast [1 x i32]<sup>*</sup> %data692 to i8*$  %elmptr694 = getelementptr [1 x i32], [1 x i32]\* %data692, i32 0, i32 0 store i32 1, i32\* %elmptr694 %dimsptr695 = getelementptr inbounds %tensor\_t, %tensor\_t\* %raw\_tensor685, i32 0, i32 2 store i8\* %dims\_as\_i8ptr690, i8\*\* %dimsptr695 %dataptr696 = getelementptr inbounds %tensor\_t, %tensor\_t\* %raw\_tensor685, i32 0, i32 3 store i8\* %data\_as\_i8ptr693, i8\*\* %dataptr696 %rc697 = getelementptr inbounds %tensor\_t, %tensor\_t\* %raw\_tensor685, i32 0, i32 4 store i8 0, i8\* %rc697 %tensor698 = bitcast %tensor\_t\* %raw\_tensor685 to i8\* %tmpOp699 = call i8\* @range(i8\* %tensor634, i8\* %tmpOp683, i8\* %tensor698) %malloccall700 = tail call  $18^*$  @malloc( $132$  ptrtoint (%tensor t\* getelementptr (%tensor\_t, %tensor\_t\* null, i32 1) to i32)) %raw\_tensor701 = bitcast i8\* %malloccall700 to %tensor\_t\* %dtype702 = getelementptr inbounds %tensor\_t, %tensor\_t\* %raw\_tensor701, i32 0, i32 0 store i8 0, i8\* %dtype702 %ndims703 = getelementptr inbounds %tensor\_t, %tensor\_t\* %raw\_tensor701, i32 0, i32 1 store i8 0, i8\* %ndims703 %malloccall704 = tail call i8\* @malloc(i32 0) %dims705 = bitcast i8\* %malloccall704 to  $[0 \times i64]$ \* %dims as  $i8ptr706 = bitcast [0 x i64]<sup>*</sup> %dims705 to i8*$ %malloccall707 = tail call i8<sup>\*</sup> @malloc(i32 ptrtoint (i32<sup>\*</sup> getelementptr (i32, i32<sup>\*</sup> null, i32 1) to i32)) %data708 = bitcast i8\* %malloccall707 to  $[1 \times i32]$ \* %data\_as\_i8ptr709 = bitcast  $[1 \times 132]^*$ %data708 to  $18^*$  %elmptr710 = getelementptr [1 x i32], [1 x i32]\* %data708, i32 0, i32 0 store i32 1, i32\* %elmptr710 %dimsptr711 = getelementptr inbounds %tensor\_t, %tensor\_t\* %raw\_tensor701, i32 0, i32 2 store i8\* %dims\_as\_i8ptr706, i8\*\* %dimsptr711 %dataptr712 = getelementptr inbounds %tensor\_t, %tensor\_t\* %raw\_tensor701, i32 0, i32 3 store i8\* %data\_as\_i8ptr709, i8\*\* %dataptr712 % $r$ c713 = getelementptr inbounds %tensor t, %tensor t\* %raw\_tensor701, i32 0, i32 4 store i8 0, i8\* %rc713 %tensor714 = bitcast %tensor\_t\* %raw\_tensor701 to i8\* %malloccall715 = tail call i8\* @malloc(i32 ptrtoint (%tensor\_t\* getelementptr (%tensor t, %tensor  $t^*$  null, i32 1) to i32)) %raw\_tensor716 = bitcast i8\* %malloccall715 to %tensor\_t\* %dtype717 = getelementptr inbounds %tensor\_t, %tensor\_t\* %raw\_tensor716, i32 0, i32 0 store i8 3, i8\* %dtype717 %ndims718 = getelementptr inbounds %tensor t, %tensor  $t^*$  %raw tensor716, i32 0, i32 1 store i8 1, i8\* %ndims718

%malloccall719 = tail call i8\* @malloc(i32 ptrtoint (i64\* getelementptr (i64, i64\* null, i32 1) to i32)) %dims720 = bitcast i8\* %malloccall719 to  $[1 \times 164]$ \* %dims as  $i8ptr721 = \text{bitcast} [1 \times i64]^*$  %dims720 to  $i8^*$  %elmptr722 = getelementptr [1 x i64], [1 x i64]\* %dims720, i64 0, i64 0 store i64 1, i64\* %elmptr722 %malloccall723 = tail call i8\* @malloc(i32 ptrtoint (i1\*\* getelementptr (i1\*, i1\*\* null, i32 1) to i32)) %data724 = bitcast i8\* %malloccall723 to  $[1 \times i8^+]^*$ %data as  $i8ptr725 = \text{bitcast}$  [1 x  $i8^*$ ]\* %data724 to  $i8^*$  %elmptr726 = getelementptr [1 x i8\*], [1 x i8\*]\* %data724, i64 0, i64 0 store i8\* %tensor714, i8\*\* %elmptr726 %dimsptr727 = getelementptr inbounds %tensor\_t, %tensor\_t\* %raw\_tensor716, i32 0, i32 2 store i8\* %dims\_as\_i8ptr721, i8\*\* %dimsptr727 %dataptr728 = getelementptr inbounds %tensor\_t, %tensor\_t\* %raw\_tensor716, i32 0, i32 3 store i8\* %data\_as\_i8ptr725, i8\*\* %dataptr728 %rc729 = getelementptr inbounds %tensor t, %tensor  $t^*$  %raw tensor716, i32 0, i32 4 store i8 0, i8\* %rc729 %tensor730 = bitcast %tensor\_t\* %raw\_tensor716 to i8\* %l1731 = load i8\*, i8\*\* %l1 %access\_tensor732 = call  $18*$  @index\_get( $18*$ % $11731$ ,  $18*$ %tensor730) %malloccall733 = tail call i8\* @malloc(i32 ptrtoint (%tensor\_t\* getelementptr (%tensor\_t, %tensor\_t\* null, i32 1) to i32)) %raw\_tensor734 = bitcast i8\* %malloccall733 to %tensor\_t\* %dtype735 = getelementptr inbounds %tensor\_t, %tensor\_t\* %raw\_tensor734, i32 0, i32 0 store i8 0, i8\* %dtype735 %ndims736 = getelementptr inbounds %tensor\_t, %tensor\_t\* %raw\_tensor734, i32 0, i32 1 store i8 0, i8\* %ndims736 %malloccall737 = tail call  $18*$  @malloc( $132 0$ ) %dims738 = bitcast i8\* %malloccall737 to  $[0 \times i64]$ \* %dims as  $i8ptr739 = \text{bitcast} [0 \times i64]^*$  %dims738 to  $i8^*$ %malloccall740 = tail call i8<sup>\*</sup> @malloc(i32 ptrtoint (i32<sup>\*</sup> getelementptr (i32, i32<sup>\*</sup> null, i32 1) to i32)) %data741 = bitcast i8\* %malloccall740 to  $[1 \times i32]$ \* %data\_as\_i8ptr742 = bitcast  $[1 \times i32]^*$ %data741 to  $i8^*$  %elmptr743 = getelementptr [1 x i32], [1 x i32]\* %data741, i32 0, i32 0 store i32 2, i32\* %elmptr743 %dimsptr744 = getelementptr inbounds %tensor\_t, %tensor\_t\* %raw\_tensor734, i32 0, i32 2 store i8\* %dims\_as\_i8ptr739, i8\*\* %dimsptr744 %dataptr745 = getelementptr inbounds %tensor\_t, %tensor\_t\* %raw\_tensor734, i32 0, i32 3 store i8\* %data\_as\_i8ptr742, i8\*\* %dataptr745 %rc746 = getelementptr inbounds %tensor\_t, %tensor\_t\* %raw\_tensor734, i32 0, i32 4 store i8 0, i8\* %rc746 %tensor747 = bitcast %tensor  $t^*$  %raw tensor734 to i8\*

```
 %tmpOp748 = call i8* @floordivide(i8* %access_tensor732, i8* %tensor747)
  %malloccall749 = tail call i8* @malloc(i32 ptrtoint (%tensor_t* getelementptr 
(%tensor_t, %tensor_t* null, i32 1) to i32))
 %raw_tensor750 = bitcast i8* %malloccall749 to %tensor_t*
 %dtype751 = getelementptr inbounds %tensor_t, %tensor_t* %raw_tensor750, i32 0, i32 0
  store i8 0, i8* %dtype751
 %ndims752 = getelementptr inbounds %tensor t, %tensor t^* %raw tensor750, i32 0, i32 1
  store i8 0, i8* %ndims752
 %malloccall753 = tail call 18^* \text{ Q} malloc(132 \text{ O})
 %dims754 = bitcast 18*%malloccall753 to [0 \times 164]*
 %dims_as_i8ptr755 = bitcast [0 \times 164]^*%dims754 to 18^* %malloccall756 = tail call i8* @malloc(i32 ptrtoint (i32* getelementptr (i32, i32* null, i32 1) to 
i32))
 %data757 = bitcast i8* %malloccall756 to [1 \times i32]*
 %data as i8ptr758 = bitcast [1 \times i32]^* %data757 to i8*
  %elmptr759 = getelementptr [1 x i32], [1 x i32]* %data757, i32 0, i32 0
  store i32 1, i32* %elmptr759
  %dimsptr760 = getelementptr inbounds %tensor_t, %tensor_t* %raw_tensor750, i32 0, i32 2
  store i8* %dims_as_i8ptr755, i8** %dimsptr760
  %dataptr761 = getelementptr inbounds %tensor_t, %tensor_t* %raw_tensor750, i32 0, i32 3
  store i8* %data_as_i8ptr758, i8** %dataptr761
  %rc762 = getelementptr inbounds %tensor_t, %tensor_t* %raw_tensor750, i32 0, i32 4
  store i8 0, i8* %rc762
 %tensor763 = bitcast %tensor_t* %raw_tensor750 to i8^* %malloccall764 = tail call i8* @malloc(i32 ptrtoint (%tensor_t* getelementptr 
(%tensor_t, %tensor_t* null, i32 1) to i32))
 %raw_tensor765 = bitcast i8* %malloccall764 to %tensor_t*
  %dtype766 = getelementptr inbounds %tensor_t, %tensor_t* %raw_tensor765, i32 0, i32 0
  store i8 3, i8* %dtype766
  %ndims767 = getelementptr inbounds %tensor_t, %tensor_t* %raw_tensor765, i32 0, i32 1
  store i8 1, i8* %ndims767
 %malloccall768 = tail call i8<sup>*</sup> @malloc(i32 ptrtoint (i64<sup>*</sup> getelementptr (i64, i64<sup>*</sup> null, i32 1) to
i32))
 %dims769 = bitcast i8* %malloccall768 to [1 \times i64]*
 %dims as i8ptr770 = \text{bitcast} [1 \times i64]^* %dims769 to i8^*%elmptr771 = getelementptr [1 \times i64], [1 \times i64]^*%dims769, i64 0, i64 0
  store i64 1, i64* %elmptr771
 %malloccall772 = tail call i8* @malloc(i32 ptrtoint (i1** getelementptr (i1*, i1** null, i32 1) to
i32))
 %data773 = bitcast i8* %malloccall772 to [1 \times i8^*]'%data_as_i8ptr774 = bitcast [1 \times 18^+]* %data773 to 18^* %elmptr775 = getelementptr [1 x i8*], [1 x i8*]* %data773, i64 0, i64 0
  store i8* %tensor763, i8** %elmptr775
  %dimsptr776 = getelementptr inbounds %tensor_t, %tensor_t* %raw_tensor765, i32 0, i32 2
```

```
 store i8* %dims_as_i8ptr770, i8** %dimsptr776
  %dataptr777 = getelementptr inbounds %tensor_t, %tensor_t* %raw_tensor765, i32 0, i32 3
  store i8* %data_as_i8ptr774, i8** %dataptr777
 %rc778 = getelementptr inbounds %tensor t, %tensor t^* %raw tensor765, i32 0, i32 4
  store i8 0, i8* %rc778
 %tensor779 = bitcast %tensor_t* %raw_tensor765 to i8^* %l1780 = load i8*, i8** %l1
  %access_tensor781 = call i8* @index_get(i8* %l1780, i8* %tensor779)
 %malloccall782 = tail call i8* @malloc(i32 ptrtoint (%tensor t* getelementptr
(%tensor_t, %tensor_t* null, i32 1) to i32))
  %raw_tensor783 = bitcast i8* %malloccall782 to %tensor_t*
  %dtype784 = getelementptr inbounds %tensor_t, %tensor_t* %raw_tensor783, i32 0, i32 0
  store i8 0, i8* %dtype784
  %ndims785 = getelementptr inbounds %tensor_t, %tensor_t* %raw_tensor783, i32 0, i32 1
  store i8 0, i8* %ndims785
 %malloccall786 = tail call i8* @malloc(i32 0)
 %dims787 = bitcast i8* %malloccall786 to [0 \times 164]*
 %dims_as_i8ptr788 = bitcast [0 \times i64]^* %dims787 to i8^*%malloccall789 = tail call i8<sup>*</sup> @malloc(i32 ptrtoint (i32<sup>*</sup> getelementptr (i32, i32<sup>*</sup> null, i32 1) to
i32))
 %data790 = bitcast i8* %malloccall789 to [1 \times i32]*
 %data_as_i8ptr791 = bitcast [1 \times i32]^*%data790 to i8^* %elmptr792 = getelementptr [1 x i32], [1 x i32]* %data790, i32 0, i32 0
  store i32 1, i32* %elmptr792
  %dimsptr793 = getelementptr inbounds %tensor_t, %tensor_t* %raw_tensor783, i32 0, i32 2
  store i8* %dims_as_i8ptr788, i8** %dimsptr793
  %dataptr794 = getelementptr inbounds %tensor_t, %tensor_t* %raw_tensor783, i32 0, i32 3
  store i8* %data_as_i8ptr791, i8** %dataptr794
  %rc795 = getelementptr inbounds %tensor_t, %tensor_t* %raw_tensor783, i32 0, i32 4
  store i8 0, i8* %rc795
 %tensor796 = bitcast %tensor_t* %raw_tensor783 to i8^* %tmpOp797 = call i8* @range(i8* %tmpOp748, i8* %access_tensor781, i8* %tensor796)
  %malloccall798 = tail call i8* @malloc(i32 ptrtoint (%tensor_t* getelementptr 
(%tensor t, %tensor t^* null, i32 1) to i32))
 %raw_tensor799 = bitcast i8* %malloccall798 to %tensor_t*
  %dtype800 = getelementptr inbounds %tensor_t, %tensor_t* %raw_tensor799, i32 0, i32 0
  store i8 3, i8* %dtype800
 %ndims801 = getelementptr inbounds %tensor t, %tensor t^* %raw tensor799, i32 0, i32 1
  store i8 1, i8* %ndims801
 %malloccall802 = tail call i8<sup>*</sup> @malloc(i32 ptrtoint (i64<sup>*</sup> getelementptr (i64, i64<sup>*</sup> null, i32 1) to
i32))
 %dims803 = bitcast i8* %malloccall802 to [1 \times 164]*
 %dims_as_i8ptr804 = bitcast [1 \times i64]^* %dims803 to i8^* %elmptr805 = getelementptr [1 x i64], [1 x i64]* %dims803, i64 0, i64 0
```

```
 store i64 2, i64* %elmptr805
  %malloccall806 = tail call i8* @malloc(i32 trunc (i64 mul nuw (i64 ptrtoint (i1** getelementptr 
(i1*, i1** null, i32 1) to i64), i64 2) to i32))
 %data807 = bitcast i8* %malloccall806 to [2 \times i8^+]*
 %data_as_i8ptr808 = bitcast [2 \times i8^*]<sup>*</sup> %data807 to i8^* %elmptr809 = getelementptr [2 x i8*], [2 x i8*]* %data807, i64 0, i64 0
  store i8* %tmpOp699, i8** %elmptr809
  %elmptr810 = getelementptr [2 x i8*], [2 x i8*]* %data807, i64 0, i64 1
  store i8* %tmpOp797, i8** %elmptr810
  %dimsptr811 = getelementptr inbounds %tensor_t, %tensor_t* %raw_tensor799, i32 0, i32 2
  store i8* %dims_as_i8ptr804, i8** %dimsptr811
 %dataptr812 = getelementptr inbounds %tensor_t, %tensor_t* %raw_tensor799, i32 0, i32 3
  store i8* %data_as_i8ptr808, i8** %dataptr812
  %rc813 = getelementptr inbounds %tensor_t, %tensor_t* %raw_tensor799, i32 0, i32 4
  store i8 0, i8* %rc813
  %tensor814 = bitcast %tensor_t* %raw_tensor799 to i8*
 %x815 = load i8*, i8** %x
 %access_tensor816 = call i8^* @index_get(i8^*%x815, i8^*%tensor814)
 %x12 =alloca i8* store i8* null, i8** %x12
  %lhsptr817 = load i8*, i8** %x12
  call void @increase_rc(i8* %access_tensor816)
  call void @decrease_rc(i8* %lhsptr817)
  store i8* %access_tensor816, i8** %x12
  %x12818 = load i8*, i8** %x12
  %x22819 = load i8*, i8** %x22
  %tmpOp820 = call i8* @subtract(i8* %x12818, i8* %x22819)
 \%y21821 = load i8<sup>*</sup>, i8<sup>**</sup> \%y21
 \%y22822 = load i8<sup>*</sup>, i8<sup>**</sup> \%y22
  %tmpOp823 = call i8* @add(i8* %y21821, i8* %y22822)
  %tmpOp824 = call i8* @mult(i8* %tmpOp820, i8* %tmpOp823)
  ret i8* %tmpOp824
}
define i8* @StrassenMULreduce(i8** %result) {
entry:
 %result1 = alloca i8** store i8** %result, i8*** %result1
 %f1 = alloca i8^* %newa = load i8**, i8*** %result1
  %tmp = getelementptr i8*, i8** %newa, i32 0
 %newv = load i8^*, i8^{**}%tmp
  store i8* %newv, i8** %f1
 %f2 = alloca i8^*
```

```
%newa2 = load i8**, i8*** %result1
 %tmp3 = getelementptr i8*, i8** %newa2, i32 1
%newv4 = load i8*, i8** %tmp3
 store i8* %newv4, i8** %f2
%13 =alloca i8* %newa5 = load i8**, i8*** %result1
 %tmp6 = getelementptr i8*, i8** %newa5, i32 2
%newv7 = load i8*, i8** %tmp6
 store i8* %newv7, i8** %f3
%f4 =alloca i8^*%newa8 =load 18**, 18*** %result1
 %tmp9 = getelementptr i8*, i8** %newa8, i32 3
%newv10 = load i8*, i8** %tmp9
 store i8* %newv10, i8** %f4
%f5 = alloca i8^*%newa11 = load i8**, i8*** %result1
%tmp12 = getelementptr i8^*, i8^{**}%newa11, i324%newv13 = load i8*, i8** %tmp12
 store i8* %newv13, i8** %f5
%f6 = alloca i8^* %newa14 = load i8**, i8*** %result1
%tmp15 = getelementptr i8^*, i8^{**}%newa14, i325%newv16 = load i8*, i8** %tmp15
 store i8* %newv16, i8** %f6
%f7 = alloca i8^* %newa17 = load i8**, i8*** %result1
%tmp18 = getelementptr i8^*, i8^{**}%newa17, i326%newv19 = load i8*, i8** %tmp18
 store i8* %newv19, i8** %f7
 %f120 = load i8*, i8** %f1
%f421 = load i8^*, i8^{**}%f4
 %tmpOp = call i8* @add(i8* %f120, i8* %f421)
 %f522 = load i8*, i8** %f5
%tmpOp23 = call i8* @subtract(i8* %tmpOp, i8* %f522)
%f724 = load i8*, i8** %f7
 %tmpOp25 = call i8* @add(i8* %tmpOp23, i8* %f724)
%c11 = alloca i8^* store i8* null, i8** %c11
%lhsptr = load i8^*, i8^{**}%c11
 call void @increase_rc(i8* %tmpOp25)
 call void @decrease_rc(i8* %lhsptr)
 store i8* %tmpOp25, i8** %c11
%f326 = load 18^*, 18^{**}%f3
 %f527 = load i8*, i8** %f5
```

```
 %tmpOp28 = call i8* @add(i8* %f326, i8* %f527)
 %c12 =alloca i8* store i8* null, i8** %c12
 %lhsptr29 = load i8^*, i8^{**}%c12
  call void @increase_rc(i8* %tmpOp28)
  call void @decrease_rc(i8* %lhsptr29)
  store i8* %tmpOp28, i8** %c12
  %f230 = load i8*, i8** %f2
 %f431 = load i8*, i8** %f4
  %tmpOp32 = call i8* @add(i8* %f230, i8* %f431)
 %c21 = alloca i8^* store i8* null, i8** %c21
 %lhsptr33 = load 18^*, 18^{**}%c21
  call void @increase_rc(i8* %tmpOp32)
  call void @decrease_rc(i8* %lhsptr33)
  store i8* %tmpOp32, i8** %c21
  %f134 = load i8*, i8** %f1
  %f235 = load i8*, i8** %f2
  %tmpOp36 = call i8* @subtract(i8* %f134, i8* %f235)
  %f337 = load i8*, i8** %f3
  %tmpOp38 = call i8* @add(i8* %tmpOp36, i8* %f337)
  %f639 = load i8*, i8** %f6
  %tmpOp40 = call i8* @add(i8* %tmpOp38, i8* %f639)
 %c22 = alloca i8* store i8* null, i8** %c22
 %lhsptr41 = load i8^*, i8^{**}%c22
  call void @increase_rc(i8* %tmpOp40)
  call void @decrease_rc(i8* %lhsptr41)
  store i8* %tmpOp40, i8** %c22
  %c1142 = load i8*, i8** %c11
  %c1243 = load i8*, i8** %c12
 %malloccall = tail call i8* @malloc(i32 ptrtoint (%tensor_t* getelementptr
(%tensor_t, %tensor_t* null, i32 1) to i32))
 %raw_tensor = bitcast i8* %malloccall to %tensor_t*
 %dtype = getelementptr inbounds %tensor_t, %tensor_t* %raw_tensor, i32 0, i32 0
  store i8 0, i8* %dtype
  %ndims = getelementptr inbounds %tensor_t, %tensor_t* %raw_tensor, i32 0, i32 1
  store i8 0, i8* %ndims
 %malloccall44 = tail call 18^* @malloc(132 0)
 %dims = bitcast i8* %malloccall44 to [0 \times 164]*
 %dims_as_i8ptr = bitcast [0 \times 164]^* %dims to 18^*%malloccall45 = tail call i8* @malloc(i32 ptrtoint (i32* getelementptr (i32, i32* null, i32 1) to 
i32))
 %data = bitcast i8* %malloccall45 to [1 \times i32]*
```
%data as  $i8ptr = bitcast [1 x i32]<sup>*</sup> %data to i8*$  %elmptr = getelementptr [1 x i32], [1 x i32]\* %data, i32 0, i32 0 store i32 0, i32\* %elmptr %dimsptr = getelementptr inbounds %tensor\_t, %tensor\_t\* %raw\_tensor, i32 0, i32 2 store i8\* %dims\_as\_i8ptr, i8\*\* %dimsptr %dataptr = getelementptr inbounds %tensor\_t, %tensor\_t\* %raw\_tensor, i32 0, i32 3 store i8\* %data\_as\_i8ptr, i8\*\* %dataptr %rc = getelementptr inbounds %tensor\_t, %tensor\_t\* %raw\_tensor, i32 0, i32 4 store i8 0, i8\* %rc %tensor = bitcast %tensor\_t\* %raw\_tensor to i8\* %cat = call i8\* @cat(i8\* %c1142, i8\* %c1243, i8\* %tensor) %c2146 = load i8\*, i8\*\* %c21 %c2247 = load i8\*, i8\*\* %c22 %malloccall48 = tail call i8\* @malloc(i32 ptrtoint (%tensor\_t\* getelementptr (%tensor t, %tensor  $t^*$  null, i32 1) to i32)) %raw\_tensor49 = bitcast i8\* %malloccall48 to %tensor\_t\* %dtype50 = getelementptr inbounds %tensor\_t, %tensor\_t\* %raw\_tensor49, i32 0, i32 0 store i8 0, i8\* %dtype50 %ndims51 = getelementptr inbounds %tensor\_t, %tensor\_t\* %raw\_tensor49, i32 0, i32 1 store i8 0, i8\* %ndims51 %malloccall52 = tail call  $i8$ \* @malloc( $i32$  0) %dims53 = bitcast i8\* %malloccall52 to  $[0 \times i64]$ \* %dims\_as\_i8ptr54 = bitcast  $[0 \times 164]^*$ %dims53 to  $18^*$ %malloccall55 = tail call i8\* @malloc(i32 ptrtoint (i32\* getelementptr (i32, i32\* null, i32 1) to i32)) %data56 = bitcast i8\* %malloccall55 to  $[1 \times i32]$ \* %data\_as\_i8ptr57 = bitcast  $[1 \times i32]^*$ %data56 to  $i8^*$  %elmptr58 = getelementptr [1 x i32], [1 x i32]\* %data56, i32 0, i32 0 store i32 0, i32\* %elmptr58 %dimsptr59 = getelementptr inbounds %tensor\_t, %tensor\_t\* %raw\_tensor49, i32 0, i32 2 store i8\* %dims\_as\_i8ptr54, i8\*\* %dimsptr59 %dataptr60 = getelementptr inbounds %tensor\_t, %tensor\_t\* %raw\_tensor49, i32 0, i32 3 store i8\* %data\_as\_i8ptr57, i8\*\* %dataptr60 %rc61 = getelementptr inbounds %tensor\_t, %tensor\_t\* %raw\_tensor49, i32 0, i32 4 store i8 0, i8\* %rc61 %tensor62 = bitcast %tensor\_t\* %raw\_tensor49 to  $i8$ \* %cat63 = call i8\* @cat(i8\* %c2146, i8\* %c2247, i8\* %tensor62) %malloccall64 = tail call i8\* @malloc(i32 ptrtoint (%tensor\_t\* getelementptr (%tensor\_t, %tensor\_t\* null, i32 1) to i32)) %raw\_tensor65 = bitcast i8\* %malloccall64 to %tensor\_t\* %dtype66 = getelementptr inbounds %tensor\_t, %tensor\_t\* %raw\_tensor65, i32 0, i32 0 store i8 0, i8\* %dtype66 %ndims67 = getelementptr inbounds %tensor\_t, %tensor\_t\* %raw\_tensor65, i32 0, i32 1 store i8 0, i8\* %ndims67

```
%malloccall68 = tail call 18* @malloc(132 0)
 %dims69 = bitcast i8* %malloccall68 to [0 \times i64]*
 %dims_as_i8ptr70 = bitcast [0 \times i64]^*%dims69 to i8^* %malloccall71 = tail call i8* @malloc(i32 ptrtoint (i32* getelementptr (i32, i32* null, i32 1) to 
i32))
 %data72 = bitcast i8* %malloccall71 to [1 \times i32]*
 %data_as_i8ptr73 = bitcast [1 \times i32]^*%data72 to i8^* %elmptr74 = getelementptr [1 x i32], [1 x i32]* %data72, i32 0, i32 0
  store i32 1, i32* %elmptr74
  %dimsptr75 = getelementptr inbounds %tensor_t, %tensor_t* %raw_tensor65, i32 0, i32 2
  store i8* %dims_as_i8ptr70, i8** %dimsptr75
  %dataptr76 = getelementptr inbounds %tensor_t, %tensor_t* %raw_tensor65, i32 0, i32 3
  store i8* %data_as_i8ptr73, i8** %dataptr76
  %rc77 = getelementptr inbounds %tensor_t, %tensor_t* %raw_tensor65, i32 0, i32 4
  store i8 0, i8* %rc77
  %tensor78 = bitcast %tensor_t* %raw_tensor65 to i8*
  %cat79 = call i8* @cat(i8* %cat, i8* %cat63, i8* %tensor78)
  ret i8* %cat79
}
```
# 7. Lessons Learned 7.1. Xiangrong Xu

Functional programming language is very fun. It's my first time trying to write in a functional programming language. At the beginning I thought it was impossible for me just to understand the codes on slides, but gradually I found it very interesting. Throughout our study and implementation of our own language compilers I gradually realize and appreciate that functional programming languages have really powerful features like pattern matching and are perfect for compiler designs.

And for our project, the designing stages of development took a lot of time. Actually, for several times we changed our ideas and thought about whether we could finish this work, but in the end we did and did very well. If we were given more time, maybe we could give a more complete version of TENLab.

In the end, I really appreciate my teammates! They helped me a lot during the development of this project. It's so nice to have them as my teammates!

# 7.2. Xincheng Xie

The first lesson I learned is how to use automatic machines, that is, DFA/NFA and Context free grammar to analyse a language. I also learned how a compiler generally works, which gives me a big picture of how to go deep into different stages.

Additionally, it's really interesting to learn OCaml. It is a brand-new language that I have never learned. I also learned LLVM IR and how the front end and back end work together.

For this project, in order to achieve a somewhat dynamic language, I read a lot of CPython codes and materials, and found out how to implement our own tensor. This process is really challenging and I learn a lot about how a language works.

# 7.3. Songqing Ye

LLVM IR is fun (maybe). In the course, I learned the syntax of the very powerful .mly and .mll file. Also, I have a chance to see what LLVM code looks like. This is really new and interesting to me.

For the project, my teammates are really reliable. I can implement my function on top of the others' code, without knowing to every detail how it works. That is like working in a top company. I think most important for a team is fluent communication and trust in each other.

## 7.4. Senhong Liu

Through this project, I learned two important things. The first one is that before you start working, you need to think it through. Before I actually translated the sast into the llvm ir, I didn't work out the whole architecture, and therefore, I usually changed my idea about the parser, about the semantic check. We didn't start the final code work on Codegen until much later. Therefore, we don't have time to implement all those interesting ideas in our minds. Another thing is that it's my first time writing programs using OCaml and functional programming as a whole. Similarly, it's also my first time learning the whole workflow of how to design and implement a new language and translate it into LLvm IR, which interests me a lot.

# Appendix

## Ast.ml

```
type bop =
Add | Sub | Mul | DotMul | Div | Pow | DotPow | Mod | FlrDiv
| Eq | Geq | Gt | Leq | Lt | Neq
| And | Or
type tensortype = INT_Tensor | FLOAT_Tensor
type dimtype = TensorTup of tensortype * int * int list | VoidTup
type uop = Not | Neg | Transpose
type literal =
IntLit of int
| FloatLit of float
type operator_name =
AddSymbol
| MinusSymbol
| MulSymbol
type expr =
| FId of string
| Tensor of tensor
| VarTs of expr list
| ASexpr of asexpr
| EmptyTensor
| StringLit of string
```

```
| Binop of expr * bop * expr
| Unop of uop * expr
| Range of expr * expr * expr
| Print of expr
| Shape of expr
| Cat of expr * expr * expr
| Any of expr
| All of expr
| Sum of expr
| Ones of expr
| Zeros of expr
| Rand of expr
| Len of expr
| Int_Of of expr
| Float_Of of expr
| Floor of expr
| Ceil of expr
| Round of expr
| Abs of expr
| Log of expr
| Inverse of expr
| FuncCall of expr * expr list
and asexpr =
Identifier of string
| IdentifierInd of string * expr list
and tensor =
LRTensor of tensor
| NPTensor of tensor
| LRTensors of tensor * tensor
| NPTensors of tensor * tensor
| Tensor0 of literal
```

```
type stmt =
EmptyStmt
| Expr of expr
| Assign of asexpr * expr
| FuncDecl of string * string list * stmt list
| IfStmt of expr * stmt list * stmt list
| ForStmt of string * expr * stmt list
| WhileStmt of expr * stmt list
| PEInvoke of string
| PEEnd of string
| Return of expr
type pofunc = {
operator : string;
params : string list;
headstmt : stmt list;
mapfuncs : (string * stmt list) list;
reducefunc : stmt list;
type program = (string * pofunc list) list * stmt list
let string_of_program (_, _) = "TODO"
```
#### Parser.mly

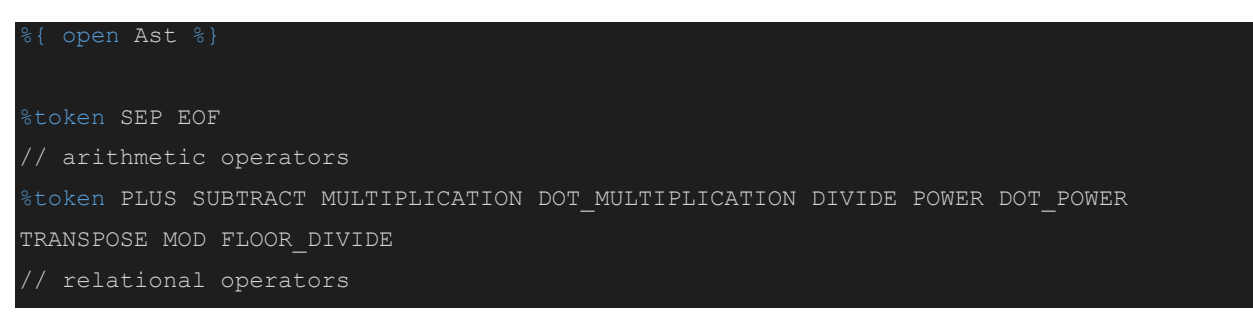

%token IS\_EQUAL IS\_GEQ IS\_GT IS\_LEQ IS\_LT IS\_NOT\_EQUAL // logical operators %token AND OR NOT // parentheses and brackets %token LEFT\_PARENTHESIS RIGHT\_PARENTHESIS LEFT\_CURLY\_BRACKET RIGHT\_CURLY\_BRACKET LEFT\_SQUARE\_BRACKET RIGHT\_SQUARE\_BRACKET // delimiters %token COMMA COLON // assignment %token ASSIGNMENT // keywords // TODO: support special keywords, e.g., read, print, shape, cat // build-in functions %token ANY ALL SUM ONES ZEROS RAND LEN INT\_OF FLOAT\_OF FLOOR CEIL ROUND ABS LOG INVERSE PRINT SHAPE CAT /\* %token SOLVE SVD EIG EIGV \*/ // TODO: string or char? %token IF ELIF ELSE FOR WHILE IN CONTINUE BREAK RETURN EXIT DEFINE INT FLOAT STRING VAR PARALLEL\_DEFINE OVERLOAD MAP REDUCE USING RETURN END NIL %token <string> OPERATOR\_INDICATOR %token <int> INT LITERAL %token <string> STRING\_LITERAL %token <float> FLOAT\_LITERAL %token <string> IDENTIFIER %left SEP %nonassoc RIGHT\_SQUARE\_BRACKET RIGHT\_CURLY\_BRACKET %nonassoc LEFT\_SQUARE\_BRACKET LEFT\_CURLY\_BRACKET %nonassoc COLON %nonassoc COMMA %nonassoc NOELSE %left RETURN %right ASSIGNMENT %left OR %left AND %left IS\_EQUAL IS\_NOT\_EQUAL %left IS GEQ IS GT IS LEQ IS LT %left PLUS SUBTRACT %left MULTIPLICATION DOT\_MULTIPLICATION DIVIDE MOD FLOOR\_DIVIDE %right POWER DOT\_POWER %left TRANSPOSE

```
%right NOT
%nonassoc RIGHT_PARENTHESIS
%nonassoc LEFT_PARENTHESIS
%start main
%type <Ast.program> main
main:
pes normal stmts EOF { ($1, $2) }
**
                               Statements
normal_stmts:
| normal stmt normal stmts { $1::$2 }
func_stmts:
| func stmt func stmts { $1::$2 } }
loop_stmts:
 | loop_stmt loop_stmts { $1::$2 }
func loop stmts:
 func loop stmt func loop stmts { $1::$2 }
```

```
(vi) TODO: if-elif statement
 (vii) for statement
 (viii) while statement
stmt:
 | expr SEP { Expr($1) }
// TODO: support a, b = 1, 2?
 asexpr ASSIGNMENT expr SEP { Assign($1, $3) }
 USING IDENTIFIER SEP { PEInvoke ($2) }
 END IDENTIFIER SEP { PEEnd($2) }
normal_stmt:
| stmt { $1 }
 DEFINE IDENTIFIER LEFT PARENTHESIS params RIGHT PARENTHESIS func stmt body
[ FuncDecl($2, $4, $6) }
 IF LEFT PARENTHESIS expr RIGHT PARENTHESIS stmt body %prec NOELSE { IfStmt($3, $5,
[EmptyStmt]) }
 IF LEFT PARENTHESIS expr RIGHT PARENTHESIS stmt body ELSE stmt body { IfStmt($3, $5,
$7) }
 FOR LEFT PARENTHESIS IDENTIFIER IN expr RIGHT PARENTHESIS loop stmt body
 { ForStmt($3, $5, $7) }
 WHILE LEFT PARENTHESIS expr RIGHT PARENTHESIS loop stmt body { WhileStmt($3, $5) }
 RETURN expr SEP { raise(Failure ("Return outside functions")) }
func_stmt:
 | stmt { $1 }
 IF LEFT PARENTHESIS expr RIGHT PARENTHESIS func stmt body %prec NOELSE { IfStmt($3,
$5, [EmptyStmt]) }
 IF LEFT PARENTHESIS expr RIGHT_PARENTHESIS func_stmt_body ELSE func_stmt_body
 { IfStmt($3, $5, $7) }
 FOR LEFT PARENTHESIS IDENTIFIER IN expr RIGHT PARENTHESIS func loop stmt body
Forstmt(53, 55, 57)WHILE LEFT PARENTHESIS expr RIGHT PARENTHESIS func loop stmt body { WhileStmt($3,
$5) }
 RETURN expr SEP { Return($2) }
```

```
loop stmt:
| stmt { $1 }
 IF LEFT PARENTHESIS expr RIGHT PARENTHESIS loop stmt body %prec NOELSE { IfStmt($3,
$5, [EmptyStmt]) }
 IF LEFT PARENTHESIS expr RIGHT PARENTHESIS loop stmt body ELSE loop stmt body
 { IfStmt($3, $5, $7) }
 FOR LEFT PARENTHESIS IDENTIFIER IN expr RIGHT PARENTHESIS loop stmt body
 ForStmt(53, 55, 57)WHILE LEFT PARENTHESIS expr RIGHT PARENTHESIS loop stmt body { WhileStmt($3, $5) }
 | CONTINUE SEP { Continue } */
 RETURN expr SEP { raise(Failure ("Return outside functions")) }
func_loop_stmt:
 | stmt { $1 }
 IF LEFT PARENTHESIS expr RIGHT PARENTHESIS func loop stmt body %prec NOELSE
 IfStmt($3, $5, [EmptyStmt]) }
 IF LEFT PARENTHESIS expr RIGHT PARENTHESIS func loop stmt body ELSE
func loop stmt body { IfStmt($3, $5, $7) }
 FOR LEFT PARENTHESIS IDENTIFIER IN expr RIGHT PARENTHESIS func loop stmt body
 Forstmt(S3, S5, S7)WHILE LEFT PARENTHESIS expr RIGHT PARENTHESIS func loop stmt body { WhileStmt($3,
$5) }
/* | BREAK SEP { Break }
| RETURN expr SEP { Return($2) }
stmt_body: LEFT_CURLY_BRACKET_normal_stmts RIGHT_CURLY_BRACKET { $2 }
func_stmt_body: LEFT_CURLY_BRACKET func_stmts RIGHT_CURLY_BRACKET { $2 }
loop stmt_body: LEFT_CURLY_BRACKET loop_stmts RIGHT_CURLY_BRACKET { $2 }
func loop stmt body: LEFT CURLY BRACKET func loop stmts RIGHT CURLY BRACKET { $2 }
                      Function Call
   **************************************************************************************
```

```
4 We support the following form of function call:
// TODO: support a, b = foo(), foo()? *)
func_call: IDENTIFIER LEFT_PARENTHESIS exprs RIGHT_PARENTHESIS { FuncCall(FId($1),
$3) }
exprs:
| expr_list { $1 }
expr_list:
| expr { [$1] }
| expr COMMA expr_list { $1 :: $3 }
params:
| param_list { $1 }
param_list:
| IDENTIFIER { [$1] }
IDENTIFIER COMMA param list { $1 :: $3 }
**
                  Parallel Environment
pes:
| pe pes { $1::$2 }
pe: PARALLEL_DEFINE IDENTIFIER LEFT_CURLY_BRACKET po_list RIGHT_CURLY_BRACKET { ($2, 
$4) }
po_list:
```

```
| po { [$1] }
 po po list { $1 :: $2 }
po: OVERLOAD OPERATOR_INDICATOR LEFT_PARENTHESIS params RIGHT_PARENTHESIS 
LEFT CURLY BRACKET normal stmts map funcs reduce func RIGHT CURLY BRACKET
operator = $2;params = $4;headstmt = $7;mapfuncs = $8;reducefunc = $9;
map_funcs:
| MAP IDENTIFIER func stmt body { [(\$2, \$3)] }
| MAP IDENTIFIER func stmt body map funcs { ($2, $3) :: $4 }
reduce func: REDUCE func stmt body { $2 }
**
expr:
// multi-dim data type
 VAR vtensor { VarTs($2) }
 | tensor { Tensor($1) }
 | NIL { EmptyTensor }
 | asexpr { ASexpr($1) }
 STRING LITERAL { StringLit($1) }
 // Expression within parenthesis
 LEFT PARENTHESIS expr RIGHT PARENTHESIS { $2 }
// Binary expression
 expr PLUS expr { Binop($1, Add, $3) }
 expr SUBTRACT expr { Binop($1, Sub, $3) }
 expr MULTIPLICATION expr { Binop($1, Mul, $3) }
 expr DOT MULTIPLICATION expr { Binop($1, DotMul, $3) }
 expr DIVIDE expr { Binop($1, Div, $3) }
 expr POWER expr { Binop($1, Pow, $3) }
 expr DOT POWER expr { Binop($1, DotPow, $3) }
 expr MOD expr { Binop($1, Mod, $3) }
```

```
expr FLOOR_DIVIDE expr { Binop($1, FlrDiv, $3) }
 expr IS EQUAL expr { Binop($1, Eq, $3) }
 expr IS GEQ expr { Binop($1, Geq, $3) }
 expr IS GT expr { Binop($1, Gt, $3) }
 expr IS LEQ expr { Binop($1, Leq, $3) }
 expr IS LT expr { Binop($1, Lt, $3) }
 expr IS NOT EQUAL expr { Binop($1, Neq, $3) }
 expr AND expr { Binop($1, And, $3) }
 expr OR expr { Binop($1, Or, $3) }
// Unary expression
 NOT expr { Unop (Not, $2) }
 | SUBTRACT expr { Unop(Neg, $2) }
 expr TRANSPOSE { Unop (Transpose, $1) }
 // A special expression, numerical range. *)
 expr COLON expr COLON expr { Range($1, $3, $5) }
 // built-in functions
// TODO: necessary to do the syntax check?
 PRINT LEFT PARENTHESIS expr RIGHT PARENTHESIS { Print($3) }
 | SHAPE LEFT_PARENTHESIS expr RIGHT_PARENTHESIS { Shape($3) }
 CAT LEFT PARENTHESIS expr COMMA expr COMMA expr RIGHT PARENTHESIS { Cat($3, $5,
$7) }
 ANY LEFT PARENTHESIS expr RIGHT PARENTHESIS { Any(S3) }
 ALL LEFT PARENTHESIS expr RIGHT PARENTHESIS { All($3) }
 SUM LEFT PARENTHESIS expr RIGHT PARENTHESIS { Sum($3) }
 ONES LEFT PARENTHESIS expr RIGHT PARENTHESIS { Ones ($3) }
 ZEROS LEFT PARENTHESIS expr RIGHT PARENTHESIS { Zeros($3) }
 RAND LEFT PARENTHESIS expr RIGHT PARENTHESIS { Rand($3) }
 LEN LEFT PARENTHESIS expr RIGHT PARENTHESIS { Len($3) }
 INT OF LEFT PARENTHESIS expr RIGHT PARENTHESIS { Int Of($3) }
 FLOAT OF LEFT PARENTHESIS expr RIGHT PARENTHESIS { Float Of($3) }
 FLOOR LEFT PARENTHESIS expr RIGHT PARENTHESIS { Floor($3) }
 CEIL LEFT PARENTHESIS expr RIGHT PARENTHESIS { Ceil($3) }
 ROUND LEFT PARENTHESIS expr RIGHT PARENTHESIS { Round($3) }
 ABS LEFT PARENTHESIS expr RIGHT PARENTHESIS { Abs($3) }
 LOG LEFT PARENTHESIS expr RIGHT PARENTHESIS { Log(S3) }
 INVERSE LEFT PARENTHESIS expr RIGHT PARENTHESIS { Inverse($3) }
 EIG LEFT PARENTHESIS expr RIGHT PARENTHESIS { Eig($3) }
 EIGV LEFT PARENTHESIS expr RIGHT PARENTHESIS { Eigv($3) } */
// function call
 func call \{ $1 \}
```

```
asexpr:
   IDENTIFIER { Identifier($1) }
 | IDENTIFIER vtensor { IdentifierInd($1, $2) }
// tensor
tensor:
  LEFT SQUARE BRACKET tensor COMMA n tensor RIGHT SQUARE BRACKET { LRTensors($2,
$4) }
| LEFT_SQUARE_BRACKET tensor RIGHT_SQUARE_BRACKET { LRTensor($2) }
| SUBTRACT INT LITERAL { Tensor0(IntLit(-$2)) }
| SUBTRACT FLOAT LITERAL { Tensor0(FloatLit(-.$2)) }
| INT_LITERAL { Tensor0(IntLit($1)) }
| FLOAT LITERAL { Tensor0(FloatLit($1)) }
n_tensor:
  tensor COMMA n tensor { NPTensors($1, $3) }
 | tensor { NPTensor($1) }
vtensor:
  LEFT SQUARE BRACKET expr COMMA n vtensor RIGHT SQUARE BRACKET { $2 :: $4 }
 | LEFT SQUARE BRACKET expr RIGHT SQUARE BRACKET { [$2] }
n_vtensor:
   expr { [$1] }
 | expr COMMA n vtensor { $1 :: $3 }
```
## Scanner.mll

```
 open Parser
let digit = ['0' - '9']
let exponent = ['e' 'E'] ['+' '-']? digits
rule tokenize = parse
 [ ' ' ' \t' ' \t' ' \r' ' \n'] { tokenize lexbuf }
```

```
| '#' { comment_line lexbuf }
| "'''" { comment_block lexbuf }
 " ==" { IS EQUAL }
| ">=" { IS_GEQ }
| "<=" \{ IS LEQ \}| "!=" { IS_NOT_EQUAL }
| ']' { RIGHT SQUARE BRACKET }
(* delimiters *)
```
| [';'] { SEP }

```
(* | "continue" { CONTINUE }
"break" { BREAK } *)
(* | "exit" { EXT } *)(* | "solve" { SOLVE }
| "svd" { SVD }
| "eig" { EIG }
 "eign" { EIGV } \rightarrow| "shape" { SHAPE }
```

```
(* Parallel Environment keywords *)
 | "map" { MAP }
 | "__"['*''+''-']"__" as oname { OPERATOR_INDICATOR(oname) }
| digits as lit { INT_LITERAL(int_of_string lit) }
| ['a'-'z'']{'s'-'z'}{[ 'a' - 'z' 'A' - 'z' '0' - '9''} ']}* as id { IDENTIFYER(id) }('"'[^'"''\\']*('\\'_[^'"''\\']*)*'"') as str { STRING_LITERAL(String.sub str 1
(String.length str - 2)) }
 | (digits '.' digit* exponent? | digits exponent | '.' digits exponent?) as lit
{ FLOAT_LITERAL(float_of_string lit) }
 | _ as ch {raise (Failure("illegal character " ^ Char.escaped ch))}
and comment line = parse
'\n' { tokenize lexbuf }
| \sqrt{2} { comment_line lexbuf }
and comment block = parse
"'''" { tokenize lexbuf }
| \{ comment block lexbuf }
```
### Sast.ml

```
type sdimtype = STensorTup of tensortype * int * int array | SVoidTup
type sexpr = sdimtype * sx
and sx =
SVoidExpr (* for semantic check only *)
| SFId of string
| STensor of literal array
| SVtensor of sexpr list
| SASexpr of sasexpr
| SStringLit of string
| SEmptyTensor
| SBinop of sexpr * bop * sexpr
| SUnop of uop * sexpr
| SRange of sexpr * sexpr * sexpr
| SPrint of sexpr
| SShape of sexpr
| SCat of sexpr * sexpr * sexpr
| SAny of sexpr
| SAll of sexpr
| SSum of sexpr
| SOnes of sexpr
| SRand of sexpr
| SZeros of sexpr
| SLen of sexpr
| SInt_Of of sexpr
| SFloat_Of of sexpr
| SFloor of sexpr
| SCeil of sexpr
| SRound of sexpr
| SAbs of sexpr
| SLog of sexpr
| SInverse of sexpr
| SFuncCall of string * sexpr list
```

```
and sasexpr =
Identifier of string
| IdentifierInd of string * sexpr list
type sstmt =
SEmptyStmt
| SExpr of sexpr
| SAssign of sasexpr * sexpr
| SFuncDecl of string * string list * sstmt list
| SIfStmt of sexpr * sstmt list * sstmt list
| SWhileStmt of sexpr * sstmt list
| SForStmt of string * sexpr * sstmt list
| SPEInvoke of string
| SPEEnd of string
| SReturn of sexpr
type spofunc = {
soperator : string;
sparams : string list;
smapfuncs : (string * sstmt list) list;
sreducefunc : sstmt list;
type accspofunc = SDEF | SPO of spofunc
type spe = {
sadd : accspofunc;
sminus : accspofunc;
smulti : accspofunc;
type program = (string * spe) list * sstmt list
```

```
let string_of_sprogram _ = "TODO!"
```
## Semant.ml

```
Semantic checking for the TENLab compiler *)
open Ast
open Sast
module StringHash = Hashtbl.Make(struct
type t = string
let equal x y = x = ylet hash = Hashtbl.hash
let symbol_table = StringHash.create 10
let function_table = StringHash.create 10
let pe_table = StringHash.create 10
let rec equal_dim d1 d2=
match d1, d2 with
   d10::d1_, d20::d2_ -> if d10 <> d20 then false else equal_dim d1_ d2_
 | [], [] -> true
 | _, [] -> false
 | [], _ -> false
let rec check_tensor = function
Tensor0(x) -> (match x with
   IntLit(_) -> (TensorTup(INT_Tensor, 0, [-1]), [|x|])
 | FloatLit(_) -> (TensorTup(FLOAT_Tensor, 0, [-1]), [|x|]))
| LRTensor(x) ->
    (match check_tensor(x) with
    (\text{TensorTup}(t, nd, d0::d), y) \rightarrow (\text{TensorTup}(t, nd+1, -1:-d0::d), y) | _ -> raise (Failure("ought not occur")))
 \textbf{NPTensor}(x) \rightarrow \textbf{check tensor}(x)| LRTensors(x1, x2) ->
   let tdy1 = check_tensor(x1) in
   let tdy2 = check_tensor(x2) in
     (match tdy1, tdy2 with
        (TensorTup(t1, nd1, d10::d1_), y1), (TensorTup(t2, _, d20::d2_), y2) ->
        if t1 = t2 & equal dim d1 d2 then
            (TensorTup(t1, nd1+1, -1::-(d10 + d20)::d1_), Array.append y1 y2)
         else if t1 <> t2 then raise (Failure("invalid type"))
         else raise (Failure("invalid dim"))
      | _, _ -> raise (Failure("ought not occur")))
```

```
| NPTensors(x1, x2) ->
   let tdy1 = check tensor(x1) in
  let tdy2 = check tensor(x2) in
     (match tdy1, tdy2 with
        (TensorTup(t1, nd1, d10::d1_), y1), (TensorTup(t2, _, d20::d2_), y2) ->
         if t1 = t2 & equal_dim d1 d2 then
            (TensorTup(t1, nd1, (d10 + d20)::d1_), Array.append y1 y2)
         else if t1 <> t2 then raise (Failure("invalid type"))
         else raise (Failure("invalid dim"))
      | _, _ -> raise (Failure("ought not occur")))
let rec check_expr symbol_table function_table = function
| FId(id) -> if StringHash.mem symbol_table id then StringHash.remove symbol_table id;
             if StringHash.mem function_table id then (SVoidTup, SFId(id)) else raise 
(Failure("function " ^ id ^ " not defined"))
| Binop(x1, bop, x2) -> (SVoidTup, SBinop(check_expr symbol_table function_table x1,
bop, check expr symbol table function table x2))
| Unop(uop, x) -> (SVoidTup, SUnop(uop, check_expr symbol_table function_table x))
| Range(x1, x2, x3) ->
 let x1_ = check_expr symbol_table function_table x1 in
let x2_ = check_expr symbol_table function_table x2 in
let x3_ = check_expr symbol_table function_table x3 in
   (SVoidTup, SRange(x1_, x2_, x3_))
 | Tensor(x) -> (match check_tensor(x) with
```

```
| (TensorTup(t, n, _::d_), y) -> (STensorTup(t, n, Array.of_list d_), STensor(y))
 | (_, _) -> raise (Failure( "ought not occur")))
| VarTs(x) ->
     let x_ = List.map (check_expr symbol_table function_table) x in
             (SVoidTup, SVtensor(x_))
| StringLit(s) -> (SVoidTup, SStringLit(s))
| EmptyTensor -> (SVoidTup, SEmptyTensor)
| ASexpr(x) -> (match x with
 | Identifier(id) -> if StringHash.mem function_table id then StringHash.remove 
function table id;
              if StringHash.mem symbol_table id then (SVoidTup,
SASexpr(Identifier(id)))
              else raise (Failure( "variable " ^ id ^ " not defined"))
 | IdentifierInd(id, x) ->
      let x_ = List.map (check_expr symbol_table function_table) x in
                    if StringHash.mem function_table id then StringHash.remove 
function table id;
                    if StringHash.mem symbol_table id then (SVoidTup,
SASexpr(IdentifierInd(id, x_)))
                    else raise (Failure( "variable " ^ id ^ " not defined")))
| Print(e) -> (SVoidTup, SPrint(check_expr symbol_table function_table e))
| Shape(e) -> (SVoidTup, SShape(check_expr symbol_table function_table e))
 | Zeros(e) -> (SVoidTup, SZeros(check_expr symbol_table function_table e))
 | Ones(e) -> (SVoidTup, SOnes(check_expr symbol_table function_table e))
 | Rand(e) -> (SVoidTup, SRand(check_expr symbol_table function_table e))
 | Sum(e) -> (SVoidTup, SSum(check_expr symbol_table function_table e))
| Any(e) -> (SVoidTup, SAny(check_expr symbol_table function_table e))
| All(e) -> (SVoidTup, SAll(check_expr symbol_table function_table e))
| Floor(e) -> (SVoidTup, SFloor(check_expr symbol_table function_table e))
| Ceil(e) -> (SVoidTup, SCeil(check_expr symbol_table function_table e))
| Round(e) -> (SVoidTup, SRound(check_expr symbol_table function_table e))
 | Int_Of(e) -> (SVoidTup, SInt_Of(check_expr symbol_table function_table e))
 | Float_Of(e) -> (SVoidTup, SFloat_Of(check_expr symbol_table function_table e))
 | Abs(e) -> (SVoidTup, SAbs(check_expr symbol_table function_table e))
| Log(e) -> (SVoidTup, SLog(check_expr symbol_table function_table e))
| Len(e) -> (SVoidTup, SLen(check_expr symbol_table function_table e))
| Inverse(e) -> (SVoidTup, SInverse(check_expr symbol_table function_table e))
| Cat(e1, e2, e3) -> (SVoidTup, SCat(check_expr symbol_table function_table e1,
check_expr symbol_table function_table e2, check_expr symbol_table function_table e3))
| FuncCall(e1, e2) -> let _ = check_expr symbol_table function_table e1 in
                      let e2_ = List.map (check_expr symbol_table function_table) e2 in
```

```
 FId(id) -> id
                        | _ -> raise (Failure("invalid function id")) in
                      let argc = StringHash.find function_table id in
                      if argc <> List.length(e2) then raise (Failure("the number of 
                      else (SVoidTup, SFuncCall(id, e2_))
let rec check_stmt symbol_table function_table = function
 EmptyStmt -> SEmptyStmt
| Expr(e) -> SExpr(check_expr symbol_table function_table e)
| Assign(s, e2) ->
                      let sexpr = check_expr symbol_table function_table e2 in
      (match s with
            Identifier(str1) ->
                      ignore(StringHash.add symbol_table str1 sexpr);
SAssign(Identifier(str1), sexpr)
          | IdentifierInd(id, x) ->
                let x_ = List.map (check_expr symbol_table function_table) x in
                      if StringHash.mem function_table id then StringHash.remove 
function table id;
                      if StringHash.mem symbol_table id then SAssign(IdentifierInd(id,
x_), sexpr)
                      else raise (Failure( "variable " ^ id ^ " not defined"))
| IfStmt(e1, s1, s2) -> let local_symbol_table = StringHash.copy symbol_table in
                        let local_function_table = StringHash.copy function_table in
                        let e1_ = check_expr local_symbol_table local_function_table e1 
                        let s1_ = List.map (check_stmt local_symbol_table 
local function table) s1 in
                        let s2_ = List.map (check_stmt local_symbol_table 
local function table) s2 in
                        SIfStmt(e1_, s1_, s2_)
| WhileStmt(e1, s1) -> let local_symbol_table = StringHash.copy symbol_table in
                       let local_function_table = StringHash.copy function_table in
                       let e1_ = check_expr local_symbol_table local_function_table e1 
in
                       let s1_ = List.map (check_stmt local_symbol_table 
local function table) s1 in
                       SWhileStmt(e1_, s1_)
| ForStmt(str1, e1, s1) -> let local_symbol_table = StringHash.copy symbol_table in
```

```
 ignore(StringHash.add local_symbol_table str1 (SVoidTup,
SVoidExpr));
                           let local_function_table = StringHash.copy function_table in
                           let e1_ = check_expr local_symbol_table local_function_table 
                           let s1_ = List.map (check_stmt local_symbol_table 
local function table) s1 in
                          SForStmt(str1, e1, s1)
| FuncDecl(str1, str2, s1) -> let local_symbol_table = StringHash.copy symbol_table in
                              let argc = List.length(str2) in
                              List.iter (fun s -> StringHash.add local_symbol_table s 
(SVoidTup, SVoidExpr)) str2;
                              ignore(StringHash.add function_table str1 argc);
                              let local_function_table = StringHash.copy function_table 
                              let s1_ = List.map(check_stmt local_symbol_table 
local function table) s1 in
                              SFuncDecl(str1, str2, s1_)
| Return(e1) -> let e1_ = check_expr symbol_table function_table e1 in
                SReturn(e1_)
| PEInvoke(s1) -> let z = StringHash.find pe_table s1 in
if (z=1) then SPEInvoke(s1) else raise (Failure("PE does not exist"))
| PEEnd(s1) -> let z = StringHash.find pe_table s1 in
if (z=1) then SPEEnd(s1) else raise (Failure("PE does not exist"))
let check_mapf s f (name,statements) =
let ps = StringHash.copy s in
let fs = StringHash.copy f in
(name, List.map (check stmt ps fs) statements)
let check_po po =
let psymbol_table = StringHash.create 10 in
let pfunction_table = StringHash.create 10 in
ignore(List.iter (fun s -> StringHash.add psymbol_table s (SVoidTup, SVoidExpr))
po.params);
let app x =
ignore(List.iter (fun (name,_) -> StringHash.add psymbol_table name (SVoidTup,
SVoidExpr)) po.mapfuncs); x
```

```
in
let oprewrite = function
 | "__+__" -> "ADD"
 | "__*__" -> "MUL"
 | _ -> raise (Failure("invalid operator"))
{
 soperator = oprewrite po.operator;
sparams = po.params;
smapfuncs = List.map (check_mapf psymbol_table pfunction_table) po.mapfuncs;
 sreducefunc = List.map (check_stmt psymbol_table pfunction_table) (app po.reducefunc)
let fill_pe pe spo =
match spo.soperator with
| "ADD" -> {sadd = SPO(spo);
            sminus = pe.sminus;
            smulti = pe.smulti;}
| "SUB" -> {sadd = pe.sadd;
            sminus = SPO(spo);
            smulti = pe.smulti;}
| "MUL" -> {sadd = pe.sadd;
            sminus = pe.sminus;
            smulti = SPO(spo);}
  | _ -> raise (Failure("invalid operator"))
let check_pe (name, pos) =
ignore(StringHash.add pe_table name 1);
(name, List.fold_left fill_pe {sadd = SDEF; sminus = SDEF; smulti = SDEF;} (List.map 
check_po pos))
let check (pes,stmts) =
let z1 = List.map check_pe pes in
let z2 = List.map (check_stmt symbol_table function_table) stmts in
(z1, z2)
```
### codegen.ml

```
module StringHash = Hashtbl.Make(struct
type t = string
let equal x y = x = ylet hash = Hashtbl.hash
type namespace = {
   symbol_table: L.llvalue StringHash.t;
   function_table: (L.llvalue * L.llbuilder) StringHash.t;
   func: L.llvalue;
   builder: L.llbuilder;
   global: bool;
   env : string;
type po = {
mapfuncs : L.llvalue;
refunc : L.llvalue;
type actualpo = DEF | PO of po
type pe = {
add : actualpo;
minus : actualpo;
```

```
multi : actualpo;
exception E of string (* debug information *)
let translate (spes,sstmts) =
let global_symbol_table = StringHash.create 10 in
let global_function_table = StringHash.create 10 in
let global_pe_table = StringHash.create 10 in
let context = L.global_context() in
let the_module = L.create_module context "TENLab" in
 let int_t = L.i32_type context
 and i8_t = L.i8_type context
 and bool_t = L.i1_type context
 and float_t = L.double_type context
and i64_t = L.i64_type context
 and void_t = L.void_type context in
 let i8ptr = L.pointer type i8 t
 and tensor_t = L.named_struct_type context "tensor_t" in
let i8ptr_ptr_t = L.pointer_type i8ptr_t in
let map_func_t = L.function_type i8ptr_t [|i8ptr_t; i8ptr_t|]
and reduce_func_t = L.function_type i8ptr_t [|i8ptr_ptr_t|] in
 let map_func_ptr_t = L.pointer_type map_func_t in
 let map_func_ptr_ptr_t = L.pointer_type map_func_ptr_t
and reduce_func_ptr_t = L.pointer_type reduce_func_t in
       L.struct_set_body tensor_t [| i8_t; i8_t; i8ptr_t; i8ptr_t; i8_t |] false;
 let function_type = L.function_type i8_t [||] in
 let main_function = L.define_function "main" function_type the_module in
let gen_array ltype arr =
     let n = Array.length arr in
     let newarray = if ltype = int_t then Array.make n (L.const_int int_t 0)
                    else Array.make n (L.const_int float_t 0) in
     for i = 0 to (Array.length arr)-1 do
      newarray.(i) <-
         (match arr.(i) with
           IntLit(x) -> L.const_int ltype x
```

```
 | FloatLit(x) -> L.const_float ltype x)
     done; newarray in
let gen_char ltype arr =
  let n = Array.length arr in
  let newarray = Array.make (n+1) (L.const_int ltype 0) in
   for i = 0 to (Array.length arr)-1 do
       newarray.(i) <- L.const_int ltype (int_of_char arr.(i))
  done; newarray in
let gen_dim ltype arr =
  let n = Array.length arr in
  let newarray = Array.make n (L.const_int ltype 0) in
  for i = 0 to (Array.length arr)-1 do
       newarray.(i) <- L.const_int ltype arr.(i)
  done; newarray in
let gen_value ltype value = L.const_int ltype value in
let set_localptr local_builder symbol_table args_name args_val =
 ignore(StringHash.remove symbol table args name);
  let alloca = L.build_alloca i8ptr_t args_name local_builder in
       ignore(L.build_store args_val alloca local_builder);
       StringHash.add symbol_table args_name alloca in
let build_tensor the_namespace ltype itype dtype ndims dims data =
  let tensor = L.build_malloc tensor_t "raw_tensor" the_namespace.builder in
  let dtypeptr = L.build_struct_gep tensor 0 "dtype" the_namespace.builder in
  ignore(L.build_store dtype dtypeptr the_namespace.builder);
   let ndimsptr = L.build_struct_gep tensor 1 "ndims" the_namespace.builder in
   ignore(L.build_store ndims ndimsptr the_namespace.builder);
  let size = Array.length dims in
   let dimsptr = L.build_malloc (L.array_type i64_t size) "dims" the_namespace.builder
```

```
 let dimsptr_as_i8ptr = L.build_bitcast dimsptr i8ptr_t "dims_as_i8ptr"
the_namespace.builder in
    let store_dims dim idx =
      let gep_addr = L.build_gep dimsptr [|L.const_int i64_t 0; L.const_int i64_t idx|]
"elmptr" the_namespace.builder in
      ignore(L.build_store dim gep_addr the_namespace.builder);
   ignore(List.iter2 store_dims (Array.to_list dims) (List.init size (fun i -> i)));
   let size = Array.length data in
    let dataptr = L.build_malloc (L.array_type ltype size) "data" the_namespace.builder
in
    let dataptr_as_i8ptr = L.build_bitcast dataptr i8ptr_t "data_as_i8ptr"
the_namespace.builder in
   let store_data ten idx =
      let gep_addr = L.build_gep dataptr [|L.const_int itype 0; L.const_int itype idx|]
"elmptr" the_namespace.builder in
      ignore(L.build_store ten gep_addr the_namespace.builder);
    ignore(List.iter2 store_data (Array.to_list data) (List.init size (fun i -> i)));
   let dimsptr_of_tensor = L.build_struct_gep tensor 2 "dimsptr" the_namespace.builder
    ignore(L.build_store dimsptr_as_i8ptr dimsptr_of_tensor the_namespace.builder);
    let dataptr_of_tensor = L.build_struct_gep tensor 3 "dataptr" the_namespace.builder
in
    ignore(L.build_store dataptr_as_i8ptr dataptr_of_tensor the_namespace.builder);
   let rcptr = L.build_struct_gep tensor 4 "rc" the_namespace.builder in
   ignore(L.build_store (L.const_int i8_t 0) rcptr the_namespace.builder);
   L.build_bitcast tensor i8ptr_t "tensor" the_namespace.builder
 let add_terminal builder instr =
     match L.block_terminator (L.insertion_block builder) with
      Some _ -> () (* do nothing if terminator is there *)
```

```
 | None -> ignore (instr builder) in
let add_t : L.lltype =
  L.function_type i8ptr_t [| i8ptr_t; i8ptr_t |] in
let add_func : L.llvalue =
 L.declare function "add" add t the module in
let subtract_t : L.lltype =
  L.function_type i8ptr_t [| i8ptr_t; i8ptr_t |] in
let subtract_func : L.llvalue =
 L.declare_function "subtract" subtract_t the_module in
let negative_t : L.lltype =
  L.function_type i8ptr_t [| i8ptr_t |] in
let negative_func : L.llvalue =
 L.declare function "negative" negative t the module in
let mult_t : L.11type = L.function_type i8ptr_t [| i8ptr_t; i8ptr_t |] in
let mult_func : L.llvalue =
 L.declare_function "mult" mult_t the_module in
let dotmul_t : L.lltype =
  L.function_type i8ptr_t [| i8ptr_t; i8ptr_t |] in
let dotmul_func : L.llvalue =
 L.declare function "dotmul" dotmul t the module in
let divide_t : L.lltype =
  L.function_type i8ptr_t [| i8ptr_t; i8ptr_t |] in
let divide_func : L.llvalue =
 L.declare function "divide" divide t the module in
let floordivide_t : L.lltype =
  L.function_type i8ptr_t [| i8ptr_t; i8ptr_t |] in
let floordivide_func : L.llvalue =
 L.declare function "floordivide" floordivide t the module in
let matpow_t : L.lltype =
  L.function_type i8ptr_t [| i8ptr_t; i8ptr_t |] in
let matpow_func : L.llvalue =
 L.declare function "matpow" matpow t the module in
let dotpow_t : L.lltype =
  L.function_type i8ptr_t [| i8ptr_t; i8ptr_t |] in
let dotpow_func : L.llvalue =
 L.declare_function "dotpow" dotpow_t the_module in
let mod_t : L.lltype =
  L.function_type i8ptr_t [| i8ptr_t; i8ptr_t |] in
let mod_func : L.llvalue =
```

```
 L.declare_function "mod" mod_t the_module in
let transpose_t : L.lltype =
  L.function_type i8ptr_t [| i8ptr_t |] in
let transpose_func : L.llvalue =
  L.declare_function "transpose" transpose_t the_module in
let equal_t : L.lltype =
  L.function_type i8ptr_t [| i8ptr_t; i8ptr_t |] in
let equal_func : L.llvalue =
 L.declare function "equal" equal t the module in
let notequal_t : L.lltype =
  L.function_type i8ptr_t [| i8ptr_t; i8ptr_t |] in
let notequal_func : L.llvalue =
 L.declare function "notequal" notequal t the module in
let greater_t : L.lltype =
  L.function_type i8ptr_t [| i8ptr_t; i8ptr_t |] in
let greater_func : L.llvalue =
 L.declare function "greater" greater t the module in
let greaterequal_t : L.lltype =
  L.function_type i8ptr_t [| i8ptr_t; i8ptr_t |] in
let greaterequal_func : L.llvalue =
 L.declare function "greaterequal" greaterequal t the module in
let less_t : L.lltype =
  L.function_type i8ptr_t [| i8ptr_t; i8ptr_t |] in
let less_func : L.llvalue =
 L.declare function "less" less t the module in
let lessequal_t : L.lltype =
  L.function_type i8ptr_t [| i8ptr_t; i8ptr_t |] in
let lessequal_func : L.llvalue =
 L.declare_function "lessequal" lessequal_t the_module in
let range_t : L.lltype =
  L.function_type i8ptr_t [| i8ptr_t; i8ptr_t; i8ptr_t |] in
let range_func : L.llvalue =
 L.declare function "range" range t the module in
let print_t : L.lltype =
  L.function_type void_t [| i8ptr_t |] in
let print_func : L.llvalue =
  L.declare_function "print" print_t the_module in
let logicaland_t : L.lltype =
  L.function_type i8ptr_t [| i8ptr_t; i8ptr_t |] in
let logicaland_func : L.llvalue =
 L.declare function "logicaland" logicaland t the module in
let logicalor_t : L.lltype =
```

```
 L.function_type i8ptr_t [| i8ptr_t; i8ptr_t |] in
let logicalor_func : L.llvalue =
 L.declare function "logicalor" logicalor t the module in
let logicalnot_t : L.lltype =
  L.function_type i8ptr_t [| i8ptr_t |] in
let logicalnot_func : L.llvalue =
 L.declare function "logicalnot" logicalnot t the module in
let len_t : L.lltype =
  L.function_type int_t [| i8ptr_t |] in
let len : L.llvalue =
 L.declare function "len" len t the module in
let zeros_t : L.lltype =
  L.function_type i8ptr_t [| i8ptr_t |] in
let zeros_func : L.llvalue =
 L.declare_function "zeros" zeros_t the_module in
let cat_t : L.lltype =
  L.function_type i8ptr_t [| i8ptr_t; i8ptr_t; i8ptr_t |] in
let cat_func : L.llvalue =
 L.declare function "cat" cat t the module in
let shape_t : L.lltype =
  L.function_type i8ptr_t [| i8ptr_t |] in
let shape_func : L.llvalue =
 L.declare_function "shape" shape_t the_module in
let ones_t : L.lltype =
  L.function_type i8ptr_t [| i8ptr_t |] in
let ones_func : L.llvalue =
 L.declare_function "ones" ones_t the_module in
let tensor_rand_t : L.lltype =
  L.function_type i8ptr_t [| i8ptr_t |] in
let tensor_rand_func : L.llvalue =
 L.declare function "tensor rand" tensor rand t the module in
let sum_t : L.lltype =
  L.function_type i8ptr_t [| i8ptr_t |] in
let sum_func : L.llvalue =
  L.declare_function "sum" sum_t the_module in
let any_t : L.lltype =
  L.function_type i8ptr_t [| i8ptr_t |] in
let any_func : L.llvalue =
 L.declare function "any" any t the module in
let all_t : L.lltype =
   L.function_type i8ptr_t [| i8ptr_t |] in
```

```
let all_func : L.llvalue =
  L.declare function "all" all t the module in
let tensor_abs_t : L.lltype =
  L.function_type i8ptr_t [| i8ptr_t |] in
let tensor_abs_func : L.llvalue =
  L.declare_function "tensor_abs" tensor_abs_t the_module in
let tensor_log_t : L.lltype =
  L.function_type i8ptr_t [| i8ptr_t |] in
let tensor_log_func : L.llvalue =
 L.declare function "tensor log" tensor log t the module in
let tensor_floor_t : L.lltype =
  L.function_type i8ptr_t [| i8ptr_t |] in
let tensor_floor_func : L.llvalue =
  L.declare_function "tensor_floor" tensor_floor_t the_module in
let tensor_ceil_t : L.lltype =
  L.function_type i8ptr_t [| i8ptr_t |] in
let tensor_ceil_func : L.llvalue =
 L.declare function "tensor ceil" tensor ceil t the module in
let tensor_round_t : L.lltype =
  L.function_type i8ptr_t [| i8ptr_t |] in
let tensor_round_func : L.llvalue =
 L.declare function "tensor round" tensor round t the module in
let int_of_t : L.lltype =
  L.function_type i8ptr_t [| i8ptr_t |] in
let int_of_func : L.llvalue =
 L.declare_function "int_of" int_of_t the_module in
let float_of_t : L.lltype =
  L.function_type i8ptr_t [| i8ptr_t |] in
let float_of_func : L.llvalue =
 L.declare function "float of" float of t the module in
let inverse_t : L.lltype =
  L.function_type i8ptr_t [| i8ptr_t |] in
let inverse_func : L.llvalue =
     L.declare_function "inverse" inverse_t the_module in
let bool_of_zero_t : L.lltype =
  L.function_type bool_t [| i8ptr_t |] in
let bool_of_zero : L.llvalue =
 L.declare function "bool of zero" bool of zero t the module in
```
let *pe\_calc\_t* **:** L**.**lltype **=**

```
L.function_type i8ptr_t [|map_func_ptr_ptr_t; int_t; reduce_func_ptr_t; i8ptr_t;
i8ptr_t|] in
 let pe_calc : L.llvalue =
L.declare_function "pe_calc" pe_calc_t the_module in
 let index_get_t : L.lltype =
 L.function_type i8ptr_t [|i8ptr_t; i8ptr_t|] in
 let index_get : L.llvalue =
 L.declare_function "index_get" index_get_t the_module in
 let index_get_int_t : L.lltype =
 L.function_type i8ptr_t [|i8ptr_t; int_t|] in
 let index_get_int : L.llvalue =
 L.declare function "index get int" index get int t the module in
 let index_put_t : L.lltype =
 L.function_type void_t [|i8ptr_t; i8ptr_t; i8ptr_t|] in
 let index_put : L.llvalue =
 L.declare_function "index_put" index_put_t the_module in
 let increase_rc_t : L.lltype =
 L.function_type void_t [| i8ptr_t |] in
 let increase_rc: L.llvalue =
 L.declare function "increase rc" increase rc t the module in
 let decrease_rc_t : L.lltype =
 L.function_type void_t [| i8ptr_t |] in
 let decrease_rc: L.llvalue =
L.declare_function "decrease_rc" decrease_rc_t the_module in
let lookup id the_namespace = if StringHash.mem the_namespace.symbol_table id then
StringHash.find the_namespace.symbol_table id
                                 else if the_namespace.global then let init =
L.define_global id (L.const_pointer_null i8ptr_t) the_module in
                                                                    ignore(StringHash.add 
the namespace.symbol table id init);
initi adalah sebagai penulis penulis penulis penulis penulis penulis penulis penulis penulis penulis penulis p
                                else let init = L.build_alloca i8ptr_t id 
the_namespace.builder in
                                      ignore(L.build_store (L.const_pointer_null 
i8ptr_t) init the_namespace.builder);
                                      ignore(StringHash.add the_namespace.symbol_table
id init);
                                      init in
 let pe_add the_namespace expr1 expr2 =
   let pe = the_namespace.env in
```

```
 let builder = the_namespace.builder in
   let pef = StringHash.find global_pe_table pe in
     match pef.add with
      | DEF -> L.build_call add_func [| expr1 ; expr2 |]
      | PO(po) ->
        let newpr = L.build_load po.refunc "newpr" builder in
        let newmp = L.build_struct_gep po.mapfuncs 0 "newmp" builder in
        L.build_call pe_calc [| newmp; (L.const_int int_t po.funcnum); newpr ;expr1 ;
expr2 |]
 in
 let pe_sub the_namespace expr1 expr2 =
    let pe = the_namespace.env in
   let builder = the_namespace.builder in
   let pef = StringHash.find global_pe_table pe in
      match pef.minus with
      | DEF -> L.build_call subtract_func [| expr1 ; expr2 |]
      | PO(po) ->
       let newpr = L.build_load po.refunc "newpr" builder in
       let newmp = L.build_struct_gep po.mapfuncs 0 "newmp" builder in
       L.build_call pe_calc [| newmp; (L.const_int int_t po.funcnum); newpr ;expr1 ;
expr2 |]
 let pe_mul the_namespace expr1 expr2 =
   let pe = the_namespace.env in
    let builder = the_namespace.builder in
   let pef = StringHash.find global_pe_table pe in
     match pef.multi with
      | DEF -> L.build_call mult_func [| expr1 ; expr2 |]
      | PO(po) ->
        let newpr = L.build_load po.refunc "newpr" builder in
        let newmp = L.build_struct_gep po.mapfuncs 0 "newmp" builder in
       L.build_call pe_calc [| newmp; (L.const_int int_t po.funcnum); newpr ;expr1 ;
expr2 |]
 in
 let rec genExpr the_namespace se = match se with
   | (_, SBinop(se1, op, se2)) ->
       let sel = genExpr the namespace sel
        and se2_ = genExpr the_namespace se2 in
        (match op with
          Add -> (match the_namespace.env with
          | "default" -> L.build_call add_func [| se1_ ; se2_ |]
```

```
 | _ -> pe_add the_namespace se1_ se2_)
        | Sub -> (match the_namespace.env with
         | "default" -> L.build_call subtract_func [| se1_ ; se2_ |]
         | _ -> pe_sub the_namespace se1_ se2_)
        | Mul -> (match the_namespace.env with
         | "default" -> L.build_call mult_func [| se1_ ; se2_ |]
         | _ -> pe_mul the_namespace se1_ se2_)
        | DotMul -> L.build_call dotmul_func [| se1_ ; se2_ |]
        | Div -> L.build_call divide_func [| se1_ ; se2_ |]
        | FlrDiv -> L.build_call floordivide_func [| se1_ ; se2_ |]
       | Pow -> L.build_call matpow_func [| se1_ ; se2_ |]
       | DotPow -> L.build_call dotpow_func [| se1_ ; se2_ |]
       | Mod -> L.build_call mod_func [| se1_ ; se2_ |]
       | Eq -> L.build_call equal_func [| se1_ ; se2_ |]
       | Neq -> L.build_call notequal_func [| se1_ ; se2_ |]
       | Geq -> L.build_call greaterequal_func [| se1_ ; se2_ |]
       | Gt -> L.build_call greater_func [| se1_ ; se2_ |]
       | Leq -> L.build_call lessequal_func [| se1_ ; se2_ |]
       | Lt -> L.build_call less_func [| se1_ ; se2_ |]
       | And -> L.build_call logicaland_func [| se1_ ; se2_ |]
       | Or -> L.build_call logicalor_func [| se1_ ; se2_ |] 
       ) "tmpOp" the_namespace.builder
   | (_, SUnop(uop, se1)) ->
    let sel = genExpr the namespace sel in
     (match uop with
       Transpose -> L.build_call transpose_func
     | Not -> L.build_call logicalnot_func
     | Neg -> L.build_call negative_func
     ) [| se1_ |] "tmpOp" the_namespace.builder
   | (STensorTup(t, n, d), STensor(y)) ->
        INT Tensor -> build tensor the namespace int t int t (gen value i8 t 0)
(gen_value i8_t n) (gen_dim i64_t d) (gen_array int_t y)
        | FLOAT_Tensor -> build_tensor the_namespace float_t i64_t (gen_value i8_t 1)
(gen value i8 t n) (gen dim i64 t d) (gen array float t y)
   | (_, SStringLit(s)) -> build_tensor the_namespace i8_t i8_t (gen_value i8_t 2)
(gen_value i8_t 1) (gen_dim i64_t [| String.length s |]) (gen_char i8_t 
(Array.of_seq(String.to_seq s)))
   | (_, SEmptyTensor) -> build_tensor the_namespace i8_t i8_t (gen_value i8_t 21)
(gen_value i8_t 0) (gen_dim i64_t [||]) (gen_dim i8_t [||])
```
```
 | (_, SVtensor(x)) ->
      let x_ = Array.of_list(List.map (genExpr the_namespace) x) in
            let dims = gen_dim i64_t [|Array.length(x_)|] in
            let data = x_ in
             build tensor the namespace i8ptr t i64 t (gen value i8 t 3) (gen value
i8_t 1) dims data
    | (_, SASexpr(x)) -> (match x with
        Identifier(id) -> L.build_load (lookup id the_namespace) id 
the_namespace.builder
      | IdentifierInd(s, x) ->
       let x = Array.of list(List.map (genExpr the namespace) x) in let dims = gen_dim i64_t [|Array.length(x_)|] in
            let data = x_ in
            let xptr = build_tensor the_namespace i8ptr_t i64_t (gen_value i8_t 3)
(gen value i8 t 1) dims data in
            let sptr = L.build_load (lookup s the_namespace) s the_namespace.builder in
            L.build_call index_get [|sptr; xptr|] "access_tensor" the_namespace.builder
```

```
 | (_, SRange(se1, se2, se3)) ->
              let se1_ = genExpr the_namespace se1 in
              let se2_ = genExpr the_namespace se2 in
              let se3_ = genExpr the_namespace se3 in
              L.build_call range_func [| se1_; se2_; se3_ |] "tmpOp"
the_namespace.builder
   | (_, SPrint(se1)) -> let se1_ = genExpr the_namespace se1 in
                          L.build_call print_func [| se1_ |] "" the_namespace.builder
    | (_, SZeros(se1)) -> let se1_ = genExpr the_namespace se1 in
                          L.build_call zeros_func [| se1_ |] "zeros"
the_namespace.builder
    | (_, SShape(se1)) -> let se1_ = genExpr the_namespace se1 in
                          L.build_call shape_func [| se1_ |] "shape"
the_namespace.builder
   | (_, SOnes(se1)) -> let se1_ = genExpr the_namespace se1 in
                          L.build_call ones_func [| se1_ |] "ones"
the_namespace.builder
   | (_, SRand(se1)) -> let se1_ = genExpr the_namespace se1 in
                          L.build_call tensor_rand_func [| se1_ |] "rand"
the_namespace.builder
   | (_, SSum(se1)) -> let se1_ = genExpr the_namespace se1 in
                          L.build_call sum_func [| se1_ |] "sum" the_namespace.builder
   | (_, SAny(se1)) -> let se1_ = genExpr the_namespace se1 in
                          L.build_call any_func [| se1_ |] "any" the_namespace.builder
    | (_, SAll(se1)) -> let se1_ = genExpr the_namespace se1 in
                          L.build_call all_func [| se1_ |] "all" the_namespace.builder
    | (_, SAbs(se1)) -> let se1_ = genExpr the_namespace se1 in
                          L.build_call tensor_abs_func [| se1_ |] "abs"
the_namespace.builder
   | (_, SLog(se1)) -> let se1_ = genExpr the_namespace se1 in
```

```
 L.build_call tensor_log_func [| se1_ |] "log"
the_namespace.builder
    | (_, SInt_Of(se1)) -> let se1_ = genExpr the_namespace se1 in
                          L.build_call int_of_func [| se1_ |] "int_of"
the_namespace.builder
    | (_, SFloat_Of(se1)) -> let se1_ = genExpr the_namespace se1 in
                          L.build_call float_of_func [| se1_ |] "float_of"
the_namespace.builder
   | (_, SFloor(se1)) -> let se1_ = genExpr the_namespace se1 in
                          L.build_call tensor_floor_func [| se1_ |] "abs"
the_namespace.builder
   | (_, SCeil(se1)) -> let se1_ = genExpr the_namespace se1 in
                          L.build_call tensor_ceil_func [| se1_ |] "ceil"
the_namespace.builder
    | (_, SRound(se1)) -> let se1_ = genExpr the_namespace se1 in
                          L.build_call tensor_round_func [| se1_ |] "round"
the_namespace.builder
    | (_, SInverse(se1)) -> let se1_ = genExpr the_namespace se1 in
                         L.build_call inverse_func [| se1_ |] "inverse"
the_namespace.builder
   | (_, SCat(se1, se2, se3)) -> let se1_ = genExpr the_namespace se1
                                 and se2 = genExpr the namespace se2
                                 and se3 = genExpr the namespace se3 in
                          L.build_call cat_func [| se1_ ; se2_ ; se3_ |] "cat"
the_namespace.builder
   | (_, SFuncCall(str1, se1)) -> let (the_function, _) = StringHash.find 
the namespace.function table str1 in
                                   let argv = List.map (genExpr the_namespace) se1 in
                                   L.build_call the_function (Array.of_list argv) "ret"
the_namespace.builder
   | (_, _) -> gen_value i8ptr_t 0 in
let build_fn fname argc =
   let ftype : L.lltype =
      L.function_type i8ptr_t (Array.make argc i8ptr_t) in
   let the_function = L.define_function fname ftype the_module in
   let builder = L.builder_at_end context (L.entry_block the_function) in
  (the function, builder)
 let rec stmt the_namespace = function
      SEmptyStmt -> the_namespace
```

```
 | SExpr(se) -> ignore(genExpr the_namespace se); the_namespace
    | SAssign(s, se1) ->
            (match s with
              Identifier(id) ->
                          let rhs = genExpr the_namespace se1 in
                          let lhs = lookup id the_namespace in
                          let lhsptr = L.build_load lhs "lhsptr" the_namespace.builder
                          ignore(L.build_call increase_rc [| rhs |] ""
the_namespace.builder);
                          ignore(L.build_call decrease_rc [| lhsptr |] ""
the_namespace.builder);
                          ignore(L.build_store rhs lhs the_namespace.builder);
                          the_namespace
            | IdentifierInd(s, x) ->
                          let rhs = genExpr the_namespace se1 in
                          let x_ = Array.of_list(List.map (genExpr the_namespace) x) in
                            let dims = gen_dim i64_t [|Array.length(x_)|] in
                           let data = x_{ni} in let xptr = build_tensor the_namespace i8ptr_t i64_t 
(gen value i8 t 3) (gen value i8 t 1) dims data in
                            let sptr = L.build_load (lookup s the_namespace) s 
the_namespace.builder in
                            ignore(L.build_call index_put [|sptr; xptr; rhs|] ""
the_namespace.builder);
                           the namespace
```

```
 | SFuncDecl(str1, str2, ss1) -> let argc = List.length(str2) in
                             let (the_function, the_builder) = build_fn str1 argc in
                             ignore(StringHash.add the_namespace.function_table str1 
(the function, the builder));
                             let local_symbol_table = StringHash.copy 
the_namespace.symbol_table in
                             List.iter (fun id -> StringHash.remove local_symbol_table 
id) str2;
                             let local_function_table = StringHash.copy 
the_namespace.function_table in
                             let argv = Array.to_list (L.params the_function) in
                             List.iter2 (set_localptr the_builder local_symbol_table)
str2 argv;
                             let build_return b = L.build_ret (L.const_pointer_null 
i8ptr_t) b in
                             let local_namespace = {symbol_table = local_symbol_table;
function_table = local_function_table; func = the_function; builder = the_builder;
global = false; env = the_namespace.env} in
                             ignore(List.fold left stmt local namespace ss1);
                             ignore(add terminal the builder build return);
                             the_namespace (* return the main namespace *)
    | SIfStmt(se1, ss1, ss2) -> let se1_ = genExpr the_namespace se1 in
                                let bool_val = L.build_call bool_of_zero [| se1_ |]
"bool" the_namespace.builder in
                                let merge_bb = L.append_block context "merge"
the_namespace.func in
                                let build_br_merge = L.build_br merge_bb in
                                let then_bb = L.append_block context "then"
the_namespace.func in
                                let local_builder = L.builder_at_end context then_bb in
                                let local_namespace = {symbol_table =
the namespace.symbol table;
the namespace.function table;
                                                        func = the_namespace.func;
                                                        builder = local_builder;
                                                        global = the_namespace.global;
                                                        env = the_namespace.env} in
                                let local_namespace = List.fold_left stmt 
local_namespace ss1 in
```
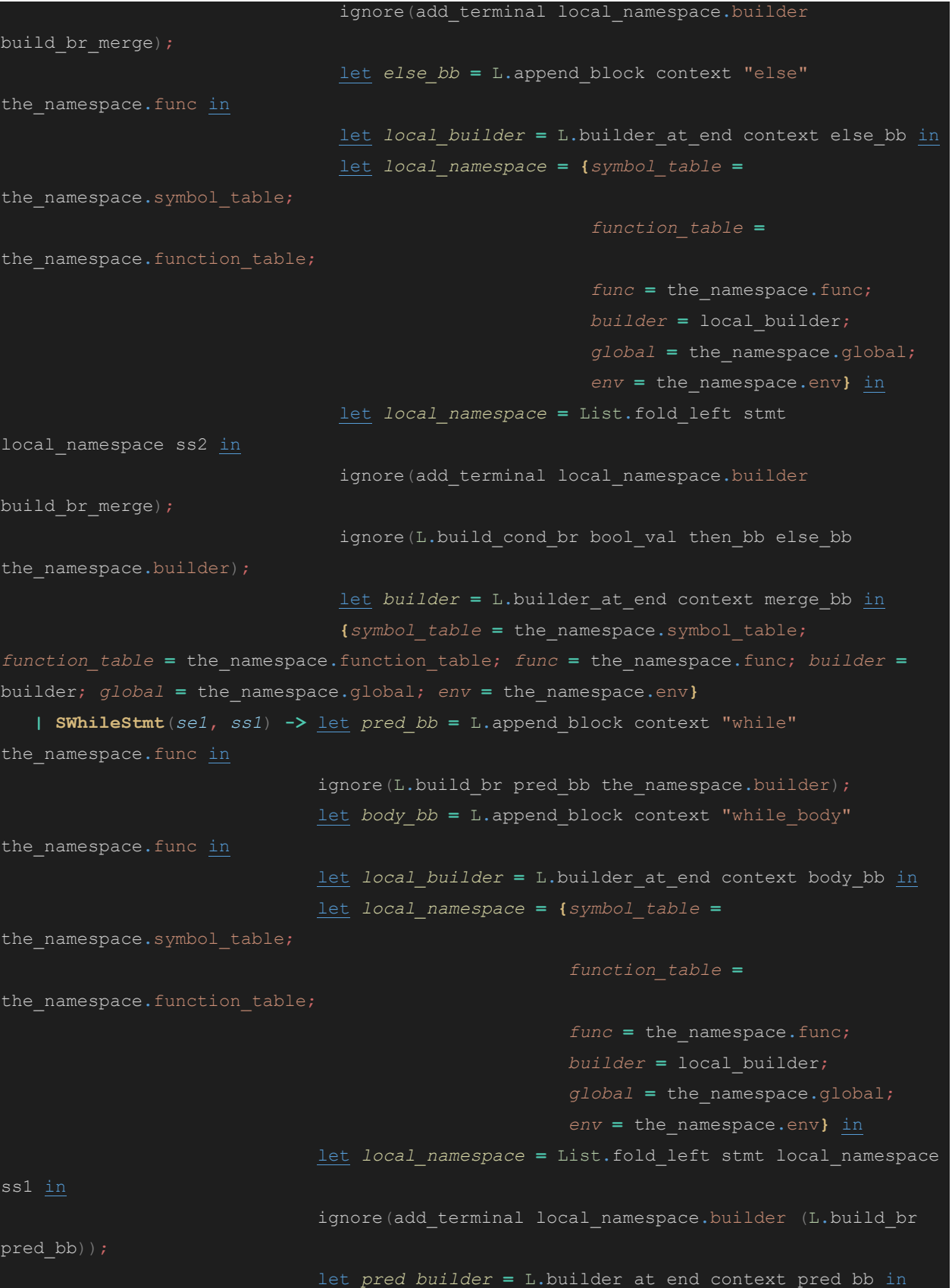

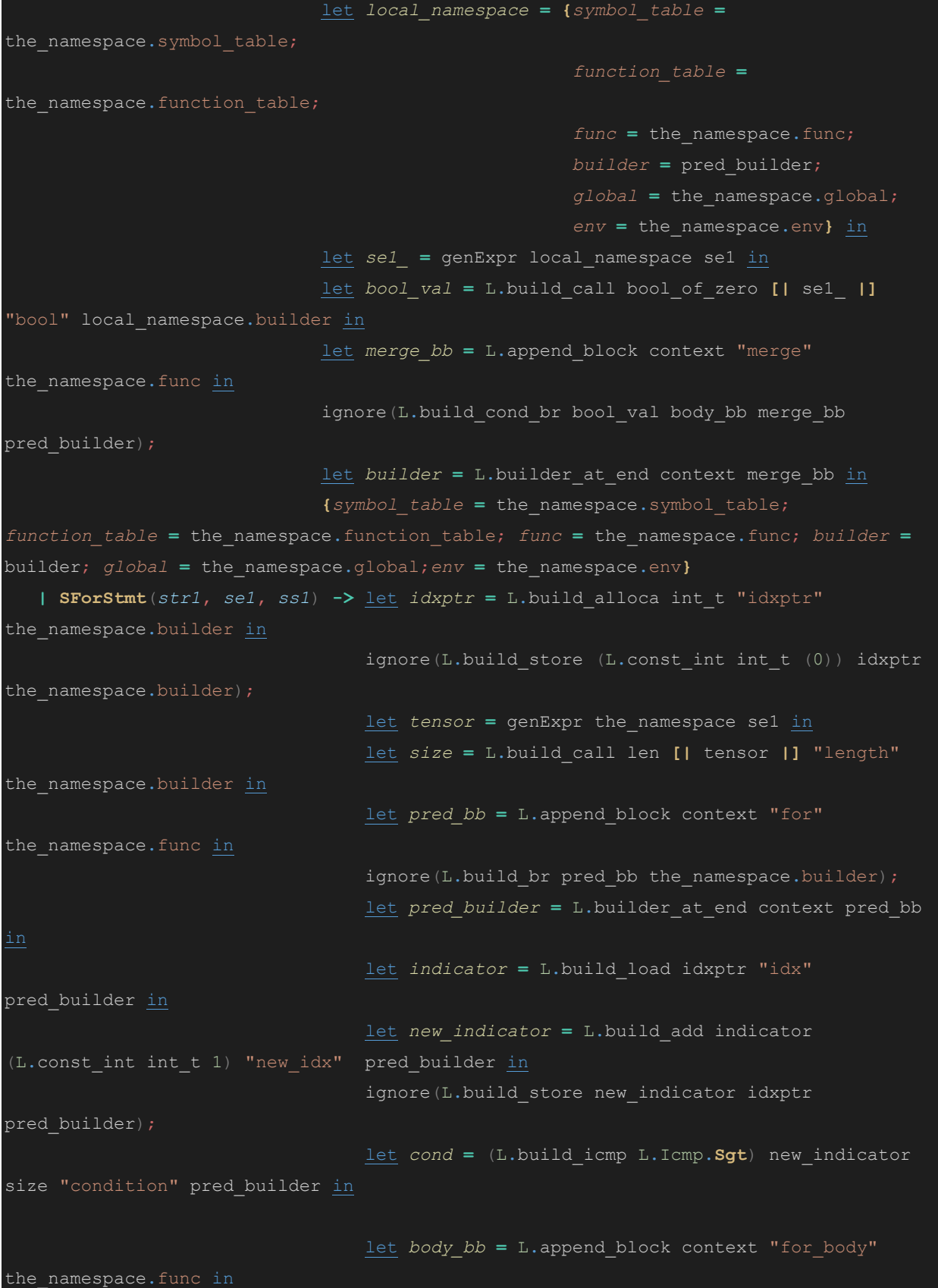

```
 let body_builder = L.builder_at_end context body_bb 
                                  let local_namespace = {symbol_table =
the_namespace.symbol_table;
the namespace.function table;
                                                         func = the_namespace.func;
                                                         builder = body_builder;
                                                         global = the_namespace.global;
                                                         env = the_namespace.env} in
                                  let str1ptr = lookup str1 local_namespace in
                                  let indicator_as_tensor = L.build_call index_get_int 
[|tensor; indicator|] "indicator_as_tensor" body_builder in
                                  ignore(L.build_store indicator_as_tensor str1ptr 
body_builder);
                                  let local_namespace = List.fold_left stmt 
local_namespace ss1 in
                                  ignore(add_terminal local_namespace.builder
(L.build_br pred_bb));
                                  let merge_bb = L.append_block context "merge"
the_namespace.func in
                                  ignore(L.build_cond_br cond merge_bb body_bb 
pred builder);
                                  let builder = L.builder_at_end context merge_bb in
                                  {symbol_table = the_namespace.symbol_table;
function_table = the_namespace.function_table; func = the_namespace.func; builder =
builder; global = the_namespace.global; env = the_namespace.env}
    | SReturn(se1) -> ignore(L.build_ret (genExpr the_namespace se1)
the namespace.builder); the namespace
    | SPEInvoke(str1) -> {symbol_table = the_namespace.symbol_table; function_table =
the_namespace.function_table; func = the_namespace.func; builder =
the_namespace.builder; global = the_namespace.global; env = str1}
    | SPEEnd(_) -> {symbol_table = the_namespace.symbol_table; function_table =
the_namespace.function_table; func = the_namespace.func; builder =
the_namespace.builder; global = the_namespace.global; env = "default"}
  and pedecl main_namespace (pename, pebody) =
      let map_value_helper bigname po_map_array idx (name, _) =
       let fname = bigname ^ name in
```

```
 let tmp = L.build_struct_gep po_map_array idx "tmp" main_namespace.builder in
        let ftmp = match (L.lookup_function fname the_module) with
                      Some z-> z
                    | _ -> raise (Failure("Bug"))in
        ignore(L.build_store ftmp tmp main_namespace.builder);
        idx+1
      let pofp_creator pename pofunc =
        let poname = pename ^ pofunc.soperator in
        let funcn = List.length(pofunc.smapfuncs) in
        let po_map_id = poname ^ "maps" in
        let po_map_array = L.define_global po_map_id (L.const_null (L.array_type 
map_func_ptr_t funcn)) the_module in
        ignore(List.fold_left (map_value_helper poname po_map_array) 0
pofunc.smapfuncs);
        let po_reduce_id = poname ^ "reduce" in
        let po_reduce = L.define_global po_reduce_id (L.const_pointer_null 
reduce func ptr t) the module in
        let ftmp = match (L.lookup_function (poname ^ "reduce") the_module) with
                    Some z-> z
                  | _ -> raise (Failure("Bug")) in
        ignore(L.build_store ftmp po_reduce main_namespace.builder);
        PO({
         funcnum = funcn;
         mapfuncs = po_map_array;
         refunc = po_reduce;
       })
      let build_pofunc bigname paras (name, stmts) =
        let fname = bigname ^ name in
        let (the_function, the_builder) = build_fn fname 2 in
        let local_symbol_table = StringHash.create 10 in
        let local_function_table = StringHash.create 10 in
        let argv = Array.to_list (L.params the_function) in
      List.iter2 (set localptr the builder local symbol table) paras argv;
        let build_return b = L.build_ret (L.const_pointer_null i8ptr_t) b in
```

```
 let local_namespace = {symbol_table = local_symbol_table; function_table =
local_function_table; func = the_function; builder = the_builder; global = false; env
= "default"} in
       ignore(List.fold left stmt local namespace stmts);
       ignore(add terminal the builder build return);
      let reduce_value_helper local_symbol_table the_builder reduce_array idx name =
       let alloca = L.build_alloca i8ptr_t name the_builder in
        let newa = L.build_load reduce_array "newa" the_builder in
       let tmp = L.build_gep newa [|(L.const_int int_t idx)|] "tmp" the_builder in
       let newv = L.build_load tmp "newv" the_builder in
      ignore(L.build store newv alloca the builder);
       ignore(StringHash.add local_symbol_table name alloca);
       idx+1
     let build_reducefunc name vars stmts =
       let the_function = L.define_function name reduce_func_t the_module in
       let the_builder = L.builder_at_end context (L.entry_block the_function) in
        let local_symbol_table = StringHash.create 10 in
       let local_function_table = StringHash.create 10 in
       let argval = List.hd(Array.to_list (L.params the_function)) in
       ignore(L.set value name "result" argval);
        let alloca = L.build_alloca i8ptr_ptr_t "result" the_builder in
       ignore(L.build store argval alloca the builder);
        ignore(List.fold_left (reduce_value_helper local_symbol_table the_builder 
alloca) 0 vars);
        let build_return b = L.build_ret (L.const_pointer_null i8ptr_t) b in
        let local_namespace = {symbol_table = local_symbol_table; function_table =
local_function_table; func = the_function; builder = the_builder; global = false; env
= "default"} in
        ignore(List.fold_left stmt local_namespace stmts);
       ignore(add_terminal the_builder build return);
     let pogenerate pename pofunc =
        let poname = pename ^ pofunc.soperator in
        ignore(List.iter (build_pofunc poname pofunc.sparams) pofunc.smapfuncs);
        ignore(build_reducefunc (poname ^ "reduce") (List.map (fun (name, _) -> name)
pofunc.smapfuncs) pofunc.sreducefunc);
```

```
 pofp_creator pename pofunc
     let podecl pename pof =
     match pof with
       SDEF -> DEF
      | SPO(p) -> pogenerate pename p
      ignore(StringHash.add global_pe_table pename
       add = podecl pename pebody.sadd;
       minus = podecl pename pebody.sminus;
       multi = podecl pename pebody.smulti;
     });
     main_namespace
in
let main_builder = L.builder_at_end context (L.entry_block main_function) in
let main_namespace = {symbol_table = global_symbol_table; function_table =
global_function_table; func = main_function; builder = main_builder; global = true;
env = "default"} in
let main_namespace = List.fold_left pedecl main_namespace spes in
let main_namespace = List.fold_left stmt main_namespace sstmts in
ignore(L.build_ret (L.const_int i8_t 0) main_namespace.builder);
 the module;
```
# lib/builtin.cc

```
#include "tensor.h"
#include <array>
torch::Tensor add t(const torch::Tensor &x t, const torch::Tensor &y t)
  torch::Tensor z_t = x_t + y_t;extern "C" void *add(void *a, void *b)
   tensor *x = (tensor * ) a;tensor *y = (tensor *) b;
```

```
check(x->type == y->type, "Not consistent type");
  if (y->ndim != 0) {
      check(x->ndim == y->ndim, "Not consistent dimension\n");
       bool flag = true;
       for (int i = 0; i < x->ndim; i++) {
           if (x-\lambda) ims[i] != y-\lambdadims[i]) {
                flag = false;
       check(flag == true, "Not consistent dimension\n");
  return (void *)fromTensor(add_t(toTensor(x), toTensor(y)));
torch::Tensor all_t(const torch::Tensor &x_t)
  torch::Tensor a_t = \text{torch}::all(x t);
  return a t.toType(torch::kInt32);
extern "C" void *all(void *a)
  tensor *_{X} = (tensor *) a;
  return (void *)fromTensor(all_t(toTensor(x)));
torch::Tensor any t(const torch::Tensor &x t)
  torch::Tensor a_t = \text{torch:} : any(x_t);return a t.toType(torch:: kInt32);
extern "C" void *any(void *a)
  tensor *x = (tensor *) a;return (void *)fromTensor(any_t(toTensor(x)));
```

```
extern "C" bool bool of zero(void *a)
   tensor *_{X} = (tensor *) a;
   if (* (int *)(x -> data) == 0)torch::Tensor cat t(const torch::Tensor &x t, const torch::Tensor &y t, const
   torch::Tensor a_t = \text{torch}:\text{cat}(\{x_t, y_t\}, \text{dim}_t:\text{item}(\text{).to}\text{sin}t\theta_t);
extern "C" void *cat(void *a, void *b, void *c)
   tensor *_{X} = (tensor *) a;
   tensor *_y = (tensor *_b)b;
   tensor x = (tensor x) c;check(x->type == y->type, "Not consistent type");
   check(z->ndim == 0, "Second tensor should be 0-dim tensor");
   return (void *)fromTensor(cat_t(toTensor(x), toTensor(y), toTensor(z)));
torch::Tensor divide t(const torch::Tensor &x t, const torch::Tensor &y t)
  torch::Tensor z_t = x_t.div(y_t.t.item());
extern "C" void *divide(void *a, void *b)
   tensor *_{X} = (tensor *) a;
   tensor *y = (tensor *) b;
```

```
check(x->type == y->type, "Not consistent type");
  check(y->ndim == 0, "Second tensor should be 0-dim tensor");
  return (void *)fromTensor(divide t(toTensor(x), toTensor(y)));
torch::Tensor dotmul t(const torch::Tensor &x t, const torch::Tensor &y t)
  torch::Tensor z_t = x_t * y_t;extern "C" void *dotmul(void *a, void *b)
  tensor *x = (tensor * ) a;tensor *y = (tensor *) b;check(x->type == y->type, "Not consistent type\n");
  if (y->ndim != 0) {
      check(x->ndim == y->ndim, "Not consistent dimension\n");
       bool flag = true;
      for (int i = 0; i < x->ndim; i++) {
          if (x-\lambda) is [i] != y-\lambda dims [i] [i] flag = false;
               break;
      check(flag == true, "Not consistent dimension\n");
  return (void *)fromTensor(dotmul t(toTensor(x), toTensor(y)));
torch::Tensor dotpow t(const torch::Tensor &x t, const torch::Tensor &y t)
  int64_t exp = y_t.item().to<int64_t>();
  torch::Tensor z t = x t;
  for (int i = 1; i < exp; i++)
```

```
extern "C" void *dotpow(void *a, void *b)
  tensor *_{X} = (tensor *) a;
  tensor *y = (tensor *) b;check(y->type == 0, "Second tensor should have int type\n");
  check(y->ndim == 0, "Second tensor should be 0-dim\n");
  return (void *)fromTensor(dotpow t(toTensor(x), toTensor(y)));
torch::Tensor equal t(const torch::Tensor &x t, const torch::Tensor &y t)
  torch::Tensor z t = x t = = y t;
  return z t.toType(torch::kInt32);
extern "C" void *equal(void *a, void *b)
  tensor *x = (tensor * ) a;tensor *y = (tensor * )b;if (x->type != y->type) {
       tensor *ret = (tensor *)malloc(sizeof(tensor));
      ret->type = 0; ret->ndim = 0;
       ret->dims = NULL;
      ret->data = malloc(sizeof(int));
      *(int *) (ret->data) = 0; return (void *)ret;
  if (x->type == 21) {
       tensor *ret = (tensor *)malloc(sizeof(tensor));
      ret->type = 0; ret->ndim = 0;
      ret->dims = NULL;
      ret->data = malloc(sizeof(int));
      *(int *)(ret->data) = 1;
       return (void *)ret;
```

```
return (void *)fromTensor(equal t(toTensor(x), toTensor(y)));
torch::Tensor floordivide_t(const torch::Tensor &x_t, const torch::Tensor &y_t)
  std::string rounding mode = "floor";
  torch::Tensor z_t = \text{torch}:div(x_t, y_t:t).item(), rounding_mode);
extern "C" void *floordivide(void *a, void *b)
  tensor *x = (tensor * ) a;tensor *y = (tensor *) b;check(x->type == y->type, "Not consistent type\n");
  check(y->ndim == 0, "Second tensor should be 0-dim tensor\n");
  return (void *)fromTensor(floordivide t(toTensor(x), toTensor(y)));
torch::Tensor greater_t(const torch::Tensor &x_t, const torch::Tensor &y_t)
  torch::Tensor z t = x t > y t;
  return z t.toType(torch::kInt32);
extern "C" void *greater(void *a, void *b)
  tensor *_{X} = (tensor *) a;
  tensor *y = (tensor *) b;check(x->type == y->type, "Not consistent type\n");
  check(x->ndim == y->ndim, "Not consistent dimension\n");
   bool flag = true;
  for (int i = 0; i < x->ndim; i++) {
      if (x->dims[i] != y->dims[i]) {
           flag = false;
```

```
check(flag == true, "Not consistent dimension\n");
  return (void *)fromTensor(greater t(toTensor(x), toTensor(y)));
torch::Tensor greaterequal t(const torch::Tensor &x t, const torch::Tensor &y t)
  torch::Tensor z_t = x_t \geq y_t;
  return z t.toType(torch::kInt32);
extern "C" void *greaterequal(void *a, void *b)
  tensor *x = (tensor * ) a;tensor *y = (tensor *) b;check(x->type == y->type, "Not consistent type\n");
  check(x->ndim == y->ndim, "Not consistent dimension\n");
   bool flag = true;
  for (int i = 0; i < x->ndim; i++) {
      if (x-\lambda)dims[i] != y-\lambdadims[i]) {
           flag = false;
           break;
  check(flag == true, "Not consistent dimension\n");
  return (void *)fromTensor(greaterequal_t(toTensor(x), toTensor(y)));
torch::Tensor less t(const torch::Tensor &x t, const torch::Tensor &y t)
  torch::Tensor z_t = x_t < y_t; return z_t.toType(torch::kInt32);
extern "C" void *less(void *a, void *b)
  tensor *_{X} = (tensor *) a;
  tensor *y = (tensor *) b;
```

```
check(x->type == y->type, "Not consistent type\n");
   check(x->ndim == y->ndim, "Not consistent dimension\n");
   bool flag = true;
  for (int i = 0; i < x->ndim; i++) {
      if (x-\lambda) is [i] != y-\lambda dims [i] [ flag = false;
           break;
  check(flag == true, "Not consistent dimension\n");
  return (void *)fromTensor(less t(toTensor(x), toTensor(y)));
torch::Tensor lessequal t(const torch::Tensor &x t, const torch::Tensor &y t)
  torch::Tensor z t = x t \le y t;
  return z t.toType(torch::kInt32);
extern "C" void *lessequal(void *a, void *b)
  tensor *_{X} = (tensor *) a;
  tensor *y = (tensor *) b;check(x->type == y->type, "Not consistent type\n");
  check(x->ndim == y->ndim, "Not consistent dimension\n");
   bool flag = true;
  for (int i = 0; i < x->ndim; i++) {
      if (x-\lambda) ims[i] != y-\lambdadims[i]) {
           flag = false;
   check(flag == true, "Not consistent dimension\n");
  return (void *)fromTensor(lessequal_t(toTensor(x), toTensor(y)));
torch::Tensor logicaland t(const torch::Tensor &x t, const torch::Tensor &y t)
```
torch::Tensor  $z_t = \text{torch}::\text{logical_and}(x_t, y_t);$ 

```
 return z_t.toType(torch::kInt32);
extern "C" void *logicaland(void *a, void *b)
  tensor *_{X} = (tensor *) a;
  tensor *_y = (tensor *_b)b;
  check(x->type == y->type, "Not consistent type\n");
  check(x->ndim == y->ndim, "Not consistent dimension\n");
   bool flag = true;
  for (int i = 0; i < x->ndim; i++) {
       if (x->dims[i] != y->dims[i]) {
           flag = false;
           break;
  check(flag == true, "Not consistent dimension\n");
  return (void *)fromTensor(logicaland t(toTensor(x), toTensor(y)));
torch::Tensor logicalnot t(const torch::Tensor &x t)
  torch::Tensor z t = torch::logical not(x t);
   return z_t.toType(torch::kInt32);
extern "C" void *logicalnot(void *a)
  tensor *_{X} = (tensor *) a;
  return (void *)fromTensor(logicalnot t(toTensor(x)));
torch::Tensor logicalor t(const torch::Tensor &x t, const torch::Tensor &y t)
  torch::Tensor z t = torch::logical or(x t,y t);
   return z_t.toType(torch::kInt32);
```
extern "C" void \*logicalor(void \*a, void \*b)

```
tensor *_{X} = (tensor *) a;
  tensor *y = (tensor *) b;check(x->type == y->type, "Not consistent type\n");
   check(x->ndim == y->ndim, "Not consistent dimension\n");
   bool flag = true;
  for (int i = 0; i < x->ndim; i++) {
      if (x-\lambda)dims[i] != y-\lambdadims[i]) {
           flag = false;
           break;
  check(flag == true, "Not consistent dimension\n");
  return (void *)fromTensor(logicalor t(toTensor(x), toTensor(y)));
torch::Tensor matpow_t(const torch::Tensor &x_t, const torch::Tensor &y_t)
  torch::Tensor z t = torch::linalg::matrix power(x t, y t.item().to<int64 t>());
extern "C" void *matpow(void *a, void *b)
  tensor *_{X} = (tensor *) a;
  tensor *_y = (tensor *_b)b;
  check(y->type == 0, "Second tensor should have int type\n");
  check(y->ndim == 0, "Second tensor should be 0-dim tensor\n");
  return (void *)fromTensor(matpow t(toTensor(x), toTensor(y)));
torch::Tensor mod t(const torch::Tensor &x t, const torch::Tensor &y t)
  torch::Tensor z t = torch::fmod(x t, y t.item());
```
extern "C" void \*mod(void \*a, void \*b)

```
tensor *_{X} = (tensor *) a;
   tensor *y = (tensor *) b;check(x->type == y->type, "Second tensor should have int type\n");
   check(y->ndim == 0, "Second tensor should be 0-dim tensor\n");
   return (void *)fromTensor(mod t(toTensor(x), toTensor(y)));
torch::Tensor mult_t(const torch::Tensor &x_t, const torch::Tensor &y_t)
   torch::Tensor z_t = \text{torch::\text{math} (x_t, y_t);
extern "C" void *mult(void *a, void *b)
  tensor *_{X} = (tensor *) a;
  tensor *y = (tensor *) b;check(x->type == y->type, "Not consistent type\n");
  check(x->ndim <= 2, "Matrix multiplication for dim >= 3 not allowed\n");
  check(y->ndim <= 2, "Matrix multiplication for dim >= 3 not allowedn\n");
   check(x->dims[x->ndim-1] == y->dims[0], "Not consistent dimension for matrix
multiplication\n");
   return (void *)fromTensor(mult_t(toTensor(x), toTensor(y)));
torch::Tensor notequal t(const torch::Tensor &x t, const torch::Tensor &y t)
  torch::Tensor z t = x t != y t;
   return z_t.toType(torch::kInt32);
extern "C" void *notequal(void *a, void *b)
  tensor *x = (tensor * ) a;tensor *_y = (tensor *_ib;
```

```
 if (x->type != y->type) {
       tensor *ret = (tensor *)malloc(sizeof(tensor));
      ret->type = 0; ret->ndim = 0;
       ret->dims = NULL;
      ret->data = malloc(sizeof(int));
      *(int *)(ret->data) = 1;
       return (void *)ret;
  if (x->type == 21) {
       tensor *ret = (tensor *)malloc(sizeof(tensor));
      ret->type = 0; ret->ndim = 0;
       ret->dims = NULL;
      ret->data = malloc(sizeof(int));
      *(int *)(ret->data) = 0;
       return (void *)ret;
  check(x->ndim == y->ndim, "Not consistent dimension\n");
   bool flag = true;
  for (int i = 0; i < x->ndim; i++) {
      if (x->dims[i] != y->dims[i]) {
           flag = false;
           break;
  check(flag == true, "Not consistent dimension\n");
  return (void *)fromTensor(notequal_t(toTensor(x), toTensor(y)));
void print var(tensor *x)
   if (x->type != 3) {
      if (x->type == 21)printf("Nil\n");
      else if (x->type == 2) printf("%s\n", (char *)x->data);
       else
          std::cout << toTensor(x) << std::endl;
```

```
int8_t \, \text{dim} = x - \text{dim} [0], \text{ i};tensor **data = (tensor **)x->data;printf("[");
   for (i = 0; i < dim; i++) {
      print var(data[i]);
       if (i != dim-1)printf(",");
   printf("]");
extern "C" void print(void *a)
   tensor *x = (tensor *) a;if (x->type == 3) {
       print_var(x);
       printf("\ln");
   } else if (x->type == 2)printf("%s\n", (char *)x->data);
   else if (x->type == 21)printf("Nil\n");
    else
       std::cout << toTensor(x) << std::endl;
extern "C" void print int(int a)
   printf("%d\n", a);
extern "C" void *range(void *a, void *b, void *c)
   tensor *x = (tensor *) a;tensor *_y = (tensor *_b)b;
   tensor x = (tensor \cdot c);
   check(x->type == 0 && y->type == 0 && z->type == 0, "Slice must be integer");
   check(x->ndim == 0 \& y \rightarrow \text{ndim} = 0 \& z \rightarrow \text{ndim} = 0, "Slice must be integer");
   int indx = *(int *) x->data;
   int indy = *(int *)y->data;
   int indz = *(int *) z->data;
```

```
tensor *n = fromTensor(torch::arange(indx, indy, indz).to(torch::kInt32));
  int len = n->dims[0];
   free(n->dims);
  n->dims = (int64 t *)malloc(sizeof(int64 t) * (n-)ndim + 3));
  n->dims[0] = len;
  n->dims[1] = indx;
  n->dims[2] = indy;
  n->dims[3] = indz;
  n->type = 4;
   return (void *)n;
torch::Tensor shape_t(const torch::Tensor &x_t)
  c10::IntArrayRef a = x_t.sizes();
  int64 t size = a.size();
   int64_t dim_tmp[size];
  for (int i = 0; i < size; i++){
      dim tmp[i] = (int64 t)(a[i]); c10::IntArrayRef a_dim (size);
   auto options = torch::TensorOptions().dtype(torch::kInt64);
   torch::Tensor z_t = torch::from_blob(dim_tmp, a_dim, options);
  return z t.toType(torch::kInt32).clone();
extern "C" void *shape(void *a)
  tensor *_{X} = (tensor *) a;
  if (x->type == 3) {
       tensor *ret = (tensor *)malloc(sizeof(tensor));
      ret->type = 0;ret->ndim = 0;
      ret->dims = NULL;
      ret->data = malloc(sizeof(int));
      *(int *)(ret->data) = (int)(x->dims[0]);
       return (void *)ret;
  return (void *)fromTensor(shape t(toTensor(x)));
```

```
torch::Tensor subtract t(const torch::Tensor &x t, const torch::Tensor &y t)
  torch::Tensor z_t = x_t - y_t;torch::Tensor negative t(const torch::Tensor &x t)
  return torch::neg(x_t);
extern "C" void *subtract(void *a, void *b)
  tensor *_{X} = (tensor *) a;
  tensor *y = (tensor *) b;check(x->type == y->type, "Not consistent type\n");
   if (y->ndim != 0) {
      check(x->ndim == y->ndim, "Not consistent dimension\n");
       bool flag = true;
      for (int i = 0; i < x->ndim; i++) {
           if (x-\lambda) ims[i] != y-\lambdadims[i]) {
                flag = false;
                break;
      check(flag == true, "Not consistent dimension\n");
  return (void *)fromTensor(subtract t(toTensor(x), toTensor(y)));
extern "C" void *negative(void *a)
  tensor *x = (tensor * ) a;return (void *)fromTensor(negative t(toTensor(x)));
```

```
torch::Tensor transpose t(const torch::Tensor &x t)
  torch::Tensor z_t = x_t.t.transpose(-1, 0).contiguous();
extern "C" void *transpose(void *a)
  tensor x = (tensor * ) a;return (void *)fromTensor(transpose t(toTensor(x)));
torch::Tensor zeros t(const torch::Tensor &x t)
  int64 t size = x t.sizes()[0];
  std::vector<int64 t> dims;
  for (int i = 0; i < size; i+1)
      dims.push back(x t[i].item().to<int64 t>());
   at::IntArrayRef ndims (dims);
  torch::Tensor z t = torch::zeros(ndims);
  return z t.toType(torch::kInt32);
extern "C" void *zeros(void *a)
  tensor *x = (tensor * ) a;check(x->type == 0, "Not consistent type");
  check(x->ndim == 1, "Dimension should be 1");
  return (void *)fromTensor(zeros t(toTensor(x)));
torch::Tensor sum_t(const torch::Tensor &x_t)
  torch::Tensor z_t = torch::sum(x_t);
extern "C" void *sum(void *a)
```

```
tensor *x = (tensor *) a;
```

```
if (x->type == 0)return (void *)fromTensor(sum t(toTensor(x)).toType(torch::kInt32));
   else
      return (void *)fromTensor(sum t(toTensor(x)).toType(torch::kFloat64));
torch::Tensor ones t(const torch::Tensor &x t)
  int64 t size = x t.sizes()[0];
  std::vector<int64 t> dims;
  for (int i = 0; i < size; i++)
      dims.push back(x t[i].item().to<int64 t>());
   at::IntArrayRef ndims (dims);
   torch::Tensor z_t = torch::ones(ndims);
  return z t.toType(torch::kInt32);
extern "C" void *ones(void *a)
  tensor *x = (tensor * ) a;check(x->type == 0, "Not consistent type");
  check(x->ndim == 1, "Dimension should be 1");
  return (void *)fromTensor(ones t(toTensor(x)));
torch::Tensor tensor floor t(const torch::Tensor &x t)
  return torch::floor(x t.toType(torch::kFloat64));
extern "C" void *tensor floor(void *a)
  tensor *_{X} = (tensor *) a;
  return (void *)fromTensor(tensor floor t(toTensor(x)));
torch::Tensor tensor_ceil_t(const torch::Tensor &x_t)
  return torch::ceil(x t.toType(torch::kFloat64));
```

```
extern "C" void *tensor ceil(void *a)
   tensor *_{X} = (tensor *) a;
   return (void *)fromTensor(tensor_ceil_t(toTensor(x)));
torch::Tensor tensor_round_t(const torch::Tensor &x_t)
   return torch::round(x_t.toType(torch::kFloat64));
extern "C" void *tensor_round(void *a)
   tensor *_{X} = (tensor *) a;
  if (x->type == 0) return a;
   return (void *)fromTensor(tensor_round_t(toTensor(x)));
torch::Tensor tensor_abs_t(const torch::Tensor &x_t)
    return torch::abs(x_t);
extern "C" void *tensor abs(void *a)
  tensor x = (tensor * )a;return (void *)fromTensor(tensor_abs_t(toTensor(x)));
torch::Tensor tensor_log_t(const torch::Tensor &x_t)
  return torch::log(x t.toType(torch::kFloat64));
extern "C" void *tensor_log(void *a)
   tensor *_{X} = (tensor *) a;
```

```
return (void *)fromTensor(tensor_log_t(toTensor(x)));
torch::Tensor inverse_t(const torch::Tensor &x_t)
  return torch::inverse(x t.toType(torch::kFloat64));
extern "C" void *inverse(void *a)
  tensor *_{X} = (tensor *) a;
  check(x->ndim == 2, "Only 2-d square matrix allowed for inverse operation\n");
  check(x->dims[0] == x->dims[1], "Only 2-d square matrix allowed for inverse
operation\n");
  return (void *)fromTensor(inverse t(toTensor(x)));
torch::Tensor int_of_t(const torch::Tensor &x_t)
   return x_t.toType(torch::kInt32);
extern "C" void *int_of(void *a)
  tensor *x = (tensor * ) a;return (void *)fromTensor(int_of_t(toTensor(x)));
torch::Tensor float_of_t(const torch::Tensor &x_t)
  return x t.toType(torch::kFloat64);
extern "C" void *float of(void *a)
  tensor *x = (tensor * ) a;return (void *)fromTensor(float of t(toTensor(x)));
```

```
torch::Tensor solve_t(const torch::Tensor &x_t, const torch::Tensor &y_t)
  auto z_t = \text{torch}::\text{solve}(x_t, y_t); return std::get<0>(z_t); // tbm
extern "C" void *solve(void *a, void *b)
  tensor *_{X} = (tensor *) a;
  tensor *_y = (tensor * ) b;check(x->type == y->type, "Not consistent type\n");
   return (void *)fromTensor(subtract_t(toTensor(x), toTensor(y)));
torch::Tensor tensor rand t(const torch::Tensor &x t)
  int64_t size = x_t.sizes()[0];
  std::vector<int64 t> dims;
  for (int i = 0; i < size; i++)
       dims.push_back(x_t[i].item().to<int64_t>());
    at::IntArrayRef ndims (dims);
   torch::Tensor z_t = \text{torch::rand}(n \text{dims});return z t.toType(torch::kFloat64);
extern "C" void *tensor rand(void *a)
   tensor *_{X} = (tensor *) a;
  check(x->type == 0, "Not consistent type");
  check(x->ndim == 1, "Dimension should be 1");
   return (void *)fromTensor(tensor rand t(toTensor(x)));
```
# lib/gc.cc

#include "tensor.h"

```
void free_tensor(tensor *a)
  tensor *x = a;printf("bug comming :)!\n");
   free(x);
extern "C" void increase rc(void *a)
  tensor *x = (tensor *) a;if (x \rightarrow type != 3) {
  int8 t dim = x->dims[0], i;
   tensor **data = (tensor **)x->data;
  for (i = 0; i < dim; i++) {
      increase rc(data[i]);
extern "C" void decrease_rc(void *a)
  tensor *x = (tensor * ) a;if (x \rightarrow type != 3) {
      if (x \to rc == 0) {
           free_tensor(x);
  int8_t \, \text{dim} = x - \text{dim} [0], \text{ i};
```

```
 tensor **data = (tensor **)x->data;
for (i = 0; i < dim; i++) {
    decrease rc(data[i]);
    free tensor(x);
```
### lib/index.cc

```
#include "tensor.h"
torch::Tensor index_get_t(const torch::Tensor &x_t,
  const c10::ArrayRef<torch::indexing::TensorIndex> &y t)
   return x_t.index(y_t);
tensor *index_get_v(tensor *x, tensor *y)
   int8 t dim = y->dims[0];
  check(dim == 1, "Invalid index of vartensor");
   tensor *index = ((tensor **) y->data) [0];tensor **data = (tensor **)x->data;check(index->type == 0 || index->type == 4, "Index must be integer");
   int32 t *ind data = (int32 t *)index->data;
    dim = index->ndim;
   check(dim == 1 || dim == 0, "Invalid index of vartensor");
   if (dim == 0) {
      check(ind_data[0] < x->dims[0], "Out of range");
       return data[ind_data[0]];
  int8_t numInd = index->dims[0];
    tensor **ret_data = (tensor **)malloc(sizeof(tensor *) * numInd);
```

```
dim = x->dims[0];
  for (int i = 0; i < numInd; i++) {
      check(ind data[i] < dim, "Out of range");
      ret data[i] = data[ind data[i]];
  tensor *ret ten = (tensor *)malloc(sizeof(tensor));
  ret ten-\timestype = 3;
  ret ten->ndim = 1;ret ten->dims = (int64 t *)malloc(sizeof(int64 t));
  ret ten->dims[0] = numInd;
  ret ten->data = (void *) ret data;
  return ret ten;
extern "C" void *index get(void *tena, void *inda)
  tensor *tenx = (tensor *) tena;
  tensor *indx = (tensor *)inda;int8 t dim = indx->dims[0];
   if (tenx->type == 3)
      return (void *)index get v(tenx, indx);
   std::vector<torch::indexing::TensorIndex> tmplist;
   tensor **indices = (tensor **)indx->data;
  for (int i = 0; i < dim; i++) {
      if (indices[i]->type == 4) {
           tmplist.push_back(torch::indexing::Slice
                (indices[i]->dims[1], indices[i]->dims[2], indices[i]->dims[3]));
      check(indices[i]->type == 0, "Index must be integer");
      tmplist.push_back(toTensor(indices[i]).to(torch::kInt64));
   c10::ArrayRef<torch::indexing::TensorIndex> indlist(tmplist);
  return (void *)fromTensor(index get t(toTensor(tenx), indlist));
```
extern "C" void \*index\_get\_int(void \*tena, int inda)

```
tensor *indx = (tensor *) malloc(sizeof(tensor));
   indx->type = 0;indx->ndim = 0; indx->dims = NULL;
   indx->data = (void * ) malloc(sizeof(int));
    memcpy(indx->data, &inda, sizeof(int));
    tensor *indx2 = (tensor *)malloc(sizeof(tensor));
   tensor **tmp = (tensor **)malloc(sizeof(tensor *));
   tmp[0] = index;indx2->type = 3;indx2->ndim = 1;indx2-\lambda dims = (int64_t \times)malloc(sizeof(int64_t));
   indx2->dims[0] = 1;indx2->data = (void * )tmp; return index_get(tena, (void *)indx2);
void index put t(torch::Tensor x t,
  const c10::ArrayRef<torch::indexing::TensorIndex> &y t,
  x_t.index_put_(y_t, z_t);
void index_put_v(tensor *x, tensor *y, tensor *z)
  int8 t dim = y->dims[0];
  check(dim == 1, "Invalid index of vartensor");
   tensor *index = ((tensor **) y->data) [0];tensor **data = (tensor **)x->data;check(index->type == 0, "Index must be integer");
   int32 t *ind data = (int32 t *)index->data;
    dim = index->ndim;
   check(dim == 1 || dim == 0, "Invalid index of vartensor");
```

```
if (dim == 0) {
      check(ind data[0] < x->dims[0], "Out of range");
      data[ind data[0]] = z;
  check(z->type == 3, "Invalid input");
  int8 t numInd = index->dims[0];
  check(numInd == z->dims[0], "Inconsistent input size");
  tensor **newdata = (tensor **) z->data;dim = x->dimS[0];for (int i = 0; i < numInd; i++) {
       check(ind_data[i] < dim, "Out of range");
      data[ind data[i]] = newdata[i];
extern "C" void index_put(void *tena, void *inda, void *ntena)
  tensor *tenx = (tensor *) tena;
  tensor *indx = (tensor * )inda; tensor *ntenx = (tensor *)ntena;
   tensor *teny;
  int8 t dim = indx->dims[0];
   if (tenx->type == 3)
      return index put v(tenx, indx, ntenx);
   std::vector<torch::indexing::TensorIndex> tmplist;
   tensor **indices = (tensor **)indx->data;
  for (int i = 0; i < dim; i++) {
      if (indices[i]->type == 4) {
           tmplist.push_back(torch::indexing::Slice
                (indices[i]->dims[1], indices[i]->dims[2], indices[i]->dims[3]));
      check(indices[i]->type == 0, "Index must be integer");
      tmplist.push_back(toTensor(indices[i]).to(torch::kInt64));
   c10::ArrayRef<torch::indexing::TensorIndex> indlist(tmplist);
```
index put t(toTensor(tenx), indlist, toTensor(ntenx));

# lib/pe.cc

```
#include <thread>
using namespace std;
typedef void* (*pf)(void*, void*);
typedef void* (*rd)(void**);
extern "C" void *pe_calc(pf* mapfunctions, int num, rd reduce, void* a, void* b)
   int i;
   future<void*> pres[num];
   void *res[num];
  for (i = 0;i < num;i++) {
      pres[i] = async(((*mapfunctions[i])), a, b);
   for (i = 0;i < num;i++) {
       res[i] = pres[i].get(); return (*reduce)(res);
```
#### lib/tensor.cc

#include "tensor.h"

torch::Dtype toType(const tensor \* const a)
```
 switch (a->type) {
       case 0: return torch::kInt32;
       case 1: return torch::kFloat64;
       case 4: return torch::kInt32;
      default: check(0, "Invalid type");
int8 t fromType(const torch::Dtype &a type)
   switch (a_type) {
      case torch:: kInt32: return 0;
      case torch:: kFloat64: return 1;
      default: check(0, "Invalid type");
int8_t typeSize(int8_t type)
   switch (type) {
      default: check(0, "Invalid type");
torch::Tensor toTensor(const tensor * const a)
  int64 t *dim tmp;
  \dim \text{tmp} = new int64_t[a->ndim];
  for (int i = 0; i < a->ndim; i+1)
      dim_tmp[i] = a->dims[i];
  c10::IntArrayRef a dim (dim tmp, dim tmp+a->ndim);
  torch::Tensor a t = torch::from blob(a->data, a dim, toType(a));
   delete [] dim_tmp;
```

```
tensor *fromTensor(const torch::Tensor &a_t)
  tensor *a = (tensor *)malloc(sizeof(tensor));
  a->type = fromType(a_t.scalar_type());
  a\rightarrowndim = (int8 t)a_t.dim();
  a->dims = (int64 t *)malloc(sizeof(int64 t)*a->ndim);
   for (int i = 0; i < a->ndim; i+1)
       a \rightarrow \text{dim } [i] = a_t \text{.size}(i);unsigned int eleBytes = typeSize(a->type) * torch::numel(a_t);
   a->data = malloc(eleBytes);
   memcpy(a->data, a_t.data_ptr(), eleBytes);
   return a;
extern "C" int len(void *a)
   tensor *x = (tensor * ) a;if (x->type != 3) return toTensor(x).size(0);
   else
        return x->dims[0];
```
## lib/tensor.h

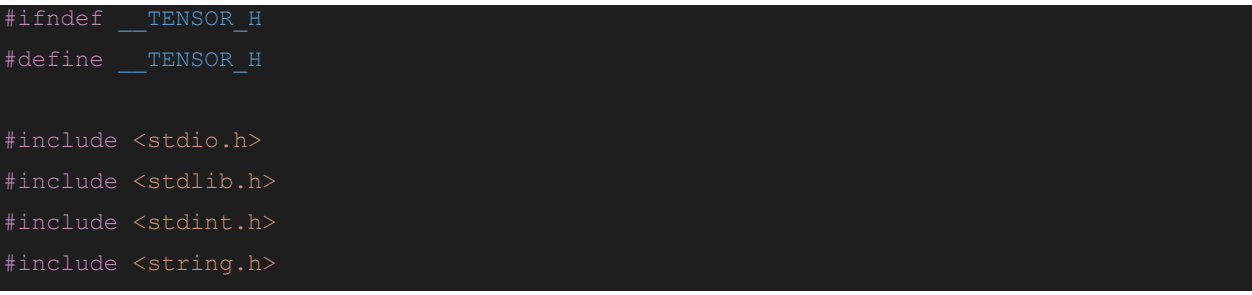

```
#include <errno.h>
#include <iostream>
#include <torch/torch.h>
#define check(cond, ...) \
   fprintf(stderr, _N _VA_ARGS_);
      perror(" ");\setminusexit(1);\setminuswhile(0)typedef struct tensor
  int8 t type;
   int8_t ndim;
  int64 t *dims;
   void *data;
torch::Dtype toType(const tensor * const a);
int8 t fromType(const torch::Dtype &a type);
torch::Tensor toTensor(const tensor * const a);
tensor *fromTensor(const torch::Tensor &a_t);
```
### Makefile

```
.PHONY: test
test: all generate.sh test.sh
    ./generate.sh ./tests/*-test/test-*.tl
   ./test.sh ./tests/*-test/test-*.tl
    ./generate.sh ./tests/fails/fail-*.tl
.PHONY: all
all: tenlab.native
```

```
tenlab.native:
    opam config exec -- \
    ocamlbuild -I src -use-ocamlfind tenlab.native
.PHONY: clean
clean: cleandir
    rm -rf *.ll *.out *.s *.diff *.exe *.err
   rm -rf tenlab.native
   rm -rf _build
   rm -rf pe.o
cleandir :
   @if [ -d build ]; then make -C build clean; \
    else echo "build not exist"; fi
```
#### Generate.sh

```
# Path to the LLVM interpreter
LLI="lli"
# Path to the LLVM compiler
LLC="llc"
CC="cc"
TENLAB="./tenlab.native"
globallog=testall.log
rm -f $globallog
Run() {
   echo $* 1>&2
   eval $* || {
   SignalError "$1 failed on $*"
   return 1
```

```
Compare() {
    generatedfiles="$generatedfiles $3"
    echo diff -b $1 $2 ">" $3 1>&2
   diff -b "$1" "$2" > "$3" 2>&1 || {
   SignalError "$1 differs"
   echo "FAILED $1 differs from $2" 1>&2
Generate() {
    error=0
   basename=`echo $1 | sed 's/.*\\///
                            s/\tilde{t} reffile=`echo $1 | sed 's/.tl$//'`
   basedir="`echo $1 | sed 's/\/[^\/]*$//'`/."
    echo -n "$basename..."
    echo 1>&2
    echo "###### Generating $basename.s" 1>&2
    Run "$TENLAB" "./$1" ">" "${basename}.ll" &&
    Run "$LLC" "-relocation-model=pic" "${basename}.ll" ">" "${basename}.s"
CheckFail() {
    error=0
   basename=`echo $1 | sed 's/.*\\///
    reffile=`echo $1 | sed 's/.tl$//'`
   basedir="`echo $1 | sed 's/\/[^\/]*$//'`/."
    echo -n "$basename..."
    echo 1>&2
    echo "###### Testing $basename" 1>&2
    generatedfiles=""
```

```
 generatedfiles="$generatedfiles ${basename}.err ${basename}.diff" &&
    RunFail "$TENLAB" "<" $1 "2>" "${basename}.err" ">>" $globallog &&
    Compare ${basename}.err ${reffile}.err ${basename}.diff
    if [ $error -eq 0 ] ; then
       rm -f $generatedfiles
    echo "OK"
    echo "###### SUCCESS" 1>&2
    else
    echo "###### FAILED" 1>&2
    globalerror=$error
    fi
RunFail() {
   echo $* 1>&2
   eval $* && {
   SignalError "failed: $* did not report an error"
   return 1
if [ $# -ge 1 ]
then
   files=$@
else
    files="tests/test-*.tl tests/fail-*.tl"
fi
for file in $files
do
    case $file in
   *test-*) Generate $file 2
   *fail-*)
        CheckFail $file 2 >> $globallog
```

```
 echo "unknown file type $file"
     globalerror=1
 esac
```
# Test.sh

```
#!/bin/sh
LLI="lli"
LLC="llc"
CC="cc"
# Path to the tenlab compiler.
TENLAB="./tenlab.native"
ulimit -t 30
globallog=testall.log
rm -f $globallog
error=0
globalerror=0
keep=0
Usage() {
   echo "Usage: testall.sh [options] [.tl files]"
  echo "-k Keep intermediate files"
```

```
 echo "-h Print this help"
    exit 1
SignalError() {
    if [ $error -eq 0 ] ; then
    echo "FAILED"
    error=1
   fi
   echo " $1"
Compare() {
    generatedfiles="$generatedfiles $3"
    echo diff -b $1 $2 ">" $3 1>&2
  diff -b "$1" "$2" > "$3" 2>&1 || {
   SignalError "$1 differs"
    echo "FAILED $1 differs from $2" 1>&2
Run() \overline{\{ \} echo $* 1>&2
   eval $* || {
   SignalError "$1 failed on $*"
   return 1
RunFail() {
   echo $* 1>&2
   eval $* && {
   SignalError "failed: $* did not report an error"
    return 1
```

```
Check() {
    error=0
   basename=`echo $1 | sed 's/.*\\///
                             s/.t1//'`
    reffile=`echo $1 | sed 's/.tl$//'`
   basedir="`echo $1 | sed 's/\/[^\/]*$//'`/."
    echo -n "$basename..."
    echo 1>&2
    echo "###### Testing $basename" 1>&2
    generatedfiles=""
    if [ -d build ]; then echo "build exist"; else mkdir build; fi
   generatedfiles="$generatedfiles ${basename}.ll ${basename}.s ${basename}.exe
${basename}.out" &&
    # Run "$TENLAB" "$1" ">" "${basename}.ll" &&
"./lib/mult.o" &&
    Run "cd build" &&
   Run "cmake .." "-DSOURCE FILE:FILEPATH=${basename}" & &
    Run "./${basename}.exe" > "${basename}.out" &&
    Compare ${basename}.out ${reffile}.out ${basename}.diff
    if [ $error -eq 0 ] ; then
    if [ $keep -eq 0 ] ; then
        rm -f $generatedfiles
    fi
    echo "OK"
    echo "###### SUCCESS" 1>&2
    else
    echo "###### FAILED" 1>&2
    globalerror=$error
```

```
CheckFail() {
   error=0
  basename=`echo $1 | sed 's/.*\\///
   reffile=`echo $1 | sed 's/.tl$//'`
  basedir="`echo $1 | sed 's/\/[^\/]*$//'`/."
   echo -n "$basename..."
    echo 1>&2
    echo "###### Testing $basename" 1>&2
    generatedfiles=""
   generatedfiles="$generatedfiles ${basename}.err ${basename}.diff" &&
   RunFail "$TENLAB" "<" $1 "2>" "${basename}.err" ">>" $globallog &&
    Compare ${basename}.err ${reffile}.err ${basename}.diff
    if [ $error -eq 0 ] ; then
    if [ $keep -eq 0 ] ; then
        rm -f $generatedfiles
    fi
    echo "OK"
   echo "###### SUCCESS" 1>&2
   else
    echo "###### FAILED" 1>&2
   globalerror=$error
    fi
while getopts kdpsh c; do
       keep=1
       \left| \cdot \right| h) # Help
        Usage
```
fi

```
done
shift `expr $OPTIND - 1`
LLIFail() {
echo "Could not find the LLVM interpreter \"$LLI\"."
echo "Check your LLVM installation and/or modify the LLI variable in testall.sh"
exit 1
which "$LLI" >> $globallog || LLIFail
if [ $# -ge 1 ]
then
   files=$@
else
   files="tests/test-*.tl tests/fail-*.tl"
fi
for file in $files
   case $file in
  *test-* Check $file 2>> $globallog
  *fail-*)
       CheckFail $file 2>> $globallog
       echo "unknown file type $file"
       globalerror=1
   esac
done
exit $globalerror
```
## Rundemo.sh

```
Path to the LLVM interpreter
LLI="lli"
LLC="llc"
CC="cc"
# Path to the tenlab compiler.
TENLAB="./tenlab.native"
Run() {
   echo $* 1>&2
   eval $* || {
   SignalError "$1 failed on $*"
    return 1
Generate() {
   basename=`echo $1 | sed 's/.*\\///
    echo -n "$basename..."
    echo 1>&2
    echo "###### Generating $basename.s" 1>&2
    Run "$TENLAB" "./$1" ">" "${basename}.ll" &&
    Run "$LLC" "-relocation-model=pic" "${basename}.ll" ">" "${basename}.s"
Test() {
   error=0
    basename=`echo $1 | sed 's/.*\\///
    echo -n "$basename..."
    echo "###### Testing $basename" 1>&2
```

```
 generatedfiles=""
    if [ -d build ]; then echo "build exist"; else mkdir build; fi
    generatedfiles="$generatedfiles ${basename}.ll ${basename}.s ${basename}.exe 
${basename}.out" &&
    Run "cd build" &&
   Run "cmake .." "-DSOURCE FILE:FILEPATH=${basename}" & &
    Run "cd .." &&
    Run "./${basename}.exe"
    if [ $error -eq 0 ] ; then
    rm -f $generatedfiles
    echo "OK"
    else
    echo "###### FAILED" 1>&2
    fi
TimeTest() {
    error=0
   basename=`echo $1 | sed 's/.*\\///
   echo -n "$basename..."
    echo "###### Testing $basename" 1>&2
    generatedfiles=""
    if [ -d build ]; then echo "build exist"; else mkdir build; fi
    generatedfiles="$generatedfiles ${basename}.ll ${basename}.s ${basename}.exe 
${basename}.out" &&
    eval "cd build" &&
   eval "cmake .." "-DSOURCE FILE:FILEPATH=${basename}" &&
    eval "make" &&
    eval "cd .." &&
    Run "time ./${basename}.exe"
```

```
 if [ $error -eq 0 ] ; then
    rm -f $generatedfiles
    echo "OK"
    else
    echo "###### FAILED" 1>&2
    fi
if [ $# -eq 1 ]; then
   Generate $1
    Test $1
else
   Generate $1
   TimeTest $1
fi
```
## Tests:

```
<test-print-literal.tl>
a = [[1, 1], [1, 1]];b = [[1, 2], [1, 2]];c = (a + b) * a;print(c);
<test-print-literal.out>
 5 5
5 5
[ CPUIntType{2,2} ]
-------------------
<test-neg.tl>
a = -10;print(a);
<test-neg.out>
-10
[ CPUIntType{} ]
```

```
-------------------
<test-mult.tl>
a = [[1, 2, 3], [4, 5, 6]];b = [[1], [1], [1]];c = a * b;print(c);
<test-mult.out>
   6
 15
[ CPUIntType{2,1} ]
   -------------------
<test-gl.tl>
a = 1;b = 1;c = 2;def foo(a) {
    a = 2; print(b);
    b = c; print(b);
}
foo(3);print(a);
print(b);
<test-gl.out>
1
[ CPUIntType{} ]
2
[ CPUIntType{} ]
1
[ CPUIntType{} ]
2
[ CPUIntType{} ]
-------------------
<test-assign.tl>
a = [[1, 4, 2, 5, 7, 8], [3, 2, 1, 5, 7, 9]];a[0:2:1,1:3:1] = [[10,12],[13,14]];print(a);
<test-assign.out>
```

```
 1 10 12 5 7 8
  3 13 14 5 7 9
[ CPUIntType{2,6} ]
               -------------------
<test-using.tl>
parallel_define et {
    overload + (x,y) {
            map f1 {
                  z = x+y;return z;
            }
            map f2 {
                  z = x+y;return z;
            }
            reduce {
                  return f1+f2;
            } 
      }
}
using et;
print(1+2);
<test-using.out>
6
[ CPUIntType{} ]
       -------------------
<test-pesub.tl>
parallel_define et {
    overload _{\_} _{-} (x,y) {
            map f1 \{z = x+y;return z;
            }
            map f2 {
                  z = x-y;return z;
            }
            reduce {
                  return f1+f2;
```

```
} 
      }
}
using et;
print(2-1);
<test-pesub.out>
4
[ CPUIntType{} ]
-------------------
<test-pereal.tl>
parallel_define fast_add {
    overload + (x,y) {
            map f1 \{l = shape(x);z = x[0:l[0]//2:1]+y[0:l[0]//2:1];
                  return z;
            }
            map f2 {
                  l = shape(x);z = x[l[0]//2:l[0]:1]+y[l[0]//2:l[0]:1];
                  return z;
            }
            reduce {
                  return cat(f1,f2,0);
            } 
      }
}
a = zeros([20]);b = ones([20]);using fast_add;
c = a + b;print(c);
```

```
<test-pereal.out>
1
1
 1
1
1
1
 1
 1
1
1
1
 1
 1
1
1
1
 1
1
1
1
[ CPUIntType{20} ]
  -------------------
<test-pemul.tl>
parallel_define et {
   overload * (x,y) {
           map f1 {
                 z = x+y;return z;
            }
           map f2 {
                  z = x-y;return z;
            }
           reduce {
                 return f1+f2;
           } 
     }
}
```

```
using et;
print(2*1);
<test-pemul.out>
4
[ CPUIntType{} ]
-------------------
<test-peall.tl>
parallel_define et {
   overload _{+} (x,y) {
           map f1 {
                 z = x+y;return z;
           }
           map f2 {
                 z = x+y;return z;
           }
           reduce {
            return f1+f2;
           } 
     }
     overload * (x,y) {
           map f1 {
                z = x+y;return z;
           }
           map f2 {
                 z = x-y;return z;
           }
           reduce {
                return f1+f2;
           } 
     }
     overload _{--} (x,y) {
           map f1 \{z = x+y;return z;
           }
           map f2 {
                 z = x-y;return z;
           }
```

```
reduce {
                  return f1+f2;
            } 
      }
}
using et;
print(1+2);print(2-1);
print(3*1);
end et;
print(1+2);<test-peall.out>
6
[ CPUIntType{} ]
4
[ CPUIntType{} ]
6
[ CPUIntType{} ]
3
[ CPUIntType{} ]
-------------------
<test-peadd.tl>
parallel_define et {
    overload _{+} (x,y) {
            map f1 \{z = x[0]+y[0];return z;
            }
            map f2 {
                  z = x[1]+y[1];return z;
            }
            reduce {
                  return f1+f2;
            } 
      }
}
using et;
print([1,1]+[2,2]);
```

```
<test-peadd.out>
6
[ CPUIntType{} ]
  -------------------
<test-pe.tl>
parallel_define et {
   overload + (x,y) {
            map f1 \}z = x+y;return z;
            }
            map f2 {
                  z = x+y;return z;
            }
            reduce {
                  return f1+f2;
            } 
      }
}
using et;
print(1+2);
end et;
print(1+2);
<test-pe.out>
6
[ CPUIntType{} ]
3
[ CPUIntType{} ]
-------------------
<test-end.tl>
parallel_define et {
   overload + (x,y) {
            map f1 \{z = x+y;return z;
            }
            map f2 \{z = x+y;return z;
            }
```

```
reduce {
                  return f1+f2;
            } 
      }
}
using et;
print(1+2);end et;
print("--------");
print(1+2);<test-end.out>
6
[ CPUIntType{} ]
--------
3
[ CPUIntType{} ]
-------------------
<test-built-in-zeros.tl>
a = [2, 2, 3];b = zeros(a);print(b);
<test-built-in-zeros.out>
(1, ., .) = 0 0 0
   0 0 0
(2, ., .) = 0 0 0
   0 0 0
[ CPUIntType{2,2,3} ]
-------------------
<test-built-in-sum.tl>
a = [2, 2, 3];print(sum(a));
b = [2.0, 2.2, 3.5];print(sum(b));
<test-built-in-sum.out>
7
[ CPUIntType{} ]
7.7
```

```
[ CPUDoubleType{} ]
-------------------
<test-built-in-shape.tl>
a = [[2,3,4,5],[5,1,4,3],[2,3,1,3]];b = shape(a);print(b);
<test-built-in-shape.out>
 3
 4
[ CPUIntType{2} ]
-------------------
<test-built-in-round.tl>
a = [1, 2, 4];print(round(a));
b = [0.1,0.2,0.3,0.4,0.5,0.6,0.7,0.8,0.9,1.0];
print(round(b));
<test-built-in-round.out>
 1
 2
 4
[ CPUIntType{3} ]
 0
 0
 0
 0
 0
 1
 1
 1
 1
 1
[ CPUDoubleType{10} ]
-------------------
<test-built-in-rand.tl>
a = [2, 2, 3];b = rand(a);print("rand test");
<test-built-in-rand.out>
rand test
-------------------
```

```
<test-built-in-ones.tl>
a = [2, 2, 3];b = ones(a);print(b);
<test-built-in-ones.out>
(1, ., .) = 1 1 1
   1 1 1
(2, ., .) = 1 1 1
   1 1 1
[ CPUIntType\{2,2,3\} ]
-------------------
<test-built-in-log.tl>
a = [[10,11,12],[14,15,16]];print(log(a));
b = [1.0, 3.2, 5.6];print(log(b));
<test-built-in-log.out>
 2.3026 2.3979 2.4849
2.6391 2.7081 2.7726
[ CPUDoubleType{2,3} ]
 0.0000
 1.1632
 1.7228
[ CPUDoubleType{3} ]
-------------------
<test-built-in-inverse.tl>
a = [[1,2,3],[4,5,6],[7,-8,9]];print(inverse(a));
<test-built-in-inverse.out>
-0.9687 -0.0625 0.6979
0.4375 0.1250 -0.2292
 0.0313 -0.0625 0.0312
[ CPUDoubleType{3,3} ]
-------------------
<test-built-in-int-of.tl>
a = [1.0, 2.2, 3.9];print(int_of(a));
```

```
<test-built-in-int-of.out>
 1
 2
 3
[ CPUIntType{3} ]
-------------------
<test-built-in-floor.tl>
a = [[10,11,12],[14,15,16]];print(floor(a));
b = [1.0, 3.2, 5.6];print(floor(b));
<test-built-in-floor.out>
 10 11 12
 14 15 16
[ CPUDoubleType{2,3} ]
 1
 3
 5
[ CPUDoubleType{3} ]
-------------------
<test-built-in-float-of.tl>
a = [1, 2, 3];c = float of(a);print(c);
b = [2.1, 3.4, 6.7];print(c * b);<test-built-in-float-of.out>
 1
 2
 3
[ CPUDoubleType{3} ]
29
[ CPUDoubleType{} ]
-------------------
<test-built-in-ceil.tl>
a = [[10, 11, 12], [14, 15, 16]];
print(ceil(a));
b = [1.0, 3.2, 5.6];print(ceil(b));
<test-built-in-ceil.out>
```

```
10 11 12
 14 15 16
[ CPUDoubleType{2,3} ]
 1
 4
 6
[ CPUDoubleType{3} ]
-------------------
<test-built-in-cat.tl>
a = [[1, 2, 3], [5, 6, 7]];b = \left[ \left[ 10, 11, 12 \right], \left[ 14, 15, 16 \right] \right];
c = cat(a,b,0);print(c);
c = cat(a,b,1);print(c);
<test-built-in-cat.out>
  1 2 3
   5 6 7
 10 11 12
 14 15 16
[ CPUIntType{4,3} ]
  1 2 3 10 11 12
   5 6 7 14 15 16
[ CPUIntType{2,6} ]
-------------------
<test-built-in-any.tl>
a = [0,1,2];if (\text{any}(a)) print("any-built-in functions works!");
}
b = [0, 0, 0];if (any(b)){
     print("any-built-in functions doesn't work");
}
<test-built-in-any.out>
any-built-in functions works!
-------------------
<test-built-in-all.tl>
a = [0,1,2];if (all(a)){
     print("all-built-in functions doesn't work");
```

```
}
b = [2, 1, 2];if (all(b)) {
     print("all-built-in functions works!");
}
<test-built-in-all.out>
all-built-in functions works!
-------------------
<test-built-in-abs.tl>
a = [-1, 2];print(abs(a));
b = [-1.0, 0.0, -2.4];print(abs(b));
<test-built-in-abs.out>
 1
 2
[ CPUIntType{2} ]
1.0000
 0.0000
 2.4000
[ CPUDoubleType{3} ]
-------------------
<test-transpose.tl>
a = [[1, 2, 3], [4, 5, 6]];print(a);
print(a');
<test-transpose.out>
1 2 3
4 5 6
[ CPUIntType{2,3} ]
1 4
2 5
3 6
[ CPUIntType{3,2} ]
  -<test-subtract.tl>
a = [[1.1, 2.0], [3.5, 4.2]];b = [[0.1, 0.3], [2.2, 6.2]];print(a-b);
print(a-0.2);
<test-subtract.out>
 1.0000 1.7000
```

```
1.3000 -2.0000
[ CPUDoubleType{2,2} ]
0.9000 1.8000
 3.3000 4.0000
[ CPUDoubleType{2,2} ]
-------------------
<test-print-literal.tl>
a = [[1, 1], [1, 1]];b = [[1, 2], [1, 2]];c = (a + b) * a;print(c);
<test-print-literal.out>
5 5
5 5
[ CPUIntType{2,2} ]
-------------------
<test-notequal.tl>
a = [[1, 2, 3], [4, 5, 6]];b = [[1,3,5],[3,5,6]];print(a != b);<test-notequal.out>
0 1 1
1 0 0
[ CPUIntType{2,3} ]
-------------------
<test-neg.tl>
a = -10;print(a);
b = -[-1.2, 2.3, -0.5];print(b);
<test-neg.out>
-10
[ CPUIntType{} ]
1.2000
-2.3000
0.5000
[ CPUDoubleType{3} ]
-------------------
<test-mult.tl>
a = [[1, 2, 3], [4, 5, 6]];
```

```
b = [[1], [1], [1]];c = a * b;print(c);
<test-mult.out>
   6
 15
[ CPUIntType{2,1} ]
-------------------
<test-mod.tl>
a = [[1.1, 2.0], [3.5, 4.2]];print(a % 1.6);
<test-mod.out>
1.1000 0.4000
 0.3000 1.0000
[ CPUDoubleType{2,2} ]
-------------------
<test-minus.tl>
a = [[1, 2, 3], [4, 5, 6]];b = [[-1, -2, -3], [-4, -5, -6]];c = a - b;print(c);
<test-minus.out>
   2 4 6
   8 10 12
[ CPUIntType{2,3} ]
-------------------
<test-matpow.tl>
a = [[1.1, 2.0], [3.5, 4.2]];print(a^0);
print(a^1);
print(a^2);
<test-matpow.out>
 1 0
 0 1
[ CPUDoubleType{2,2} ]
1.1000 2.0000
 3.5000 4.2000
[ CPUDoubleType{2,2} ]
   8.2100 10.6000
 18.5500 24.6400
```

```
[ CPUDoubleType{2,2} ]
-------------------
<test-logicalor.tl>
a = [[1, 0, 3], [4, 0, -1]];b = [[1, 0, 5], [-1, 5, -1]];print(a || b);
<test-logicalor.out>
1 0 1
 1 1 1
[ CPUIntType{2,3} ]
-------------------
<test-logicalnot.tl>
a = [[1, 0, 3], [4, 0, -1]];print(!a);
<test-logicalnot.out>
 0 1 0
 0 1 0
[ CPUIntType{2,3} ]
-------------------
<test-logicaland.tl>
a = [[1, 0, 3], [4, 0, -1]];b = [[1, 0, 5], [-1, 5, -1]];print(a && b);
<test-logicaland.out>
1 0 1
1 0 1
[ CPUIntType{2,3} ]
-------------------
<test-lessequal.tl>
a = [[1, 2, 3], [4, 5, 6]];b = [[1,3,5],[3,5,6]];print(a \le b);
<test-lessequal.out>
1 1 1
 0 1 1
[ CPUIntType{2,3} ]
-------------------
<test-less.tl>
```

```
a = [[1, 2, 3], [4, 5, 6]];b = [[1,3,5],[3,5,6]];print(a < b);
<test-less.out>
 0 1 1
 0 0 0
[ CPUIntType{2,3} ]
  -------------------
<test-greaterequal.tl>
a = [[1, 2, 3], [4, 5, 6]];b = [[1,3,5],[3,5,6]];print(a \ge b);<test-greaterequal.out>
 1 0 0
 1 1 1
[ CPUIntType{2,3} ]
-------------------
<test-greater.tl>
a = [[1, 2, 3], [4, 5, 6]];b = [[1,3,5],[3,5,6]];print(a > b);
<test-greater.out>
 0 0 0
 1 0 0
[ CPUIntType{2,3} ]
-------------------
<test-floordivide.tl>
a = [[1.1,2.0],[3.5,4.2],[3.9, 0.6]] // 2.0;
print(a);
<test-floordivide.out>
 0 1
 1 2
 1 0
[ CPUDoubleType{3,2} ]
-------------------
<test-equal.tl>
a = \lceil [1, 2, 3], [4, 5, 6] \rceil;b = [[1,3,5],[3,5,6]];print(a == b);
<test-equal.out>
```

```
1 0 0
 0 1 1
[ CPUIntType{2,3} ]
-------------------
<test-dotpow.tl>
a = [[1.1, 2.0], [3.5, 4.2]] . ^ 2;
print(a);
<test-dotpow.out>
   1.2100 4.0000
 12.2500 17.6400
[ CPUDoubleType{2,2} ]
-------------------
<test-dotmul.tl>
a = [[1, 2, 3], [4, 5, 6]];b = \lfloor -1, -2, -3 \rfloor, \lfloor -4, -5, -6 \rfloor \};
c = a .* b;
print(c);
d = a . * 2;
print(d);
e = float_of(a) .* 0.2;print(e);
<test-dotmul.out>
-1 -4 -9-16 -25 -36[ CPUIntType{2,3} ]
   2 4 6
   8 10 12
[ CPUIntType{2,3} ]
 0.2000 0.4000 0.6000
 0.8000 1.0000 1.2000
[ CPUDoubleType{2,3} ]
-------------------
<test-divide.tl>
a = \begin{bmatrix} 1.1, 2.0, 3.5, 4.2 \end{bmatrix} / 0.5;
print(a);
<test-divide.out>
 2.2000 4.0000
7.0000 8.4000
[ CPUDoubleType{2,2} ]
```

```
-------------------
<test-assign.tl>
a = [[1,4,2,5,7,8],[3,2,1,5,7,9]];
a[0:2:1,1:3:1] = [[10,12],[13,14]];print(a);
<test-assign.out>
  1 10 12 5 7 8
  3 13 14 5 7 9
[ CPUIntType{2,6} ]
-------------------
<test-add.tl>
a = [1, 2, 4];b = [2,3,4];print(a+b);
print(a+-b);
print(a+1);
<test-add.out>
 3
5
8
[ CPUIntType{3} ]
-1
-1
0
[ CPUIntType{3} ]
2
3
 5
[ CPUIntType{3} ]
-------------------
<test-while.tl>
a = 1;b = 2;while (a) {
    if (b == 10) {
        a = 0; }
     print(b);
    b = b + 1;}
```

```
<test-while.out>
2
[ CPUIntType{} ]
3
[ CPUIntType{} ]
4
[ CPUIntType{} ]
5
[ CPUIntType{} ]
6
[ CPUIntType{} ]
7
[ CPUIntType{} ]
8
[ CPUIntType{} ]
9
[ CPUIntType{} ]
10
[ CPUIntType{} ]
-------------------
<test-noret.tl>
def foo(a, b) {
     print(a);
     print(b);
}
foo(1, 2);
<test-noret.out>
1
[ CPUIntType{} ]
2
[ CPUIntType{} ]
-------------------
<test-if4.tl>
a = [1, 0];if (!a) {
      if (a) {
            print("wrong");
      } else {
            print("yes");
      }
} else {
```

```
print("ok");
}
<test-if4.out>
ok
-------------------
<test-if3.tl>
a = [1, 0];if (!a) {
      print("yes");
} else {
     print("no");
}
<test-if3.out>
no
-------------------
<test-if2.tl>
a = [0, 0];if (a) {
     print("yes");
} else {
    print("no");
}
<test-if2.out>
no
-------------------
<test-if1.tl>
a = [1, 0];if (a) {
     print("yes");
} else {
      print("no");
}
<test-if1.out>
yes
-------------------
<test-func6.tl>
e = 100;def foo(a, b) {
 d = a + e;
```

```
if (e < 5) {
            return 10;
      } else {
            return 88;
      }
     return e;
}
e = 0;f = foo(1, 2);print(f);
<test-func6.out>
10
[ CPUIntType{} ]
-------------------
<test-func5.tl>
e = 100;def foo(a, b) {
    d = a + e;if (e < 5) {
            return 10;
      } else {
            return 88;
      }
     return e;
}
f = foo(1, 2);print(f);
<test-func5.out>
88
[ CPUIntType{} ]
-------------------
<test-func4.tl>
e = 100;def foo(a, b) {
    d = a + e;
     return e;
}
f = foo(1, 2);
```
```
print(f);
<test-func4.out>
100
[ CPUIntType{} ]
-------------------
<test-func3.tl>
e = 100;def foo(a, b) {
    e = a + b; return e;
}
f = foo(1, 2);print(f);
<test-func3.out>
3
[ CPUIntType{} ]
-------------------
<test-func2.tl>
def foo(a, b) {
   c = a;d = b;e = c + d; return e;
}
f = foo(1, 2);print(f);
<test-func2.out>
3
[ CPUIntType{} ]
-------------------
<test-func1.tl>
def foo(a) {
     return a;
}
f = foo(1);print(f);
<test-func1.out>
```

```
1
[ CPUIntType{} ]
-------------------
<test-forvar.tl>
a = var [[0, 1], 2];for (i in a)
{
     print(i);
}
<test-forvar.out>
\lceil 0 \rceil1
[ CPUIntType{2} ]
\mathbf{I}\lceil 2 \rceil[ CPUIntType{} ]
\mathbb{I}-------------------
<test-for.tl>
a = [1, 2, 3];b = 1;for (i in a) {
     print(i);
}
<test-for.out>
1
[ CPUIntType{1} ]
2
[ CPUIntType{1} ]
3
[ CPUIntType{1} ]
-------------------
<fail-undefined3.tl>
def foo() {
     s = 1;}
a = s;<fail-undefined3.err>
Fatal error: exception Failure("variable s not defined")
```

```
<fail-undefined2.tl>
a = foo();
<fail-undefined2.err>
Fatal error: exception Failure("function foo not defined")
<fail-undefined1.tl>
a = b;
<fail-undefined1.err>
Fatal error: exception Failure("variable b not defined")
<fail-return.tl>
def foo(a, b) {
   c = a;d = b;e = c + d; return e;
}
f = foo(1, 2);return 2;
print(f);
<fail-return.err>
Fatal error: exception Failure("Return outside functions")
<fail-badtype.tl>
a = [1, 1.0];<fail-badtype.err>
Fatal error: exception Failure("invalid type")
<fail-badfuncparam.tl>
def foo(a,b,c) {
}
a = foo(1);<fail-badfuncparam.err>
Fatal error: exception Failure("the number of arguments mismatch")
<fail-baddim.tl>
a = [1, [2,3]];<fail-baddim.err>
Fatal error: exception Failure("invalid dim")
<test-tree.tl>
tree = var [nil, 0, nil]; # [left, value, right]tree[0] = var [var [nil, 1, nil], 2, var [nil, 4, var [nil, 5, nil]]];
tree[2] = var [nil, 6, nil];def preorder(t) {
     if (t != nil) {
```

```
 print(t[1]);
         preorder(t[0]);
         preorder(t[2]);
     }
     return 1;
}
print("Pre-Order");
preorder(tree);
<test-tree.out>
Pre-Order
\theta[ CPUIntType{} ]
2
[ CPUIntType{} ]
1
[ CPUIntType{} ]
4
[ CPUIntType{} ]
5
[ CPUIntType{} ]
6
[ CPUIntType{} ]
-------------------
<test-gc.tl>
a = var [[0, 1], 2];a = var [[0, 3], 3];<test-gc.out>
  -------------------
```